IBM Business Process Manager változat 8 alváltozat 0

*Az IBM Business Process Manager áttekintése*

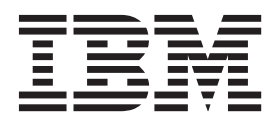

# <span id="page-2-0"></span>**PDF-könyvek és az információközpont**

A PDF-könyveket nyomtatásra és offline olvasásra használhatja. A legfrissebb információkat az online információközpontban tekintheti meg.

A PDF-könyvek ugyanazon információkat tartalmazzák, mint az információközpont. A PDF-könyvekben található egyes hivatkozásokat az információközpontokkal való használatra alakítottak ki, és lehetséges, hogy nem működnek megfelelően.

A PDF-dokumentáció az információközpont nagy kiadásai, mint például a 7.0 vagy a 7.5 változat megjelenése után negyed éven belül érhető el.

A PDF-dokumentáció ritkábban frissül, mint az információközpont, de gyakrabban, mint a Redbooks kiadványok. A PDF-könyvek általában akkor frissülnek, amikor elég módosítás gyűlik össze a könyvhöz.

# **Tartalom**

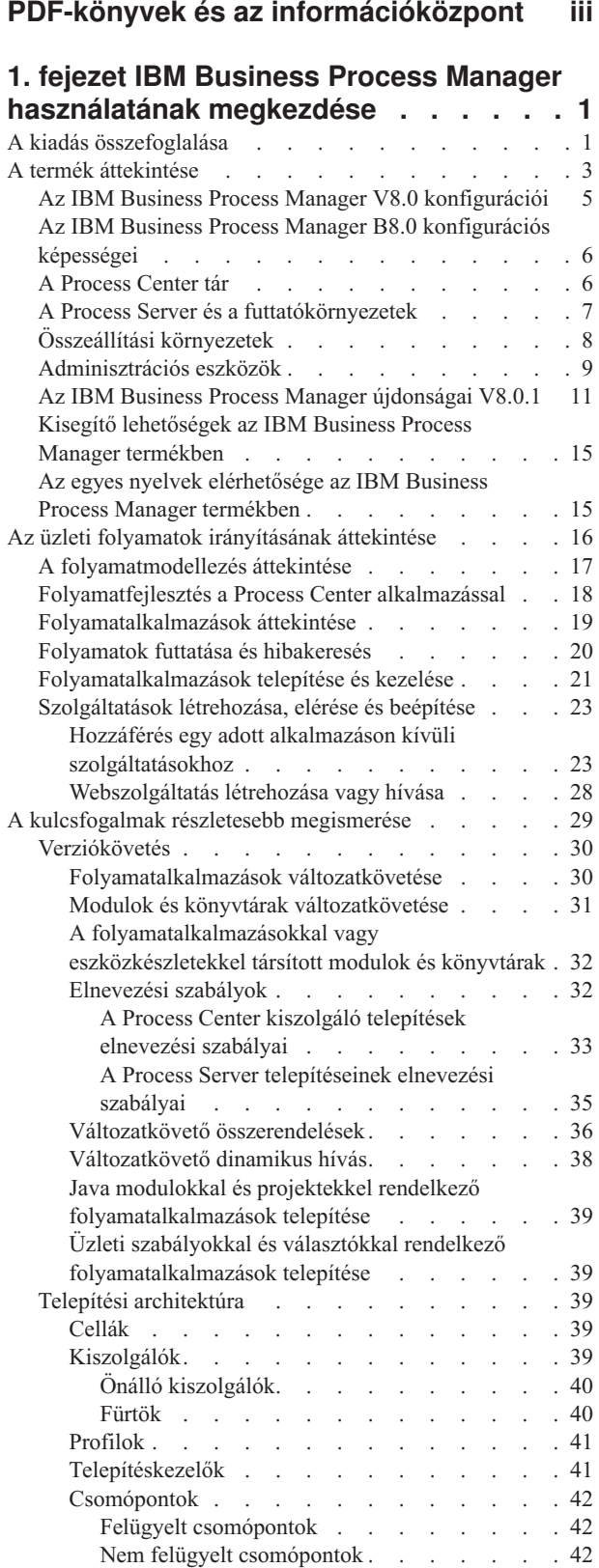

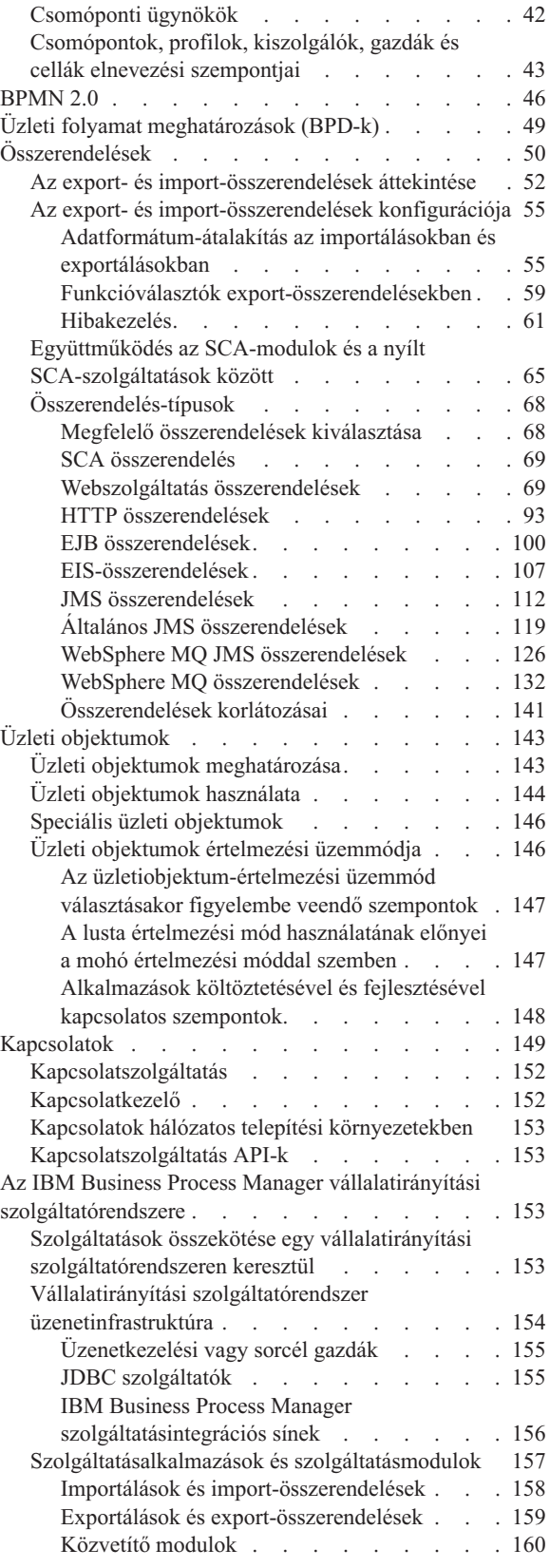

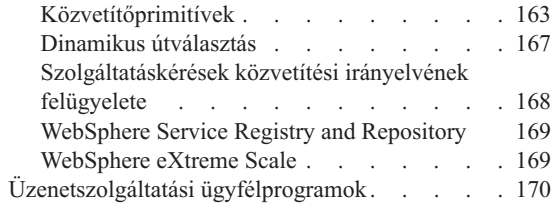

# **[2. fejezet A kulcsfogalmak](#page-178-0)**

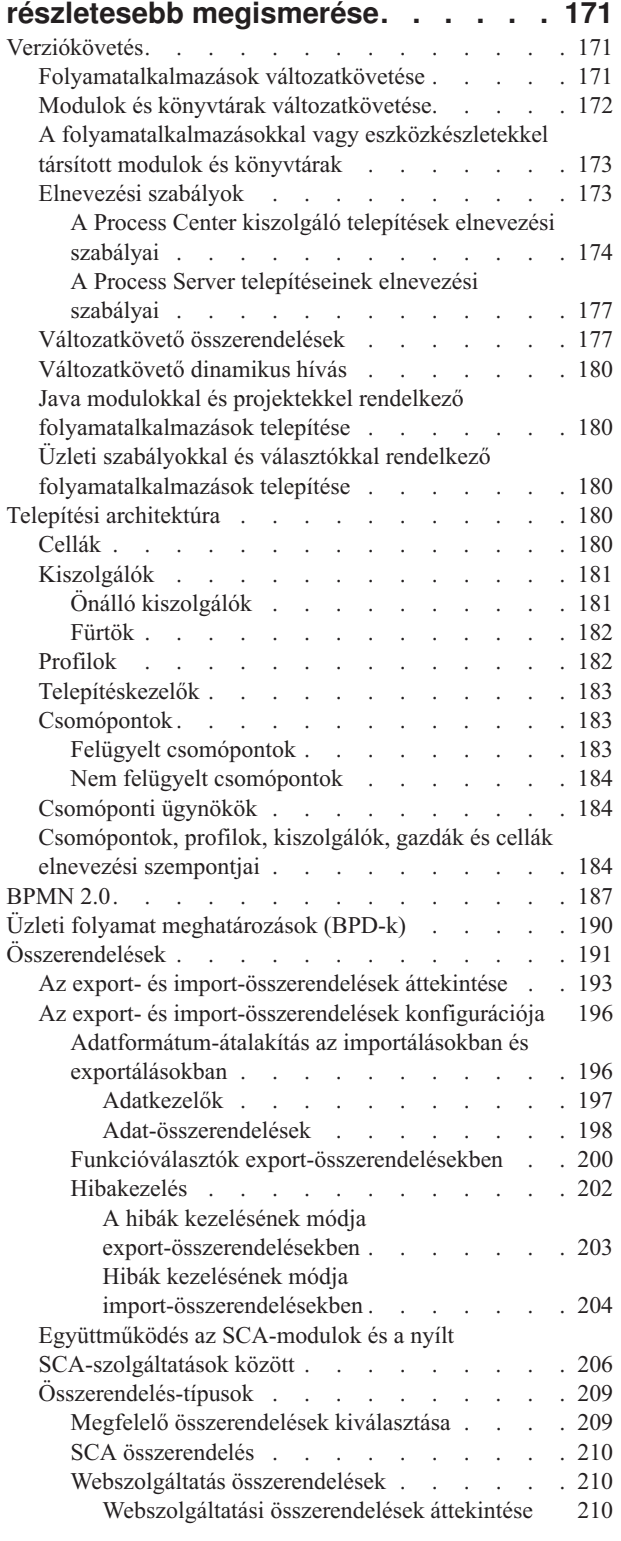

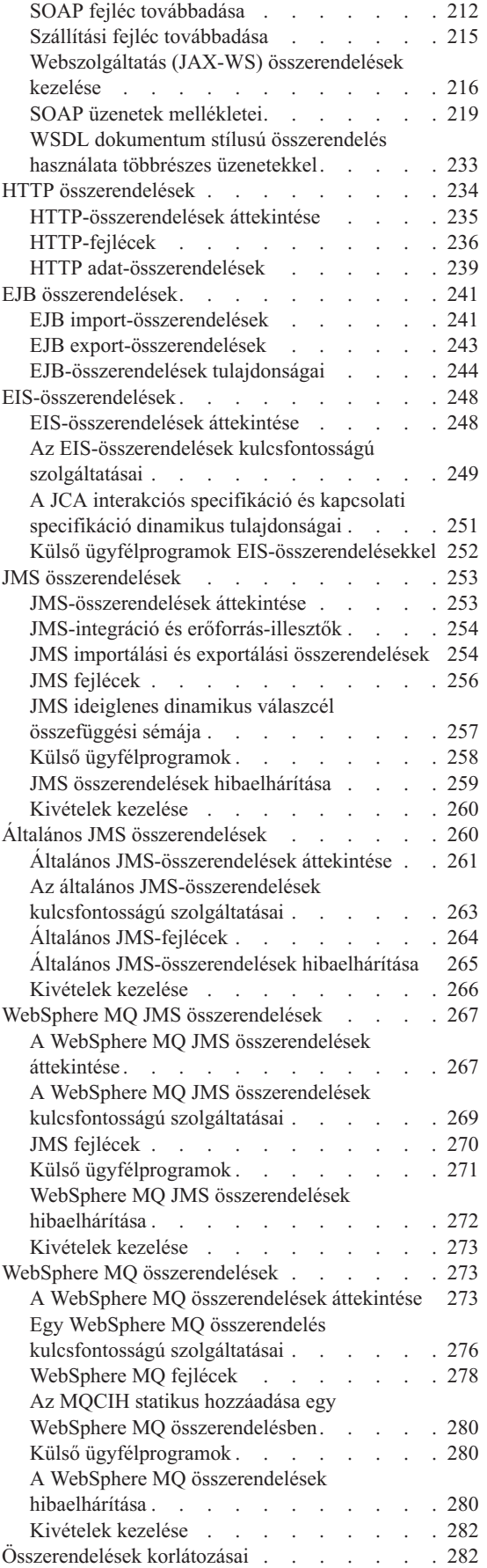

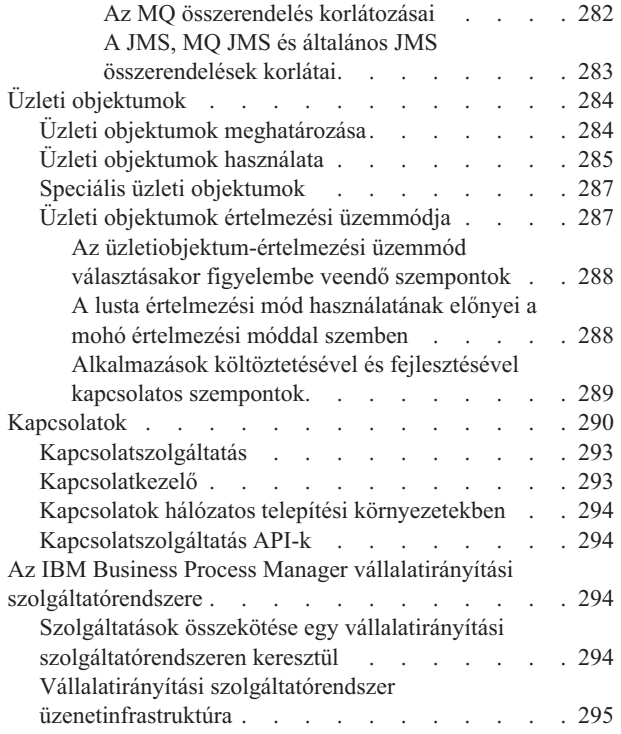

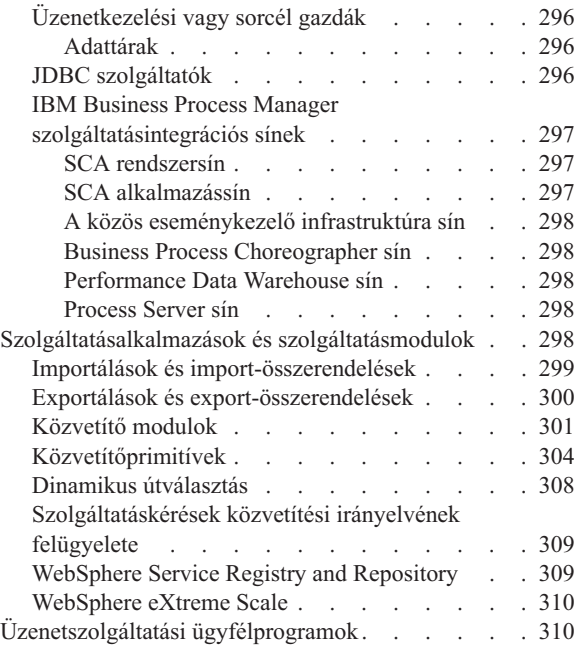

# <span id="page-8-0"></span>**1. fejezet IBM Business Process Manager használatának megkezdése**

Ismerje meg, hogy az IBM® Business Process Manager milyen képességeket biztosít üzleti folyamatok kezeléséhez, és hogy az üzleti folyamatok kezelésének különböző fázisai, például a folyamatalkalmazások létrehozása és telepítése, hogyan viszonyulnak egymáshoz.

A folyamatalkalmazás a folyamatok és összetevőik legfontosabb tárolója az IBM Business Process Manager alkalmazásban. A folyamattervezők az összeállítási környezetekben hoznak létre folyamatalkalmazásokat, amelyekbe olyan szolgáltatásokat, feladatokat és műtermékeket is belefoglalhatnak, amelyekre a végrehajtás támogatásához van szükség.

A speciális integrációs szolgáltatások az IBM Integration Designer termékben valósíthatók meg és társíthatók folyamatalkalmazásokhoz. A Process Center alkalmazásból folyamatalkalmazások telepíthetők a Process Server kiszolgálóra, amely az IBM Business Process Manager folyamatainak futtatókörnyezete.

Ehhez hasonlóan, az Integration Designer termékben létrehozott automatizált folyamatok használni tudják az IBM Process Designer alkalmazásban fejlesztett emberi aktivitási folyamokat.

# **A kiadás összefoglalása**

Megismerheti az IBM Business Process Manager V8.0.1 változatának újdonságait, és további hasznos erőforrásokat érhet el, amelyek segítségével megkezdheti a termék különböző részeinek használatát.

- "Újdonságok"
- v "Elavult szolgáltatásai"
- v ["Rendszerkövetelmények" oldalszám: 2](#page-9-0)
- v ["Kiadási megjegyzések" oldalszám: 2](#page-9-0)
- v ["További erőforrások" oldalszám: 2](#page-9-0)
- v ["Szolgáltatáskiadások" oldalszám: 3](#page-10-0)

### **Újdonságok**

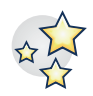

Az IBM BPM V8.0.1 változata számos új termékszolgáltatást nyújt, illetve a termék meglévő képességeit is javították és továbbfejlesztették. Tekintse meg az új termékszolgáltatások és az IBM BPM V8.0.1 bővített képességeinek teljes listáját.

["Az IBM Business Process Manager újdonságai V8.0.1" oldalszám: 11](#page-18-0)

## **Elavult szolgáltatásai**

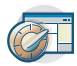

Az IBM BPM kiterjeszti a WebSphere® Integration Developer, a WebSphere Lombardi Edition, az IBM Business Process Manager, a WebSphere Process Server, a WebSphere Enterprise Service Bus, illetve más IBM üzletifolyamat-kezelő termékek korábbi változatainak szolgáltatásait.

Tekintse meg az IBM BPM V8.0.1 elavult és eltávolított szolgáltatásainak összefoglalását:

IBM Business Process Manager elavult és eltávolított szolgáltatásai

### <span id="page-9-0"></span>**Rendszerkövetelmények**

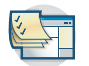

Tekintse át a rendszerkövetelményeket, és győződjön meg róla, hogy a rendszer megfelel azoknak mielőtt telepítené az IBM BPM V8.0.1 programcsomag egyes termékeit.

#### **IBM Business Process Manager Advanced**

[IBM Business Process Manager Advanced részletes rendszerkövetelményei](http://www14.software.ibm.com/webapp/wsbroker/redirect?version=wbpm80&product=ibpm&topic=bpma_det_sysreqs)

**IBM Business Process Manager Standard**

[IBM Business Process Manager Standard részletes rendszerkövetelményei](http://www14.software.ibm.com/webapp/wsbroker/redirect?version=wbpm80&product=ibpm&topic=bpms_det_sysreqs)

#### **IBM Business Process Manager Express**

[IBM Business Process Manager Express részletes rendszerkövetelményei](http://www14.software.ibm.com/webapp/wsbroker/redirect?version=wbpm80&product=ibpm&topic=bpme_det_sysreqs)

**IBM Business Process Manager eszközök és bővítmények** [IBM Business Process Manager eszközök és bővítmények részletes rendszerkövetelményei](http://www14.software.ibm.com/webapp/wsbroker/redirect?version=wbpm80&product=ibpm&topic=bpmtao_det_sysreqs)

#### **IBM Integration Designer**

[IBM Integration Designer részletes rendszerkövetelményei](http://www14.software.ibm.com/webapp/wsbroker/redirect?version=wbpm80&product=ibpm&topic=iid_det_sysreqs)

#### **IBM Business Monitor**

[IBM Business Monitor és WebSphere Business Monitor részletes rendszerkövetelményei](http://www14.software.ibm.com/webapp/wsbroker/redirect?version=wbpm80&product=ibpm&topic=mon_det_sysreqs)

### **Kiadási megjegyzések**

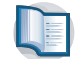

A korlátozásokkal és azok megkerülésével kapcsolatban tekintse meg a kiadási megjegyzéseket a terméktámogatási webhelyen.

#### **IBM Business Process Manager Advanced**

<http://www.ibm.com/support/search.wss?q=ibpma801relnotes>

#### **IBM Business Process Manager Standard**

<http://www.ibm.com/support/search.wss?q=ibpms801relnotes>

#### **IBM Business Process Manager Express**

<http://www.ibm.com/support/search.wss?q=ibpme801relnotes>

#### **IBM Integration Designer**

<http://www.ibm.com/support/search.wss?q=iid801relnotes>

#### **IBM Business Monitor**

<http://www.ibm.com/support/search.wss?q=mon801relnotes>

#### **Process Designer**

<http://www.ibm.com/support/search.wss?q=pd801relnotes>

#### **Business Space**

<http://www.ibm.com/support/search.wss?q=bsp801relnotes>

### **További erőforrások**

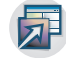

Az IBM BPM közösségi hivatkozások eléréséhez, valamint ismeretek és információforrások megosztásához használja az alábbi információforrásokat.

#### **IBM Business Process Manager közösségi wiki**

Az IBM Business Process and Decision Management termékekkel kapcsolatos ismeretek megosztása más felhasználókkal. Az IBM Business Process Manager közösségi wiki ugyanott található, ahol a WebSphere Lombardi Edition és a Lombardi Teamworks közösségi tartalmai.

[IBM BPM közösség](http://wiki.lombardi.com/display/Dashboard/HOME)

#### **Minták cseréje**

Mintaalkalmazások, eszközkészletek és olyan egyéb kódok keresése és megosztása, amelyeket IBM Business Process and Decision Management megoldásaiban felhasználhat.

[Minták cseréje](http://bpmwiki.blueworkslive.com/display/samples/SAMPLE+EXCHANGE+HOME)

### <span id="page-10-0"></span>**Szolgáltatáskiadások**

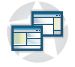

Az IBM Business Process Manager v8.0 és IBM Integration Designer v8.0 összesített javításai a Terméktámogatási webhelyen érhetők el:

- v [IBM Business Process Manager 8.0 termékek javításainak listája](http://www.ibm.com/support/docview.wss?uid=swg27036594)
- [IBM Integration Designer 8.0 javítások listája](http://www.ibm.com/support/docview.wss?uid=swg27035776)

Tekintse át a termékével kapcsolatos információkat, majd töltse le és telepítse a megfelelő csomagokat.

# **A termék áttekintése**

Az IBM Business Process Manager összefoglaló üzletifolyamat-kezelési platform, amely teljes láthatóságot és betekintést nyújt az üzleti folyamatok kezelésében. Eszközkészlete és futási környezete lehetővé teszi folyamatok tervezését, végrehajtását, megfigyelését és optimalizálását, valamit alapszintű rendszerintegrációs támogatást is nyújt. A termék különböző konfigurációs lehetőségei eltérő összetettségi szinteket, valamint az üzleti folyamatok irányításának eltérő mélységű használatát támogatják.

Az IBM Business Process Manager összetevői egyesített BPM-tárat, eszközöket a szerzők, adminisztrátorok és felhasználók számára, valamint futási környezetet biztosítanak. Az alábbi ábrán egy jellemző IBM Business Process Manager konfiguráció látható:

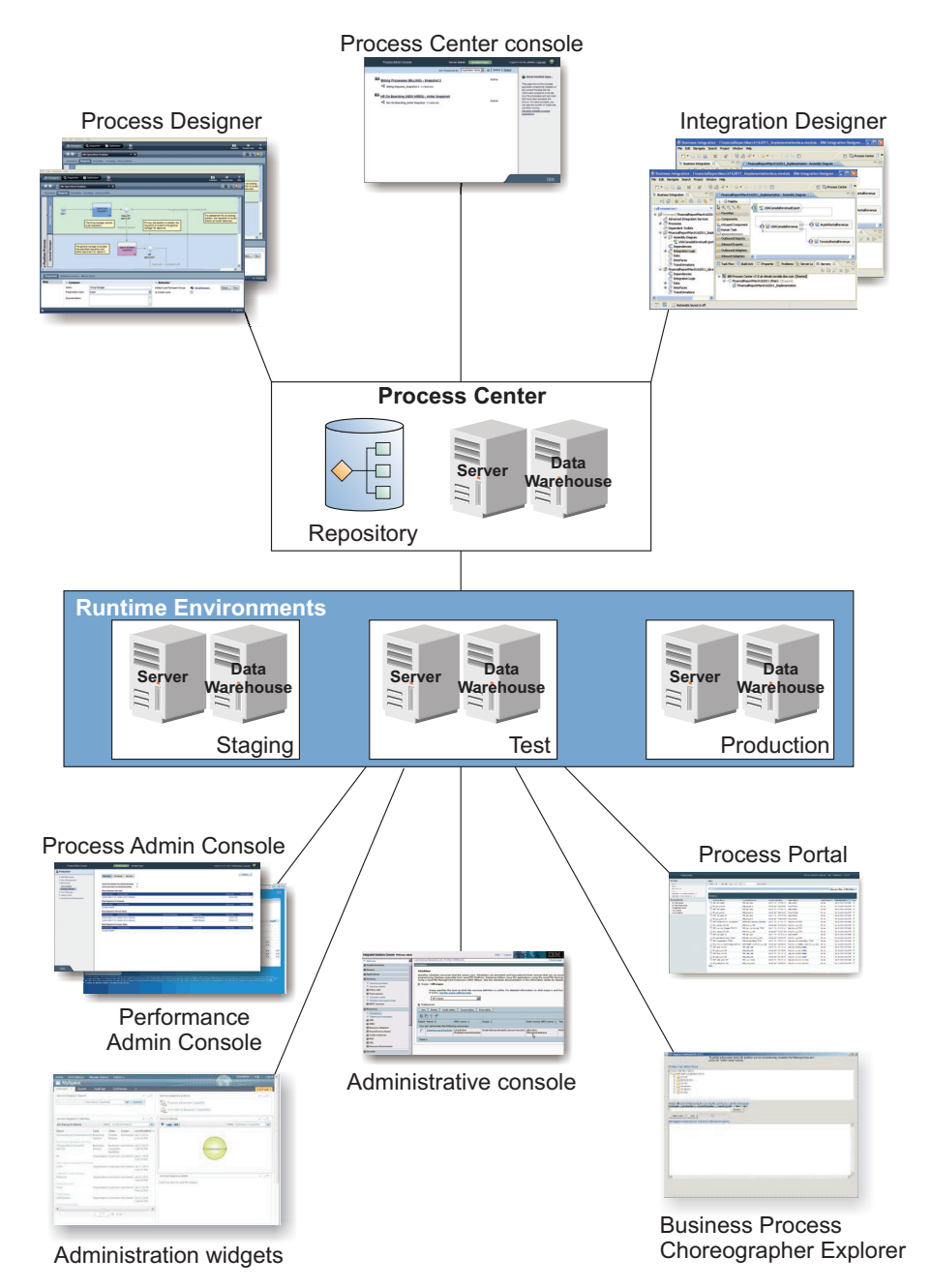

- v Az IBM Process Designer és IBM Integration Designer szerzői környezetekből fejlesztők csatlakoznak az IBM Process Center kiszolgálóhoz. A fejlesztők ezen grafikus felület alapú fejlesztőeszközök bármelyikét használhatják üzleti alkalmazások létrehozására, tesztelésére, hibakeresésére és telepítésére. A használandó eszközt a fejleszteni kívánt alkalmazás típusa határozza meg. Előfordulhatnak olyan esetek is, amikor mindkét eszköz alkalmazása jelentős előnyökkel jár.
- v A Process Designer és Integration Designer szerzői környezetekben a folyamat- és a szolgáltatástervezők telepíthető folyamatalkalmazásokat és újrahasznosítható eszközkészleteket hoznak létre. A folyamatalkalmazások folyamatmodelleket és szolgáltatásmegvalósításokat (a szükséges támogató fájlokat is beleértve) tartalmaznak. A folyamatalkalmazások tárolása a Process Center tárban történik, hogy megoszthatóak legyenek.
- v A Process Center két kiszolgálót tartalmaz, a Process Center kiszolgálót és a Performance Data Warehouse kiszolgálót. Ezek a kiszolgálók lehetővé teszik a Process Designer rendszerben dolgozó felhasználóknak a folyamatalkalmazásaik futtatását, és a teljesítményadatok tárolását tesztelési és visszajátszási célokból a fejlesztés közben. A Performance Data Warehouse szabályos időközönként lekéri a követett adatokat a Process Server vagy a Process Center kiszolgálóról.
- <span id="page-12-0"></span>v A Process Center számos adminisztrációs funkciót is támogat. A Process Center konzolból az adminisztrátorok folyamatalkalmazásokat telepíthetnek, amelyek készen állnak állomásoztatásra, tesztelésre vagy akár éles használatra a folyamatkiszolgálókon. Az adminisztrátorok emellett a konfigurált környezetekben futó folyamatalkalmazások példányait is felügyelhetik.
- v Folyamatalkalmazások telepítése folyamatkiszolgálón állomásoztatási, tesztelési vagy éles használatra. A futási környezetek Business Process Model and Notation (BPMN) 2.0 folyamatokat támogatnak. Az IBM Business Process Manager Advanced az üzleti folyamat végrehajtási nyelv (BPEL) folyamatokat is támogatja.
- v A Folyamatadminisztrátor és a Teljesítményadminisztrátor konzolokból az adminisztrátorok kezelhetik és karbantarthatják az összes futásidejű kiszolgálót. A Folyamatadminisztrátor konzol segítségével a Process Center kiszolgálót és a futási környezeteiben található folyamatkiszolgálókat felügyelheti. A Teljesítményadminisztrátor konzol a teljesítmény terén tapasztalható szűk keresztmetszetek felismerésére és a további elemzéshez használható adatok lementésére szolgál.
- v Az adminisztrációs konzol segítségével objektumokat hozhat létre és kezelhet, például erőforrásokat, alkalmazásokat és kiszolgálókat. Emellett az adminisztrációs konzol segítségével terméküzeneteket is megtekinthet.
- v A Business Space alkalmazás segítségével egyéni Business Space területek hozhatók létre, amelyek a rendszer különféle szempontjainak megfigyelésére és adminisztrálására szolgáló felületi elemeket biztosítanak. Megfigyelhet például üzleti tevékenységeket, szolgáltatásokat és a rendszer egészségi állapotát, illetve felügyelhet közvetítési irányelveket és üzleti naptárakat. Létrehozhat Business Space területet az Emberi feladatok kezelése felületi elemekkel és segítségükkel üzleti folyamatokban vehet részt.
- v A Process Portal használatával a folyamat résztvevői csatlakozni tudnak a Process Center kiszolgálóhoz vagy egy Process Server kiszolgálóhoz egy tetszőleges, konfigurált futási környezetben attól függően, hogy egy folyamat éppen fejlesztés vagy tesztelés alatt áll, vagy már ki lett adva éles környezetbe.
- v Üzleti folyamat végrehajtási nyelv (BPEL) folyamatpéldányok kezelése a Business Process Choreographer Explorer vagy a Business Space alkalmazásban.

# **Az IBM Business Process Manager V8.0 konfigurációi**

Az IBM Business Process Manager különböző konfigurációi jellemző belépési pontokat vagy fázisokat jelentenek egy vállalat üzletifolyamat-irányítási programjába.

| Konfiguráció   | Fázis                                                                                                  |
|----------------|----------------------------------------------------------------------------------------------------|
| Haladó         | <b>Atalakítás</b>                                                                                      |
|                | Uzletifolyamat-kezelő képességek teljes készlete                                                       |
|                | Kibővített támogatás nagymértékű folyamat-automatizáláshoz                                             |
|                | Beépített SOA-összetevők a szolgáltatások nagymértékű integrálásához, szabályozásához a<br>vállalatban |
| Altalános      | Program                                                                                                |
|                | Jellemző üzletifolyamat-irányítási projektekhez konfigurálva                                           |
|                | Több projekt továbbfejlesztését célzó programokhoz, magas üzleti részvétellel<br>$\bullet$             |
|                | Alapszintű rendszerintegrációs támogatás                                                               |
|                | • Gyors megtérülés és megnövekedett felhasználói termelékenység                                        |
| <b>Express</b> | Projekt                                                                                                |
|                | Az első üzletifolyamat-irányítási projekthez konfigurálya                                              |
|                | Gyors megtérülés: megnövekedett felhasználói termelékenység                                            |
|                | Alacsony belépőszintű ár                                                                               |
|                | Könnyű telepítés és konfigurálás                                                                       |

*1. táblázat: IBM Business Process Manager konfigurációk*

# <span id="page-13-0"></span>**Az IBM Business Process Manager B8.0 konfigurációs képességei**

Ismerje meg, hogy milyen termékeket és képességeket kínál az IBM az üzleti folyamatok irányításához, és válassza ki az Ön vállalatának legjobban megfelelő megoldást.

Az IBM Business Process Manager egy különálló BPM-platform, amely emberközpontú és integrációközpontú képességeket egyesít egy termékben. A termék különböző konfigurációkban áll rendelkezésre a különböző felhasználók számára, és eltérő vállalati igényeket képes kielégíteni. A termékkonfigurációk kombinálhatók az együttműködésen alapuló összeállításhoz, és a hálózati telepítésű futtatókörnyezetekhez.

| Képesség                                                               | Kiem.                     |              | Normál Express                                                      |
|------------------------------------------------------------------------|---------------------------|--------------|---------------------------------------------------------------------|
| WebSphere Lombardi Edition kompatibilis végrehajtás                    |                           | $\mathbf X$  | X                                                                   |
| Process Designer (BPMN)                                                |                           | $\mathbf X$  | $\mathbf{X}$                                                        |
| Együttműködésen alapuló szerkesztés / azonnali visszajátszás           |                           | $\mathbf{X}$ | X                                                                   |
| Interaktív, "folyamat-coach" felhasználói felületek                    |                           | $\mathbf X$  | X                                                                   |
| ILOG-alapú folyamatszabályok                                           |                           | $\mathbf{X}$ | $\mathbf X$                                                         |
| <b>Process Portal</b>                                                  |                           | X            | X                                                                   |
| Valósidejű felügyelet és jelentéskészítés                              |                           | X            | X                                                                   |
| Teljesítményelemzés és optimalizáló                                    |                           | $\mathbf X$  | X                                                                   |
| Performance Data Warehouse                                             |                           | X            | X                                                                   |
| Process Center / megosztott erőforrástár                               |                           | $\mathbf{X}$ | $\mathbf{X}$                                                        |
| Korlátlan számú folyamatszerző és végfelhasználó                       | X                         | $\mathbf X$  | 200 felhasználó / 3<br>szerző                                       |
| Nagy rendelkezésre állás: fürtösítés és korlátlan számú mag használata |                           | $\mathbf X$  | · Négymagos<br>termelés<br>• Kétmagos<br>fejlesztés<br>• Nincs fürt |
| WebSphere Process Server kompatibilis végrehajtás                      | X                         |              |                                                                     |
| Integration Designer (BPEL / SOA)                                      | $\mathbf X$               |              |                                                                     |
| Beépített vállalatirányítási szolgáltatórendszer (ESB)                 | X                         |              |                                                                     |
| Tranzakciótámogatás                                                    | $\mathbf X$               |              |                                                                     |
| Integrációs illesztők                                                  | X                         |              |                                                                     |
| Rugalmas Business Space felhasználói felület                           | $\boldsymbol{\mathrm{X}}$ |              |                                                                     |
| Fejlett platformtámogatás (Linux on System z, IBM AIX, Solaris)        | X                         | X            |                                                                     |

*2. táblázat: Az IBM Business Process Manager konfigurációs képességei*

# **A Process Center tár**

A Process Center rendelkezik egy tárral az IBM Business Process Manager szerzői környezetekben, Process Designer és Integration Designer rendszerekben létrehozott minden folyamathoz, szolgáltatáshoz és más erőforrásokhoz.

A Process Center olyan szoftverösszetevő, amely kiszolgálóként fut, amelyen a Process Designer és az Integration Designer erőforrásokat osztanak meg, lehetőséget adva, hogy együttműködve fejlesszenek üzleti folyamatokat különösen interaktív módon. Ezek az üzleti folyamatok a Business Monitor fejlesztési eszközkészlet által létrehozott megfigyelési pontokat használhatják. Ennek eredménye egy üzleti folyamat, amelynek a valós éles feltételek melletti hatékonysága futásidőben megvizsgálható.

<span id="page-14-0"></span>A következő diagramban számos kapcsolódó összetevőt láthat, amelyek együtt összetett üzleti folyamatok felépítését teszik lehetővé.

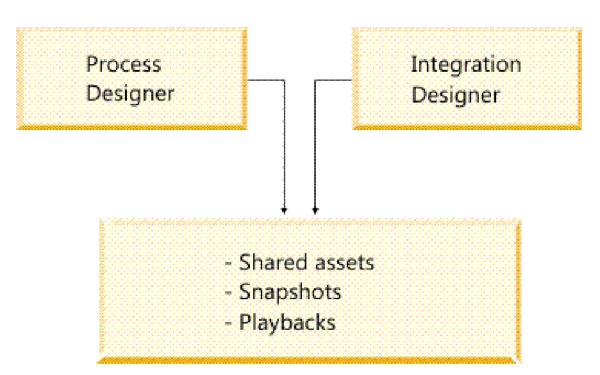

Process Center run time

A Process Center konzol biztosítja az eszközöket, amelyek a tár fenntartásához szükségesek.

- v A Process Center konzolból folyamatalkalmazásokat és eszközkészleteket hozhat létre és hozzáférést biztosíthat más felhasználóknak ezekhez a folyamatalkalmazásokhoz és eszközkészletekhez.
- v A szerzői környezetekben létrehozhat folyamatmodelleket, szolgáltatásokat és más erőforrásokat a folyamatalkalmazásokban.
- v A Process Center tartalmaz egy Process Center kiszolgálót és teljesítmény adattárházat, amely lehetővé teszi hogy a felhasználók a szerzői környezetekben futtassanak folyamatokat és tárolják a teljesítmény adatokat tesztelési és visszajátszási célokra.
- v Az Process Center konzolról az adminisztrátorok olyan folyamatalkalmazásokat telepítenek, amelyek készen állnak a tesztelésre vagy éles környezethez a folyamatkiszolgálón a környezetekben.
- v Az Process Center konzolból az adminisztrátorok a folyamatalkalmazások futó példányait kezelheti a konfigurált környezetekkel.

Az Process Center konzol kényelmes helyet biztosít, amelyben magas szintű tárolókat hozhat létre és tarthat fenn, mint a folyamatalkalmazások és eszközkészletek. Azok az adminisztrátorok, akik nem dolgoznak aktívan a Tervező nézetben, az Process Center konzol használatával egy keretrendszert biztosíthatnak, amelyben a BPM elemzők és fejlesztők felépíthetik a folyamataikat és az alapul szolgáló megvalósításokat. Az adminisztrátorok egy másik elsődleges feladata az Process Center tár hozzáférésének felügyelete az által, hogy a felhasználóknak és csoportoknak megfelelő jogosultságokat állít be.

A megfelelő jogosultsággal rendelkező felhasználók bizonyos adminisztrációs feladatokat közvetlenül is elvégezhetnek a Process Designer és az Integration Designer rendszerben. Például egy fejlesztő, aki írási hozzáféréssel rendelkezik a folyamatalkalmazáshoz és minden projekt erőforrás állapotát le akarja menteni a fejlesztés egy jelentős szakaszában, létrehozhat egy pillanatképet miközben a Tervező nézetben dolgozik.

# **A Process Server és a futtatókörnyezetek**

A Process Server biztosít egy BPM futtatókörnyezetet, amely számos üzleti folyamatot, szolgáltatásszabályozást és integrációs képességet támogat.

Az összeállítási környezetekben a Process Center részét képező integrált folyamatkiszolgáló lehetővé teszi a folyamatok futtatását már a felépítésük közben. Amikor elkészült, telepítheti és futtathatja ugyanazokat a folyamatokat a futtatókörnyezetben található folyamatkiszolgálókon. A Business Performance Data Warehouse összetevő összegyűjti és összesíti a folyamatok adatait a folyamatkiszolgálókon futó folyamatokból. Ezen adatok használatával továbbfejlesztheti az üzleti folyamatokat.

A Process Admin Console a futtatókörnyezetekben (például átmeneti tárolási, tesztelési, termelési) található, valamint a Process Center részét képező folyamatkiszolgálók kezelését teszi lehetővé.

# <span id="page-15-0"></span>**Összeállítási környezetek**

Az IBM Business Process Manager Advanced két összeállítási környezetet kínál. Az IBM Process Designer használatával hatékonyan modellezhet emberi feladatokat is használó üzleti folyamatokat. Az IBM Integration Designer használatával önmagukban működőképes szolgáltatásokat állíthat össze, vagy olyanokat, amelyek meglévő szolgáltatásokat, például webszolgáltatásokat, vállalatierőforrás-alkalmazásokat, vagy CICS és IMS alatt futó alkalmazásokat indítanak.

A Process Designer a termék mindegyik kiadásában rendelkezésre áll. Az IBM Business Process Manager Advanced az Integration Designer terméket is tartalmazza minden társított szerkesztőjével és illesztőjével együtt.

- "Process Designer"
- "Integration Designer"

## **Process Designer**

A folyamat a logika fő egysége az IBM Business Process Manager alkalmazásban. Tartalmazza egy folyamatdefiníció összes összetevőjét, például a szolgáltatásokat, tevékenységeket és átjárókat, az időzítő-, üzenet- és kivétel eseményeket, a sorrendvonalakat, szabályokat és változókat. Amikor egy folyamatot modellez, újrahasznosítható üzletifolyamat-definíciót (BPD) hoz létre. A Process Designer és az Integration Designer használatával olyan folyamatmodelleket hozhat létre, amelyek emberi feladatokat tartalmazhatnak.

A Process Designer az üzleti folyamatok fejlesztésében nyújt segítséget. A könnyen használható, grafikaközpontú eszközzel olyan műveletsorozatokat hozhat létre, amelyek egy üzleti folyamatot alkotnak, és amint idővel változnak a körülmények, újrarajzolhatja ezeket a folyamatokat.

Ha egy vagy több tevékenységnek hozzá kell férnie nagy háttérrendszerekhez vagy olyan szolgáltatásokhoz, amelyek adatokat szolgáltatnak az üzleti folyamat számára, (például információkat szolgáltatnak az egyes ügyfelekről), akkor az ilyen igényeket az Integration Designer használatával teheti lehetővé. Egy egyszerű felület használatával a Process Designer alkalmazásban futó tevékenység meghívhat egy, az Integration Designer alkalmazásban létrehozott szolgáltatást. Ez a szolgáltatás közvetítő folyamatokon keresztül átalakíthatja, irányíthatja és javíthatja az adatokat és illesztőket, így számos háttérrendszerhez hozzá tud férni hagyományos úton. Röviden összefoglalva, a Process Designer az üzleti folyamatra koncentrál, az Integration Designer pedig az automatizált szolgáltatásokra, amelyek kiegészítik az üzleti folyamatot. Lásd: IBM Process Designer – Kezdeti lépések.

Minden Process Designer projekt folyamatalkalmazásokban található. Ezeket a folyamatalkalmazásokat és a társított műtermékeket a Process Center tárban tárolja a felhasználó. A folyamatalkalmazások megoszthatnak az eszközkészletekbe helyezett eszközöket.

Az IBM Business Process Manager számos felhasználói felületet biztosít, amelyekkel modellezheti, megvalósíthatja, szimulálhatja és ellenőrizheti az üzleti folyamatokat. A folyamatalkalmazások, eszközkészletek, sávok és pillanatképek a Process Center Console kezelőpulton hozhatók létre. A Process Designer alkalmazásban folyamatmodelleket, jelentéseket és egyszerű szolgáltatásokat hozhat létre. A folyamatok futtatására és hibakeresésére az Inspector szolgál. A szimulációk futtatását pedig az Optimizer teszi lehetővé.

A Process Designer használatával fejlesztett folyamatalkalmazások bármikor futtathatók a Process Center Server kiszolgálón, vagy elmenthetők egy pillanatképbe, és telepíthetők a Process Server kiszolgálóra. Ugyanez igaz az Integration Designer használatával fejlesztett, és a folyamatalkalmazásokkal társított szolgáltatások esetében is.

# **Integration Designer**

A folyamat a logika fő egysége az IBM Business Process Manager alkalmazásban. Tartalmazza egy folyamatdefiníció összes összetevőjét, például a szolgáltatásokat, tevékenységeket és átjárókat, az időzítő-, üzenet- és kivétel eseményeket, a sorrendvonalakat, szabályokat és változókat. Amikor egy folyamatot modellez, újrahasznosítható üzletifolyamat-definíciót (BPD) hoz létre. A Process Designer és az Integration Designer használatával olyan folyamatmodelleket hozhat létre, amelyek emberi feladatokat tartalmazhatnak.

<span id="page-16-0"></span>Az Integration Designer szerkesztőket és segédeszközöket biztosít, amelyek segítenek a fejlesztőknek összetett automatizált folyamatok és szolgáltatások létrehozásában. Ez a termék az IBM Business Process Manager Advanced összetevőjeként, egyéb célokra pedig különálló eszközkészletként is elérhető.

Az IBM Integration Designer úgy lett tervezve, hogy teljes integrációs környezetet nyújtson az integrált alkalmazásokat építeni kívánók számára. Az integrált alkalmazások nem egyszerűek. Vállalati információs rendszerekben (EIS) működő alkalmazásokat hívnak meg, számos részleg és vállalat üzleti folyamatát foglalják magukban, továbbá helyi és távoli alkalmazásokat indítanak el. Ezek az alkalmazások különféle nyelveken íródhatnak, és többféle operációs rendszeren is futhatnak. Az összetevők létrehozása és azok összeállítása más integrált alkalmazásokba (azaz több összetevőből álló alkalmazásokba) vizuális szerkesztők segítségével történik. A vizuális szerkesztők egy absztrakciós réteget képviselnek az összetevők és azok megvalósítása között. A fejlesztők az eszközök használatával integrált alkalmazásokat állíthatnak össze az alkalmazás alapját képező egyes összetevők megvalósításának részletes ismerete nélkül.

Az Integration Designer eszközök szolgáltatásorientált-architektúrára épülnek. Az összetevők szolgáltatások, és a több összetevőből álló integrált alkalmazások is szolgáltatásnak tekinthetők. A létrehozott szolgáltatások megfelelnek a vezető iparági szabványoknak. A BPEL-folyamatokat, amelyekből szintén összetevők lesznek, ehhez hasonlóan, könnyen használható, a BPEL iparági szabványnak megfelelő vizuális eszközökkel lehet létrehozni.

Az Integration Designer megközelítésben az összetevők modulokban állíthatók össze. Az adatok modulok közti megosztásához importálások és exportálások használhatók. A könyvtárakban elhelyezett műtermékek megoszthatók a modulok között.

A modulok és könyvtárak társíthatók egy, a Process Center központtal használandó folyamatalkalmazással, és felhasználhatók szolgáltatásként a Process Designer használatával készített folyamatok által. Ilyen esetekben a folyamatalkalmazással együtt is telepíthetők.

Alternatív megoldásként a modulok és könyvtárak közvetlenül is telepíthetők a tesztkörnyezetbe vagy a Process Server kiszolgálóra. A közvetítő modulok használatával közvetítő folyamatokat hozhat létre, amelyeket telepíthet a Process Server kiszolgálóra.

Az IBM Integration Designer képes olyan adattípusok és XML-leképezések létrehozására is, amelyek telepíthetők a WebSphere DataPower készülékre. Fájlokat is átvihet a WebSphere DataPower és egyéb helyek között.

# **Adminisztrációs eszközök**

Az IBM Business Process Manager olyan adminisztrációs eszközkészletet tartalmaz, amellyel egyszerűbben végezhet el olyan feladatokat, mint a telepítés, a pillanatképek kezelése, a folyamatok felügyelete és az informatikai környezet erőforrásainak használata.

#### **Parancssori eszközök**

Az IBM Business Process Manager parancssori eszközöket, parancsfájlkezelő felületeket és programozási felületeket biztosít a futási környezet felügyeletéhez.

- v A parancssori eszközök egyszerű programok, amelyeket egy operációs rendszer parancssorából futtathat adott feladatok elvégzéséhez. Ezekkel az eszközökkel alkalmazáskiszolgálókat indíthat el és állíthat le, ellenőrizheti a kiszolgáló állapotát, csomópontokat adhat hozzá vagy távolíthat el és egyéb feladatokat végezhet.
- v A WebSphere adminisztrációs (wsadmin) parancsfájlkezelő program egy nem grafikus parancsértelmező környezet, amellyel adminisztrációs lehetőségeket futtathat egy parancsfájlkezelő nyelven és parancsfájlkezelő nyelvi programok végrehajtását adhatja ki. Az adminisztrációs konzollal azonos feladatokat, valamint a Process Center Console számos feladatát is támogatja. A wsadmin eszköz termelési környezetekhez és felügyelet nélküli műveletekhez használható.
- v Az adminisztrációs programozói felületek Java osztályok és módszerek készletei a Java Management Extensions (JMX) specifikációkban, amelyek támogatják a szolgáltatásösszetevő-alapú architektúra (SCA) eszköz és az üzleti objektumok adminisztrációját. Minden programozási felület tartalmazza a célja leírását, a felület vagy osztály használati módját bemutató példát, valamint az egyes módszerleírások hivatkozásait.

#### **Process Center console**

A Process Center Console megfelelő helyet biztosít a felhasználók számára magas szintű könyvtárelemek, például folyamatalkalmazások és eszközkészletek létrehozására és karbantartására. Segít egy keretrendszert biztosítani, amelyben a BPM elemzők és fejlesztők felépíthetik a folyamataikat és az alapul szolgáló megvalósításokat. Ezenkívül a Process Center Console biztosítja a tár karbantartásához szükséges eszközöket, beleértve a felhasználók és csoportok megfelelő jogosultságainak beállítását.

Nyissa meg a Process Center Console kezelőpultot egy webböngészőn keresztül (például http://host:9080/ProcessCenter).

#### **Process Admin Console**

A Process Admin Console eszköz a környezetben lévő folyamatkiszolgálók adminisztrációjára használható, beleértve a felhasználókat és az egyes kiszolgálókon telepített pillanatképeket is. Ezenkívül a sorok és gyorsítótárak kezelésére szolgáló eszközöket is biztosít.

A Process Admin Console tartalmazza a Process Inspector eszközt, amellyel megtekintheti és kezelheti a folyamatalkalmazások folyamatpéldányait, amelyek egy adott folyamatkiszolgálón futnak.

Nyissa meg a Process Admin Console konzolt egy webböngészőn keresztül (például http://host:9080/ ProcessAdmin).

#### **Business Performance Admin Console**

A Business Performance Admin Console olyan eszközöket foglal magában, amelyekkel kezelheti a környezetben lévő Performance Data Warehouse raktárakat. Ezzel az eszközzel kiszolgálósorokat kezelhet és megfigyelheti a kiszolgáló teljesítményét.

Nyissa meg a Business Performance Admin Console konzolt egy webböngészőn keresztül (például http://host:9080/PerformanceAdmin).

#### **WebSphere Application Server adminisztrációs konzol**

Az adminisztrációs konzol alkalmazások, szolgáltatások és más erőforrások adminisztrálására szolgál egy cella, csomópont, kiszolgáló vagy fürt hatókörén belül. A kezelőpult önálló kiszolgálókkal vagy telepítés kezelőkkel is használható, amelyek egy cella összes kiszolgálóját kezelik egy hálózati környezetben.

Ha önálló profilt telepített, egyetlen, cella néven ismert csomóponttal rendelkezik a saját adminisztrációs tartományában. Az adminisztrációs kezelőpult segítségével alkalmazásokat, buszokat, kiszolgálókat és erőforrásokat kezelhet az adott adminisztrációs tartományon belül. Hasonlóan, ha egy hálózati telepítési cellát telepített és konfigurált, egy telepítéskezelő csomóponttal és legalább egy kezelt csomóponttal rendelkezik ugyanabban a cellában. Az adminisztrációs kezelőpult alkalmazások kezelésére, a cellában felügyelt csomópontok beállítására, valamint a csomópontok és erőforrásaik megfigyelésére és vezérlésére használható.

Nyissa meg a konzolt egy webböngészőn keresztül (például http://host:9043/ibm/console).

#### **Business Process Choreographer Explorer és Business Process Archive Explorer**

A felhasználói szerepkörtől függően ezekkel az ügyfélfelületekkel kezelheti az IBM Integration Designer alkalmazásban létrehozott BPEL folyamatokat és emberi feladatokat, hozzárendelt feladatokat használhat, megtekintheti az archív adatbázisban lévő befejezett BPEL folyamatokat és emberi feladatokat, valamint törölheti az archívumból a folyamatokat és feladatokat.

#### **Adminisztrációs felületi elemek**

Az adminisztrációs felületi elemek a teles üzleti folyamatkezelési megoldás, beleértve a Fejlett integrációs szolgáltatás modulokat és szolgáltatásokat, egyéni összetevőinek kezeléséhez és megfigyeléséhez biztosítanak módszert. A felületi elemeket Business Space területen alkalmazva biztosíthatja szolgáltatásalkalmazása átláthatóságát és az alábbiakhoz hasonló kérdéseket válaszolhat meg:

- v Milyen szolgáltatásokat használ és tesz elérhetővé az adott modul, és milyen ezeknek a szolgáltatásoknak a válaszideje és teljesítménye egy meghatározott időszakban?
- Mi egy modul állapota?
- v Vannak sikertelen események a modulban?
- v A modulhoz melyik közvetítési irányelvek tartoznak?
- Milyen BPEL folyamatok és emberi feladatok vannak használatban egy modulban?

<span id="page-18-0"></span>v Vannak üzleti naptárak vagy üzleti szabályok a modulban?

A felületi elem(ek) segítségével pillanatképet készíthet üzleti megoldása átfogó rendszeregészségi állapotáról, a topológia (telepítési környezetek, fürtök), a rendszeralkalmazások (például a meghibásodott események kezelője vagy a Business Process Choreographer), adatforrások, üzenetkezelési alrendszerek és üzenetsorok állapotát is beleértve.

#### **Business Process Rules Manager**

Az üzletifolyamatszabály-kezelő egy webes eszköz, amely segíti az üzleti elemzőket az üzleti szabályok értékeinek böngészésében és módosításában. Az eszköz az IBM Process Server opcionális kiegészítője, amelyet a profil létrehozásakor vagy a kiszolgáló telepítése után telepíthet.

# **Az IBM Business Process Manager újdonságai V8.0.1**

Az IBM Business Process Manager V8.0.1 olyan Coach Designer továbbfejlesztéseket tartalmaz, amelyek révén egyszerűbbé válik az eszköz használata, továbbá magában foglal egy bővített Process Portal összetevőt, amely magas szintű együttműködést, kiterjesztett irányítási képességeket, nagyvállalati tartalomkezelő rendszerekkel való integrációt, az üzleti folyamatok információfolyamának grafikus megjelenítését, és számos egyéb új szolgáltatást kínál.

- "Process Designer"
- v ["Process Portal" oldalszám: 13](#page-20-0)
- v ["Process Center" oldalszám: 13](#page-20-0)
- v ["Process Server" oldalszám: 14](#page-21-0)
- v ["Performance Data Warehouse" oldalszám: 15](#page-22-0)
- v ["Telepítés és konfigurálás" oldalszám: 14](#page-21-0)
- v ["Integration Designer" oldalszám: 14](#page-21-0)
- [Business Process Choreographer Explorer](#page-22-1)
- [Business Process Archive Explorer](#page-22-2)

## **Process Designer**

A termékfrissítésekkel kapcsolatosan lásd: [Javítások listája IBM Business Process Manager v8.0 termékekhez.](http://www.ibm.com/support/docview.wss?uid=swg27036594)

#### **A továbbfejlesztett Coach Designer növeli a hatékonyságot és az üzleti folyamat szerző által egyszerűbben használható**

Az IBM BPM V8.0.1 változatában a Coach Designer a következő továbbfejlesztéseket tartalmazza:

- v Továbbfejlesztett konfigurációs tulajdonság oldalak, amelyek összefogják a kapcsolódó tulajdonságokat és hatékonyabban jelenítik meg az olyan tulajdonságokat, mint az üzleti objektumok és listák
- v Felhasználói felület összetevők összerendelésének továbbfejlesztett támogatása
- v További készlet vezérlőelemek
- v Felhasználói adatok érvényesítésének kiterjesztett támogatása
- v A .CSS fájlok szerkesztésének képessége, amennyiben azok webes fájlokként kerülnek hozzáadásra
- v Portletátalakítók előállításának képessége olyan emberi szolgáltatásokhoz, amelyek műszerfalak formájában lesznek elérhetővé téve. Az előállított JSR 286 portletek beépíthetők a WebSphere Portal termékbe.
- v Továbbfejlesztett futási teljesítmény a Lap és Tábla beépített vezérlőelemekhez. A teljesítményjavulás minden böngészőben elérhető, a Microsoft Internet Explorer 8. változatát is beleértve.

#### **A nagyvállalati tartalomkezelő (ECM) rendszerekben kibővített üzleti folyamatok reagálnak a fontos üzleti dokumentumok és tartalom életciklus eseményeire**

Az IBM BPM V8.0.1 változata olyan képességeket kínál, amelyek segítségével kifinomult üzleti folyamatok hozhatók létre, amelyek képesek folyamatot kezdeményezni vagy futó folyamatban ECM rendszerben bekövetkező tartalomesemények (például dokumentumok, mappák, vagy ezek tulajdonságainak létrehozása, frissítése, törlése, beadása és kivétele) alapján reagálni.

Az üzleti folyamat szerzők a következő feladatokat végezhetik el:

- v Tartalomesemények modellezése, amelyeket az IBM BPM folyamatok felismernek
- v A tartalomeseményekre regáló folyamatok grafikus meghatározása
- v Feliratkozás tartalomeseményekre eseményelőjegyzések létrehozásával és beállításával

Az IBM BPM V8.0.1 olyan eseménykezelőt biztosít, amely IBM FileNet Content Manager vagy újabb környezetben telepíthető és konfigurálható. Az IBM BPM V8.0.1 a más ECM rendszerek eseménykezelőinek létrehozásával kapcsolatos dokumentációt is biztosítja.

#### **Az új SAP Solution Manager integráció segítségével egyszerűen modellezhetők és testreszabhatók az SAP üzletii tervek**

Az IBM BPM V8.0.1 tervezéskori képességei megkönnyítik az SAP üzleti tervek IBM Process Designer segítségével végzett szerkesztését, modellezését és testreszabását. Az SAP Solution Manager integráció lehetővé teszi lehetővé teszi az SAP üzleti felhasználók számára, hogy SAP folyamataikat kevesebb idő alatt, kisebb testreszabási hibából adódó kockázattal és kevesebb erőfeszítéssel szabják testre.

Az SAP üzleti folyamatok IBM BPM segítségével végzett kezelésének egyszerűen használható, magas szinten integrált megközelítését az alábbi tervezéskori képességek biztosítják:

- v Kijelölt folyamatmeghatározások ismétlődő, kétirányú cseréje az IBM BPM és az SAP Solution Manager között
- v A folyamatmeghatározások és a hozzájuk tartozó SAP tranzakciósorozatok és megvalósítási információk egyszerűsített testreszabása a Process Designer grafikus tervezőeszközei segítségével

#### **A folyamat adatfolyam átláthatósága javítja az üzleti folyamat szerzők hatékonyságát**

- v Az IBM BPM V8.0.1 olyan adatfolyam ábrázolást vezet be, amelynek segítségével áttekinthető az információk haladása az üzleti folyamatokon keresztül. Az IBM Process Designer termékben található új adatábrázolási lehetőség segítségével a kijelölt üzleti folyamat meghatározás vizuális ábrázolását hozhatja létre. Az ábrázolás egy új webböngésző ablakban jelenik meg. Ez tartalmazza. a BPD webes diagram nézetét. Az ábrázoláshoz adatváltozók és címkecsoportok rendelhetők hozzá.
- v A kiterjesztett címkekészítési képességek segítségével egyéni címkecsoportok hozhatók létre felhasználó által megadott értékekkel. A címkecsoportok egyedi módját kínálják az általános eszközkészletek osztályozásának. Az eszközök egy ablakban állíthatók elő, ami segít a folyamatösszetevők közötti társítások megjelenítésében.

#### **Hivatkozási továbbfejlesztések segítik az IBM BPM külső környezetekbe integrálását**

Amikor folyamatalkalmazásokkal vagy eszközkészletekkel dolgozik, akkor előfordulhat, hogy hivatkozást kell biztosítania az IBM BPM környezeten kívül elérhető információkra. Mostantól olyan dokumentumhivatkozásokat hozhat létre, amelyek segítségével más termékek (például az IBM Rational Team Concert) képesek folyamattervezési melléktermékekre hivatkozni.

Az IBM BPM a következő bővített hivatkozási képességeket tartalmazza:

- v Viszonytípusok meghatározása folyamat melléktermékek és hivatkozott melléktermékek között
- v Hivatkozások típusainak (például követelmények és hiányosságok) meghatározása
- v Olyan dokumentumhivatkozások létrehozása, amelyek segítségével más termékek (például az IBM Rational Team Concert) képesek folyamattervezési melléktermékekre hivatkozni.
- v A hivatkozási képességek kiterjesztése fájlmellékletekre
- v Alkalmazásprogramozási felületek (API-k) biztosítása hivatkozásokkal kapcsolatos lekérdezések és jelentések előállításához. Az aktuális folyamatalkalmazásban vagy eszközkészletben található hivatkozások lekéréséhez alkalmazásában speciális hivatkozás API-t használhat.

#### **A továbbfejlesztett webszolgáltatás-integráció leegyszerűsíti a webszolgáltatások beépítését**

Az üzleti folyamatok és webszolgáltatások közötti integráció jelentősen megkönnyíti a webszolgáltatások beépítését az IBM BPM V8.0.1 változatában.

v A külső webszolgáltatásoknak már nem kell frissíteniük célnévterüket, valahányszor egy folyamatalkalmazásból pillanatkép készül.

- <span id="page-20-0"></span>v Ha kimenő webszolgáltatás hívásához webszolgáltatás-integrációs lépést használ, akkor ez a lépés képes az azonosító hibák elfogására.
- v A BPMN 2.0 hibakezelés támogatásának folyamatos továbbfejlesztései biztosítják a webszolgáltatás hibák egyszerű kezelését a folyamatalkalmazásokban.

## **Process Portal**

A termékfrissítésekkel kapcsolatosan lásd: [Javítások listája IBM Business Process Manager v8.0 termékekhez.](http://www.ibm.com/support/docview.wss?uid=swg27036594)

Az IBM Process Portal továbbfejlesztésre került, így a folyamatok résztvevőinek munkája sokkal hatékonyabbá vált. A Process Portal mostantól a következő szolgáltatásokat tartalmazza:

- v Az alapértelmezett Process Portal kezdőoldal helyettesítése egy könyvjelzővel megjelölt oldallal
- v IBM Connections integráció támogatása, ami lehetővé teszi az alapértelmezett Process Portal névjegykártya lecserélését a Connections névjegykártyára
- v Tökéletesített bejelentkezési és műszerfal teljesítmény

# **Process Center**

A termékfrissítésekkel kapcsolatosan lásd: [Javítások listája IBM Business Process Manager v8.0 termékekhez.](http://www.ibm.com/support/docview.wss?uid=swg27036594)

#### **Megerősített életciklus és irányítási képességek integrálják az IBM BPM terméket átfogóbb Rendszerfejlesztési életciklus (SDLC) folyamatokba**

Egyéni irányítási folyamatokat fejleszthet és egyéni folyamatalkalmazásokhoz rendelheti azokat. A telepítést irányító folyamatok létrehozásához szükséges alapvető erőforrásokat sablonok biztosítják, illetve ezen sablonok segítségével küldhetők értesítések, ha egy pillanatkép állapotában változás következik be. Az irányítási folyamatokat ezen sablonok felhasználásával kell kifejleszteni. Az irányítási szolgáltatások segítségével olyan folyamat is tervezhető, amely automatikusan telepíti a folyamatalkalmazás pillanatképét egy kiszolgálóra, ha az állapot megváltozik.

Az IBM BPM a következő bővített irányítási és életciklus folyamatokat foglalja magában:

- v Továbbfejlesztett képesség, amelynek segítségével egyéni irányítási és életciklus folyamatok határozhatók meg a folyamatalkalmazás szintjén
- v Alapértelmezett irányítási folyamatokat biztosító sablonok
- v A kezdeti lépéseket megkönnyítő minta irányítási folyamatok

### **Hivatkozási továbbfejlesztések segítik az IBM BPM külső környezetekbe integrálását**

Amikor folyamatalkalmazásokkal vagy eszközkészletekkel dolgozik, akkor előfordulhat, hogy hivatkozást kell biztosítania az IBM BPM környezeten kívül elérhető információkra. Mostantól olyan dokumentumhivatkozásokat hozhat létre, amelyek segítségével más termékek (például az IBM Rational Team Concert) képesek folyamattervezési melléktermékekre hivatkozni.

Az IBM BPM a következő bővített hivatkozási képességeket tartalmazza:

- v Viszonytípusok meghatározása folyamat melléktermékek és hivatkozott melléktermékek között
- v Hivatkozások típusainak (például követelmények és hiányosságok) meghatározása
- v Olyan dokumentumhivatkozások létrehozása, amelyek segítségével más termékek (például az IBM Rational Team Concert) képesek folyamattervezési melléktermékekre hivatkozni.
- v A hivatkozási képességek kiterjesztése fájlmellékletekre
- v Alkalmazásprogramozási felületek (API-k) biztosítása hivatkozásokkal kapcsolatos lekérdezések és jelentések előállításához. Az aktuális folyamatalkalmazásban vagy eszközkészletben található hivatkozások lekéréséhez alkalmazásában speciális hivatkozás API-t használhat.

#### $8.0.1.2+$ **Kiterjesztett képességek a Process Center pillanatképek adminisztrálása területén**

Lehetősége van törölni egy folyamatalkalmazás névtelen és archivált pillanatképeit az új BPMSnapshotCleanup parancs használatával.

## <span id="page-21-0"></span>**Process Server**

A termékfrissítésekkel kapcsolatosan lásd: [Javítások listája IBM Business Process Manager v8.0 termékekhez.](http://www.ibm.com/support/docview.wss?uid=swg27036594)

#### **Új adminisztrátorii parancsok segítenek a BPM környezet integritásának fenntartásában**

- v Ha folyamatalkalmazás pillanatkép üzleti folyamat meghatározás (BPD) példányadatait kívánja törölni, akkor használja a **BPMProcessInstancesCleanup** parancsot.
- v Folyamatalkalmazások és azok függőségeinek törléséhez használja a **BPMDeleteSnapshot** parancsot.

## **Telepítés és konfigurálás**

A termékfrissítésekkel kapcsolatosan lásd: [Javítások listája IBM Business Process Manager v8.0 termékekhez.](http://www.ibm.com/support/docview.wss?uid=swg27036594)

#### **Korszerűsített telepítés és beállítás biztosítja a gyors megtérülést**

Az IBM BPM V8.0.1 változatában az alábbi szolgáltatások szolgálják a telepítési élmény tökéletesítését és teszik egyszerűbbé az üzleti folyamatok beindítását:

- v Egyszerűsített és továbbfejlesztett válaszfájlok az IBM BPM telepítéséhez
- v Éles topológiákban használható bővített testreszabási lehetőségek a Telepítési környezet varázsló és a **configureNode** parancsfájlalapú telepítés továbbfejlesztésével
- v A **bootstrapProcessServerData** parancs integrálása telepítési környezetekbe
- v Bővített hibafelderítési és javíthatósági képességek
- v Az Interaktív telepítési és konfigurációs kézikönyv kiegészült a z/OS rendszerrel
- v A z/OS Profilkezelő eszköz IBM Business Process Manager for z/OS V8.0.1 bővítmény fájljához többszörös verziószám támogatás lett hozzáadva

#### $8.0.1.2+$

### **A telepítési környezet egyéni kontextusgyökér beállítása egyszerűsíti az adminisztrációt**

Az egyéni kontextusgyökér-beállítás révén leegyszerűsödik a telepítési környezet adminisztrációja. A **BPMConfig** parancs **-update** paraméterével lehetőség van egyetlen kontextusgyökér-konfiguráció létrehozására, így minimálisra csökkennek a kezdeti költségek, alacsonyabbak lesznek a biztonsági költségek, és a felhasználók nem szembesülnek a kontextusgyökér-kezeléssel kapcsolatos kérdésekkel.

#### $8.0.1.2+$ **A befejezett folyamatpéldányok számának csökkentése eredményeképp kisebb**

#### **adatbázisméret**

A **BPMProcessInstancesCleanup** parancs új paraméterei lecsökkentik az adatbázisban futó befejezett folyamatpéldányok számát, így csökkentik az adatbázis méretét.

#### $8.0.1.2+$ **Tartós előfizetés üzenetek eltávolítása az adatbázisból**

A **BPMDeleteDurableMessages** paranccsal el lehet távolítani az LSW\_DUR\_MSG\_RECEIVED adatbázistábla régi tartóselőfizetés-üzeneteit. Ez a képesség lehetővé teszi, hogy időről időre visszavágja a tábla méretét.

## **Integration Designer**

A termékfrissítésekkel kapcsolatosan lásd[:Javítások listája IBM Integration Designer v8.0 termékhez.](http://www.ibm.com/support/docview.wss?uid=swg27035776)

#### **Hivatkozási továbbfejlesztések segítik az IBM BPM külső környezetekbe integrálását**

Amikor üzleti objektumokkal és szolgáltatásfelületekkel dolgozik, előfordulhat, hogy hivatkozást kell biztosítania az Integration Designer környezeten kívül elérhető kapcsolódó információkra. Előfordulhat például, hogy egy webhelyre vagy wikioldalra szeretne hivatkozni. Mostantól a külső forrásra mutató hivatkozást egy Dokumentáció mezővel rendelkező összetevőben veheti fel.

# <span id="page-22-1"></span><span id="page-22-0"></span>**Business Process Choreographer Explorer**

A termékfrissítésekkel kapcsolatosan lásd: [Javítások listája IBM Business Process Manager v8.0 termékekhez.](http://www.ibm.com/support/docview.wss?uid=swg27036594)

#### **Alapértelmezett biztonsági beállítás**

A Business Process Choreographer Explorer alapértelmezett beállítása a HTTPS protokoll használata. A Business Process Choreographer Explorer HTTP protokollal történő bármely elérési kísérlete HTTPS protokollra kerül átirányításra.

## <span id="page-22-2"></span>**Business Process Archive Explorer**

A termékfrissítésekkel kapcsolatosan lásd: [Javítások listája IBM Business Process Manager v8.0 termékekhez.](http://www.ibm.com/support/docview.wss?uid=swg27036594)

#### **Alapértelmezett biztonsági beállítás**

A Business Process Archive Explorer alapértelmezett beállítása a HTTPS protokoll használata. A Business Process Archive Explorer HTTP protokollal történő bármely elérési kísérlete HTTPS protokollra kerül átirányításra.

### **Performance Data Warehouse**

A termékfrissítésekkel kapcsolatosan lásd: [Javítások listája IBM Business Process Manager v8.0 termékekhez.](http://www.ibm.com/support/docview.wss?uid=swg27036594)

# **Performance Data Warehouse méretének felügyelete**

A Performance Data Warehouse eszköz (perfDWTool) részét képező, új **prune** parancs lehetővé teszi a Performance Data Warehouse rekordok törlését. A már nem szükséges rekordok törlésével megelőzhető a Performance Data Warehouse túl nagyra növekedése.

A perfDWTool eszközről további információkat a Performance Data Warehouse parancssori eszköz (perfDWTool) használata című témakör tartalmaz.

 $8.0.1.2+$ Kifejezetten a **prune** parancsról az Adatok törlése a Performance Data Warehouse adatbázisból című témakör nyújt tájékoztatást.

# **Kisegítő lehetőségek az IBM Business Process Manager termékben**

A kisegítő szolgáltatások segítséget nyújtanak azoknak a felhasználóknak, akik valamilyen fizikai fogyatékossággal rendelkeznek, például mozgás- vagy látáskorlátozottak, hogy sikeresen használhassák az informatikai termékeket.

Az IBM olyan termékek biztosítására törekszik, amelyek korra és képességre tekintet nélkül a lehető legtöbb ember számára hozzáférhetők.

A termék kisegítő lehetőségeivel kapcsolatos részletes információkat a következő helyen talál: IBM Business Process Manager kisegítő lehetőségei.

# **Az egyes nyelvek elérhetősége az IBM Business Process Manager termékben**

Az IBM Business Process Manager az alábbi nyelveket támogatja. Előfordulhat, hogy a dokumentáció nincsen teljesen lefordítva.

- Egyszerűsített kínai
- Hagyományos kínai
- Cseh
- Amerikai angol
- Francia
- <span id="page-23-0"></span>• Német
- Magyar
- Olasz
- Japán
- Koreai
- Lengyel
- Brazíliai portugál
- Orosz
- Spanyol

Az IBM Business Process Manager részleges támogatást nyújt az alábbi nyelvekhez. Előfordulhat, hogy a dokumentáció nincsen teljesen lefordítva.

- v Arab (fordítás a következőkhöz: Business Process Choreographer Explorer, a Process Portal IBM Business Process Manager felületi elemei, valamint a Process Portal)
- v Dán (fordítás a következőhöz: a Process Portal IBM Business Process Manager felületi elemei)
- v Holland (fordítás a következőkhöz: Process Designer, Process Center, Process Portal IBM Business Process Manager felületi elemei, Process Portal)
- v Finn (fordítás a következőhöz: Process Portal IBM Business Process Manager felületi elemei)
- v Görög (fordítás a következőkhöz: Process Designer, Process Center, Process Portal IBM Business Process Manager felületi elemei)
- v Héber (fordítás a következőkhöz: Business Process Choreographer Explorer, a Process Portal IBM Business Process Manager felületi elemei, Process Portal)
- v Norvég (fordítás a következőhöz: a Process Portal IBM Business Process Manager felületi elemei)
- v Portugáliai portugál (fordítás a következőkhöz: Process Designer, Process Center, Process Portal)
- v Román (lefordítva a futási műveletekhez)
- v Szlovák (fordítás a következőhöz: Process Portal IBM Business Process Manager felületi elemei)
- v Svéd (fordítás a következőhöz: Process Portal IBM Business Process Manager felületi elemei)
- v Török (fordítás a következőhöz: Process Portal IBM Business Process Manager felületi elemei)

**Megjegyzés:** Török területi beállítás esetén a 60Database.xml fájlban lévő **case-insensitive-security-cache** bejegyzést **false** értékre kell beállítania, hogy engedélyezze az "**i** " betűt tartalmazó felhasználóneveket és jelszavakat (például **tw\_admin**). A 60Database.xml fájl a *telepítési\_gyökér*\profiles\*profil\_neve*\config\cells\*cella\_neve*\ nodes\*csomópont\_neve*\servers\*kiszolgáló\_neve*\process-center\config\system\ könyvtárban található.

**Fontos:** Török területi beállítások esetén a hibák elkerülése érdekében az önálló Profilkezelő eszközt kell meghívnia. Ne indítsa a Profilkezelő eszközt az Installation Manager alkalmazásból.

Az IBM Business Process Manager támogatást biztosít a felhasználóknak a kétirányú karaktersorozatok beírásához Process Designer környezetben és a coach felületeken, akkor is, ha ezekben az összetevőkben a kétirányú fordítás nem támogatott. JavaScript API-kat biztosít a kétirányú nyelvek tesztkezeléséhez.

# **Az üzleti folyamatok irányításának áttekintése**

Amikor folyamatokat fejleszt a Process Designer használatával, meg kell terveznie, hogyan telepíti majd a folyamatalkalmazásokat kiszolgálókra a tesztelési és termelési környezetekben.

A Process Designer az IBM Business Process Manager Express, IBM Business Process Manager Standard és IBM Business Process Manager Advanced termékekben található meg. Ez a szakasz az Advanced változattal foglalkozik, amelyet nagy mennyiségű automatizálás és Integration Designer alkalmazásban kifejlesztett összetett szolgáltatások használatára terveztek. Beépített SOA összetevőkkel rendelkezik, amelyek segítségével átfogó, vállalati szintű szolgáltatásintegráció valósítható meg. A Standard változatot sok üzleti szakember használhatja kifinomult folyamatok <span id="page-24-0"></span>kifejlesztésére. Alapszintű rendszerintegrációt tartalmaz. Az Express változatot egyetlen kiszolgálót használó kevés felhasználónak szánták, akik kezdők az üzleti folyamatok használatában vagy nem szükséges túl sok külső rendszerhez hozzáférniük.

Az alábbi ábra egy jellemző folyamatfejlesztés életciklusát ábrázolja. Tartalmaz olyan lépéseket is, amelyek használatával összeépíthet és finomíthat egy telepítési szolgáltatást, amelynek használatával telepítheti a folyamatalkalmazásokat a termelési környezetben.

Ahogyan az ábrán is látszik, dolgozhat akár kizárólag a fejlesztési környezetben. Azonban a Process Server kiszolgálókat a tesztelési és a termelési környezet számára is megfelelően kell konfigurálnia.

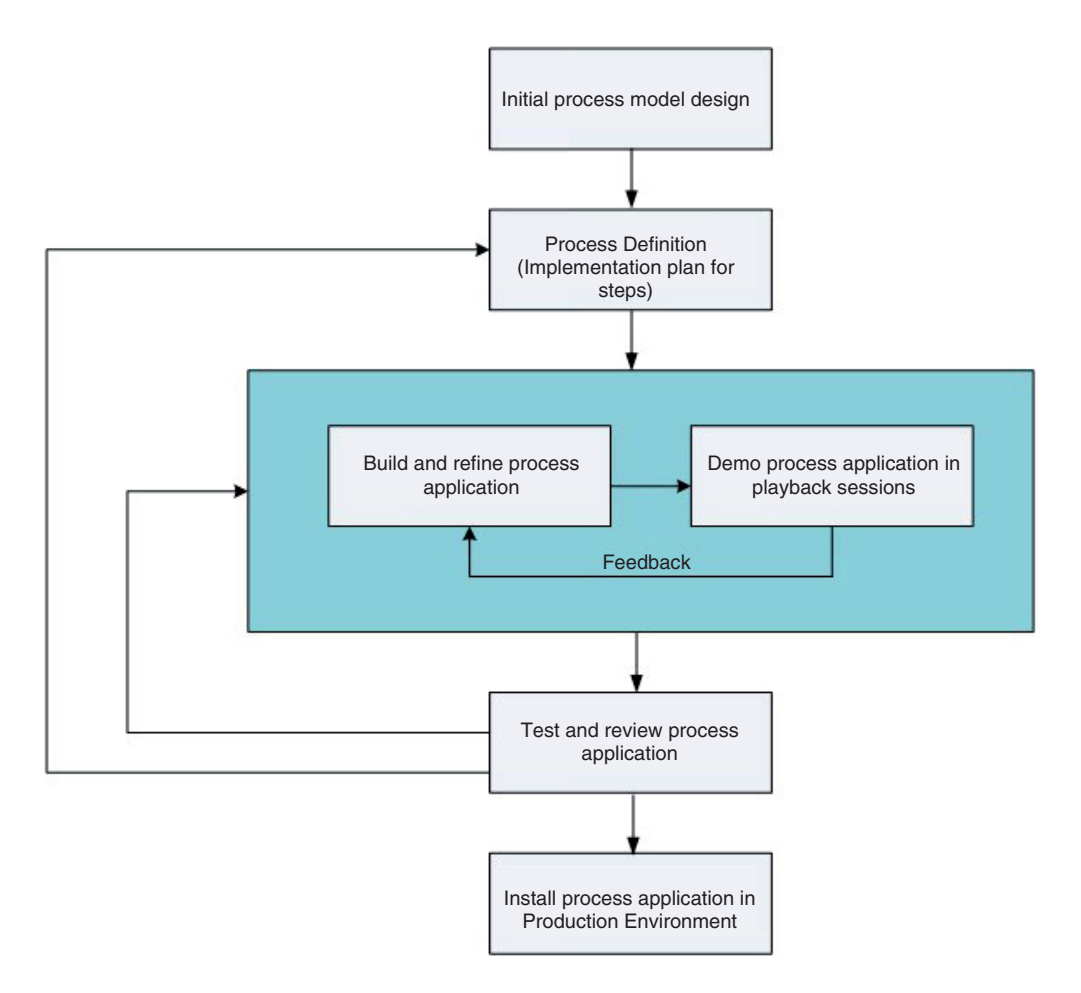

# **A folyamatmodellezés áttekintése**

A folyamatok a fő logikai egységek az IBM Business Process Manager termékben. Tartalmazza egy folyamatdefiníció összes összetevőjét, például a szolgáltatásokat, tevékenységeket és átjárókat, az időzítő-, üzenet- és kivétel eseményeket, a sorrendvonalakat, szabályokat és változókat. Egy folyamat modellezésekor egy újrafelhasználható Üzleti folyamat definíciót (BPD) hoz létre.

A folyamatösszetevők a folyamat munkamenetének a végfelhasználók számára való definiálását teszik lehetővé, létrehozva a folyamaton belüli logikát, és integrálva azt más alkalmazásokkal és adatforrásokkal. Annak megértéséhez, hogy mi történik egy folyamatban futtatáskor, fontos a folyamatot felépítő összetevők megértése a tervezés során.

# <span id="page-25-0"></span>**Folyamatok összeállítása a IBM BPM környezetben**

Általában különféle szervezetek számos munkatársa érintett a folyamatok IBM BPM segítségével történő fejlesztésében. Mindennél fontosabb szempont annak biztosítása, hogy a projekt kitűzött céljainak megfelelő, lehető legjobb megoldást állítsák össze. A sikeres végeredmény biztosítása érdekében a csapattagoknak együtt kell dolgozniuk a folyamatigények rögzítésén, illetve a modell és annak megvalósításainak iteratív fejlesztésén.

## **Elemek újrafelhasználása a Process Designer rendszerben**

A Process Designer lehetővé teszi a folyamatfejlesztők számára meglévő elemek folyamatalkalmazásokon belüli és folyamatalkalmazások közötti újrafelhasználását. Ha például ismer olyan meglévő szolgáltatásokat, amelyek az Ön és a fejlesztők számára szükséges Coach felületeket, és egyéb megosztott elemeket tartalmaznak, egy eszközkészletbe felvéve hozzáférhet ezekhez az elemekhez, és újrafelhasználhatja őket. Ezután a folyamatalkalmazásból hozzáadhat egy függőséget az eszközkészlethez, amelyben a megosztott elemek találhatók. Ez lehetővé teszi, hogy egy tevékenység megvalósításának kiválasztásakor a meglévő szolgáltatások egyikét válassza. Az eszközkészletben található elemeket más folyamatalkalmazásokban dolgozó fejlesztők is használhatják.

## **A Tervező használata a IBM Process Designer rendszerben**

A Tervező felület biztosítja azokat az eszközöket, amelyek szükségesek a folyamatok modellezéséhez a IBM BPM rendszerben.

# **Folyamatfejlesztés a Process Center alkalmazással**

Az IBM Process Center központi tárként szolgál az összes, a Process Designer alkalmazásban létrehozott projekteszköz számára. Ha több Process Designer ügyfél csatlakozik a Process Center alkalmazáshoz, akkor a felhasználók elemeket, például folyamatokat és szolgáltatásokat oszthatnak meg, továbbá megtekinthetik a más felhasználók által végrehajtott módosításokat, amint azok megtörténnek. A Process Center az IBM Integration Designer alkalmazásban létrehozott eszközök tárjaként is használható.

A Process Designer alkalmazásban történő folyamatfejlesztéskor a Process Center tárban elérhető hierarchia nyújt segítséget a projektek kezelésében. A következő ábra fogalmi áttekintést nyújt a tár hierarchiájáról:

<span id="page-26-0"></span>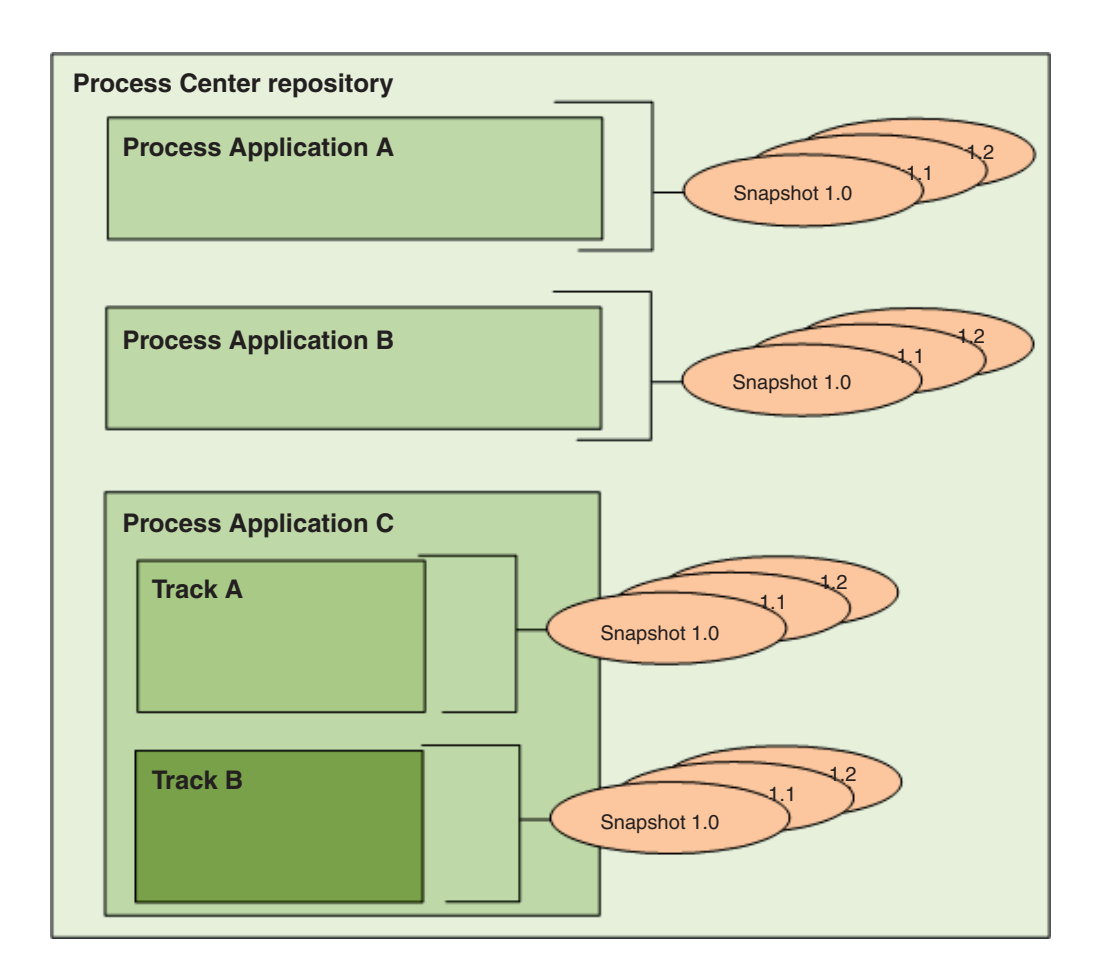

Ahogy az előző ábrán látható, a Process Center tár a következő műtermékeket tartalmazza:

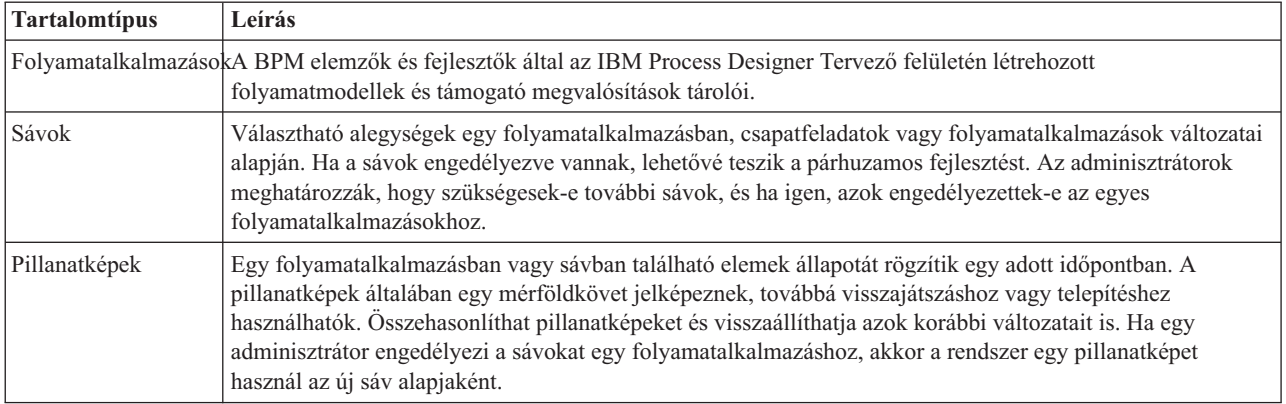

# **Folyamatalkalmazások áttekintése**

A folyamatalkalmazás egy tároló, amely folyamatmodelleket és támogató megvalósításaikat tartalmazza, és egy adattárban található. Miután a műtermékeket előállították, vagy más módon létrehozták, összeállítják őket egy folyamatalkalmazássá.

A folyamatalkalmazások a következő műtermékek némelyikét vagy mindegyikét tartalmazzák:

- v Egy vagy több folyamatmodellt, más néven Üzleti folyamat definíciókat (BPD)
- v Hivatkozásokat eszközkészletekre
- <span id="page-27-0"></span>v A műveletek megvalósításához vagy más rendszerekkel történő integrációhoz szükséges szolgáltatásokat, a Fejlett integrációs szolgáltatásokat is beleértve
- Legalább egy sávot
- v Szolgáltatásösszetevő-alapú architektúra (SCA) modulokat és könyvtárakat (IBM Integration Designer alkalmazásban készültek)
- v Egy IBM Business Monitor modell az üzleti teljesítmény megfigyeléséhez
- v A folyamat futtatásához szükséges más elemek

# **Folyamatalkalmazás tipp, pillanatképek és sávok**

A folyamatalkalmazáson végzett módosításokat a rendszer dinamikusan menti a Process Center tárba a tippnél, amely a folyamatalkalmazás jelenleg működő változata. Visszajátszási munkameneteket használva a tippen azonnal tesztelheti és kezelheti a folyamatalkalmazás jelenleg működő változatát.

A folyamatalkalmazás addig azon a tipp szinten marad, amíg úgy nem dönt, hogy pillanatképet hoz létre, amely rögzíti a könyvtárelemek állapotát a folyamatalkalmazáson vagy sávon belül, adott időpontban. Jellemzően olyankor készít pillanatképet, amikor kész az integráció tesztelésére vagy a folyamatalkalmazást Process Center vagy Process Server kiszolgálón kívánja tesztelés, állomásoztatás vagy éles használat céljából telepíteni.

**Megjegyzés:** A tipp egy különleges pillanatkép; ez az egyetlen módosítható tartalmú pillanatkép, de csak a Process Center kiszolgálón futtatható. Tipp folyamatkiszolgálóra nem telepíthető.

Alapértelmezésben minden folyamatalkalmazás egyetlen, Main nevű, sávval rendelkezik. Ha párhuzamos fejlesztést kívánt a folyamatalkalmazáson engedélyezni, akkor létrehozhat további sávokat is. Ezek az elhagyható alosztályok tartják a módosításokat a folyamatalkalmazásban elkülönítve. Képzelje el például, hogy cégénél éppen új arculat kialakítása van folyamatban; ezen átmenet során az aktuális folyamatalkalmazásokat fenn kell tartani, miközben a frissített cégarculat alapján folyik az új változatok kifejlesztése. Ebben a helyzetben végezheti például az egyik csapat a kisebb javításokat a folyamatalkalmazás aktuális változatán (a Main sávban), miközben a másik csapat a folyamatalkalmazás új változatát építi össze egy különálló sávban.

# **Folyamatalkalmazások eszközkészletei**

Az eszközkészletek olyan tárolók, amelyek folyamatalkalmazások és más eszközkészletek által újrafelhasználható könyvtárelemeket (például BPD-ket) tárolnak. A folyamatalkalmazások több eszközkészlet könyvtárelemeit is használhatják közösen, és az eszközkészletek is használhatják közösen más eszközkészletek könyvtárelemeit. Ha egy eszközkészlethez hozzáféréssel rendelkezik, akkor létrehozhat hozzá függőséget és folyamatalkalmazásában felhasználhatja az eszközkészlet könyvtárelemeit.

# **Folyamatalkalmazások és üzleti szintű alkalmazások**

Minden folyamatalkalmazásnak van egy üzleti szintű alkalmazása (BLA), amely a folyamatalkalmazás és erőforrásainak tárolójaként működik (az erőforrások többek között megfigyelő modellek, SCA-modulok, eszközkészletek és könyvtárak). Minden folyamatalkalmazáshoz saját BLA tartozik. A pillanatfelvétel adminisztrációs feladatainak egy része (például a leállítása vagy elindítása egy termelési kiszolgálón) a BLA szintjén zajlik, lehetővé téve a pillanatfelvétel és erőforrásainak gyorsabb és egyszerűbb adminisztrációját.

# **Folyamatok futtatása és hibakeresés**

Az Inspector segítségével az egyéni fejlesztők folyamatokat és szolgáltatásokat futtathatnak a Process Center kiszolgálón vagy a távoli futásidejű Process Server kiszolgálón.

Az IBM Process Designer Inspector eszköze kulcsfontosságú a folyamatfejlesztés iteratív megközelítéséhez. A teljes fejlesztő csapat az Inspector segítségével bemutathatja a jelenlegi folyamattervet és megvalósítást visszajátszási munkamenetekben. A visszajátszási munkamenetek segítségével olyan érdekelt felektől származó fontos információkat <span id="page-28-0"></span>rögzíthet a folyamatban, mint például a vezetőség, a végfelhasználók és a rendszertervezők. A folyamatfejlesztés iteratív megközelítése biztosítja, hogy a folyamatalkalmazások megfeleljenek minden érintett céljainak és igényeinek.

Az IBM Process Designer alkalmazásban lévő Inspector számos olyan eszközt tartalmaz, amely lehetővé teszi a következőhöz hasonló feladatok végrehajtását a konfigurált környezetekben:

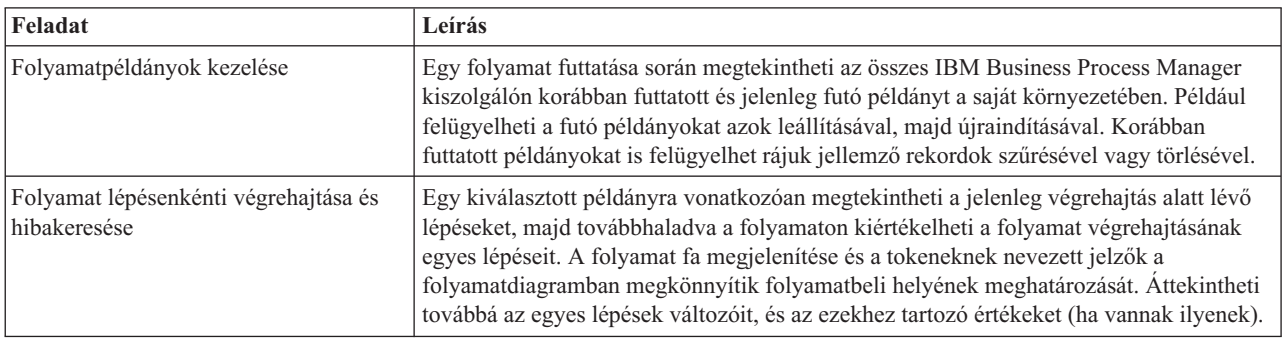

Ha a IBM Integration Designer alkalmazásban dolgozik, használhatja az Inspector eszközt, ha a projekt folyamatalkalmazással van társítva. Egyéb hibakeresési és tesztelő eszközök is elérhetők. Ezen Integration Designer eszközökről a kapcsolódó hivatkozások "Modulok tesztelése" és "Az integrációs hibakereső használata a problémák meghatározásához" című fejezeteiben talál további információt.

# **Folyamatalkalmazások telepítése és kezelése**

A folyamatalkalmazások életciklusa magában foglalja a pillanatképek telepítését, adminisztrálását és eltávolítását. Az életciklusnak részei ezenkívül a változatkezelési szempontok is.

A folyamatfejlesztéskor kihasználhatja a Process Designer környezet eszközei által támogatott iteratív megközelítés előnyeit. A folyamatok idővel fejlődnek, a kezdeti fejlesztési állapottól a tesztelésen keresztül a termelésig. A folyamatok a termelés során is tovább fejlődhetnek a változó igények következtében. Fontos, hogy felkészült legyen a folyamatai életciklusával kapcsolatban, ami kezdettől fogva hasznára válik a hatékony tervezésben.

A következő ábra egy iteratív megközelítést mutat be a folyamatfejlesztéshez.

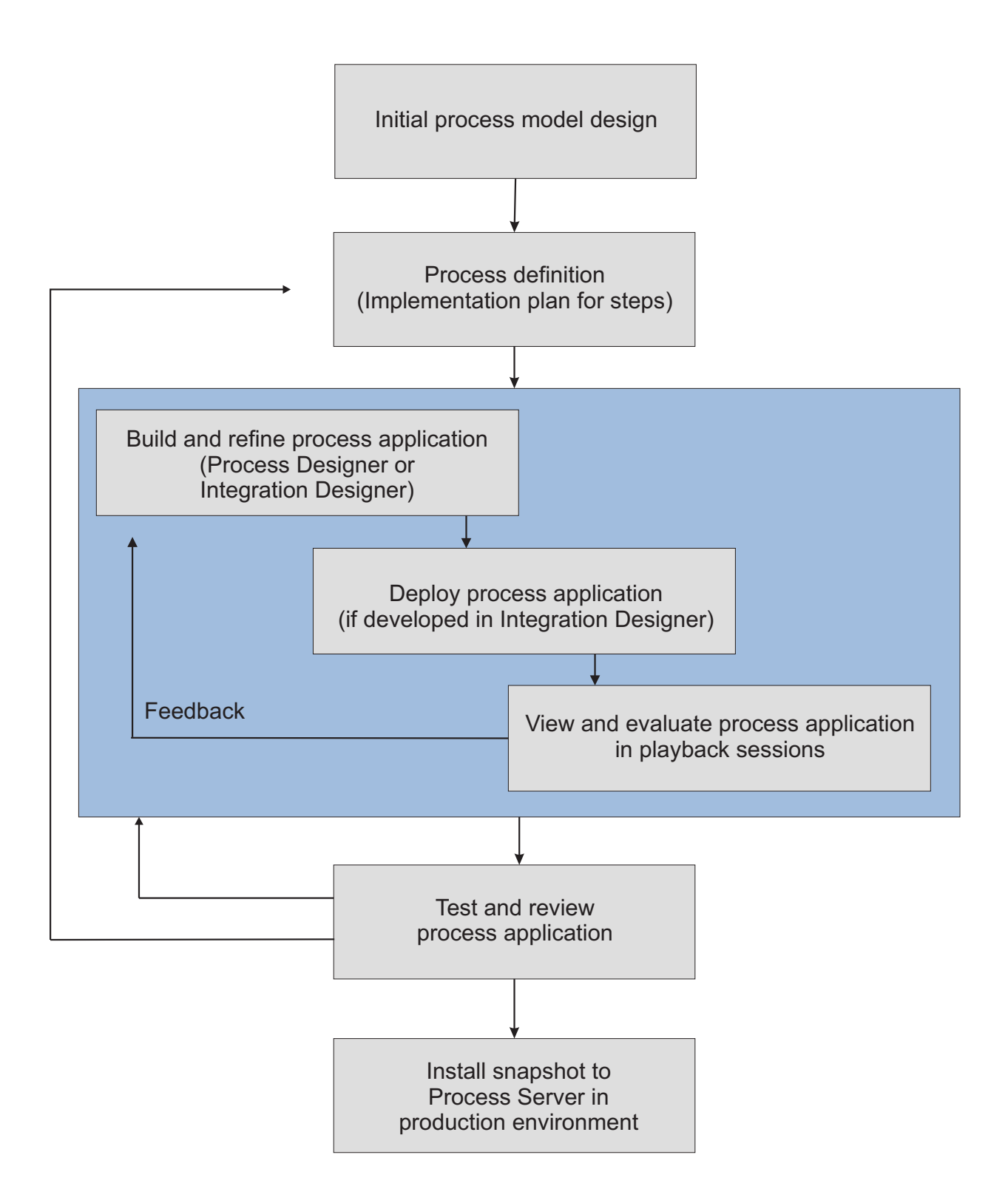

A jellemző Business Process Manager konfiguráció három környezetet tartalmaz a folyamatok fejlesztésének és későbbi telepítésének támogatásához .

<span id="page-30-0"></span>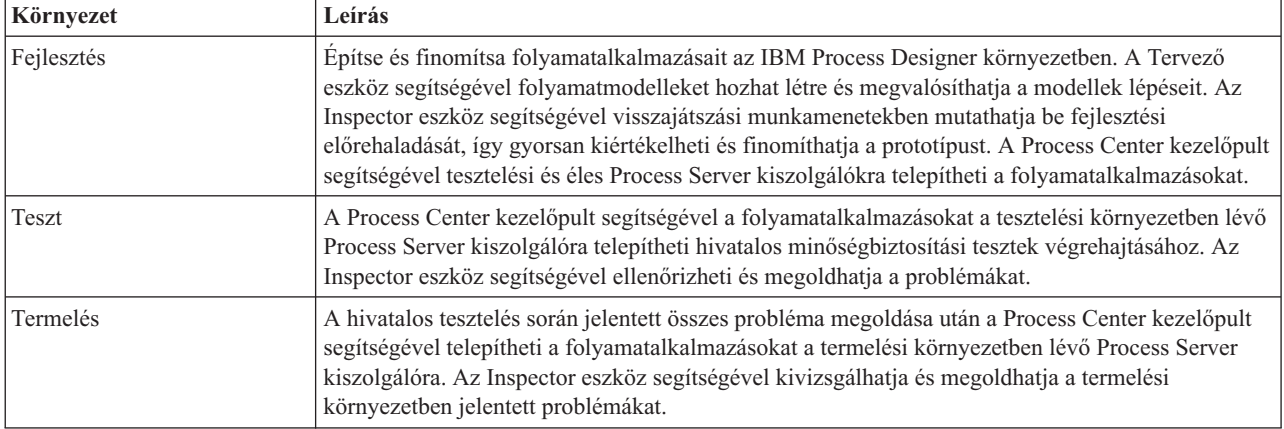

Ha olyan folyamatalkalmazás pillanatképet szeretne tesztelni, telepíteni vagy adminisztrálni, amely IBM Business Process Manager Advanced tartalmat vagy egy IBM Business Monitor modellt tartalmaz, akkor a felhasználónak vagy a csoportnak (amelyhez tartozik) rendelkeznie kell a Beállító, Működtető *és* Telepítő adminisztrációs biztonsági szereppel. Ha jelenleg nincs hozzárendelve mindhárom szerepkörhöz, akkor a WebSphere adminisztrációs konzolon kattintson a **Felhasználók és csoportok** lehetőségre a felhasználó- vagy csoportszerepek módosításához. Tekintse meg az "Adminisztrációs biztonság szerepkörök" című témakört a kapcsolódó hivatkozásokban.

## **Kiadási- és telepítési stratégiák**

Annak érdekében, hogy a megvalósított és telepített folyamatalkalmazások megfeleljenek a szervezet minőségi szabványainak, érdemes meghatároznia egy kiadási és telepítési stratégiát. Az új és frissített folyamatalkalmazások kiadásával és telepítésével kapcsolatos célok és követelmények meghatározása után automatizálhatja a programok jóváhagyásához és elindításához szükséges folyamatokat.

Például abban az esetben, ha át kíván irányítani egy folyamatot több, különböző vezetőnek, a szervezeten belüli különböző jelentési szerkezeteken keresztül. Az új vagy frissített folyamatot csak azután lehet telepíteni a termelési környezetben és exportálni a végfelhasználóknak, hogy az összes kezelő kijelentkezett belőle. Ezen áttekintés lépéseit létrehozhatja és megvalósíthatja a IBM Business Process Manager Advanced környezetben, annak érdekében,hogy megfeleljen az összes vállalati irányelvnek, és rendelkezzen a szükséges aláírásokkal. Az áttekintés végső lépése az IT csapatnak küldött értesítés lehet, hogy a jóváhagyott folyamatalkalmazás készen áll a telepítésre.

# **Szolgáltatások létrehozása, elérése és beépítése**

Az üzleti folyamatok a szükséges funkcióik biztosítására gyakran használnak szolgáltatásokat. Ezek a szolgáltatások az üzleti folyamat diagramban tevékenységként vagy lépésként jelennek meg. A Process Designer alkalmazásban például a szolgáltatás meghívhat külső webszolgáltatást, vagy meghívhat összetett és automatizált, az Integration Designer alkalmazásban tervezett szolgáltatást.

## **Hozzáférés egy adott alkalmazáson kívüli szolgáltatásokhoz**

Ez a forgatókönyv az alkalmazáson kívüli szolgáltatások elérésének különböző módjait ismerteti, és magas szintű feladatokat nyújt ezen külső szolgáltatások eléréséhez.

**Megjegyzés:** Ez a forgatókönyv a következőkre vonatkozik: WebSphere Enterprise Service Bus és IBM Business Process Manager. A közvetítő modulok a WebSphere Enterprise Service Busés az IBM Business Process Manager rendszerekre telepíthetők. A modulok az IBM Business Process Manager kiszolgálóra telepíthetők.

Egy integrált üzleti alkalmazásban az *üzleti szolgáltatások* együttműködnek szükséges funkció biztosításához. Az üzleti szolgáltatás egy ismételhető funkciót vagy feladatot hajt végre, ami hozzájárul az üzleti cél eléréséhez. Viszont egy szolgáltatás megtalálásának művelete, illetve a szolgáltatáshoz való csatlakozás nem kapcsolódik az üzleti funkcióhoz. Az üzleti funkció elválasztása a szolgáltatási kapcsolatok kezelésének feladatától rugalmasságot biztosít egy megoldás számára.

A szolgáltatási interakció akkor kezdődik, amikor egy *szolgáltatáskérő* az üzleti funkció végrehajtására vonatkozó kérést küld egy *szolgáltató* számára. Ezen kérelem *üzenet* formájában van elküldve, amely a végrehajtandó funkciót határozza meg. A szolgáltató végrehajtja a kért funkciót, majd az eredményt egy üzenetben küldi el a szolgáltatáskérőnek. Az üzeneteket jellemzően fel kell dolgozni annak érdekében, hogy a szolgáltatások adatokat cserélhessenek, és hogy más, az üzleti funkcióktól és adatoktól független alacsony szintű IT funkciók megvalósuljanak. Például útválasztás, protokollátalakítás, átalakítás, egy meghiúsult indítás újrapróbálása, illetve dinamikus szolgáltatáshívás. Ezen feldolgozás *közvetítés* néven ismert.

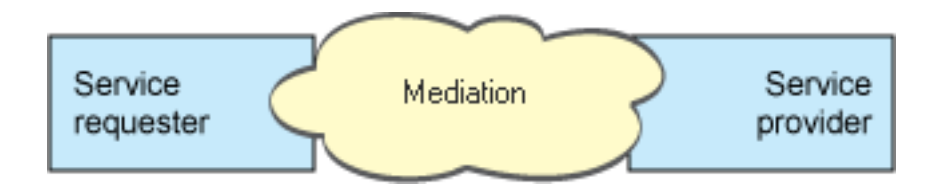

Az IBM Integration Designer alkalmazásban kétféle modul létezik; modulok (vagy üzleti integrációs modulok), amelyek elsődlegesen az üzleti logika tárolására készültek (mint például üzleti folyamatok, üzleti szabályok, illetve üzleti állapotautomaták); és közvetítő modulok, amelyek közvetítő folyamatokat valósítanak meg. Bár van némi átfedés a két modultípus funkciója között, ajánlott általában az üzleti logikát az üzleti modulokban elkülöníteni, a közvetítő logikát pedig a közvetítő modulok által végrehajtani.

Az üzleti és a közvetítő logika azonban nincs mindig egyértelműen elkülönítve. Ezekben az esetekben fontolja meg azon *állapotok* számát vagy a változókban lévő adatok mennyiségét, amelyeket fel kell dolgozni a szolgáltatáshívások között. Általában, ha az állapotfeldolgozás csak kis mértékű vagy nem szükséges, érdemes megfontolni egy közvetítőfolyamat-összetevő használatát. Ha a szolgáltatáshívások közti állapotot kell tárolnia, vagy olyan adatokkal rendelkezik, amelyeket változókban kell tárolni, és fel kell dolgozni, fontolja meg egy üzletifolyamat-összetevő használatát. Ha például több szolgáltatást hív meg, és az egyes szolgáltatások által visszaadott információkat rögzíti azért, hogy az összes szolgáltatás meghívása után további feldolgozást végezhessen rajtuk, használjon egy üzleti folyamatot, amelyben a visszaadott információkat könnyedén hozzárendelheti változókhoz. Más szóval, ha túl sok állapottal rendelkezik, ideje az üzleti logikával foglalkozni. Az alábbi részek ebben nyújtanak segítséget.

Nem csak egy forgatókönyv létezik, és nincs technikailag rossz válasz. Az itt ismertetett irányelvek jó gyakorlatot jelentenek a rugalmasság és újrafelhasználás eléréséhez, és további megfontolás céljából vannak bemutatva. Mint általában, most is érdemes gondosan megfontolni ezen minták saját üzleti integrációs alkalmazás esetében történő megvalósításának előnyeit és hátrányait. Gondolja át az alábbi helyzeteket.

### **SCA-összetevő elérése**

Alapvető példa egy szolgáltatás elérésére, amikor egy importálás egy másik SCA-összetevőt anélkül hív meg, hogy szükség lenne bármilyen adatátalakításra. Még ebben a helyzetben is elérheti a külső szolgáltatást egy közvetítő modulból ahelyett, hogy közvetlenül egy üzleti modulból érné el. Ez a szolgáltatásvégpontok, szolgáltatási minőségek vagy az irányítás (például naplózás hozzáadása) módosításának jövőbeni rugalmasságát a szolgáltatást felhasználó üzleti összetevők befolyásolása nélkül lehetővé teszi. Ez az architekturális minta "szempontok elkülönítése" néven ismert.

Mielőtt ezen minta megvalósítása mellett döntene, mérlegelje a minta előnyeit egy másik modul által szolgáltatott többlet lehetséges hatásaival szemben. Ha a rugalmasság a legfőbb követelmény, és az elért szolgáltatásokon gyakori módosításokat fog végrehajtani, fontolja meg egy külön modul használatát, a jelen szakaszban bemutatottak szerint. Ha a teljesítmény a legfontosabb, és hajlandó frissíteni, illetve újratelepíteni az üzleti logikát, fontolja meg egyetlen modul használatát.

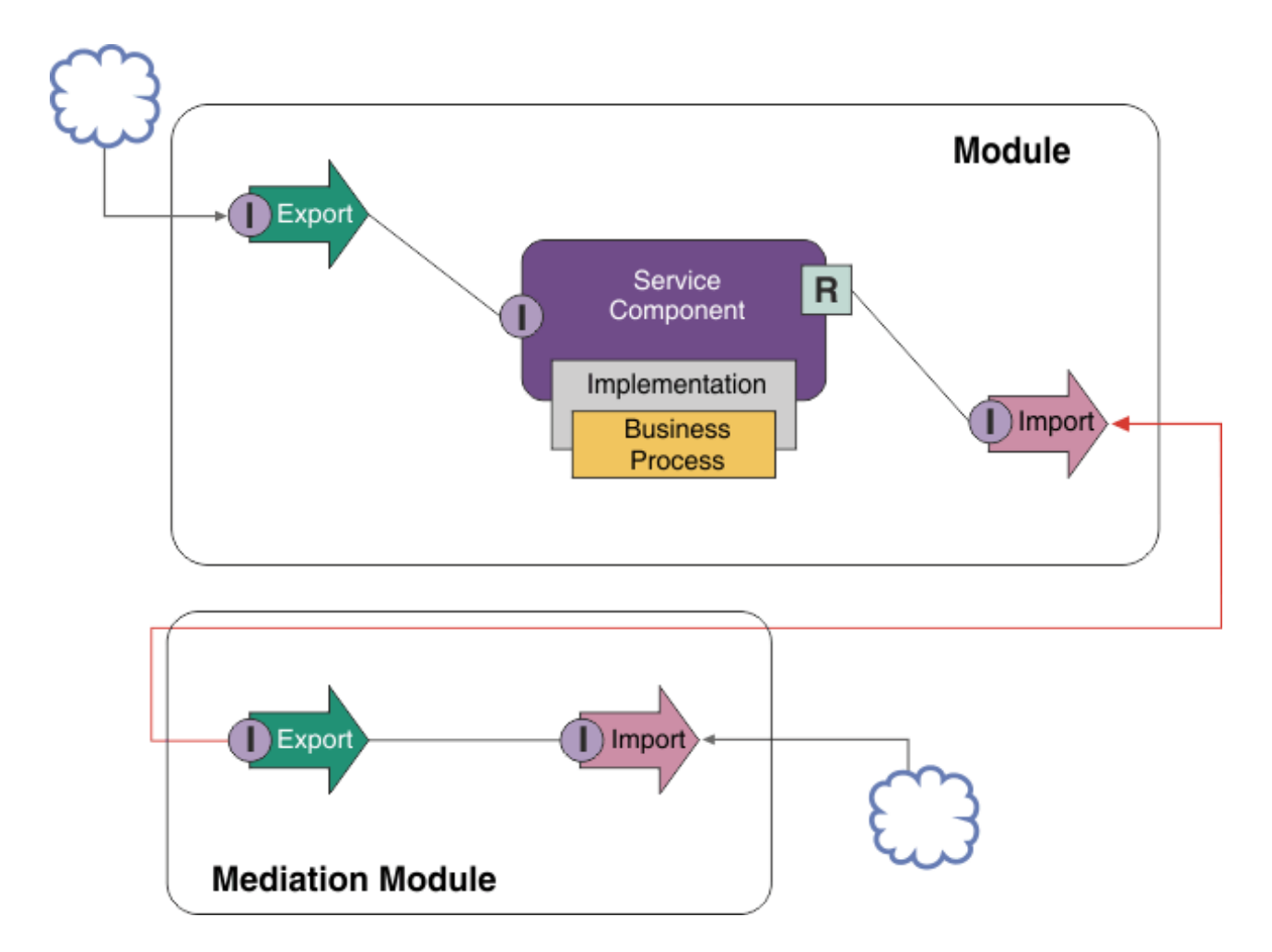

Az alábbiakban a példa eléréséhez szükséges magas szintű feladatok láthatók.

- 1. Hozzon létre egy közvetítő modult. A lépésről lépésre haladó útmutatót lásd: Közvetítő modulok létrehozása .
- 2. A közvetítő modulban hozzon létre egy importálást azon külső szolgáltatásnak megfelelő összerendeléssel, amelyet el kíván érni. A lépésről lépésre haladó útmutatót lásd: Importálások létrehozása. Az összerendelésekkel kapcsolatos további információkért lásd: Összerendelések
- 3. Hozzon létre egy exportálást, és lássa el ugyanazon felülettel, mint az importálást. A lépésről lépésre haladó útmutatót lásd: Exportálások létrehozása.
- 4. Hozzon létre egy SCA összerendelést az exportálás számára. A lépésről lépésre haladó útmutatót lásd: SCA összerendelések létrehozása
- 5. A közvetítő modul összeállításában kösse össze az exportálást az importálással. Mentse el a közvetítő modult.
- 6. Hozzon létre egy modult. A lépésről lépésre haladó útmutatót lásd: Modul létrehozása üzleti szolgáltatások számára
- 7. Adjon hozzá egy exportálást és egy összetevőt.
- 8. Az Üzleti integráció nézetben húzza a közvetítő modulban létrehozott exportálást (4. lépés) a modul-összeállításba. Egy, az exportálással azonos összerendeléssel rendelkező importálás fog létrejönni.
- 9. Kösse össze az exportálást az összetevővel, az összetevőt pedig az importálással.
- 10. Adja hozzá az összetevő megvalósítását. A megvalósítás típusaival kapcsolatos információkért lásd: Megvalósítások

Később – az üzleti modul befolyásolása nélkül – a közvetítő modulhoz olyan közvetítő logikát adhat hozzá, mint például a naplózás vagy az útválasztás.

### **Közvetítés hozzáadása**

Néha nem elégséges egy szolgáltatás egyszerű meghívása. Néha a feldolgozást kell először végrehajtani egy közvetítő modul a szolgáltatáskérő és szolgáltató közötti közvetítőként történő hozzáadásával.

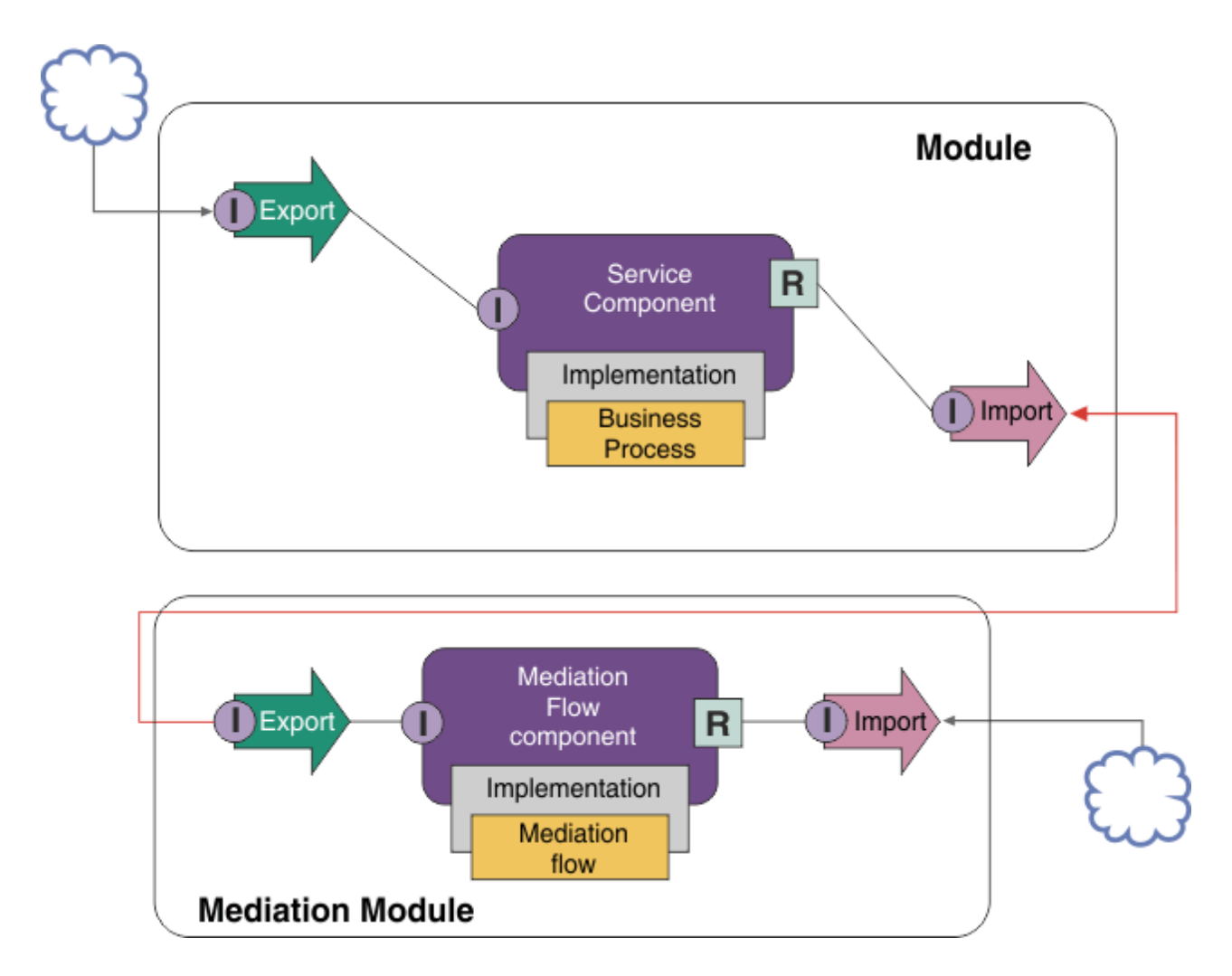

A köztes közvetítő folyamat által végrehajtott funkciók a következők:

- v Protokollfejlécek beállítása. További információkért tekintse meg a [Protokollátalakítás](http://publib.boulder.ibm.com/infocenter/esbsoa/wesbv7r5m1/topic/com.ibm.websphere.wbpm.scenarios.esb1.doc/topics/twesb_usecaseprotocolconversion1.html) témakört a WebSphere Enterprise Service Bus információs központban.
- v Felület vagy paraméter átalakítása Üzleti objektum leképezés vagy Leképezési primitív használatával.Üzenetek átalakítása
- v Egy adott szolgáltatás kiválasztása egy statikus listáról üzenetszűrő primitív használatával.Üzenetszűrő
- v Több szolgáltatás meghívása az eredmények összesítéséhez a szétterítési és összevonási primitívek használatával.Üzenetek összesítése és szórása
- v Szolgáltatáshívási hibák kezelése ugyanazon szolgáltatás újbóli meghívásával, vagy egy másik szolgáltatás meghívásával a szolgáltatáshívási primitív használatával. Meghiúsult szolgáltatáshívás újrapróbálása
- v Dinamikus útválasztás a használandó szolgáltatás futásidőben történő kiválasztásával, integrációs idő helyett, ami lehetővé teszi, hogy a szolgáltatások lazábban kapcsolódjanak, és hogy az üzletek gyorsabban reagáljanak a változásokra. Új szolgáltatások adhatók hozzá a futtatókörnyezetbe telepített modulok érintése nélkül. A dinamikus útválasztás nyilvántartással együtt használva a leghatékonyabb, amihez szükséges a végpontkeresési közvetítőprimitív használata.Végpontok dinamikus kiválasztása

### **Nagyvállalati információs rendszerek elérése**

A külső rendszereken lévő szolgáltatások és műtermékek importálhatók az Integration Designer alkalmazásba. Egy varázsló feltérképezi az alkalmazásokat és adatokat egy nagyvállalati információs rendszerben (EIS), és lehetővé teszi a szolgáltatások előállítását a feltérképezett alkalmazásokból és adatokból. Az előállított műtermékek felületek és üzleti objektumok, amelyeket a modul összetevői használhatnak fel.

Ha egy modul és egy gazdarendszer között köztes közvetítő modult használ, újból felhasználhatóvá teszi azt. Az alábbi példában egy közvetítő folyamat a megfelelő gazdarendszerhez történő továbbításra, és az adatok gazdarendszernek megfelelő formátumba történő átalakítására van használva.

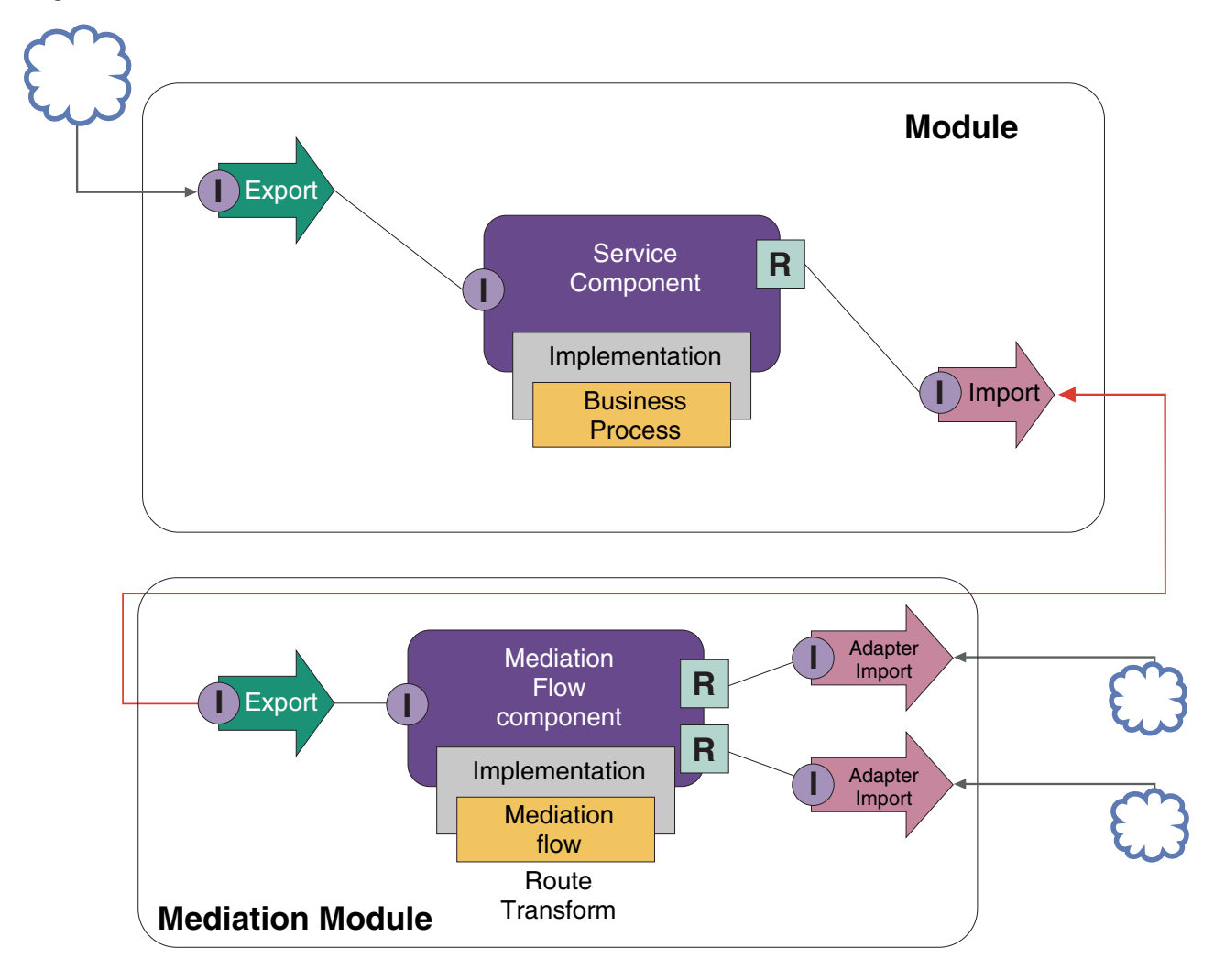

Az alábbiakban a példához szükséges magas szintű feladatok láthatók:

- 1. Használja a külső szolgáltatás varázslót a gazdarendszerhez történő csatlakozáshoz. A külső szolgáltatás varázsló külső rendszerek eléréshez történő használata hasonló mintát követ a használt illesztőtől függetlenül. A külső szolgáltatás varázsló használatával kapcsolatos információkért lásd: Külső szolgáltatások illesztőkkel történő elérésének mintája
- 2. Hozzon létre egy modult. A lépésről lépésre haladó útmutatót lásd: Modul létrehozása üzleti szolgáltatások számára
- 3. Adjon hozzá egy exportálást, egy összetevőt és egy SCA összerendeléssel rendelkező importálást. További információkért lásd: Szolgáltatások meghívása
- 4. Adjon hozzá egy felületet az exportáláshoz, majd kösse össze az exportálást az összetevővel.
- <span id="page-35-0"></span>5. Adja hozzá az összetevő megvalósítását. A megvalósításban állítson be egy tulajdonságot, amely jelzi, melyik gazdaszolgáltatást kívánja elérni. A megvalósítás típusaival kapcsolatos információkért lásd: Megvalósítások
- 6. Hozzon létre egy közvetítő modult egy SCA-összerendeléssel rendelkező exportálással, valamint egy, a 2. lépésben létrehozott modul importálásával megegyező felületet.
- 7. Kösse össze az exportálást a közvetítő folyamat egy összetevőjével.
- 8. Hozzon létre egy importálást minden egyes elérni kívánt gazdarendszerhez az összeállítás-szerkesztő paletta megfelelő kimenő illesztőjének használatával.
- 9. Kösse össze közvetítő folyamat összetevőjét az importálással.
- 10. Valósítsa meg a közvetítő folyamat összetevőjét. Ha az importálást egy, az üzleti logikában beállított tulajdonság alapján kívánja kiválasztani, használjon üzenetszűrő primitívet, az egyes illesztőimportálásokhoz pedig használjon leképezési primitívet. Üzenetszűrő.
- 11. A modulba importálni kívánt szolgáltatásként a modulban a közvetítő modul exportálását válassza ki. A lépésről lépésre haladó információkért lásd: Szolgáltatás hívása egy másik modulból.

Később olyan módosításokat hajthat végre, amelyek minimális hatással vannak az üzleti logikára, mint például egy illesztő hozzáadása, vagy egy illesztő módosítása úgy, hogy az egy másik gazdarendszerre mutasson.

### **Üzenetkezelő rendszerek elérése**

Annak érdekében, hogy a szolgáltatásösszetevő-alapú architektúra (SCA) modul egy meglévő JMS, MQ vagy MQ JMS üzenetkezelő ügyfélprogrammal kommunikáljon, felületeket, üzleti objektumokat és összerendeléseket kell létrehoznia az importálások és exportálások számára. Lásd: Üzenet leképezése egy SCA-felületre.

A közvetítő folyamatok üzeneteket használnak, amelyek az üzleti objektumok mellett a környezeti és fejlécadatokhoz biztosítanak hozzáférést. Ha JMS-fejlécadatokhoz vagy egy egyéni JMS-tulajdonsághoz kíván hozzáférni, használjon közvetítő folyamatot. Ha egy MQ-rendszerrel történő integráció során hozzá kíván férni az MQ-fejlécadatokhoz, használjon közvetítő folyamatot.

### **Webszolgáltatás létrehozása vagy hívása**

A webszolgáltatások olyan öntartalmazó szolgáltatások, amelyek üzleti funkciókat hajtanak végre, az egyszerű lekérdezéstől az összetett üzleti folyamatinterakciókig. Hívhat egy már meglévő webszolgáltatást, vagy fejleszthet egy új, igényeinek megfelelő webszolgáltatást. Ez a forgatókönyv ismerteti a lépéseket, és további információkhoz irányítja.

Bár feltehetően nem az összes szolgáltatást fogja az alapoktól kezdve az IBM Integration Designer használatával létrehozni, néhány szolgáltatás valóban ilyen módon fog létrejönni. Amikor a szolgáltatások egy üzleti folyamatba történő összeállításához az összeállítás-szerkesztőt és az üzleti folyamat-szerkesztőt használja, valószínűleg azt fogja tapasztalni, hogy néhány szolgáltatás hiányzik. Ezért hasznos lehet a hiányzó szolgáltatások létrehozása az IBM Integration Designer eszközök segítségével. Ennek a fordítottja is igaz – egy új folyamat létrehozása után dönthet úgy, hogy hasznos lenne az összes folyamatműveletet, vagy azoknak egy részhalmazát mások által felhasználható szolgáltatásokként közzétenni.

**Megjegyzés:** Ez a forgatókönyv az IBM Integration Designer felhasználóira vonatkozik az IBM Process Server és a WebSphere Enterprise Service Bus esetén.

Számos ok szól a webszolgáltatások IBM Integration Designer használatával történő fejlesztése mellett:

- v Ha az IBM Integration Designer alkalmazásban hoz létre szolgáltatásokat, akkor üzleti szabályok segítségével valósíthatja meg azokat.
- v Az IBM Integration Designer alkalmazásban történő fejlesztés lehetővé teszi egy Java™ szolgáltatás fejlesztését, és annak mind webszolgáltatásként, mind SCA architektúrán keresztül történő közzétételét.
- v Előny a felületek kódolási kötelezettség nélküli leképezése. Eltávolíthatja az összes adatleképezést a Java kódból, egy egyszerű fekete doboz Java programot hátrahagyva a Java fejlesztőnek.
- v Az IBM Integration Designer egy helyen jeleníti meg az összes szolgáltatást és kapcsolatot.
- v Az IBM Integration Designer az átdolgozás lehetőségével is segíti a webszolgáltatások fejlesztését.
Ne feledje, hogy a webszolgáltatások nem tekinthetők megoldásnak minden integrációs problémára. Az egyéb technológiai vagy architekturális megközelítésekhez hasonlóan azonban a webszolgáltatások megfelelő helyen és időben történő alkalmazásának is megvannak az eredendő előnyei.

### **Exportálások, importálások és összerendelések**

Az IBM Integration Designer lehetővé teszi általános webszolgáltatások importálását, illetve ezen szolgáltatások a saját összetett alkalmazásokban történő használatát.

Az IBM Integration Designer alkalmazásban a szolgáltatások fejlesztéséhez az összeállítás-szerkesztőt használja. Kövesse a modulok, közvetítő modulok, könyvtárak és összetevők létrehozásának általános folyamatát. Az exportálások, importálások és összerendelések segítségével ezután elérheti és megoszthatja ezen szolgáltatásokat. Ezen alapfeladatok lépéseit az alábbi lista tartalmazza, a hivatkozások pedig az egyes feladatokkal kapcsolatos részletesebb információkhoz vezetnek.

Webszolgáltatások esetén kétféle összerendelés használható: webszolgáltatási összerendelés vagy HTTP összerendelés. A webszolgáltatási összerendelés egy specifikációt biztosít üzenetek egy webszolgáltatásból, illetve egy webszolgáltatásba történő továbbításához. Az eszközök segítenek a webszolgáltatási összerendelések automatikus létrehozásában. Egy HTTP-összerendelés egy általános kérés-válasz protokoll az ügyfélprogramok és a kiszolgáló között a World Wide Web konzorcium (W3C) által kiadott HTTP-protokollnak megfelelően. Ha HTTP-összerendelést használ, meg kell adnia néhány kezdeti összerendelés-beállítási információt.

- 1. Hozzon létre egy exportálást annak érdekében, hogy a modul szolgáltatását más modulok is használhassák.
- 2. Állítson elő egy összerendelést az exportálás számára.
	- v Állítson elő egy webszolgáltatási összerendelést az exportálás számára.
	- v Állítson elő egy HTTP export-összerendelést.
- 3. Hozzon létre egy importálást egy olyan meglévő szolgáltatás meghívásához, amely nem része az összeállított modulnak.
	- v Állítson elő egy webszolgáltatási összerendelést az importálás számára.
	- v Állítson elő egy HTTP import-összerendelést.

Olvassa el a hivatkozott témakört, ha a JavaServer Pages alkalmazásból kíván meghívni egy webszolgáltatást.

### **Webszolgáltatás-fejlesztési képességek**

Amikor megnyit egy, a webszolgáltatások létrehozásának folyamatához társított szerkesztőt, megjelenhet az Engedélyezés megerősítése ablak, amelyben a következő adatok jelennek meg:

```
Ehhez a művelethez engedélyezni kell a "Webszolgáltatások telepítését".
Engedélyezi a szükséges képességet?
```
Az IBM Integration Designer biztosít egy *képességek* néven ismert szűrőfunkciót. A Beállítások területen a funkciók és eszközök képességek szerint vannak kategorizálva. Engedélyezheti vagy letilthatja a képességek kategóriáit vagy az egyes kategóriák alfunkcióit. További információkért lásd: Képességek.

# **A kulcsfogalmak részletesebb megismerése**

Ezt a szakaszt kiindulási pontként használhatja az IBM Business Process Manager termékben, illetve a termék által használt technológiák megismeréséhez.

# **Forgatókönyvek összeállítása**

A forgatókönyvek az üzletifolyamat-irányítási családba tartozó összetevők és termékek megismerésében, illetve azok használatában nyújtanak segítséget.

# **Verziókövetés**

Egy folyamatalkalmazás életciklusa a folyamatalkalmazás létrehozásával kezdődik, és a folyamatalkalmazás frissítésének, telepítésének, közös telepítésének, eltávolításának és archiválásának ciklusával folytatódik. A *változatkövetés* a folyamatalkalmazás életciklusának kezelésére szolgáló mechanizmus, amely a folyamatalkalmazás egyes változatait egyedileg azonosítja.

A változatkövetés működése az IBM Business Process Manager alkalmazásban attól függ, hogy mit kíván telepíteni – az IBM Process Center egy tárából telepített folyamatalkalmazást, vagy egy közvetlenül az IBM Integration Designer alkalmazásból telepített vállalati alkalmazást.

A Process Center központból egy futásidejű környezetbe telepített folyamatalkalmazások vagy eszközkészletek alapértelmezés szerint változatszámmal vannak ellátva. Vállalati alkalmazások esetében a modulok és könyvtárak változatkövetése az IBM Integration Designer alkalmazásban is lehetséges.

Továbbá emberi feladatok vagy állapotautomaták változatai is létrehozhatók, így a feladat vagy állapotautomata több változata is létezhet egy időben a futásidejű környezetben.

# **Folyamatalkalmazások változatkövetése**

A változatkövetés lehetővé teszi a futási környezet számára a pillanatképek azonosítását egy folyamatalkalmazás életciklusában, valamint több pillanatkép egyidejű futtatását folyamatkiszolgálón.

A folyamatalkalmazások változatkövetésének megértéséhez nem szabad megfeledkezni arról, hogy a folyamatalkalmazás tulajdonképpen egy tároló, amely a folyamatalkalmazásban vagy a folyamatalkalmazás által használt különféle műtermékeket (például folyamatmodelleket vagy BPD-ket, eszközkészlet hivatkozásokat, szolgáltatásokat, sávokat vagy megfigyelő modelleket) tárolja. Minden változatkövetés ezen a tároló szinten történik, nem az egyedi műtermékek szintjén. Folyamatalkalmazások esetében az azt jelenti, hogy a változattal ellátásra akkor kerül sor, amikor pillanatképet készít.

A változatok közötti különbségek megállapításához összehasonlíthatja a pillanatképeket. Ha például egy fejlesztő megoldott egy szolgáltatással kapcsolatos problémát és készített egy pillanatképet a tartalmazó folyamatalkalmazásról vagy eszközkészletről az adott állapotban, majd ezt követően egy másik fejlesztő számos további változtatást végzett ugyanezen a szolgáltatáson, és készített egy új pillanatképet, a projektvezető összehasonlíthatja a két pillanatképet, hogy megállapítsa, mikor, ki és milyen módosításokat hajtott végre. Ha a projektvezető úgy dönt, hogy a szolgáltatáson végrehajtott kiegészítő módosítások nem szükségesek, visszaállíthatja a projektet az első javításkor készített pillanatkép változatára.

Adott folyamatalkalmazás különböző változatait (pillanatképeit) párhuzamosan futtathatja kiszolgálón; új pillanatkép telepítésekor el is távolíthatja az eredetit, vagy hagyhatja tovább futni.

# **Változatkörnyezet**

Minden pillanatkép egyedi metaadatokkal rendelkezik a változat (változatkontextusként is szoktak rá hivatkozni) azonosítása érdekében. Az azonosítót Ön adja meg, de az IBM egy három számjegyű numerikus rendszer használatát javasolja a következő formátumban: <fő>.<al>.<szolgáltatás>. A változatkövetési sémával kapcsolatos részletes leírást az elnevezési szabályokkal foglalkozó témakörökben talál.

A IBM Business Process Manager minden egyes alkalmazáshoz hozzárendel egy globális névteret. A globális névtér kifejezetten a folyamatalkalmazás tippje, vagy a folyamatalkalmazás egy adott pillanatképe. A kiszolgáló által használt változatnév nem lehet hosszabb hét karakternél, így a hozzárendelt név egy olyan mozaikszó lesz, amely a hozzárendelt pillanatkép nevének karaktereit használja fel. A pillanatképek mozaikszava megegyezik a pillanatképek nevével, amennyiben a pillanatképek neve igazodik az ajánlott IBM VRM stílushoz, és nem hosszabb hét karakternél. Például egy 1.0.0 nevű pillanatkép az 1.0.0 betűszót kapja, míg egy 10.3.0 nevű pillanatkép a 10.3.0 betűszót. A pillanatkép betűszava garantáltan egyedi lesz a Process Center kiszolgáló hatókörének folyamatalkalmazási környezetében. Emiatt a pillanatkép betűszavát nem szerkesztheti.

# **Folyamatalkalmazások változatkövetési szempontjai több fürtben**

Ugyanazon cellában több fürtre is telepítheti egy folyamatalkalmazás ugyanazon változatát. A folyamatalkalmazás ugyanazon változatának több telepítésének megkülönböztetése érdekében, minden telepítés esetén készítsen pillanatképet, és adjon hozzá egy cellán belül egyedi pillanatképnevet (például: v1.0\_cell1\_1 és v1.0\_cell1\_2). Minden egyes pillanatkép a folyamatalkalmazás egy új változata (tisztán életciklus-kezelési szempontból), de tartalmuk és funkciójuk azonos.

Egy folyamatalkalmazás fürtbe történő telepítésekor a csomópontok szinkronizálását a rendszer automatikusan végrehajtja.

### **Process Designer eszközkészletek változatkövetési szempontjai**

Ne feledje, hogy a folyamatalkalmazás pillanatképek jellemzően akkor készülnek, amikor készen áll a tesztelésre vagy telepítésre. Az eszközkészlet pillanatképek azonban általában akkor készülnek, amikor készen áll az adott eszközkészlet folyamatalkalmazások általi használatára. Ha ezután frissíteni kívánja az eszközkészletet, egy másik "tipp" pillanatképet kell készítenie, ha készen áll, ezt követően a folyamatalkalmazások és eszközkészletek tulajdonosai dönthetik el, hogy átállnak-e az új pillanatképre.

### **Modulok és könyvtárak változatkövetése**

Ha egy modul vagy könyvtár egy folyamatalkalmazásban vagy eszközkészletben található, átveszi a folyamatalkalmazás vagy eszközkészlet életciklusát (változatok, pillanatképek, sávok stb.). A modul- és könyvtárneveknek egyedinek kell lenniük a folyamatalkalmazás vagy eszközkészlet hatókörén belül.

Ez a témakör a folyamatalkalmazással használható modulok és könyvtárak változatkövetését írja le. Ne feledje azonban, hogy amennyiben a modulokat az IBM Integration Designer kiszolgálóról közvetlenül a Process Server kiszolgálóra telepíti, a telepítés során a változatszámok a modulokhoz való hozzárendelését a "Változatkövetett modulok és könyvtárak létrehozása" című fejezetben leírtaknak megfelelően hajthatja végre.

Az IBM Process Center termékhez társított modulnak vagy könyvtárnak rendelkeznie kell saját függő könyvtárakkal ugyanazon folyamatalkalmazáson belül vagy egy függő eszköztárban.

A következő tábla az IBM Integration Designer függőségszerkesztőjében végrehajtható lehetséges módosításokat tartalmazza, amikor egy könyvtár egy folyamatalkalmazáshoz vagy eszközkészlethez van társítva:

| Könyvtár hatóköre                        | Leírás                                                                                                    | Ezektől függhet                                                                                                    |  |
|------------------------------------------|----------------------------------------------------------------------------------------------------|----------------------------------------------------------------------------------------------------|--|
| Modul                                    | A könyvtár másolata minden olyan modul számára<br>elérhető a kiszolgálón, amely alkalmazza azt.                                                                                                    | Egy modul hatókörű könyvtár bármely típusú<br>könyvtártól függhet.                                                                                                    |  |
| Folyamatalkalmazás<br>vagy eszközkészlet | A könyvtár a folyamatalkalmazás vagy<br>eszközkészlet hatókörén belül az összes modul<br>között megosztott. Ez a beállítás akkor lép életbe,<br>ha a telepítés az IBM Process Center terméken<br>keresztül lett végrehajtva. Az IBM Process Center<br>alkalmazáson kívüli telepítés esetén a rendszer<br>minden egyes modulba bemásolja a könyvtárat.<br>Megjegyzés: Az IBM Integration Designer 8-as<br>változatában létrehozott könyvtárak alapértelmezés<br>szerint rendelkeznek Folyamatalkalmazás vagy<br>eszközkészlet megosztási szinttel. | Az ilyen típusú könyvtár csak globális<br>könyvtáraktól függhet.                                                                                                    |  |
| Globális                                 | A könyvtár meg van osztva a futó modulok között.                                                                                                    | A globális könyvtár csak más globális<br>könyvtáraktól függhet.<br>Megjegyzés: A globális könyvtár telepítéséhez<br>konfigurálnia kell egy WebSphere megosztott<br>könyvtárat. További információkért lásd: "Modul-<br>és könyvtárfüggőség". |  |

*3. táblázat: Modul, folyamatalkalmazás vagy eszközkészlet, valamint globális könyvtárak függőségei*

# **A folyamatalkalmazásokkal vagy eszközkészletekkel társított modulok és könyvtárak**

Nem szükséges a folyamatalkalmazásokkal vagy eszközkészletekkel társított modulok és könyvtárak változatait követnie.

Nincs szükség a folyamatalkalmazásokkal vagy eszközkészletekkel társított modulok és könyvtárak változatkövetésére. A függőségszerkesztőben valójában nem tudja létrehozni a folyamatalkalmazásokkal vagy eszközkészletekkel társított modulok és könyvtárak változatait. A folyamatalkalmazásokkal vagy eszközkészletekkel társított modulok és könyvtárak pillanatképeket használnak, (ami a Process Center egyik funkciója) hogy elérjék ugyanazt az eredményt, mint amit a változatok.

A folyamatalkalmazásokkal vagy eszközkészletekkel társított könyvtárak nem rendelkeznek kötelező változatszámmal a függőségszerkesztő Könyvtárak szakaszában, hiszen nincs szükség hozzájuk változatra.

### **Elnevezési szabályok**

Az elnevezési szabályok a folyamatalkalmazás különböző változatainak megkülönböztetésére szolgálnak, amikor az végighalad a frissítésből, telepítésből, közös telepítésből, eltávolításból és archiválásból álló életcikluson.

Ez a rész a folyamatalkalmazás változatainak egyedi azonosítására szolgáló szabályokat mutatja be.

A *változatkörnyezet* olyan betűszavak kombinációja, amely egyedien írja le a folyamatalkalmazást vagy az eszközkészletet. Az egyes betűszótípusok elnevezési szabályokkal rendelkeznek. A betűszavak maximális hossza hét karakter lehet az [A-Z0-9\_] karakterkészletből, kivéve a pillanatkép betűszót, amely pontot is tartalmazhat.

- v A folyamatalkalmazás betűszava a folyamatalkalmazással együtt jön létre. Maximum hét karakter hosszú lehet.
- v A pillanatkép betűszava automatikusan, a pillanatkép létrehozásakor jön létre. Maximum hét karakter hosszú lehet. Ha a pillanatkép neve megfelel egy érvényes pillanatkép betűszó kritériumainak, a pillanatkép neve és a betűszó ugyanaz lesz.

**Megjegyzés:** A közvetítő folyamat összetevő változatkövető útválasztás funkciójának használatakor úgy nevezze el a pillanatképet, hogy az megfeleljen a <*változat*>.<*kiadás*>.<*módosítás*> sémának (például: **1.0.0**). Mivel a pillanatkép betűszavának hossza hét karakterre van korlátozva, a számértékek legfeljebb öt teljes számjegyből állhatnak (öt számjegyből és két pontból). Ügyelni kell a számmezők növelésekor, mert a rendszer minden értéket csonkol, ami a hét karakteren felül van.

Például egy **11.22.33** elnevezésű pillanatkép betűszava **11.22.3** lesz.

v A sáv betűszava automatikusan, a sáv nevében szereplő szavak első betűiből jön létre. Például, ha egy új, **My New Track** nevű sáv jön létre, a betűszó értéke **MNT** lesz.

A sáv alapértelmezett neve és betűszava **Main**. Ha a sáv betűszava nem **Main**, az IBM Process Center kiszolgálóra való telepítéskor a változatkövetési környezet tartalmazza a sáv nevét.

Egy folyamatalkalmazásban az üzleti folyamat definíció azonosítása jellemzően a folyamatalkalmazás nevének betűszava, a pillanatkép betűszava és az üzleti folyamat definíció neve alapján történik. Egyedi neveket válasszon az üzleti folyamat definíciókhoz, amennyiben lehetséges. Ismétlődő nevek esetén a következő problémák fordulhatnak elő:

- v Előfordulhat, hogy közvetítés nélkül nem tudja webszolgáltatásként közzétenni az üzleti folyamat definíciókat.
- v Előfordulhat, hogy nem tudja meghívni az IBM Process Designer alkalmazásban létrehozott üzleti folyamat definíciót az IBM Integration Designer alkalmazásban létrehozott BPEL folyamatból.

A változatkörnyezet a folyamatalkalmazás telepítési módjától függően változik.

### **A Process Center kiszolgáló telepítések elnevezési szabályai:**

Az IBM Process Center kiszolgálón telepítheti a folyamatalkalmazás, valamint az eszközkészlet pillanatképét. Telepítheti továbbá a folyamatalkalmazás vagy az eszközkészlet tip-változatát. (A *tip* a folyamatalkalmazás vagy eszközkészlet aktuális munkaváltozata.) A változatkörnyezet a telepítés típusától függően változik.

Folyamatalkalmazások esetén a folyamatalkalmazás tip-változata vagy az adott folyamatalkalmazás pillanatképe segítségével történik a változat egyedi azonosítása.

Az eszközkészletek egy vagy több folyamatalkalmazással telepíthetők, de az egyes eszközkészletek életciklusa az adott folyamatalkalmazás életciklusához kötött. Mindegyik folyamatalkalmazás rendelkezik a tőle függő, kiszolgálón telepített eszközkészlet vagy eszközkészletek másolatával. A telepített eszközkészlet nincs megosztva a folyamatalkalmazások között.

Ha a folyamatalkalmazáshoz társított sáv neve eltér az alapértelmezett **Main** értéktől, a sáv betűszava is a változatkörnyezet részét képezi.

További információkat jelen témakör ["Példák" oldalszám: 34](#page-41-0) részében talál.

#### **Folyamatalkalmazás pillanatképei**

A folyamatalkalmazás pillanatképének telepítései esetében a változatkörnyezet a következő elemek kombinációjából áll:

- v A folyamatalkalmazás nevének betűszava
- v A folyamatalkalmazás sávjának betűszava (a **Main** sávtól eltérő sáv használata esetén)
- v A folyamatalkalmazás pillanatképének betűszava

### **Önálló eszközkészletek**

Eszközkészlet pillanatképének telepítései esetén a változatkörnyezet a következő elemek kombinációja:

- v Az eszközkészlet nevének betűszava
- v Az eszközkészlet sávjának betűszava (a **Main** sávtól eltérő sáv használata esetén)
- v Az eszközkészlet pillanatképének betűszava

#### **Tippek**

A folyamatalkalmazások tip-változatát a Process Designer alkalmazásban végrehajtott iteratív tesztelés során használja a rendszer. Ezek kizárólag a Process Center kiszolgálókon telepíthetők.

A folyamatalkalmazások tip-változatának telepítései esetén a változatkörnyezetet a következő elemek kombinációja alkotja:

- v A folyamatalkalmazás nevének betűszava
- v A folyamatalkalmazás sávjának betűszava (a **Main** sávtól eltérő sáv használata esetén)
- $\bullet$  "Tip"

Az eszközkészlet tip-változatát a Process Designer alkalmazásban végrehajtott iteratív tesztelés során is felhasználja a rendszer. Ezeket a rendszer nem telepíti termelési kiszolgálóra.

Eszközkészlet-tipp telepítések esetén a változatkörnyezet a következő elemek kombinációjából áll:

- v Az eszközkészlet nevének betűszava
- v Az eszközkészlet sávjának betűszava (a **Main** sávtól eltérő sáv használata esetén)
- $\bullet$  "Tip"

#### <span id="page-41-0"></span>**Példák**

Az erőforrások neveinek egyedinek és a változatkörnyezet segítségével kívülről azonosíthatónak kell lennie.

v A következő táblázat egyedileg azonosított nevekre mutat példákat. Ebben a példában a folyamatalkalmazás tip-változata az alapértelmezett sáv nevet használja (**Main**):

*4. táblázat: Folyamatalkalmazás tipp alapértelmezett sávnévvel*

| Névtípus                                       | Példa                        |
|------------------------------------------------|------------------------------|
| Folyamatalkalmazás neve                        | <b>Process Application 1</b> |
| A folyamatalkalmazás nevének betűszava         | PA <sub>1</sub>              |
| Folyamatalkalmazás sávja                       | Fő                           |
| Folyamatalkalmazás sávjának betűszava          | "" (ha a sáy <b>Main</b> )   |
| Folyamatalkalmazás pillanatképe                |                              |
| A folyamatalkalmazás pillanatképének betűszava | <b>Tipp</b>                  |

Bármely, a folyamatalkalmazás ezen tip-változatához társított SCA modul tartalmazza a változatkörnyezetet a következő táblázatnak megfelelően:

*5. táblázat: SCA modulok és változatkövető EAR-fájlok*

| <b>SCA modul neve</b> | Változatkövető név | Változatkövető EAR-/alkalmazásnév |  |
|-----------------------|--------------------|-----------------------------------|--|
| M                     | $PA1-Tip-M1$       | PA1-Tip-M1.ear                    |  |
| $\mathbf{M}2$         | $PA1-Tip-M2$       | PA1-Tip-M2.ear                    |  |

v Az alábbi táblázat egy olyan folyamatalkalmazás-tippre mutat példát, amely nem az alapértelmezett sávnevet használja:

*6. táblázat: Folyamatalkalmazás-tipp nem alapértelmezett sávnévvel*

| <b>Névtípus</b>                                | Példa                        |
|------------------------------------------------|------------------------------|
| Folyamatalkalmazás neve                        | <b>Process Application 1</b> |
| A folyamatalkalmazás nevének betűszava         | PA <sub>1</sub>              |
| Folyamatalkalmazás sávja                       | <b>Track1</b>                |
| Folyamatalkalmazás sávjának betűszava          | T1                           |
| Folyamatalkalmazás pillanatképe                |                              |
| A folyamatalkalmazás pillanatképének betűszava | <b>Tipp</b>                  |

Bármely, a folyamatalkalmazás ezen tip-változatához társított SCA modul tartalmazza a változatkörnyezetet a következő táblázatnak megfelelően:

*7. táblázat: SCA modulok és változatkövető EAR-fájlok*

| <b>SCA modul neve</b><br>Változatkövető név |                  | Változatkövető EAR-/alkalmazásnév |  |
|---------------------------------------------|------------------|-----------------------------------|--|
| M                                           | $ PA1-T1-Tip-M1$ | $\rm PA1-T1-Tip-M1.ear$           |  |
| $\mathbf{M}2$                               | $PA1-T1-Tip-M2$  | $PA1-T1-Tip-M2.ear$               |  |

Hasonló elnevezési megállapodások vonatkoznak a speciális eszközkészlet tippekre és pillanatkép telepítésekre. Ugyanezek vonatkoznak a Process Server kiszolgálóra telepített speciális pillanatképekre is.

v A következő táblázat egyedileg azonosított nevekre mutat példákat. Ebben a példában a folyamatalkalmazás pillanatképe az alapértelmezett sáv nevet használja (**Main**):

*8. táblázat: Folyamatalkalmazás pillanatkép alapértelmezett sávnévvel*

| Névtípus                                       | Példa                        |
|------------------------------------------------|------------------------------|
| Folyamatalkalmazás neve                        | <b>Process Application 1</b> |
| A folyamatalkalmazás nevének betűszava         | PA <sub>1</sub>              |
| Folyamatalkalmazás sávja                       | Fő                           |
| Folyamatalkalmazás sávjának betűszava          | "" (ha a sáy <b>Main</b> )   |
| Folyamatalkalmazás pillanatképe                | <b>Process Shapshot V1</b>   |
| A folyamatalkalmazás pillanatképének betűszava | <b>PSV1</b>                  |

Bármely, a folyamatalkalmazás ezen pillanatképéhez társított SCA modul tartalmazza a változatkörnyezetet a következő táblázatnak megfelelően:

*9. táblázat: SCA modulok és változatkövető EAR-fájlok*

| <b>SCA</b> modul neve<br>Változatkövető név |             | Változatkövető EAR-/alkalmazásnév |  |
|---------------------------------------------|-------------|-----------------------------------|--|
| M                                           | PA1-PSV1-M1 | PA1-PSV1-M1.ear                   |  |
| M2                                          | PA1-PSV1-M2 | PA1-PSV1-M2.ear                   |  |

v Az alábbi táblázat egy olyan folyamatalkalmazás pillanatképre mutat példát, amely nem az alapértelmezett sávnevet használja:

*10. táblázat: Folyamatalkalmazás pillanatkép nem alapértelmezett sávnévvel*

| Névtípus                                       | Példa                        |
|------------------------------------------------|------------------------------|
| Folyamatalkalmazás neve                        | <b>Process Application 1</b> |
| A folyamatalkalmazás nevének betűszava         | P <sub>A</sub> 1             |
| Folyamatalkalmazás sávja                       | Track1                       |
| Folyamatalkalmazás sávjának betűszava          | <b>T1</b>                    |
| Folyamatalkalmazás pillanatképe                | <b>Process Snapshot V1</b>   |
| A folyamatalkalmazás pillanatképének betűszava | <b>PSV1</b>                  |

Bármely, a folyamatalkalmazás ezen pillanatképéhez társított SCA modul tartalmazza a változatkörnyezetet a következő táblázatnak megfelelően:

*11. táblázat: SCA modulok és változatkövető EAR-fájlok*

| <b>SCA modul neve</b><br>Változatkövető név |                  | Változatkövető EAR-/alkalmazásnév |  |
|---------------------------------------------|------------------|-----------------------------------|--|
| M                                           | $PA1-T1-PSV1-M1$ | PA1-T1-PSV1-M1.ear                |  |
| M <sub>2</sub>                              | PA1-T1-PSV1-M2   | PA1-T1-PSV1-M2.ear                |  |

#### **A Process Server telepítéseinek elnevezési szabályai:**

A Process Server kiszolgálón telepítheti egy folyamatalkalmazás pillanatképét. A folyamatalkalmazás pillanatképének betűszava a változat egyedi megkülönböztetésére szolgál.

A folyamatalkalmazás pillanatképének telepítései esetében a változatkörnyezet a következő elemek kombinációjából áll:

- v A folyamatalkalmazás nevének betűszava
- v A folyamatalkalmazás pillanatképének betűszava

Az erőforrások neveinek egyedinek és a változatkörnyezet segítségével kívülről azonosíthatónak kell lennie. A következő táblázat egyedileg azonosított nevekre mutat példákat:

#### *12. táblázat: Példák nevekre és betűszavakra*

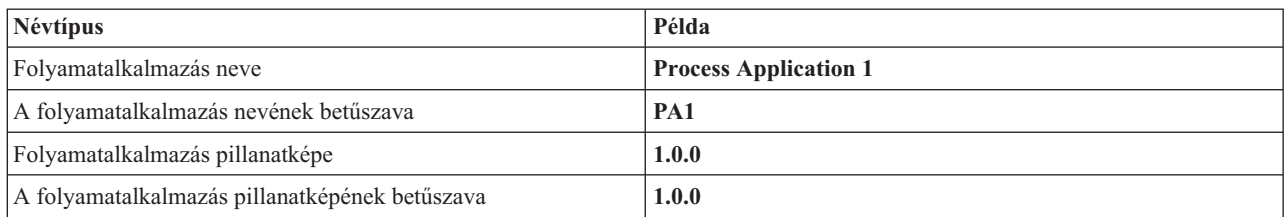

Egy erőforrás (például egy modul vagy könyvtár) esetében a változatkörnyezet az azonosítás részét képezi.

A következő táblázat két modulra mutat példát és arra, hogy a hozzájuk rendelt EAR-fájlok hogyan tartalmazzák a változatkörnyezetet:

*13. táblázat: SCA modulok és változatkövető EAR-fájlok*

| <b>SCA modul neve</b><br>Változatkövető név |              | Változatkövető EAR-/alkalmazásnév |  |
|---------------------------------------------|--------------|-----------------------------------|--|
| M                                           | PA1-1.0.0-M1 | PA1-1.0.0-M1.ear                  |  |
| M2                                          | PA1-1.0.0-M2 | PA1-1.0.0-M2.ear                  |  |

A következő táblázat két folyamatalkalmazás hatókörű könyvtárra mutat példát, és azt, hogy a társított JAR-fájlok hogyan tartalmazzák a változatkörnyezetet:

*14. táblázat: Folyamatalkalmazás hatókörű könyvtárak és változatkövető JAR-fájlok*

| <b>SCA</b> folyamatalkalmazás<br>hatókörű könyvtár neve | Változatkövető név  | ⊦Változatkövető JAR neve |
|---------------------------------------------------------|---------------------|--------------------------|
| Lib1                                                    | $P_{A1-1.0.0-Lib1}$ | $PA1-1.0.0-Lib1.$ jar    |
| Lib2                                                    | PA1-1.0.0-Lib2      | $PA1-1.0.0-Lib2.$ jar    |

### **Változatkövető összerendelések**

A folyamatalkalmazások tartalmazhatnak import- és export-összerendelésekkel rendelkező SCA-modulokat. Amikor együtt telepít alkalmazásokat, az alkalmazás minden változatának egyedi összerendeléssel kell rendelkeznie. Egyes összerendelések automatikusan frissülnek a telepítés során, így biztosítva az egyediséget az egyes változatok között. Más esetekben frissítenie kell az összerendelést a telepítés után az egyediség biztosítása érdekében.

A *változatkövető* összerendelés a folyamatalkalmazás egy adott változatára érvényes, ami garantálja egyediségét az egyes folyamatalkalmazások között. A következő fejezetek azokat az összerendeléseket tárgyalják, amelyek automatikusan frissülnek a változatkövetés érdekében, illetve azokat a műveleteket, amelyeket el kell végeznie futásidőben, ha az összerendelés nem változatkövető. A modulok létrehozásakor figyelembe venni szükséges szempontokról további információkat "Az összerendelések használatakor figyelembe venni szükséges szempontok" című részben talál.

### **SCA**

Az SCA-összerendelés célját a rendszer automatikusan átnevezi úgy, hogy változatkövető legyen a telepítés során, ha a modul import- és export-összerendeléseit ugyanazon a folyamatalkalmazás-hatókörön belül határozzák meg.

Ha az összerendeléseket nem ugyanazon a folyamatalkalmazás-hatókörön belül határozzák meg, a rendszer információs üzenetet naplóz. Módosítania kell az import-összerendelést a telepítés után a végpont célcímének módosításához. A végpont célcíme az adminisztrációs kezelőpult segítségével módosítható.

# **Webszolgáltatás (JAX-WS vagy JAX-RPC)**

Egy webszolgáltatási összerendelés végpontjának célcímét a rendszer automatikusan átnevezi úgy, hogy változatkövető legyen a telepítés során, ha a következő feltételek mindegyike teljesül:

v Betartotta az alapértelmezett elnevezési szabályokat a cím esetében:

### **http://***ip***:***port***/***ModuleName***Web/sca/***ExportName*

- v A végpont címe a következő: SOAP/HTTP.
- v A modul import- és export-összerendeléseit ugyanazon folyamatalkalmazás-hatókörön belül határozzák meg.

Ha ezek a feltételek nem teljesülnek, a rendszer információs üzenetet naplóz. A további teendők a folyamatalkalmazás telepítésének módjától függenek:

- v Ha a folyamatalkalmazás több változatát telepíti, a SOAP-/HTTP-végpont URL-címét vagy a SOAP-/JMS-célsort manuálisan át kell nevezni, hogy egyedi legyen a folyamatalkalmazás változatai között. A végpont célcíme az adminisztrációs kezelőpult segítségével módosítható a telepítés után.
- v Ha a folyamatalkalmazásnak csak egy változatát telepíti, az üzenet figyelmen kívül hagyható

SOAP-/JMS webszolgáltatási összerendelési pillanatfelvétel több változatának telepítése esetén a teendő attól függ, hogyan telepíti a folyamatalkalmazást:

- v Ha az importálás és a cél exportálás ugyanazon folyamatalkalmazásban vannak, hajtsa végre a következő lépéseket, mielőtt közzéteszi a folyamatalkalmazást a Process Center alkalmazásba és létrehozza a pillanatfelvételt:
	- 1. Módosítsa az exportálás végpontjának URL-címét. Győződjön meg róla, hogy a cél és a kapcsolatgyár egyediek.
	- 2. Módosítsa az importálás végpontjának URL-címét úgy, hogy az megegyezzen az előző lépésben az exportálás számára meghatározottal.
- v Ha az importálás és cél exportálás eltérő folyamatalkalmazásban vannak, hajtsa végre a következő lépéseket:
	- 1. Módosítsa az exportálás végpontjának URL-címét. Győződjön meg róla, hogy a cél és a kapcsolatgyár egyediek.
	- 2. Tegye közzé a folyamatalkalmazást a Process Center rendszeren.
	- 3. Hozza létre a pillanatfelvételt.
	- 4. Telepítse a folyamatalkalmazást a Process Server kiszolgálóra.
	- 5. A WebSphere adminisztratív kezelőpult segítségével módosítsa a megfelelő importálás végpont URL-címét úgy, hogy az megegyezzen az exportálás számára meghatározottal.

### **HTTP**

Egy HTTP-összerendelés végpont URL-címét a rendszer automatikusan átnevezi úgy, hogy változatkövető legyen a telepítés során, ha a következő feltételek mindegyike igaz:

v Betartotta az alapértelmezett elnevezési szabályokat a cím esetében:

#### **http(s)://***ip***:***port***/***ModuleName***Web/***contextPathinExport*

v A modul import- és export-összerendeléseit ugyanazon folyamatalkalmazás-hatókörön belül határozzák meg.

Ha ezek a feltételek nem teljesülnek, a rendszer információs üzenetet naplóz. A további teendők a folyamatalkalmazás telepítésének módjától függenek:

- v Ha a folyamatalkalmazás több változatát telepíti, a végpont URL-címét manuálisan át kell nevezni, hogy egyedi legyen a folyamatalkalmazás változatai között. A végpont célcíme az adminisztrációs kezelőpult segítségével módosítható a telepítés után.
- v Ha a folyamatalkalmazásnak csak egy változatát telepíti, az üzenet figyelmen kívül hagyható

### **JMS és általános JMS**

A rendszer által létrehozott JMS és az általános JMS összerendelések automatikusan változatkövetők.

**Megjegyzés:** A felhasználói JMS és általános JMS összerendelések esetén nem történik automatikus átnevezés a telepítés során a változatkövetés biztosításához. Ha az összerendelés felhasználó által meghatározott, át kell neveznie a következő attribútumokat, hogy egyediek legyenek a folyamatalkalmazás változatai között:

- Végpont konfigurációja
- Fogadási célsor
- Figyelő port neve (ha meg van határozva)

Állítsa be a megfelelő Küldési célt, ha módosítja a célmodul végpontját.

### **MQ/JMS és MQ**

Az MQ/JMS vagy MQ típusú összerendelések esetén nem történik automatikus átnevezés a telepítés során a változatkövetés biztosítása érdekében.

Át kell neveznie a következő attribútumokat, hogy egyediek legyenek a folyamatalkalmazás változatai között:

- Végpont konfigurációja
- Fogadási célsor

Állítsa be a megfelelő Küldési célt, ha módosítja a célmodul végpontját.

### **EJB**

EJB típusú összerendelések esetén nem történik automatikus átnevezés a telepítés során a változatkövetés biztosítása érdekében.

Át kell neveznie a JNDI-névattribútumot, hogy egyedi legyen a folyamatalkalmazás változatai között.

Vegye figyelembe, hogy az új JNDI-nevek használatához frissíteni kell az ügyfélalkalmazásokat is.

### **EIS**

Az erőforrás-illesztőt a rendszer automatikusan átnevezi a telepítés során a változatkövetés biztosítása érdekében, feltéve, hogy az alapértelmezett erőforrás-nevet(*ModuleName***App:Adapter Description**) nem módosították.

Ha az alapértelmezett erőforrás-nevet módosították, az erőforrásillesztő-neveknek egyedinek kell lenniük a folyamatalkalmazás változatai között.

Ha az erőforrásillesztő-nevek nem egyediek, a rendszer információs üzenetet naplóz a telepítés során a felhasználó figyelmeztetése céljából. Az erőforrás-illesztők a telepítés után az adminisztrációs kezelőpult segítségével nevezhetők át.

### **Változatkövető dinamikus hívás**

Konfigurálhat közvetítő folyamat összetevőket üzenetek olyan végpontokhoz történő irányításához, amelyek dinamikusan a futásidőben kerülnek meghatározásra. A közvetítő modul létrehozásakor konfigurálhatja a végpontkeresést változatkövető útválasztás használatára.

Ha az IBM\_VRM stílust használja (*<változat>.<kiadás>.<módosítás*) a pillanatfelvétel számára, exportálhatja a folyamatalkalmazás EAR fájlját a WebSphere Service Registry and Repository (WSRR) rendszerbe. A közvetítő modul létrehozásakor konfigurálhatja a végpontkeresést változatkövető útválasztás használatára. Például kiválaszthatja **SCA-modulon alapuló szolgáltatások legújabb kompatibilis változatának megfelelő végpont visszaadása** lehetőséget az **Egyeztetési irányelv** mezőből, és kiválaszthatja az **SCA** lehetőséget az **Összerendelés típusa** mezőben.

A folyamatalkalmazás jövőbeli változatai a kiszolgálóra lesznek telepítve és a WSRR szoftverben lesznek közzétéve, a közvetítő modul végpontkeresése pedig dinamikusan meghívja a szolgáltatásvégpont legújabb kompatibilis változatát.

Fontos, hogy alternatívaként beállíthatja a célt az SMOHeader elemben is, és az értéket a kérési üzenet hordozhatja.

# **Java modulokkal és projektekkel rendelkező folyamatalkalmazások telepítése**

A folyamatalkalmazások tartalmazhatnak egyéni Java EE modulokat és Java projekteket. Amikor együtt telepít alkalmazásokat, az alkalmazás minden változatában a Java EE modulnak egyedinek kell lennie.

Fontos, hogy az egyedi Java EE modulok és Java projektek akkor telepíthetők a kiszolgálóra, ha olyan SCA-modullal telepítik azokat, amely deklarált függőséggel rendelkezik azokra vonatkozóan. Ha nem a **Telepítés modullal** lehetőséget választja (amely az alapértelmezett) a függőség deklarálásakor, a modult vagy a projektet manuálisan kell telepítenie.

### **Üzleti szabályokkal és választókkal rendelkező folyamatalkalmazások telepítése**

Ha egy üzleti szabályt vagy kiválasztó összetevőt tartalmazó folyamatalkalmazás több változatát telepíti, tudatában kell lennie, hogy az egyes változatok hogyan használják a kapcsolódó metaadatokat.

Az üzleti szabály vagy kiválasztó összetevő dinamikus metaadatait futásidőben határozza meg a rendszer az összetevő neve, az összetevő célnévtere és az összetevő típusa alapján. Ha egy üzleti szabályt vagy kiválasztó összetevőt tartalmazó folyamatalkalmazás kettő vagy több változatát telepíti ugyanabba a futtatókörnyezetbe, ugyanazokat a szabálylogikai (üzleti szabály) vagy útválasztási (kiválasztó) metaadatokat fogják használni.

Ha engedélyezni szeretné a folyamatalkalmazás üzleti szabály vagy kiválasztó összetevőjének különböző változatai számára, hogy saját dinamikus metaadataikat (szabálylogika vagy útválasztás) használják, dolgozza át a cél névteret úgy, hogy egyedi legyen a folyamatalkalmazás minden változatában.

# **Telepítési architektúra**

Az IBM Business Process Manager telepítési architektúra kiszolgálónak nevezett szoftverfolyamatokból, csomópontoknak és celláknak nevezett topológiai egységekből és konfigurációs információkat tartalmazó konfigurációs tárakból áll.

# **Cellák**

Az IBM Business Process Manager alkalmazásban a *cellák* csomópontok logikai csoportját jelentik egy elosztott hálózatban.

A cella egy konfigurációs fogalom, egy módszer, amellyel az adminisztrátorok a csomópontokat logikailag társítják egymáshoz. Az adminisztrátorok olyan feltételek alapján határozzák meg a cellát alkotó csomópontokat, amely az adott szervezeti környezetben ésszerű.

Az adminisztrátori konfigurációs adatokat a rendszer XML-fájlokban tárolja. A cellák csomópontjaikban őrzik az egyes kiszolgálók fő konfigurációs fájljait. Ezeken kívül az egyes csomópontok illetve kiszolgálók saját helyi konfigurációs fájlokkal is rendelkeznek. Egy helyi csomóponton vagy kiszolgálókonfigurációs fájlon végrehajtott módosítások ideiglenesek, ha a kiszolgáló a cellához tartozik. A helyi módosítások felülírják a cellakonfigurációkat, amíg érvényben vannak. A fő kiszolgáló illetve a fő csomópont konfigurációs fájljaiban cellaszinten végrehajtott módosítások felülírják a csomópontban a cellakonfigurációs dokumentumok csomópontokkal történő szinkronizálásakor végrehajtott átmeneti módosításokat. Szinkronizáció kijelölt események esetében történik, például a kiszolgáló indításakor.

# **Kiszolgálók**

A kiszolgálók az IBM Business Process Manager központi funkcionalitását biztosítják. A folyamatkiszolgálók az alkalmazáskiszolgáló képességeinek kiterjesztésével vagy kiegészítésével segítik a Szolgáltatásösszetevő-alapú architektúra (SCA) modulok kezelését. Más kiszolgálókat (telepítéskezelőket és csomóponti ügynököket) a folyamatkiszolgálók kezelésére használnak.

Folyamatkiszolgáló *önálló kiszolgáló* és *felügyelt kiszolgáló* egyaránt lehet. A felügyelt kiszolgáló lehet *fürt* tagja (nem kötelező). A felügyelt kiszolgálók, kiszolgálófürtük és egyéb köztes szoftverek gyűjteményét nevezik *telepítési környezetnek*. A telepítési környezeten belül a felügyelt kiszolgálók és fürtök mindegyike egy bizonyos funkcióra van konfigurálva (például célgazda, alkalmazásmodul-gazda vagy közös eseménykezelő infrastruktúra kiszolgáló). Az önálló kiszolgáló úgy van beállítva, hogy az összes szükséges funkciót biztosítsa.

A kiszolgálók biztosítják az SCA modulok, a modulok által használt erőforrások (adatforrások, aktiválásspecifikációk és JMS célok) és az IBM által szállított erőforrások (üzenetcélok, Business Process Choreographer tárolók, és közös eseménykezelő infrastruktúra kiszolgálók) futási környezetét.

A *csomóponti ügynök* olyan adminisztrációs ügynök, amely a rendszer számára egy csomópontot képvisel és az adott csomóponton futó kiszolgálók kezelésért felelős. A csomóponti ügynökök megfigyelik a gazdarendszeren futó kiszolgálókat és adminisztrációs kéréseket továbbítanak azoknak. A csomóponti ügynök akkor kerül létrehozásra, amikor a telepítéskezelőre csomópontot egyesítenek.

A *telepítéskezelő* olyan adminisztrációs ügynök, amely több kiszolgáló és fürt központosított felügyeleti nézetét biztosítja.

Az önálló kiszolgálót önálló profil határozza meg; a telepítéskezelőt telepítéskezelő profil határozza meg; a felügyelt kiszolgálók egyéni profil által meghatározott *felügyelt csomóponton* belül kerülnek létrehozásra.

### **Önálló kiszolgálók:**

Az önálló kiszolgáló SCA modulok egyetlen kiszolgáló folyamatban végzett telepítéséhez biztosít környezetet. Ez a kiszolgálófolyamat többek között adminisztrációs konzolt, telepítési célt, üzenetkezelési támogatást, üzleti szabálykezelőt és közös eseménykezelő infrastruktúra kiszolgálót tartalmaz.

Az önálló kiszolgáló olyan egyszerű összeállítás, amely tartalmaz egy Első lépések konzolt, ahonnan elindíthatja és leállíthatja a kiszolgálót, valamint megnyithatja a mintákat tartalmazó galériát és az adminisztrációs konzolt. Ha telepíti az IBM Business Process Manager mintákat és megnyitja a mintákat tartalmazó galériát, akkor az önálló kiszolgálóra egy minta megoldás kerül önálló telepítésre. A mintában felhasznált erőforrásokat az adminisztrációs konzolban böngészheti.

Önálló kiszolgálóra saját megoldásokat is telepíthet, de az éles környezethez szükséges kapacitást, méretezhetőséget és robusztusságot az önálló kiszolgáló nem képes biztosítani. Éles környezetéhez érdemes hálózatos telepítési környezetet használnia.

Elindulhat önálló kiszolgálóval, majd később telepítéskezelő cellába egyesítve felveheti azt hálózatos telepítési környezetbe *feltéve, hogy az adott cellába még nem lett másik csomópont egyesítve*. Több önálló kiszolgáló egyesítése egyetlen cellába nem lehetséges. Az önálló kiszolgáló egyesítéséhez használja a telepítéskezelő adminisztrációs konzolját vagy az **addNode** parancsot. Ha az egyesítést az **addNode** paranccsal végzi, akkor az önálló kiszolgálónak nem szabad futnia.

Az önálló kiszolgáló meghatározása önálló kiszolgáló profil segítségével történik.

#### **Fürtök:**

A fürtök olyan kiszolgálócsoportok, amelyek együttesen kerülnek kezelésre, és amelyek terheléskezelésben vesznek részt.

A fürtök tartalmazhatnak csomópontokat vagy önálló alkalmazáskiszolgálókat. A csomópontok általában távoli gazdagépek IP-címével rendelkező fizikai számítógéprendszerek, amely egy vagy több alkalmazáskiszolgálót futtatnak. A fürtök a cella konfigurációja alatt csoportosíthatók, amely sok különböző konfigurációval rendelkező kiszolgálót és fürtöt illetve alkalmazásokat társít logikusan egymáshoz, attól függően, hogy az adminisztrátor hogyan ítéli meg és hogy az organizációs környezetükben minek van értelme.

A fürtök a kiszolgálók közötti munkaterhelés elosztásáért felelősek. A fürt részét képező kiszolgálókat fürttagoknak nevezik. Egy alkalmazás egy fürtre történő telepítése során a rendszer az alkalmazást automatikusan telepíti az egyes fürttagokra.

Mivel az egyes fürttagok ugyanazon alkalmazásokat tartalmazzák, lehetőség van a kiszolgálói feladatok a gépek kapacitása alapján történő elosztására úgy, hogy az egyes kiszolgálókhoz súlyokat rendel.

A fürtben lévő kiszolgálókhoz történő súlyhozzárendelés javítja a teljesítményt és az átállást. A feladatokat a rendszer azon kiszolgálókhoz rendeli, amelyeken rendelkezésre áll a feladat műveletek végrehajtásához szükséges kapacitás. Amennyiben egy kiszolgáló a feladat végrehajtásához nem érhető el, a rendszer egy másik fürttaghoz rendeli a feladatot. Ez az újrahozzárendelési képesség magától értetődő előnyökkel bír egyetlen alkalmazáskiszolgáló futtatásához képest, amely túl sok kérelem beérkezése esetén túlterheltté válhat.

# **Profilok**

A profil egyedi futási környezetet határoz meg, önálló parancsfájlokkal, konfigurációs fájlokkal és naplófájlokkal. A profilok IBM Business Process Manager rendszereken három különböző típusú környezetet határoznak meg, amelyek a következők: önálló kiszolgáló, telepítéskezelő és felügyelt csomópont.

A profilok segítségével egy rendszeren több futási környezetet is működtethet anélkül, hogy az IBM Business Process Manager bináris fájlok több példányát kellene telepítenie.

A profilok létrehozásához használja a Profilkezelő eszközt vagy a **manageprofiles** parancssori segédprogramot.

**Megjegyzés:** Osztott platformokon minden profilnak egyedi neve van. A z/OS platformon minden profil neve "default" lesz platformon a profilok átnevezése, szerkesztése, másolása és törlése nem lehetséges.

### **A profilkönyvtár**

A rendszer minden profilja saját könyvtárral rendelkezik, amely a profil összes fájlját tartalmazza. A profilkönyvtár helyét a profil létrehozásakor kell megadni. Alapértelmezésben ez az IBM Business Process Manager telepítési könyvtárában lévő profiles könyvtárban található. Például: a Dmgr01 profil a következő könyvtárban található: C:\Program Files\IBM\WebSphere\ProcServer\profiles\Dmgr01.

### **Az Első lépések konzol**

A rendszer minden profilja rendelkezik Első lépések konzollal. Ez a felület lesz segítségére az önálló kiszolgáló, a telepítéskezelő és a felügyelt csomópont alaposabb megismerésében.

### **Az alapértelmezett profil**

Az IBM Business Process Manager adott telepítésén belül elsőként létrehozott profil az *alapértelmezett profil*. Az alapértelmezett profil lesz az elsődleges cél azon parancsok esetében, amelyeket az IBM Business Process Manager telepítési könyvtárában található bin könyvtárból adnak ki. Ha a rendszeren csak egy profil létezik, akkor minden parancs ezt a profilt használja. Ha létrehoz egy másik profilt, akkor azt is alapértelmezetté teheti.

**Megjegyzés:** Az alapértelmezett profil neve nem feltétlenül "default".

### **Profilok kiegészítése**

Ha már rendelkezik WebSphere Application Server Network Deploymentvagy WebSphere ESB termékhez létrehozott telepítéskezelő, egyéni vagy önálló kiszolgáló profillal, akkor a meglévő funkció mellett *kiegészítheti* azt az IBM Business Process Manager támogatásával. Profil kiegészítéséhez először telepítse az IBM Business Process Manager terméket. Ezután használja a Profilkezelő eszközt vagy a **manageprofiles** parancssori segédprogramot.

**Korlátozás:** A profil nem egészíthető ki, ha olyan felügyelt csomópontot határoz meg, amely már egyesítve lett telepítéskezelőre.

# **Telepítéskezelők**

A telepítéskezelő olyan kiszolgáló, amely más kiszolgálókból álló logikai csoport vagy cella műveleteit felügyeli. A telepítéskezelő a kiszolgálók és fürtök kezelésére szolgáló központi hely.

Telepítési környezet létrehozásakor a telepítéskezelő az első létrehozott profil. A telepítéskezelő tartalmaz egy Első lépések konzolt, ahonnan elindíthatja és leállíthatja a telepítéskezelőt, valamint elindíthatja annak adminisztrációs

konzolját. A cellában található fürtök kezelése a telepítéskezelő adminisztrációs konzolja segítségével történik. Ez magban foglalja a kiszolgálók és fürtök konfigurálását, a kiszolgálók fürtökhöz adását, a kiszolgálók és fürtök indítását és leállítását, valamint az SCA modulok modulok telepítését.

Bár a telepítéskezelő egyfajta kiszolgálótípus, magára a telepítéskezelőre nem telepíthetők modulok.

# **Csomópontok**

A *csomópont* a felügyelt kiszolgálók logikai csoportosítása.

A csomópont általában egy különálló IP gazdacímmel rendelkező logikai vagy fizikai számítógéprendszernek felel meg. A csomópontok nem oszthatók szét több számítógépre. A csomópontnevek általában megegyeznek a számítógépek gazdaneveivel.

A hálózatos telepítési topológia csomópontjai lehetnek felügyeltek vagy nem felügyeltek. A felügyelt csomópont rendelkezik egy csomóponti ügynök folyamattal, amely felügyeli a konfigurációját és a kiszolgálóit. A nem felügyelt csomópontok nem rendelkeznek csomóponti ügynökkel.

### **Felügyelt csomópontok:**

A *felügyelt csomópont* olyan telepítéskezelőre egyesített csomópont, amely tartalmaz egy csomóponti ügynököt és tartalmazhat felügyelt kiszolgálókat is. A felügyelt csomóponton felügyelt kiszolgálók állíthatók be és futtathatók.

A felügyelt csomóponton konfigurált kiszolgálók alkotják a telepítési környezet erőforrásait. A kiszolgálók létrehozása, konfigurálása, indítás, leállítása, kezelése és törlése a telepítéskezelő adminisztrációs konzolja segítségével történik.

A felügyelt csomópont rendelkezik egy csomóponti ügynökkel, amely a csomóponton található összes kiszolgálót felügyeli.

A csomópont egyesítésekor a csomóponti ügynök folyamat automatikusan létrehozásra kerül. Ennek a csomóponti ügynöknek futnia kell ahhoz, hogy a profil beállításait kezelni lehessen. Futnia kell például a következő feladatok végrehajtásakor:

- v Kiszolgáló folyamatok indítása és leállítása.
- v A telepítéskezelőn található adatok szinkronizálása a csomóponton lévő példánnyal.

A csomóponti ügynöknek azonban alkalmazások futtatásához és a csomóponton található erőforrások konfigurálásához nem szükséges futnia.

A felügyelt csomópont legalább egy kiszolgálót tartalmaz, amelynek felügyeletét a telepítéskezelő végzi. A felügyelt csomóponton található kiszolgálókra telepíthet megoldásokat, de a felügyelt csomópont minta alkalmazás galériát nem tartalmaz. A felügyelt csomópont meghatározása egyéni profil segítségével történik és rendelkezik Első lépések konzollal.

#### **Nem felügyelt csomópontok:**

A nem felügyelt csomópontok nem rendelkeznek a kiszolgálóikat felügyelő csomóponti ügynökkel.

A nem felügyelt csomópontoknak a hálózatos telepítési topológiában lehetnek webkiszolgáló-meghatározásaik, de alkalmazáskiszolgáló-meghatározásaik nem. A nem felügyelt csomópontok egyesítése soha nem lehetséges. Ez azt jelenti, hogy egy csomóponti ügynököt soha nem lehet nem felügyelt csomóponthoz adni. A nem felügyelt csomópontok másik típusa az önálló kiszolgáló. A telepítéskezelő nem tudja kezelni ezt az önálló kiszolgálót, mivel az a cella számára ismeretlen. Az önálló kiszolgálók egyesíthetőek. Összevonásukkor automatikusan létrejön egy csomóponti ügynök. Ezáltal a csomópont a cellában felügyelt csomóponttá válik.

# **Csomóponti ügynökök**

A csomóponti ügynökök olyan adminisztrációs ügynökök, amelyek az adminisztrációs kéréseket továbbítják a kiszolgálókhoz.

A csomóponti ügynök olyan kiszolgáló, amely a hálózatos telepítési konfiguráció összes gazda számítógéprendszerén fut. Kizárólag adminisztrációs ügynök, alkalmazásszolgáltatási funkciókban nem vesz részt. A csomóponti ügynök más fontos adminisztrációs funkciókat is kiszolgál, például fájlküldési szolgáltatásokat, konfigurációszinkronizálást és teljesítményfigyelést.

# **Csomópontok, profilok, kiszolgálók, gazdák és cellák elnevezési szempontjai**

Ez a témakör a fenntartott kifejezéseket és azokat a kérdéseket tárgyalja, amelyeket a felhasználónak a profil, csomópont, kiszolgáló, gazda és cella (ha alkalmazható) elnevezésénél szem előtt kell tartania. Ez a témakör elosztott platformokra vonatkozik.

### **Profil elnevezési szempontok**

A profilnév tetszőleges egyedi név lehet, az alábbiakban olvasható korlátozásokkal. A profil elnevezésekor ne használja a következő karaktereket:

- Szóközök
- v Az operációs rendszer könyvtárainak nevében nem megengedett speciális karakterek (például \*, & vagy ?).
- v Osztásjelek (/) és fordított osztásjelek (\)

A duplabyte-os karakterek használata megengedett.

Windows **Könyvtár-útvonal szempontok:** A telepítési könyvtár útvonalának 60 karakteresnek, vagy annál rövidebbnek kell lennie. A *profilok:\_könyvtár\_útvonala*\*profil\_név* könyvtár nevében szereplő karakterek száma 80, vagy annál kevesebb lehet.

**Megjegyzés:** A Windows 255 karakteres útvonalkorlátja miatt Windows környezetben használjon rövid útvonalneveket alkalmazó elnevezési megállapodást a profil létrehozásakor.

### **Csomópont, kiszolgáló, gazda és cella elnevezési szempontok**

**Fenntartott nevek:** Ne használjon fenntartott neveket a mezők értékeként. A fenntartott nevek használata beláthatatlan eredményre vezethet. A fenntartott szavak a következők:

- $\cdot$  cells
- nodes
- servers
- clusters
- applications
- deployments

**A Csomópont- és állomásnevek és a Csomópont-, állomás- és cellanevek oldalakon található mezők leírásai:** Profilok létrehozásakor alkalmazza a megfelelő elnevezési irányelveket.

- v [Önálló kiszolgáló profilok](#page-51-0)
- v [Telepítéskezelő profilok](#page-51-1)
- [Egyéni profilok](#page-52-0)

<span id="page-51-0"></span>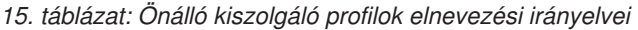

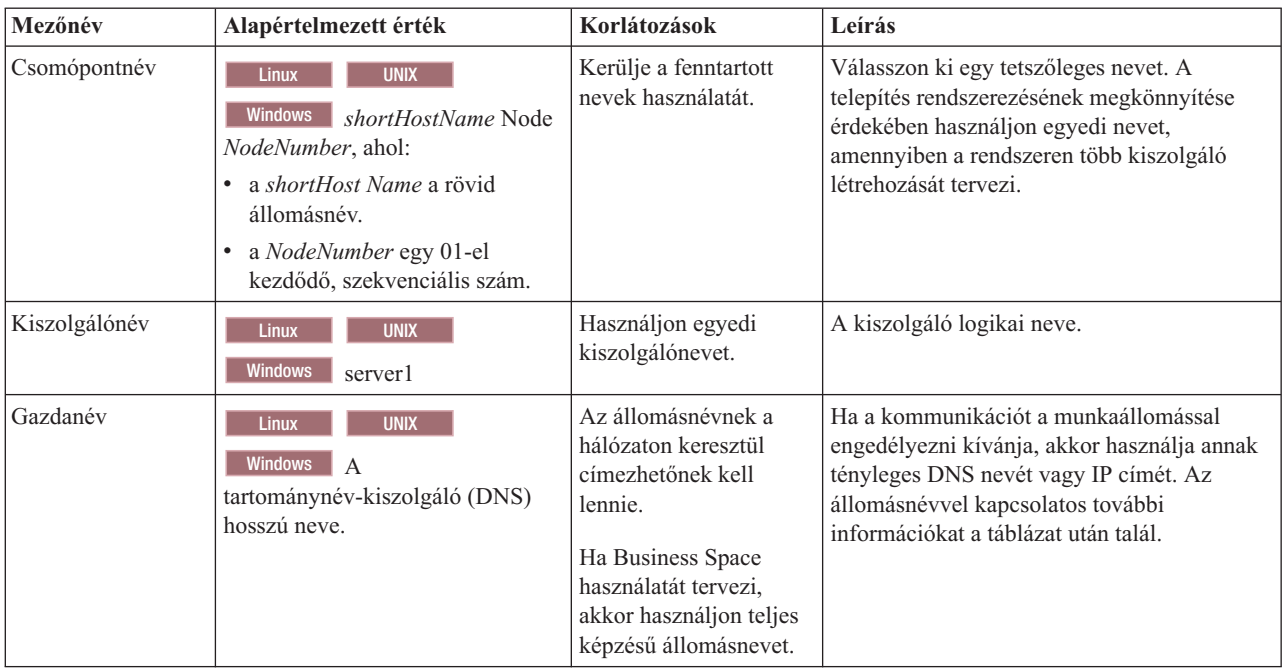

# <span id="page-51-1"></span>*16. táblázat: Telepítéskezelő profilok elnevezési irányelvei*

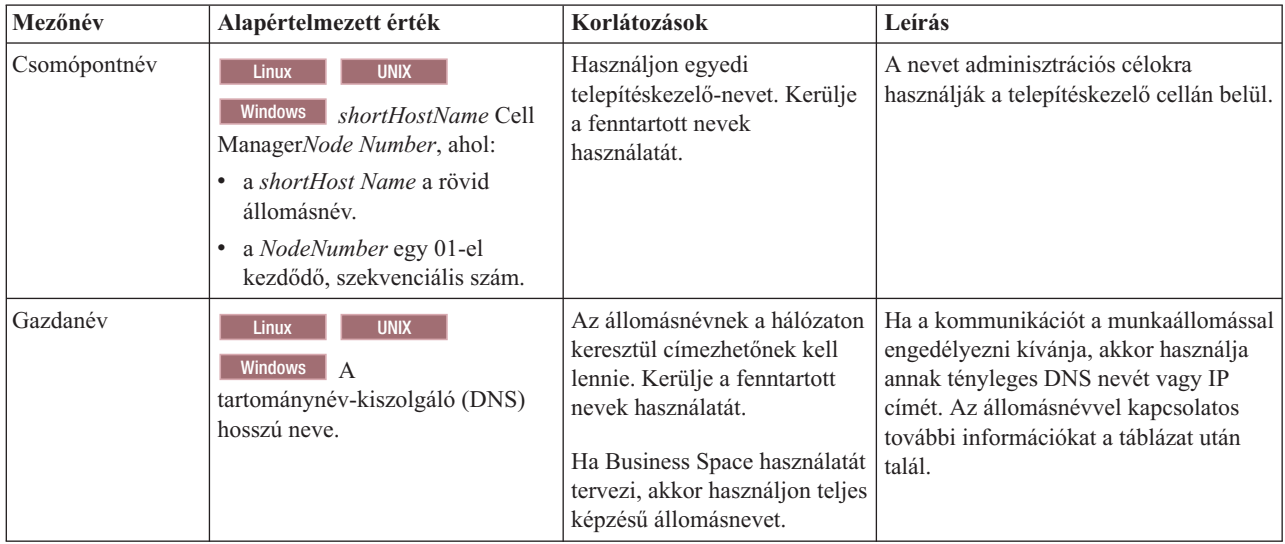

| Mezőnév  | Alapértelmezett érték                                                                                                    | Korlátozások                                                                                                    | Leírás                                                                                                    |
|----------|----------------------------------------------------------------------------------------------------|----------------------------------------------------------------------------------------------------|----------------------------------------------------------------------------------------------------|
| Cellanév | <b>UNIX</b><br><b>Linux</b><br><b>Windows</b><br>shortHostName Cell<br>CellNumber, ahol:<br>a shortHost Name a rövid<br>állomásnév.<br>a CellNumber egy 01-el<br>$\bullet$<br>kezdődő, szekvenciális szám. | Használjon egyedi<br>telepítéskezelő cellanevet. A<br>cellanévnek, bármilyen<br>körülmények között fut is a<br>termék (például ugyanazon a<br>fizikai munkaállomáson vagy<br>munkaállomásokból álló<br>fürtön, pl. Sysplex), egyedinek<br>kell lennie. Ezenkívül,<br>egyedinek kell lennie a<br>cellanévnek függetlenül attól<br>hogy az egyedek között<br>milyen hálózati<br>összeköthetőség szükséges,<br>legyen az akár cellák közötti,<br>akár olyan ügyféltől kiinduló,<br>amelynek a cellák<br>mindegyikével<br>kommunikálnia kell. A<br>cellaneveknek egyedieknek<br>kell lenniük akkor is, ha<br>névterük egyesítésre kerül.<br>Egyébként a<br>javax.naming.Name<br>NotFoundException<br>kivételhez hasonló tüneteket<br>észlelhet, ami arra utal, hogy<br>egyedileg elnevezett cellákat<br>kell létrehoznia. | Minden egyesített csomópont a<br>telepítéskezelő cella tagjává válik,<br>amelynek elnevezése a Profilkezelő<br>eszköz Csomópont-, állomás- és<br>cellanevek oldalán történik. |

*16. táblázat: Telepítéskezelő profilok elnevezési irányelvei (Folytatás)*

<span id="page-52-0"></span>*17. táblázat: Egyéni profilok elnevezési irányelvei*

| Mezőnév      | Alapértelmezett érték                                                                                                    | Korlátozások                                                                                                    | Leírás                                                                                                    |
|--------------|----------------------------------------------------------------------------------------------------|----------------------------------------------------------------------------------------------------|----------------------------------------------------------------------------------------------------|
| Csomópontnév | <b>UNIX</b><br><b>Linux</b><br><b>Windows</b><br>shortHostName<br>Node <i>NodeNumber</i> , ahol:<br>a shortHost Name a rövid<br>állomásnév.<br>a <i>NodeNumber</i> egy 01-el<br>kezdődő, szekvenciális szám. | Kerülje a fenntartott nevek<br>használatát.<br>Használjon a telepítéskezelő<br>cellán belül egyedi nevet.                                                            | A nevet adminisztrációs célokra<br>használják azon a telepítéskezelő cellán<br>belül, amelyhez az egyéni profil<br>hozzáadásra kerül. Használjon a<br>telepítéskezelő cellán belül egyedi<br>nevet.          |
| Gazdanév     | <b>UNIX</b><br><b>Linux</b><br><b>Windows</b><br>$\mathsf{A}$<br>tartománynév-kiszolgáló (DNS)<br>hosszú neve.                                                                                               | Az állomásnévnek a hálózaton<br>keresztül címezhetőnek kell<br>lennie.<br>Ha Business Space használatát<br>tervezi, akkor használjon teljes<br>képzésű állomásnevet. | Ha a kommunikációt a munkaállomással<br>engedélyezni kívánja, akkor használja<br>annak tényleges DNS nevét vagy IP<br>címét. Az állomásnévvel kapcsolatos<br>további információkat a táblázat után<br>talál. |

### **Állomásnév szempontok:**

Az állomásnév annak a fizikai munkaállomásnak a hálózati neve, amelyen a telepít telepítve van. Az állomásnevet fizikai hálózati csomópontra kell feloldani a kiszolgálón. Ha a kiszolgálóban több hálózati kártya van, akkor az állomásnevet vagy IP címet a hálózati kártyák egyikére kell feloldani. A távoli csomópontok ezen állomásnév segítségével csatlakoznak és kommunikálnak ezzel a csomóponttal.

Az IBM Business Process Manager az internet protokoll 4-es (IPv4) és 6-os (IPv6) verziószámú szabványának egyaránt megfelel. Ha az adminisztrációs konzolban vagy bárhol máshol IP címeket visz be, akkor azt bármelyik formátumban megteheti. Megjegyzés: ha rendszerén IPv6 van megvalósítva, akkor az IP címeket IPv6 formátumban kell megadnia és fordítva, ha az IPv6 még nem áll rendelkezésre, akkor az IP címeket IPv4 formátumban kell megadnia. Az IPv6 formátummal kapcsolatos további információkért tekintse meg az alábbi leírást: [IPv6.](http://www.ipv6.org)

A munkaállomás állomásnevének megállapításában a következő irányelvek lehetnek segítségére:

- v Olyan állomásnevet válasszon, amelyet a hálózaton belüli többi munkaállomás képes elérni.
- v Ne használjon az értékhez általános azonosítót (localhost).
- v Ne próbálja meg az IBM Business Process Manager termékeket olyan kiszolgálóra telepíteni, amelynek állomásnevében duplabyte-os karakterkészletből (DBCS) származó karakterek szerepelnek. A DBCS karakterek használata állomásnevekben nem támogatott.
- v Kerülje az aláhúzás(\_) karakter használatát a kiszolgálónevekben. Az Internet szabványok előírják, hogy a tartományneveknek az Internet Official Protocol Standards RFC 952 és RFC 1123 szabványokban leírt állomásnév-követelményeknek kell megfelelniük. A tartománynevek csak betűket (kis- és nagybetűket) és számjegyeket tartalmazhatnak. Tartalmazhatnak még a tartománynevek kötőjel( - ) karaktereket is feltéve, hogy az nem a név végén szerepel. Az aláhúzás karakterek ( \_ ) az állomásnévben nem támogatottak. Ha az IBM Business Process Manager terméket olyan kiszolgálóra telepítette, amelynek nevében aláhúzás karakter szerepel, akkor a kiszolgálót annak átnevezéséig az IP cím segítségével érheti el.

Ha ugyanazon a számítógépen egyedi IP című együtt élő csomópontokat határoz meg, akkor az egyes IP címeket tartománynév-kiszolgáló (DNS) kikeresési táblában kell megadnia. A kiszolgálók konfigurációs fájljai egyetlen hálózati címmel rendelkező munkaállomáshoz tartozó több IP cím esetén nem biztosítják a tartománynév feloldását.

Az állomásnév esetében megadott érték a konfigurációs dokumentumokban a hostName tulajdonság értékeként kerül felhasználásra. Az állomásnév értékét a következő formátumok valamelyikét használva kell megadni:

- v Teljes képzésű tartománynév-kiszolgáló (DNS) állomásnév karaktersorozat, például xmachine.manhattan.ibm.com
- v Az alapértelmezett rövid DNS állomásnév karaktersorozat, például xmachine
- Numerikus IP címek, például 127.1.255.3

A teljes képzésű DNS állomásnévnek megvan az az előnye, hogy teljesen egyértelmű és rugalmas. A gazdarendszer tényleges IP címét rugalmasan módosíthatja anélkül, hogy a kiszolgálókonfigurációt módosítania kellene. Ez az állomásnév érték különösen hasznos olyankor, ha az IP címek gyakori változtatását tervezi (például az IP címek kiosztásához Dinamikus hoszt konfigurációs protokollt (DHCP) használ). A formátum hátránya az, hogy DNS-függő. Ha a DNS nem érhető el, akkor az összeköthetőség veszélybe kerül.

A rövid állomásnév szintén feloldható dinamikusan. A rövid név formátumnak megvan az a további képessége, hogy a helyi hosts fájlokban átdefiniálásra kerül, így a rendszer akkor is képes a kiszolgáló futtatására, ha a hálózati kapcsolat megszakad. Kapcsolat nélküli üzemmód esetén a hosts fájlban rövid névként a 127.0.0.1 (helyi loopback) IP címet adja meg. A rövid név formátum hátránya, hogy távoli hozzáférés esetén DNS-függő. Ha a DNS nem érhető el, akkor az összeköthetőség veszélybe kerül.

A numerikus IP cím előnye, hogy használatához nem szükséges DNS-en keresztüli névfeloldás. A távoli csomópont a megnevezett csomóponthoz numerikus IP címmel akkor is csatlakozhat, ha a DNS nem elérhető. A formátum hátránya az, hogy a numerikus IP cím rögzített. A konfigurációs dokumentumokban meg kell változtatnia a hostName tulajdonság beállítását, valahányszor a munkaállomás IP címét módosítja. Ezért például DHCP használata, vagy az IP címek gyakori módosítása esetén ne használjon numerikus IP címet. A formátum másik hátránya, hogy a csomópont hálózati kapcsolat nélkül nem használható.

# **BPMN 2.0**

Az IBM Business Process Manager üzleti folyamat definíciók támogatják a BPMN 2.0 Folyamatmodellezés megfelelőségi osztály Általános végrehajtható alosztályát, amely futtatható modellekkel foglalkozik.

A BPMN (Üzleti folyamat modell és jelölés) az IBM Process Designer és IBM Process Center alkalmazásokban lévő folyamatok megalapozó szabványa. Az Üzleti folyamat meghatározás (BPD) diagramok a BPMN specifikáción alapszanak. Ez a témakör a módok közül mutat be néhányat, ahogy a BPMN 2.0 alkalmazásra került az IBM Business Process Manager rendszerben. A BPMN részletes információit megtekintheti a BPMN specifikációs oldalon a <http://www.bpmn.org/> webhelyen.

Az IBM Business Process Manager az alábbi BPMN 2.0 feladattípusokat támogatja:

- v Nincs (absztrakt feladat a BPMN 2.0 specifikációban)
- v Rendszerfeladat (rendszerfeladat a BPMN 2.0 specifikációban)
- Felhasználói feladat
- Parancsfáil
- v Döntési feladat (üzleti szabály feladat a BPMN 2.0 specifikációban)

Az IBM BPM köztes üzenet események hasonló funkciókat biztosítanak, mint a BPMN küldési és fogadási feladat.

### **BPMN 2.0 jelölés**

A V7.5.1 változattól kezdve a BPD diagramokban található Process Designer BPMN 2.0 feladatikonok egy egyszerűsített palettán vannak összegyűjtve, és megjelennek a folyamatábrákon. Ezek az ikonok megmutatják, hogy a tevékenység rendszerfeladat, felhasználói feladat, döntési feladat, parancsfájl vagy hivatkozott folyamat. A korábbi változatokban létrehozott modellek tevékenységei szintén megfelelő BPMN 2.0 feladattípusokat és feladatikonokat jelenítenek meg, ha a 7.5.1. vagy újabb változatban jeleníti meg azokat.

# **Tevékenységek és feladatok**

Néhány terminológiai változás történt a Process Designer korábbi változatai óta. A változások egy része tevékenységtípusokat érint, amelyek átnevezésre kerültek.

- v A szolgáltatási (automatizált) tevékenységek most már rendszerfeladatok.
- v A szolgáltatási (feladat) tevékenységek egy nem-rendszer pályán most már felhasználói feladatok.
- v A szolgáltatási (feladat) tevékenységek egy rendszer pályán most már döntési feladatok, ha egy döntési szolgáltatásra hivatkoznak.
- v A szolgáltatási (feladat) tevékenységek egy rendszer pályán most már rendszerfeladatok, ha a döntési szolgáltatástól eltérő bármilyen szolgáltatásra hivatkoznak.
- v A Javascript tevékenységek most már parancsfájl feladatok.
- v A beágyazott folyamat tevékenységek most már hivatkozott folyamatok.
- v A külső tevékenységek a Process Designer korábbi változataiból külső megvalósításokként érhetők el a felhasználói feladatok és rendszerfeladatok számára.

# **Átjárók**

A korábbi változatok átjáróinak jelölésmódjában nem történt változás. Azonban három terminológiai változás történt. A döntési átjáró most már a *kizárólagos átjáró*, az egyszerű felosztás vagy összekapcsolás átjáró most már a *párhuzamos átjáró*, és a feltételes felosztás vagy összekapcsolás átjáró most már a *belefoglaló átjáró*.

Egy új átjárótípus is létrejött, az *eseményátjáró*. Az eseményátjáró egy elágazási pontot képvisel a folyamatban, amelynél az átjárót követő alternatív útvonalak a megtörténő eseményektől függnek, és nem a kifejezések kiértékelésétől a folyamatadatok használatával (mint a kizárólagos vagy belefoglaló átjárónál). Egy bizonyos esemény (általában egy üzenet fogadása) határozza meg a választott útvonalat.

# **Megszakítás nélküli események**

A BPMN 2.0 jelölést vett fel a megszakítás nélküli eseményekhez. Alapértelmezésben egy határesemény szakítja meg a tevékenységet, amelyhez csatolva van. Amikor az esemény aktiválódik, a tevékenység leáll, és a jelsor továbbhalad

az esemény kimenő szekvenciafolyamán. Ha az esemény megszakítás nélküliként van beállítva, akkor az esemény aktiválásakor a csatolt tevékenység párhuzamosan folytatódik, és a rendszer új jelsort állít elő és ad át az esemény kimenő sorozatfolyamán. Az esemény határvonala egy szaggatott vonallá változik a megszakítás nélküli eseményeknél.

A tevékenységekhez csatolt köztes események megszakító köztes események, ha bezárják a csatolt tevékenységeket, és megszakítás nélküli köztes események, ha nem zárják be a csatolt tevékenységeket.

# **Indítási esemény**

A BPMN specifikáció megengedi a folyamatmodelleknek az indítási és befejezési eseményjelek kihagyását. A Process Designer megköveteli, hogy a folyamatmodellek indítási és befejezési eseményeket használjanak.

A Process Designer alkalmazásban különböző típusú indítási események érhetők el:

### **folyamatok**

- $\cdot$  nincs
- üzenet
- $\bullet$  ad hoc

### **alfolyamatok**

• nincs

### **esemény alfolyamatok**

- hiba
- üzenet
- időmérő

Egy indítási esemény típusát az esemény tulajdonságainak szerkesztésével módosíthatja. Egy folyamat számos üzenetindítási eseményt tartalmazhat, de csak egy nem indítási eseményt használhat.

# **Befejezési események**

Négy fajta befejezési esemény áll rendelkezésre: *üzenet*, *lezárás*,*hiba* és *nincs*. A befejezési esemény típusát módosíthatja.

Amikor egy szülőfolyamat meghív egy utódfolyamatot, és az utódfolyamat egy eseménylezárási műveletet futtat, akkor az utódfolyamat azonnal leáll, és a szülőfolyamat ezután folytatja a következő lépésével.

# **Alfolyamatok**

A BPMN specifikáció az alfolyamatok két típusát határozza meg: beágyazott és újrafelhasználható. Mindkét típust létrehozhatja a Process Designer alkalmazásban. A beágyazott alfolyamatokat a Process Designer alkalmazásban csak *alfolyamatnak* nevezik, és ezek a 7.5.1 változat újdonságai. A BPMN újrafelhasználható alfolyamatot *hivatkozott folyamatnak* nevezik a Process Designer alkalmazásban.

Az alfolyamatok a tartalmazó folyamaton belül találhatók, és a folyamatlépések csoportosítására szolgál a diagram bonyolultságának és zsúfoltságának csökkentése érdekében. Az alfolyamatok több lépést egyesítenek egyetlen tevékenységben. Az alfolyamatot csak az a folyamat láthatja, amelyben meg van határozva. Egy alfolyamat a hívója hatókörén belül létezik, és hozzáféréssel rendelkezik az összes változóhoz az adott környezeten belül. A beágyazott alfolyamatban nem történik paraméter átadás (befelé vagy kifelé sem).

Az alfolyamaton és hivatkozott folyamaton kívül a Process Designer rendelkezik egy esemény alfolyamattal, amely az eseménykezeléshez használt specializált alfolyamat. Nincs más tevékenységekhez kötve sorozatfolyamon keresztül, és csak akkor következik be, ha az indító eseménye aktiválódik.

# **Hivatkozott folyamatok**

A BPMN újrafelhasználható alfolyamat egy *hivatkozott folyamat* a Process Designer alkalmazásban. Az aktuális folyamaton kívül létrehozott folyamat, amelyet az aktuális folyamat meghívhat. Újrafelhasználható, mert más folyamatmeghatározások is meghívhatják ezt a folyamatot. A hivatkozott folyamat megadja a bemeneti és kimeneti paramétereit, és nem rendelkezik hozzáféréssel a hívó hatóköréhez vagy környezetéhez. A hivatkozott folyamat hasonló a korábbi változatokban elérhető beágyazott folyamathoz, a tevékenység működésében nincs változás. A korábbi beágyazott folyamatokat hivatkozott folyamatokká alakítja át a rendszer. A hivatkozott folyamat úgy néz ki, mint egy alfolyamat vastag határvonallal, és az Inspector ablakban kerül kiemelésre.

# **Ciklusok**

A BPMN biztosítja egy olyan tevékenység alapelvét, amely megismételhető. A tevékenység lehet atomi, ami azt jelenti, hogy a tevékenység megismétlődik; vagy lehet egy alfolyamat, amely megismételt lépések sorozatát foglalja magában. Ha kibontja az ismételt tevékenységet, akkor megtekintheti a benne található, ismételten futtatandó tevékenységeket. A feltétel minden egyes hurokismétlés kezdetén kiértékelésre kerül. Nincs lehetőség arra, hogy az egyes hurokismétlések végén történjen a kiértékelés.

Az IBM Business Process Manager rendelkezik egy *többpéldányos hurokkal*, amelyet véges számú alkalommal futtat úgy, hogy a benne található tevékenységek egymás után vagy párhuzamosan futnak.

# **Nem-BPMN folyamatok importálása**

A IBM WebSphere Business Modeler alkalmazásban létrehozott modelleket importálhat, és felhasználhatja azokat a Process Designer alkalmazásban. A BPMN 2.0 importálás információiért lásd: IBM WebSphere Business Modeler elemek leképezése IBM Business Process Manager szerkezetekre. Az IBM WebSphere Business Compass, Rational Software Architect vagy egyéb modellezési környezetekben létrehozott BPMN 2.0 modelleket is importálhat.

# **Üzleti folyamat meghatározások (BPD-k)**

Egy folyamat IBM Process Designer alkalmazásban történő modellezéséhez létre kell hoznia egy üzleti folyamat meghatározást (BPD). Az üzleti folyamat meghatározásának alapját képezheti importált BPMN modell.

A BPD egy újrahasznosítható folyamatmodell, amely meghatározza, hogy az adott folyamatmodell futásidejű példányaiban mi a közös. Egy BPD elemnek egy kezdő eseményt, egy befejező eseményt, legalább egy vonalat és legalább egy tevékenységet kell tartalmaznia. A BDP elemekre vonatkozó karakterkorlátozások részleteit megtekintheti a kapcsolódó hivatkozásokban található "IBM Process Designer elnevezési megállapodások" című témakörben.

Az üzleti folyamat meghatározásnak (BPD) tartalmaznia kell egy sávot minden egyes rendszerhez vagy felhasználócsoporthoz, amely részt vesz egy folyamatban. A sáv lehet résztvevősáv vagy rendszersáv. Ha azonban szeretné, akkor létrehozhat olyan BPD-t is, amely egy csoport és egy rendszer tevékenységeit egyetlen sávba csoportosítja. A BPD létrehozásához szükséges információkat megtekintheti a kapcsolódó hivatkozásokban lévő "Üzleti folyamat meghatározás (BPD) létrehozása" című témakörben.

Bármely adott személyt vagy csoportot megjelölheti, hogy egy bizonyos sávban lévő tevékenységekért feleljen. Mindegyik létrehozott sáv alapértelmezésben hozzárendelésre kerül az Összes felhasználó résztvevő-csoporthoz. Ezt az alapértelmezett résztvevő-csoportot a BPD futtatására és tesztelésére használhatja az Inspector alkalmazásban. Az Összes felhasználó résztvevő-csoport az összes olyan felhasználót tartalmazza, aki a tw\_allusers biztonsági csoport tagja, amely egy speciális biztonsági csoport, ami automatikusan tartalmazza a rendszeren lévő összes felhasználót.

A rendszersáv egy adott IBM Process Center rendszer által kezelt tevékenységeket tartalmaz. Minden tevékenységnek szüksége van egy megvalósításra, amely meghatározza a tevékenységet és beállítja a feladat tulajdonságait. A megvalósítás során egy fejlesztő létrehoz egy szolgáltatás, vagy megírja a JavaScript kódot, amely a rendszersávon lévő tevékenységek végrehajtásához szükséges. A szolgáltatások információit megtekintheti a kapcsolódó hivatkozásokban lévő "Szolgáltatástípusok bemutatása" című témakörben.

Mindegyik létrehozott BPD elemhez deklarálnia kell változókat, hogy rögzítsék a folyamatban a tevékenységek között átadott üzleti adatokat. A változók megvalósításának megismeréséhez tekintse meg a kapcsolódó hivatkozásban lévő "Változók kezelése és leképezése" című témakört.

Eseményeket is hozzáadhat a BPD-hez. Az eseményeket az IBM BPM elemben egy lejáró határidő, egy kivétel vagy egy beérkező üzenet aktiválhatja. A kívánt aktiváló eldönti a megvalósításra kiválasztott esemény típusát. Az elérhető eseménytípusok és aktiválóik részletes információit megtekintheti az "Események modellezése" című részben.

# **Összerendelések**

A szolgáltatásorientált architektúra a *szolgáltatás* fogalmán alapul, amely a számítástechnikai eszközök közötti interakció által végrehajtott funkció egysége. Az *exportálás* a modul külső felületét (vagy hozzáférési pontját) határozza meg, így a modulban található szolgáltatásösszetevő-alapú architektúra (SCA) összetevők biztosíthatják szolgáltatásaikat a külső ügyfélprogramok számára. Az *importálás* a modulon kívüli szolgáltatások felületét határozza meg, így a szolgáltatások meghívhatók a modulból. Protokollspecifikus *összerendeléseket* használhat az exportálásoknál és importálásoknál az adatok a modulba vagy a modulból történő átvitelére szolgáló eszközök meghatározásához.

# **Exportálások**

A külső ügyfélprogramok egy integrációs modul SCA-összetevőit számos különféle protokollon keresztül indíthatják (mint például HTTP, JMS, MQ és RMI/IIOP), különféle formátumú adatokkal (mint például XML, CSV, COBOL és JavaBeans). Az exportálások azon összetevők, amelyek fogadják ezen kéréseket a külső erőforrásokból, majd indítják az IBM Business Process Manager összetevőket az SCA programozási modul segítségével.

Az alábbi ábrán például az exportálás egy kérést fogad a HTTP-protokollon keresztül egy ügyfélalkalmazástól. Az adatokat a rendszer üzleti objektummá alakítja át, amely az SCA-összetevő által használt formátum. Az összetevő ezután ezzel az adatobjektummal indul.

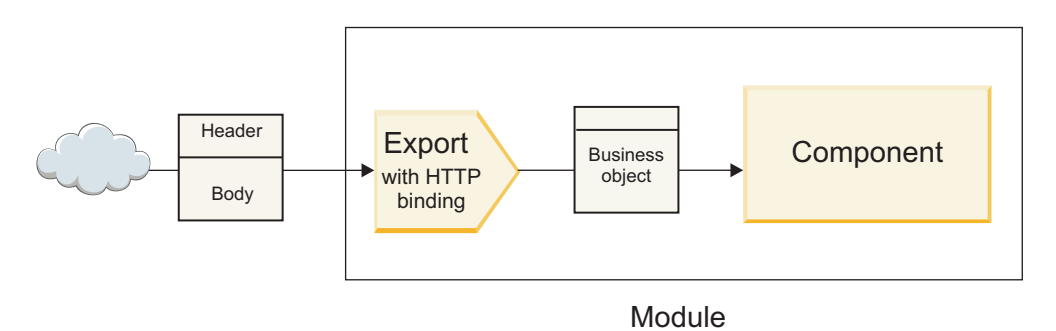

*1. ábra: Exportálás HTTP-összerendeléssel*

# **Importálások**

Előfordulhat, hogy az SCA-összetevő olyan nem SCA külső szolgáltatást kíván indítani, amely az adatokat más formátumban várja. Az SCA-összetevő egy importálást használ a külső szolgáltatás indításához az SCA programozási modell segítségével. Az importálás ezután elindítja a célszolgáltatást a szolgáltatás által várt módon.

Az alábbi ábrán például egy SCA-összetevőtől származó kérést küld az importálás egy külső szolgáltatásnak. Az üzleti objektumot, amely az SCA-összetevő által használt formátum, a rendszer a szolgáltatás által elvárt formátummá alakítja át, majd elindul a szolgáltatás.

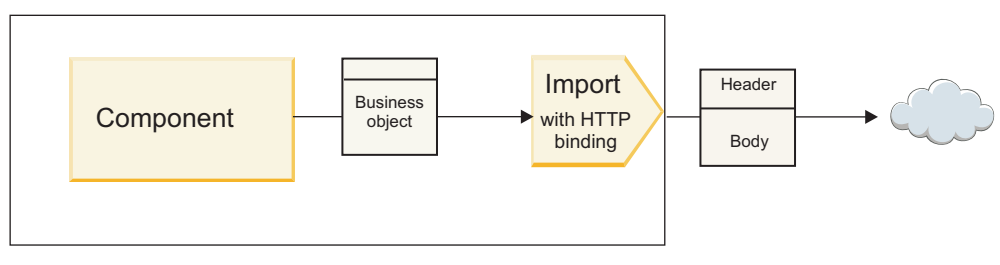

Module

*2. ábra: Importálás HTTP-összerendeléssel*

# **Összerendelések listája**

A Integration Designer to egy összerendelés exportáláshoz vagy importáláshoz történő előállítására, és az összerendelés konfigurálására használható. A rendelkezésre álló összerendelések típusait a következő lista ismerteti.

 $\cdot$  SCA

Az SCA-összerendelés, amely az alapértelmezett, lehetővé teszi a szolgáltatás számára a más SCA-modulokban található szolgáltatásokkal való kommunikációt. Az SCA-összerendeléssel rendelkező importálás más SCA-modulban található szolgáltatás elérésére használható. Az SCA-összerendeléssel rendelkező exportálás szolgáltatások más SCA-modulok számára történő biztosítására szolgál.

• Webszolgáltatás

A webszolgáltatás-összerendelés lehetővé teszi, hogy együttműködő SOAP-üzenetek és szolgáltatás minőségek segítéségével érjen el egy külső szolgáltatást. A webszolgáltatás-összerendeléseket a SOAP-üzenet részét képező mellékletek hozzáadására is használhatja.

Egy webszolgáltatás-összerendelés a következő átviteli protokollokat használhatja: SOAP/HTTP (SOAP over HTTP) vagy SOAP/JMS (SOAP over JMS). A SOAP-üzenetek továbbításához használt átviteltől (HTTP vagy JMS) függetlenül a webszolgáltatás-összerendelések mindig egyidejűleg kezelik a kérés/válasz interakciókat.

 $\cdot$  HTTP

A HTTP-összerendelés olyan külső szolgáltatáshoz biztosít hozzáférést a HTTP-protokoll segítségével, amelyben nem SOAP-üzeneteket használnak, vagy amelyben közvetlen HTTP-hozzáférés szükséges. Ezen összerendelés akkor használatos, amikor a HTTP-modellre épülő webszolgáltatásokkal dolgozik (vagyis olyan szolgáltatásokkal, amelyek jól ismert HTTP-felület műveleteket használnak, mint például GET, PUT, DELETE stb.).

• Enterprise JavaBeans (EJB)

Az EJB-összerendelések lehetővé teszik az SCA-összetevők számára a Java EE kiszolgálón futó Java EE üzleti logika által biztosított szolgáltatásokkal történő együttműködést.

v EIS

Az EIS (nagyvállalati információs rendszer) összerendelés JCA-erőforrásillesztővel történő használata lehetővé teszi egy vállalati információs rendszer szolgáltatásainak elérését, vagy elérhetővé teszi a szolgáltatásokat az EIS számára.

• JMS összerendelések

A Java üzenetküldő szolgáltatás (JMS), az általános JMS, és a WebSphere MQ JMS (MQ JMS) összerendelések az üzenetküldő szolgáltatásokkal történő kommunikációra használhatók, ahol az üzenetsorokon keresztüli, aszinkron kommunikáció kritikus fontosságú.

A JMS-összerendelések egyikével rendelkező exportálás figyeli egy üzenet érkezésének sorát, és aszinkron módon küldi el a választ, ha van, a válaszsornak. A JMS-összerendelések egyikével rendelkező importálás összeállít és elküld egy üzenetet a JMS-sornak, és figyeli a válasz, ha van, érkezésének sorát.

 $-$  IMS

A JMS-összerendelés hozzáférést biztosít a WebSphere beágyazott JMS-szolgáltatóhoz.

– Általános JMS

Az általános JMS-összerendelés hozzáférést biztosít a nem IBM által forgalmazott üzenetkezelő rendszerhez.

– MQ JMS

Az MQ JMS összerendelés hozzáférést biztosít a WebSphere MQ üzenetkezelő rendszer JMS-alkészletéhez. Ezen összerendelés akkor használható, ha a funkciók JMS-alkészlete megfelelő az alkalmazás számára.

• MQ

A WebSphere MQ összerendelés lehetővé teszi az MQ eredeti alkalmazásokkal történő kommunikációt, a szolgáltatásorientált architektúra keretrendszerébe hozva azokat, és hozzáférést biztosítva az MQ-specifikus fejlécadatokhoz. Ezen összerendelés akkor használható, amikor MQ eredeti funkciókat kell használnia.

### **Az export- és import-összerendelések áttekintése**

Egy export segítségével elérhetővé teheti az integrációs modulban található szolgáltatásokat a külső ügyfélprogramok számára, egy import segítségével pedig az integrációs modul SCA-összetevői hívhatnak meg külső szolgáltatásokat. Az exportálással vagy importálással társított összerendelés határozza meg a protokollüzenetek és üzleti üzenetek közötti kapcsolatot. Továbbá meghatározza a műveletek és hibák kiválasztásának módját.

### **Információ áramlása egy exportáláson keresztül**

Az exportálás fogadja a társított összerendelés (például HTTP) által meghatározott átvitelen keresztül annak az összetevőnek szánt kérést, amelyhez az exportálás kötve van.

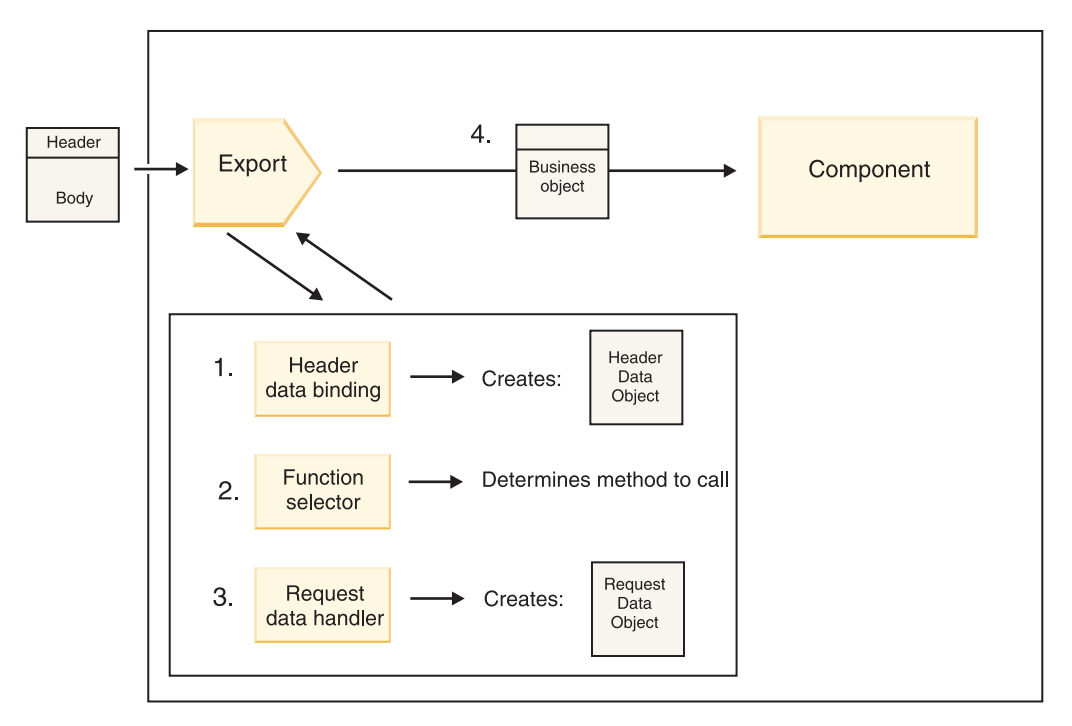

#### *3. ábra: A kérés áramlása az exportáláson keresztül egy összetevő felé*

Amikor az exportálás fogadja a kérést, a következő események történnek:

- 1. Kizárólag WebSphere MQ összerendelések esetén a fejléc adat-összerendelés a protokollfejlécet fejléc adatobjektummá alakítja át.
- 2. A funkcióválasztó a protokollüzenetből határozza meg az eredeti metódusnevet. Az eredeti metódusnevet az exportálási konfiguráció képezi le a művelet nevére az exportálás felületén.
- 3. A metóduson a kérés adatkezelője vagy adat-összerendelése a kérést kérési üzleti objektummá alakítja át.
- 4. Az exportálás a kérési üzleti objektummal indítja az összetevő metódust.
	- v A HTTP export-összerendelés, a webszolgáltatási export-összerendelés és az EJB export-összerendelés egyidejűleg indítják az SCA-összetevőt.
	- v A JMS, általános JMS, MQ JMS és WebSphere MQ export-összerendelések aszinkron módon indítják az SCA-összetevőt.

Vegye figyelembe, hogy az exportálás terjesztheti a protokollon keresztül a fogadott fejléceket és felhasználói tulajdonságokat, ha a környezet terjesztése engedélyezett. Az exportáláshoz kötött összetevők ezután hozzáférhetnek ezen fejlécekhez és felhasználói tulajdonságokhoz. További információkért tekintse meg a WebSphere Integration Developer információközpont "Terjesztés" témakörét.

Ha ez egy kétirányú művelet, az összetevő visszaad egy választ.

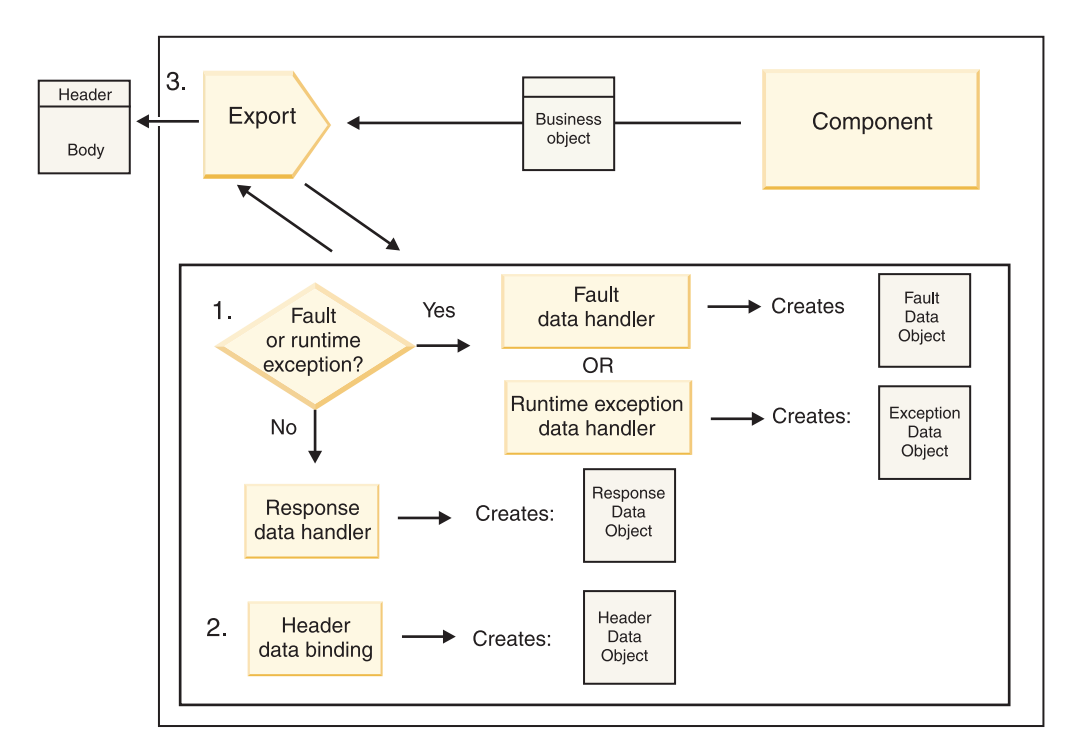

*4. ábra: A válasz áramlása az exportáláson keresztül*

A következő lépések zajlanak le:

1. Ha az export-összerendelés egy normál válaszüzenetet kap, a metódusban a válasz adatkezelője vagy adat-összerendelése a választ üzleti objektummá alakítja át.

Ha a válasz egy hiba, a metóduson a hibaadat-kezelő vagy adat-összerendelés a hibát hibaválasszá alakítja át. Kizárólag HTTP export-összerendelések esetén, ha a válasz egy futásidejű kivétel, a rendszer meghívja a futásidejű kivétel adatkezelőjét, ha az konfigurálva van.

- 2. Kizárólag a WebSphere MQ összerendelések esetén a fejléc adat-összerendelés a fejléc adatobjektumokat protokollfejlécekké alakítja át.
- 3. Az exportálás az átvitelen keresztül küldi a szolgáltatásválaszt.

### **Információ áralmása egy importáláson keresztül**

Az összetevők az importálás segítségével küldenek kéréseket a modulon kívüli szolgáltatásoknak. A kérést a társított összerendelés által meghatározott átvitelen keresztül küldi el a rendszer.

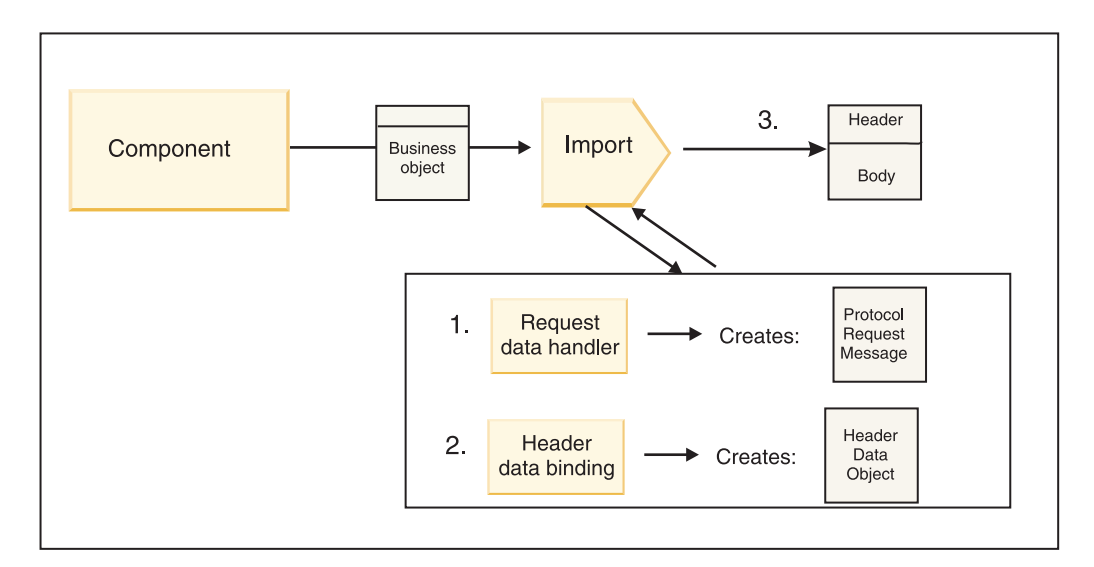

*5. ábra: A folyamat menete egy összetevőtől, az importáláson át, egy szolgáltatásig*

Az összetevő egy kérési üzleti objektummal indítja az importálást.

### **Megjegyzés:**

- v A HTTP import-összerendelést, webszolgáltatási import-összerendelést és az EJB import-összerendelést a meghívó összetevőnek egyidejűleg kell meghívnia.
- v A JMS, általános JMS, MQ JMS és WebSphere MQ import-összerendeléseket aszinkron módon kell meghívni.

Miután az összetevő meghívja az importálást, a következő események történnek:

- 1. A metóduson a kérés adatkezelője vagy adat-összerendelése a kérési üzleti objektumot protokollkérési üzenetté alakítja át.
- 2. Kizárólag a WebSphere MQ összerendelések esetén a metóduson található fejléc adat-összerendelése adja meg a fejléc üzleti objektumot a protokollfejlécben.
- 3. Az importálás a szolgáltatási kéréssel hívja meg a szolgáltatást az átvitelen keresztül.

Ha ez egy kétirányú művelet, az szolgáltatás visszaad egy választ, és a következő lépések zajlanak le:

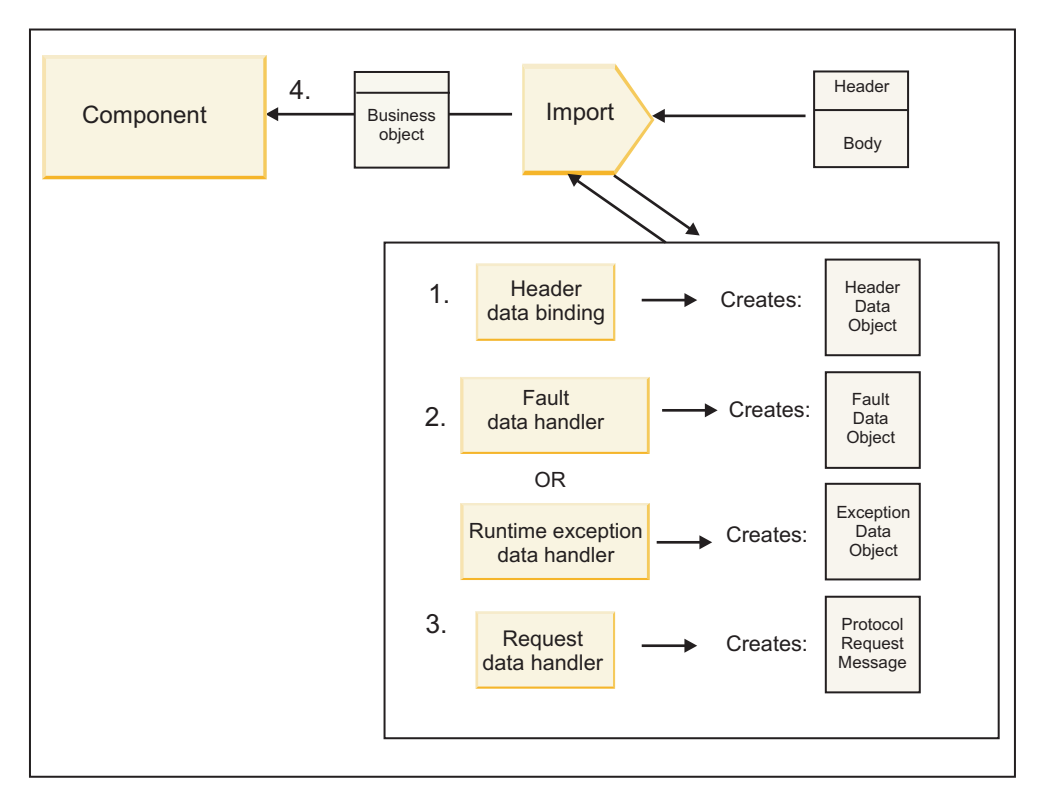

*6. ábra: A válasz folyamata az importáláson keresztül*

- 1. Kizárólag WebSphere MQ összerendelések esetén a fejléc adat-összerendelés a protokollfejlécet fejléc adatobjektummá alakítja át.
- 2. A rendszer eldönti, hogy a válasz egy hiba-e.
	- v Ha a válasz egy hiba, a hibakiválasztó megvizsgálja a hibát annak meghatározásához, hogy az melyik WSDL-hibára képez le. A metóduson a hibaadat-kezelő a hibát ezután hibaválasszá alakítja át.
	- v Ha a válasz egy futásidejű kivétel, a rendszer meghívja a futásidejű kivétel adatkezelőjét, ha az konfigurálva van.
- 3. A metóduson a válasz adatkezelője vagy összerendelése a választ válasz üzleti objektummá alakítja át.
- 4. Az import-összerendelés visszaadja a válasz üzleti objektumot az összetevőnek.

# **Az export- és import-összerendelések konfigurációja**

Az export- és import-összerendelések egyik kulcsfontosságú szempontja az adatformátumok átvitele, amely az adatok eredeti vázformátumból üzleti objektummá történő leképezését (visszaalakítását), vagy üzleti objektumból eredeti vázformátummá történő leképezését (sorosítását) jelzi. Az exportálásokkal társított összerendelések esetén egy funkcióválasztót is megadhat annak meghatározására, hogy melyik műveletet kell elvégezni az adatokon. Az exportálásokkal vagy importálásokkal társított összerendelések esetén jelezheti a feldolgozás során felmerülő hibák kezelésének módját.

Továbbá meghatározhatja az átvitel-specifikus információkat az összerendelésekre vonatkozóan. Egy HTTP-összerendelés esetén például a végpont URL-címet adja meg. A HTTP-összerendeléshez az átvitel-specifikus információk leírása a "HTTP import-összerendelés előállítása" és a "HTTP export-összerendelés előállítása" témakörökben található. A további összerendelésekkel kapcsolatos információkat az információközpontban talál.

#### **Adatformátum-átalakítás az importálásokban és exportálásokban:**

Egy exportálási vagy importálási összerendelés a IBM Integration Designer alkalmazásban történő konfigurálása során az egyik megadott konfigurációs tulajdonság az összerendelés által használt adatformátum.

v Azon export-összerendelések esetén, amelyekben az ügyfélalkalmazás kéréseket küld egy SCA-összetevőnek, illetve válaszokat kap egy SCA-összetevőtől, jelezze az eredeti adatok formátumát. A formátumtól függően a rendszer

kiválasztja a megfelelő adatkezelőt vagy adat-összerendelést az eredeti adatok (az SCA-összetevő által használt) üzleti objektummá történő átalakításához, és hasonlóképpen, az üzleti objektum eredeti adattá (amely az ügyfélalkalmazásnak adott válasz) történő átalakítása érdekében.

v Azon import-összerendelések esetén, amelyekben az SCA-összetevő kéréseket küld a modulon kívüli szolgáltatásnak, és válaszokat kap a modulon kívüli szolgáltatástól, jelezze az eredeti adatok adatformátumát. A formátumtól függően a rendszer kiválasztja a megfelelő adatkezelőt vagy adat-összerendelést az üzleti objektumok eredeti adattá történő át- és visszaalakításához.

Az IBM Business Process Manager előre meghatározott adatformátumokat és megfelelő adatkezelőket vagy a formátumokat támogató adat-összerendeléseket biztosít. Saját egyéni adatkezelőket is létrehozhat, és regisztrálhatja az adatformátumokat ezen adatkezelőkhöz. További információkért tekintse meg a IBM Integration Designer információközpont "Adatkezelők fejlesztése" témakörét.

- v Az *adatkezelők* protokollsemlegesek, és adatokat alakítanak át egyik formátumból a másikba. Az IBM Business Process Manager alkalmazásban az adatkezelők jellemzően eredeti adatokat (például XML, CSV és COBOL) alakítanak át üzleti objektummá, és üzleti objektumot eredeti adatokká. Mivel protokollsemlegesek, ugyanazt az adatkezelőt számos export- és import-összerendeléshez újra felhasználhatja. Ugyanazon XML-adatkezelőt felhasználhatja például egy HTTP export- és import-összerendeléshez vagy egy JMS export- és import-összerendeléshez is.
- v Az *adat-összerendelések* is eredeti adatokat alakítanak át üzleti objektummá (és vissza), azonban ezek protokollspecifikusak. Egy HTTP adat-összerendelés például csak HTTP export- vagy import-összerendeléssel használható. Az adatkezelőkkel ellentétben a HTTP adat-összerendelés nem használható újra fel MQ export- és import-összerendeléshez.

**Megjegyzés:** A három HTTP adat-összerendelés (HTTPStreamDataBindingSOAP, HTTPStreamDataBindingXML és HTTPServiceGatewayDataBinding) elavult az IBM Business Process Manager 7.0-ás változatától kezdve. Amikor csak lehetséges, használjon adatkezelőket.

Amint azt korábban megjegyeztük, szükség esetén létrehozhat egyéni adatkezelőket. Létrehozhat egyéni adat összerendeléseket is; azonban ajánlott egyéni adatkezelőket létrehozni, mivel azok több összerendelés esetében is használhatók.

#### *Adatkezelők:*

Az adatkezelők úgy vannak konfigurálva, hogy az exportálási és importálási összerendelések során adatokat alakítsanak át egyik formátumból a másikba protokollsemleges módon. Számos adatkezelő képezi a termék részét, de saját adatkezelőt is létre lehet hozni szükség esetén. Egy adatkezelőt két szinten lehet társítani exportálási vagy importálási összerendelésekkel: társíthatja az exportálási vagy importálási felületen található összes művelettel, vagy a kérelemre vagy válaszra vonatkozóan egy adott művelettel.

#### **Előre meghatározott adatkezelők**

Az IBM Integration Designer segítségével megadhatja a használni kívánt adatkezelőt.

A használható előre meghatározott adatkezelőket a következő táblázat ismerteti, amely azt is leírja, hogy az egyes adatkezelők hogyan alakítják át a bejövő és a kimenő adatokat.

**Megjegyzés:** Az adatkezelők, ha nincs ettől eltérő megjegyzés, JMS, Generic JMS, MQ JMS, WebSphere MQ, és HTTP összerendelésekkel használhatók.

További részletes információkért tekintse meg az Integration Designer információközpont "Adatkezelők" témakörét.

*18. táblázat: Előre meghatározott adatkezelők*

| <b>Adatkezelő</b> | Eredeti adatokat üzleti objektummá                                       | <b>Üzleti objektumot eredeti adatokká</b>                            |
|-------------------|--------------------------------------------------------------------------|----------------------------------------------------------------------|
| <b>ATOM</b>       | Az ATOM hírfolyamokat egy ATOM<br>hírfolyam üzleti objektumba értelmezi. | Az ATOM hírfolyam üzleti objektumot<br>ATOM hírfolyamokká sorosítja. |

*18. táblázat: Előre meghatározott adatkezelők (Folytatás)*

| <b>Adatkezelő</b>                                                                                   | Eredeti adatokat üzleti objektummá                                                                                                    | Üzleti objektumot eredeti adatokká                                                                                                    |
|----------------------------------------------------------------------------------------------------|----------------------------------------------------------------------------------------------------|----------------------------------------------------------------------------------------------------|
| Tagolt                                                                                              | A tagolt adatokat egy üzleti objektumba<br>értelmezi.                                                                                                    | Egy üzleti objektumot tagolt adatokká<br>sorosít, beleértve a CSV értékeket.                                                                                                    |
| Rögzített szélesség                                                                                 | Rögzített szélességű adatokat egy üzleti<br>objektumba értelmez.                                                                                                    | Egy üzleti objektumot rögzített szélességű<br>adatokká sorosít.                                                                                                    |
| WTX által kezelt                                                                                    | Adatformátum átalakítást delegál a<br>WebSphere Transformation Extender<br>(WTX) alkalmazás számára. A WTX<br>leképezési neve az adatkezelőből<br>származik.                                                                                  | Adatformátum átalakítást delegál a<br>WebSphere Transformation Extender<br>(WTX) alkalmazás számára. A WTX<br>leképezési neve az adatkezelőből<br>származik.                       |
| WTX meghívó által kezelt                                                                            | Az adatformátum átalakítást a WebSphere<br>Transformation Extender (WTX)<br>alkalmazás számára delegálja. A WTX<br>leképezési nevét a felhasználó adja meg.                                                                                   | Az adatformátum átalakítást a WebSphere<br>Transformation Extender (WTX)<br>alkalmazás számára delegálja. A WTX<br>leképezési nevét a felhasználó adja meg.                        |
| <b>JAXB</b>                                                                                         | Java összetevőket sorosít üzleti<br>objektummá a Java Architecture for XML<br>Binding (JAXB) specifikációban megadott<br>leképezési szabályok segítségével.                                                                                   | Egy üzleti objektumot alakít vissza Java<br>összetevőkké a JAXB specifikációban<br>megadott leképezési szabályok<br>használatával.                                                 |
| <b>JAXWS</b><br>Megjegyzés: A JAXWS adatkezelő<br>kizárólag az EJB összerendeléssel<br>használható. | Az EJB kötés egy Java válaszobjektum<br>vagy Java kivételobjektum válasz üzleti<br>objektummá történő átalakítására<br>használja a Java API for XML Web<br>Service (JAX-WS) specifikációban<br>megadott leképezési szabályok<br>segítségével. | Az EJB kötés egy üzleti objektum kimenő<br>Java metódus paraméterekké való<br>átalakításához használja, a JAX-WS<br>specifikációban megadott leképezési<br>szabályok segítségével. |
| <b>JSON</b>                                                                                         | JSON adatokat egy üzleti objektumba<br>értelmez.                                                                                                    | Egy üzleti objektumot JSON adatokká<br>sorosít.                                                                                                    |
| Eredeti törzs                                                                                       | Az eredeti byte-okat, szöveget, leképezést,<br>folyamot vagy objektumot az öt alapvető<br>üzleti objektum egyikébe értelmezi<br>(szöveg, byte-ok, leképezés, adatfolyam<br>vagy objektum).                                                    | Az öt alapvető üzleti objektumot byte-tá,<br>szöveggé, leképezéssé, adatfolyammá<br>vagy objektummá alakítja.                                                                      |
| <b>SOAP</b>                                                                                         | A SOAP üzenetet (és a fejlécet) egy üzleti<br>objektumba értelmezi.                                                                                                    | Egy üzleti objektumot SOAP üzenetté<br>sorosít.                                                                                                    |
| <b>XML</b>                                                                                          | XML adatokat egy üzleti objektumba<br>értelmez.                                                                                                    | Egy üzleti objektumot XML adatokká<br>sorosít.                                                                                                    |
| UTF8XMLDataHandler                                                                                  | UTF-8 kódolású XML adatokat egy üzleti<br>objektumba értelmez.                                                                                                    | Egy üzleti objektumot UTF-8 kódolású<br>XML adatokká sorosít üzenetküldés<br>közben.                                                                                               |

#### **Adatkezelő létrehozása**

Adatkezelő létrehozásával kapcsolatos részletes információkat az Integration Designer információközpont "Adatkezelők fejlesztése" című témakörében talál.

#### *Adat-összerendelések:*

Az adat összerendelések az export- és import-összerendelések alapján vannak konfigurálva az adatok egyik formátumból a másikba történő átalakítására. Az adat-összerendelések protokollspecifikusak. Számos adat-összerendelés képezi a termék részét, de saját adat-összerendelés is létrehozható szükség esetén. Egy adat-összerendelés két szinten társítható export- vagy import-összerendeléssel: társíthatja az exportálás vagy importálás felületén található összes művelettel, illetve a kérése vagy válaszra vonatkozó adott művelettel.

<span id="page-65-0"></span>A IBM Integration Designer segítségével meghatározhatja, melyik adat-összerendelést kívánja használni, vagy hogy saját adat-összerendelést kíván létrehozni. Az adat-összerendelések létrehozásával kapcsolatos ismertető a IBM Integration Designer információközpont "A JMS, MQ JMS és általános JMS összerendelések áttekintése" című szakaszában talál.

### **JMS összerendelések**

A következő táblázat azon adat-összerendelések listáját tartalmazza, amelyek használhatók a következőkkel:

- v JMS összerendelések
- v Általános JMS összerendelések
- v WebSphere MQ JMS összerendelések

A táblázat tartalmazza továbbá az adat-összerendelések által végrehajtott feladatok leírását is.

| Adat-összerendelés            | Eredeti adatokat üzleti objektummá                                                                                                    | Üzleti objektumot eredeti adatokká                                                                                                    |
|-------------------------------|----------------------------------------------------------------------------------------------------|----------------------------------------------------------------------------------------------------|
| Sorosított Java objektum      | A Java sorosított objektumot alakítja át<br>üzleti objektummá (amely a WSDL<br>esetében a bemeneti vagy kimeneti<br>típusként van leképezve).                                                                                             | A JMS objektumüzenetben egy üzleti<br>objektumot sorosít Java sorosított<br>objektummá.                                                                                                    |
| Csomagolt byte-ok             | Kicsomagolja a bejövő JMS<br>byte-üzenetből származó byte-okat, és a<br>JMSBytesBody üzleti objektumba<br>csomagolja azokat.                                                                                                    | Kicsomagolja a byte-okat a<br>JMSBytesBody üzleti objektumból, és<br>becsomagolja a kimenő JMS<br>byte-üzenetbe                                                                            |
| Csomagolt leképzési bejegyzés | Kicsomagolja a bejövő JMS leképezési<br>üzenet összes bejegyzésének név-, érték-<br>és típusinformációit, és létrehozza a<br>MapEntry üzleti objektumok listáját. Ezt<br>követően a listát becsomagolja a<br>JMSMapBody üzleti objektumba | Kicsomagolja a név-, érték- és<br>típusinformációkat a JMSMapBody üzleti<br>objektum MapEntry listájából, és<br>létrehozza a kimenő JMS leképezési<br>üzenetben a megfelelő bejegyzéseket. |
| Csomagolt objektum            | Kicsomagolja az objektumot a bejövő<br>JMS objektumüzenetből, és becsomagolja<br>a JMSObjectBody üzleti objektumba.                                                                                                    | Az objektumot kicsomagolja a<br>JMSObjectBody üzleti objektumból, és<br>becsomagolja a kimenő JMS<br>objektumüzenetbe.                                                                     |
| Csomagolt szöveg              | Kicsomagolja a szöveget a bejövő JMS<br>szövegüzenetből, és becsomagolja a<br>JMSTextBody üzleti objektumba.                                                                                                    | A szöveget kicsomagolja a JMSTextBody<br>üzleti objektumból, és becsomagolja a<br>kimenő JMS szövegüzenetbe.                                                                               |

*19. táblázat: Előre meghatározott adat-összerendelések JMS-összerendelések esetében*

#### **WebSphere MQ összerendelések**

A következő táblázat a WebSphere MQ esetében használható adat-összerendelések listáját, valamint az adat-összerendelés által végrehajtott feladatok leírását tartalmazza.

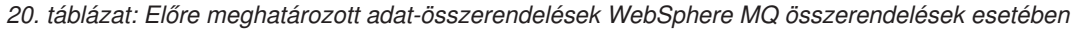

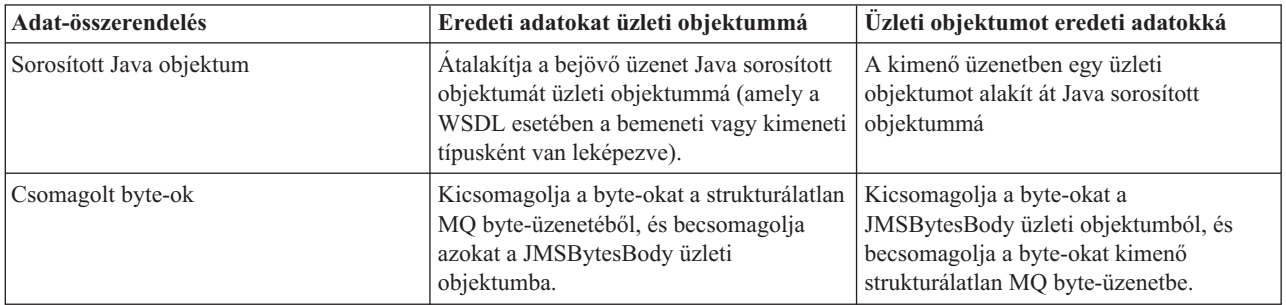

| Adat-összerendelés        | Eredeti adatokat üzleti objektummá                                                                                                    | Üzleti objektumot eredeti adatokká                                                                                                    |
|---------------------------|----------------------------------------------------------------------------------------------------|----------------------------------------------------------------------------------------------------|
| Csomagolt szöveg          | Kicsomagolja a szöveget egy<br>strukturálatlan MQ szövegüzenetből, és<br>becsomagolja azt a JMSTextBody üzleti<br>objektumba.                                                                                                    | Kicsomagolja a szöveget egy<br>strukturálatlan JMSTextBody üzleti<br>objektumból, és egy MQ szövegüzenetbe<br>csomagolia be azt.                                                        |
| Csomagolt folyambejegyzés | Kicsomagolja a bejövő JMS folyamüzenet<br>összes bejegyzésének név-, érték- és<br>típusinformációit, és létrehozza a<br>StreamEntry üzleti objektumok listáját.<br>Ezt követően a listát becsomagolja a<br>JMSStreamBody üzleti objektumba. | Kicsomagolja a JMSStreamBody üzleti<br>objektum StreamEntry listájának név- és<br>típusinformációit, és létrehozza a kimenő<br>JMSStreamMessage üzenetben a<br>megfelelő bejegyzéseket. |

*20. táblázat: Előre meghatározott adat-összerendelések WebSphere MQ összerendelések esetében (Folytatás)*

A [20. táblázat: oldalszám: 58](#page-65-0) által felsorolt adat-összerendelések mellett a WebSphere MQ fejléc adat-összerendeléseket is használ. A részleteket lásd az IBM Integration Designer információközpontban.

#### **HTTP összerendelések**

A következő táblázat a HTTP-protokollal használható adat-összerendelések listáját, valamint az adat-összerendelés által végrehajtott feladatok leírását tartalmazza.

| Adat-összerendelés | Eredeti adatokat üzleti objektummá                                                                                   | Üzleti objektumot eredeti adatokká                                                                                 |
|--------------------|----------------------------------------------------------------------------------------------------|----------------------------------------------------------------------------------------------------|
| Csomagolt byte-ok  | Kicsomagolja a byte-okat a bejövő<br>HTTP-üzenet törzséből, és becsomagolja<br>azokat a HTTPBytes üzleti objektumba. | Kicsomagolja a byte-okat a HTTPBytes<br>üzleti objektumból, és hozzáadja azokat a<br>kimenő HTTP-üzenet törzséhez. |
| Csomagolt szöveg   | Kicsomagolja a szöveget a bejövő<br>HTTP-üzenet törzséből, és becsomagolja<br>azt a HTTPText üzleti objektumba.      | Kicsomagolja a szöveget a HTTPText<br>üzleti objektumból, és hozzáadja a kimenő  <br>HTTP-üzenet törzséhez.        |

*21. táblázat: Előre meghatározott adat-összerendelések HTTP-összerendelések esetében*

#### **Funkcióválasztók export-összerendelésekben:**

A funkcióválasztó annak a jelzésére használható, hogy melyik műveletet kell elvégezni egy kérési üzenet adatain. A funkcióválasztók egy export-összerendelés részeként konfigurálhatók.

Vegyünk példának egy felületet megjelenítő SCA-exportálást. A felület két műveletet tartalmaz: Létrehozás és Frissítés. Az exportálás egy JMS-összerendeléssel rendelkezik, amely egy sorból olvas.

Amikor egy üzenet megérkezik a sorra, az exportálásnak a rendszer átadja a társított adatokat. De az exportálási felület melyik műveletét kell elindítani a bekötött összetevőn? A műveletet a funkcióválasztó és az export-összerendelés konfigurációja határozza meg.

A funkcióválasztó visszaadja az eredeti funkciónevet (az üzenetet küldő ügyfélrendszerben található funkciónevet). Az eredeti funkciónevet aztán leképezi a rendszer az exportálással társított felületen található műveletre vagy funkciónévre. Az alábbi ábrán például a funkcióválasztó visszaadja a bejövő üzenetből származó (CRT) eredeti funkciónevet. Az eredeti funkciónevet leképezi a rendszer a Létrehozás műveletre, és az üzleti objektumot a Létrehozás művelettel együtt elküldi az SCA-összetevőnek.

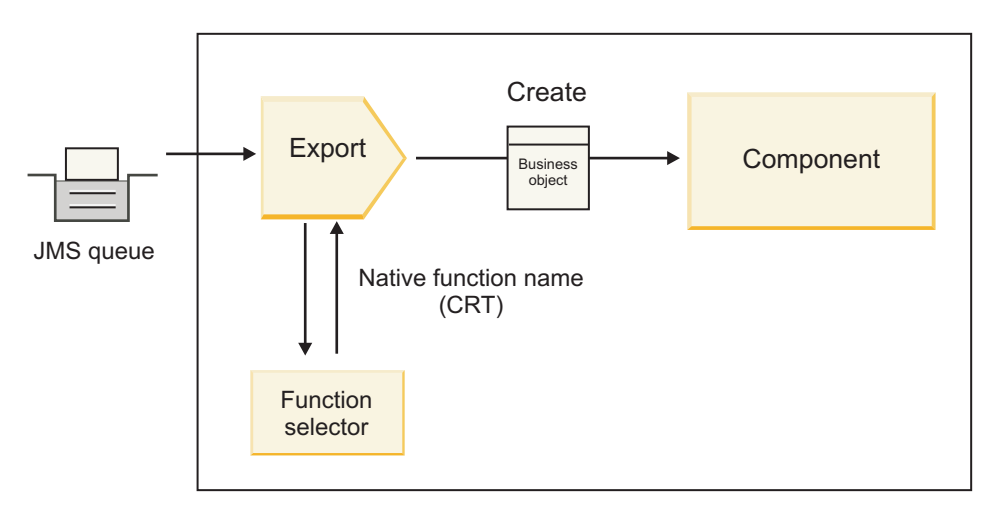

#### *7. ábra: A funkcióválasztó*

Ha a felület csak egy művelettel rendelkezik, nincs szükség funkcióválasztó megadására.

Számos előre csomagolt funkcióválasztó áll rendelkezésre, amelyek az alábbi szakaszokban láthatók.

#### **JMS összerendelések**

A következő táblázat azon funkcióválasztók listáját tartalmazza, amelyek használhatók a következőkkel:

- v JMS összerendelések
- v Általános JMS összerendelések
- WebSphere MQ JMS összerendelés

#### *22. táblázat: Előre meghatározott funkcióválasztók JMS-összerendelések esetében*

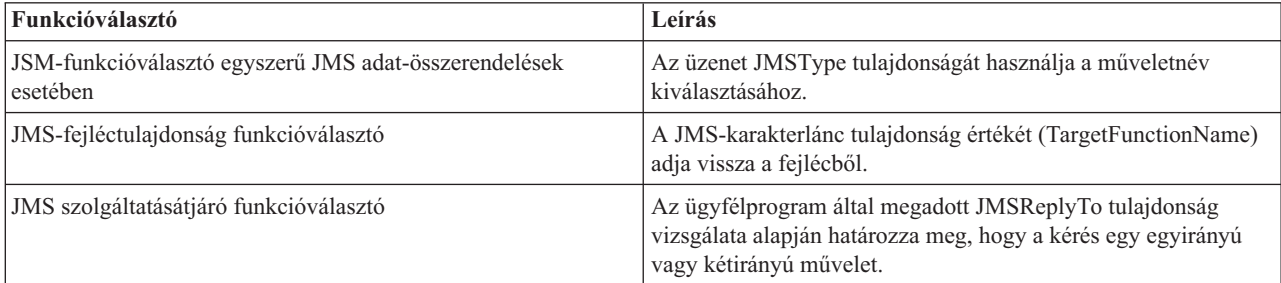

#### **WebSphere MQ összerendelés**

A következő táblázat a WebSphere MQ összerendelésekkel használható funkcióválasztók listáját tartalmazza.

*23. táblázat: Előre meghatározott funkcióválasztók WebSphere MQ összerendelések esetében*

| <b>Funkcióválasztó</b>                                   | Leírás                                                                                                    |
|----------------------------------------------------------|----------------------------------------------------------------------------------------------------|
| MQ handleMessage funkcióválasztó                         | A handleMessage elemet olyan értékként adja vissza, amelyet a<br>rendszer az exportálási metódus-összerendelés segítségével<br>képez le a felületen található művelet nevére. |
| Az MO a JMS alapértelmezett funkcióválasztót használja   | Egy MQRFH2 fejléc mappájának TargetFunctionName<br>tulajdonságából olvassa be az eredeti műveletet.                                                                           |
| Az MO üzenettörzs formátumot használ eredeti funkcióként | Megkeresi a legutóbbi fejléc Formátum mezőjét, és a mezőt<br>Karakterláncként adja vissza.                                                                                    |

*23. táblázat: Előre meghatározott funkcióválasztók WebSphere MQ összerendelések esetében (Folytatás)*

| <b>Funkcióválasztó</b>                | Leírás                                                                                                    |
|---------------------------------------|----------------------------------------------------------------------------------------------------|
| MO típusú funkcióválasztó             | Az MQRFH2 fejlécben található Msd, Készlet, Típus és<br>Formátum tulajdonságok lekérdezésével metódust hoz létre az<br>export-összerendelésben. |
| MO szolgáltatásátjáró funkcióválasztó | Az MQMD fejlécben található MsgType tulajdonságot használja<br>a műveletnév meghatározásához.                                                   |

#### **HTTP összerendelések**

A következő táblázat a HTTP-összerendelésekkel használható funkcióválasztók listáját tartalmazza.

*24. táblázat: Előre meghatározott funkcióválasztók HTTP-összerendelések esetében*

| <b>Funkcióválasztó</b>                                                                 | Leírás                                                                                                    |
|----------------------------------------------------------------------------------------|----------------------------------------------------------------------------------------------------|
| A TargetFunctionName fejlécen alapuló HTTP funkcióválasztó                             | Az ügyfélprogramtól származó TargetFunctionName HTTP<br>fejléctulajdonság segítségével határozza meg, hogy az<br>exportálásból melyik műveletet indítsa el futásidőben a rendszer. |
| Az URL- és HTTP-metóduson alapuló HTTP funkcióválasztó                                 | Az ügyfélprogramtól származó HTTP-metódussal összefűzött<br>URL relatív útvonalát használja az exportáláson megadott<br>eredeti művelet meghatározásához.                          |
| Műveletnévvel rendelkező, URL-címen alapuló HTTP<br>szolgáltatásátjáró funkcióválasztó | Az URL alapján határozza meg az indítandó metódust, ha az<br>"operationMode = oneway" elem hozzá lett fűzve a kérési<br>URL-címhez.                                                |

**Megjegyzés:** Az IBM Integration Designer segítségével létrehozhatja saját funkcióválasztóját. A funkcióválasztó létrehozásával kapcsolatos további információk az IBM Integration Designer információközpontjában találhatók. Például a WebSphere MQ összerendelésekhez használható funkcióválasztó létrehozásának leírása "Az MQ funkcióválasztók áttekintése" témakörben található.

#### **Hibakezelés:**

Az import- és export-összerendeléseket konfigurálhatja a feldolgozás során felmerülő hibák (például üzleti kivételek) kezelésére hibaadat-kezelők megadásával. Egy hibaadat-kezelőt három szinten állíthat be: a hibaadat-kezelőt társíthatja hibával, művelettel vagy az összes művelet esetén egy összerendeléssel.

A hibaadat-kezelő feldolgozza a hibaadatokat, és az export- vagy import-összerendelések általi küldésnek megfelelő formátummá alakítja át azokat.

- v Export-összerendelés esetén a hibaadat-kezelő az összetevőtől küldött kivétel üzleti objektumot az ügyfélalkalmazás által használható válaszüzenetté alakítja át.
- v Import-összerendelés esetén a hibaadat-kezelő a szolgáltatásból küldött hibaadatot vagy válaszüzenetet az SCA-összetevő által használható kivétel üzleti objektummá alakítja át.

Import-összerendelések esetén az összerendelés meghívja hibakiválasztót, amely meghatározza, hogy a válaszüzenet egy normál válasz, üzleti hiba vagy futásidejű kivétel.

Hibaadat-kezelőt meghatározhat egy adott hibához, művelethez, illetve az összerendeléssel rendelkező műveletek mindegyikéhez.

- v Ha a hibaadat-kezelő mind a három szinten meg van adva, a rendszer egy adott hibához társított adatkezelőt hív meg.
- v Ha a hibaadat-kezelők a műveleti és összerendelési szinten vannak megadva, a rendszer a művelethez társított adatkezelőt hívja meg.

A IBM Integration Designer alkalmazásban két szerkesztő használható a hibakezelés meghatározására. A felületszerkesztő a művelet során felmerülő hibák jelzésére használható. Az összerendelés ezen felülettel történő előállítását követően a szerkesztő lehetővé teszi a hiba kezelésének konfigurálását a tulajdonságok nézetben. További információkért tekintse meg a IBM Integration Designer információközpont "Hibakiválasztók" témakörét.

### *A hibák kezelésének módja export-összerendelésekben:*

Ha hiba történik egy ügyfélprogramból származó kérés feldolgozása során, az export-összerendelés visszaküldheti a hibaadatokat az ügyfélprogramnak. Beállíthatja, hogy az export-összerendelés hogyan dolgozza fel a hibát, és küldje vissza az ügyfélprogramnak.

Az export-összerendelést a IBM Integration Designer segítségével konfigurálhatja.

Kérés feldolgozása során az ügyfélprogram egy kéréssel indítja az exportálást, majd az exportálás indítja az SCA-összetevőt. A kérés feldolgozása során az SCA-összetevő üzleti választ adhat vissza, vagyszolgáltatási üzleti kivételt vagy szolgáltatási futásidejű kivételt dobhat. Ha ez történik, az export-összerendelés a kivételt egy hibaüzenetté alakítja át, és elküldi az ügyfélprogramnak, ahogy az az alábbi ábrán látható, és az alábbi szakaszokban le van írva.

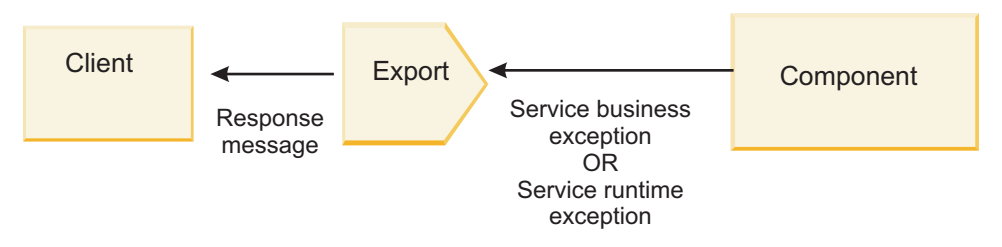

*8. ábra: A hibainformációk küldésének módja az összetevőtől az exportáláson keresztül az ügyfélprogramnak*

A hibák kezeléséhez létrehozhat egyéni adatkezelőket és adat-összerendeléseket.

### **Üzleti hibák**

Az üzleti hibák a feldolgozás során felmerülő üzleti hibák vagy kivételek.

Vegye figyelembe az alábbi, createCustomer művelettel rendelkező felületet. Ezen művelet két definiált üzleti hibával rendelkezik: CustomerAlreadyExists és MissingCustomerId.

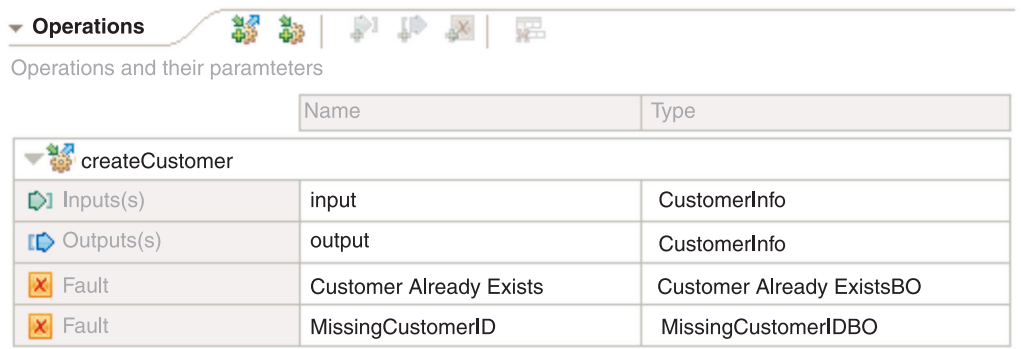

#### *9. ábra: Két hibával rendelkező felület*

Ebben a példában, ha az ügyfélprogram egy ügyfél létrehozására vonatkozó kérést küld (ennek az SCA-összetevőnek), és az az ügyfél már létezik, az összetevő egy CustomerAlreadyExists hibát küld az exportálásnak. Az exportálásnak tovább kell adnia ezt az üzleti hibát a hívó ügyfélprogramnak. Ehhez az export-összerendelésen beállított hibaadat-kezelőt használja.

Amikor az export-összerendelés egy üzleti hibát fogad, a feldolgozás a következőképpen történik:

- 1. Az összerendelés meghatározza, melyik hibaadat-kezelőt kell indítani a hiba kezeléséhez. Ha a szolgáltatási üzleti kivétel tartalmazza a hiba nevét, a hibához megadott hibaadat-kezelőt hívja meg a rendszer. Amennyiben a szolgáltatási üzleti kivétel nem tartalmazza a hiba nevét, a hibanevet a hibatípusok egyeztetéséből származtatja.
- 2. Az összerendelés a hibaadat-kezelőt a szolgáltatási üzleti kivételből származó adatobjektummal hívja meg.
- 3. A hibaadat-kezelő a hibaadat-objektumot válaszüzenetté alakítja át, és visszaadja az export-összerendelésnek.
- 4. Az exportálás visszaadja a válaszüzenetet az ügyfélprogramnak.

Ha a szolgáltatási üzleti kivétel tartalmazza a hiba nevét, a hibához megadott hibaadat-kezelőt hívja meg a rendszer. Amennyiben a szolgáltatási üzleti kivétel nem tartalmazza a hiba nevét, a hibanevet a hibatípusok egyeztetéséből származtatja.

#### **Futás közbeni kivételek**

A futásidejű kivétel egy olyan kivétel, amely egy üzleti hibának nem megfelelő kérés feldolgozása során történik az SCA-alkalmazásban. Az üzleti hibákkal ellentétben a futásidejű kivételek nincsenek meghatározva a felületen.

Bizonyos forgatókönyveknél előfordulhat, hogy tovább kívánja adni ezen futásidejű kivételeket az ügyfélalkalmazásnak, hogy az ügyfélalkalmazás végrehajthassa a megfelelő műveletet.

Ha például az ügyfélprogram egy ügyfél létrehozására vonatkozó kérést küld (az SCA-összetevőnek), és hitelesítési hiba történik a kérés feldolgozása közben, az összetevő egy futásidejű kivételt dob. A futásidejű kivételt vissza kell adni a hívó ügyfélnek, hogy az végrehajthassa a megfelelő, hitelesítéssel kapcsolatos műveletet. Ez a futásidejű kivétel az export-összerendelésen konfigurált adatkezelőjével valósítható meg.

**Megjegyzés:** Futásidejű kivétel adatkezelőjét csak HTTP-összerendeléseken konfigurálhatja.

A futásidejű kivétel feldolgozása hasonló az üzleti hiba feldolgozásához. Ha a futásidejű kivétel adatkezelője be volt állítva, a feldolgozás a következőképpen történik:

- 1. Az export-összerendelés elindítja a megfelelő adatkezelőt a szolgáltatási futásidejű kivétellel.
- 2. Az adatkezelő a hibaadat-objektumot válaszüzenetté alakítja át, és visszaadja az export-összerendelésnek.
- 3. Az exportálás visszaadja a válaszüzenetet az ügyfélprogramnak.

A hibakezelés és futásidejű kivétel kezelése nem kötelező. Ha a hibákat vagy futásidejű kivételeket nem kívánja továbbadni a meghívó ügyfélprogramnak, ne konfigurálja a hibaadat-kezelőt vagy a futásidejű kivétel adatkezelőjét.

#### *Hibák kezelésének módja import-összerendelésekben:*

Egy összetevő egy importálás segítségével küld kérést a modulon kívüli szolgáltatásnak. Ha hiba történik a kérés feldolgozása közben, a szolgáltatás visszaküldi a hibát az import-összerendelésnek. Beállíthatja, hogy az import-összerendelés hogyan dolgozza fel a hibát, és küldje vissza az összetevőnek.

Az import-összerendelést a IBM Integration Designer segítségével konfigurálhatja. Megadhat egy hibaadat-kezelőt (vagy adat-összerendelést), valamint egy hibakiválasztót is.

#### **Hibaadat-kezelők**

A kérést feldolgozó szolgáltatás hibainformációt küld az importálási összerendelésnek egy kivétel vagy a hibaadatokat tartalmazó válaszüzenet formájában.

Az import-összerendelés a szolgáltatási kivételt vagy válaszüzenetet egy szolgáltatási üzleti kivétellé vagy szolgáltatási futásidejű kivétellé alakítja át, ahogy az az alábbi ábrán látható, és az alábbi szakaszokban le van írva.

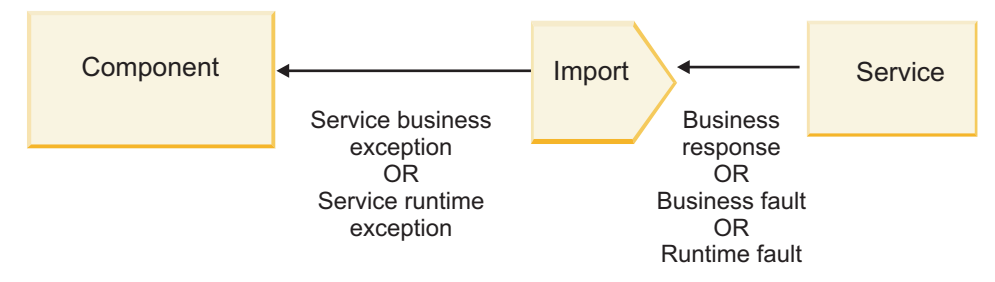

*<sup>10.</sup> ábra: A hibainformációk küldésének módja a szolgáltatásból az importáláson keresztül az összetevőnek*

A hibák kezeléséhez létrehozhat egyéni adatkezelőket és adat-összerendeléseket.

#### **Hibakiválasztók**

Az import-összerendelés konfigurálásakor megadhatja az alapértelmezett hibakiválasztót. A hibakiválasztó meghatározza, hogy az importálási válasz egy tényleges válasz, üzleti kivétel vagy futásidejű hiba. A válasz törzséből vagy fejlécéből meghatározza továbbá az eredeti hibanevet, amelyet az összerendelés konfigurációja képez le a társított felületben található hiba nevére.

Kétféle előre csomagolt hibakiválasztó áll rendelkezésre a JMS, MQ JMS, általános JMS, WebSphere MQ és HTTP-importálásokkal való használathoz:

*25. táblázat: Előre csomagolt hibakiválasztók*

| Hibakiválasztó típusa | Leírás                                                                                                    |
|-----------------------|----------------------------------------------------------------------------------------------------|
| Fejléc alapú          | A bejövő válaszüzenetben található fejlécek alapján határozza<br>meg, hogy a válaszüzenet egy üzleti hiba, futásidejű kivétel vagy<br>normál üzenet. |
| <b>SOAP</b>           | Meghatározza, hogy a válasz SOAP-üzenet egy normál válasz,<br>üzleti hiba vagy futásidejű kivétel.                                                   |

A következőkben a fejléc alapú hibakiválasztókra és a SOAP hibakiválasztókra láthat példákat.

v Fejléc alapú hibakiválasztó

Amennyiben az alkalmazás azt kívánja jelezni, hogy a bejövő üzenet egy üzleti hiba, az üzleti hiba bejövő üzenetében két fejlécnek kell lennie, amelyek a következőképpen jelennek meg:

Header name = FaultType, Header value = Business

Header name = FaultName, Header value = <a felhasználó által megadott natív hibanév>

Amennyiben az alkalmazás azt akarja jelezni, hogy a bejövő válaszüzenet egy futásidejű kivétel, akkor a bejövő üzenetben egy fejlécnek kell lennie, amely a következőképpen jelenik meg:

Header name = FaultType, Header value = Runtime

v SOAP-hibakiválasztó

Egy üzleti hiba a SOAP-üzenet részeként is küldhető a következő egyéni SOAP-fejléccel. Ebben az esetben a hiba neve: "CustomerAlreadyExists"

```
<ibmSoap:BusinessFaultName
xmlns:ibmSoap="http://www.ibm.com/soap">CustomerAlreadyExists
<ibmSoap:BusinessFaultName>
```
A hibakiválasztó nem kötelező. Ha nem ad meg hibakiválasztót, az import-összerendelés nem tudja meghatározni a válasz típusát. Az összerendelés ezért azt üzleti válaszként kezeli, ésmeghívja a válasz adatkezelőjét vagy adat-összerendelését.

Létrehozhat egyéni hibakiválasztót. Az egyéni hibakiválasztó létrehozásának lépései a IBM Integration Designer információközpont "Egyéni hibakiválasztó fejlesztése" témakörében tekinthetők meg.
# **Üzleti hibák**

Üzleti hiba akkor fordulhat elő, ha hiba történik a kérés feldolgozása során. Ha például egy ügyfél létrehozására vonatkozó kérést küld el, és az az ügyfél már létezik, a szolgáltatás egy üzleti kivételt küld az import-összerendelésnek.

Amikor az összerendelés egy üzleti kivételt fogad, a feldolgozás lépései attól függnek, hogy lett-e hibakiválasztó beállítva az összerendeléshez.

- v Ha nem lett hibakiválasztó beállítva, az összerendelés meghívja a válasz adatkezelőjét vagy adat-összerendelését.
- v Ha be lett állítva hibakiválasztó, a feldolgozás a következőképpen történik:
	- 1. Az import-összerendelés meghívja a hibakiválasztót annak meghatározására, hogy a válasz üzleti hiba, üzleti válasz vagy futásidejű hiba.
	- 2. Ha a válasz egy üzleti hiba, az import-összerendelés meghívja a hibakiválasztót az eredeti hibanév biztosításához.
	- 3. Az import-összerendelés meghatározza a hibakiválasztó által visszaadott eredeti hibanévnek megfelelő WSDL-hibát.
	- 4. Az import-összerendelés meghatározza a WSDL-hiba számára konfigurált hibaadat-kezelőt.
	- 5. Az import-összerendelés ezen hibaadat-kezelőt hívja meg a hibaadatokkal.
	- 6. A hibaadat-kezelő a hibaadatokat adatobjektummá alakítja át, és visszaadja az import-összerendelésnek.
	- 7. Az import-összerendelés egy szolgáltatási üzleti kivétel objektumot állít össze az adatobjektummal és a hibanévvel.
	- 8. Az importálás visszaadja a szolgáltatási üzleti kivétel objektumot az összetevőnek.

# **Futás közbeni kivételek**

Futásidejű kivétel akkor történhet, ha probléma merül fel a szolgáltatással való kommunikációban. A futásidejű kivétel feldolgozása hasonló az üzleti kivétel feldolgozásához. Ha be lett állítva hibakiválasztó, a feldolgozás a következőképpen történik:

- 1. Az import-összerendelés meghívja a megfelelő futásidejű kivétel adatkezelőt a kivételadatokkal.
- 2. A futásidejű kivétel adatkezelő a kivételadatokat egy szolgáltatási futásidejű kivétel objektummá alakítja át, és visszaadja az import-összerendelésnek.
- 3. Az import-összerendelés visszaadja a szolgáltatási futásidejű kivétel objektumot az összetevőnek.

# **Együttműködés az SCA-modulok és a nyílt SCA-szolgáltatások között**

Az IBM WebSphere Application Server V7.0 szolgáltatásösszetevő-alapú architektúra (SCA) szolgáltatáscsomag egyszerű, mégis hatékony programozási modellt biztosít alkalmazások építéséhez a nyílt SCA-specifikációk alapján. Az IBM Business Process Manager SCA-moduljai import- és export-összerendeléseket használnak a Rational Application Developer környezetben kifejlesztett, és a WebSphere Application Server szolgáltatásösszetevő-alapú architektúra (SCA) szolgáltatáscsomag által futtatott nyílt SCA-szolgáltatásokkal való együttműködéshez.

Az SCA-alkalmazások import-összerendeléssel hívják meg a nyílt SCA-alkalmazásokat. Az SCA-alkalmazások export-összerendeléssel fogadják a hívásokat a nyílt SCA-alkalmazásoktól. A támogatott összerendelések listája itt látható: ["Szolgáltatások meghívása együttműködő összerendeléseken keresztül" oldalszám: 67.](#page-74-0)

# **Nyílt SCA-szolgáltatások meghívása SCA-modulokból**

Az IBM Integration Designer alkalmazással kifejlesztett SCA-alkalmazások meghívhatják a Rational Application Developer környezetben kifejlesztett nyílt SCA-alkalmazásokat. Ez a fejezet egy példán keresztül szemlélteti egy nyílt SCA-szolgáltatás meghívását egy SCA-modulból egy SCA import-összerendelés használatával.

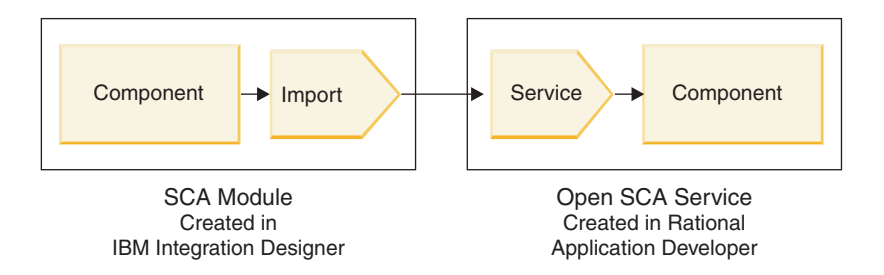

*11. ábra: Nyílt SCA-szolgáltatást meghívó összetevő egy SCA-modulban*

Nincs szükség speciális konfigurációra nyílt SCA-szolgáltatás meghívásához.

Ha egy nyílt SCA-szolgáltatáshoz szeretne csatlakozni egy SCA import-összerendeléssel, adja meg az import-összerendelésben a nyílt SCA-szolgáltatás összetevőnevét és szolgáltatásnevét.

- 1. A célösszetevő és célszolgáltatás nevének a nyílt SCA összetett alkalmazásból történő beszerzéséhez hajtsa végre a következő lépéseket:
	- a. Győződjön meg az **Ablak** > **Nézet megjelenítése** > **Tulajdonságok** elemre kattintással, hogy a **Tulajdonságok** lap meg van nyitva.
	- b. Kattintson duplán az összetevőt és a szolgáltatást tartalmazó összetettalkalmazás-diagramra az összetettalkalmazás-szerkesztő megnyitásához. Egy **customer** nevű összetevő esetén például az összetettalkalmazás-diagram a **customer.composite\_diagram**.
	- c. Kattintson a célösszetevőre.
	- d. A **Tulajdonságok** lap **Név** mezőjéből jegyezze fel a célösszetevő nevét.
	- e. Kattintson az összetevőhöz kapcsolódó szolgáltatás ikonjára.
	- f. A **Tulajdonságok** lap **Név** mezőjéből jegyezze fel a szolgáltatás nevét.
- 2. Ha konfigurálni kívánja az IBM Business Process Manager importálást a nyílt SCA-szolgáltatáshoz történő kapcsolódásra, hajtsa végre a következő lépéseket:
	- a. Az IBM Integration Designer alkalmazásban navigáljon a nyílt SCA-szolgáltatáshoz csatlakoztatni kívánt SCA-importálás **Tulajdonságok** lapjára.
	- b. A **Modulnév** mezőbe írja be a 1d lépésben feljegyzett összetevőnevet.
	- c. Az **Exportálás neve** mezőbe írja be az 1f lépésben feljegyzett szolgáltatásnevet.
	- d. Mentse el a munkát a Ctrl+S billentyűkombinációval.

# **SCA-modulok meghívása nyílt SCA-szolgáltatásokból**

A Rational Application Developer környezetben kifejlesztett nyílt SCA-alkalmazások meghívhatják az IBM Integration Designer környezetben kifejlesztett SCA-alkalmazásokat. Ez a fejezet egy példán keresztül szemlélteti egy SCA-modul meghívását (egy SCA export-összerendelés használatával) egy nyílt SCA-szolgáltatásból.

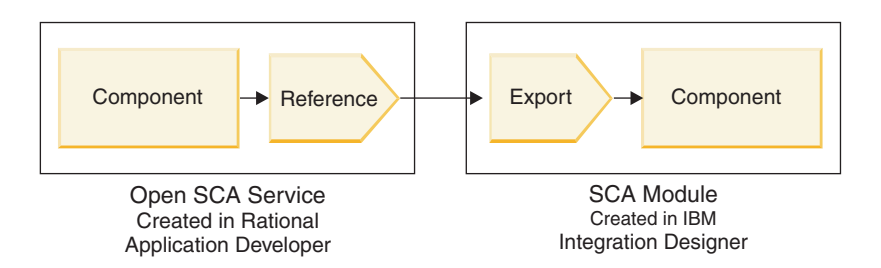

*12. ábra: SCA-modul összetevőjét meghívó nyílt SCA-szolgáltatás*

<span id="page-74-0"></span>SCA-összetevőhöz nyílt SCA-hivatkozási összerendeléssel történő csatlakozáshoz meg kell adni a modulnevet és az exportálás nevét.

- 1. A célmodul és a célexportálás nevének beszerzéséhez hajtsa végre a következő lépéseket:
	- a. Az IBM Integration Designer alkalmazásban kattintson duplán a modulra, hogy megnyissa azt az összeállítás-szerkesztőben.
	- b. Kattintson az exportálásra.
	- c. A **Tulajdonságok** lap **Név** mezőjéből jegyezze fel az exportálás nevét.
- 2. Konfigurálja az IBM Business Process Manager modulhoz és az exportáláshoz csatlakoztatni kívánt nyílt SCA-hivatkozást:
	- a. A Rational Application Developer alkalmazásban kattintson duplán az összetevőt és a szolgáltatást tartalmazó összetettalkalmazás-diagramra az összetettalkalmazás-szerkesztő megnyitásához.
	- b. Az összetevő-hivatkozás ikonjára kattintva jelenítse meg a hivatkozás tulajdonságait a **Tulajdonságok** lapon.
	- c. Kattintson az **Összerendelés** fülre a lap bal oldalán.
	- d. Kattintson az **Összerendelések** lehetőségre, majd a **Hozzáadás** gombra.
	- e. Válassza ki az **SCA**-összerendelést.
	- f. Az **Uri** mezőbe írja be az IBM Business Process Manager modulnevet, majd egy perjelet ("/"), majd az exportnevet (amelyet az 1c lépésben határozott meg).
	- g. Kattintson az **OK** gombra.
	- h. Mentse el a munkát a Ctrl+S billentyűkombinációval.

# **Szolgáltatások meghívása együttműködő összerendeléseken keresztül**

A következő összerendelések támogatottak nyílt SCA-szolgáltatásokkal történő együttműködésre.

• SCA-összerendelés

Az IBM Business Process Manager rendszerben, amikor egy SCA-modul nyílt SCA-szolgáltatást hív meg SCA import-összerendeléssel, a következő meghívási stílusok használhatók:

- Aszinkron (egyirányú)
- Szinkron (kérés/válasz)

Az SCA-importálási felületnek és a nyílt SCA-szolgáltatási felületnek webszolgáltatás együttműködési képességgel (WS-I) kompatibilis WSDL-felületet kell használnia.

Vegye figyelembe, hogy az SCA-összerendelés támogatja a tranzakciós és biztonsági kontextus továbbadását.

v Webszolgáltatás (JAX-WS) összerendelés a SOAP1.1/HTTP vagy SOAP1.2/HTTP protokoll használatával

Az SCA-importálási felületnek és a nyílt SCA-szolgáltatási felületnek webszolgáltatás együttműködési képességgel (WS-I) kompatibilis WSDL-felületet kell használnia.

Ezenkívül a következő szolgáltatási minőségek támogatottak:

- Web Services Atomic Transaction
- Web Services Security
- EJB kötés

EJB összerendelés használatakor az SCA-modul és a nyílt SCA-szolgáltatás közötti interakció meghatározását Java felület végzi.

Vegye figyelembe, hogy az EJB-összerendelés támogatja a tranzakciós és biztonsági kontextus továbbadását.

v JMS összerendelések

Az SCA-importálási felületnek és a nyílt SCA-szolgáltatási felületnek webszolgáltatás együttműködési képességgel (WS-I) kompatibilis WSDL-felületet kell használnia.

A következő JMS-szolgáltatók támogatottak:

- WebSphere Platform Üzenetkezelés (JMS-összerendelés)
- WebSphere MQ (MQ JMS-összerendelés)

**Megjegyzés:** Az üzleti grafikonok nem működnek együtt SCA-összerendeléseken keresztül, ezért nem támogatottak a szolgáltatásösszetevő-alapú architektúra WebSphere Application Server szolgáltatáscsomagjával való együttműködésre használt felületeken.

# **Összerendelés-típusok**

Protokollspecifikus *összerendeléseket* használhat az exportálásoknál és importálásoknál az adatok modulba vagy modulból történő átviteli eszközeinek meghatározásához.

# **Megfelelő összerendelések kiválasztása:**

Egy alkalmazás létrehozásához tudnia kell, hogy miként választhatja ki az alkalmazás igényeinek leginkább megfelelő összerendelést.

Az IBM Integration Designer alkalmazásban rendelkezésre álló összerendelések számos választási lehetőséget kínálnak. A listából eldöntheti, hogy melyik összerendelési típus lehet a legmegfelelőbb az alkalmazás igényeihez.

A következő tényezők esetén érdemes megfontolni *Szolgáltatásösszetevő architektúra (SCA)* összerendelés használatát:

- v Minden szolgáltatás a modulokban található; vagyis nincsenek külső szolgáltatások.
- v A funkciót különböző SCA modulokba kívánja elkülöníteni, amelyek közvetlenül együttműködnek egymással.
- v A modulok szorosan kapcsolódnak egymáshoz.

A következő tényezők esetén érdemes megfontolni *webszolgáltatás*-összerendelés használatát:

- v A külső szolgáltatásokat interneten keresztül érheti el, vagy az interneten keresztül biztosíthatja azokat.
- v A szolgáltatások lazán kapcsolódnak egymáshoz.
- v A preferált kommunikáció a szinkron módú kommunikáció; ez azt jelenti, hogy egy szolgáltatástól érkező kérés várhat egy másik szolgáltatástól érkező válaszra.
- v Az elérni kívánt külső szolgáltatás vagy a biztosítani kívánt szolgáltatás protokollja a SOAP/HTTP vagy a SOAP/JMS.

A következő tényezők esetén érdemes megfontolni *HTTP* összerendelés használatát:

- v Egy külső szolgáltatást az interneten keresztül kell elérnie, vagy egy szolgáltatást kell biztosítania az interneten keresztül, és egyéb webszolgáltatásokat használ (mint például a GET, a PUT és a DELETE).
- v A szolgáltatások lazán kapcsolódnak egymáshoz.
- v A preferált kommunikáció a szinkron módú kommunikáció; ez azt jelenti, hogy egy szolgáltatástól érkező kérés várhat egy másik szolgáltatástól érkező válaszra.

A következő tényezők esetén érdemes megfontolni *Enterprise JavaBeans (EJB)* összerendelés használatát:

- v Egy olyan importált szolgáltatás összerendelése, amely önmaga egy EJB, vagy amelyet EJB ügyfelek kívánnak elérni.
- v Az importált szolgáltatás lazán kapcsolódik.
- v Nem szükségesek állapottartó EJB interakciók.
- v A preferált kommunikáció a szinkron módú kommunikáció; ez azt jelenti, hogy egy szolgáltatástól érkező kérés várhat egy másik szolgáltatástól érkező válaszra.

A következő tényezők esetén érdemes megfontolni *Enterprise Information Systems (EIS)* összerendelés használatát:

- v Egy EIS rendszeren lévő szolgáltatást kell elérnie erőforrás-illesztő segítségével.
- v A szinkron módú adatátvitel preferált az aszinkron módúval szemben.

A következő tényezők esetén érdemes megfontolni *Java üzenetküldő szolgáltatás (JMS)* összerendelés használatát:

**Fontos:** Többféle típusú JMS összerendelés létezik. Ha a JMS összerendelés használatával SOAP üzeneteket kíván cserélni, fontolja meg a webszolgáltatási összerendelés használatát a SOAP/JMS protokollal. Lásd: "Webszolgáltatás összerendelések".

- v Egy üzenetkezelési rendszert kíván elérni.
- A szolgáltatások lazán kapcsolódnak egymáshoz.
- v Az aszinkron módú adatátvitel preferált a szinkron módúval szemben.

A következő tényezők esetén érdemes megfontolni *Általános Java üzenetküldő szolgáltatás (JMS)* összerendelés használatát:

- v Nem IBM által forgalmazott üzenetkezelési rendszert kíván elérni.
- v A szolgáltatások lazán kapcsolódnak egymáshoz.
- v A megbízhatóság fontosabb, mint a teljesítmény; vagyis a szinkron módú adatátvitel preferált az aszinkron módúval szemben.

A következő tényezők esetén érdemes megfontolni *Üzenetsor (MQ)* összerendelés használatát:

- v Egy WebSphere MQ üzenetkezelési rendszert kíván elérni, és az MQ natív funkcióit kívánja használni.
- v A szolgáltatások lazán kapcsolódnak egymáshoz.
- v A megbízhatóság fontosabb, mint a teljesítmény; vagyis a szinkron módú adatátvitel preferált az aszinkron módúval szemben.

A következő tényezők esetén érdemes megfontolni *MQ JMS* összerendelés használatát:

- v Egy WebSphere MQ üzenetkezelési rendszert kíván elérni, amit JMS környezeten belül is megtehet, vagyis a JMS funkciók részhalmaza elegendő az alkalmazás számára.
- v A szolgáltatások lazán kapcsolódnak egymáshoz.
- v A megbízhatóság fontosabb, mint a teljesítmény; vagyis a szinkron módú adatátvitel preferált az aszinkron módúval szemben.

#### **SCA összerendelés:**

A szolgáltatásösszetevő-alapú architektúra (SCA) összerendelés lehetővé teszi, hogy a szolgáltatás más modulok szolgáltatásaival kommunikáljon. Az SCA összerendeléssel rendelkező importálás segítségével elérheti más SCA modul szolgáltatását. Az SCA összerendeléssel rendelkező exportálás segítségével szolgáltatást nyújthat más moduloknak.

Az SCA modulokban található importálások és exportálások SCA összerendelésének létrehozása és konfigurálása az IBM Integration Designer alkalmazás segítségével történik.

Ha a modulok ugyanazon a kiszolgálón futnak, vagy ugyanabban a fürtben vannak telepítve, az SCA összerendelés a legkönnyebben és leggyorsabban használható összerendelés.

Az SCA összerendelést tartalmazó modul kiszolgálóra történő telepítése után az adminisztratív konzol segítségével megtekintheti az összerendelés adatait, illetve import-összerendelés esetén módosíthatja az összerendelés egyes tulajdonságait.

#### **Webszolgáltatás összerendelések:**

A webszolgáltatás-összerendelés az üzenetek a szolgáltatásösszetevő-alapú architektúra (SCA) egy összetevőjéből egy webszolgáltatásba (és fordítva) történő továbbításának eszköze.

### *Webszolgáltatási összerendelések áttekintése:*

A webszolgáltatások importálási összerendelése lehetővé teszi, hogy meghívjon egy külső webszolgáltatást a Szolgáltatásösszetevő-alapú architektúra (SCA) összetevőiből. A webszolgáltatások exportálási összerendelése lehetővé teszi, hogy webszolgáltatásokként tegye elérhetővé az SCA összetevőket az ügyfelek számára.

A webszolgáltatás-összerendelések segítségével együttműködő SOAP üzenetek és szolgáltatás minőségek használatával (QoS) érhet el egy külső szolgáltatást.

Az SCA modulokban található importálások és exportálások webszolgáltatás-összerendelésének létrehozása és konfigurálása az Integration Designer alkalmazás segítségével történik. A következő típusú webszolgáltatásösszerendelések érhetők el:

v SOAP1.2/HTTP és SOAP1.1/HTTP

Ezen összerendelések a Java API XML Web szolgáltatásokhoz (JAX-WS) specifikáción alapulnak, amely egy Java programozási API webszolgáltatások létrehozásához.

- Ha webszolgáltatása megfelel a SOAP 1.2 specifikációnak, akkor a SOAP1.2/HTTP webszolgáltatásösszerendelést használhatja.
- Ha webszolgáltatása megfelel a SOAP 1.1 specifikációnak, akkor a SOAP1.1/HTTP webszolgáltatásösszerendelést használhatja.

**Fontos:** Ha egy webszolgáltatási (JAX-WS) összerendeléssel rendelkező alkalmazást telepít, a célkiszolgálón nem lehet kiválasztva az **Összetevők indítása szükség szerint** lehetőség. További részletekért lásd: ["A](#page-85-0) [kiszolgálókonfiguráció ellenőrzése" oldalszám: 78.](#page-85-0)

Ha ezen összerendelések közül választ egyet, mellékleteket küldhet SOAP üzeneteiben.

A webszolgáltatás-összerendelések szabványos SOAP üzeneteket használnak. Azonban ha a webszolgáltatás JAX-WS összerendeléseket használja, akkor testreszabhatja a SOAP üzenetek értelmezésének vagy írásának módját. Például nem szabványos elemeket kezelhet a SOAP üzenetekben vagy további feldolgozást alkalmazhat a SOAP üzenetekre. Összerendelések konfigurálásakor meg kell adnia egy egyéni adatkezelőt, amely végrehajtja a feldolgozást a SOAP üzeneten.

A webszolgáltatás (JAX-WS) összerendelésekhez irányelvkészleteket használhat. Az irányelvkészlet irányelvtípusok halmaza, amelyek mindegyike szolgáltatásminőséget biztosít (QoS). Például a WSAddressing irányelvkészlet szállítássemleges módszert biztosít a webszolgáltatások és üzenetek egységes címzéséhez. Az összerendelés irányelvkészletét az Integration Designer segítségével választhatja ki.

**Megjegyzés:** Ha egy Biztonságellenőrzési jelölőnyelv (SAML) irányelvkészletet kíván használni, végre kell hajtania néhány további konfigurációt, a következő helyen leírtaknak megfelelően: ["SAML irányelvkészletek](#page-82-0) [importálása" oldalszám: 75.](#page-82-0)

• SOAP1.1/HTTP

Ezen összerendelést olyan webszolgáltatások létrehozásához használhatja, amelyek olyan SOAP kódolású üzenetet alkalmaznak, amelyek alapja a Java API XML alapú RPC-hez (JAX-RPC).

 $\cdot$  SOAP1.1/JMS

Ezen összerendelést SOAP üzenetek küldéséhez vagy fogadásához használhatja JMS (Java üzenetküldő szolgáltatás)-cél használata esetén.

A SOAP üzenet továbbításához használt átviteltől (HTTP vagy JMS) függetlenül a webszolgáltatás-összerendelések mindig szinkron módon kezelik a kérés/válasz interakciókat. A szolgáltató meghívását végző szál blokkolva van a szolgáltatótól érkező válasz fogadásáig. Ezen hívásstílussal kapcsolatos további információkért lásd: "Szinkron módú hívás".

**Fontos:** A webszolgáltatás-összerendelések következő kombinációi nem alkalmazhatók ugyanazon modul exportálásaiban. Több ilyen exportálási összetevő közzétételéhez az egyes összetevőknek különálló modulokban kell lenniük, majd ezen modulokat az SCA összerendelés segítségével az összetevőkhöz kell kapcsolni:

v SOAP 1.1/JMS és SOAP 1.1/HTTP JAX-RPC specifikációval

- v SOAP 1.1/HTTP JAX-RPC specifikációval és SOAP 1.1/HTTP JAX-WS specifikációval
- v SOAP 1.1/HTTP JAX-RPC specifikációval és SOAP 1.2/HTTP JAX-WS specifikációval

A webszolgáltatás-összerendelést tartalmazó SCA modul kiszolgálóra történő telepítése után az adminisztrációs konzol segítségével megtekintheti az összerendelés adatait, illetve módosíthatja az összerendelés egyes tulajdonságait.

**Megjegyzés:** A webszolgáltatások a szolgáltatások általános leírásával és az általuk váltott üzenetek általános formátumával teszik lehetővé az együttműködést az alkalmazások számára. Például a webszolgáltatás importálási és exportálási összerendelései együttműködnek olyan szolgáltatásokkal, amelyek a Web Services Enhancements (WSE) 3.5-ös változatának és a Microsoft .NET Windows Communication Foundation (WCF) 3.5-ös változatának segítségével vannak megvalósítva. Ezen szolgáltatásokkal történő együttműködés esetén győződjön meg a következőkről:

- v A webszolgáltatás exportálás eléréshez használt webszolgáltatások leíró nyelve (WSDL) fájl a felület minden műveletéhez tartalmaz egy nem üres SOAP műveleti értéket.
- v A webszolgáltatás ügyfélprogramja a SOAPAction fejlécet vagy a wsa:Action fejlécet állítja be a webszolgáltatás exportálásának történő üzenetküldéskor.

#### *SOAP fejléc továbbadása:*

SOAP üzenetek kezelésekor előfordulhat, hogy információkat kell kinyernie beérkezett üzenetekben lévő egyes SOAP fejlécekből, biztosítania kell, hogy a SOAP fejléceket tartalmazó üzenetek adott értékekkel legyenek elküldve, vagy engedélyeznie kell, hogy a SOAP fejlécek keresztülhaladjanak a modulon.

Az Integration Designer alkalmazásban egy webszolgáltatás-összerendelés konfigurálásakor jelezheti, hogy a SOAP fejléceket tovább kívánja adni.

- v Ha kérések érkeznek exportáláskor vagy válaszok importáláskor, a SOAP fejléc információi elérhetők, így a modul logikája a fejléc értékein alapul és hogy ezen fejlécek módosíthatók.
- v Exportálásból történő kérések küldésekor vagy importálásból történő válaszok küldésekor a SOAP fejlécek belefoglalhatók ezen üzenetekbe.

Előfordulhat, hogy a továbbadott SOAP fejlécek formáját és jelenlétét befolyásolják az importálásban és exportálásban konfigurált irányelvkészletek, a következőkben leírtak szerint: [26. táblázat: oldalszám: 72.](#page-79-0)

A SOAP fejlécek továbbadásának importáláshoz vagy exportáláshoz történő konfigurálásához válassza (az Integration Designer Tulajdonságok nézetéből) a **Továbbadási protokoll fejléce** fület és válassza ki a kívánt beállításokat.

# **WS-Addressing fejléc**

A WS-Addressing fejléc a webszolgáltatás (JAX-WS) összerendeléssel adható tovább.

WS-Addressing fejléc továbbadásakor ügyeljen a következőkre:

- v Ha engedélyezi a WS-Addressing fejléc továbbítását, a fejléc az alábbi körülmények között lesz továbbítva a modulba:
	- Kérelmek fogadásakor exportálás során
	- Válaszok fogadásakor importálás során
- v A WS-Addressing fejlécet a rendszer nem továbbítja az IBM Business Process Manager kimenő üzeneteiben (azaz a fejléc nem továbbított importálástól érkező kérések vagy exportálásból érkező válaszok esetén).

# **WS-Security fejléc**

A WS-Security fejléc a webszolgáltatás (JAX-WS) összerendelés és a webszolgáltatás (JAX-RPC) összerendelés által is továbbítható.

<span id="page-79-0"></span>A webszolgáltatás WS-Security specifikációja SOAP üzenetkezelési fejlesztéseket ír le a védelem minőségének biztosításához az üzenetek integritásán, bizalmasságán, valamint egyedülálló üzenethitelesítésen keresztül. Ezen mechanizmusok segítségével biztonsági modellek és titkosítási technológiák széles skálájához alkalmazkodhat.

A WS-Security fejléc továbbításakor ügyeljen a következőkre:

- v Ha engedélyezi a WS-Security fejléc továbbítását, a fejlécet az alábbi körülmények között továbbítja a rendszer a modulban:
	- Kérelmek fogadásakor exportálás során
	- Kérések importálásból történő küldésekor
	- Válaszok fogadásakor importálás során
- v Alapértelmezés szerint a fejlécet a rendszer *nem* továbbítja válaszok az exportálásból történő küldésekor. Ha azonban az JVM **WSSECURITY.ECHO.ENABLED** tulajdonságot **true** értékűre állítja, a fejlécet a rendszer az exportálásból történő válaszok küldésekor továbbítja. Ebben az esetben ha a WS-Security fejléc nem módosul a kérés elérési útján, a WS-Security fejlécek a kérésekből automatikusan átkerülnek a válaszokba.
- v Előfordulhat, hogy egy kérés importálásából vagy egy válasz exportálásából küldött SOAP üzenet pontos formája nem egyezik tökéletesen az eredetileg fogadott SOAP üzenettel. Ezért minden elektronikus aláírásról azt kell feltételezni, hogy érvénytelenné válik. Ha az elküldött üzenetekhez digitális aláírások szükségesek, azt a megfelelő biztonsági irányelvkészlet segítségével kell létrehozni, és a kapott üzenetekben szereplő elektronikus aláírással kapcsolatos WS-Security fejléceket el kell távolítani a modulból.

A WS-Security fejléc továbbításához fel kell vennie a WS-Security sémát az alkalmazásmodulba. A sémafelvételi eljárást lásd: ["A WS-Security séma felvétele az alkalmazásmodulba" oldalszám: 73.](#page-80-0)

# **Fejlécek továbbítása**

A fejlécek továbbításának módja az importálási vagy exportálási összerendelés biztonsági irányelvének beállításától függ, lásd 26. táblázat::

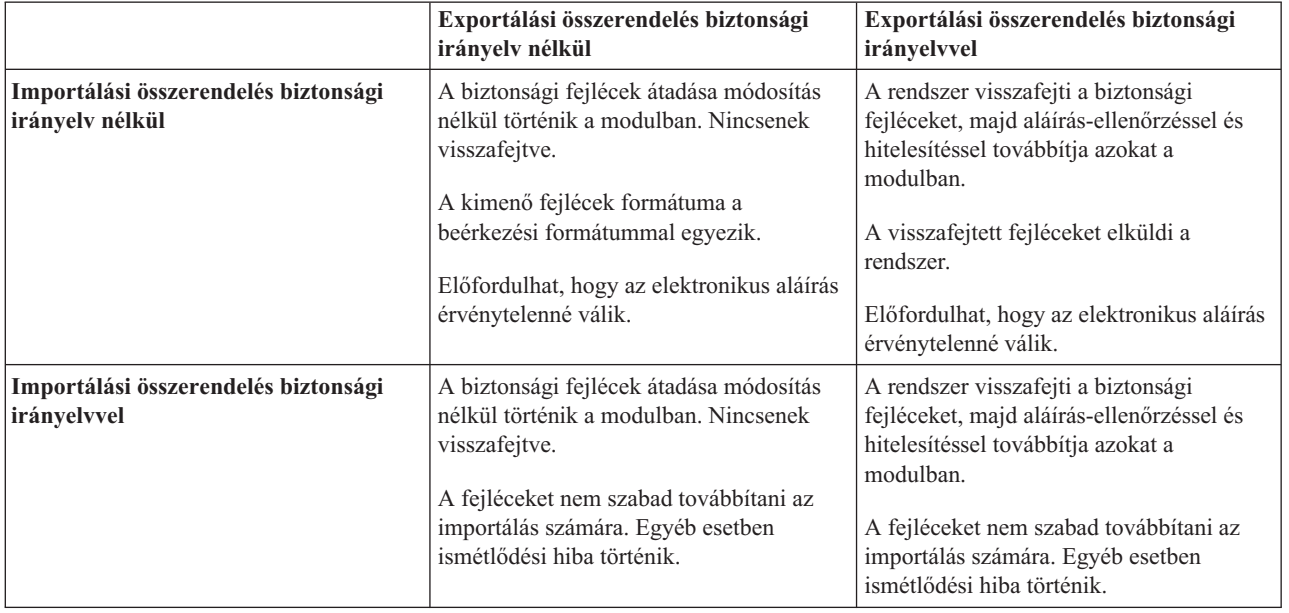

*26. táblázat: Biztonsági fejlécek átadása*

A megfelelő irányelvkészleteket konfigurálja az exportálási és importálási összerendeléseken, mert ezzel elkülöníti a szolgáltatás-igénylőt a konfiguráció módosításaitól vagy a szolgáltató QoS követelményeitől. A modulban lévő látható szabványos SOAP fejlécek ezután a feldolgozás befolyásolására (például naplózás és nyomkövetés) használhatók a modulban. A SOAP fejlécek modulon át történő továbbítása a beérkező üzenettől az elküldött üzenetig azt jelenti, hogy csökkentek a modulelkülönítés előnyei.

<span id="page-80-0"></span>Az olyan szabványos fejlécek, mint a WS-Security fejlécek nem továbbíthatók kérésre egy importálásnak vagy válaszként egy exportálásnak, ha az importálás vagy az exportálás olyan társított irányelv készlettel rendelkezik, amely általában ezen fejlécek előállítását eredményezi. Egyéb esetben hiba történik a fejlécek ismétlődése miatt. Ehelyett a fejléceket explicit módon el kell távolítani, vagy az importálási vagy exportálási összerendelést arra kell konfigurálni, hogy megakadályozza a protokollfejlécek terjesztését.

# **SOAP fejlécek elérése**

Ha SOAP fejléceket tartalmazó üzenet érkezik egy webszolgáltatás importálásból vagy exportálásból, a fejléceket a szolgáltatási üzenetobjektum (SMO) fejlécek szakaszában helyezi el a rendszer. A fejlécinformációk eléréséért lásd: "SOAP-fejlécadatok elérése a SMO-objektumban".

# **A WS-Security séma felvétele az alkalmazásmodulba**

Az alábbi eljárás felvázolja a séma az alkalmazásmodulba történő felvételének lépéseit:

- v Ha az Integration Designer alkalmazást futtató számítógép csatlakozik az internethez, hajtsa végre a következő lépéseket:
	- 1. Az Üzleti integráció perspektívában válassza a **Függőségek** lehetőséget a projekthez.
	- 2. Bontsa ki az **Előre definiált erőforrások** elemet és válassza a **WS-Security 1.0 sémafájlokat** vagy a **WS-Security 1.1 sémafájlokat** a séma modulba történő importálásához.
	- 3. Törölje a projektet, majd építse újra azt.
- v Ha az Integration Designer alkalmazást futtató számítógép nem csatlakozik az internethez, letöltheti a sémát egy másik számítógépre, amely rendelkezi internet hozzáféréssel. Ezután átmásolhatja azt az Integration Designer alkalmazást futtató számítógépre.
	- 1. Az interneteléréssel rendelkező számítógépről töltse le a távoli sémát:
		- a. Kattintson a **Fájl** > **Importálás** > **Üzleti integráció** > **WSDL és XSD** lehetőségre.
		- b. Válassza a **Távoli WSDL** vagy **XSD fájl** lehetőségre.
		- c. Importálja a következő sémákat:
			- http://www.w3.org/2003/05/soap-envelope/
			- http://www.w3.org/TR/2002/REC-xmlenc-core-20021210/xenc-schema.xsd
			- http://www.w3.org/TR/xmldsig-core/xmldsig-core-schema.xsd
	- 2. Másolja át a sémákat arra a számítógépre, amely nem rendelkezik interneteléréssel.
	- 3. Importálja a sémát az interneteléréssel nem rendelkező számítógépről:
		- a. Kattintson a **Fájl** > **Importálás** > **Üzleti integráció** > **WSDL és XSD** lehetőségre.
		- b. Válassza a **Helyi WSDL** vagy **XSD fájl** lehetőséget.
	- 4. Módosítsa az oasis-wss-wssecurity\_secext-1.1.xsd séma helyét:
		- a. Nyissa meg a sémát a következő helyen: *munkaterület\_helye*/*modul\_neve*/StandardImportFilesGen/ oasis-wss-wssecurity-secext-1.1.xsd.
		- b. Módosítsa a következőt:

```
<xs:import namespace='http://www.w3.org/2003/05/soap-envelope'
schemaLocation='http://www.w3.org/2003/05/soap-envelope/'/>
```
erre:

```
<xs:import namespace='http://www.w3.org/2003/05/soap-envelope'
schemaLocation='../w3/_2003/_05/soap_envelope.xsd'/>
```
c. Módosítsa a következőt:

```
<xs:import namespace='http://www.w3.org/2001/04/xmlenc#'
schemaLocation='http://www.w3.org/TR/2002/REC-xmlenc-core-20021210/xenc-schema.xsd'/>
```
erre:

```
<xs:import namespace='http://www.w3.org/2001/04/xmlenc#'
schemaLocation='../w3/tr/_2002/rec_xmlenc_core_20021210/xenc-schema.xsd'/>
```
- 5. Módosítsa az oasis-200401-wss-wssecurity-secext-1.0.xsd sémahelyét:
	- a. Nyissa meg a sémát a következő helyen: *munkaterület\_helye*/*modul\_neve*/StandardImportFilesGen/ oasis-200401-wss-wssecurity-secext-1.0.xsd.
	- b. Módosítsa a következőt:

```
<xsd:import namespace="http://www.w3.org/2000/09/xmldsig#"
schemaLocation="http://www.w3.org/TR/xmldsig-core/xmldsig-core-schema.xsd"/>
erre:
<xsd:import namespace="http://www.w3.org/2000/09/xmldsig#"
schemaLocation="../w3/tr/_2002/rec_xmldsig_core_20020212/xmldsig-core-schema.xsd"/>
```
6. Törölje a projektet, majd építse újra azt.

# *Szállítási fejléc továbbadása:*

SOAP üzenetek kezelésekor előfordulhat, hogy információkat kell kinyernie beérkezett üzenetekben lévő egyes szállítási fejlécekből, biztosítania kell, hogy a szállítási fejléceket tartalmazó üzenetek adott értékekkel legyenek elküldve,vagy engedélyeznie kell, hogy a szállítási fejlécek keresztülhaladjanak a modulon.

Az Integration Designer alkalmazásban egy webszolgáltatás-összerendelés konfigurálásakor jelezheti, hogy a szállítási fejléceket tovább kívánja adni.

- v Ha kérések érkeznek exportáláskor vagy válaszok importáláskor, a szállítási fejléc információi elérhetők, így a modul logikája a fejléc értékein alapul és ezen fejlécek módosíthatók.
- v Exportálásból történő válaszok küldésekor vagy importálásból történő kérések küldésekor a szállítási fejlécek belefoglalhatók ezen üzenetekbe.

# **Fejlécek terjesztésének meghatározása**

Szállítási fejlécek importálás vagy exportálás esetén történő terjesztésének konfigurálásához a következő lépések végrehajtása szükséges:

- 1. Az Integration Designer Tulajdonságok nézetében válassza az **Összerendelés** > **Terjesztés** lehetőséget.
- 2. Állítsa be a kívánt szállítási fejléc terjesztési beállítást.

**Megjegyzés:** A szállítási fejléc továbbadása alapértelmezés szerint le van tiltva és csak a futásidejű környezet 7.0.0.3-as (vagy újabb) változatára telepíthető. Szintén ne feledje, hogy a 7.0.0.3-as változat esetében a szállítási fejléc továbbadása HTTP szállítási fejlécekre korlátozott.

Ha engedélyezi a szállítási fejlécek továbbadását, a fejléceket a beérkezett üzenetekből származó modulon keresztül adja tovább a rendszer, és ha nem explicit módon távolítja el a fejléceket, az alkalmazás ugyanazon szál további hívásaiban is felhasználja a fejléceket.

**Megjegyzés:** A szállítási fejlécek nem továbbíthatók webszolgáltatás (JAX-RPC) összerendelés használata esetén.

# **A fejléc információnak elérése**

Ha a szállítási fejléc továbbadása engedélyezett fogadott üzenetek esetén, az összes szállítási fejléc (beleértve az ügyfél által meghatározott fejléceket) látható a szolgáltatási üzenetobjektumban (SMO). Különböző értékekre állíthatja be a fejléceket, vagy létrehozhat újakat. Azonban vegye figyelembe, hogy a beállított értékeket nem lehet ellenőrizni vagy érvényesíteni, és bármely nem megfelelő vagy helytelen fejléc futásidejű problémákat okozhat a webszolgáltatásban.

Fontolja meg a következőket a HTTP fejlécek beállításával kapcsolatban:

- v A webszolgáltatás alrendszer számára fenntartott fejléceken végrehajtott bármely módosítást a rendszer nem veszi figyelembe a kimenő üzenetben. Például a HTTP változat vagy módszer, a Content-Type, Content-Length és SOAPAction fejlécek a webszolgáltatás alrendszer számára vannak fenntartva.
- v Ha a fejléc értéke egy szám, akkor a számot (karakterlánc helyett) közvetlenül kell beállítani. Például **Max-Forwards = 5** (**Max-Forwards = Max-Forwards: 5** helyett ) és **Age = 300** (**Age = Age: 300** helyett).
- <span id="page-82-0"></span>v Ha a kérési üzenet mérete kisebb mint 32 KB, akkor a webszolgáltatás alrendszer eltávolítja a Transfer-Encoding fejlécet, és beállítja helyette a Content-Length fejlécet az üzenet rögzített méretéhez.
- v A tartalomnyelvet a WAS.channel.http visszaállítja a válasz elérési útjára.
- v A frissítés érvénytelen beállítása 500-as hibát eredményez.
- v A következő fejlécek a webszolgáltatási alrendszer által fenntartott értéket hozzáfűzik az ügyfélbeállításokhoz:
	- User-Agent
	- Cache-Control
	- Pragma
	- Accept
	- Connection

A fejléc információit a következőképpen érheti el:

v Közvetítőprimitív használata az SMO szerkezetekhez való hozzáféréshez

A közvetítőprimitívek használatával kapcsolatos információkért tekintse meg a "Kapcsolódó információk" hivatkozásokat.

v A környezeti szolgáltatás SPI felületének használata

Az alábbi minta kód beolvassa a HTTP szállítási fejléceket a környezeti szolgáltatásból:

```
HeadersType headerType = ContextService.INSTANCE.getHeaders();
HTTPHeaderType httpHeaderType = headerType.getHTTPHeader();
List HTTPHeader httpHeaders = httpHeaderType.getHeader();
if(httpHeaders!=null){
 for(HTTPHeader httpHeader: httpHeaders){
   String httpHeadername = httpHeader.getName();
   String httpHeaderValue = httpHeader.getValue();
     }
}
List PropertyType properties = headerType.getProperties();
if(properties!=null){
  for(PropertyType property: properties){
   String propertyName = property.getName();
   String propertyValue = property.getValue().toString();
     }
}
```
# **Hibaelhárítás**

Ha hibát észlel a felülvizsgált fejlécek küldésekor, többek között az Integration Designer TCP/IP Monitor eszköze segítségével elfoghatja a TCP/IP üzenetet. A TCP/IP Monitor eszköz a Beállítások lap **Futtatás/Hibakeresés** > **TCP/IP Monitor** lehetőségének kiválasztásával elérhető.

A fejléc értékeit a JAX-WS alrendszer nyomkövetésének használatával is megtekintheti: **org.apache.axis2.\*=all: com.ibm.ws.websvcs.\*=all:**

# *Webszolgáltatás (JAX-WS) összerendelések kezelése:*

Ha webszolgáltatás (JAX-WS) összerendeléseket használ az alkalmazásokhoz, akkor Biztonságellenőrzési jelölőnyelv (SAML) szolgáltatás minőséget (QOS) adhat az összerendeléshez. Először az adminisztrációs kezelőpult segítségével importálnia kell az irányelvkészletet. Az adminisztrációs konzol segítségével azt is ellenőrizheti, hogy a kiszolgáló megfelelően van-e konfigurálva a webszolgáltatás (JAX-WS) összerendeléssel történő használathoz.

# *SAML irányelvkészletek importálása:*

A Biztonságellenőrzési jelölőnyelv (SAML) egy XML-alapú OASIS szabvány a felhasználó azonosságának és a biztonsági attribútumok információinak kicseréléséhez. Az Integration Designer alkalmazásban egy webszolgáltatási (JAX-WS) összerendelés konfigurálásakor megadhat egy SAML irányelvkészletet. A SAML irányelvkészletek az Integration Designer alkalmazásba történő importáláshoz való elérhetővé tételéhez először használja az IBM Business Process Manager adminisztrációs kezelőpultot.

Az SAML irányelvkészletek jellemzően a profilkonfigurációs könyvtárban találhatók.

*profile\_root*/config/templates/PolicySets

Mielőtt hozzákezdene ezen eljáráshoz, ellenőrizze, hogy a következő könyvtárak (amelyek tartalmazzák az irányelvkészleteket) a profilkonfigurációs könyvtárban találhatók-e:

- SAML11 Bearer WSHTTPS default
- SAML20 Bearer WSHTTPS default
- SAML11 Bearer WSSecurity default
- SAML20 Bearer WSSecurity default
- SAML11 HoK Public WSSecurity default
- SAML20 HoK Public WSSecurity default
- SAML11 HoK Symmetric WSSecurity default
- SAML20 HoK Symmetric WSSecurity default
- Username WSHTTPS default

Ha a könyvtárak nincsenek a profilkonfigurációs könyvtárban, másolja azokat ebbe a könyvtárba a következő helyről:

*app\_server\_root*/profileTemplates/default/documents/config/templates/PolicySets

Importálja az irányelvkészleteket az adminisztrációs konzolra, válassza ki azokat, amelyeket elérhetővé kíván tenni az Integration Designer alkalmazás számára, majd mentse el mindegyik irányelvkészlet .zip fájlját az Integration Designer alkalmazás által elérhető helyre.

- 1. Az irányelvkészletek importálásához tegye a következőket:
	- a. Az adminisztrációs kezelőpultból kattintson a **Szolgáltatások** > **Irányelvkészletek** > **Alkalmazás irányelvkészletei** lehetőségre.
	- b. Kattintson az **Importálás** > **Alapértelmezett tárból** lehetőségre.
	- c. Válassza ki az SAML alapértelmezett irányelvkészleteket, majd kattintson az **OK** gombra.
- 2. Exportálja az irányelvkészleteket, hogy használhatók legyenek az Integration Designer alkalmazással:
	- a. Az Alkalmazás irányelvkészletek oldalon válassza ki az exportálni kívánt SAML irányelvkészletet, majd kattintson az **Exportálás** lehetőségre.

**Megjegyzés:** Ha az Alkalmazás irányelvkészletek oldal jelenleg nincs megjelenítve, kattintson a **Szolgáltatások** > **Irányelvkészletek** > **Alkalmazás irányelvkészletek** lehetőségre az adminisztrációs kezelőpulton.

- b. A következő oldalon kattintson az irányelvkészlet .zip fájl hivatkozására.
- c. A Fájl letöltése ablakban kattintson a **Mentés** lehetőségre, majd jelöljön meg egy az Integration Designer alkalmazás által elérhető helyet.
- d. Kattintson a **Vissza** gombra.
- e. Hajtsa végre a 2a-2d lépéseket az egyes exportálni kívánt irányelvkészletek esetén.

Az SAML irányelvkészletek .zip fájlokban vannak elmentve, és készen állnak az Integration Designer alkalmazásba történő importálásra.

Importálja az irányelvkészleteket az Integration Designer alkalmazásba az "Irányelvkészletek" témakörben leírtak szerint.

# *HTTP alapszintű hitelesítést igénylő webszolgáltatás indítása:*

A HTTP alapszintű hitelesítés egy felhasználónév és egy jelszó használatával hitelesít egy szolgáltatásügyfelet egy biztonságos végpont számára. Webszolgáltatási kérések küldésekor vagy fogadásakor állíthat be HTTP alapszintű hitelesítést.

A HTTP alapszintű hitelesítés úgy állítható be a webszolgáltatási kérések fogadására, hogy a Biztonsági szerepek létrehozása és webszolgáltatási exportálásokhoz való hozzárendelése témakörben leírt módon konfigurálja a Java API for XML Web Services (JAX-WS) export-összerendelést.

A HTTP alapszintű hitelesítés kétféleképpen engedélyezhető egy JAX-WS import-összerendelés által küldött webszolgáltatási kérések esetén:

- v Amikor egy SCA-modulban konfigurálja az import-összerendelést, kiválaszthatja a BPMHTTPBasicAuthentication nevű mellékelt HTTP hitelesítési irányelvkészletet (amely a webszolgáltatás (JAX-WS) import-összerendeléséhez van mellékelve), vagy bármilyen más irányelvkészletet, amely tartalmazza a HTTPTransport irányelvet.
- v Az SCA-modul építése során közvetítőfolyamat-képességek használatával dinamikusan hozhat létre egy új HTTP hitelesítési fejlécet, amelyben megadhatja a felhasználónév és a jelszó információit.

**Megjegyzés:** Az irányelvkészlet elsőbbséget élvez a fejlécben megadott értékkel szemben. Ha futásidőben a HTTP hitelesítési fejlécben megadott értéket kívánja használni, akkor ne csatoljon olyan irányelvkészletet, amely tartalmazza a HTTPTransport irányelvet. Ne használja az alapértelmezett BPMHTTPBasicAuthentication irányelvkészletet, és amennyiben meghatározott egy irányelvkészletet, ügyeljen arra, hogy ne tartalmazza a HTTPTransport irányelvet.

A webszolgáltatási irányelvkészletekről és irányelv-összerendelésekről, valamint használatukról a WebSphere Application Server információközpont [Webszolgáltatások irányelvkészletei](http://www14.software.ibm.com/webapp/wsbroker/redirect?version=matt&product=was-nd-mp&topic=cwbs_wsspsps) témakörében talál további információt.

- v A mellékelt irányelvkészlet használatához hajtsa végre a következő lépéseket:
	- 1. Választható: Az adminisztrációs konzolon hozzon létre egy általános ügyfélirányelv-összerendelést vagy szerkesszen egy meglévőt, amely tartalmazza a HTTPTransport irányelvet a kötelező felhasználói azonosító és jelszó értékekkel.
	- 2. Az IBM Integration Designer alkalmazásban állítson elő egy webszolgáltatási (JAX-WS) import-összerendelést, és csatolja a BPMHTTPBasicAuthentication irányelvkészletet.
	- 3. Hajtsa végre a következő lépések *egyikét*:
		- Az IBM Integration Designer alkalmazásban importálja az összerendelési tulajdonságokat a webszolgáltatásban (JAX-WS), és adja meg egy olyan meglévő általános ügyfélirányelv-összerendelés nevét, amely tartalmazza a HTTPTransport irányelvet.
		- Az SCA modul telepítése után az adminisztrációs konzolon válasszon ki egy meglévő ügyfélirányelv-összerendelést, vagy hozzon létre egy új ügyfélirányelv-összerendelést, és társítsa az import-összerendeléssel.
	- 4. Választható: A Process Server adminisztrációs kezelőpultján módosítsa a kijelölt irányelvkészlet-összerendelést a szükséges azonosító és jelszó megadásához.
- v A felhasználónév és a jelszó a HTTP hitelesítési fejlécben való megadásához hajtsa végre a következő lépéssorok egyikét:
	- Az IBM Integration Designer rendszerben található HTTP fejlécbeállító közvetítőprimitív használatával hozza létre a HTTP hitelesítési fejlécet, és adja meg a felhasználónevet és a jelszót.
	- Ha további logika szükséges, használjon Java kódot egy egyéni közvetítőprimitívben (a következő példában látható módon) a következők céljából:
		- 1. HTTP hitelesítési fejléc létrehozása.
		- 2. A felhasználói név és jelszó információk megadása.
		- 3. Az új HTTP hitelesítési fejléc hozzáadása a HTTPControl elemhez.
		- 4. A frissített HTTPControl visszaállítása a környezeti szolgáltatásban.

```
//A HeaderInfoType lekérése a contextService szolgáltatásból
ContextService contextService = (ContextService) ServiceManager.INSTANCE
.locateService("com/ibm/bpm/context/ContextService");
HeaderInfoType headers = contextService.getHeaderInfo();
if(headers == null)headers = ContextObjectFactory.eINSTANCE.createHeaderInfoType();
}
//A HTTP-fejléc és a HTTP-vezérlő lekérése a HeaderInfoType típusból
HTTPHeaderType httpHeaderType = headers.getHTTPHeader();
HTTPControl cp = httpHeaderType.getControl();
HeadersFactory factory = HeadersFactory.eINSTANCE;
if(cp == null)cp = factory.createHTTPControl();
}
//Új HTTPAuthentication létrehozása és a HTTPCredentials beállítása
HTTPAuthentication authorization = factory.createHTTPAuthentication();
HTTPCredentials credentials = factory.createHTTPCredentials();
authorization.setAuthenticationType(HTTPAuthenticationType.BASIC_LITERAL);
credentials.setUserId("USERNAME");
credentials.setPassword("PASSWORD");
authorization.setCredentials(credentials);
cp.setAuthentication(authorization);
httpHeaderType.setControl(cp);
// Fejléc-információk visszaállítása az aktuális végrehajtási környezetre.
contextService.setHeaderInfo(headers);
```
# *A kiszolgálókonfiguráció ellenőrzése:*

Ha egy webszolgáltatási (JAX-WS) összerendeléssel rendelkező alkalmazást telepít, győződjön meg róla, hogy a kiszolgálón, amelyen az alkalmazás telepítve van nincs kiválasztva az **Összetevők indítása szükség szerint** lehetőség.

A következő lépéseinek az adminisztrációs kezelőpulton való végrehajtásával ellenőrizheti, hogy ez a lehetőség ki van-e választva:

- 1. Kattintson a **Kiszolgálók** > **Kiszolgálótípusok** > **WebSphere alkalmazás kiszolgálók** lehetőségre.
- 2. Kattintson a kiszolgáló nevére.
- 3. A Konfiguráció lapon állapítsa meg, hogy az **Összetevők indítása szükség szerint** lehetőség ki van-e választva.
- 4. Hajtsa végre a következő lépések egyikét:
	- v Ha az **Összetevők indítása szükség szerint** jelölőnégyzet be van jelölve, törölje a bejelölést, majd kattintson az **Alkalmazás** gombra.
	- v Ha az **Összetevők indítása szükség szerint** lehetőség nincs bejelölve, kattintson a **Mégse** gombra.

# *SOAP üzenetek mellékletei:*

Az elküldött és beérkező SOAP üzenetek mellékletként bináris adatokat (például PDF fájlokat vagy JPEG képeket) tartalmazhatnak. A mellékletek *hivatkozott* (a szolgáltatási felületen az üzenet részeiként, explicit módon megjelenő) vagy *nem hivatkozott* (tetszőleges számú és típusú mellékletet tartalmazó) mellékletek lehetnek.

A hivatkozott mellékletek a következőképpen ábrázolhatók:

- v A MTOM mellékletek a SOAP üzenetátvitel-optimalizálási mechanizmus [\(http://www.w3.org/TR/soap12-mtom/\)](http://www.w3.org/TR/soap12-mtom/) által megadott kódolást használják. Az MTOM mellékletek egy konfigurációs beállításon keresztül vannak engedélyezve az importálási és exportálási összerendelésekben, és ez a javasolt módszer a mellékletek kódolására az új alkalmazások számára.
- v wsi:swaRef típusú elemként az üzenetsémában

A wsi:swaRef típus segítségével definiált mellékletek megfelelnek a webszolgáltatás együttműködési szervezet (Web Services Interoperability Organization, WS-I) *1.0-ás változatú mellékletprofiljának* [\(http://www.ws-i.org/](http://www.ws-i.org/Profiles/AttachmentsProfile-1.0.html) [Profiles/AttachmentsProfile-1.0.html\)](http://www.ws-i.org/Profiles/AttachmentsProfile-1.0.html), amely meghatározza, hogy az üzenet elemei hogyan kapcsolódjanak a MIME részekhez.

v Felső szintű üzenetrészként, bináris sématípus használatával

A felső szintű üzenetrészként ábrázolt mellékletek megfelelnek a *SOAP Messages with Attachments* [\(http://www.w3.org/TR/SOAP-attachments](http://www.w3.org/TR/SOAP-attachments) ) specifikációnak.

A felső szintű üzenetrészként ábrázolt mellékletek annak biztosítására is konfigurálhatók, hogy az összerendelés által előállított WSDL dokumentum és üzenetek megfeleljenek a WS-I *1.0-ás változatú mellékletprofiljának* és a WS-I *1.1-es változatú alapvető profiljának* [\(http://www.ws-i.org/Profiles/BasicProfile-1.1.html\)](http://www.ws-i.org/Profiles/BasicProfile-1.1.html).

A nem hivatkozott mellékletet a SOAP üzenet tartalmazza, de nem jelenik meg az üzenetsémában.

A WSDL SOAP összerendelésnek minden esetben (az MTOM mellékletek kivételével) tartalmaznia kell egy MIME összerendelést a használni kívánt mellékletekhez , és a mellékletek maximális mérete nem haladhatja meg a 20 MB-ot.

**Megjegyzés:** Mellékleteket tartalmazó SOAP üzenetek küldéséhez vagy fogadásához az egyik, Java Java API XML Web szolgáltatásokhoz (JAX-WS) specifikáción alapuló webszolgáltatás-összerendelést kell használnia.

*A megfelelő mellékletstílus kiválasztása:*

Bináris adatokat tartalmazó új szolgáltatási felület tervezésekor gondolja át, hogyan hordozzák a bináris adatokat a szolgáltatás által küldött és fogadott SOAP üzenetek.

Üzenetátvitel optimalizálási mechanizmust (MTOM) kell használni abban az esetben, ha a csatlakoztatott webszolgáltatás alkalmazás támogatja azt. Ha nem, akkor a következő ábrán látható, hogy miként kerülnek kiválasztásra az egyéb mellékletstílusok. A megfelelő mellékletstílus meghatározásához a következő kérdéseket használhatja:

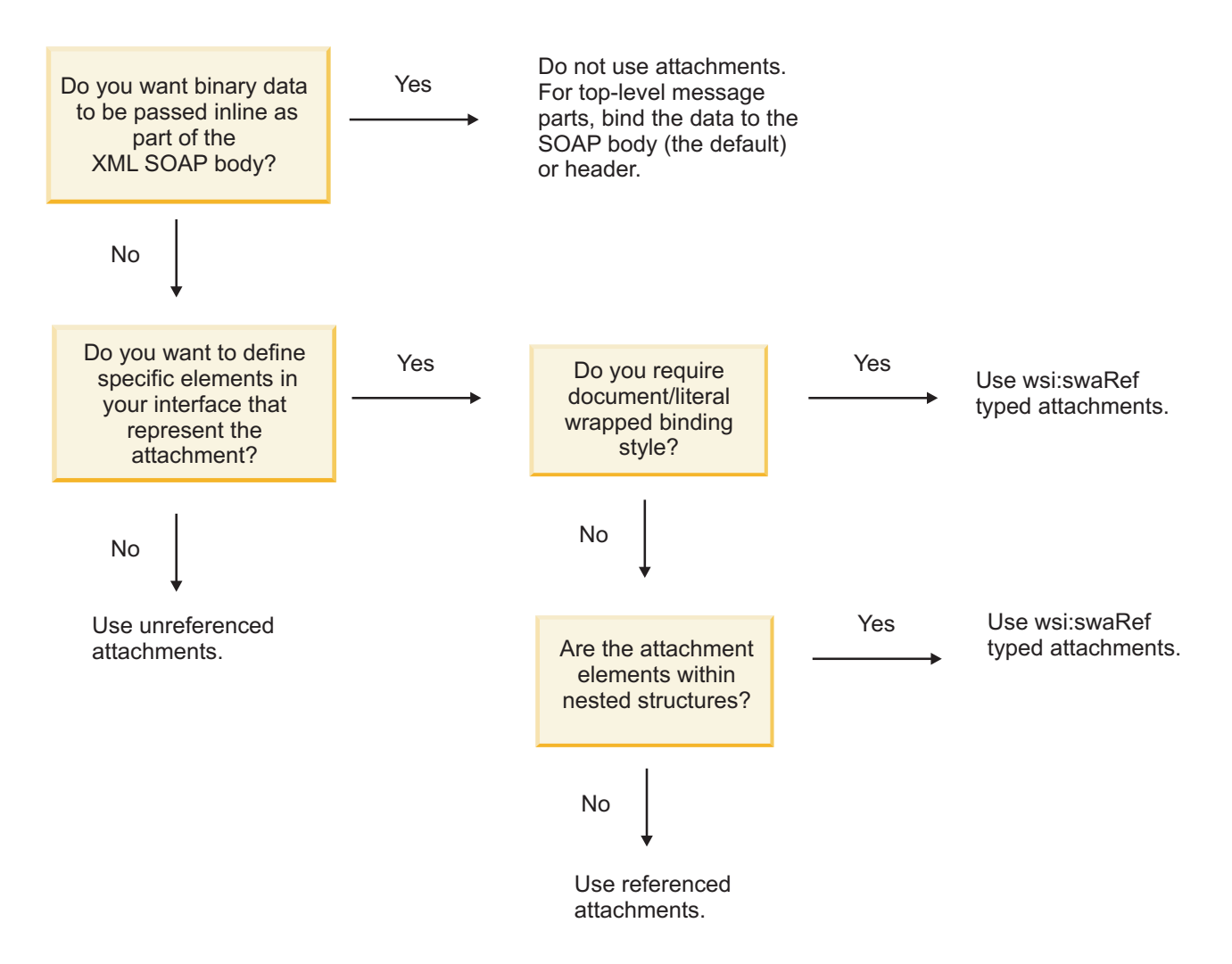

#### *MTOM mellékletek: felső szintű üzenetrészek:*

Olyan webszolgáltatási üzeneteket küldhet és fogadhat, amelyek SOAP üzenetátvitel-optimalizálási mechanizmus (MTOM) mellékleteket tartalmaznak. Egy MIME többrészes SOAP üzenetben az üzenet első része a SOAP törzs, a további részekben pedig a melléklet vagy mellékletek találhatók.

Egy hivatkozott melléklet küldésével vagy fogadásával egy SOAP üzenetben, a (gyakran meglehetősen nagy) mellékletet alkotó bináris adatok különállóan helyezkednek el a SOAP üzenet törzsétől, így nem szükséges azok XML-ként való értelmezése. Ez hatékonyabb feldolgozást eredményez, mintha a bináris adatok tárolása egy XML elemen belül történne.

Az alábbiakban egy MTOM SOAP üzenet mintája látható:

```
... other transport headers ...
Content-Type: multipart/related; boundary=MIMEBoundaryurn_uuid_0FE43E4D025F0BF3DC11582467646812; type="application/xop+xml"
<0.urn:uuid:0FE43E4D025F0BF3DC11582467646813@apache.org>"; start-info="text/xml"; charset=UTF-8
--MIMEBoundaryurn_uuid_0FE43E4D025F0BF3DC11582467646812
content-type: application/xop+xml; charset=UTF-8; type="text/xml";
content-transfer-encoding: binary
content-id:
   <0.urn:uuid:0FE43E4D025F0BF3DC11582467646813@apache.org>
<?xml version="1.0" encoding="UTF-8"?>
   <soapenv:Envelope xmlns:soapenv="http://schemas.xmlsoap.org/soap/envelope/">
      <soapenv:Header/>
      <soapenv:Body>
         <sendImage xmlns="http://org/apache/axis2/jaxws/sample/mtom">
            <input>
            <imageData><xop:Include xmlns:xop="http://www.w3.org/2004/08/xop/include" href="cid:1.urn:uuid:0FE43E4D025F0BF3
            </input>
         </sendImage>
      </soapenv:Body>
   </soapenv:Envelope>
--MIMEBoundaryurn_uuid_0FE43E4D025F0BF3DC11582467646812
content-type: text/plain
content-transfer-encoding: binary
content-id:
         <1.urn:uuid:0FE43E4D025F0BF3DC11582467646811@apache.org>
... binary data goes here ...
--MIMEBoundaryurn_uuid_0FE43E4D025F0BF3DC11582467646812--
```
Megjegyzés: Az MTOM mintában a SOAP boríték tartalomtípusa **application/xop+xml**, és a bináris adatokat egy **xop:Include** elem cseréli le az alábbiakhoz hasonlóan:

<xop:Include xmlns:xop="http://www.w3.org/2004/08/xop/include" href="cid:1.urn:uuid:0FE43E4D025F0BF3DC11582467646811@apache

#### **Hivatkozott mellékletek bejövő feldolgozása**

Ha egy ügyfél mellékletet tartalmazó SOAP üzenetet ad át egy szolgáltatásösszetevő-alapú architektúra (SCA) összetevőnek, akkor a webszolgáltatás (JAX-WS) exportálási összerendelés először eltávolítja a mellékletet. Ezután értelmezi az üzenet SOAP részét és létrehoz egy üzleti objektumot. Végül az összerendelés beállítja a melléklet bináris adatait az üzleti objektumban.

<span id="page-88-0"></span>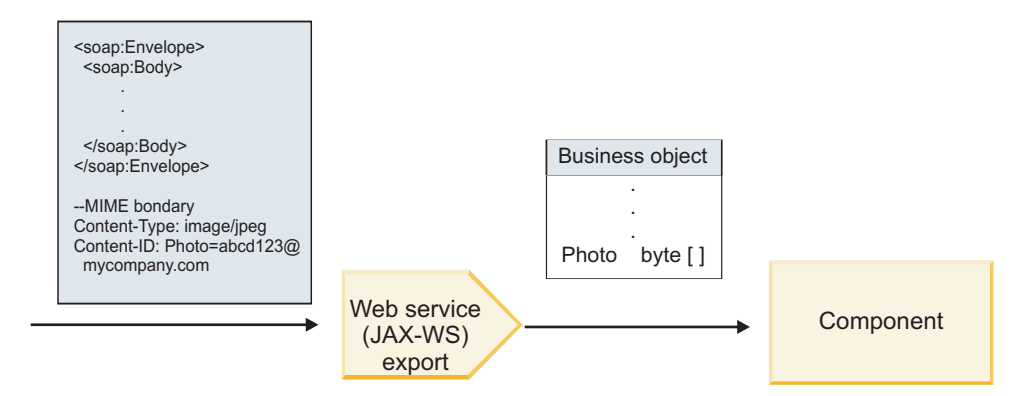

*13. ábra: Hivatkozott melléklettel rendelkező SOAP üzenet webszolgáltatás (JAX-WS) exportálási összerendelés általi feldolgozása*

# **MTOM melléklet attribútumok**

- v Az MTOM képes támogatni a melléklet elemeket beágyazott szerkezeteken belül.
- v Az MTOM csak a base64Binary típushoz érhető el.
- v Az MTOM képes támogatni a melléklet elemeket beágyazott szerkezetekben, ami azt jelenti, hogy az MTOM mellékletek **bodyPath** eleme az **xpath** hely az elem számára, ahol az MTOM melléklet tárolva van. A **bodyPath** számítási logikája szigorúan követi a sémát az **xpath** hely előállításához az alábbi példákban látható módon:
	- Nem tömbtípus esetén (**maxOccurs** = 1): /sendImage/input/imageData
	- Tömbtípus esetén (**maxOccurs** > 1): /sendImage/input/imageData[1]
- v A kevert melléklettípusok nem támogatottak, ami azt jelenti, hogy ha az MTOM engedélyezett az importálási összerendelésben, akkor az MTOM melléklet kerül előállításra. Ha az MTOM tiltott, vagy az MTOM konfigurációs érték az alapértelmezett érték maradt az exportálási összerendelésben, akkor a bejövő MTOM üzenet nem támogatott.

# *Hivatkozott mellékletek: swaRef-típusú elemek:*

Olyan mellékleteket tartalmazó SOAP üzeneteket küldhet és fogadhat, amelyek swaRef-típusú elemekként jelennek meg a szolgáltatási felületen.

A webszolgáltatás együttműködési szervezet (Web Services InteroperabilityOrganization, WS-I) 1.0-ás változatú *mellékletprofilja* [\(http://www.ws-i.org/Profiles/AttachmentsProfile-1.0.html\)](http://www.ws-i.org/Profiles/AttachmentsProfile-1.0.html) egy swaRef-típusú elemet definiál, amely meghatározza, hogy az üzenet elemei hogyan kapcsolódjanak a MIME részekhez.

A SOAP üzenetben a SOAP törzs egy olyan swaRef-típusú elemet tartalmaz, amely a melléklet tartalomazonosítóját adja meg.

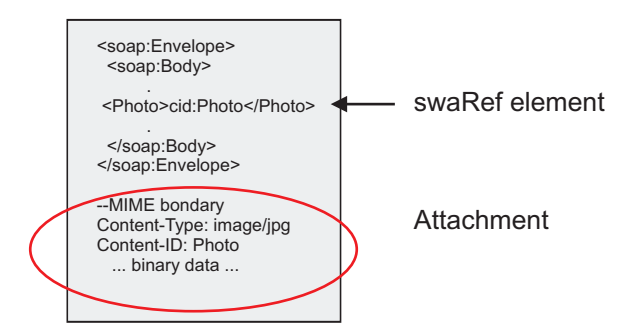

*14. ábra: swaRef elemmel rendelkező SOAP üzenet*

Ezen SOAP üzenethez tartozó WSDL egy olyan swaRef-típusú elemet tartalmaz egy üzenetrészben, amely azonosítja a mellékletet.

```
<element name="sendPhoto">
  <complexType>
     <sequence>
      <element name="Photo" type="wsi:swaRef"/>
     </sequence>
 </complexType>
 </element>
```
A WSDL nyelvnek olyan MIME összerendelést is tartalmaznia kell, amely jelzi, hogy MIME többrészes üzeneteket kell használni.

**Megjegyzés:** A WSDL *nem* tartalmaz MIME összerendelést a megadott swaRef-típusú üzenet elemhez, mert a MIME összerendelések csak legfelső szintű üzenetrészekre vonatkoznak.

A swaRef-típusú elemekként ábrázolt mellékletek csak a közvetítő folyamat összetevőin keresztül továbbíthatóak. Ha egy mellékletet egy másik összetevőtípusnak kell elérnie vagy azt egy másik összetevőtípusnak kell továbbítani, a közvetítő folyamat összetevője segítségével helyezze a mellékletet az adott összetevő által elérhető helyre.

# **Mellékletek bejövő feldolgozása**

Az Integration Designer segítségével konfigurálhatja az exportálási összerendeléseket a melléklet fogadására. Hozzon létre egy modult, valamint annak társított felületét és műveleteit, beleértve egy swaRef típusú elemet. Ezután hozzon létre egy webszolgáltatás (JAX-WS) összerendelést.

**Megjegyzés:** További információkért tekintse meg az Integration Designer információközpont "Mellékletek kezelése" című témakörét.

Ha egy ügyfél swaRef mellékletet tartalmazó SOAP üzenetet ad át egy szolgáltatásösszetevő-alapú architektúra (SCA) összetevőnek, akkor a webszolgáltatás (JAX-WS) exportálási összerendelés először eltávolítja a mellékletet. Ezután értelmezi az üzenet SOAP részét és létrehoz egy üzleti objektumot. Végül az összerendelés beállítja a melléklet tartalomazonosítóját az üzleti objektumban.

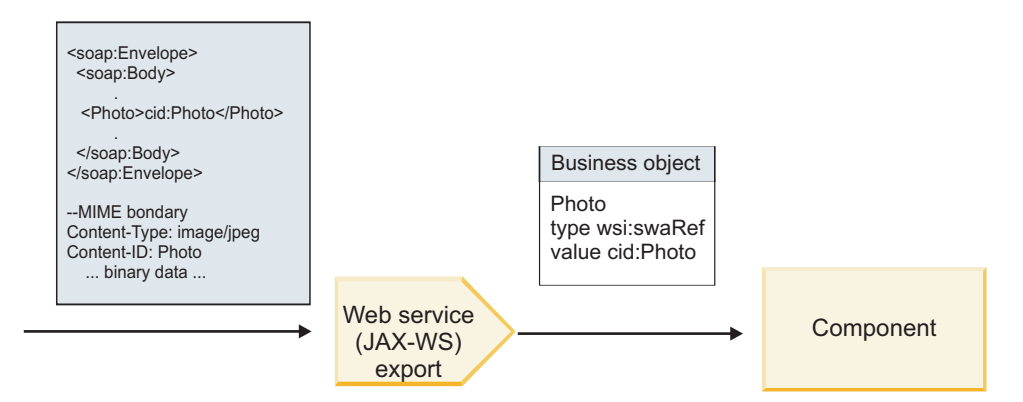

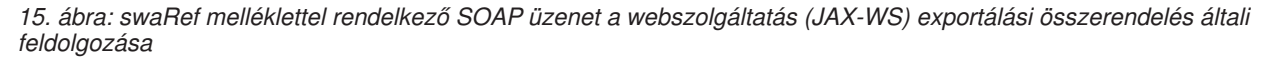

#### **Melléklet metaadatainak elérése a közvetítő folyamat egy összetevőjében**

Ha az összetevők hozzáférnek a swaRef mellékletekhez, akkor a melléklet tartalomazonosítója swaRef típus egy elemeként jelenik meg, lásd: [16. ábra: oldalszám: 83.](#page-90-0)

<span id="page-90-0"></span>A SOAP üzenetek egyes mellékletei szintén rendelkeznek megfelelő **mellékletek** elemmel az SMO objektumban. A WS-I swaRef típus használatakor a **mellékletek** elem tartalmazza a melléklet tartalomtípusát, tartalomazonosítóját, valamint a melléklet tényleges bináris adatait.

Ezért egy swaRef melléklet értének lekéréséhez a swaRef-típusú elem értékének lekérése, majd a **mellékletek** elem és a hozzá tartozó **contentID** érték megkeresése szükséges. Ne feledje, hogy a **contentID** érték általában eltávolítja a **cid:** előtagot az swaRef értékből.

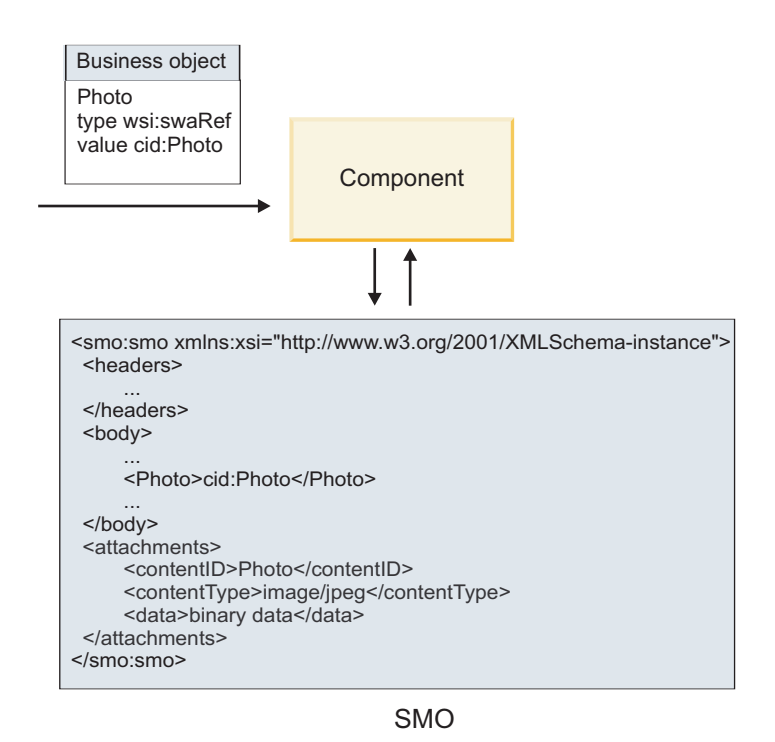

*16. ábra: A swaRef mellékletek megjelenése az SMO-objektumban*

# **Kimenő feldolgozás**

Az Integration Designer segítségével egy webszolgáltatás (JAX-WS) importálási összerendelését konfigurálhatja egy külső webszolgáltatás meghívására. Az importálási összerendelés egy olyan WSDL dokumentummal van konfigurálva, amely leírja a meghívni kívánt webszolgáltatást és meghatározza a webszolgáltatásnak továbbítandó mellékletet.

Egy SCA üzenet egy webszolgáltatás (JAX-WS) importálási összerendelés általi fogadásakor a swaRef-típusú elemek küldése mellékletként történik, ha az importálás össze van kötve a közvetítő folyamat egy összetevőjével, és a swaRef-típusú elem egy megfelelő **mellékletek** elemmel rendelkezik.

Kimenő feldolgozás esetén a swaRef-típusú elemek küldése mindig a tartalomazonosító értékeikkel együtt történik; bár a közvetítő modulnak ellenőriznie kell, hogy a megfelelő **mellékletek** elem rendelkezik-e egyező **contentID** értékkel.

**Megjegyzés:** A WS-I mellékletprofillal való kompatibilitás érdekében a **tartalomazonosító** értékének követnie kell a WS-I *mellékletprofil* 1.0-ás változatának 3.8-as szakaszában ismertetett "tartalomazonosító rész kódolása" részben leírtakat.

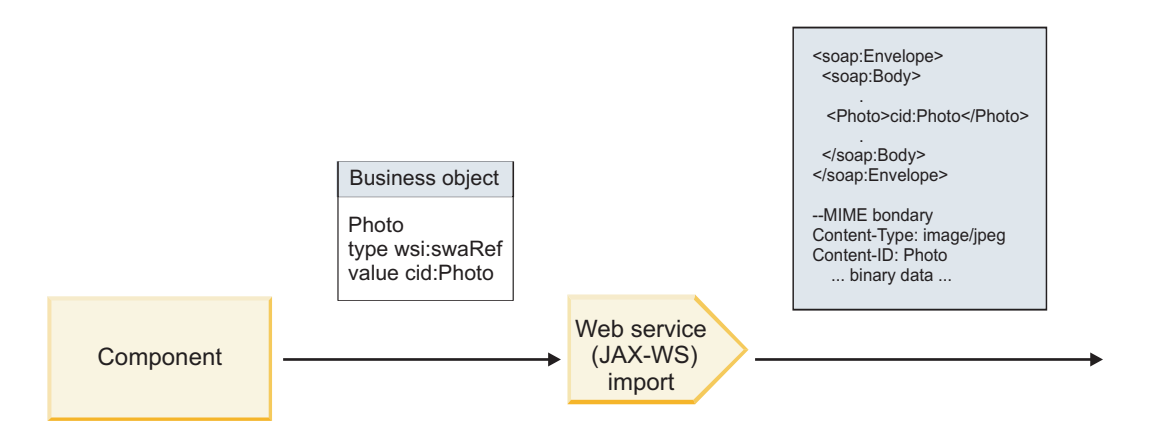

*17. ábra: swaRef melléklettel rendelkező SOAP üzenet webszolgáltatás (JAX-WS) importálási összerendelés általi előállítása*

#### **Melléklet metaadatainak beállítása a közvetítő folyamat egy összetevőjében**

Ha az SMO objektum rendelkezik swaRef-típusú elemértékkel és **mellékletek** elemmel, az összerendelés előkészíti a SOAP üzenetet (a melléklettel együtt) és elküldi azt a címzettnek.

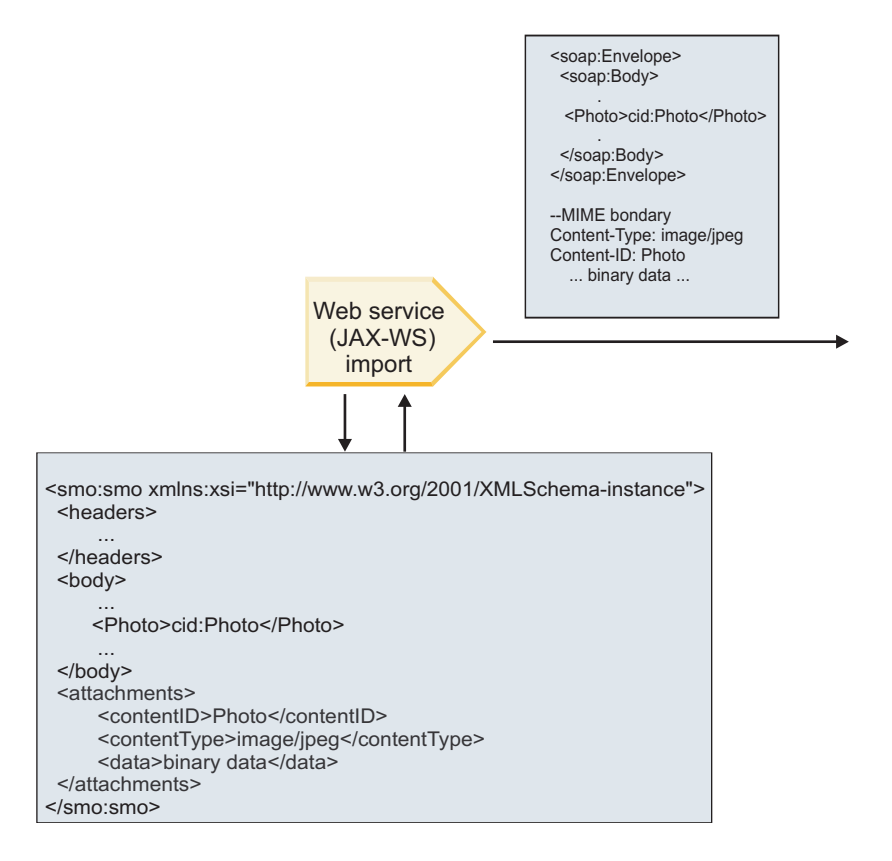

SMO

*18. ábra: Az SMO objektumban lévő swaRef melléklethez való hozzáférés a SOAP üzenet létrehozásához*

A **mellékletek** elem csak akkor van jelen az SMO objektumban, ha a közvetítő folyamat egy összetevője közvetlenül kapcsolódik az importáláshoz vagy exportáláshoz; egyéb összetevőtípusokon nem adja át a rendszer. Ha az értékekre egy olyan modulban van szükség, amely egyéb összetevőtípusokat is tartalmaz, a közvetítő folyamat összetevője segítségével át kell másolni az értékeket a modulban egy olyan helyre, ahol elérhetők egy másik közvetítő folyamat összetevő segítségével be kell állítani a helyes értékeket egy webszolgáltatás importálásával történő kimenő hívás előtt. <span id="page-92-0"></span>**Fontos:** A leképezési közvetítőprimitív egy XSLT 1.0-s átalakítással alakítja át az üzeneteket, lásd: "SMO XML ábrázolása". Az átalakítás az SMO egy XML sorosításán megy végbe. A leképezési közvetítőprimitív lehetővé teszi a sorosítás gyökerének meghatározását, és az XML-dokumentum gyökéreleme tükrözi ezt a gyökeret.

Mellékleteket tartalmazó SOAP üzenetek küldésekor a kiválasztott gyökérelem meghatározza a mellékletek továbbításának módját.

- v Ha a "/body" elemet használja az XML leképezés gyökereként, a rendszer alapértelmezés szerint az összes mellékletet továbbítja a leképezésben.
- v Ha a "/" elemet használja a leképezés gyökereként, szabályozhatja a mellékletek továbbítását.

#### *Hivatkozott mellékletek: felső szintű üzenetrészek:*

Olyan bináris mellékleteket tartalmazó SOAP üzeneteket küldhet és fogadhat, amelyek a szolgáltatási felület részeiként vannak megadva.

Egy MIME többrészes SOAP üzenetben az üzenet első része a SOAP törzs, a további részekben pedig a melléklet vagy mellékletek találhatók.

Mi az előnye a hivatkozott melléklet SOAP üzenetben történő küldésének vagy fogadásának? A mellékletet (amely gyakran meglehetősen nagy) alkotó bináris adatok különállóan helyezkednek el a SOAP üzenet törzsétől, így nem szükséges azok XML-ként való értelmezése. Ez hatékonyabb feldolgozást eredményez, mintha a bináris adatok tárolása egy XML elemen belül történne.

#### **Hivatkozott mellékletekkel rendelkező SOAP üzenetek típusai**

Az IBM Business Process Manager 7.0.0.3-as változatától kezdve kiválaszthatja a SOAP üzenet előállításának módját:

#### v **WS-I-kompatibilis üzenetek**

A futásidejű környezet létrehozhat olyan SOAP üzeneteket, amelyek kompatibilisek a WS-I *mellékletprofiljának 1.0-ás változatával* és a WS-I *alapvető profiljának 1.1-es változatával*. Egy olyan SOAP üzenetben, amely kompatibilis ezen profilokkal, csupán egyetlen üzenetrész kapcsolódik a SOAP törzséhez; a mellékletekként kapcsolódó részek esetében a tartalomazonosító rész kódolása (lásd: a WS-I *mellékletprofil 1.0-ás változatában*) segítségével kapcsolódik a melléklet az üzenetrészhez.

#### v **Nem WS-I-kompatibilis üzenetek**

A futásidejű környezet olyan SOAP üzeneteket hozhat létre, amelyek nem kompatibilisek a WS-I profilokkal, de kompatibilisek az IBM Business Process Manager 7.0-ás vagy 7.0.0.2-es változatában létrehozott üzenetekkel. A SOAP üzenetek olyan **href** attribútummal rendelkező üzenetrészről elnevezett felső szintű elemeket használnak, amelyek tartalmazzák a melléklet **tartalomazonosítóját**, de a tartalomazonosító rész kódolását a rendszer (lásd: WS-I *mellékletprofil 1.0-ás változata*) nem használja.

#### **WS-I megfelelés kiválasztása webszolgáltatás exportálásokhoz**

Az Integration Designer segítségével konfigurálhat exportálási összerendeléseket. Hozzon létre egy modult, valamint annak társított felületét és műveleteit. Ezután hozzon létre egy webszolgáltatás (JAX-WS) összerendelést. A Hivatkozott mellékletek oldalon megjelennek a létrehozott művelet bináris részei; válassza ki azon részeket, amelyek mellékletek lesznek. Ezután a Integration Designer WS-I AP 1.0-ás változatával való kompatibilitás megadása oldalon válasszon a következő lehetőségek közül:

#### v **A WS-I AP 1.0-ás változatával kompatibilis SOAP üzenet használata**

Ha ezt a lehetőséget választja, azt is megadja, hogy a rendszer melyik üzenetrészt rendelje hozzá a SOAP törzshöz.

**Megjegyzés:** Ez az lehetőség csak akkor választható, ha a megfelelő WSDL fájl szintén WS-I-kompatibilis.

Az Integration Designer 7.0.0.3-as változatával létrehozott WSDL fájlok WS-I kompatibilisek. Ha azonban egy olyan WSDL fájlt importál, amely nem WS-I-kompatibilis, nem választhatja ki ezt a lehetőséget.

#### v **A WS-I AP 1.0-ás változatával nem kompatibilis SOAP üzenet használata**

Ha ezt a lehetőséget választja, amely az alapértelmezett lehetőség, akkor az első üzenetrész van a SOAP törzshöz rendelve.

**Megjegyzés:** Csak azok a felső szintű üzenetrészek (azaz a WSDL portType elemben a bemeneti vagy kimeneti üzenet részeiként meghatározott elemek) küldhetők vagy fogadhatók hivatkozott mellékletekként, amelyek bináris típussal (base64Binary vagy hexBinary) rendelkeznek.

További információkért tekintse meg az Integration Designer információközpont "Mellékletek kezelése" című témakörét.

A WS-I kompatibilis üzenetek esetén a SOAP üzenetben létrejött tartalomazonosító a következő elemek láncolata:

- v A **mime:content** által hivatkozott **wsdl:part** elem **név** attribútumának értéke
- v Az **=** karakter
- v Egy globálisan egyedi érték, például az UUID
- v A **@** karakter
- Egy érvényes tartománynév

#### **Hivatkozott mellékletek bejövő feldolgozása**

Ha egy ügyfél mellékletet tartalmazó SOAP üzenetet ad át egy szolgáltatásösszetevő-alapú architektúra (SCA) összetevőnek, akkor a webszolgáltatás (JAX-WS) exportálási összerendelés először eltávolítja a mellékletet. Ezután értelmezi az üzenet SOAP részét és létrehoz egy üzleti objektumot. Végül az összerendelés beállítja a melléklet bináris adatait az üzleti objektumban.

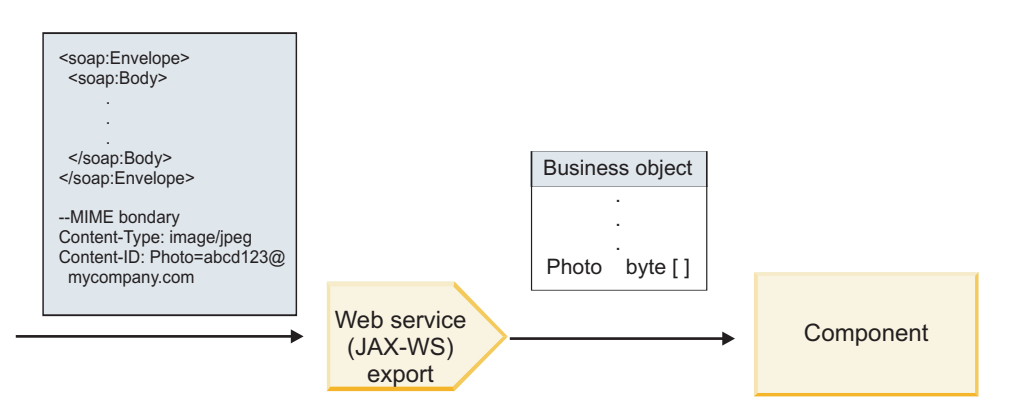

*19. ábra: Hivatkozott melléklettel rendelkező, WS-I szabványnak megfelelő SOAP üzenet webszolgáltatás (JAX-WS) exportálási összerendelése általi feldolgozása*

#### **Melléklet metaadatainak elérése a közvetítő folyamat egy összetevőjében**

Ha az összetevők hozzáférnek a hivatkozott mellékletekhez, a melléklet adatai byte-tömbként jelennek meg, lásd: 19. ábra:.

A SOAP üzenet egyes hivatkozott mellékletei megfelelő **mellékletek** elemmel is rendelkeznek az SMO-objektumban. A **mellékletek** elem tartalmazza a melléklet tartalomtípusát és azon üzenettörzs elem elérési útvonalát, ahol a melléklet található.

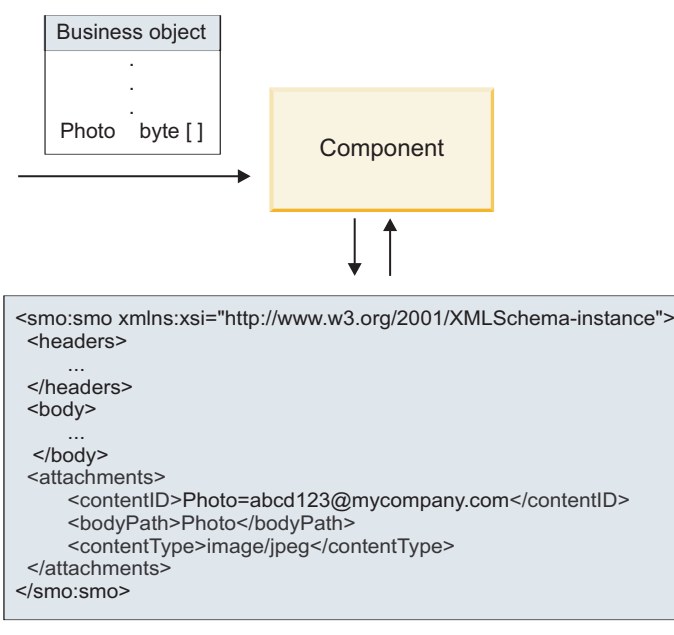

SMO

*20. ábra: Hivatkozott mellékletek megjelenítése az SMO-objektumban*

**Fontos:** Az üzenettörzs elem elérési útja nem frissül automatikusan, az üzenet átalakításakor és a melléklet áthelyezésekor. A közvetítő folyamat segítségével frissíthető a **mellékletek** elem az új elérési úttal (például az átalakítás részeként vagy egy különálló üzenetelem beállítóval).

# **A kimenő SOAP üzenetek felépítése**

Az Integration Designer segítségével egy webszolgáltatás (JAX-WS) importálási összerendelését konfigurálhatja egy külső webszolgáltatás meghívására. Az importálási összerendelés egy olyan WSDL dokumentummal van konfigurálva, amely leírja a meghívni kívánt webszolgáltatást és meghatározza a mellékletekként továbbítandó üzenetrészeket. Az Integration Designer WS-I AP 1.0-ás változatával való kompatibilitás megadása oldalon ki is választhat egyet a következő lehetőségek közül:

# v **A WS-I AP 1.0-ás változatával kompatibilis SOAP üzenet használata**

Ha ezt a lehetőséget választja, azt is megadja, hogy a rendszer melyik üzenetrészt rendelje hozzá a SOAP törzshöz; az összes többi rész mellékletekhez vagy fejlécekhez lesz rendelve. Az összerendeléssel küldött üzenetek nem tartalmaznak elemeket a mellékletekre hivatkozó SOAP törzsben; a kapcsolatot az jelzi, hogy a melléklet tartalomazonosítója tartalmazza az üzenetrész nevét.

#### v **A WS-I AP 1.0-ás változatával nem kompatibilis SOAP üzenet használata**

Ha ezt a lehetőséget választja, amely az alapértelmezett lehetőség, akkor az első üzenetrész van a SOAP törzshöz rendelve; az összes részt mellékletekhez vagy fejlécekhez rendeli a rendszer. Az összerendeléssel küldött üzenetek egy vagy több elemet tartalmaznak a mellékletekre hivatkozó SOAP törzsben egy **href** attribútum segítségével.

**Megjegyzés:** A mellékletet ábrázoló résznek a WSDL által meghatározottak szerint egyszerű típusúnak kell lennie (base64Binary vagy hexBinary). A complexType által meghatározott részek nem rendelhetők hozzá mellékletként.

#### **Hivatkozott mellékletek kimenő feldolgozása**

Az importálási összerendelés az SMO adatai segítségével határozza meg a bináris felső szintű üzenetrészek mellékletként való küldési módját.

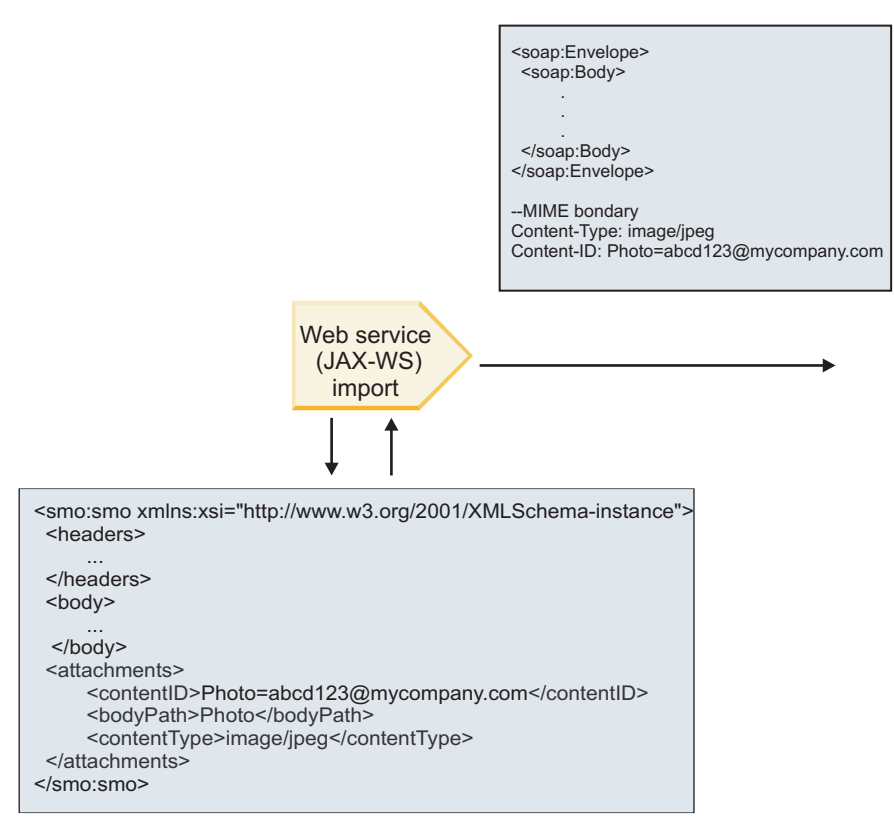

SMO

*21. ábra: Az SMO-objektumban szereplő hivatkozott melléklethez való hozzáférés a SOAP üzenet létrehozásához*

A **mellékletek** elem csak akkor van jelen az SMO objektumban, ha a közvetítő folyamat egy összetevője közvetlenül kapcsolódik az importáláshoz vagy exportáláshoz; egyéb összetevőtípusokon nem adja át a rendszer. Ha az értékekre egy olyan modulban van szükség, amely egyéb összetevőtípusokat is tartalmaz, a közvetítő folyamat összetevője segítségével át kell másolni az értékeket a modulban egy olyan helyre, ahol elérhetők egy másik közvetítő folyamat összetevő segítségével be kell állítani a helyes értékeket egy webszolgáltatás importálásával történő kimenő hívás előtt.

Az összerendelés a következő feltételek kombinációját alkalmazza az üzenet küldési módjának meghatározására (vagy annak meghatározására, hogy el lett-e küldve):

- v Létezik-e WSDL MIME összerendelés a felső szintű bináris üzenetrészhez, és ha igen, hogyan van meghatározva a tartalomtípus
- v Szerepel-e **mellékletek** elem azon SMO-objektumban, amely **bodyPath** értéke egy felső szintű bináris részre hivatkozik

#### **Mellékletek létrehozása, ha szerepel melléklet elem az SMO-objektumban**

A következő táblázat azt mutatja be, hogyan hoz létre és küld el egy mellékletet a rendszer, ha az SMO olyan **bodyPath** elemmel rendelkező **melléklet** elemet tartalmaz, amely egyezik az üzenet névrészével:

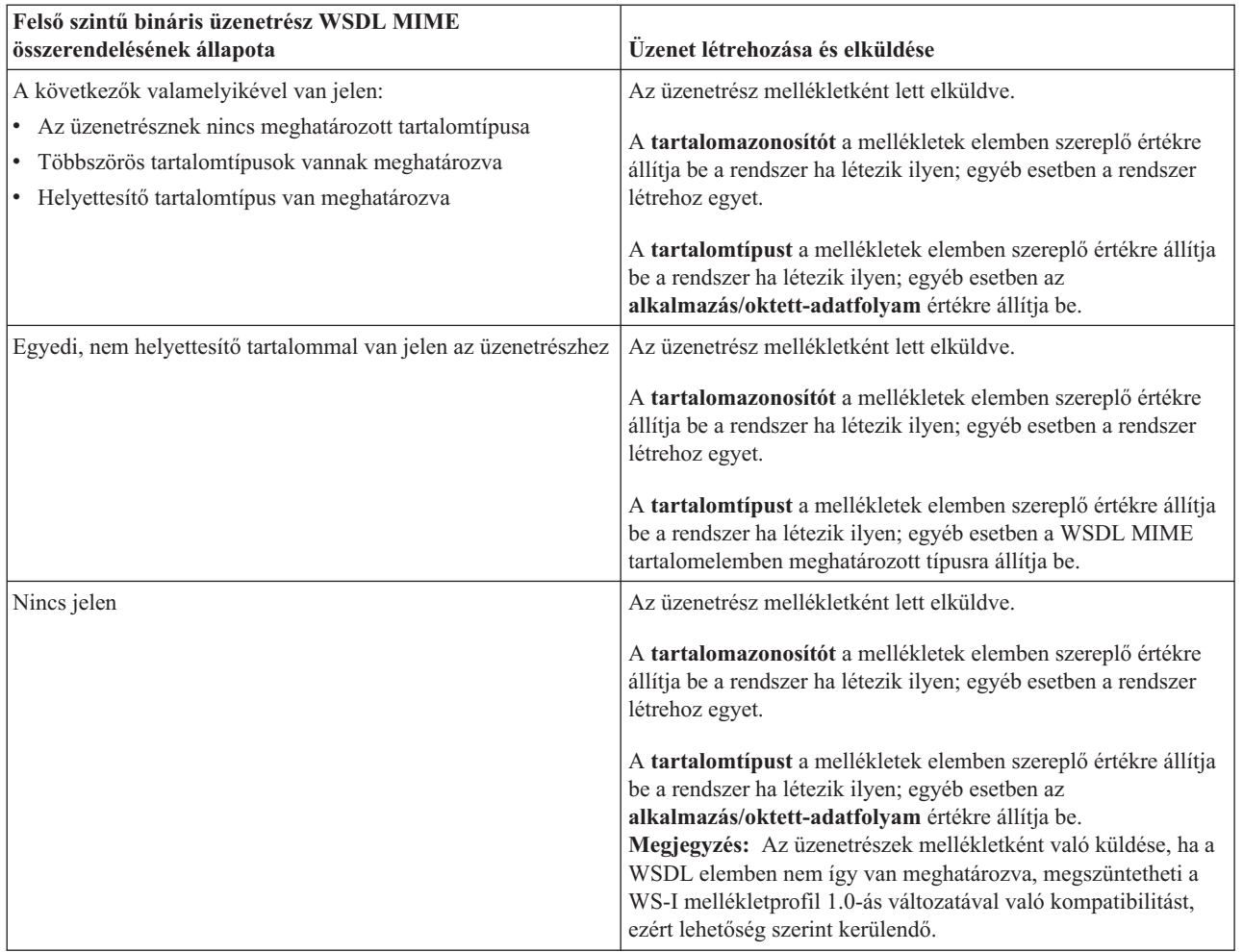

# **Mellékletek létrehozása, ha nem létezik melléklet elem az SMO-objektumban**

A következő táblázat azt mutatja be, hogyan hoz létre és küld el egy mellékletet a rendszer, ha az SMO nem tartalmaz olyan **bodyPath** elemmel rendelkező **melléklet** elemet, amely egyezik az üzenet névrészével:

| Felső szintű bináris üzenetrész WSDL MIME<br>összerendelésének állapota | Üzenet létrehozása és elküldése                                             |  |
|-------------------------------------------------------------------------|-----------------------------------------------------------------------------|--|
| A következők valamelyikével van jelen:                                  | Az üzenetrész mellékletként lett elküldve.                                  |  |
| Az üzenetrésznek nincs meghatározott tartalomtípusa                     | Tartalomazonosító előállítva.                                               |  |
| · Többszörös tartalomtípusok vannak meghatározva                        |                                                                             |  |
| Helyettesítő tartalomtípus van meghatározva<br>$\bullet$                | Tartalomtípus beállítva az alkalmazás/oktett-adatfolyam<br>értékre állítva. |  |
| Egyedi, nem helyettesítő tartalommal van jelen az üzenetrészhez         | Az üzenetrész mellékletként lett elküldve.                                  |  |
|                                                                         | Tartalomazonosító előállítva.                                               |  |
|                                                                         | A Tartalomtípus a WSDL MIME tartalomelemben                                 |  |
|                                                                         | meghatározott típusra beállítva.                                            |  |
| Nincs jelen                                                             | Az üzenetrész nem mellékletként lett elküldve.                              |  |

*28. táblázat: A melléklet előállítása*

<span id="page-97-0"></span>**Fontos:** A leképezési közvetítőprimitív egy XSLT 1.0-s átalakítással alakítja át az üzeneteket, lásd: "SMO XML ábrázolása". Az átalakítás az SMO egy XML sorosításán megy végbe. A leképezési közvetítőprimitív lehetővé teszi a sorosítás gyökerének meghatározását, és az XML-dokumentum gyökéreleme tükrözi ezt a gyökeret.

Mellékleteket tartalmazó SOAP üzenetek küldésekor a kiválasztott gyökérelem meghatározza a mellékletek továbbításának módját.

- v Ha a "/body" elemet használja az XML leképezés gyökereként, a rendszer alapértelmezés szerint az összes mellékletet továbbítja a leképezésben.
- v Ha a "/" elemet használja a leképezés gyökereként, szabályozhatja a mellékletek továbbítását.

# *Nem hivatkozott mellékletek:*

Olyan *nem hivatkozott* mellékleteket küldhet és fogadhat, amelyek nincsenek megadva a szolgáltatási felületen.

Egy MIME többrészes SOAP üzenetben az üzenet első része a SOAP törzs, a további részekben pedig a mellékletek találhatók. A SOAP törzsben nincs a mellékletre mutató hivatkozás.

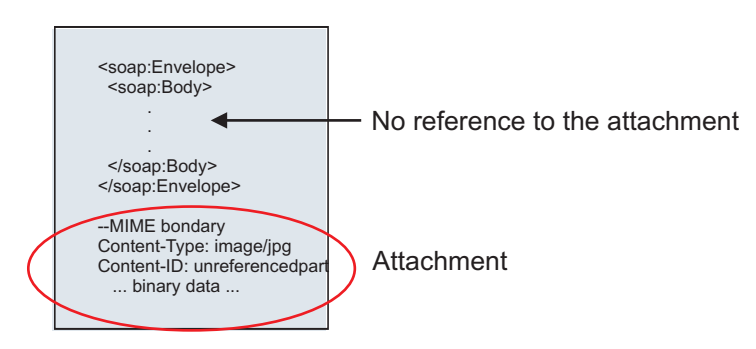

*22. ábra: SOAP üzenet nem hivatkozott melléklettel*

Nem hivatkozott melléklettel rendelkező SOAP üzenet is küldhető egy webszolgáltatás exportálásából egy webszolgáltatás importálásának. A cél webszolgáltatás részére elküldött kimenő üzenet tartalmazza a mellékletet.

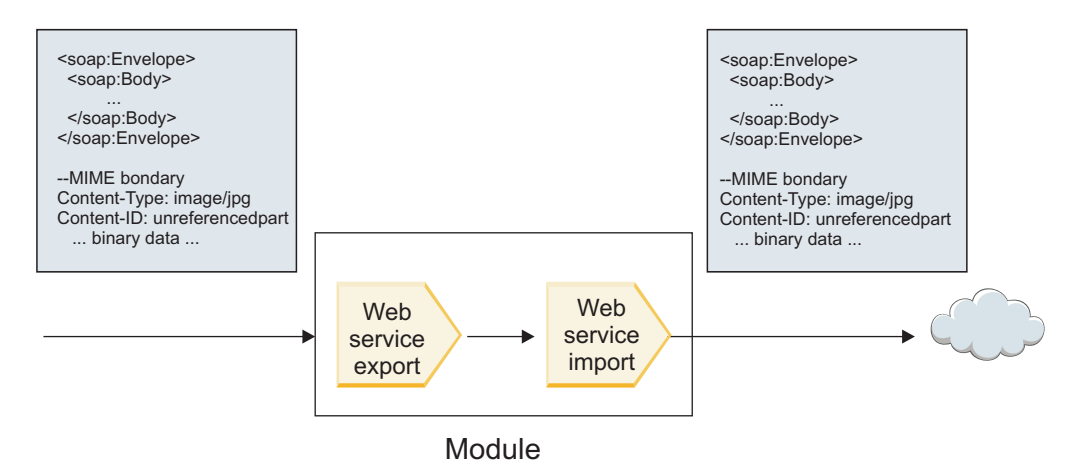

*23. ábra: SCA modulon áthaladó melléklet*

23. ábra: – a melléklettel rendelkező SOAP üzenet módosítások nélkül halad át.

A SOAP üzenet a közvetítő folyamat egy összetevőjének segítségével is módosítható. A közvetítő folyamat összetevőjének segítségével például adatokat nyerhet ki a SOAP üzenetből (ez esetben bináris adatokat az üzenet törzséből) és melléklettel rendelkező SOAP üzenetet hozhat létre. Az adatokat a szolgáltatási üzenetobjektum (SMO) mellékletelemének részeként dolgozza fel a rendszer.

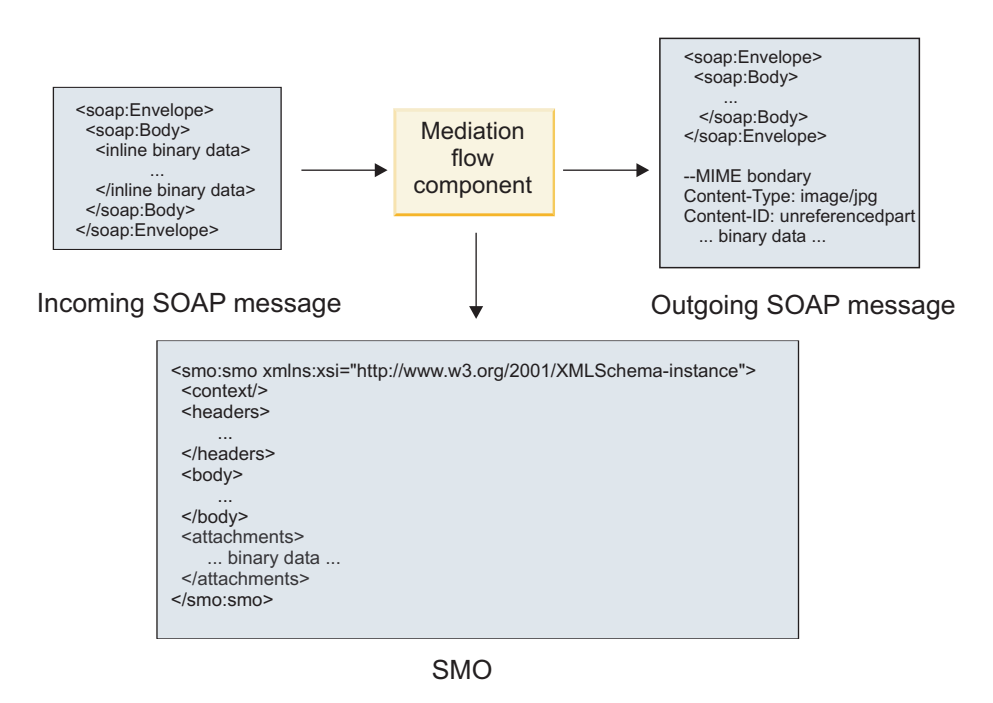

*24. ábra: A közvetítő folyamat egy összetevője által feldolgozott üzenet*

Hasonlóképpen, a közvetítő folyamat összetevője a melléklet kibontásával és kódolásával, majd az üzenet mellékletek nélküli továbbításával át tudja alakítani a bejövő üzeneteket.

Adatok egy bejövő SOAP üzenetből történő kinyerése és egy melléklettel rendelkező SOAP üzenet létrehozása helyett egy külső forrásból, mint például egy adatbázisból is lekérheti a melléklet adatait.

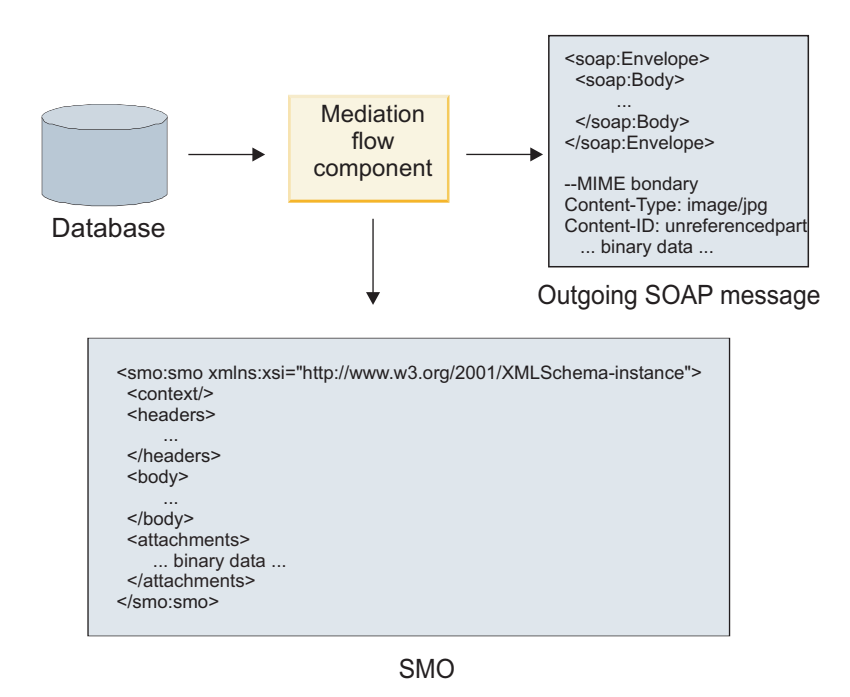

*25. ábra: Adatbázisból lekért és SOAP üzenethez adott melléklet*

Hasonlóképpen, a közvetítő folyamat összetevője egy bejövő SOAP üzenetből ki tudja bontani a mellékletet és fel tudja dolgozni az üzenetet (például a mellékletet egy adatbázisban tárolja).

A nem hivatkozott mellékletek csak a közvetítő folyamat összetevőin keresztül adhatók tovább. Ha egy mellékletet egy másik összetevőtípusnak kell elérnie vagy azt egy másik összetevőtípusnak kell továbbítani, a közvetítő folyamat összetevője segítségével helyezze a mellékletet az adott összetevő által elérhető helyre.

**Fontos:** A leképezési közvetítőprimitív egy XSLT 1.0-s átalakítással alakítja át az üzeneteket, lásd: "SMO XML ábrázolása". Az átalakítás az SMO egy XML sorosításán megy végbe. A leképezési közvetítőprimitív lehetővé teszi a sorosítás gyökerének meghatározását, és az XML-dokumentum gyökéreleme tükrözi ezt a gyökeret.

Mellékleteket tartalmazó SOAP üzenetek küldésekor a kiválasztott gyökérelem meghatározza a mellékletek továbbításának módját.

- v Ha a "/body" elemet használja az XML leképezés gyökereként, a rendszer alapértelmezés szerint az összes mellékletet továbbítja a leképezésben.
- v Ha a "/" elemet használja a leképezés gyökereként, szabályozhatja a mellékletek továbbítását.

#### *WSDL dokumentum stílusú összerendelés használata többrészes üzenetekkel:*

A webszolgáltatások együttműködési képességének szervezete (WS-I) meghatározott egy szabálykészletet webszolgáltatások WSDL segítségével történő leírásával és a megfelelő SOAP üzenetek kialakításával kapcsolatban az együttműködés biztosításához.

Ezeket a szabályokat a WS-I *1.1-es változatú alapvető profilja* [\(http://www.ws-i.org/Profiles/BasicProfile-1.1.html\)](http://www.ws-i.org/Profiles/BasicProfile-1.1.html) tartalmazza. A WS-I alapvető profil 1.1-es változatának R2712 része egészen pontosan a következőket tartalmazza: "Egy dokumentum-literál összerendelésnek BORÍTÉKKÉNT KELL sorosítva lennie, egy soap:Body elemmel, amely utód eleme azon globális elemmeghatározás példája, amelyre a megfelelő wsdl:message rész hivatkozik."

Ez azt jelenti, hogy ha dokumentum stílusú SOAP összerendelést használ egy több rész által meghatározott üzenetekkel (bemeneti, kimeneti vagy hiba) rendelkező művelethez, ezen részek közül csak egynek kell a SOAP törzshöz rendelve lennie, hogy kompatibilis legyen a WS-I alapvető profiljának 1.1-es változatával.

Továbbá a WS-I mellékletprofil 1.0-ás R2941 változata a következőket tartalmazza: "Egy LEÍRÁSBAN egy wsdl:binding összerendelésnek hozzá KELL rendelnie egy wsdl:message összes wsdl:part részét a wsdl:portType típusban a soapbind:body, soapbind:header, soapbind:fault, soapbind:headerfault, vagy mime:content valamelyikéhez, amelyre hivatkozik.".

Ez azt jelenti, hogy ha dokumentum stílusú SOAP összerendelést használ egy több rész által meghatározott üzenetekkel (bemeneti, kimeneti vagy hiba) rendelkező művelethez, a SOAP törzshöz rendelt részen kívüli részeket mellékletekként vagy fejlécekként kell hozzárendelni.

A következő megközelítés akkor használható, ha WSDL leírásokat állít elő a rendszer webszolgáltatás (JAX-WS és JAX-RPC) összerendelésekkel rendelkező exportálásokhoz az alábbi esetben:

- v Több nem bináris típusú elem esetén választhat, hogy az üzenet mely része legyen hozzárendelve a SOAP törzshöz. Egyetlen nem bináris típusú elem esetén az az egy elem automatikusan hozzá lesz rendelve a SOAP törzshöz.
- v JAX-WS összerendelés esetén a "hexBinary" vagy "base64Binary" típusú üzenetrészeket hivatkozott mellékletekként rendeli hozzá a rendszer. Lásd: ["Hivatkozott mellékletek: felső szintű üzenetrészek" oldalszám: 85.](#page-92-0)
- v A többi üzenetrész SOAP fejlécként van hozzárendelve.

A JAX-RPC és JAX-WS importálási összerendelések a SOAP összerendelést egy meglévő, többrészes dokumentum stílusú üzenetekkel rendelkező WSDL dokumentumban helyezik el, még abban az esetben is, ha több részt rendel a SOAP törzshöz; ilyen WSDL dokumentumokhoz azonban nem hozhatók létre webszolgáltatás ügyfelek a Rational Application Developer alkalmazásban.

**Megjegyzés:** A JAX-RPC összerendelés nem támogatja a mellékleteket.

Ezáltal, ha dokumentum stílusú SOAP összerendeléssel rendelkező művelethez többrészes üzeneteket használ, a javasolt minta a következő:

- 1. Használja a dokumentum/literál csomagolt stílust. Ebben az esetben az üzenetek mindig rendelkeznek egy egyedi résszel; azonban a mellékleteknek nem hivatkozottnak (lásd: ["Nem hivatkozott mellékletek" oldalszám: 90\)](#page-97-0) vagy swaRef-típusúnak (lásd: ["Hivatkozott mellékletek: swaRef-típusú elemek" oldalszám: 81\)](#page-88-0) kell lenniük.
- 2. Használja az RPC/literál stílust. Ebben az esetben nincsenek korlátozások a WSDL összerendelésre vonatkozóan a SOAP törzshöz rendelt részek számának tekintetében; az eredmény SOAP üzenet mindig rendelkezik egy egyedi utóddal, amely a meghívott műveletet ábrázolja azon üzenetrészekkel, amelyek az adott elem utódai.
- 3. JAX-WS összerendelés esetén lennie kell legalább egy nem "hexBinary" vagy "base64Binary" típusú üzenetrésznek, kivéve, ha elfogadható más nem bináris részek SOAP fejlécekhez való rendelése.
- 4. Minden egyéb esetben az ismertetett viselkedés érvényes.

**Megjegyzés:** További korlátozások érvényesek olyan SOAP üzenetek használatakor, amelyek nem kompatibilisek a WS-I *alapvető profiljának 1.1-es változatával*.

- v Az első üzenetrésznek nem binárisnak kell lennie.
- v Többrészes dokumentum stílusú, hivatkozott mellékletekkel rendelkező SOAP üzenetek fogadásakor a JAX-WS összerendelés úgy várja az egyes hivatkozott mellékleteket, hogy azokat egy SOAP törzs utódeleme jeleníti meg egy olyan href attribútumértékkel, amely a tartalomazonosítója alapján ismeri fel a mellékletet. A JAX-WS összerendelés a hasonló üzenetek számára azonos módon küld hivatkozott mellékleteket. Ez a viselkedés nem kompatibilis a WS-I alapvető profiljával.

Annak biztosítása érdekében, hogy az üzenetek kompatibilisek legyenek az alapvető profillal, kövesse az előző listában szereplő 1 vagy 2 megközelítést, vagy kerülje az ilyen üzenetek esetén a hivatkozott mellékletek alkalmazását és helyettük használjon hivatkozás nélküli vagy swaRef-típusú mellékleteket.

#### **HTTP összerendelések:**

A HTTP-összerendelést úgy tervezték, hogy kapcsolatot biztosítson a szolgáltatásösszetevő-alapú architektúra és a HTTP között. Ebből kifolyólag a meglévő vagy újonnan fejlesztett HTTP-alkalmazások részt vehetnek a szolgáltatásorientált architektúra (SOA) környezeteiben.

A Hiperszöveg átviteli protokoll (HTTP) egy, az adatok az interneten történő átviteléhez széleskörűen használt protokoll. Ha HTTP-protokollt használó külső alkalmazással dolgozik, szükség van egy HTTP-összerendelésre. A HTTP-összerendelés alakítja át az eredeti formátumú üzenetként átadott adatokat üzleti objektumokká egy SCA-alkalmazásban. A HTTP-összerendelés továbbá átalakíthatja az üzleti objektumként átadott adatokat a külső alkalmazás által várt eredeti formátumba.

**Megjegyzés:** Ha a webszolgáltatások SOAP/HTTP-protokollját használó ügyfélprogramokkal és szolgáltatásokkal kíván kapcsolatba lépni, fontolja meg a webszolgáltatás-összerendelések egyikének használatát, amely további funkciókat biztosít a szolgáltatás webszolgáltatási általános minőségének kezelését illetően.

Néhány általános, a HTTP-összerendelés használatával kapcsolatos forgatókönyvet az alábbi lista ismertet:

- v Az SCA által futtatott szolgáltatások HTTP-importálás segítségével indíthatják el a HTTP-alkalmazásokat.
- v Az SCA által futtatott szolgáltatások HTTP-képes alkalmazásként tehetik közzé magukat, tehát HTTP-ügyfélprogramok is használhatják azokat egy HTTP-exportálás segítségével.
- v Az IBM Business Process Manager és a Process Server HTTP-infrastruktúrán keresztül tudnak egymás között kommunikálni, ebből kifolyólag a felhasználók a vállalati szabványoknak megfelelően kezelhetik a kommunikációt.
- v Az IBM Business Process Manager és a Process Server viselkedhetnek a HTTP-kommunikáció, valamint az átalakítási és útválasztási üzenetek közvetítőjeként, ami növeli a HTTP-hálózatot használó alkalmazások integrációját.
- v Az IBM Business Process Manager és a Process Server a HTTP- és egyéb protokollok közötti áthidalásra használhatók, mint például a SOAP/HTTP-webszolgáltatások, Java csatolóarchitektúra (JCA) alapú erőforrás-illesztők, JMS stb.

A HTTP import- és export-összerendelések létrehozásával kapcsolatos részletes információkat az Integration Designer információközpontjában talál. Tekintse meg az **Integrációs alkalmazások fejlesztése** > **Külső szolgáltatások elérése HTTP-protokollal**> témaköröket.

# *HTTP-összerendelések áttekintése:*

A HTTP-összerendelés kapcsolatot biztosít a HTTP által futtatott alkalmazásokkal. A HTTP-alkalmazások közti kommunikációt közvetíti, és lehetővé teszi a meglévő HTTP-alapú alkalmazások modulból történő hívását.

# **HTTP import-összerendelések**

A HTTP import-összerendelés kimenő kapcsolatot biztosít a szolgáltatásösszetevő-alapú architektúra (SCA) alkalmazásokból a HTTP-kiszolgálók vagy -alkalmazások felé.

Az importálás elindít egy HTTP-végpont URL-címet. Az URL a következő három mód egyikével adható meg:

- v A dinamikus felülírási URL útján az URL dinamikusan beállítható a HTTP-fejlécekben.
- v Az URL dinamikusan beállítható az SMO-célcím elemben.
- v Az URL konfigurációs tulajdonságként határozható meg az importáláson.

Ezen indítás mindig szinkron jellegű.

Bár a HTTP-indítások mindig kérés-válasz típusúak, a HTTP-importálás támogatja az egyirányú és kétirányú műveleteket is, és egyirányú műveletek esetében figyelmen kívül hagyja a választ.

# **HTTP export-összerendelések**

A HTTP export-összerendelés bejövő kapcsolatot biztosít a HTTP-alkalmazásokból egy SCA-alkalmazás felé.

Az URL a HTTP-exportáláson van megadva. A HTTP-alkalmazás, amely az exportálásnak kíván kérési üzeneteket küldeni ezt az URL-címet használja az exportálás elindításához.

A HTTP-exportálás a pingeket is támogatja.

# **HTTP-összerendelések futási időben**

Futási idejű HTTP-összerendeléssel rendelkező importálás egy kérést küld az üzenet törzsében lévő adatokkal vagy azok nélkül az SCA-alkalmazásból a külső webszolgáltatásnak. A kérés az SCA-alkalmazástól a külső webszolgáltatás felé irányul, lásd: 26. ábra:.

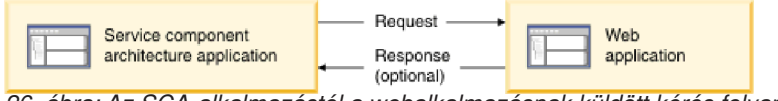

*26. ábra: Az SCA-alkalmazástól a webalkalmazásnak küldött kérés folyamata*

A kérésre adott válaszként a HTTP-összerendeléssel rendelkező importálás adatokat kaphat vissza a webalkalmazástól.

Exportálás esetén a kérést egy ügyfélalkalmazás küldi el a webszolgáltatásnak, lásd: 27. ábra:.

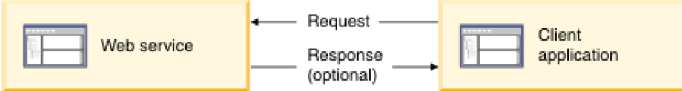

*27. ábra: Az ügyfélalkalmazástól a webszolgáltatásnak küldött kérés folyamata.*

A webszolgáltatás egy, a kiszolgálón futó webalkalmazás. A webalkalmazásban az exportálás szervletként van megvalósítva, így az ügyfélprogram egy URL-címre küldi a kérelmet. A futtatókörnyezetben a kisalkalmazás a kérést az SCA-alkalmazásnak továbbítja.

Az exportálás adatokat küldhet az ügyfélalkalmazásnak a kérésre adott válaszként.

*HTTP-fejlécek:*

A HTTP import- és export-összerendelések lehetővé teszik a HTTP-fejlécek és értékeik kimenő üzenetekhez való használatra történő konfigurálását. A HTTP-importálás ezen fejléceket kérésekhez, a HTTP-exportálás pedig válaszokhoz használja.

A statikusan konfigurált fejlécek és vezérlési adatok elsőbbséget élveznek a futási időben dinamikusan beállított értékekkel szemben. A dinamikus felülírás URL, változat és metódus vezérlési értékei azonban felülírják a statikus értékeket, amelyek egyébként alapértelmezettnek számítanak.

Az összerendelés a HTTP-importálási URL dinamikus jellegét a HTTP-cél URL, változat és metódus értékének futásidejű meghatározásával támogatja. Ezen értékeket a végponthivatkozás, dinamikus felülírási URL, változat és metódus értékének kibontása határozza meg.

- v Végponthivatkozás esetén használja a com.ibm.websphere.sca.addressing.EndpointReference API-felületeket vagy állítsa be a /headers/SMOHeader/Target/address mezőt az SMO-fejlécben.
- v Dinamikus felülírási URL, változat és metódus esetén használja a szolgáltatásösszetevő-alapú architektúra (SCA) üzenet HTTP vezérlési paraméterek szakaszát. Vegye figyelembe, hogy a dinamikus felülírási URL elsőbbséget élvez a cél végponthivatkozással szemben; viszont az összerendelésekre a végponthivatkozás vonatkozik, tehát ez a preferált megközelítés, és ahol lehetséges, ezt kell használni.

A HTTP export- és import-összerendelések alatt kimenő üzenetek vezérlési és fejlécadatait a rendszer a következő sorrendben dolgozza fel:

- 1. Fejléc- és vezérlési adatok az SCA-üzenet a HTTP dinamikus felülírás URL-címe, változata és metódusa nélkül (legalacsonyabb prioritás)
- 2. Módosítások az adminisztrációs kezelőpultról az exportálási/importálási szinten
- 3. Módosítások az adminisztrációs kezelőpultról az exportálás vagy importálás metódus szintjén
- 4. Célcím megadása a végponthivatkozás vagy az SMO-fejléc útján
- 5. Az SCA-üzenetből származó dinamikus felülírási URL-cím, változat és metódus
- 6. Az adatkezelőből vagy az adat-összerendelésből származó fejlécek és vezérlési adatok (legmagasabb prioritás)

A HTTP-exportálás és -importálás csak akkor tölti fel a bejövő irányú fejléceket és vezérlési paramétereket a bejövő üzenet adataival (HTTPExportRequest és HTTPImportResponse), ha a protokollfejléc továbbadása **True** értékűre van állítva. Hasonlóképpen, a HTTP-exportálás és -importálás csak akkor olvassa be és dolgozza fel a kimenő fejléceket és vezérlési paramétereket (HTTPExportResponse és HTTPImportRequest), ha a protokollfejléc továbbadása **True** értékűre van állítva.

**Megjegyzés:** Az importálási válaszban vagy exportálási kérésben található fejlécek vagy vezérlési paraméterek adatkezelési vagy adat-összerendelési módosításai nem változtatják meg az import- vagy export-összerendelésben található üzenet feldolgozási utasításait, és csak módosított értékek alsóbb szintű SCA-összetevőknek történő továbbításához használhatók.

A környezeti szolgáltatás felelős a környezet (beleértve a protokollfejlécek, például a HTTP-fejléc, és a felhasználói környezetet, például fiókazonosító) továbbításáért egy SCA meghívási útvonal mentén. Az IBM Integration Designer alkalmazásban történő fejlesztés során az importálási és exportálási tulajdonságok útján szabályozhatja a környezet továbbadását. További információkért tekintse meg az IBM Integration Designer információközpontban az import- és export-összerendelésekre vonatkozó információkat.

# **Rendelkezésre álló HTTP-fejlécszerkezetek és támogatás**

A HTTP importálási és HTTP exportálási kérések és válaszok kérés/válasz paramétereinek részletezését lásd: [29. táblázat: oldalszám: 96.](#page-103-0)

# <span id="page-103-0"></span>*29. táblázat: Rendelkezésre álló HTTP-fejlécadatok*

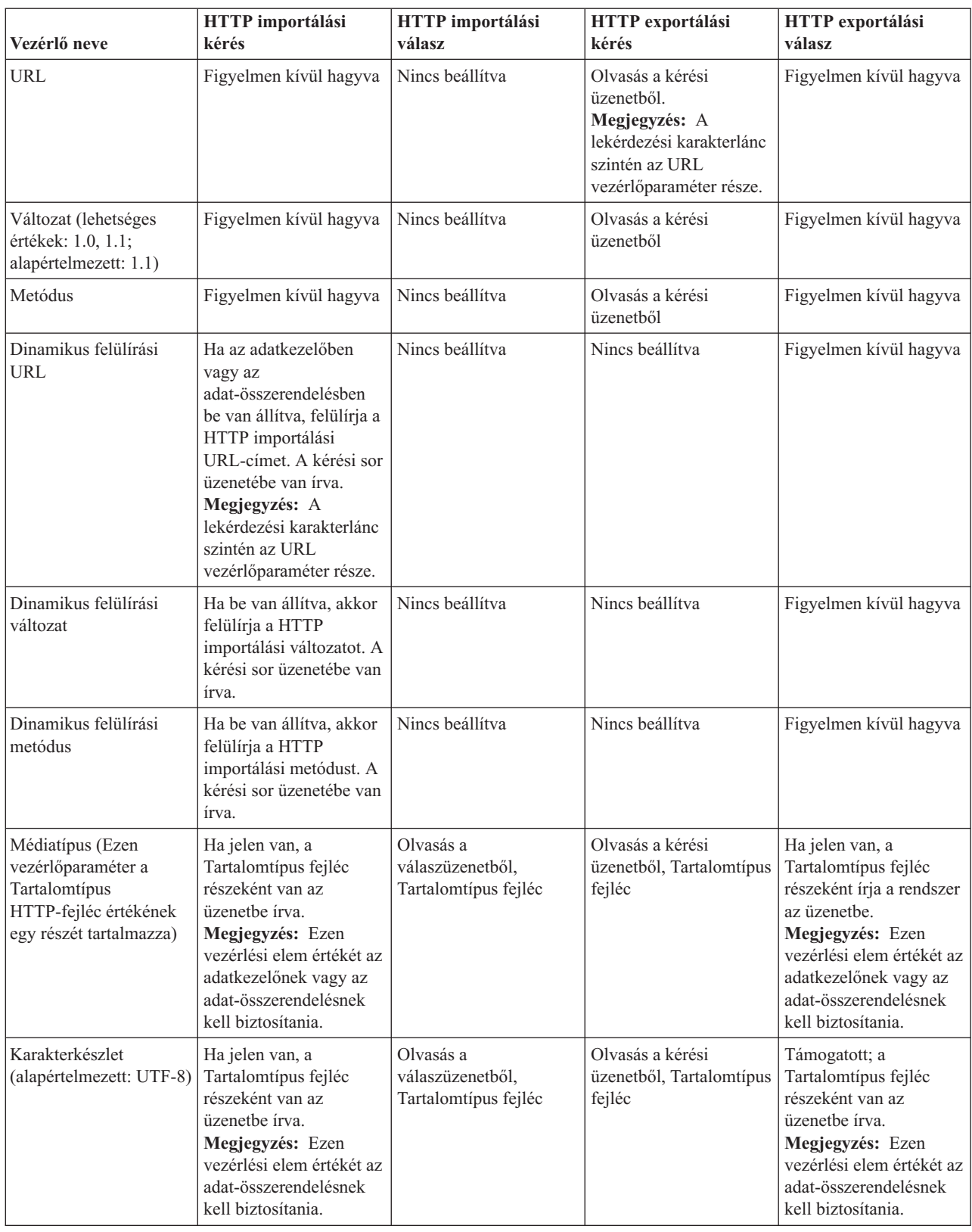

| Vezérlő neve                                                                                                    | <b>HTTP</b> importálási<br>kérés                                                                                                    | <b>HTTP</b> importálási<br>válasz | HTTP exportálási<br>kérés                                                                                                    | HTTP exportálási<br>válasz                                                                                                    |
|----------------------------------------------------------------------------------------------------|----------------------------------------------------------------------------------------------------|-----------------------------------|----------------------------------------------------------------------------------------------------|----------------------------------------------------------------------------------------------------|
| Átviteli kódolás<br>(Lehetséges értékek:<br>csonkolt, identitás;<br>alapértelmezett:<br>identitás)                                     | Ha jelen van, fejlécként<br>van az üzenetbe írva, és<br>szabályozza az<br>üzenetátalakítás<br>kódolásának módját.                                                                                                    | Olvasás a<br>válaszüzenetből      | Olvasás a kérési<br>üzenetből                                                                                                    | Ha jelen van, fejlécként<br>van az üzenetbe írva, és<br>szabályozza az<br>üzenetátalakítás<br>kódolásának módját.               |
| Tartalomkódolás<br>(Lehetséges értékek:<br>gzip, x-gzip, homorú,<br>identitás;<br>alapértelmezett:<br>identitás)                       | Ha jelen van, fejlécként<br>van az üzenetbe írva, és<br>szabályozza a hasznos<br>adatok kódolásának<br>módját.                                                                                                    | Olvasás a<br>válaszüzenetből      | Olvasás a kérési<br>üzenetből                                                                                                    | Ha jelen van, fejlécként<br>van az üzenetbe írva, és<br>szabályozza a hasznos<br>adatok kódolásának<br>módját.                  |
| Tartalomhossz                                                                                                    | Figyelmen kívül hagyva                                                                                                    | Olvasás a<br>válaszüzenetből      | Olvasás a kérési<br>üzenetből                                                                                                    | Figyelmen kívül hagyva                                                                                                    |
| StatusCode<br>(alapértelmezett: 200)                                                                                                   | Nem támogatott                                                                                                    | Olvasás a<br>válaszüzenetből      | Nem támogatott                                                                                                    | Ha jelen van, akkor a<br>válaszsor üzenetébe van<br>írva                                                                        |
| <b>ReasonPhrase</b><br>(alapértelmezett: OK)                                                                                           | Nem támogatott                                                                                                    | Olvasás a<br>válaszüzenetből      | Nem támogatott                                                                                                    | A vezérlés értéke<br>figyelmen kívül van<br>hagyva. Az üzenet<br>válaszsorának értéke a<br>StatusCode kódból van<br>előállítva. |
| Hitelesítés (több<br>tulajdonságot tartalmaz)                                                                                          | Ha jelen van, az<br>Alapszintű hitelesítés<br>fejléc összeállításához<br>használatos.<br>Megjegyzés: Ezen<br>fejléc értéke kizárólag a<br>HTTP-protokollon lesz<br>kódolva. Az<br>SCA-architektúrában<br>dekódolva lesz, és<br>egyszerű szövegként<br>lesz átadva. | Nem alkalmazható                  | Olvasás a kérési üzenet<br>Alapszintű hitelesítés<br>fejlécéből. Ezen fejléc<br>jelenléte nem jelzi, hogy<br>a felhasználó hitelesítve<br>lett-e. A hitelesítést a<br>kisalkalmazás<br>konfigurációjában kell<br>szabályozni.<br>Megjegyzés: Ezen<br>fejléc értéke kizárólag a<br>HTTP-protokollon lesz<br>kódolva. Az<br>SCA-architektúrában<br>dekódolva lesz, és<br>egyszerű szövegként<br>lesz átadva. | Nem alkalmazható                                                                                                    |
| Proxy (több<br>tulajdonságot tartalmaz:<br>Gazdagép, Port,<br>Hitelesítés)                                                             | Ha jelen van, a<br>proxykiszolgálón<br>keresztüli kapcsolat<br>létrehozására<br>használható.                                                                                                    | Nem alkalmazható                  | Nem alkalmazható                                                                                                    | Nem alkalmazható                                                                                                    |
| SSL (több tulajdonságot<br>tartalmaz: Kulcstár,<br>Kulcstárjelszó,<br>Kulcsadatbázis,<br>Kulcsadatbázis-jelszó,<br>Ügyfél-hitelesítés) | Ha a rendszer feltölti, és<br>a cél URL HTTPS,<br>kapcsolat létrehozására<br>használható SSL<br>segítségével.                                                                                                    | Nem alkalmazható                  | Nem alkalmazható                                                                                                    | Nem alkalmazható                                                                                                    |

*29. táblázat: Rendelkezésre álló HTTP-fejlécadatok (Folytatás)*

# *HTTP adat-összerendelések:*

Minden egyes különböző, szolgáltatásösszetevő-alapú architektúra (SCA) üzenet és HTTP-protokollüzenet közötti adatleképezés esetén konfigurálni kell egy adatkezelőt vagy egy HTTP adat-összerendelést. Az adatkezelők egy összerendelés-semleges felületet biztosítanak, amely lehetővé teszi az átviteli összerendelések közötti újrafelhasználást, és az ajánlott megközelítést képviselik. Az adat-összerendelések egy bizonyos átviteli összerendelésre jellemzők. A HTTP-specifikus adat-összerendelési osztályok rendelkezésre állnak; egyéni adatkezelőket és adat-összerendeléseket is írhat.

**Megjegyzés:** Az ezen témakörben található három HTTP adat-összerendelési osztály

(HTTPStreamDataBindingSOAP, HTTPStreamDataBindingXML és HTTPServiceGatewayDataBinding) elavult az IBM Business Process Manager 7.0-ás változatától kezdve. A témakörben ismertetett adat-összerendelések helyett vegye fontolóra a következő adatkezelőket:

- v A HTTPStreamDataBindingSOAP helyett használja a SOAPDataHandler kezelőt.
- v A HTTPStreamDataBindingXML helyett használja az UTF8XMLDataHandler kezelőt
- v A HTTPServiceGatewayDataBinding helyett használja a GatewayTextDataHandler kezelőt

Az adat-összerendelések a HTTP-importálásokkal és HTTP-exportálásokkal történő használathoz állnak rendelkezésre: bináris adat-összerendelés, XML adat-összerendelés és SOAP adat-összerendelés. Egyirányú műveletek esetében nem kötelező válaszadat-összerendelés. Az adat-összerendelést egy olyan Java osztály neve jelöli, amelynek példányai HTTP-objektumból ServiceDataObject objektummá alakíthatók át és vissza. Funkcióválasztót kell használni az olyan exportálásnál, amely – a metódus-összerendeléssel együttműködve – meghatározhatja, melyik adat-összerendelés van használatban, és melyik művelet van elindítva. A rendelkezésre álló adat-összerendelések a következők:

v Bináris adat-összerendelések, amelyek strukturálatlan bináris adatként kezelik a törzset. A bináris adat-összerendelés XSD-sémájának megvalósítása a követező:

```
<xsd:schema elementFormDefault="qualified"
  targetNamespace="http://com.ibm.websphere.http.data.bindings/schema"
  xmlns:tns="http://com.ibm.websphere.http.data.bindings/schema"
  xmlns:xsd="http://www.w3.org/2001/XMLSchema">
  <xsd:complexType name="HTTPBaseBody">
    <xsd:sequence/>
  </xsd:complexType>
  <xsd:complexType name="HTTPBytesBody">
   <xsd:complexContent>
      <xsd:extension base="tns:HTTPBaseBody">
        <xsd:sequence>
          <xsd:element name="value" type="xsd:hexBinary"/>
        </xsd:sequence>
     </xsd:extension>
   </xsd:complexContent>
 </xsd:complexType>
```
- v XML adat-összerendelések, amelyek XML-adatként támogatják a törzset. Az XML adat-összerendelés megvalósítása hasonló a JMS XML adat-összerendeléshez, és nincs korlátozva a felületsémán.
- v SOAP adat-összerendelések, amelyek SOAP-adatként támogatják a törzset. A SOAP adat-összerendelés megvalósítása nincs korlátozva a felületsémán.

# **Egyéni HTTP adat-összerendelések megvalósítása**

Ezen szakasz az egyéni HTTP adat-összerendelések megvalósítását ismerteti.

**Megjegyzés:** Az ajánlott megközelítés egy egyéni adatkezelő megvalósítása, mert az újrafelhasználható az átviteli összerendelésekben.

Egyéni HTTP-üzenetek kezeléséhez a HTTPStreamDataBinding az elsődleges felület. A felületet úgy tervezték, hogy nagy méretű hasznos adatok kezelését tegye lehetővé. Ahhoz azonban, hogy egy ilyen megvalósítás működjön, ezen adat-összerendelésnek – az üzenet a folyamba történő írását megelőzően – vissza kell adnia a vezérlési adatokat és fejléceket.

Az alábbi metódusokat és végrehajtási sorrendjüket az egyéni adat-összerendelésnek kell megvalósítania.

Egy adat-összerendelés testreszabása érdekében írjon egy osztályt, amely megvalósítja a HTTPStreamDataBinding összerendelést. Az adat-összerendelésnek négy saját tulajdonsággal kell rendelkeznie:

- saját DataObject pDataObject
- saját HTTPControl pCtrl
- saját HTTPHeaders pHeaders
- saját yourNativeDataType nativeData

A HTTP-összerendelés a testreszabott adat-összerendelést a következő sorrendben fogja indítani:

- v Kimenő feldolgozás (DataObject eredeti formátummá):
	- 1. setDataObject(...)
	- 2. setHeaders(...)
	- 3. setControlParameters(...)
	- 4. setBusinessException(...)
	- 5. convertToNativeData()
	- 6. getControlParameters()
	- 7. getHeaders()
	- 8. write(...)
- v Bejövő feldolgozás (eredeti formátum DataObject objektummá):
	- 1. setControlParameters(...)
	- 2. setHeaders(...)
	- 3. convertFromNativeData(...)
	- 4. isBusinessException()
	- 5. getDataObject()
	- 6. getControlParameters()
	- 7. getHeaders()

El kell indítania a setDataObject(...) metódust a convertFromNativeData(...) elemben a dataObject értékének beállításához, amelyet a rendszer az eredeti adatokból alakít át a "pDataObject" saját tulajdonsággá.

```
public void setDataObject(DataObject dataObject)
   throws DataBindingException {
  pDataObject = dataObject;
}
public void setControlParameters(HTTPControl arg0) {
 this.pCtrl = arg0;
}
public void setHeaders(HTTPHeaders arg0) {
 this.pHeaders = arg0;
}
/*
* Adja hozzá az "IsBusinessException" HTTP-fejlécet a pHeaders tulajdonságban.
* Két lépés:
* 1.Először távolítsa el az összes IsBusinessException nevű fejlécet (megkülönbözteti a kis- és nagybetűket).
 Azért szükséges, hogy megbizonyosodjon róla, hogy csak egy fejléc van jelen.
* 2.Adja hozzá az új "IsBusinessException" fejlécet
*/
```

```
public void setBusinessException(boolean isBusinessException) {
  //először távolítsa el az összes IsBusinessException nevű fejlécet (megkülönbözteti a kis- és nagybetűket).
 //Azért szükséges, hogy megbizonyosodjon róla, hogy csak egy fejléc van jelen.
  //adja hozzá az új "IsBusinessException" fejlécet, példa a kódra:
 HTTPHeader header=HeadersFactory.eINSTANCE.createHTTPHeader();
 header.setName("IsBusinessException");
 header.setValue(Boolean.toString(isBusinessException));
  this.pHeaders.getHeader().add(header);
}
public HTTPControl getControlParameters() {
 return pCtrl;
}
public HTTPHeaders getHeaders() {
  return pHeaders;
}
public DataObject getDataObject() throws DataBindingException {
 return pDataObject;
}
/*
* Kérdezze le a "IsBusinessException" fejlécet a pHeaders tulajdonságból, majd adja vissza a logikai értékét
*/
public boolean isBusinessException() {
  String headerValue = getHeaderValue(pHeaders,"IsBusinessException");
  boolean result=Boolean.parseBoolean(headerValue);
 return result;
}
public void convertToNativeData() throws DataBindingException {
 DataObject dataObject = getDataObject();
 this.nativeData=realConvertWorkFromSDOToNativeData(dataObject);
}
public void convertFromNativeData(HTTPInputStream arg0){
 //Felhasználó által fejlesztett metódus
  //adatok a HTTPInputStream folyamból való olvasásához
  //Alakítsa át DataObject objektummá
 DataObject dataobject=realConvertWorkFromNativeDataToSDO(arg0);
 setDataObject(dataobject);
}
public void write(HTTPOutputStream output) throws IOException {
  if (nativeData != null)
 output.write(nativeData);
}
```
# **EJB összerendelések:**

Az Enterprise JavaBeans (EJB) import-összerendelések lehetővé teszik a szolgáltatásösszetevő-alapú architektúra (SCA) összetevők számára a Java EE kiszolgálón futó, Java EE üzleti logika által biztosított szolgáltatások meghívását. Az EJB export-összerendelések lehetővé teszik SCA-összetevők Enterprise JavaBeans összetevőként való közzétételét, így a Java EE üzleti logika meghívhat olyan SCA-összetevőket is, amelyek más esetekben nem elérhetőek számára.

# *EJB import-összerendelések:*

Az EJB import-összerendelések lehetővé teszik egy SCA-modul számára EJB-megvalósítások meghívását annak megadásával, hogy a fogyasztó modul hogyan van a külső EJB-komponenshez rendelve. Szolgáltatások külső EJB-megvalósításokból való importálása lehetővé teszi a felhasználók számára, hogy az üzleti logikát csatlakoztassák az IBM Business Process Manager környezethez, és részt vegyenek az üzleti folyamatban.

Az EJB import-összerendelések az Integration Designer segítségével hozhatók létre. Az összerendelések létrehozásához a következő eljárások használhatók:

v EJB importálások létrehozása a külső szolgáltatás varázsló segítségével
Az Integration Designer alkalmazásban található külső szolgáltatás varázsló meglévő megvalósításokon alapuló EJB importálások összeállítására használható. A külső szolgáltatás varázsló segítségével a felhasználó szolgáltatásokat hozhat létre az általa megadott kritériumok alapján. Az eszköz ezután a felderített szolgáltatások alapján üzleti objektumokat, felületeket és importfájlokat állít elő.

v EJB importálások létrehozása az összeállítás-szerkesztő segítségével

Az Integration Designer összeállítás-szerkesztőjének használatával egy összeállítási diagramon belül is lehetséges EJB importálás létrehozása. A palettáról használhat egy Importálást vagy egy Java osztályt az EJB összerendelés létrehozására.

Az elkészített importálás olyan adat-összerendelésekkel rendelkezik, amelyek létrehozzák a Java-WSDL kapcsolatot a Java hídösszetevő igénylése helyett. Közvetlenül összekapcsolhat egy Web Services Description Language (WSDL) hivatkozást egy olyan EJB importálással, amely az EJB-alapú szolgáltatással Java felületet segítségével kommunikál.

Az EJB importálás az EJB 2.1 vagy EJB 3.0 programozási modell használatával léphet interakcióba a Java EE üzleti logikával.

A Java EE üzleti logika hívása lehet helyi (csak EJB 3.0 esetén) vagy távoli.

v A helyi hívás akkor használható, ha a meghívni kívánt Java EE üzleti logika az importálással azonos kiszolgálón található.

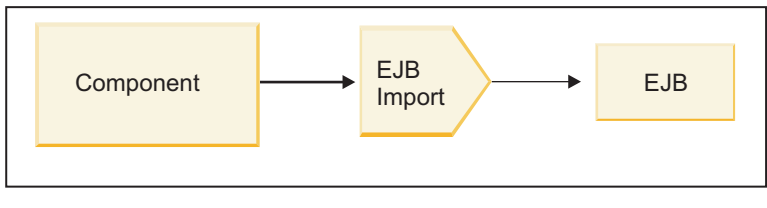

Server A

*28. ábra: EJB helyi hívása (csak EJB 3.0 esetén)*

v A távoli hívás akkor használható, ha a meghívni kívánt Java EE üzleti logika nem az importálással azonos kiszolgálón található.

A következő ábrán például egy EJB-importálás az RMI/IIOP-protokollt (Remote Method Invocation Internet Inter-ORB Protocol) használja egy másik kiszolgálón található EJB-metódus meghívására.

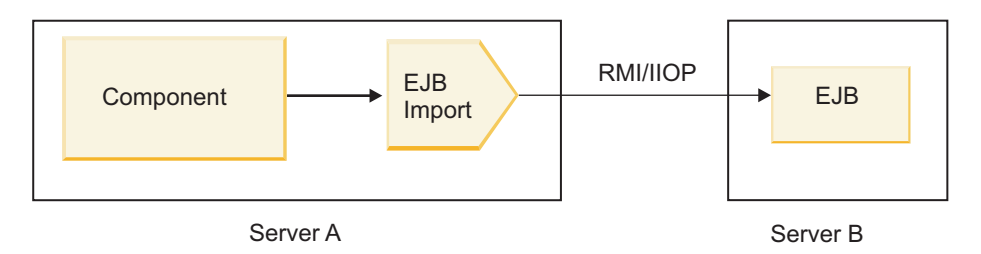

*29. ábra: EJB távoli hívása*

Az EJB-összerendelés konfigurálásakor az Integration Designer a JNDI-név segítségével határozza meg az EJB programozási modell szintjét és az indítás típusát (helyi vagy távoli).

Az EJB import-összerendelések a következő fő összetevőket tartalmazzák:

- JAX-WS adatkezelő
- v EJB hibakiválasztó
- v EJB importálásifunkció-választó

Ha a felhasználói forgatókönyve nem a JAX-WS leképzésen alapul, előfordulhat, hogy egyedi adatkezelőre, funkcióválasztóra és hibakiválasztóra lesz szüksége azon feladatok elvégzéséhez, amelyeket egyébként az EJB import-összerendelésekben szereplő összetevők hajtanak végre. Ez tartalmazza azt a leképezést is, amelyet általában az egyedi leképezési algoritmus végez el.

## *EJB export-összerendelések:*

Külső Java EE alkalmazások meghívhatnak SCA-összetevőket EJB export-összerendelésekkel. EJB exportálás használatával közzéteheti az SCA-összetevőket, így a külső Java EE alkalmazások meghívhatják az összetevőket az EJB programozási modell segítségével.

**Megjegyzés:** Az EJB exportálás egy állapot nélküli komponens.

Az EJB összerendelések az Integration Designer segítségével hozhatók létre. Az összerendelések létrehozásához a következő eljárások használhatók:

v EJB export-összerendelések létrehozása a külső szolgáltatás varázsló segítségével

Az Integration Designer alkalmazásban található külső szolgáltatás varázsló segítségével létrehozhat meglévő megvalósításokon alapuló EJB export-szolgáltatásokat. A külső szolgáltatás varázsló segítségével a felhasználó szolgáltatásokat hozhat létre az általa megadott kritériumok alapján. Az eszköz ezután a felfedezett szolgáltatások alapján üzleti objektumokat, felületeket és exportfájlokat állít elő.

v EJB export-összerendelések létrehozása az összeállítás-szerkesztő segítségével

Az Integration Designer összeállítás-szerkesztője segítségével létrehozhat EJB exportálásokat.

**Fontos:** A J2SE (Java 2 Platform, Standard Edition) ügyfél nem képes olyan EJB exportálási ügyfél meghívására, amelyet az Integration Designer alkalmazásban hoztak létre.

Létrehozhat összerendelést egy meglévő SCA-összetevőből, vagy létrehozhat exportálást egy EJB-összetevővel egy Java felület számára.

- v Amikor meglévő WSDL-felülettel rendelkező létező SCA-összetevőhöz hoz létre exportálást, az exportáláshoz a rendszer Java felületet rendel hozzá.
- v Amikor egy Java felülethez hoz létre exportálást, választhat WSDL vagy Java felületet az exportálás számára.

**Megjegyzés:** Egy EJB-exportálás létrehozására használt Java felület a következő korlátozásokkal rendelkezik egy távoli hívás esetén a paraméterként átadott objektumokra (bemeneti és kimeneti paraméterek, illetve kivételek) vonatkozóan:

- Konkrét típusnak kell lenniük (felületi vagy absztrakt típus helyett).
- Meg kell felelniük az Enterprise JavaBeans specifikációnak. Sorba rendezhetőnek kell lenniük, az alapértelmezett, argumentum nélküli konstruktorral kell rendelkezniük, és minden tulajdonságnak elérhetőnek kell lennie a lekérő és beállító metódusok révén.

Az Enterprise JavaBeans specifikációkról további információkat a Sun Microsystems, Inc. webhelyén talál a következő címen: [http://java.sun.com.](http://java.sun.com)

Ezenkívül a kivételnek a java.lang.Exception osztályból örökölt, ellenőrzött és szinguláris (azaz több ellenőrzött kivételtípus küldését nem támogató) kivételnek kell lennie.

Fontos még, hogy egy Java EnterpriseBean üzleti felülete egy egyszerű Java felület, és nem bővíthet javax.ejb.EJBObject vagy javax.ejb.EJBLocalObject osztályt. Az üzleti felület metódusai nem küldhetnek java.rmi.Remote.Exception kivételeket.

Az EJB export-összerendelések az EJB 2.1 vagy EJB 3.0 programozási modell használatával léphetnek interakcióba a Java EE üzleti logikával.

A hívás lehet helyi (csak EJB 3.0 esetén) vagy távoli.

- v A helyi hívás akkor használható, ha a Java EE üzleti logika olyan SCA-összetevőt hív meg, amely az exportálással azonos kiszolgálón található.
- v A távoli hívás akkor használható, ha a Java EE üzleti logika nem az exportálással azonos kiszolgálón található. Például a következő ábrán egy EJB egy másik kiszolgálón található SCA-összetevőt hív meg RMI/IIOP használatával.

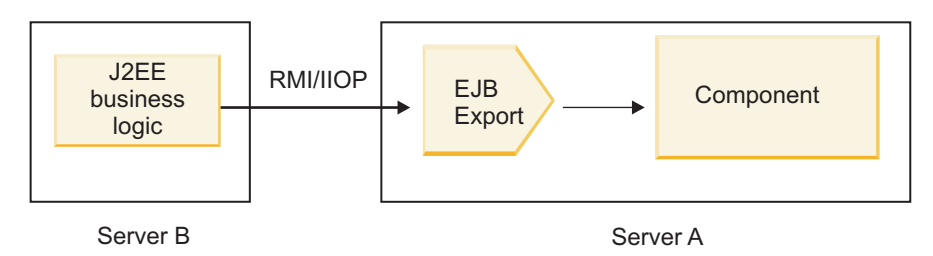

*30. ábra: SCA-összetevő ügyfélprogram általi távoli hívása EJB exporttal*

Az EJB-összerendelés konfigurálásakor az Integration Designer a JNDI-név segítségével határozza meg az EJB programozási modell szintjét és az indítás típusát (helyi vagy távoli).

Az EJB export-összerendelések a következő fő összetevőket tartalmazzák:

- JAX-WS adatkezelő
- v EJB exportálásifunkció-választó

Ha a felhasználói forgatókönyve nem a JAX-WS adatkezelőn alapul, előfordulhat, hogy egyedi adatkezelőre és funkcióválasztóra lesz szüksége azon feladatok elvégzéséhez, amelyeket egyébként az EJB export-összerendelésekben szereplő összetevők hajtanak végre. Ez tartalmazza azt a leképezést is, amelyet általában az egyedi leképezési algoritmus végez el.

# *EJB-összerendelések tulajdonságai:*

Az EJB import-összerendelések a konfigurált JNDI-nevek segítségével határozzák meg az EJB programozási modell szintjét és az indítás típusát (helyi vagy távoli). Az EJB import- és export-összerendelések a JAX-WS adatkezelőt használják az adatátalakításhoz. Az EJB import-összerendelés egy EJB importálásifunkció-választót és egy EJB hibakiválasztót használ, az EJB export-összerendelés pedig egy EJB exportálásifunkció-választót használ.

# *JNDI-nevek és EJB import-összerendelések:*

Az Integration Designer az EJB-összerendelés egy importálásra történő konfigurálásakor a JNDI-név segítségével határozza meg az EJB programozási modell szintjét és az indítás típusát (helyi vagy távoli).

Ha nincs megadva JNDI-név, a rendszer az alapértelmezett EJB felület-összerendelést használja. A létrehozott alapértelmezett nevek attól függnek, hogy EJB 2.1 JavaBeans vagy EJB 3.0 JavaBeans komponenst hív meg.

**Megjegyzés:** Az elnevezési szabályokról további információkat a WebSphere Application Server információs központ "EJB 3.0 alkalmazás-összerendelések áttekintése" című fejezetében talál.

v EJB 2.1 JavaBeans

Az Integration Designer által előre kiválasztott alapértelmezett JNDI-név az alapértelmezett EJB 2.1 összerendelés, amely az **ejb/** plusz saját felület formátumú, perjelekkel elválasztva.

Például a com.mycompany.myremotebusinesshome esetében egy EJB 2.1 JavaBeans otthoni felületének alapértelmezett összerendelése a következő:

ejb/com/mycompany/myremotebusinesshome

EJB 2.1 esetén csak távoli EJB-hívások támogatottak.

v EJB 3.0 JavaBeans

Az Integration Designer által előre kiválasztott alapértelmezett JNDI-név a helyi JNDI számára a helyi felület teljesen megadott osztályneve, előtte egy **ejblocal:** karakterlánccal. Például a com.mycompany.mylocalbusiness helyi felület teljesen megadott felülete esetében az előre kiválasztott EJB 3.0 JNDI a következő:

ejblocal:com.mycompany.mylocalbusiness

A com.mycompany.myremotebusiness távoli felület esetében az előre kiválasztott EJB 3.0 JNDI a teljesen megadott felület:

com.mycompany.myremotebusiness

Az EJB 3.0 alapértelmezett alkalmazás összerendelések leírása a következő helyen található meg: [EJB 3.0](http://publib.boulder.ibm.com/infocenter/wasinfo/fep/topic/com.ibm.websphere.nd.multiplatform.doc/info/ae/ae/cejb_bindingsejbfp.html) [alkalmazás összerendelések áttekintése.](http://publib.boulder.ibm.com/infocenter/wasinfo/fep/topic/com.ibm.websphere.nd.multiplatform.doc/info/ae/ae/cejb_bindingsejbfp.html)

Az Integration Designer a "rövid" nevet fogja használni alapértelmezett JNDI-helyként a 3.0-ás változatú programozási modellt használó EJB-komponensekhez.

**Megjegyzés:** Ha a cél EJB telepített JNDI-hivatkozása eltér az alapértelmezett JNDI összerendelési helytől, mert egyedi leképezést használt vagy konfigurált, a cél JNDI-nevet megfelelően meg kell határozni. A név megadható az Integration Designer alkalmazásban a telepítés előtt, illetve, import-összerendelés esetén módosíthatja a nevet az adminisztrációs kezelőpulton (telepítés után), hogy egyezzen a cél EJB JNDI-nevével.

Az EJB összerendelések létrehozásáról további információkat talál az Integration Designer információs központ Munka az EJB összerendelésekkel című részében.

### *JAX-WS adatkezelő:*

Az Enterprise JavaBeans (EJB) import-összerendelés a JAX-WS adatkezelőt használja a kérési üzleti objektumok Java objektumparaméterekké való alakításához, illetve a Java objektum visszatérési értékének válasz üzleti objektummá való alakításához. Az EJB export-összerendelés a JAX-WS adatkezelőt használja a kérési EJB-komponensek kérési üzleti objektumokká való átalakításához, valamint a válasz üzleti objektumok visszaadott értékké való átalakításához.

Ez az adatkezelő adatokat képez le az SCA által megadott WSDL-felületről a cél EJB Java felületre (és fordítva) a Java API for XML Web Services (JAX-WS) specifikáció és a Java Architecture for XML Binding (JAXB) specifikáció használatával.

**Megjegyzés:** A jelenlegi támogatás a JAX-WS 2.1.1 és JAXB 2.1.3 specifikációkra korlátozódik.

A kérés, válasz, hiba és futásidejű kivételek feldolgozását az EJB-összerendelési szinten megadott adatkezelő végzi.

**Megjegyzés:** Az egyes hibákhoz külön adatkezelők adhatók meg a faultBindingType konfigurációs tulajdonság meghatározásával. Ez felülírja az EJB-összerendelési szinten megadott értéket.

Alapértelmezésben a rendszer a JAX-WS adatkezelőt használja, ha az EJB-összerendelés WSDL-felülettel rendelkezik. Ez az adatkezelő nem használható JAX-WS hívást képviselő SOAP üzenet adatobjektummá alakítására.

Az EJB import-összerendelés adatkezelőt használ az adatobjektumok Java objektumadattömbbé (Object[]) való alakításához. Kimenő kommunikáció során a következő feldolgozás megy végbe:

- 1. Az EJB-összerendelés beállítja a várt típust, elemet és a célmetódus nevét a BindingContext elemben úgy, hogy egyezzen a WSDL-felületen megadottakkal.
- 2. Az EJB-összerendelés meghívja az adatátalakítást igénylő adatobjektum számára az átalakítási metódust.
- 3. Az adatkezelő visszaad egy Object[] adattömböt, amely a metódus paramétereit képviseli (a metóduson belüli definícióik sorrendje szerint).
- 4. Az EJB-összerendelés az Object[] segítségével hívja meg a metódust a cél EJB-felületen.

Az összerendelés előkészít egy Object[] adattömböt is az EJB-hívásból származó válasz feldolgozásához.

- v Az Object[] első eleme a Java metódushívásból származó visszaadott érték.
- v Az utána következő értékek a metódus bemeneti paramétereit képviselik.

Ez szükséges a paraméterek Be/Ki és Ki típusainak támogatásához.

A Ki típusú paraméterek esetén az értékeket a válasz adatobjektumban kell visszaadni.

Az adatkezelő feldolgozza és átalakítja az Object[] adattömbben található értékeket, majd visszaad egy választ az adatobjektumnak.

Az adatkezelő az xs:AnyType, xs:AnySimpleType és xs:Any adattípusokat, valamint más XSD-adattípusokat támogat. Az xs:Any támogatásának engedélyezéséhez használja a **@XmlAnyElement (lax=true)** beállítást a Java kódban található JavaBeans tulajdonságban, amint a következő példában is látható:

```
public class TestType {
private Object[] object;
@XmlAnyElement (lax=true)
public Object[] getObject() {
 return object;
)
public void setObject (Object[] object) {
 this.object=object;
)
)
```
Ezzel a TestType osztályban a tulajdonságobjektum egy xs:any mező lesz. Az xs:any mezőben használt Java osztályértéknek az **@XmlAnyElement** magyarázattal kell rendelkeznie. Ha például az objektumadattömb feltöltéséhez használni kívánt Java osztály a Cím, a Cím osztálynak a **@XmlRootElement** magyarázattal kell rendelkeznie.

**Megjegyzés:** Ha testre szeretné szabni a leképezést az XSD típusról a JAX-WS specifikáció által meghatározott Java típusra, módosítsa a JAXB magyarázatokat az üzleti igényeknek megfelelően. A JAX-WS adatkezelő az xs:any, xs:anyType és xs:anySimpleType típusokat támogatja.

A következő korlátozások vonatkoznak a JAX-WS adatkezelőre:

- v Az adatkezelő nem támogatja a fejlécattribútum **@WebParam** magyarázatát.
- v Az üzleti objektumok sémafájljainak (XSD fájlok) névtere nem tartalmaz alapértelmezett leképezést a Java csomagnévről. Az **@XMLSchema** magyarázat a package-info.java elemben szintén nem működik. Egy névtérrel rendelkező XSD létrehozásának egyetlen módja az **@XmlType** és **@XmlRootElement** magyarázatok használata. Az **@XmlRootElement** meghatározza a cél névteret a JavaBeans típusokban található globális elem számára.
- v Az EJB importálási varázsló nem hoz létre XSD-fájlokat a nem kapcsolódó osztályok számára. A 2.0 változat nem támogatja az **@XmlSeeAlso** magyarázatot, így ha az utódosztályra nem közvetlenül a szülőosztályból hivatkoznak, nem jön létre XSD. A probléma megoldása érdekében futtatni kell a SchemaGen parancsot ezen utódosztályokra vonatkozóan.

A SchemaGen egy parancssori segédprogram (a *WPS\_telepítési\_könyvtár*/bin könyvtárban), amellyel XSD-fájlok hozhatók létre egy adott komponens számára. Ezeket az XSD-fájlokat kézzel be kell másolni a modulba ahhoz, hogy a megoldás működjön.

### *EJB hibakiválasztó:*

Az EJB hibakiválasztó meghatározza, hogy egy EJB-meghívás hibával, futásidejű kivétellel vagy sikeres válasszal végződött.

Hiba észlelése esetén az EJB hibakiválasztó visszaadja az eredeti hibanevet az összerendelési futtatókörnyezetnek, így a JAX-WS adatkezelő átalakíthatja a kivételobjektumot hiba üzleti objektummá.

Sikeres (hibamentes) válasz esetén az EJB import-összerendelés összeállít egy Java objektumadattömböt (Object[]) az értékek visszaadásához.

v Az Object[] első eleme a Java metódushívásból származó visszaadott érték.

v Az utána következő értékek a metódus bemeneti paramétereit képviselik.

Ez szükséges a paraméterek Be/Ki és Ki típusainak támogatásához.

Kivétel-forgatókönyvek esetén az összerendelés összeállít egy Object[] adattömböt, és az első elem a metódus által dobott kivételt képviseli.

A hibakiválasztó a következő értékeket adhatja vissza:

*30. táblázat: Visszaadott értékek*

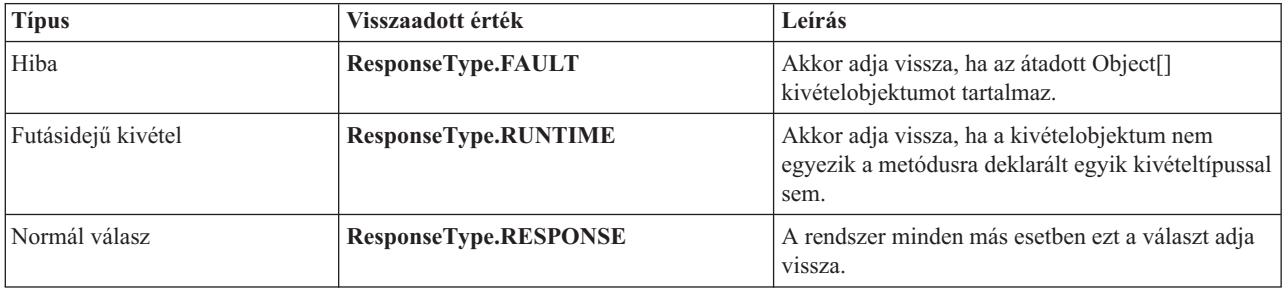

Ha a hibakiválasztó **ResponseType.FAULT** értéket ad vissza, az eredeti hibanév lesz visszaadva. Ezt az eredeti hibanevet használja az összerendelés a megfelelő WSDL-hibanév modellből történő meghatározásához, és a helyes hibaadat-kezelő meghívásához.

## *EJB funkcióválasztó:*

Az EJB-összerendelések egy importálásifunkció-választót (kimenő feldolgozás esetén), illetve egy exportálásifunkció-választót (bejövő feldolgozás esetén) használnak a meghívni kívánt EJB-metódus meghatározásához.

### **Importálásifunkció-választó**

Kimenő feldolgozás során az importálásifunkció-választó az EJB-metódus típusát az EJB-importáláshoz kötött SCA-összetevő által meghívott művelet neve alapján származtatja. A funkcióválasztó a @WebMethod magyarázatot keresi az Integration Designer által előállított JAX-WS magyarázattal ellátott Java osztályban a kapcsolódó célművelet nevének meghatározásához.

- Ha a  $@$ WebMethod magyarázat megtalálható, a funkcióválasztó a  $@$ WebMethod magyarázatot használja a helyes Java metódusleképezés a WSDL-metódus számára történő meghatározásához.
- v Ha a @WebMethod magyarázat hiányzik, a funkcióválasztó feltételezi, hogy a Java metódus neve ugyanaz, mint a meghívott művelet neve.

**Megjegyzés:** Ez a funkcióválasztó csak WSDL-típusú felületekre érvényes egy EJB-importálás esetén, de Java-típusú felületre EJB-importálás esetén nem.

A funkcióválasztó egy java.lang.reflect.Method objektumot ad vissza, amely az EJB-felület metódusát képviseli.

A funkcióválasztó egy Java objektumadattömböt (Object[]) használ a célmetódus válaszának tárolására. Az Object[] első eleme egy Java metódus a WSDL-névvel, az Object[] második elem pedig a bemeneti üzleti objektum.

### **Exportálásifunkció-választó**

A bemenő feldolgozás során a meghívni kívánt célmetódust az exportálásifunkció-választó származtatja a Java metódusból.

Az exportálásifunkció-választó leképezi az EJB-ügyfél által meghívott Java művelet nevét a célösszetevő felületén lévő művelet nevére. A metódus neve karakterlánc formájában érkezik vissza, és az SCA-futattókörnyezet oldja fel a célösszetevő felülettípusától függően.

### **EIS-összerendelések:**

A nagyvállalati információs rendszer (EIS) összerendelések az SCA összetevők és egy külső EIS között biztosítanak kapcsolatot. A kommunikáció az EIS-exportálások és EIS-importálások segítségével valósítható meg, amelyek támogatják a JCA 1.5 erőforrás-illesztőket és a WebSphere Adapters illesztőket.

Az SCA összetevők megkövetelhetik, hogy az adatokat külső EIS rendszeren keresztül küldje vagy fogadja. Ilyen kapcsolatot igénylő SCA-modul létrehozásakor egy EIS-összerendeléssel rendelkező importálást és exportálást kell hozzáadnia (az SCA-összetevőn kívül) egy adott külső EIS-rendszerrel való kommunikációhoz.

Az erőforrás-illesztők az IBM Integration Designer rendszerben egy importálási vagy egy exportálási környezetében használhatók. Az importálást vagy exportálást a külső szolgáltatás varázslóval fejlesztheti ki, és a kifejlesztés során részévé teheti az erőforrás-illesztőt. Az adott erőforrás-illesztőhöz létrejön egy EIS importálás, amely lehetővé teszi az alkalmazás számára szolgáltatások meghívását az EIS rendszeren, illetve egy EIS exportálás, amely lehetővé teszi az EIS rendszeren lévő alkalmazásoknak az IBM Integration Designer rendszerben kifejlesztett szolgáltatások meghívását. Létrehozhat például egy importálást a JD Edwards illesztővel a JD Edwards rendszeren lévő szolgáltatás meghívásához.

A külső szolgáltatás-varázsló használatakor az EIS összerendelési információk automatikusan létrejönnek. Az összerendelési információk hozzáadásához vagy módosításához egy másik eszköz, az összeállítás-szerkesztő is használható. További információ: Külső szolgáltatások elérése illesztőkkel.

Az EIS összerendelést tartalmazó SCA modul kiszolgálóra történő telepítése után az adminisztratív konzol segítségével megtekintheti az összerendelés adatait, illetve konfigurálhatja az összerendelést.

#### *EIS-összerendelések áttekintése:*

Az EIS (nagyvállalati információs rendszer) összerendelés JCA-erőforrásillesztővel történő használata lehetővé teszi egy vállalati információs rendszer szolgáltatásainak elérését, vagy elérhetővé teszi a szolgáltatásokat az EIS számára.

A következő példa bemutatja, hogy a ContactSyncModule nevű SCA-modul hogyan szinkronizálja a kapcsolattartási adatokat egy Siebel-rendszer és egy SAP-rendszer között.

- 1. A ContactSync nevű SCA-összetevő a Siebel kapcsolattartási adatok módosításait figyeli (egy Siebel kapcsolattartási adatok nevű EIS-alkalmazás segítségével).
- 2. Maga a ContactSync SCA-összetevő az SAP kapcsolattartási adatok megfelelő frissítése érdekében egy SAP-alkalmazást használ (EIS alkalmazási importáláson keresztül).

Mivel a kapcsolattartási adatok tárolására használt adatstruktúrák különböznek a Siebel- és az SAP-rendszerekben, a ContactSync SCA-összetevőnek leképezést kell biztosítania.

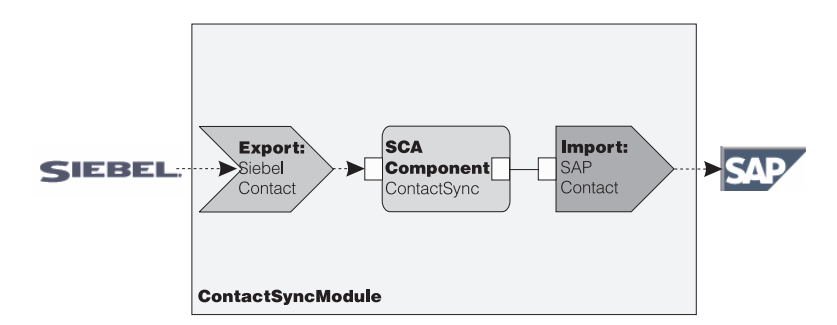

*31. ábra: A folyamat menete Siebel-rendszerből SAP-rendszerbe*

A Siebel kapcsolattartási adatok exportálása és az SAP kapcsolattartási adatok importálása rendelkezik a megfelelő, konfigurált erőforrás-illesztőkkel.

### *Az EIS-összerendelések kulcsfontosságú szolgáltatásai:*

Az EIS-importálás egy szolgáltatásösszetevő-alapú architektúra (SCA) importálás, amely lehetővé teszi az SCA-modul összetevői számára az azon kívül definiált EIS-alkalmazások használatát. Az EIS-importálás adatokat továbbít az SCA-összetevőből a külső EIS felé; az EIS-exportálás adatokat továbbít a külső EIS felől az SCA-modulba.

### **Importálások**

Az EIS-importálás szerepe, hogy kapcsolatot teremtsen az SCA-összetevők és a külső EIS-rendszerek között. A külső alkalmazások EIS-importálásként kezelhetők. Ebben az esetben az EIS-importálás a külső EIS felé küldi az adatokat, és fogadhatja a válaszban található adatokat.

Az EIS-importálás a modulon kívüli alkalmazások egységes nézetét biztosítja az SCA-összetevők számára. Ez lehetővé teszi az összetevőknek a kommunikációt egy külső EIS-rendszerrel (például SAP, Siebel vagy PeopleSoft) egy következetes SCA-modell segítségével.

Az importálás ügyféloldalán egy, az EIS importálási alkalmazás által közzétett felület található, egy vagy több metódussal, amelyek mindegyike adatobjektumokat vesz fel argumentumként és értékeket ad vissza. A megvalósítási oldalon egy erőforrás-illesztő által megvalósított közös ügyfélfelület (CCI) található.

Az EIS-importálás futásidejű megvalósítása összekapcsolja az ügyféloldali és a CCI-felületet. Az importálás leképezi a metódus a felületen való indítását a CCI-felületen való indításra.

Az összerendelések három szinten jönnek létre: a felület-összerendelés, amely a tartalmazott metódusösszerendeléseket használja, amelyek pedig az adat-összerendeléseket használják.

A felület-összerendelés összekapcsolja az importálás felületét az alkalmazást biztosító EIS-rendszerrel való kapcsolattal. Ez tükrözi azt a tényt, hogy az alkalmazásokat, amelyeket a felület jelenít meg, az EIS adott példánya biztosítja, és a kapcsolat ehhez a példányhoz teszi lehetővé a hozzáférést. Az összerendelés-elem tulajdonságokat tartalmaz, elegendő információval a kapcsolat létrehozásához (ezek a tulajdonságok a javax.resource.spi.ManagedConnectionFactory példány részei).

A metódus-összerendelés a metódust társítja az EIS-rendszerrel való interakcióhoz. JCA esetén, ezt az interakciót a javax.resource.cci.InteractionSpec felületmegvalósítás tulajdonságai írják le. A metódus-összerendelés interakciós eleme tartalmazza ezeket a tulajdonságokat az osztálynévvel együtt, így biztosítva elég információt az interakció végrehajtásához. A metódus-összerendelés adat-összerendeléseket használ, amelyek leírják az argumentum leképezését és a felületmetódus eredményét az EIS-megjelenítés tekintetében.

Egy EIS-importálás futásidejű forgatókönyve a következő:

- 1. Az importálási felület metódusát SCA programozási modell segítségével indítják.
- 2. A kérés, elérve az EIS-importálást, tartalmazza a metódus nevét és annak argumentumait.
- 3. Az importálás először létrehoz egy felület-összerendelési megvalósítást; majd, az import-összerendelés adatainak felhasználásával létrehoz egy ConnectionFactory felületet és társítja a kettőt. Vagyis az importálás hívja meg a felület-összerendelés setConnectionFactory elemét.
- 4. Létrejön a meghívott metódusnak megfelelő metódus-összerendelés megvalósítása.
- 5. Létrejön a javax.resource.cci.InteractionSpec példányt, amelyet a rendszer feltölt, ezután az adat-összerendeléseket arra használja, hogy egy, az erőforrás-illesztő által értett formátumhoz rendelje a metódus argumentumait.
- 6. A CCI-felület feladata az interakció végrehajtása.
- 7. A hívás visszatérésekor az adat-összerendelést használja a rendszer az indítás eredményének létrehozására, majd az eredményt visszaadja a hívónak.

## **Exportálások**

Az EIS-exportálás szerepe, hogy kapcsolatot teremtsen egy SCA-összetevő és egy külső EIS között. A külső alkalmazások EIS-exportálásként kezelhetők. Ebben az esetben a külső alkalmazás ismétlődő értesítések formájában küldi az adatait. Az EIS-exportálást felfoghatjuk egy előjegyzési alkalmazásként is, amely figyeli egy EIS külső kéréseit. Az EIS-exportálást használó SCA-összetevő helyi alkalmazásként látja az exportálást.

Az EIS-exportálás a modulon kívüli alkalmazások egységes nézetét biztosítja az SCA-összetevők számára. Ez lehetővé teszi az összetevőknek a kommunikációt egy EIS-rendszerrel (például SAP, Siebel vagy PeopleSoft) egy következetes SCA-modell segítségével.

Az exportálás egy, az EIS felől kéréseket fogadó figyelő-megvalósítással rendelkezik. A figyelő egy erőforrásillesztő-specifikus figyelő felületet valósít meg. Az exportálás tartalmaz továbbá egy összetevő-megvalósító felületet is, amely az exportáláson keresztül van közzétéve az EIS számára.

Egy EIS-exportálás futásidejű megvalósítása összekapcsolja a figyelőt az összetevő-megvalósító felülettel. Az exportálás a megfelelő művelet hívására képezi le az EIS-kérést az összetevőn. Az összerendelések három szinten jönnek létre: a figyelő összerendelés, amely ezután egy tartalmazott eredeti metódus-összerendelést használ, amely pedig egy adat-összerendelést használ.

A figyelő összerendelés összekapcsolja a kéréseket fogadó figyelőt az exportáláson keresztül közzétett összetevőnek. Az exportmeghatározás tartalmazza az összetevő nevét; a futtatókörnyezet megkeresi azt, és továbbítja a számára a kéréseket.

Az eredeti metódus-összerendelés az eredeti metódust vagy a figyelő által fogadott eseménytípust az exportálás által közzétett összetevő megvalósította művelethez társítja. Nincs kapcsolat a figyelőn hívott metódus és az eseménytípus között; minden esemény a figyelő egy vagy több metódusán keresztül érkezik be. Az eredeti metódus-összerendelés az exportálásban definiált funkcióválasztót használja az eredeti metódusnév a bejövő adatokból való kinyerésére, illetve az adat-összerendeléseket az EIS adatformátumának egy, az összetevő által érthető formátumhoz rendelésére.

Egy EIS-exportálás futásidejű forgatókönyve a következő:

- 1. Az EIS-kérés kiváltja a metódus indítását a figyelő-megvalósításon.
- 2. A figyelő megkeresi és elindítja az exportálást, átadva annak az összes indítási argumentumot.
- 3. Az exportálás létrehozza a figyelő-összerendelés megvalósítását.
- 4. Az exportálás példányosítja a funkcióválasztót, és beállítja azt a figyelő-összerendelésen.
- 5. Az exportálás inicializálja az eredeti metódus-összerendeléseket, és hozzáadja azokat a figyelő-összerendeléshez. A rendszer az adat-összerendeléseket is inicializálja az egyes metódus összerendelések számára.
- 6. Az exportálás elindítja a figyelő-összerendelést.
- 7. A figyelő-összerendelés megkeresi az exportált összetevőket, és a funkcióválasztó segítségével lekéri az eredeti metódusnevet.
- 8. Ezt a nevet használja az eredeti metódus-összerendelés megkereséséhez, amely ezután elindítja a célösszetevőt.

Az illesztő interakciós stílusa lehetővé teszi az EIS export-összerendelés számára a célösszetevő indítását, aszinkron (alapértelmezett) vagy szinkron módon.

#### **Erőforrás-illesztők**

Importálást vagy exportálást a külső szolgáltatás varázslóval fejleszthet, és eközben hozzáadhat egy erőforrás-illesztőt. Az IBM Integration Designer mellé biztosított, a CICS, IMS, JD Edwards, PeopleSoft, SAP és Siebel rendszerek elérésére használható illesztők csak fejlesztési és tesztelési célokra szolgálnak. Ez azt jelenti, hogy az alkalmazások fejlesztéséhez és teszteléséhez használhatja azokat.

Miután telepítette az alkalmazást, szüksége lesz licencelt futásidejű illesztőkre annak futtatásához. A szolgáltatás összeépítése során azonban beágyazhatja az illesztőt a szolgáltatásba. Előfordulhat, hogy az illesztő licenckezelése lehetővé teszi a beágyazott illesztő licencelt futásidejű illesztőként való használatát. Ezek az illesztők a Java EE csatolóarchitektúrával (JCA 1.5) kompatibilisek. A JCA, amely egy nyílt szabvány, a Java EE szabványa EIS-kapcsolatokhoz. A JCA egy felügyelt keretrendszert biztosít; azaz a szolgáltatás minőségét (QoS) az alkalmazáskiszolgáló biztosítja, ami életciklus-kezelést és biztonságot tesz lehetővé a tranzakciók számára. Kompatibilisek továbbá a vállalati metaadatok felderítése specifikációnak is az IBM CICS ECI erőforrás-illesztő és az IMS Connector for Java kivételével.

A varázsló támogatja a WebSphere Business Integration Adapters illesztőket is, amely egy régebbi illesztőkészlet.

### **Java EE erőforrások**

Az EIS modul, egy EIS-modulmintát követő SCA-modul, telepíthető a Java EE platformra.

Az EIS-modul Java EE platformra való telepítése egy indításra kész alkalmazást eredményez, amely EAR-fájlként van csomagolva és telepítve a kiszolgálóra. A rendszer létrehozza az összes Java EE műterméket és erőforrást; konfigurálja az alkalmazást, amely készen áll a futtatásra.

### *A JCA interakciós specifikáció és kapcsolati specifikáció dinamikus tulajdonságai:*

Az EIS-összerendelés egy, a hasznos adatokat kísérő, jól meghatározott utód adatobjektum segítségével fogadhatja a megadott InteractionSpec és ConnectionSpec bemenetét. Ez egy erőforrás-illesztővel való kérés-válasz interakciókat tesz lehetővé a dinamikus InteractionSpec elemen keresztül, illetve összetevő-hitelesítést a ConnectionSpec elemen keresztül.

A javax.cci.InteractionSpec az erőforrás-illesztővel rendelkező interakciós kérés kezelésével kapcsolatos információkat hordoz. Az interakció a kérés utáni megvalósításával kapcsolatos információkat is hordozhat. Ezen kétirányú, interakciók közötti kommunikációkra néha hivatkoznak *párbeszédként* is.

Az EIS-összerendelés elvárja, hogy az erőforrás-illesztő argumentumának szánt hasznos adatok tartalmaznak egy **tulajdonságok** nevű utód adatobjektumot. Ezen tulajdonságadat-objektum név/érték párokat fog tartalmazni az Interakciós specifikáció tulajdonságok adott formátumú nevével. A formázás szabályai a következők:

- v A neveknek **IS** előtaggal kezdődniük, amelyet a tulajdonság neve követ. Egy **InteractionId** nevű JavaBeans tulajdonsággal rendelkező interakciós specifikáció például az **ISInteractionId** tulajdonságnevet adná meg.
- v A név/érték pár az Interakciós specifikáció tulajdonság egyszerű típusának nevét és értékét képviseli.

Ebben a példában a felület meghatározza, hogy a művelet bemenete egy **Fiók** adatobjektum legyen. Ezen felület a dinamikus, **workingSet** nevű, **xyz** értékű InteractionSpec tulajdonság elküldése és fogadása érdekében indít egy EIS import-összerendelési alkalmazást.

A kiszolgálón található üzleti grafikon vagy üzleti objektumok egy alapul szolgáló, **tulajdonságok** üzleti objektumot tartalmaznak, amely lehetővé teszi a protokollspecifikus adatok hasznos adatokkal történő küldését. Ez a **tulajdonságok** üzleti objektum be van építve, és egy üzleti objektum összeállítása során nem kell meghatározni az XML-sémában. Ezt csak létre kell hozni, és használni kell. Ha rendelkezik saját, az XML-séma alapján definiált adattípusokkal, meg kell adnia a várt név/érték párokat tartalmazó **tulajdonságok** elemet.

```
BOFactory dataFactory = (B0Factory) \
serviceManager.locateService("com/ibm/websphere/bo/BOFactory");
 //Dokumentum/literál által csomagolt stílusú felületek csomagolója,
 //ugorjon a hasznos adatokra nem dokumentum/literál esetén
 DataObject docLitWrapper = dataFactory.createByElement /
 ("http://mytest/eis/Account", "AccountWrapper");
```
Hozza létre a hasznos adatokat.

```
DataObject account = docLitWrapper.createDataObject(0);
  DataObject accountInfo = account.createDataObject("AccountInfo");
  //Hajtsa végre a hasznos adatok beállítását
```
//Hozza létre a dinamikus interakció tulajdonságadatait

DataObject properties = account.createDataObject("properties");

A workingSet név esetében állítsa be a várt értékre: (**xyz**). properties.setString("ISworkingSet", "xyz");

//Indítsa a szolgáltatást egy argumentummal

```
Service accountImport = (Service) \
serviceManager.locateService("AccountOutbound");
DataObject result = accountImport.invoke("createAccount", docLitWrapper);
```

```
//Kérje le a visszaadott tulajdonságot
DataObject retProperties = result.getDataObject("properties");
```

```
String workingset = retProperties.getString("ISworkingSet");
```
A ConnectionSpec tulajdonságokat a dinamikus összetevő hitelesítéséhez használhatja. A fenti szabály érvényes itt is, azt leszámítva, hogy a tulajdonság nevének előtagja: **CS** (**IS** helyett). A ConnectionSpec tulajdonságok nem kétirányúak. Ugyanaz a **tulajdonságok** adatobjektum IS és CS tulajdonságokat egyaránt tartalmazhat.

A ConnectionSpec tulajdonságok használatához állítsa az import-összerendelésen megadott **resAuth** elemet **Application** értékűre. Továbbá győződjön meg róla, hogy az erőforrás-illesztő támogatja az összetevő-hitelesítést. További részletekért tekintse meg [J2EE csatolóarchitektúra specifikációja](http://java.sun.com/j2ee/connector/) 8. fejezetét.

### *Külső ügyfélprogramok EIS-összerendelésekkel:*

A kiszolgáló üzeneteket küldhet a külső ügyfélprogramoknak, és üzeneteket fogadhat a külső ügyfélprogramoktól az EIS-összerendelések segítségével.

Egy külső ügyfélprogramnak (például webportál vagy EIS) egy üzenetet kell küldenie a kiszolgálón található SCA-modulnak, vagy a kiszolgálón található összetevőnek kell indítania az ügyfélprogramot.

Az ügyfélprogram a többi alkalmazáshoz hasonlóan indítja az EIS-importálást, a dinamikus hívási felület (DII) vagy a Java felület segítségével.

- 1. A külső ügyfélprogram létrehozza a ServiceManager egy példányát, és a hivatkozásnév segítségével megkeresi az EIS-importálást. A keresés egy szolgáltatási felület megvalósítását eredményezi.
- 2. Az ügyfélprogram az adatobjektum-séma segítségével dinamikusan létrehoz egy bejövő argumentumot, egy általános adatobjektumot. Ez a lépés a Szolgáltatási adatobjektum DataFactory felületének megvalósításával hajtható végre.
- 3. A külső ügyfélprogram elindítja az EIS-rendszert, és beszerzi a szükséges eredményeket.

A ügyfélprogram a Java felület segítéségével is indíthatja az EIS-rendszert.

- 1. Az ügyfélprogram létrehozza a ServiceManager egy példányát, és a hivatkozásnév segítségével megkeresi az EIS-importálást. A keresés az EIS-importálás Java felületét eredményezi.
- 2. Az ügyfélprogram létrehoz egy bejövő argumentumot és egy típusos adatobjektumot.
- 3. Az ügyfélprogram elindítja az EIS-rendszert, és beszerzi a szükséges eredményeket.

Az EIS-exportálás felülete az EIS-alkalmazások számára elérhető exportált SCA-összetevő felületét határozza meg. Ezen felület tekinthető olyan felületnek, amelyet egy külső alkalmazás (mint például SAP vagy PeopleSoft) fog indítani az EIS-exportálási alkalmazás futtatókörnyezetének megvalósításán keresztül.

Az exportálás az EISExportBinding használatával rendeli össze az exportált szolgáltatásokat a külső EIS-alkalmazással. Ez lehetővé teszi, hogy az EIS szolgáltatási kérések figyelésére előjegyezzen egy, az <span id="page-119-0"></span>SCA-modulban található alkalmazást. Az EIS export-összerendelés meghatározza a bejövő események definíciója (ahogy azt az erőforrás-illesztő értelmezi a Java EE csatolóarchitektúra segítségével) és az SCA-műveletek meghívása közötti leképezést.

Az EISExportBinding megköveteli, hogy a külső EIS-szolgáltatásoknak a Java EE csatolóarchitektúra 1.5 bejövő szerződései szolgáljanak alapul. Az EISExportBinding az adatkezelő vagy adat-összerendelés az összerendelés vagy metódus szinten történő meghatározását igényli.

### **JMS összerendelések:**

Egy Java üzenetküldő szolgáltatás (JMS) szolgáltató teszi lehetővé a Java üzenetkezelési szolgáltatás API-felületen és programozási modellen alapuló üzenetkezelést. JMS kapcsolatgyárakat biztosít a JMS célok kapcsolatainak létrehozására, valamint üzenetek küldésére és fogadására.

JMS összerendeléseket akkor használhat, ha a szolgáltatásintegrációs sín (SIB) szolgáltató összerendelésével kommunikál, és kompatibilis a JMS és a JCA 1.5 eszközökkel.

A JMS export- és import-összerendelésekkel egy szolgáltatásösszetevő-alapú architektúra (SCA) modul számára hívásokat intézhet a JMS rendszerek felé, illetve üzeneteket fogadhat a JMS rendszerektől.

A JMS import- és export-összerendelések JMS-alkalmazásokkal való integrációt biztosítanak a WebSphere Application Server részét képező, JCA 1.5 alapú SIB JMS-szolgáltató segítségével. Egyéb JCA 1.5 alapú JMS erőforrás-illesztők nem támogatottak

### *JMS-összerendelések áttekintése:*

A JMS-összerendelések a szolgáltatásösszetevő-alapú architektúra (SCA) környezet és a JMS-rendszerek között biztosítanak kapcsolatot.

#### **JMS összerendelések**

A JMS import- és export-összerendelések fő összetevői a következők:

- v Erőforrás-illesztő: felügyelt, kétirányú kapcsolatot tesz lehetővé egy SCA-modul és külső JMS-rendszerek között
- v Kapcsolatok: virtuális kapcsolatot ágyaznak be egy ügyfél- és egy szolgáltató-alkalmazás közé
- v Célok: az ügyfélprogram az általa létrehozott üzenetek céljának vagy a felhasznált üzenetek forrásának meghatározására használja
- v Hitelesítési adatok: az összerendeléshez való biztonságos hozzáféréshez használható

#### **A JMS-összerendelések kulcsfontosságú szolgáltatásai**

#### **Különleges fejlécek**

A különleges fejléc-tulajdonságok a JMS-importálásokban és -exportálásokban használhatók arra, hogy megadják a célnak az üzenet kezelésének módját.

A TargetFunctionName például az eredeti metódusból a műveleti metódusba képeződik le.

#### **Java EE erőforrások**

A JMS importálások és exportálások Java EE környezetbe való telepítésekor számos Java EE erőforrás jön létre.

### **ConnectionFactory**

Az ügyfélprogramok ennek a segítségével létesítenek kapcsolatot a JMS-szolgáltatóval.

### **ActivationSpec**

Az importálások ennek segítségével fogadják a kérésre adott választ; az exportálások az üzenetvégpontok beállításakor alkalmazzák, amelyek üzenetfigyelőket képviselnek az üzenetkezelési rendszerrel való interakció során.

### **Célok**

- v Küldési végpont: egy importálás esetében ez az, ahonnan a kérést vagy kimenő üzenetet küldi a rendszer; exportálás során, ahová a válaszüzenetet fogja küldeni a rendszer, ha a bejövő üzenet JMSReplyTo fejlécmezője felül nem bírálja.
- v Fogadó végpont: ahová a bejövő üzenetet elhelyezi a rendszer; importáláskor ez egy válasz; exportáláskor ez egy kérés.
- v Visszahívási cél: az az SCA JMS rendszercél, amely a korrelációs információkat tárolja. Ne olvassa vagy írja ezt a célt.

A telepítési feladat végrehajtásakor jön létre a ConnectionFactory és a három cél. Létrejön ekkor továbbá az ActivationSpec is, amely lehetővé teszi a futásidejű üzenetfigyelőnek a válaszok figyelését a fogadási célon. Ezen erőforrások tulajdonságai az import- vagy az exportfájlban vannak megadva.

## *JMS-integráció és erőforrás-illesztők:*

A Java Üzenetküldő szolgáltatás (JMS) integrációt biztosít egy rendelkezésre álló JMS JCA 1.5-alapú erőforrás-illesztőn keresztül. A teljes JMS-integráció támogatása biztosított a Szolgáltatás-integrációs sín (SIB) JMS erőforrás-illesztője számára.

Használjon JCA 1.5 erőforrás-illesztőhöz való JMS-szolgáltatót, ha külső JCA 1.5-kompatibilis JMS-rendszerbe szeretne integrálni. A JCA 1.5 változattal kompatibilis külső szolgáltatások üzeneteket fogadhatnak és küldhetnek a szolgáltatásösszetevő-alapú architektúra (SCA) összetevőkkel való, SIB JMS erőforrás-illesztők használatával megvalósított integrálás céljából.

Más, szolgáltató-specifikus JCA 1.5 erőforrás-illesztők használata nem támogatott.

## *JMS importálási és exportálási összerendelések:*

A JMS importálási és exportálási összerendelésekkel elérheti, hogy az SCA modulok kommunikáljanak a külső JMS alkalmazások által biztosított szolgáltatásokkal.

### **JMS import-összerendelések**

A JMS-célok társított JMS-szolgáltatójával a JMS-kapcsolatgyár segítségével jönnek létre kapcsolatok. A kapcsolatgyár adminisztrációs objektumait JMS-kapcsolatgyárak kezeléséhez használhatja az alapértelmezett üzenetkezelési szolgáltató esetében.

A külső JMS-rendszerekkel való interakció magában foglalja a célok kérések küldésére és válaszok fogadására történő használatát.

A JMS import-összerendelés esetében kétféle felhasználási forgatókönyv támogatott az elindított művelet típusától függően:

- v Egyirányú: A JMS-importálás egy üzenetet helyez az import-összerendelésben konfigurált küldési célra. Semmi sincs megadva a JMS-fejléc replyTo mezőjében.
- v Kétirányú (kérés-válasz): A JMS-importálás egy üzenetet helyez a küldési célra, majd megőrzi az SCA-összetevőtől érkező választ.

Az import-összerendelést konfigurálhatja úgy (a Integration Designer **Válasz-összefüggés séma** mezőjének használatával), hogy a válaszüzenet összefüggés-azonosítóját a kérési üzenet azonosítójából (az alapértelmezett) vagy a kérési üzenet összegzés-azonosítójából készült másolatként várja. Az import-összerendelés továbbá konfigurálható egy ideiglenes dinamikus válaszcél a válaszok kérésekhez való viszonyításához történő használatára. Az egyes kérésekhez a rendszer egy ideiglenes célt hoz létre, és az importálás ezt a célt használja a válaszok fogadására.

A fogadási cél a kimenő üzenet replyTo fejléctulajdonságában van megadva. Az üzenetfigyelő a fogadási cél megfigyeléséhez van telepítve, és válasz fogadásakor az üzenetfigyelő visszaküldi a választ az összetevőnek. Az egyirányú és a kétirányú felhasználási forgatókönyvnél egyaránt meghatározhatók dinamikus és statikus fejléctulajdonságok. A statikus tulajdonságok a JMS-importálás metódus-összerendeléséből állíthatók be. Ezen tulajdonságok némelyike különleges jelentéssel bír az SCA JMS futtatókörnyezet számára.

Fontos megjegyezni, hogy a JMS egy aszinkron összerendelés. Ha egy meghívó összetevő egyidejűleg indít el egy JMS-importálást ( egy kétirányú művelethez), a hívó összetevő le van tiltva, amíg a választ a JMS-szolgáltatás vissza nem adja.

Az importálásnak a külső szolgáltatáshoz való kapcsolását lásd: 32. ábra:.

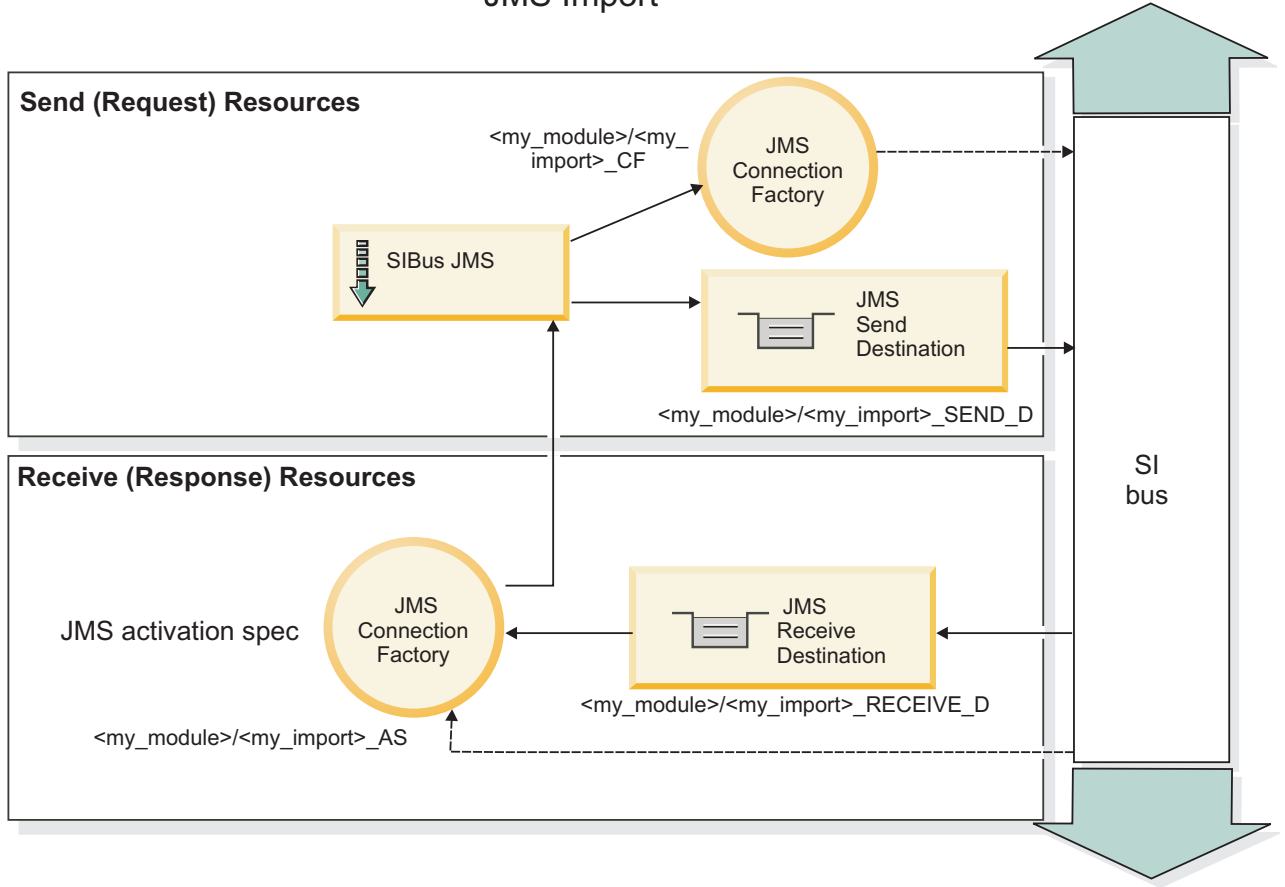

JMS Import

### *32. ábra: JMS import-összerendelés erőforrásai*

### **JMS export-összerendelések**

A JMS export-összerendelések eszközöket biztosítanak az SCA-modulok részére szolgáltatások a külső JMS-alkalmazások számára való biztosításához.

A JMS-exportálás részét képező kapcsolat egy konfigurálható aktiválási specifikáció.

A JMS-exportálás rendelkezik küldési és fogadási célokkal.

- v A fogadási cél az a hely, ahová a célösszetevő bejövő üzenetét kell elhelyezni.
- v A küldési cél az a hely, ahova a választ továbbítja a rendszer, kivéve, ha a bejövő üzenet ezt felülírja a replyTo fejléctulajdonság segítségével.

Az üzenetfigyelő az export-összerendelésben meghatározott fogadási célba beérkező kérések megfigyelésére van telepítve. A küldés mezőben megadott cél a bejövő kérésre adott válasz elküldésére használható, amennyiben az elindított összetevő biztosít választ. A bejövő üzenet replyTo mezőjében megadott cél felülírja a küldési mezőben megadott célt.

A külső kérelmezőnek az exportáláshoz való kapcsolási módját lásd: 33. ábra:.

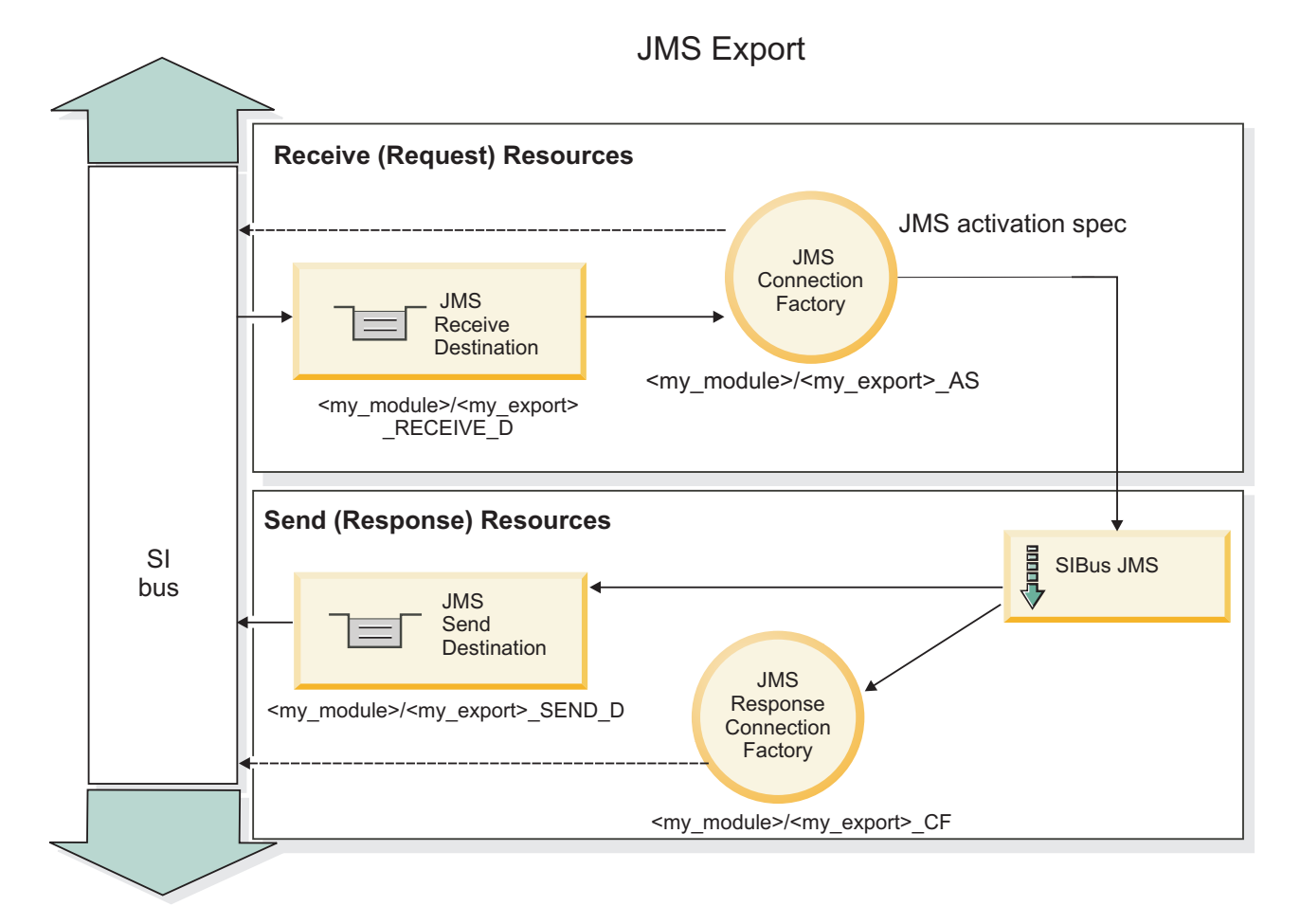

*33. ábra: JMS export-összerendelés erőforrásai*

*JMS fejlécek:*

A JMS üzenet két fejléctípust tartalmaz: a JMS-rendszerfejlécet és több JMS-tulajdonságot. A két fejléctípus a szolgáltatási üzenetobjektum (SMO) egy közvetítő moduljából vagy a ContextService API használatával érhető el.

# **JMS rendszerfejléc**

A JMS-rendszerfejlécet az SMO-objektumban a JMSHeader elem képviseli, amely tartalmazza a JMS-fejlécben általában szereplő összes mezőt. Bár ezek módosíthatók a közvetítő (vagy ContextService) szolgáltatásban, az SMO-objektumban beállított egyes JMS rendszerfejléc-mezőket a rendszer nem adja tovább a kimenő JMS-üzenetbe, mivel a rendszer- vagy statikus értékek felülírják azokat.

A közvetítő (vagy ContextService) szolgáltatásban frissíthető JMS rendszerfejléc kulcselemei a következők:

- v **JMSType** és **JMSCorrelationID** az egyes előre meghatározott üzenetfejléc-tulajdonságok értékei
- v **JMSDeliveryMode** a kézbesítési mód értékei (állandó vagy nem állandó; alapértelmezésben állandó)
- v **JMSPriority** elsőbbségi érték (0 9; alapértelmezésben JMS\_Default\_Priority)

### **JMS-tulajdonságok**

A JMS-tulajdonságokat az SMO-objektumban a Tulajdonságok listában szereplő bejegyzések képviselik. A tulajdonságok hozzáadhatók, frissíthetők vagy törölhetők közvetítő szolgáltatással vagy a ContextService API használatával.

A tulajdonságok statikusan is beállíthatók a JMS-összerendelésben. A statikusan beállított tulajdonságok felülírják a dinamikusan beállított (azonos nevű) beállításokat.

Más összerendelésből (például HTTP-összerendelések) továbbadott felhasználói tulajdonságok a JMS-összerendelésbe JMS-tulajdonságként kerülnek be.

#### **Fejléctovábbadás beállításai**

A beérkező JMS-üzenetek felől az alsóbb szintű összetevők felé, vagy a felsőbb szintű összetevők felől a kimenő JMS-üzenetek felé továbbadott JMS-rendszerfejléc és -tulajdonságok az összerendelés Protokollfejléc továbbadása jelzőjével vezérelhetők.

Ha a Protokollfejléc továbbadása jelző be van állítva, a fejlécadatok az üzenetbe vagy a célösszetevőbe történő átadása engedélyezett a következő listában leírtak szerint:

• JMS-exportálási kérés

Az üzenettel kapott JMS-fejlécet a rendszer a környezeti szolgáltatás segítségével továbbadja a célösszetevők felé. Az üzenettel kapott JMS-tulajdonságokat a rendszer a környezeti szolgáltatás segítségével továbbadja a célösszetevők felé.

• JMS-exportválasz

A környezeti szolgáltatásban meghatározott JMS-fejléc mezők kerülnek a kimenő üzenetbe, kivéve, ha a JMS export-összerendelésben megadott statikus tulajdonságok felülírják őket. A környezeti szolgáltatásban meghatározott tulajdonságok kerülnek a kimenő üzenetbe, kivéve, ha a JMS export-összerendelésben megadott statikus tulajdonságok felülírják őket.

• JMS-importálási kérés

A környezeti szolgáltatásban meghatározott JMS-fejléc mezők kerülnek a kimenő üzenetbe, kivéve, ha a JMS import-összerendelésben megadott statikus tulajdonságok felülírják őket. A környezeti szolgáltatásban meghatározott tulajdonságok kerülnek a kimenő üzenetbe, kivéve, ha a JMS import-összerendelésben megadott statikus tulajdonságok felülírják őket.

• JMS-importválasz

Az üzenettel kapott JMS-fejlécet a rendszer a környezeti szolgáltatás segítségével továbbadja a célösszetevők felé. Az üzenettel kapott JMS-tulajdonságokat a rendszer a környezeti szolgáltatás segítségével továbbadja a célösszetevők felé.

#### *JMS ideiglenes dinamikus válaszcél összefüggési sémája:*

Az ideiglenes dinamikus válaszcél összefüggési sémája egyedi dinamikus sort vagy témakört hoz létre minden elküldött kérés számára.

Az importálásban meghatározott statikus válaszcél az ideiglenes dinamikus célsor vagy témakör természetének meghatározására használható. Ez a kérés **ReplyTo** mezőjében adható meg, és a JMS-importálás az erre a célhelyre érkező válaszokat figyeli. A választ a megérkezése után újra sorba állítja a statikus válaszcélba aszinkron feldolgozásra. A válasz **CorrelationID** mezőjét a rendszer nem használja, és nem szükséges beállítani.

### **Tranzakciós kérdések**

Ideiglenes dinamikus válaszcél használatakor a választ az elküldött válasszal egyező szálban kell feldolgozni. A kérést a globális tranzakción kívül kell elküldeni, és véglegesíteni kell, mielőtt a háttérszolgáltatás fogadja, és választ ad rá.

# **Állandóság**

Az ideiglenes dinamikus sorok rövid életű elemek, és nem garantálják a statikus sorokkal vagy témakörökkel egyező állandóságot. Egy ideiglenes dinamikus sor vagy témakör, illetve az üzenetek nem élik túl a kiszolgáló újraindítását. Miután az üzenetet a rendszer újra sorba állította a statikus válaszcélhelyre, megtartja az üzenetben meghatározott állandóságot.

## **Időkorlát**

Az importálás egy meghatározott ideig várja a válasz érkezését az ideiglenes dinamikus válaszcélhelyen. Az időtartamot a rendszer az SCA Válaszlejárat-minősítőből veszi, ha meg van adva, ellenkező esetben az alapértelmezett idő 60 másodperc lesz. Ha a várakozási időt túllépte, az importálás ServiceTimeoutRuntimeException hibaüzenetet ad.

## *Külső ügyfélprogramok:*

A kiszolgáló üzeneteket küldhet a külső ügyfélprogramoknak, és üzeneteket fogadhat a külső ügyfélprogramoktól a JMS-összerendelések segítségével.

Egy külső ügyfélprogram (például egy webportál vagy nagyvállalati információs rendszer) üzenetet küldhet a kiszolgálón található SCA-modulnak, vagy a kiszolgálón található összetevő indíthatja azt.

A JMS exportálási összetevők üzenetfigyelőket telepítenek az export-összerendelésben meghatározott fogadási célba beérkező kérések figyeléséhez. A küldés mezőben megadott cél a bejövő kérésre adott válasz elküldésére használható, amennyiben az elindított alkalmazás biztosít választ. Így egy külső ügyfélprogram elindíthat alkalmazásokat az export-összerendeléssel.

A JMS importálások a JMS soroknak küldött és az azoktól fogadott üzenetekkel kommunikálnak a külső ügyfélprogramokkal.

### *Külső ügyfélprogramok használata:*

Lehetséges, hogy egy külső (vagyis a kiszolgálón kívüli) ügyfélprogramnak kommunikálnia kell egy, a kiszolgálón telepített alkalmazással.

Vegye figyelembe az alábbi nagyon egyszerű forgatókönyvet, amelyben egy külső ügyfélprogram kommunikálni kíván egy, a kiszolgálón található alkalmazással. Az ábra egy jellemző egyszerű forgatókönyvet ábrázol.

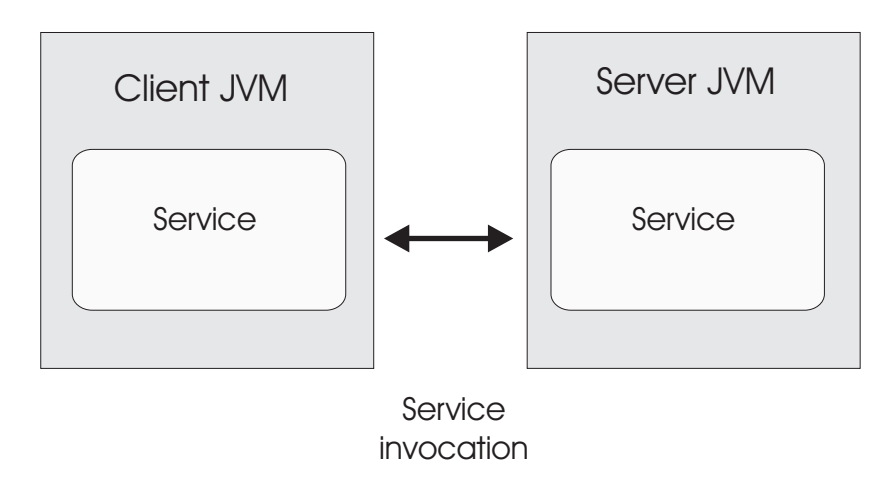

*34. ábra: Egyszerű használati eset forgatókönyv: egy külső ügyfélprogram kommunikál egy kiszolgálón található alkalmazással*

Az SCA-alkalmazás tartalmaz egy JMS-összerendeléssel rendelkező exportálást, amely elérhetővé teszi az alkalmazást a külső ügyfélprogramok számára.

Ha egy, a kiszolgálótól független Java virtuális gépen (JVM) egy külső ügyfélprogramja van, akkor több lépést kell elvégeznie a kapcsolat létrehozásához és egy JMS-exportálással való interakcióhoz. Az ügyfélprogram lekér egy InitialContext elemet a megfelelő értékekkel, majd a JNDI használatával megkeresi az erőforrásokat. Az ügyfélprogram ezután a JMS 1.1 specifikációjú ügyfélprogramot használja a célok elérésére, és a célokon található fogadási és küldési üzenteket.

A futtatókörnyezet által automatikusan létrehozott erőforrások alapértelmezett JNDI-nevét ezen fejezet konfigurációs témaköre sorolja fel. Ha azonban előre létrehozott erőforrásokkal rendelkezik, akkor azokat a JNDI-neveket használja.

- 1. Az üzenet elküldéséhez konfigurálja a JMS-célokat és a kapcsolatgyárat.
- 2. Ellenőrizze a JNDI-környezet, a SIB erőforrás-illesztő portjának és az üzenetkezelési rendszerindító port helyességét.

A kiszolgáló használ egyes alapértelmezett portokat, de ha az adott rendszeren több kiszolgáló van telepítve, akkor a telepítéskor alternatív portok jönnek létre a többi kiszolgálópéldánnyal való ütközések elkerülése végett. Az adminisztrációs kezelőpult használatával meghatározhatja, hogy a kiszolgálója mely portokat használja. Lépjen a **Kiszolgálók** > **Alkalmazáskiszolgálók** > *a\_kiszolgáló\_neve* > **Konfiguráció** lehetőséget, majd kattintson a **Portok** lehetőségre a **Kommunikáció** területen. Ezután szerkesztheti a használt portot.

- 3. Az ügyfélprogram lekér egy kezdeti környezetet a megfelelő értékekkel, majd a JNDI használatával megkeresi az erőforrásokat.
- 4. Az ügyfélprogram a JMS 1.1 specifikáció használatával eléri a célokat és a célokon található küldési és fogadási üzeneteket.

### *JMS összerendelések hibaelhárítása:*

A JMS-összerendelések problémáit diagnosztizálhatja és kijavíthatja.

### **Megvalósítási kivételek**

Az JMS importálás és exportálás megvalósítása a különböző hibafeltételekre válaszul két típusú kivételt adhat vissza:

- v Szolgáltatási üzleti kivétel: ezt a kivételt adja vissza a rendszer, ha a szolgáltatási üzleti felületen (WSDL-porttípus) megadott hiba történt.
- v Szolgáltatási futásidejű kivétel: minden egyéb esetben. A legtöbb esetben az ok kivétel tartalmazza az eredeti kivételt (JMSException).

Az importálás például csak egy válaszüzenetet vár minden egyes kérési üzenet esetén. Ha egynél több vagy kései válasz (amely esetében lejárt az SCA-válasz érvényessége) érkezik, szolgáltatási futásidejű kivételt dob a rendszer. A rendszer visszagörgeti a tranzakciót, és a válaszüzenet kikerül a sorból vagy a sikertelen esemény kezelő kezeli azt.

#### **Elsődleges hibafeltételek**

A JMS összerendelések elsődleges hibafeltételeit a tranzakciós szemantika, a JMS-szolgáltató konfigurációja vagy egyéb összetevők meglévő viselkedésére történő hivatkozás határozza meg. Az elsődleges hibafeltételek többek között a következők lehetnek:

• Sikertelen csatlakozás a JMS-szolgáltatóhoz vagy célhoz.

A JMS-szolgáltatóhoz való sikertelen kapcsolódás az üzenetek fogadása céljából az üzenetfigyelő sikertelen indítását eredményezi. Ezt a feltételt a WebSphere Application Server naplóban naplózza a rendszer. A megmaradó üzenetek a célon maradnak sikeres lekérésükig (vagy amíg le nem járnak).

Ha nem sikerül csatlakozni a JMS-szolgáltatóhoz kimenő üzenetek küldése céljából, akkor a rendszer visszagörgeti a küldést vezérlő tranzakciót.

v Bejövő üzenet értelmezésének vagy kimenő üzenet összeállításának meghiúsulása.

Az adat-összerendelésben vagy adatkezelőben történt hiba a munkát szabályozó tranzakció visszagörgetését okozza.

v A kimenő üzenet küldésének meghiúsulása.

Az üzenet küldésekor történt hiba a releváns tranzakció visszagörgetését okozza.

• Több vagy nem várt kései válaszüzenet.

Az importálás csak egy válaszüzenetet vár minden egyes kérési üzenet esetén. A válasz fogadásának érvényes időtartamát szintén az SCA válaszlejárati minősítő határozza meg a kérelem esetében. A válasz megérkezésekor vagy a lejárati idő túllépésekor a rendszer törli a korrelációs rekordot. Ha a válaszüzenet váratlanul vagy későn érkezik, szolgáltatási futásidejű kivétel történik.

v A szolgáltatási időtúllépési futásidejű kivételt a későn érkezett válasz okozza az ideiglenes dinamikus válaszcél korrelációs séma használatakor.

A JMS-importálás időtúllépése az SCA válaszlejárati minősítő által meghatározott időtartam után következik be, vagy ha az nincs beállítva, akkor az alapértelmezés szerinti 60 másodperc után.

### **A JMS-alapú SCA-üzenetek nem jelennek meg a sikertelen esemény kezelőben**

Ha az SCA-üzenetek JMS interakciós hibán keresztül jönnek létre, akkor ezek az üzenetek várhatóan a sikertelen esemény kezelőben lesznek megtalálhatók. Ha nem jelenik meg ilyen üzenet a sikertelen esemény kezelőben, győződjön meg róla, hogy a JMS-cél háttér SIB-céljának sikertelen kézbesítések maximális száma beállításának értéke nagyobb mint **1**. Ezt az értéket **2** értékre vagy annál nagyobbra állítva lehetővé válik az interakció a sikertelen esemény kezelővel a JMS-összerendelések SCA-indításai során.

### *Kivételek kezelése:*

Az összerendelés konfigurálásának módja határozza meg az adatkezelők vagy adat-összerendelések által jelentett kivételek kezelésének módját. Továbbá, ilyen kivétel előfordulása esetén a közvetítőfolyamat jellege határozza meg a rendszer viselkedését.

Számos probléma merülhet fel, amikor az összerendelés meghív egy adatkezelőt vagy adat-összerendelést. Előfordulhat például, hogy az adatkezelő sérült hasznos adatokat tartalmazó üzenetet kap, vagy helytelen formátumú üzenetet próbál meg beolvasni.

Az adatkezelők vagy adat-összerendelések megvalósítása határozza meg, hogyan kezelik az összerendelések az ilyen kivételeket. Az adat-összerendelést a **DataBindingException** kivétel dobására ajánlott tervezni.

Ha futásidejű kivétel, beleértve a **DataBindingException** kivételt is, történik:

v Ha a közvetítő folyamat tranzakciós folyamatként van konfigurálva, a JMS-üzenetet alapértelmezés szerint a Sikertelen esemény kezelőben tárolja a rendszer manuális ismételt végrehajtás vagy törlés céljából.

**Megjegyzés:** Az összerendelésen módosíthatja a helyreállítási üzemmódot, hogy a rendszer a Sikertelen esemény kezelőben történő tárolás helyett visszagörgesse az üzenet.

v Ha a közvetítő folyamat nem tranzakciós, a rendszer naplózza a kivételt, és az üzenet elveszik.

Adatkezelő esetén hasonló a helyzet. Mivel az adatkezelőt az adat-összerendelés indítja el, bármely adatkezelő-kivétel egy adat-összerendelési kivételbe lesz csomagolva. Ezért a **DataHandlerException DataBindingException** kivételként szerepel a jelentésben.

### **Általános JMS összerendelések:**

Az Általános JMS összerendelés csatlakozást biztosít külső JMS 1.1-kompatibilis szolgáltatókhoz. Az Általános JMS összerendelések működése hasonlít a JMS-összerendelések működéséhez.

A JMS-összerendelésen keresztül nyújtott szolgáltatás lehetővé teszi egy szolgáltatásösszetevő-alapú architektúra (SCA) modul számára hívások intézését a külső rendszerek felé, illetve üzenetek fogadását a külső rendszerekből. A rendszer lehet külső JMS-rendszer is.

Az általános JMS-összerendelés integrációt biztosít az olyan nem JCA 1.5-kompatibilis JMS szolgáltatókkal, amelyek a JMS 1.1 specifikációt támogatják, és az opcionális JMS Application Server Facility szolgáltatást valósítják meg. Az általános JMS összerendelés azokat a JMS szolgáltatókat (beleértve az Oracle AQ, TIBCO, SonicMQ, WebMethods és BEA WebLogic szolgáltatókat) támogatja, amelyek nem támogatják a JCA 1.5 változatot, de támogatják a JMS 1.1 specifikáció Application Server Facility szolgáltatását. A WebSphere beágyazott JMS-szolgáltatót (SIBJMS), amely egy JCA 1.5 JMS-szolgáltató, nem támogatja ez az összerendelés; ezen szolgáltató használatával kapcsolatban lásd: ["JMS összerendelések" oldalszám: 112.](#page-119-0)

Használja ezt az Általános összerendelést, ha nem JCA 1.5-kompatibilis, JMS-alapú rendszerrel integrálódik egy SCA környezetben. A külső célalkalmazások így fogadhatnak és küldhetnek üzeneteket egy SCA-összetevővel történő integrálódáshoz.

## *Általános JMS-összerendelések áttekintése:*

Az általános JMS-összerendelések nem JCA JMS-összerendelések, amelyek a szolgáltatásösszetevő-alapú architektúra (SCA) környezet, és az olyan JMS-rendszerek között biztosítanak kapcsolatot, amelyek JMS 1.1 kompatibilisek és a választható JMS Application Server Facility rendszert valósítják meg.

## **Általános JMS összerendelések**

Az Általános JMS import- és export-összerendelések főbb szempontjai a következőket tartalmazzák:

- v Figyelő port: lehetővé teszi a nem JCA-alapú JMS-szolgáltatóknak az üzenetek fogadását és továbbítását üzenetvezérelt komponens (MDB) részére
- v Kapcsolatok: virtuális kapcsolatot ágyaznak be egy ügyfél- és egy szolgáltató-alkalmazás közé
- v Célok: az ügyfélprogram az általa létrehozott üzenetek céljának vagy a felhasznált üzenetek forrásának meghatározására használja
- v Hitelesítési adatok: az összerendeléshez való biztonságos hozzáféréshez használható

# **Általános JMS import-összerendelések**

Az általános JMS import-összerendelések lehetővé teszik az SCA-modulon belüli összetevőknek a külső, nem JCA 1.5-kompatibilis JMS-szolgáltatók által biztosított szolgáltatásokkal való kommunikációt.

Egy JMS-importálás kapcsolati része a kapcsolatgyár. A kapcsolatgyár, azaz az objektum, amelyet az ügyfélprogram a szolgáltatóval való kapcsolat létrehozására használ, egy rendszergazda által meghatározott kapcsolati konfigurációs paraméterkészletet tartalmaz. A kapcsolatgyárak a ConnectionFactory, QueueConnectionFactory, vagy TopicConnectionFactory felület példányai.

A külső JMS-rendszerekkel való interakció magában foglalja a célok kérések küldésére és válaszok fogadására történő használatát.

Az Általános JMS import-összerendelés esetében kétféle felhasználási forgatókönyv támogatott az elindított művelet típusától függően:

- v Egyirányú: Az általános JMS-importálás egy üzenetet helyez az import-összerendelésben konfigurált küldési célra. Semmi nem szerepel a JMS-fejléc replyTo mezőjében.
- v Kétirányú (kérés-válasz): Az általános JMS-importálás egy üzenetet helyez a küldési célra, majd megőrzi az SCA-összetevőtől érkező választ.

A fogadási cél a kimenő üzenet replyTo fejléctulajdonságában van megadva. Egy üzenetvezérelt komponens (MDB) a fogadási célhely megfigyeléséhez van telepítve, és válasz fogadásakor az MDB visszaküldi a választ a komponensnek.

Az import-összerendelést konfigurálhatja úgy (az Integration Designer **Válasz-összefüggés séma** mezőjének használatával), hogy a válaszüzenet összefüggés-azonosítóját a kérési üzenet azonosítójából (alapértelmezésben), vagy a kérési üzenetösszegzés-azonosítójából készült másolatként várja.

Az egyirányú és a kétirányú felhasználási forgatókönyvnél egyaránt meghatározhatók dinamikus és statikus fejléctulajdonságok. A statikus tulajdonságok az általános JMS-importálás metódus-összerendeléséből állíthatók be. Ezen tulajdonságok némelyike különleges jelentéssel bír az SCA JMS futtatókörnyezet számára.

Fontos megjegyezni, hogy az Általános JMS egy aszinkron összerendelés. Ha egy meghívó összetevő egyidejűleg indít el egy általános JMS-importálást (egy kétirányú művelethez), a hívó összetevő le van tiltva, amíg a választ a JMS-szolgáltatás vissza nem adja.

Az importálásnak a külső szolgáltatáshoz való kapcsolását lásd: 35. ábra:.

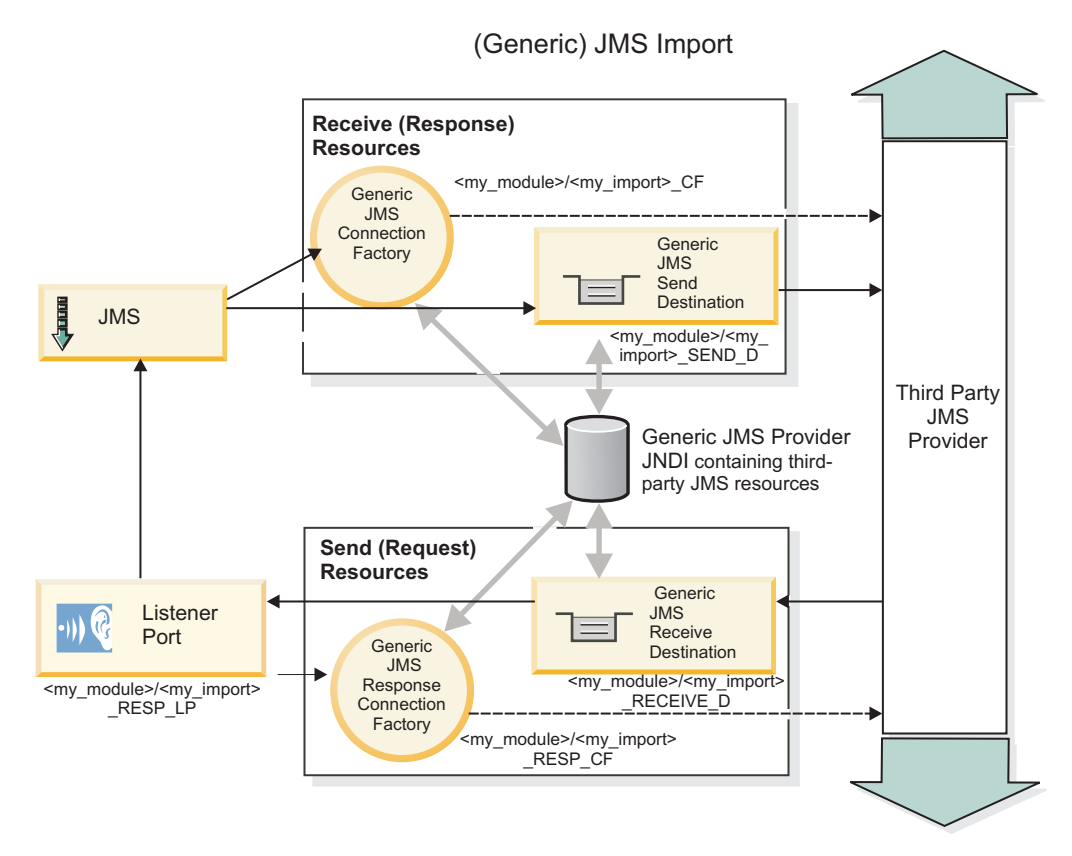

*35. ábra: Általános JMS import-összerendelés erőforrásai*

# **Általános JMS export-összerendelések**

Az általános JMS export-összerendelések eszközöket biztosítanak az SCA-modulok részére szolgáltatások külső JMS alkalmazások számára való biztosításához.

A JMS-exportálás kapcsolati része egy ConnectionFactory és egy ListenerPort elemből áll.

Az Általános JMS-exportálás rendelkezik küldési és fogadási célokkal.

- v A fogadási cél az a hely, ahová a célösszetevő bejövő üzenetét kell elhelyezni.
- v A küldési cél az a hely, ahova a választ küldi a rendszer, kivéve, ha a bejövő üzenet ezt felülírja areplyTo fejléctulajdonság segítségével.

Az MDB az export-összerendelésben meghatározott fogadási célba beérkező kérések megfigyelésére van telepítve.

- v A küldés mezőben megadott cél a bejövő kérésre adott válasz elküldésére használható, amennyiben az elindított összetevő biztosít választ.
- v A bejövő üzenet replyTo mezőjében megadott cél felülírja a küldési mezőben megadott célt.
- v Kérés/válasz forgatókönyvek esetén az import-összerendelést konfigurálhatja úgy (a Integration Designer **Válasz-összefüggés séma** mezőjének használatával), hogy a válasz a kérési üzenet azonosítóját a válaszüzenet összefüggés-azonosító mezőjébe (alapértelmezés), illetve a kérési összefüggés-azonosítót a válaszüzenet összefüggés-azonosító mezőjébe másolja.
- A külső kérelmezőnek az exportáláshoz való kapcsolási módját lásd: 36. ábra:.

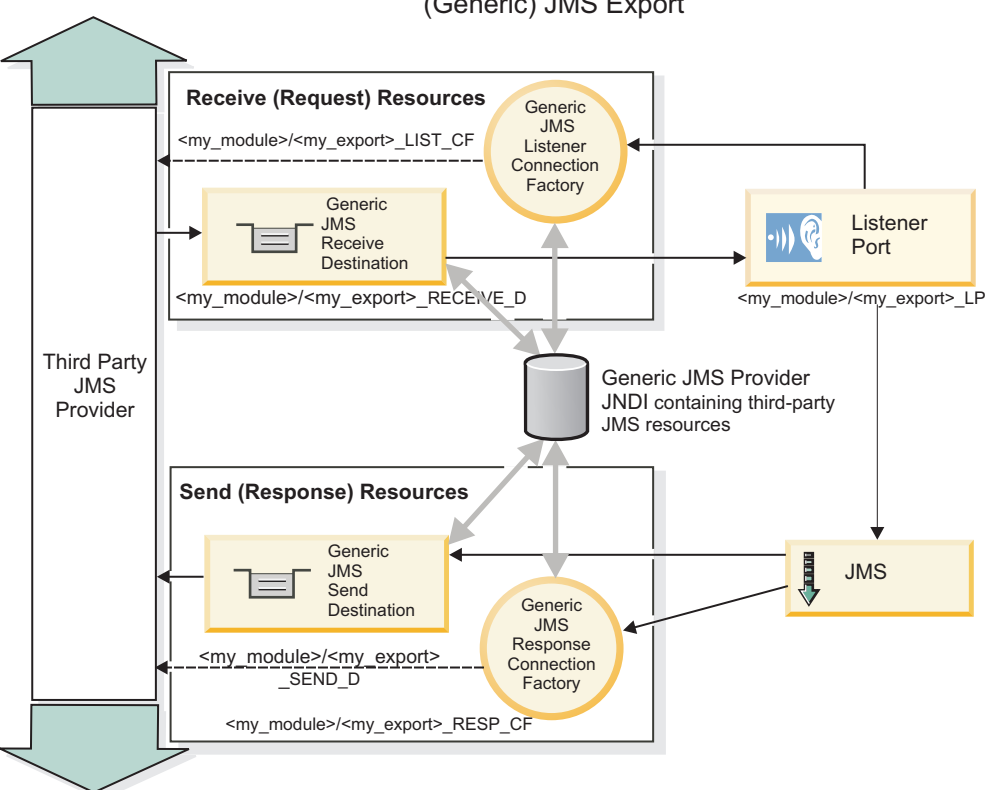

# (Generic) JMS Export

### *36. ábra: Általános JMS export-összerendelés erőforrásai*

### *Az általános JMS-összerendelések kulcsfontosságú szolgáltatásai:*

Az általános JMS import- és export-összerendelések szolgáltatásai a WebSphere beágyazott JMS és MQ JMS import-összerendelésekkel egyeznek. A kulcsfontosságú szolgáltatások fejléc-definíciókat és a meglévő Java EE erőforrásokhoz való hozzáférést foglalják magukban. Általános jellege miatt azonban, nincsenek JMS szolgáltató-specifikus csatlakozási lehetőségek, és ez az összerendelés korlátozott képességgel rendelkezik a telepítés során történő erőforrás-előállítást illetően.

# **Általános importálások**

Az MQ JMS importálási alkalmazáshoz hasonlóan az általános JMS-megvalósítás is aszinkron és háromféle indítást támogat: egyirányú, kétirányú (kérelem-válaszként is ismert) és visszahívás.

A JMS-importálás telepítést követően a futtatókörnyezet biztosít egy telepített üzenetvezérelt komponenst (MDB). Az MDB figyeli a kérési üzenetre adott válaszokat. Az MDB a JMS-üzenettel küldött kérés replyTo fejlécmezőjében megadott célhoz van társítva (azt figyeli).

### **Általános exportálások**

Az általános JMS export-összerendelések az eredményként visszakapott értékek kezelésében térnek el az EIS export-összerendelésektől. Egy általános JMS-exportálás kifejezetten, a bejövő üzenetben megadott replyTo címére küldi a választ. Ha nincs megadva, a küldési célt használja.

Ha telepítette az Általános JMS-exportálást, egy üzenetvezérelt komponenst (az általános JMS-importálás esetében használt eltérő MDB) is telepít a rendszer. Ez figyeli a bejövő kéréseket a fogadási célon, és továbbítja azokat az SCA-futtatókörnyezet általi feldolgozásra.

### **Különleges fejlécek**

A különleges fejléc-tulajdonságok az általános JMS-importálásokban és -exportálásokban használhatók arra, hogy megadják a cél összerendelésnek az üzenet kezelésének módját.

Például az alapértelmezett funkcióválasztó a TargetFunctionName tulajdonságot használja az indított művelet nevének azonosítására az exportálási felületen.

**Megjegyzés:** Az import-összerendelés konfigurálható arra, hogy a TargetFunctionName fejlécet a művelet nevére állítsa be az egyes műveletek esetében.

## **Java EE erőforrások**

Egy JMS-összerendelés Java EE környezetbe való telepítésekor számos Java EE erőforrás jön létre.

- v Figyelő port az importálások fogadási (válasz) végpontjának (csak kétirányú esetben) és az exportálások fogadási (kérés) végpontjának figyelésére
- v Általános JMS-kapcsolatgyár az outboundConnection (importálás) és az inboundConnection (exportálás) részére
- v Általános JMS-cél a küldési (importálás) és fogadási (exportálás; csak kétirányú) célok számára
- v Általános JMS kapcsolatgyár a responseConnection részére (csak kétirányú és nem kötelező; máskülönben outboundConnection használata az importálásokhoz, és inboundConnection használata exportálásokhoz)
- v Általános JMS-cél a fogadási (importálás) és küldési (exportálás) cél számára (csak kétirányú)
- v Alapértelmezett üzenetkezelési szolgáltató visszahívás JMS-cél használata a SIB visszahívási sor céljához való hozzáféréshez (csak kétirányú)
- v Alapértelmezett üzenetkezelési szolgáltató visszahívás JMS-kapcsolatgyár használata a visszahívási JMS-célhoz való hozzáféréshez (csak kétirányú)
- v SIB visszahívási sor cél használata a kérési üzenettel kapcsolatos információk tárolásához a válasz feldolgozása közbeni használathoz (csak kétirányú)

A telepítési feladat az import- és exportfájlok információi alapján hozza létre a ConnectionFactory, a három cél és az ActivationSpec erőforrásokat.

### *Általános JMS-fejlécek:*

Az általános JMS-fejlécek olyan szolgáltatási adatobjektumok (SDO), amelyek az Általános JMS üzenettulajdonságok mindegyikét tartalmazzák. Ezen tulajdonságok származhatnak a bejövő üzenetből, vagy lehetnek a kimenő üzenetre alkalmazandó tulajdonságok.

A JMS üzenet két fejléctípust tartalmaz: a JMS-rendszerfejlécet és több JMS-tulajdonságot. A két fejléctípus a szolgáltatási üzenetobjektum (SMO) egy közvetítő moduljából vagy a ContextService API használatával érhető el.

A következő tulajdonságok statikusan vannak beállítva a methodBinding esetében:

- JMSType
- JMSCorrelationID
- JMSDeliveryMode
- JMSPriority

Az általános JMS-összerendelés támogatja a JMS-fejlécek és -tulajdonságok dinamikus módosítását is, ugyanolyan módon, mint a JMS- és MQ JMS összerendelések.

Némely általános JMS-szolgáltató korlátozza, hogy melyik tulajdonságokat határozhatja meg az alkalmazás, és hogy milyen kombinációban. További információkért tekintse meg a harmadik féltől származó termékdokumentációt. Egy további tulajdonság, az ignoreInvalidOutboundJMSProperties azonban hozzá lett adva a methodBinding összerendeléshez, ami lehetővé teszi bármely kivétel továbbadását.

Az általános JMS-fejléc és üzenettulajdonságokat csak akkor használja a rendszer, ha az alap szolgáltatásösszetevőalapú architektúra SCDL-összerendelés kapcsolója be van kapcsolva. Ha a kapcsoló be van kapcsolva, a környezeti adatokat továbbadja a rendszer. Alapértelmezés szerint a kapcsoló be van kapcsolva. A környezeti adatok továbbadásának megakadályozásához módosítsa az értéket **false** értékűre.

Amikor a környezet továbbadása engedélyezve van, a fejlécadatok az üzenetbe vagy célösszetevőbe történő áramlása megengedett. A környezet továbbadásának be- és kikapcsolásához, állítsa **true** vagy **false** értékűre az import- vagy export-összerendelés contextPropagationEnabled attribútumát. Példa:

<esbBinding xsi:type="eis:JMSImportBinding" contextProgagationEnabled="true">

### Az alapértelmezés **true**.

## *Általános JMS-összerendelések hibaelhárítása:*

Az Általános JMS-összerendelések problémáit diagnosztizálhatja és kijavíthatja.

### **Megvalósítási kivételek**

Az Általános JMS importálási és exportálási megvalósítás a különböző hibafeltételekre válaszul két típusú kivételt adhat vissza:

- v Szolgáltatási üzleti kivétel: ezt a kivételt adja vissza a rendszer, ha a szolgáltatási üzleti felületen (WSDL-porttípus) megadott hiba történt.
- v Szolgáltatási futásidejű kivétel: minden egyéb esetben. A legtöbb esetben az ok kivétel tartalmazza az eredeti kivételt (JMSException).

### **Általános JMS-üzenetek lejáratának hibaelhárítása**

A JMS-szolgáltató kérési üzenetei lejárnak.

A *kérés lejárata* a JMS-szolgáltató kérési üzenetének lejáratát jelenti, amikor eléri a kérelmi üzenetben megadott JMSExpiration időt. A többi JMS-összerendeléshez hasonlóan az általános JMS-összerendelés is úgy kezeli a kérés lejáratát, hogy az importálás visszahívó üzenetének lejáratát a kimenő kérés lejáratával azonos értékre állítja. A visszahívási üzenet lejáratáról szóló értesítés azt jelzi, hogy a kérési üzenet lejárt, és az ügyfélprogramot egy üzleti kivétel használatával értesíteni kell.

Ha azonban a visszahívási cél a külső szolgáltatóra kerül, akkor a rendszer nem támogatja a kérések ilyen típusú lejáratát.

A *válasz lejárata* a JMS-szolgáltató válaszüzenetének lejáratát jelenti, amikor eléri a válaszüzenetben megadott JMSExpiration időt.

Az általános JMS-összerendelés esetében nem támogatott a válasz lejárata, mivel a külső JMS-szolgáltatók pontos lejárati működése nincs meghatározva. Azt viszont ellenőrizheti, hogy a válasz nem járt-e le, ha és amikor megkapja.

A kimenő kérési üzenetek esetén a JMSExpiration értéket a várakozási idő és a requestExpiration értékekből számítja ki a rendszer, amelyek az asyncHeader fejlécben találhatók, ha be vannak állítva.

### **Általános JMS-kapcsolatgyárhibák elhárítása**

Amikor az általános JMS-szolgáltatóban bizonyos típusú kapcsolatgyárakat határoz meg, hibaüzenetet kaphat egy alkalmazás indításakor. A probléma elkerülése érdekében módosíthatja a kapcsolatgyárat.

Egy alkalmazás indításakor a következő hibaüzenetet kaphatja: Az MDB figyelő port JMSConnectionFactory típusa nem egyezik JMSDestination típusa

A probléma akkor merülhet fel, amikor külső kapcsolatgyárakat határoz meg. A kivétel kimondottan akkor fordulhat elő, amikor JMS 1.0.2 témakapcsolatgyárat hoz létre JMS 1.1 (egységes) kapcsolatgyár helyett (vagyis olyan helyett, amely pont-pont és közzététel/előfizetés kommunikációt is támogat).

A probléma megoldásához tegye a következőket:

- 1. Érje el a használt általános JMS-szolgáltatót.
- 2. Cserélje le a meghatározott JMS 1.0.2. témakapcsolatgyárat egy JMS 1.1 (egységes) kapcsolatgyárra.

Amikor elindítja az alkalmazást az újonnan meghatározott JMS 1.1 kapcsolatgyárral, már nem fog hibaüzenetet kapni.

## **Az általános JMS-alapú SCA-üzenetek nem jelennek meg a sikertelen esemény kezelőben**

Ha az SCA-üzenetek egy általános JMS interakciós hibán keresztül jönnek létre, akkor ezek az üzenetek várhatóan a sikertelen esemény kezelőben lesznek megtalálhatók. Ha nem jelenik meg ilyen üzenet a sikertelen esemény kezelőben, győződjön meg arról, hogy a maximális ismétlések tulajdonság értéke a háttér figyelő porton legalább 1 értékű. Ezt az értéket 1 értékre vagy annál nagyobbra állítva lehetővé válik az interakció a sikertelen esemény kezelővel az általános JMS-összerendelések SCA-indításai során.

### *Kivételek kezelése:*

Az összerendelés konfigurálásának módja határozza meg az adatkezelők vagy adat-összerendelések által jelentett kivételek kezelésének módját. Továbbá, ilyen kivétel előfordulása esetén a közvetítőfolyamat jellege határozza meg a rendszer viselkedését.

Számos probléma merülhet fel, amikor az összerendelés meghív egy adatkezelőt vagy adat-összerendelést. Előfordulhat például, hogy az adatkezelő sérült hasznos adatokat tartalmazó üzenetet kap, vagy helytelen formátumú üzenetet próbál meg beolvasni.

Az adatkezelők vagy adat-összerendelések megvalósítása határozza meg, hogyan kezelik az összerendelések az ilyen kivételeket. Az adat-összerendelést a **DataBindingException** kivétel dobására ajánlott tervezni.

Adatkezelő esetén hasonló a helyzet. Mivel az adatkezelőt az adat-összerendelés indítja el, bármely adatkezelő-kivétel egy adat-összerendelési kivételbe lesz csomagolva. Ezért a **DataHandlerException DataBindingException** kivételként szerepel a jelentésben.

Ha futásidejű kivétel, beleértve a **DataBindingException** kivételt is, történik:

v Ha a közvetítő folyamat tranzakciós folyamatként van konfigurálva, a JMS-üzenetet alapértelmezés szerint a Sikertelen esemény kezelőben tárolja a rendszer manuális ismételt végrehajtás vagy törlés céljából.

**Megjegyzés:** Az összerendelésen módosíthatja a helyreállítási üzemmódot, hogy a rendszer a Sikertelen esemény kezelőben történő tárolás helyett visszagörgesse az üzenet.

v Ha a közvetítő folyamat nem tranzakciós, a rendszer naplózza a kivételt, és az üzenet elveszik.

Adatkezelő esetén hasonló a helyzet. Mivel az adatkezelőt az adat-összerendelés hívja meg, egy adatkezelő-kivétel jön létre egy adat-összerendelési kivételben. Ezért a **DataHandlerException DataBindingException** kivételként szerepel a jelentésben.

## **WebSphere MQ JMS összerendelések:**

A WebSphere MQ JMS összerendelés integrációt biztosít az olyan külső alkalmazásokkal, amelyek WebSphere MQ JMS-alapú szolgáltatót használnak.

A WebSphere MQ JMS export- és import-összerendelésekkel közvetlenül integrálódhat külső JMS- vagy MQ JMS-rendszerekkel a kiszolgálókörnyezetből. Ezzel szükségtelenné válik a szolgáltatásintegrációs sín MQ-kapcsolat vagy ügyfélkapcsolat funkciójának használata.

Amikor egy összetevő kapcsolatba lép egy WebSphere MQ JMS-alapú szolgáltatással importálás segítségével, a WebSphere MQ JMS import-összerendelés egy olyan célhelyet alkalmaz, amelyre az adatok elküldhetők, illetve egy olyat, amelyre a válasz fogadható. Az adatok konvertálása JMS-üzenetté és JMS-üzenetből a JMS adatkezelő vagy adat-összerendelési határkomponens segítségével történik.

Amikor egy SCA-modul szolgáltatás biztosít WebSphere MQ JMS-ügyfélprogramoknak, a WebSphere MQ JMS export-összerendelés olyan célhelyet használ, amelyen a kérés fogadható, illetve a válasz elküldhető. Az adatok konvertálása JMS-üzenetté és JMS-üzenetből a JMS adatkezelő vagy adat-összerendelés segítségével történik.

A funkcióválasztó leképezést biztosít a művelet számára a meghívni kívánt célösszetevőn.

### *A WebSphere MQ JMS összerendelések áttekintése:*

A WebSphere MQ JMS összerendelés integrációt biztosít az olyan külső alkalmazásokkal, amelyek WebSphere MQ JMS-szolgáltatót használnak.

### **WebSphere MQ adminisztratív feladatok**

A WebSphere MQ rendszeradminisztrátor feladata az alapul szolgáló WebSphere MQ sorkezelő létrehozása, amelyet a WebSphere MQ JMS-összerendelések fognak használni, mielőtt futtatnák az ilyen összerendeléseket tartalmazó alkalmazásokat.

### **WebSphere MQ JMS import-összerendelések**

A WebSphere MQ JMS import-összerendelés lehetővé teszi az SCA-modulon belüli összetevőknek a WebSphere MQ JMS-alapú szolgáltatók által biztosított szolgáltatásokkal való kommunikációját. A WebSphere MQ támogatott változatát kell használnia. A részletes hardver- és szoftverkövetelmények az [IBM támogatói oldalain](http://www.ibm.com/support/docview.wss?uid=swg27006205) találhatók meg.

A WebSphere MQ JMS import-összerendelés esetében kétféle felhasználási forgatókönyv támogatott az elindított művelet típusától függően:

- v Egyirányú: A WebSphere MQ JMS-importálás egy üzenetet helyez az import-összerendelésben konfigurált küldési célra. Semmi nem szerepel a JMS-fejléc replyTo mezőjében.
- v Kétirányú (kérés-válasz): A WebSphere MQ JMS-importálás egy üzenetet helyez a küldési célra.

A fogadási cél a replyTo fejlécmezőben van megadva. Egy üzenetvezérelt komponens (MDB) a fogadási cél megfigyeléséhez van telepítve, és válasz fogadásakor az MDB visszaküldi a választ az összetevőnek.

Az import-összerendelést konfigurálhatja úgy (az Integration Designer **Válasz-összefüggés séma** mezőjének használatával), hogy a válaszüzenet összefüggés-azonosítóját a kérési üzenet azonosítójából (alapértelmezésben), vagy a kérési üzenetösszegzés-azonosítójából készült másolatként várja.

Az egyirányú és a kétirányú felhasználási forgatókönyvnél egyaránt meghatározhatók dinamikus és statikus fejléctulajdonságok. A statikus tulajdonságok a JMS-importálási metódus-összerendeléséből állíthatók be. Ezen tulajdonságok némelyike különleges jelentéssel bír az SCA JMS futtatókörnyezet számára.

Fontos megjegyezni, hogy a WebSphere MQ JMS egy aszinkron összerendelés. Ha egy meghívó összetevő egyidejűleg indít el egy WebSphere MQ JMS-importálást (egy kétirányú művelethez), a hívó összetevő le van tiltva, amíg a választ a JMS-szolgáltatás vissza nem adja.

<span id="page-134-0"></span>Az importálásnak a külső szolgáltatáshoz való kapcsolását lásd: 37. ábra:.

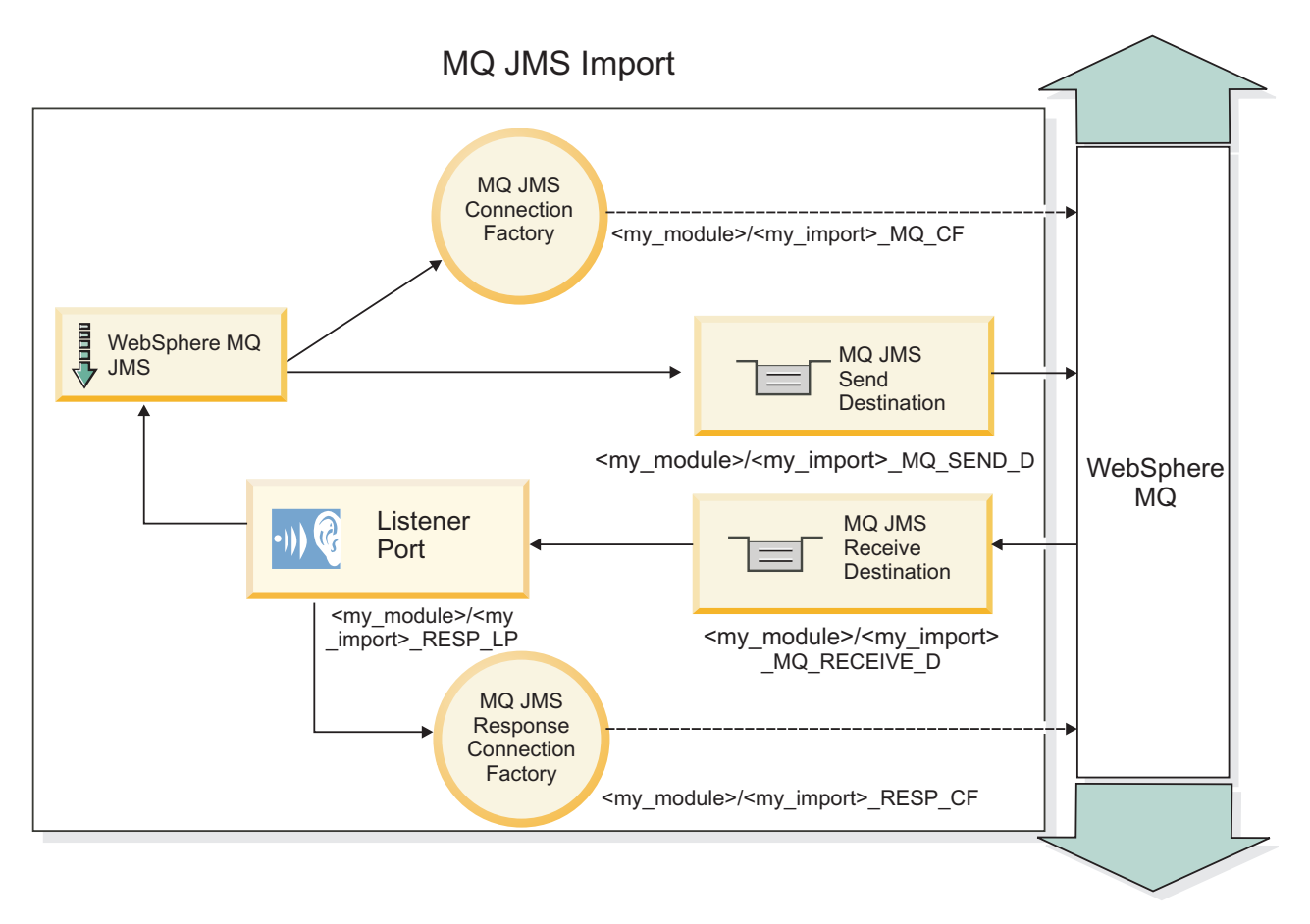

### *37. ábra: WebSphere MQ JMS import-összerendelési erőforrások*

### **WebSphere MQ JMS export-összerendelés**

A WebSphere MQ JMS export-összerendelések eszközöket biztosítanak az SCA-modulok részére szolgáltatásoknak a WebSphere MQ-alapú JMS-szolgáltatón lévő külső JMS-alkalmazások számára való biztosításához.

Az MDB az export-összerendelésben meghatározott fogadási célba beérkező kérések megfigyelésére van telepítve. A küldés mezőben megadott cél a bejövő kérésre adott válasz elküldésére használható, amennyiben az elindított összetevő biztosít választ. A válaszüzenet replyTo mezőjében megadott cél felülírja a küldési mezőben megadott célt.

A külső kérelmezőnek az exportáláshoz való kapcsolási módját lásd: [38. ábra: oldalszám: 128.](#page-135-0)

# MQ JMS Export

<span id="page-135-0"></span>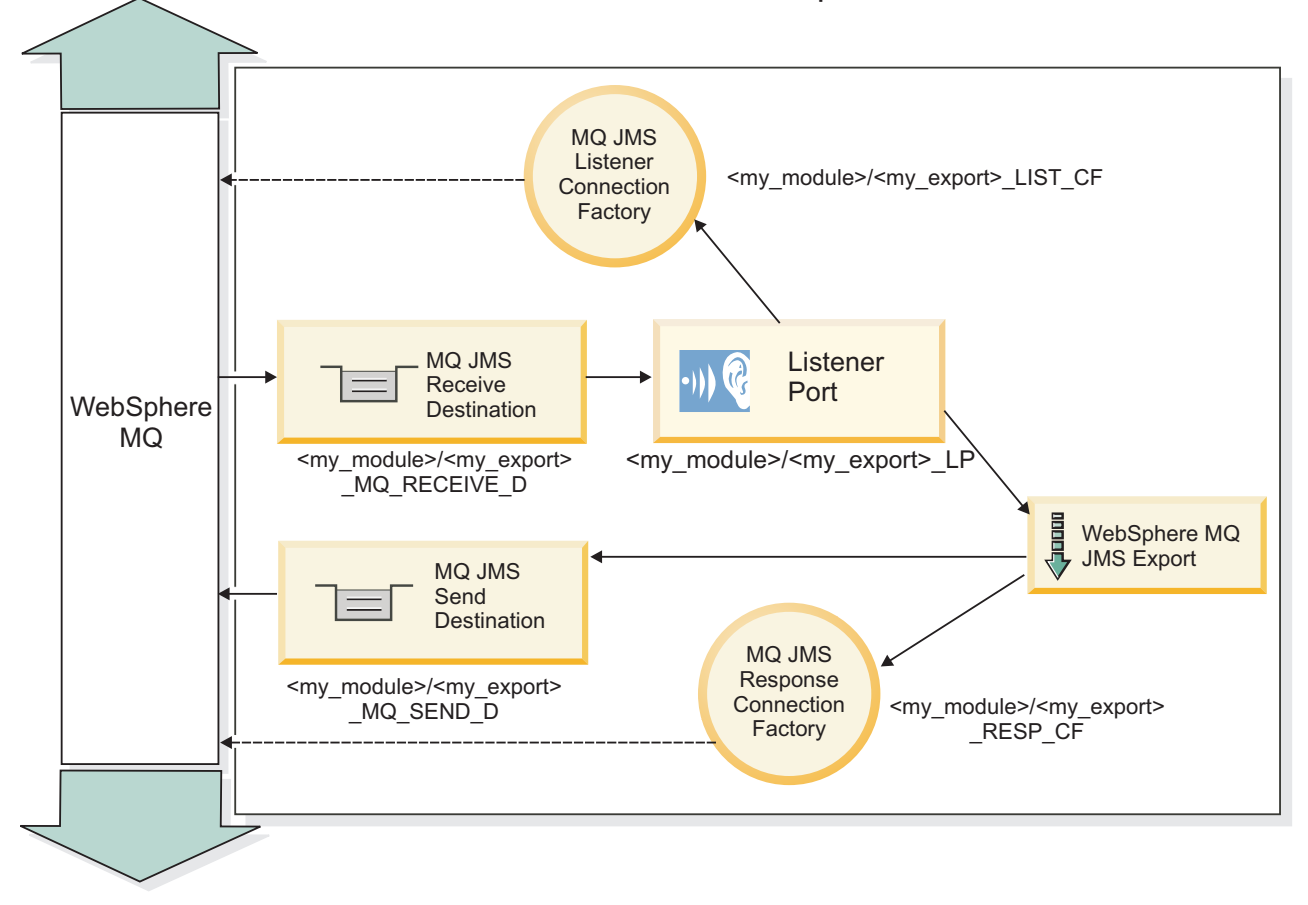

*38. ábra: WebSphere MQ JMS export-összerendelési erőforrások*

**Megjegyzés:** A [37. ábra: oldalszám: 127](#page-134-0) és a 38. ábra: azt szemléltetik, hogyan kapcsolódik egy alkalmazás az IBM Business Process Manager korábbi változatából egy külső szolgáltatáshoz. Az IBM Business Process Manager 7.0 változathoz kifejlesztett alkalmazásokhoz az Aktiválási specifikációk használhatók a Figyelőport és a Kapcsolatgyár helyett.

### *A WebSphere MQ JMS összerendelések kulcsfontosságú szolgáltatásai:*

A WebSphere MQ JMS összerendelések kulcsfontosságú szolgáltatásai fejléceket, Java EE műtermékeket és a létrehozott Java EE erőforrásokat foglalják magukban.

# **Fejlécek**

A JMS-üzenetfejléc több, előre megadott mezőt tartalmaz, amelyek ügyfélprogramok és szolgáltatók által az üzenetek azonosítására és továbbítására használt értékeket tartalmaznak. Az összerendelési tulajdonságok segítségével rögzített értékekkel konfigurálhatja ezen fejléceket, illetve a fejlécek futás közben dinamikusan is megadhatók.

### **JMSCorrelationID**

Hivatkozások egy kapcsolódó üzenetre. A rendszer ezt a mezőt jellemzően az üzenet üzenetazonosító karakterláncára állítja be, amelyre éppen válaszol.

# **TargetFunctionName**

Ezt a fejlécet a megadott funkcióválasztók egyike használja az indított művelet azonosítására. A TargetFunctionName JMS fejléctulajdonság beállítása egy JMS-exportálásnak küldött üzenetekben teszi lehetővé ennek a funkcióválasztónak a használatát. A tulajdonság közvetlenül a JMS ügyfélprogram-alkalmazásokban is beállítható, vagy egy JMS-összerendeléssel rendelkező importálás egy ilyen exportáláshoz való csatlakoztatásakor. Ebben az esetben a JMS import-összerendelést úgy kell konfigurálni, hogy a TargetFunctionName fejléc a felületen található egyes műveletek esetében a művelet neve legyen.

### **Viszonysémák**

A WebSphere MQ JMS összerendelések különféle viszonysémákat biztosítanak annak meghatározására, hogy hogyan viszonyítsa a rendszer a kérési üzeneteket a válaszüzenetekhez.

### **RequestMsgIDToCorrelID**

A JMSMessageID másolása a JMSCorrelationID mezőbe. Ez az alapértelmezett beállítás.

### **RequestCorrelIDToCorrelID**

A JMSCorrelationID másolása a JMSCorrelationID mezőbe.

### **Java EE erőforrások**

Egy MQ JMS importálás Java EE környezetbe való telepítésekor számos Java EE erőforrás jön létre.

### **Paraméterek**

### **MQ kapcsolatgyár**

Az ügyfélprogramok ennek a segítségével létesítenek kapcsolatot az MQ JMS szolgáltatóval.

### **Válasz-kapcsolatgyár**

Az SCA MQ JMS futási környezet használja, ha a küldési címzett másik sorkezelőn található, mint a fogadási címzett.

#### **Aktiválási specifikáció**

Egy MQ JMS aktiválási specifikáció egy vagy több üzenetvezérelt komponenshez van társítva, és megadja az üzenetek fogadáshoz szükséges konfigurációt a komponensek számára.

#### **Célok**

- Küldési cél:
	- Importálások: Ahová a rendszer a kérést vagy kimenő üzenetet küldi.
	- Exportálások: Ahová a válaszüzenetet továbbítja a rendszer, ha azt a bejövő üzenet JMSReplyTo fejlécmezője felül nem bírálja.
- Fogadási cél:
	- Importálások: Ahová a választ vagy bejövő üzenetet elhelyezi a rendszer.
	- Exportálások: Ahová a bejövő vagy kérési üzeneteket elhelyezi a rendszer.

#### *JMS fejlécek:*

A JMS üzenet két fejléctípust tartalmaz: a JMS-rendszerfejlécet és több JMS-tulajdonságot. A két fejléctípus a szolgáltatási üzenetobjektum (SMO) egy közvetítő moduljából vagy a ContextService API használatával érhető el.

### **JMS rendszerfejléc**

A JMS-rendszerfejlécet az SMO-objektumban a JMSHeader elem képviseli, amely tartalmazza a JMS-fejlécben általában szereplő összes mezőt. Bár ezek módosíthatók a közvetítő (vagy ContextService) szolgáltatásban, az SMO-objektumban beállított egyes JMS rendszerfejléc-mezőket a rendszer nem adja tovább a kimenő JMS-üzenetbe, mivel a rendszer- vagy statikus értékek felülírják azokat.

A közvetítő (vagy ContextService) szolgáltatásban frissíthető JMS rendszerfejléc kulcselemei a következők:

- v **JMSType** és **JMSCorrelationID** az egyes előre meghatározott üzenetfejléc-tulajdonságok értékei
- v **JMSDeliveryMode** a kézbesítési mód értékei (állandó vagy nem állandó; alapértelmezésben állandó)
- v **JMSPriority** elsőbbségi érték (0 9; alapértelmezésben JMS\_Default\_Priority)

### **JMS-tulajdonságok**

A JMS-tulajdonságokat az SMO-objektumban a Tulajdonságok listában szereplő bejegyzések képviselik. A tulajdonságok hozzáadhatók, frissíthetők vagy törölhetők közvetítő szolgáltatással vagy a ContextService API használatával.

A tulajdonságok statikusan is beállíthatók a JMS-összerendelésben. A statikusan beállított tulajdonságok felülírják a dinamikusan beállított (azonos nevű) beállításokat.

Más összerendelésből (például HTTP-összerendelések) továbbadott felhasználói tulajdonságok a JMS-összerendelésbe JMS-tulajdonságként kerülnek be.

#### **Fejléctovábbadás beállításai**

A beérkező JMS-üzenetek felől az alsóbb szintű összetevők felé, vagy a felsőbb szintű összetevők felől a kimenő JMS-üzenetek felé továbbadott JMS-rendszerfejléc és -tulajdonságok az összerendelés Protokollfejléc továbbadása jelzőjével vezérelhetők.

Ha a Protokollfejléc továbbadása jelző be van állítva, a fejlécadatok az üzenetbe vagy a célösszetevőbe történő átadása engedélyezett a következő listában leírtak szerint:

• JMS-exportálási kérés

Az üzenettel kapott JMS-fejlécet a rendszer a környezeti szolgáltatás segítségével továbbadja a célösszetevők felé. Az üzenettel kapott JMS-tulajdonságokat a rendszer a környezeti szolgáltatás segítségével továbbadja a célösszetevők felé.

• JMS-exportválasz

A környezeti szolgáltatásban meghatározott JMS-fejléc mezők kerülnek a kimenő üzenetbe, kivéve, ha a JMS export-összerendelésben megadott statikus tulajdonságok felülírják őket. A környezeti szolgáltatásban meghatározott tulajdonságok kerülnek a kimenő üzenetbe, kivéve, ha a JMS export-összerendelésben megadott statikus tulajdonságok felülírják őket.

• JMS-importálási kérés

A környezeti szolgáltatásban meghatározott JMS-fejléc mezők kerülnek a kimenő üzenetbe, kivéve, ha a JMS import-összerendelésben megadott statikus tulajdonságok felülírják őket. A környezeti szolgáltatásban meghatározott tulajdonságok kerülnek a kimenő üzenetbe, kivéve, ha a JMS import-összerendelésben megadott statikus tulajdonságok felülírják őket.

• JMS-importválasz

Az üzenettel kapott JMS-fejlécet a rendszer a környezeti szolgáltatás segítségével továbbadja a célösszetevők felé. Az üzenettel kapott JMS-tulajdonságokat a rendszer a környezeti szolgáltatás segítségével továbbadja a célösszetevők felé.

#### *Külső ügyfélprogramok:*

A kiszolgáló üzeneteket küldhet a külső ügyfélprogramoknak, és üzeneteket fogadhat a külső ügyfélprogramoktól a WebSphere MQ JMS összerendelések segítségével.

Egy külső ügyfélprogram (például egy webportál, vagy nagyvállalati információs rendszer) üzenetet küldhet az alkalmazás SCA-összetevőjének egy exportálás útján, illetve az alkalmazás SCA-összetevője meghívhatja azt egy importálás segítségével.

A WebSphere MQ JMS export-összerendelés üzenetvezérelt komponenseket (MDB) telepít az export-összerendelésben meghatározott fogadási célba beérkező kérések figyeléséhez. A küldés mezőben megadott cél a bejövő kérésre adott válasz elküldésére használható, amennyiben az elindított alkalmazás biztosít választ. Így egy külső ügyfélprogram elindíthat alkalmazásokat az export-összerendelésen keresztül.

A WebSphere MQ JMS importálások külső ügyfélprogramokhoz kapcsolódhatnak, és üzeneteket kézbesíthetnek a külső ügyfélprogramoknak. Az üzenet választ kérhet a külső ügyfélprogramtól.

További információk arról, hogyan lehet külső ügyfélprogramokkal kapcsolatba lépni a WebSphere MQ szolgáltatással, a [WebSphere MQ információs központban](http://www-306.ibm.com/software/integration/wmq/library/) találhatók.

*WebSphere MQ JMS összerendelések hibaelhárítása:*

Diagnosztizálhatja és megoldhatja a WebSphere MQ JMS összerendelésekkel kapcsolatban felmerülő problémákat.

### **Megvalósítási kivételek**

Az MQ JMS importálási és exportálási megvalósítás a különböző hibafeltételekre válaszul két típusú kivételt adhat vissza:

- v Szolgáltatási üzleti kivétel: ezt a kivételt adja vissza a rendszer, ha a szolgáltatási üzleti felületen (WSDL-porttípus) megadott hiba történt.
- v Szolgáltatási futásidejű kivétel: minden egyéb esetben. A legtöbb esetben az ok kivétel tartalmazza az eredeti kivételt (JMSException).

Az importálás például csak egy válaszüzenetet vár minden egyes kérési üzenet esetén. Ha egynél több vagy kései válasz (amely esetében lejárt az SCA-válasz érvényessége) érkezik, szolgáltatási futásidejű kivételt dob a rendszer. A rendszer visszagörgeti a tranzakciót, és a válaszüzenet kikerül a sorból vagy a sikertelen esemény kezelő kezeli azt.

### **A WebSphere MQ JMS-alapú SCA-üzenetek nem jelennek meg a sikertelen esemény kezelőben**

Ha az SCA-üzenetek WebSphere MQ JMS interakciós hibán keresztül jönnek létre, akkor ezek az üzenetek várhatóan a sikertelen esemény kezelőben lesznek megtalálhatók. Ha nem jelenik meg ilyen üzenet a sikertelen esemény kezelőben, győződjön meg róla, hogy a maximális újrapróbálkozások tulajdonság értéke a háttér figyelőporton legalább **1**. Ezt **1** értékűre vagy annál nagyobbra állítva lehetővé válik a sikertelen esemény kezelővel való interakció az MQ JMS összerendelések SCA indításai során.

#### **Forgatókönyvek helytelen használatra: összehasonlítva a WebSphere MQ összerendelésekkel**

A WebSphere MQJMS összerendelést arra tervezték, hogy WebSphere MQ rendszerre telepített JMS-alkalmazásokkal működjön együtt, ami a JMS-üzenetmodell szerint teszi közzé az üzeneteket. A WebSphere MQ importálást és exportálást azonban elsősorban arra tervezték, hogy natív WebSphere MQ alkalmazásokkal működjön együtt, és hogy a WebSphere MQ üzenettörzs teljes tartalmát elérhetővé tegye a közvetítések számára.

A következő forgatókönyveket a WebSphere MQ JMS összerendelés, és nem a WebSphere MQ összerendelés használatával kell összeépíteni:

- v JMS üzenetvezérelt összetevő (MDB) indítása egy SCA-modulból, ahol az MDB a WebSphere MQ JMS szolgáltatóra van telepítve. Használjon WebSphere MQ JMS importálást.
- v Az SCA-modul egy Java EE összetevő kisalkalmazásról vagy EJB-összetevőről JMS használatával történő hívásának engedélyezése. Használjon WebSphere MQ JMS exportálást.
- v A JMS MapMessage tartalmának közvetítése a WebSphere MQ rendszeren keresztül. Használjon WebSphere MQ JMS exportálást és importálást a megfelelő adatkezelővel vagy adat-összerendeléssel.

Egyes helyzetekben a WebSphere MQ összerendelés és a WebSphere MQ JMS összerendelés várhatóan együttműködnek. Ha Java EE és nem Java EE WebSphere MQ alkalmazásokat köt össze, használjon WebSphere MQ exportálást és a WebSphere MQ JMS importálást (vagy fordítva) megfelelő adat-összerendelésekkel vagy közvetítő modulokkal (vagy mindkettővel) együtt.

### *Kivételek kezelése:*

Az összerendelés konfigurálásának módja határozza meg az adatkezelők vagy adat-összerendelések által jelentett kivételek kezelésének módját. Továbbá, ilyen kivétel előfordulása esetén a közvetítőfolyamat jellege határozza meg a rendszer viselkedését.

Számos probléma merülhet fel, amikor az összerendelés meghív egy adatkezelőt vagy adat-összerendelést. Előfordulhat például, hogy az adatkezelő sérült hasznos adatokat tartalmazó üzenetet kap, vagy helytelen formátumú üzenetet próbál meg beolvasni.

Az adatkezelők vagy adat-összerendelések megvalósítása határozza meg, hogyan kezelik az összerendelések az ilyen kivételeket. Az adat-összerendelést a **DataBindingException** kivétel dobására ajánlott tervezni.

Adatkezelő esetén hasonló a helyzet. Mivel az adatkezelőt az adat-összerendelés indítja el, bármely adatkezelő-kivétel egy adat-összerendelési kivételbe lesz csomagolva. Ezért a **DataHandlerException DataBindingException** kivételként szerepel a jelentésben.

Ha futásidejű kivétel, beleértve a **DataBindingException** kivételt is, történik:

v Ha a közvetítő folyamat tranzakciós folyamatként van konfigurálva, a JMS-üzenetet alapértelmezés szerint a Sikertelen esemény kezelőben tárolja a rendszer manuális ismételt végrehajtás vagy törlés céljából.

**Megjegyzés:** Az összerendelésen módosíthatja a helyreállítási üzemmódot, hogy a rendszer a Sikertelen esemény kezelőben történő tárolás helyett visszagörgesse az üzenet.

v Ha a közvetítő folyamat nem tranzakciós, a rendszer naplózza a kivételt, és az üzenet elveszik.

Adatkezelő esetén hasonló a helyzet. Mivel az adatkezelőt az adat-összerendelés hívja meg, egy adatkezelő-kivétel jön létre egy adat-összerendelési kivételben. Ezért a **DataHandlerException DataBindingException** kivételként szerepel a jelentésben.

### **WebSphere MQ összerendelések:**

A WebSphere MQ összerendelés szolgáltatásösszetevő-alapú architektúra (SCA) csatlakozást biztosít a WebSphere MQ alkalmazásokkal.

A WebSphere MQ export- és import-összerendelésekkel közvetlenül integrálhat WebSphere MQ-alapú rendszerekkel a kiszolgálókörnyezetből. Ezzel szükségtelenné válik a szolgáltatásintegrációs sín MQ-kapcsolat vagy ügyfélkapcsolat funkciójának használata.

Amikor egy összetevő kapcsolatba lép egy WebSphere MQ szolgáltatással importálás segítségével, a WebSphere MQ import-összerendelés egy olyan sort alkalmaz, amelyre az adatok elküldhetők, illetve egy olyan sort, amelyre a válasz fogadható.

Amikor egy SCA-modul szolgáltatást biztosít WebSphere MQ-ügyfélprogramoknak, a WebSphere MQ export-összerendelés olyan sort használ, amelyben a kérés fogadható, illetve a válasz elküldhető. A funkcióválasztó leképezést biztosít a művelet számára a meghívni kívánt célösszetevőn.

A hasznos adatok konvertálása MQ-üzenetté és MQ-üzenetből az MQ törzsadatkezelő vagy adat-összerendelés segítségével történik. A fejlécadatok konvertálása MQ-üzenetté és MQ-üzenetből az MQ fejlécadat-összerendelés segítségével történik.

A támogatott WebSphere MQ változatokról további információkért tekintse meg a [részletes rendszerkövetelmények](http://www-01.ibm.com/support/docview.wss?uid=swg27023005) weboldalát.

### *A WebSphere MQ összerendelések áttekintése:*

A WebSphere MQ összerendelések integrációt biztosítanak az eredeti MQ-alapú alkalmazásokkal.

### **WebSphere MQ adminisztratív feladatok**

A WebSphere MQ rendszeradminisztrátor feladata az alapul szolgáló WebSphere MQ sorkezelő létrehozása, amelyet a WebSphere MQ-összerendelések fognak használni, mielőtt futtatnák az ilyen összerendeléseket tartalmazó alkalmazásokat.

#### **WebSphere adminisztratív feladatok**

Be kell állítania az MQ erőforrás-illesztőt **Eredeti könyvtári útvonal** tulajdonságát a Websphere rendszerben a kiszolgáló által támogatott WebSphere MQ változatra, és úja kell indítania a kiszolgálót. Ez biztosítja a WebSphere MQ támogatott változata könyvtárainak használatát. A részletes hardver- és szoftverkövetelmények az [IBM támogatói](http://www-01.ibm.com/support/docview.wss?uid=swg27023005) [oldalain](http://www-01.ibm.com/support/docview.wss?uid=swg27023005) találhatók meg.

### **WebSphere MQ import-összerendelések**

A WebSphere MQ import-összerendelések lehetővé teszik az SCA-modulon belüli összetevőknek a külső WebSphere MQ-alapú alkalmazások által biztosított szolgáltatásokkal való kommunikációját. A WebSphere MQ támogatott változatát kell használnia. A részletes hardver- és szoftverkövetelmények az [IBM támogatói oldalain](http://www-01.ibm.com/support/docview.wss?uid=swg27023005) találhatók meg.

A külső WebSphere MQ-rendszerekkel való együttműködés magában foglalja a sorok kérések küldésére és válaszok fogadására történő használatát.

A WebSphere MQ import-összerendelés esetében kétféle felhasználási forgatókönyv támogatott az elindított művelet típusától függően:

- v Egyirányú: A WebSphere MQ-importálás egy üzenetet helyez az import-összerendelés **Küldési célsor** mezőjében konfigurált sorba. Semmi nem szerepel az MQMD-fejléc replyTo mezőjében.
- v Kétirányú (kérés-válasz): A WebSphere MQ-importálás egy üzenetet helyez a **Küldési célsor** mezőben konfigurált sorba

A fogadási sor a replyTo MQMD fejlécmezőben van megadva. Egy üzenetvezérelt komponens (MDB) a fogadási sor megfigyeléséhez van telepítve, és válasz fogadásakor az MDB visszaküldi a választ az összetevőnek.

Az import-összerendelést konfigurálhatja úgy (a **Válasz-összefüggés séma** mezőjének használatával), hogy a válaszüzenet összefüggés-azonosítóját a kérési üzenet azonosítójából (alapértelmezés) vagy a kérési üzenetösszegzés-azonosítójából készült másolatként várja.

Fontos megjegyezni, hogy a WebSphere MQ egy aszinkron összerendelés. Ha egy meghívó összetevő egyidejűleg indít el egy WebSphere MQ importálást (egy kétirányú művelethez), a hívó összetevő le van tiltva, amíg a választ a WebSphere MQ szolgáltatás vissza nem adja.

Az importálásnak a külső szolgáltatáshoz való kapcsolását lásd: [39. ábra: oldalszám: 134.](#page-141-0)

<span id="page-141-0"></span>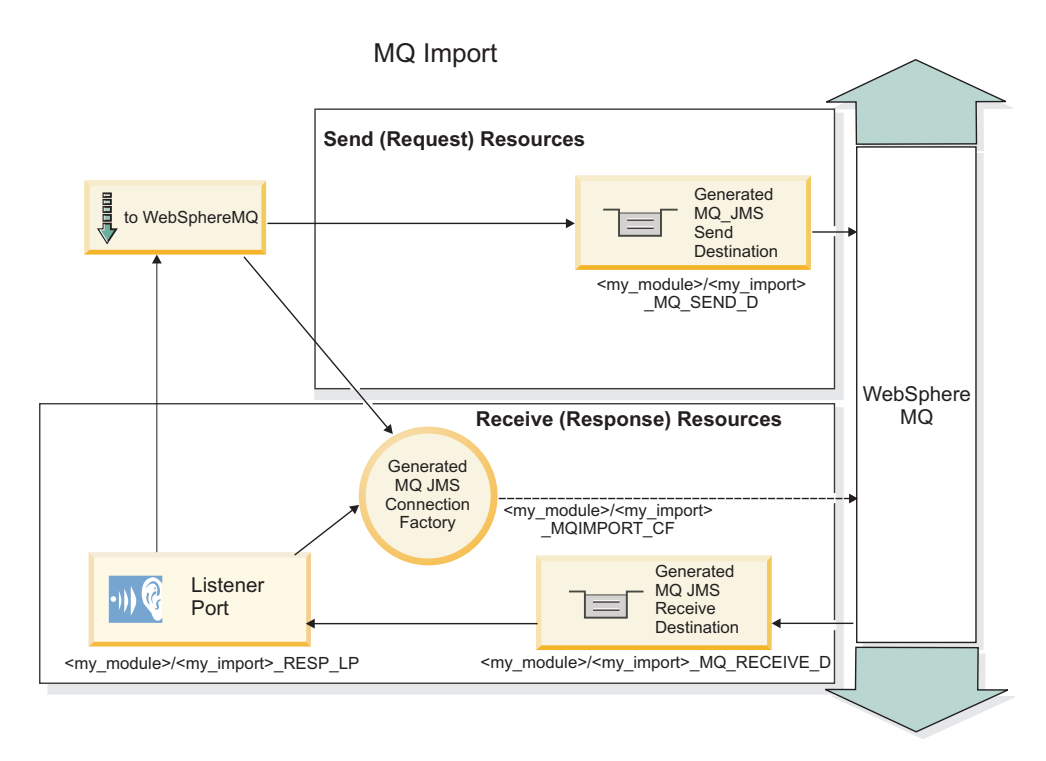

## *39. ábra: WebSphere MQ import-összerendelési erőforrások*

# **WebSphere MQ export-összerendelések**

A WebSphere MQ export-összerendelés eszközöket biztosít az SCA-modulok részére szolgáltatásoknak a külső WebSphere MQ-alapú alkalmazások számára való biztosításához.

Az MDB az export-összerendelésben meghatározott **Fogadási célsorba** beérkező kérések figyelése céljából van telepítve. A **Küldési célsor** mezőben megadott sor a bejövő kérésre adott válasz elküldésére használható, amennyiben az elindított összetevő biztosít választ. A válaszüzenet replyTo mezőjében megadott sor felülírja a **Küldési célsor** mezőben megadott sort.

A külső kérelmezőnek az exportáláshoz való kapcsolási módját lásd: [40. ábra: oldalszám: 135.](#page-142-0)

<span id="page-142-0"></span>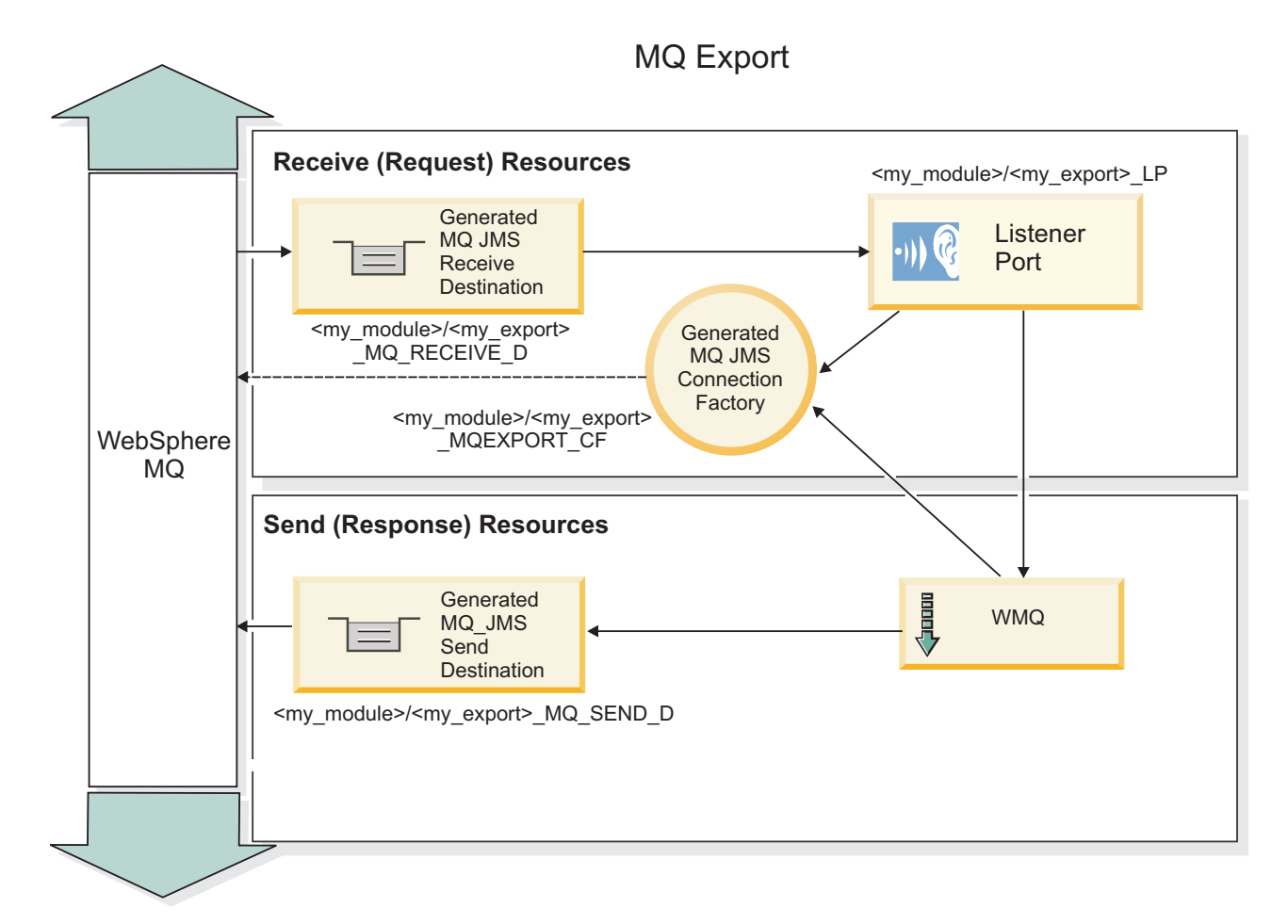

*40. ábra: WebSphere MQ export-összerendelési erőforrások*

**Megjegyzés:** A [39. ábra: oldalszám: 134](#page-141-0) és a 40. ábra: azt szemléltetik, hogyan kapcsolódik egy alkalmazás az IBM Business Process Manager korábbi változatából egy külső szolgáltatáshoz. Az IBM Business Process Manager 7.x vagy újabb változathoz kifejlesztett alkalmazásokhoz az Aktiválási specifikációk használhatók a Figyelőport és a Kapcsolatgyár helyett.

# *Egy WebSphere MQ összerendelés kulcsfontosságú szolgáltatásai:*

Egy WebSphere MQ összerendelés kulcsfontosságú szolgáltatásai fejléceket, Java EE műtermékeket és a létrehozott Java EE erőforrásokat foglalják magukban.

# **Viszonysémák**

Egy WebSphere MQ kérés-/válaszalkalmazás számos technikát alkalmazhat a válaszüzenetek a kérésekhez való viszonyítására, amelyek az MQMD MessageID és CorrelID mezőkön alapulnak. Az esetek túlnyomó többségében a kérő engedi, hogy a sorkezelő válasszon egy MessageID mezőt, és azt várja a válaszadó alkalmazástól, hogy bemásolja ezt a válasz CorrelID mezőjébe. A legtöbb esetben a kérő és a válaszadó alkalmazás egyértelműen tudja, melyik viszonyítási technika van használatban. Néha a válaszadó alkalmazás különféle jelzőket is elhelyez a kérés Jelentés mezőjében, amelyek a mezők kezelésének módját írják le.

A WebSphere MQ üzenetek export-összerendelései a következő beállításokkal konfigurálhatók:

# **Válasz MsgId beállítások:**

# **Új MsgID**

Lehetővé teszi a sorkezelőnek egy egyedi MsgId kiválasztását a válaszhoz (alapértelmezett).

## **Másolás a kérés MsgID mezőjéből**

Átmásolja az MsgId mezőt a kérés MsgId mezőjéből.

#### **Másolás az SCA-üzenetből**

Beállítja, hogy az MsgId mezőt tartalmazza a WebSphere MQ fejléc az SCA-válaszüzenetben, vagy engedi, hogy a sorkezelő adjon meg új Id mezőt, ha az érték nem létezik.

#### **Jelentésbeállításokként**

Megvizsgálja az MQMD Jelentés mezőjének tartalmát a kérésben a MsgId kezelési módjával kapcsolatban. Az MQRO\_NEW\_MSG\_ID és az MQRO\_PASS\_MSG\_ID beállításokat támogatja, és ennek megfelelően Új MsgId, illetve Másolás a kérés MsgID mezőjéből szerint viselkedik.

### **Válasz CorrelId beállítások:**

#### **Másolás a kérés MsgID mezőjéből**

Átmásolja a CorrelId mezőt a kérés MsgId mezőjéből (alapértelmezett).

#### **Másolás a kérés CorrelID mezőjéből**

Átmásolja a CorrelId mezőt a kérés CorrelId mezőjéből.

#### **Másolás az SCA-üzenetből**

Beállítja, hogy a CorrelId mezőt tartalmazza a WebSphere MQ fejléc az SCA-válaszüzenetben, vagy üresen hagyja, ha az érték nem létezik.

### **Jelentésbeállításokként**

Megvizsgálja az MQMD Jelentés mezőjének tartalmát a kérésben a CorrelId kezelési módjával kapcsolatban. Az MQRO\_COPY\_MSG\_ID\_TO\_CORREL\_ID és az MQRO\_PASS\_CORREL\_ID beállításokat támogatja, és ennek megfelelően a Másolás a kérés MsgID mezőjéből, illetve Másolás a kérés CorrelID mezőjéből szerint viselkedik.

A WebSphere MQ üzenetek import-összerendelései a következő beállításokkal konfigurálhatók:

#### **Kérés MsgId beállítások:**

#### **Új MsgID**

Lehetővé teszi a sorkezelőnek egy egyedi MsgId kiválasztását a kéréshez (alapértelmezett).

#### **Másolás az SCA-üzenetből**

Beállítja, hogy az MsgId mezőt tartalmazza a WebSphere MQ fejléc az SCA kérési üzenetben, vagy hagyja, hogy a sorkezelő adjon meg új Id mezőt, ha az érték nem létezik.

#### **Válasz viszonybeállítások:**

### **A válasz a MsgId mezőből másolt CorrelID azonosítót tartalmaz**

Azt várja, hogy a válaszüzenet CorrelId mező értéke a kérés MsgId értéke szerint legyen beállítva (alapértelmezett).

#### **A válasz MsgId mezőből másolt MsgID azonosítót tartalmaz**

Azt várja, hogy a válaszüzenet MsgId mező értéke a kérés MsgId értéke szerint legyen beállítva.

### **A válasz a CorrelID mezőből másolt CorrelID azonosítót tartalmaz**

Azt várja, hogy a válaszüzenet CorrelId mező értéke a kérés CorrelId értéke szerint legyen beállítva.

### **Java EE erőforrások**

Egy WebSphere MQ összerendelés Java EE környezetbe való telepítésekor számos Java EE erőforrás jön létre.

#### **Paraméterek**

#### **MQ kapcsolatgyár**

Az ügyfélprogramok ennek a segítségével létesítenek kapcsolatot a WebSphere MQ szolgáltatóval.
#### **Válasz-kapcsolatgyár**

Az SCA MQ futtatókörnyezet használja, ha a küldési végpont másik sorkezelőn található, mint a fogadási végpont.

#### **Aktiválási specifikáció**

Egy MQ JMS aktiválási specifikáció egy vagy több üzenetvezérelt komponenshez van társítva, és megadja az üzenetek fogadáshoz szükséges konfigurációt a komponensek számára.

#### **Célok**

- v Küldési végpont: ahonnan a kérést vagy kimenő üzenetet küldi (importálás) a rendszer; ahová a válaszüzenetet küldeni fogja (exportálás) a rendszer, ha a bejövő üzenet MQMD ReplyTo fejlécmezője nem bírálja felül.
- v Fogadási végpont: ahová a válasz/kérelem vagy bejövő üzenetet elhelyezi a rendszer.

#### *WebSphere MQ fejlécek:*

A WebSphere MQ fejlécek bizonyos szabályokat építenek be a szolgáltatásösszetevő-alapú architektúra (SCA) üzeneteinek átalakítására.

A WebSphere MQ üzenetek egy rendszerfejlécből (MQMD), nulla vagy több MQ fejlécből (rendszer vagy egyéni) és egy üzenettörzsből állnak. Ha egyszerre több üzenetfejléc szerepel az üzenetben, a fejlécek sorrendje számít.

Az egyes fejlécek a soron következő fejléc szerkezetével kapcsolatos információkat tartalmaznak. Az MQMD írja le az első fejlécet.

#### **Az MQ fejlécek értelmezése**

Az MQ fejlécek értelmezése MQ adat-összerendelések segítségével történik. Az alábbi fejlécek automatikusan támogatottak:

- MQRFH
- MORFH2
- MOCIH
- MOIIH

Az **MQH** kezdetű fejléceket másként kezeli a rendszer. A fejlécek meghatározott mezői nincsenek értelmezve; ezek nem értelmezett byte-ok maradnak.

A többi MQ fejléchez egyedi MQ fejléc adat-összerendeléseket írhat, amelyek értelmezik azokat.

#### **Az MQ fejlécek elérése**

Az MQ fejlécekhez kétféleképpen férhet hozzá a termékben:

- v Egy közvetítésben a szolgáltatási üzenetobjektumon (SMO) keresztül
- v A ContextService API felületen keresztül

A rendszer az MQ fejléceket belsőleg, az SMO MQHeader elemmel együtt ábrázolja. Az MQHeader a fejlécadatok tárolója, amely kibővíti a MQControl elemet, de anyType értékelemet tartalmaz. Tartalmazza az MQMD, MQControl (MQ üzenettörzs vezérlési adatai) elemeket, valamint az egyéb MQ fejlécek listáját.

- v Az MQMD a WebSphere MQ üzenetleírás tartalmát ábrázolja, kivéve a törzs szerkezetét és kódolását meghatározó információkat.
- v Az MQControl az üzenet törzsének szerkezetét és kódolását meghatározó információkat tartalmazza.
- v Az MQHeaders az MQHeader objektumok listáját tartalmazza.

Az MQ fejléc lánc laza, azaz az SMO objektumon belül mindegyik MQ fejléc a saját vezérlési adatait hordozza (CCSID, kódolás és formátum). Fejlécek könnyen hozzáadhatók és törölhetők, a többi fejlécadat módosítása nélkül.

#### **Az MQMD mezőinek beállítása**

Az MQMD a környezet API segítségével vagy egy közvetítésben szereplő szolgáltatási üzenetobjektumon keresztül (SMO) frissíthető. A rendszer automatikusan továbbítja a következő mezőket a kimenő MQ üzenetbe:

- Kódolás
- CodedCharacterSet
- Formátum
- Jelentés
- Lejárat
- Visszajelzés
- · Prioritás
- Állandóság
- CorrelId
- MsgFlags

Egy importálás vagy exportálás MQ összerendelésének konfigurálása a következő tulajdonságok kimenő MQ üzenethez való továbbítására:

#### **MsgID**

A **Kérési üzenet azonosítója** mezőt állítsa másolás SCA üzenetből értékűre.

#### **MsgType**

Törölje az **Üzenettípus beállítása MQMT\_DATAGRAM vagy MQMT\_REQUEST típusra kérés-válasz műveletek esetén** jelölőnégyzet bejelölését.

#### **ReplyToQ**

Törölje a **Válasz felülírása a kérési üzenet sorára** jelölőnégyzet bejelölését.

#### **ReplyToQMgr**

Törölje a **Válasz felülírása a kérési üzenet sorára** jelölőnégyzet bejelölését.

A 7.0-ás változattól kezdve a környezeti mezők a JNDI cél definíciójának egy egyéni tulajdonságával felülírhatók. Állítsa be a küldési cél SET\_IDENTITY\_CONTEXT értékű MDCTX egyéni tulajdonságát a következő mezők kimenő MQ üzenetnek való továbbítására:

- UserIdentifier
- AppIdentityData

Állítsa be a küldési cél SET\_ALL\_CONTEXT értékű MDCTX egyéni tulajdonságát a következő tulajdonságok kimenő MQ üzenetnek való továbbítására:

- UserIdentifier
- AppIdentityData
- PutApplType
- PutApplName
- ApplOriginData

Egyes mezőket a rendszer nem továbbít a kimenő MQ üzenetnek. A következő mezőket a rendszer felülírja az üzenet küldése során:

- BackoutCount
- AccountingToken
- PutDate
- PutTime
- Offset

• OriginalLength

*Az MQCIH statikus hozzáadása egy WebSphere MQ összerendelésben:*

A(z )IBM Business Process Manager támogatja az MQCIH-fejlécadatok közvetítőmodul használata nélküli statikus hozzáadását.

Az MQCIH-fejlécadatok több módon adhatók hozzá egy üzenethez (például a Fejlécbeállító közvetítő-primitív használatával). Érdemes lehet ezen fejlécadatokat egy külön közvetítőmodul használata nélkül statikusan hozzáadni. A statikus fejlécadatok, beleértve a CICS programnevet, a tranzakcióazonosítót és más adatformátumú fejlécrészleteket, a WebSphere MQ összerendelés részeként határozhatók meg és adhatók hozzá.

A WebSphere MQ, az MQ CICS Bridge és a CICS alkalmazásokat be kell beállítani, hogy az MQCIH fejlécadatai statikusan legyenek hozzáadva.

Az Integration Designer segítségével a WebSphere MQ importálást az MQCIH-fejlécadatokhoz szükséges statikus értékekkel állíthatja be.

Amikor megérkezik egy üzenet, és a WebSphere MQ importálás feldolgozza, a rendszer ellenőrzi, hogy az MQCIH-fejlécadatok szerepelnek-e már az üzenetben. Ha az MQCIH jelen van, a WebSphere MQ importálásban meghatározott statikus értékek használatával felülírhatók az üzenet megfelelő dinamikus értékei. Ha az MQCIH nincs jelen, az üzenet létrehoz egyet, majd a rendszer hozzáadja a WebSphere MQ importálásban megadott statikus értékeket.

A WebSphere MQ importálásban meghatározott statikus értékek metódus-specifikusak. Ugyanazon WebSphere MQ importálásban használt különböző metódusok számára különböző statikus MQCIH-értékeket adhat meg.

Ezen szolgáltatás nem használható alapértelmezett értékek biztosítására, ha az MQCIH nem tartalmazza az adott fejlécadatokat, mivel a WebSphere MQ importálásban meghatározott statikus érték felülírja a megfelelő, bejövő üzenetben megadott értéket.

#### *Külső ügyfélprogramok:*

Az IBM Business Process Manager üzeneteket küldhet a külső ügyfélprogramoknak, és üzeneteket fogadhat a külső ügyfélprogramoktól a WebSphere MQ összerendelések segítségével.

Egy külső ügyfélprogram (mint például egy webportál vagy nagyvállalati információs rendszer) üzenetet küldhet az alkalmazás SCA-összetevőjének egy exportálás útján, illetve az alkalmazás SCA-összetevője meghívhatja azt egy importálás segítségével.

A WebSphere MQ export-összerendelés üzenetvezérelt komponenseket (MDB) telepít az export-összerendelésben meghatározott fogadási célba beérkező kérések figyeléséhez. A küldés mezőben megadott cél a bejövő kérésre adott válasz elküldésére használható, amennyiben az elindított alkalmazás biztosít választ. Így egy külső ügyfélprogram elindíthat alkalmazásokat az export-összerendelés segítségével.

A WebSphere MQ-importálások külső ügyfélprogramokhoz kapcsolódhatnak, és üzeneteket kézbesíthetnek a külső ügyfélprogramoknak. Az üzenet választ kérhet a külső ügyfélprogramtól.

További információk arról, hogyan lehet külső ügyfélprogramokkal kapcsolatba lépni a WebSphere MQ szolgáltatással, a [WebSphere MQ információs központban](http://www-306.ibm.com/software/integration/wmq/library/) találhatók.

#### *A WebSphere MQ összerendelések hibaelhárítása:*

Diagnosztizálhatja és megoldhatja a WebSphere MQ összerendelésekkel kapcsolatban előforduló hibákat és hibafeltételeket.

#### **Elsődleges hibafeltételek**

A WebSphere MQ összerendelések elsődleges hibafeltételeit a tranzakciós szemantika határozza meg a WebSphere MQ konfigurációval, vagy az egyéb összetevők meglévő viselkedésére való hivatkozással. Az elsődleges hibafeltételek többek között a következők lehetnek:

v Sikertelen csatlakozás a WebSphere MQ sorkezelőhöz vagy sorhoz.

A WebSphere MQ alkalmazáshoz való sikertelen kapcsolódás az üzenetek fogadása céljából az MDB-figyelőport sikertelen indítását eredményezi. Ezt a feltételt a WebSphere Application Server naplóban naplózza a rendszer. A megmaradó üzenetek a WebSphere MQ sorban maradnak sikeres lekérésükig (vagy amíg le nem járnak a WebSphere MQ alkalmazásban).

Ha nem sikerül csatlakozni a WebSphere MQ alkalmazáshoz kimenő üzenetek küldése céljából, akkor a rendszer visszagörgeti a küldést vezérlő tranzakciót.

v Bejövő üzenet értelmezésének vagy kimenő üzenet összeállításának meghiúsulása.

Az adat-összerendelésben történt hiba a munkát szabályozó tranzakció visszagörgetését okozza.

v A kimenő üzenet küldésének meghiúsulása.

Az üzenet küldésekor történt hiba a releváns tranzakció visszagörgetését okozza.

• Több vagy nem várt válaszüzenet.

Az importálás csak egy válaszüzenetet vár minden egyes kérési üzenet esetén. Ha egynél több vagy kései válasz (amely esetében lejárt az SCA-válasz érvényessége) érkezik, szolgáltatási futásidejű kivételt dob a rendszer. A rendszer visszagörgeti a tranzakciót, és a válaszüzenet kikerül a sorból vagy a sikertelen esemény kezelő kezeli azt.

#### **Forgatókönyvek helytelen használatra: összehasonlítás a WebSphere MQ JMS összerendelésekkel**

A WebSphere MQ importálást és exportálást elsősorban arra tervezték, hogy natív WebSphere MQ alkalmazásokkal működjön együtt, és hogy a WebSphere MQ üzenettörzs teljes tartalmát elérhetővé tegye a közvetítések számára. A WebSphere MQ JMS összerendelést azonban arra tervezték, hogy WebSphere MQ rendszerre telepített JMS-alkalmazásokkal működjön együtt, ami a JMS-üzenetmodell szerint teszi közzé az üzeneteket.

A következő forgatókönyveket a WebSphere MQ JMS összerendelés, és nem a WebSphere MQ összerendelés használatával kell összeépíteni:

- v JMS üzenetvezérelt összetevő (MDB) indítása egy SCA-modulból, ahol az MDB a WebSphere MQ JMS szolgáltatóra van telepítve. Használjon WebSphere MQ JMS importálást.
- v Az SCA-modul egy Java EE összetevő kisalkalmazásról vagy EJB-összetevőről JMS használatával történő hívásának engedélyezése. Használjon WebSphere MQ JMS exportálást.
- v A JMS MapMessage tartalmának közvetítése a WebSphere MQ rendszeren keresztül. WebSphere MQ JMS exportálás és importálás használata a megfelelő adat-összerendeléssel.

Egyes helyzetekben a WebSphere MQ összerendelés és a WebSphere MQ JMS összerendelés várhatóan együttműködnek. Ha Java EE és nem Java EE WebSphere MQ alkalmazásokat köt össze, használjon WebSphere MQ exportálást és a WebSphere MQ JMS importálást (vagy fordítva) megfelelő adat-összerendelésekkel vagy közvetítő modulokkal (vagy mindkettővel) együtt.

#### **Kézbesítetlen üzenetek**

Ha a WebSphere MQ nem tud kézbesíteni egy üzenetet a kívánt célhoz (például konfigurációs hibák miatt), akkor ehelyett egy kinevezett elfekvőlevél-sorra küldi az üzeneteket.

Eközben az üzenettörzs elejét egy elfekvőlevél-fejléccel egészíti ki. Ez a fejléc a hiba okait, az eredeti célt és az egyéb információkat tartalmazza.

#### **Az MQ-alapú SCA-üzenetek nem jelennek meg a sikertelen esemény kezelőben**

Ha az SCA-üzenetek WebSphere MQ interakciós hiba miatt jöttek létre, akkor ezek az üzenetek várhatóan a sikertelen esemény kezelőben lesznek megtalálhatók. Ha nem jelenik meg ilyen üzenet a sikertelen esemény kezelőben, győződjön meg arról, hogy a háttér WebSphere MQ cél maximális sikertelen kézbesítések száma beállításának értéke nagyobb, mint 1. Ezen érték 2 vagy nagyobb értékre való beállításával a WebSphere MQ összerendelések kommunikálni tudnak a sikertelen esemény kezelővel az SCA-indítások során.

#### **A meghiúsult MQ eseményeket rossz sorkezelőben játssza vissza a rendszer**

Amikor a kimenő kapcsolatokhoz előre meghatározott kapcsolatgyárat kíván használni, akkor a kapcsolat tulajdonságainak egyezniük kell a bejövő kapcsolatokhoz használt aktiválási specifikációkkal.

A sikertelen események visszajátszásakor az előre meghatározott kapcsolatgyár hozza létre a kapcsolatot, ezért ugyanazon sorkezelő használatára kell beállítani, amelyről eredetileg fogadta az üzenetet.

#### *Kivételek kezelése:*

Az összerendelés konfigurálásának módja határozza meg az adatkezelők vagy adat-összerendelések által jelentett kivételek kezelésének módját. Továbbá, ilyen kivétel előfordulása esetén a közvetítőfolyamat jellege határozza meg a rendszer viselkedését.

Számos probléma merülhet fel, amikor az összerendelés meghív egy adatkezelőt vagy adat-összerendelést. Előfordulhat például, hogy az adatkezelő sérült hasznos adatokat tartalmazó üzenetet kap, vagy helytelen formátumú üzenetet próbál meg beolvasni.

Az adatkezelők vagy adat-összerendelések megvalósítása határozza meg, hogyan kezelik az összerendelések az ilyen kivételeket. Az adat-összerendelést a **DataBindingException** kivétel dobására ajánlott tervezni.

Adatkezelő esetén hasonló a helyzet. Mivel az adatkezelőt az adat-összerendelés indítja el, bármely adatkezelő-kivétel egy adat-összerendelési kivételbe lesz csomagolva. Ezért a **DataHandlerException DataBindingException** kivételként szerepel a jelentésben.

Ha futásidejű kivétel, beleértve a **DataBindingException** kivételt is, történik:

v Ha a közvetítő folyamat tranzakciós folyamatként van konfigurálva, a JMS-üzenetet alapértelmezés szerint a Sikertelen esemény kezelőben tárolja a rendszer manuális ismételt végrehajtás vagy törlés céljából.

**Megjegyzés:** Az összerendelésen módosíthatja a helyreállítási üzemmódot, hogy a rendszer a Sikertelen esemény kezelőben történő tárolás helyett visszagörgesse az üzenet.

v Ha a közvetítő folyamat nem tranzakciós, a rendszer naplózza a kivételt, és az üzenet elveszik.

Adatkezelő esetén hasonló a helyzet. Mivel az adatkezelőt az adat-összerendelés hívja meg, egy adatkezelő-kivétel jön létre egy adat-összerendelési kivételben. Ezért a **DataHandlerException DataBindingException** kivételként szerepel a jelentésben.

#### **Összerendelések korlátozásai:**

Az összerendelések használatának korlátozásait ez a lista tartalmazza.

*Az MQ összerendelés korlátozásai:*

Az alábbi lista az MQ összerendelések használatának korlátozásait tartalmazza.

#### **Nincs közzététel-előjegyzési üzenetelosztás**

Az üzenetek elosztásának közzététel-előjegyzési módszerét az MQ-összerendelés jelenleg nem támogatja, bár a WMQ maga támogatja a közzététel-előjegyzési módszert. Azonban az MQ JMS összerendelés nem támogatja ezt a fajta terjesztési módot.

#### **Megosztott fogadási sorok**

A többszörös WebSphere MQ export- és import-összerendelések elvárják, hogy a konfigurált fogadási sorukban lévő üzenetek ahhoz az exportáláshoz vagy importáláshoz tartozzanak. Az import- és export-összerendeléseket a következő szempontok szerint kell konfigurálni:

- v Az egyes MQ import-összerendeléseknek eltérő fogadási sorral kell rendelkezniük, mert az MQ import-összerendelés feltételezi, hogy a fogadási sorban lévő összes üzenet válasz az általa elküldött kérésekre. Ha a fogadási sort egynél több importálás osztja meg, előfordulhat, hogy a válaszokat rossz importálás kapja meg, és viszonyításuk az eredeti kérési üzenethez meghiúsul.
- v Az egyes MQ-exportálásoknak eltérő fogadási sorral kell rendelkezniük, mert ellenkező esetben nem jelezhető előre, hogy az egyes kérési üzeneteket melyik exportálás kapja meg.
- v Az MQ importálások és exportálások mutathatnak ugyanarra a küldési sorra.

*A JMS, MQ JMS és általános JMS összerendelések korlátai:*

A JMS és MQ JMS összerendelések bizonyos korlátokkal rendelkeznek.

#### **Alapértelmezett összerendelések létrehozásának következményei**

A JMS, MQ JMS és általános JMS összerendelések használatának korlátait a következő szakaszokban tárgyaljuk:

- v Alapértelmezett összerendelések létrehozásának következményei
- Válasz-összefüggés séma
- Kétirányú támogatás

Összerendelés létrehozásakor több mezőt is alapértelmezett értékekkel tölt ki a rendszer, ha nem adja meg az értékeket saját maga. A rendszer például létrehozza a kapcsolatgyár nevét. Ha tudja, hogy az alkalmazását egy kiszolgálóra fogja telepíteni, és távolról, egy ügyfélalkalmazással fogja elérni, az összerendelés létrehozásakor meg kell adnia a JNDI-neveket az alapértelmezettek elfogadása helyett, hiszen valószínűleg szabályozni kívánja ezeket az értékeket az adminisztrációs kezelőpult segítségével a futásidőben.

Ha azonban elfogadta az alapértelmezett értékeket, és később nem éri el az alkalmazást egy távoli ügyfélről, az adminisztrációs kezelőpulttal külön beállíthatja a kapcsolatgyár értékét. Keresse meg a szolgáltató-végpontok mezőjét a kapcsolatgyári beállításokban, és adjon meg egy értéket, például <server hostname>:7276 (az alapértelmezett portszám használatakor).

#### **Válasz-összefüggés séma**

A kérés-válasz műveletekben az üzenetek viszonyítására használt CorrelationId To CorrelationId válasz-összefüggés séma használatakor szerepelnie kell egy dinamikus összefüggés-azonosítónak az üzenetben.

Ha egy közvetítő modulban dinamikus összefüggés-azonosítót kíván létrehozni a közvetítőfolyamat-szerkesztővel, adjon hozzá egy leképezési közvetítőprimitívet a JMS összerendeléssel történő importálás előtt. Nyissa meg a leképezésszerkesztőt. Az ismert szolgáltatásösszetevő-alapú architektúra fejlécek a célüzenetben elérhetők lesznek. Húzzon át egy, a forrásüzenetben egyedi azonosítót tartalmazó mezőt az összefüggés-azonosítóra a célüzenet JMS fejlécében.

#### **Kétirányú támogatás**

A Java Java névadási és címjegyzék felület (JNDI) nevek esetében csak ASCII karakterek támogatottak a futásidőben.

#### **Megosztott fogadási sorok**

A többszörös export- és import-összerendelések elvárják, hogy a konfigurált fogadási sorukban lévő üzenetek ahhoz az exportáláshoz vagy importáláshoz tartozzanak. Az import- és export-összerendeléseket a következő szempontok szerint kell konfigurálni:

- v Az egyes import-összerendeléseknek eltérő fogadási sorral kell rendelkezniük, mert az import-összerendelés feltételezi, hogy a fogadási sorban lévő összes üzenet válasz az általa elküldött kérésekre. Ha a fogadási sort egynél több importálás osztja meg, előfordulhat, hogy a válaszokat rossz importálás kapja meg, és viszonyításuk az eredeti kérési üzenethez meghiúsul.
- v Az egyes exportálásoknak eltérő fogadási sorral kell rendelkezniük, mert ellenkező esetben nem jelezhető előre, hogy az egyes kérési üzeneteket melyik exportálás kapja meg.
- v Az importálások és exportálások mutathatnak ugyanarra a küldési sorra.

# **Üzleti objektumok**

A számítógépes szoftveripar több olyan programozási modellt és keretrendszert fejlesztett ki, amelyekben az *üzleti objektumok* az alkalmazás feldolgozásához szükséges üzleti adatok természetes megjelenítését biztosítják.

Ezek az üzleti objektumok általában:

- v Ipari szabványokkal vannak meghatározva
- v Átlátszóan képezik le az adatokat adatbázistáblákba vagy nagyvállalati információs rendszerekbe
- v Támogatják a távoli meghívási protokollokat
- v Biztosítják az alkalmazásprogramozás alapját képező adatprogramozási modellt

A Process Designer és az Integration Designer egy közös üzletiobjektum-modellt biztosít a fejlesztőknek a különböző tartományokból származó különböző üzleti egyedek megjelenítéséhez. A fejlesztéskor ez a modell lehetővé teszi a fejlesztők számára, hogy XML sémadefinícióként határozzák meg az üzleti objektumokat.

Futási időben az XML sémadefiníciók által meghatározott üzleti adatok Java üzleti objektumokként jelennek meg. Ebben a modellben az üzleti objektumok lazán épülnek a szolgáltatási adatobjektum (SDO) specifikáció korai vázlataira és a programozási modell alkalmazásfelületek teljes készletét biztosítják az üzleti adatok módosításához.

### **Üzleti objektumok meghatározása**

Üzleti objektumokat az üzleti objektum szerkesztő segítségével definiálhat az Integration Designer alkalmazásban. Az üzleti objektum szerkesztő az üzleti objektumokat XML sémadefiníciókként tárolja.

Az üzleti objektumok XML sémával történő definiálása számos előnnyel jár:

- v Az XML séma szabványalapú adatdefiníciós modellt és a különböző, heterogén rendszerek és alkalmazások együttműködésének alapját biztosítja. Az XML séma a Webszolgáltatás leíró nyelvvel (WSDL) együtt használható és szabványalapú felület szerződéseket biztosít az összetevők, alkalmazások és rendszerek között.
- v Az XML séma gazdag adatdefiníciós modellt határoz meg az üzleti adatok ábrázolásához. Ez a modell többek között összetett, egyszerű és felhasználó által definiált típusokat, típusörökséget és kardinalitást tartalmaz.
- v Az üzleti objektumok a Webszolgáltatás leíró nyelvben meghatározott üzleti felületek, valamint az ipari szabvány szerinti szervezetekből vagy egyéb rendszerekből és alkalmazásokból származó XML séma segítségével definiálhatók. Az Integration Designer közvetlenül képes importálni ezen üzleti objektumokat.

Az Integration Designer továbbá támogatja az adatbázisokban és a nagyvállalati információs rendszerekben lévő üzleti adatok feltérképezését, majd az adott üzleti adat szabványalapú XML séma üzleti objektum definíciójának létrehozását. Az ilyen módon létrehozott üzleti objektumok *alkalmazásspecifikus üzleti objektumokként* is ismertek, mivel utánozzák a vállalati információs rendszerben meghatározott üzleti adatok szerkezetét.

<span id="page-151-0"></span>Ha egy folyamat sok különböző információs rendszerből származó adatot módosít, érdemes lehet az üzleti adatok (például: CustomerEIS1 és CustomerEIS2 vagy OrderEIS1 és OrderEIS2) különböző ábrázolásának egyetlen kanonikus ábrázolásra történő átalakítása (például: Customer vagy Order). A kanonikus ábrázolás *általános üzleti objektumként* is ismert.

Az üzleti objektum definíciókat, különösen az általános üzleti objektumok esetén, gyakran több alkalmazás használja. Ezen újrafelhasználás támogatása érdekében az Integration Designer lehetővé teszi, hogy az üzleti objektumok olyan könyvtárakban jöjjenek létre, amelyek ezután több alkalmazásmodulhoz társíthatók.

Webszolgáltatás leíró nyelv (WSDL) használatával határozza meg a rendszer a szolgáltatásszerződéseket a Szolgáltatásösszetevő-alapú architektúra (SCA) alkalmazásmodul számára biztosított és a modul által használt szolgáltatások számára, továbbá az alkalmazásmodulon belüli összetevők létrehozására használt szerződéseket is. Egy szerződésben a WSDL a műveleteket és az üzleti objektumokat is képviselheti (amelyeket az XML séma az üzleti adatok megjelenítésére határoz meg).

### **Üzleti objektumok használata**

A szolgáltatásösszetevő-alapú architektúra (SCA) keretrendszert biztosít egy alkalmazásmodul, az általa nyújtott szolgáltatások, az általa használt szolgáltatások meghatározásához, és azon összetevők összeállításához, amelyek az alkalmazás üzleti logikáját biztosítják. Az üzleti objektumok fontos szerepet játszanak az alkalmazásban, mivel meghatározzák az összetevők által módosított üzleti adatokat és azon üzleti adatokat, amelyeket a szolgáltatás és az összetevő szerződések leírására használ a rendszer.

A következő ábra egy SCA alkalmazásmodult ír le, és számos olyan helyet ábrázol, ahol a fejlesztő üzleti objektumokkal dolgozik.

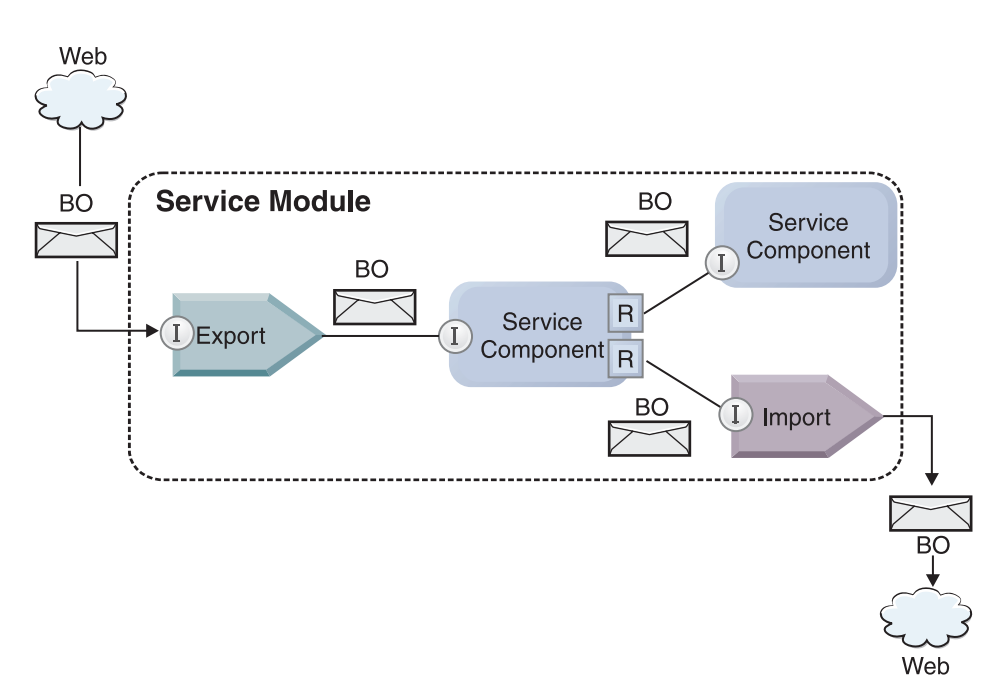

*41. ábra: Az üzleti objektumok képviselik a szolgáltatások közötti adatáramlást egy alkalmazásban*

**Megjegyzés:** Ez az témakör leírja, hogyan használják az SCA alkalmazásmodulok az üzleti objektumokat. Java felületek használata esetén az SCA alkalmazásmodulok Java objektumok feldolgozására is képesek.

### **Üzletiobjektum-programozási modell**

Az üzletiobjektum-programozási modell Java felületekből áll, amelyek a következőket képviselik:

- v Az üzleti objektum definíciója és példányadatai
- v Az üzleti objektumokon végzett műveleteket támogató szolgáltatások
- **144** Áttekintés

Az üzletiobjektum-típus definíciókat a commonj.sdo.Type és a commonj.sdo.Property felületek jelenítik meg. Az üzleti objektum programozási modellje egy szabálykészletet biztosít az XML séma összetett típusinformációnak a Típus felületre történő leképezéséhez, és az összetett típusdefinícióban található összes elem Tulajdonság felületre történő leképezéséhez.

Az üzleti objektumok példányait a commonj.sdo.DataObject felület jeleníti meg. Az üzleti objektum programozási modell típusa nincs megadva, ami azt jelenti, hogy ugyanaz a commonj.sdo.DataObject felület különböző üzletiobjektum-definíciók, például az Ügyfél és a Rendelés megjelenítésére is használható. Azt, hogy mely tulajdonságok állíthatók be és olvashatók be az egyes üzleti objektumokból, az egyes üzleti objektumokhoz társított XML sémában megadott típus információ határozza meg.

Az üzleti objektum programozási modell működése a Service Data Object 2.1 specifikáción alapul. További információért tekintse meg az SDO 2.1 for Java specifikációt, az ismertetőket és a Java dokumentumokat a weben: [http://osoa.org/display/Main/Service+Data+Objects+Specifications.](http://osoa.org/display/Main/Service+Data+Objects+Specifications)

Az üzletiobjektum-szolgáltatások különböző életciklus-műveleteket támogatnak az üzleti objektumokon (mint például a létrehozás, az egyenlőség, az értelmezés és a sorosítás).

Részletes információk az üzletiobjektum-programozási modellel kapcsolatban: Programozás üzletiobjektumszolgáltatások használatával és Üzleti objektumokra vonatkozó generált API és SPI dokumentáció.

### **Összerendelések, adat-összerendelések és adatkezelők**

Amint a [41. ábra: oldalszám: 144](#page-151-0) helyen látható, az SCA alkalmazásmodulok által biztosított szolgáltatások meghívásához használt üzleti adatok üzleti objektumokká való átalakítása úgy történik, hogy az SCA összetevők módosíthassák az üzleti adatokat. Hasonlóképpen, az SCA-összetevők által módosított üzleti objektumokat a külső szolgáltatásokhoz szükséges adatformátumba alakítja át a rendszer.

Bizonyos esetekben, például a webszolgáltatási összerendelések esetén, a szolgáltatások exportálásához és importálásához használt összerendelés automatikusan a megfelelő formátumba alakítja az adatokat. Más esetekben, mint például a JMS-összerendeléseknél, a fejlesztők megadhatnak egy adat-összerendelést vagy adatkezelőt, amely a nem natív formátumokat a DataObject felület által megjelenített üzleti objektumokká alakítja át.

További információ az adat-összerendelések és adatkezelők fejlesztéséről: ["Adatkezelők" oldalszám: 56](#page-63-0) és ["Adat-összerendelések" oldalszám: 57.](#page-64-0)

### **Összetevők**

Az SCA-összetevők a webszolgáltatások leíró nyelve és az XML-séma együttes használatával határozzák meg a beszerzési és fogyasztási szolgáltatási szerződéseket. Az SCA által összetevők között továbbított üzleti adatokat üzleti objektumokként ábrázolja a rendszer a DataObject felület használatával. Az SCA ellenőrzi, hogy ezek az üzletiobjektum-típusok kompatibilisek-e a meghívandó összetevő által meghatározott felületszerződéssel.

Az üzleti objektumok módosítására szolgáló programozási modellabsztrakciók összetevőnként változnak. A POJO összetevő és az Egyéni primitív közvetítői folyamat lehetővé teszi az üzleti objektumok közvetlen módosítását a Java programozás közvetlen engedélyezésével, amit az üzleti objektumok programozási felületeinek és szolgáltatásainak használatával hajt végre. A legtöbb összetevő magasabb szintű absztrakciókat biztosít az üzleti objektumok módosításához, de Java kódrészleteket is biztosít testreszabott viselkedés megadásához az üzletiobjektum-felületeken és szolgáltatásokban.

Az üzleti objektumok vagy a felületi folyamatközvetítő és az üzleti objektum leképezése összetevők kombinációjával, vagy a közvetítő folyamat összetevőjének és annak XML-leképezés primitívjével alakíthatók át. Ezek az üzleti objektum átalakítási képességek hasznosak az alkalmazásspecifikus üzleti objektumok általános üzleti objektumokká, illetve fordítva történő átalakításához.

### **Speciális üzleti objektumok**

A szolgáltatási üzenetobjektumok és az üzleti grafikonok az üzleti objektumok két speciális típusa, amelyek adott alkalmazási célokra használhatók.

### **Szolgáltatási üzenetobjektum**

A szolgáltatási üzenetobjektum (SMO) olyan speciális üzleti objektum, amelyet a közvetítő folyamatok összetevői használnak egy szolgáltatás hívásához társított adatgyűjtemény megjelenítéséhez.

Az SMO rögzített legfelső szintű szerkezettel rendelkezik, amely fejlécekből, kontextusból, törzsből és mellékletekből áll (ha van ilyen).

- v A fejlécek a szolgáltatás hívásával kapcsolatos információkat hordozzák egy adott protokollon vagy összerendelésen keresztül. Ilyenek például a SOAP-fejlécek és JMS-fejlécek.
- v A kontextus adatok további, a meghívással kapcsolatos logikai információt hordoznak, miközben a közvetítő folyamat összetevője a feldolgozást végzi. Ez az információ jellemzően nem része az ügyfelek által küldött vagy kapott alkalmazásadatoknak.
- v Az SMO törzse tartalmazza az üzleti adatok hasznos részét, amely a fő alkalmazásüzenetet vagy a hívási adatokat jeleníti meg szabványos üzleti objektum formában.

Az SMO mellékletadatokat is hordozhat webes szolgáltatások meghívásához a mellékletekkel rendelkező SOAP segítségével.

A közvetítő folyamatok olyan feladatokat is végeznek, mint a kérelmek útválasztása és az adatátalakítás, emellett az SMO egyetlen egyesített szerkezetben biztosítja a fejléc és a hasznos teher tartalmak összetett nézetét.

### **Üzleti grafikon**

Az üzleti grafikon egy speciális üzleti objektum, amely támogatást nyújt az adatok szinkronizálásához az integrációs forgatókönyvekben.

Tekintsen meg egy példát, amelyben két vállalati információs rendszer megjelenít egy speciális megrendelést. Amikor a rendelés megváltozik az egyik rendszerben, egy üzenet küldhető a másik rendszernek, hogy az szinkronizálja a rendelés adatait. Az üzleti grafikonok támogatják azt az elképzelést, hogy a megváltozott rendelésnek csak egy részét küldik el a másik rendszernek, és változásösszegző információkat tartalmazó megjegyzésekkel látják el a változás típusának meghatározásához.

Ebben a példában egy Megrendelés üzleti grafikon továbbítja a másik rendszernek, hogy a megrendelésben lévő sorelemek egyikét törölték, és hogy a megrendelés szállítási dátum tulajdonsága frissült.

Az üzleti grafikonok egyszerűen hozzáadhatók a meglévő üzleti objektumokhoz az Integration Designer alkalmazásban. Ezek leggyakrabban olyan forgatókönyvekben találhatók, amelyekben WebSphere illesztők használatosak, és a WebSphere InterChange Server alkalmazások költöztetését támogatják.

### **Üzleti objektumok értelmezési üzemmódja**

Az Integration Designer egy olyan tulajdonságot biztosít modulokhoz és könyvtárakhoz, amely segítségével üzleti objektumok XML értelmezési módját lustára vagy mohóra állíthatja be.

- v Ha a beállítás *mohó* értékűre van állítva, az XML byte-folyamok az üzleti objektum létrehozáshoz való értelmezése mohó módon történik.
- v Ha a beállítás *lusta* értékűre van állítva, az üzleti objektum létrehozása normál módon történik, de az XML byte-folyam tényleges értelmezése késleltetett és a rendszer csak akkor értelmezi azt részlegesen, ha hozzáfér az üzleti objektum tulajdonságaihoz.

Az XML értelmezési módokban a nem XML adatok az üzleti objektum létrehozásához való értelmezése mindig mohó módon történik.

#### <span id="page-154-0"></span>**Az üzletiobjektum-értelmezési üzemmód választásakor figyelembe veendő szempontok:**

Az üzletiobjektum-értelmezési üzemmód határozza meg, hogy a rendszer hogyan értelmezi az XML adatokat futásidőben. Az üzletiobjektum-értelmezési módokat egy modul vagy könyvtár határozza meg a létrehozásakor. Módosíthatja a modul vagy a könyvtár értelmezési módját, de tisztában kell lennie a következményekkel.

Az üzleti objektum értelmezési módját modul vagy könyvtár szintjén lehet meghatározni. Az IBM Integration Designer alkalmazás 7-esnél korábbi változataiban létrehozott modulok módosítások nélkül tudják futtatni a mohó értelmezési módot. Alapértelmezés szerint, az IBM Integration Designer 7-es és újabb változataiban létrehozott modulok és könyvtárak a legalkalmasabb értelmezési módot kapják, számos tényezőtől függően, mint például a munkaterület meglévő modelljeinek értelmezési módja, a függő projektek vagy ugyanazon megoldás más projektjeinek értelmezési módja stb. Módosíthatja a modul vagy a könyvtár üzletiobjektum-értelmezési módját, hogy megfeleljen a megvalósításnak, azonban tisztában kell lennie a következő szempontokkal.

#### **Szempontok**

- v A lusta üzletiobjektum-értelmezési mód gyorsabban dolgozza fel az XML-adatokat, azonban a mohó és a lusta mód között kompatibilitási eltérések vannak, amelyekkel tisztában kell lennie, mielőtt módosítaná egy modul vagy könyvtár konfigurációját. Ezek a különbségek hatással lesznek a modulok futásidejű működésére. Azzal kapcsolatban, hogy melyik értelmezési mód optimális az alkalmazásához, lásd: "A lusta kontra mohó értelmezési mód használatának előnyei" a kapcsolódó hivatkozások között.
- v A modulok csak egy értelmezési módban való futtatásra konfigurálhatók. A könyvtárak egyik vagy mindkét értelmezési mód támogatására konfigurálhatók. A mindkét értelmezési mód támogatására beállított könyvtárakra a mohó és a lusta értelmezési módot használó modulok is hivatkozhatnak. Egy könyvtár futásidejű értelmezési módját a könyvtárra hivatkozó modulok határozzák meg. Futási időben a modul meghatározza saját értelmezési módját, és az értelmezési módot használja a modul és a modul által használt összes könyvtár.
- v A különböző értelmezési módok használatára konfigurált modulok és könyvtárak a következő esetekben kompatibilisek:
	- A lusta értelmezési módra konfigurált modulok és könyvtárak azokkal a könyvtárakkal kompatibilisek, amelyek a lusta, illetve amelyek a lusta és a mohó értelmezési módot is használják.
	- A mohó értelmezési módra konfigurált modulok és könyvtárak azokkal a könyvtárakkal kompatibilisek, amelyek a mohó, illetve amelyek a lusta és a mohó értelmezési módot is használják.
	- A lusta és a mohó értelmezési módokra konfigurált könyvtárak csak azokkal a könyvtárakkal kompatibilisek, amelyek lusta és a mohó módot is használják.
- v Az SCA-összerendelés segítségével kommunikáló modulok használata esetén ugyanazt az értelmezési módot használja. Ha a modulok különböző értelmezési módok használatával kommunikálnak, teljesítménybeli problémák merülhetnek fel.

#### **Kapcsolódó fogalmak**:

"A lusta értelmezési mód használatának előnyei a mohó értelmezési móddal szemben" Egyes alkalmazások jobban teljesítenek a lusta XML értelmezési módban, más alkalmazásoknak pedig mohó értelmezési módban nagyobb a teljesítménye. Annak meghatározásához, hogy melyik mód illik jobban az alkalmazása sajátos jellemzőihez, ajánlott mindkét értelmezési módban felmérni az alkalmazás teljesítményét.

#### **A lusta értelmezési mód használatának előnyei a mohó értelmezési móddal szemben:**

Egyes alkalmazások jobban teljesítenek a lusta XML értelmezési módban, más alkalmazásoknak pedig mohó értelmezési módban nagyobb a teljesítménye. Annak meghatározásához, hogy melyik mód illik jobban az alkalmazása sajátos jellemzőihez, ajánlott mindkét értelmezési módban felmérni az alkalmazás teljesítményét.

A nagy XML-adatfolyamokat értelmező alkalmazások valószínűleg jobb teljesítményt nyújtanak a lusta XML értelmezési mód használata esetén. A teljesítmény az XML bájtadatfolyam mértének növekedésével és az alkalmazás által elért adatmennyiség csökkenésével nő.

A következő alkalmazások valószínűleg jobb teljesítményt nyújtanak mohó értelmezési módban:

v Olyan alkalmazások, amelyek nem XML adatfolyamokat értelmeznek

- v A BOFactory szolgáltatással létrehozott üzeneteket használó alkalmazások
- v Olyan alkalmazások, amelyek nagyon kis méretű XML-üzeneteket értelmeznek

#### **Kapcsolódó hivatkozás**:

["Az üzletiobjektum-értelmezési üzemmód választásakor figyelembe veendő szempontok" oldalszám: 147](#page-154-0) Az üzletiobjektum-értelmezési üzemmód határozza meg, hogy a rendszer hogyan értelmezi az XML adatokat futásidőben. Az üzletiobjektum-értelmezési módokat egy modul vagy könyvtár határozza meg a létrehozásakor. Módosíthatja a modul vagy a könyvtár értelmezési módját, de tisztában kell lennie a következményekkel.

#### **Alkalmazások költöztetésével és fejlesztésével kapcsolatos szempontok:**

Ha olyan alkalmazást konfigurál, amelyet eredetileg a mohó értelmezési móddal fejlesztettek ki, és most a lusta értelmezési móddal kívánja használni, vagy ha egy alkalmazás lusta és mohó értelmezési módok közötti váltását tervezi, ismernie kell a módok közötti különbségeket és a szempontokat, amelyeket számításba kell venni a módok közötti váltáskor.

#### **Hibakezelés**

Ha az értelmezés alatt álló XML-byte-adatfolyam formátuma hibás, értelmezési kivételek történnek.

- v Mohó XML értelmezési módban ezek a kivételek azonnal megtörténnek, amint befejeződik az üzleti objektum értelmezése a bejövő XML folyamból.
- v Ha a lusta XML értelmezési mód van beállítva, az értelmezési kivételek rejtetten történnek az üzleti objektum tulajdonságainak elérése és a hibás formátumú XML rész értelmezése során.

A hibás formátumú XML kezeléséhez válassza a következő lehetőségek egyikét:

- v Telepítsen egy vállalatirányítási szolgáltatórendszert a széleken a bejövő XML ellenőrzéséhez
- v Készítsen lusta hibaérzékelő logikát az üzleti objektumok tulajdonságainak hozzáférési pontján

#### **Kivételvermek és -üzenetek**

Mivel a mohó és lusta XML értelmezési módok különböző háttérmegvalósítással rendelkeznek, az üzletiobjektum-programozási felületek által kiadott verem-nyomkövetések és szolgáltatások kivételosztályneve megegyezik, de lehetséges, hogy nem ugyanazt a kivételüzenetet vagy csomagolt, megvalósítás-specifikus kivételosztályokat tartalmazzák.

#### **XML sorosítási formátum**

A lusta XML értelmezési mód olyan teljesítményoptimalizálást biztosít, amely a sorosításkor megkísérli a kimenő byte-adatfolyamba másolni a nem módosított XML-kódot. Ennek eredményeképpen nő a teljesítmény, de a kimenő XML byte-adatfolyam sorosítási formátuma eltérhet, ha a teljes üzleti objektumot lusta XML értelmezési módban frissítette, vagy ha mohó XML értelmezési módban futott.

Habár az XML sorosítási formátum szintaktikailag nem feltétlenül egyenértékű, az üzleti objektum által megadott szemantikai érték az értelmezési módoktól függetlenül egyenértékű, így az XML biztonságosan továbbítható a szemantikailag egyenértékű, különböző értelmezési módokban futó alkalmazások között.

#### **Üzletiobjektum-példány érvényesítő**

A lusta XML értelmezésű üzletiobjektum-példány érvényesítő az üzleti objektumok pontosabban érvényesítését biztosítja, különösképp a tulajdonságértékek adattípus-módosító elemeinek érvényesítése esetén. Ezen tökéletesítések miatt a lusta értelmezési módú példányérvényesítő olyan további problémákat is felszínre hoz, amelyek mohó értelmezési módban nem érzékelhetők, és részletesebb hibaüzeneteket ad.

#### **602-es változatú XML-leképezések**

Az eredetileg a WebSphere Integration Developer 6.1-es változata előtt kifejlesztett közvetítő folyamatok olyan leképezési primitíveket tartalmazhatnak, amelyek a lusta XML értelmezési módban közvetlenül nem végrehajtható leképezéseket vagy stíluslapokat használnak. Amikor egy alkalmazást lusta XML értelmezési módban történő használatra költöztet át, a költöztető varázsló automatikusan frissíti a leképezési primitívekhez társított leképezési fájlokat, hogy az új módban futhassanak. Ha azonban egy leképezési primitív közvetlenül egy olyan stíluslapra hivatkozik, amelyet manuálisan szerkesztett, akkor a stíluslap átállítása nem történik meg, és nem futtatható lusta XML értelmezési módban.

#### **Saját, nem közzétett API felületek**

Ha egy alkalmazás kihasználja a nem közzétett, saját, megvalósítás-specifikus üzletiobjektum-programozási felületeket, akkor az alkalmazás összeállítása valószínűleg meghiúsul, amikor az értelmezési mód be van kapcsolva. Mohó értelmezési módban ezek a saját felületek jellemzően az Eclipse Modeling Framework (EMF) által meghatározott üzletiobjektum-megvalósítási osztályok.

Az összes esetben erősen ajánlott a saját API felületek eltávolítása az alkalmazásból.

#### **Szolgáltatási üzenetobjektum EMF API felületek**

Az IBM Integration Designer alkalmazásban található közvetítő összetevők lehetőséget nyújtanak az üzenet tartalmának módosítására a com.ibm.websphere.sibx.smobo csomagban kínált Java osztályok és felületek használatával. A lusta XML értelmezési módban a com.ibm.websphere.sibx.smobo csomagban lévő Java felületek továbbra is használhatók, de a közvetlenül az Eclipse Modeling Framework (EMF) osztályokra és felületekre hivatkozó és az EMF felületektől örökölt metódusok valószínűleg sikertelenek lesznek.

A ServiceMessageObject és annak tartalma lusta XML értelmezési módban nem alakítható EMF objektumokká.

#### **BOMode szolgáltatás**

A BOMode szolgáltatás annak meghatározására szolgál, hogy az aktuálisan futó XML értelmezési mód mohó vagy lusta.

#### **Költöztetés**

A 7.0.0.0-ás változat előtti összes alkalmazás mohó XML értelmezési módban fut. Ha a BPM futás közbeni költöztetőeszközök segítségével futási időben költözteti őket, továbbra is mohó XML értelmezési módban futnak.

Ha egy, a 7.0.0.0-ás változatnál korábbi alkalmazást lusta XML értelmezési módban való használatra kíván beállítani, először az Integration Designer segítségével költöztesse át alkalmazás műtermékeit. A költöztetés után konfigurálja az alkalmazást a lusta XML értelmezés használatára.

A műtermékek az Integration Designer alkalmazásban történő költöztetésével kapcsolatos információkat lásd: [Forrásműtermékek költöztetése.](tmigsrcartwid.html) Az értelmezési mód beállításával kapcsolatos információkat lásd: [Modulok és](tconfigbo.html) [könyvtárak üzletiobjektum-értelmezési módjának konfigurálása.](tconfigbo.html)

# **Kapcsolatok**

A kapcsolat két vagy több adategyed – általában üzleti objektum – között létrejövő társítás. Az IBM Business Process Manager Advanced termékben a kapcsolatokkal olyan adatok alakíthatók át, amelyek különböző üzleti objektumokban és más adatokban egyenértékűek, de különbözőképpen jelennek meg, illetve a kapcsolatok a különböző alkalmazásokban található különböző objektumok közötti társítások létrehozására is használhatók. Megoszthatók alkalmazások, megoldások, továbbá termékek között is.

Az IBM Business Process Manager Advanced kapcsolatszolgáltatása a kapcsolatok kezeléséhez szükséges infrastruktúrával és műveletekkel látja el a felhasználót. Mivel lehetővé teszi az üzleti objektumok kezelését helyüktől függetlenül, egységes,teljes körű nézetet biztosíthat a vállalat összes alkalmazásáról, valamint a BPM-megoldások építőelemeként szolgálhat. A kapcsolatok kiterjeszhetőségük és kezelhetőségük miatt összetett integrációs megoldásokban is felhasználhatók.

### **Mik is azok a kapcsolatok?**

A kapcsolat egy üzleti objektumok között létrejövő társítás. Egy kapcsolatban az egyes üzleti objektumokat a kapcsolat *résztvevőinek* nevezik. A kapcsolat egyes résztvevői a többitől a kapcsolatban betöltött funkciójuk vagy *szerepük* alapján különböztethetőek meg. A kapcsolatok szerepek listáját tartalmazzák.

A kapcsolat *definíciója* leírja az egyes szerepeket, és meghatározza, hogy azok hogyan kapcsolódnak egymáshoz. Leírja továbbá a kapcsolat általános "alakját" is. Az egyik szerepnek például csak egy résztevője lehet, a másiknak pedig tetszőleges számú. Megadhat például egy *gépjármű*–*tulajdonos* kapcsolatot, ahol a tulajdonos több gépjárművel is rendelkezhet. Elképzelhető például egy olyan példány, amely az egyes szerepek esetében a következő résztvevőket tartalmazhatja:

- v Gépjármű (Ferrari)
- Tulajdonos (John)

A kapcsolatmeghatározás a *kapcsolatpéldány* sablonja. A példány a kapcsolat futásidejű példányosítása. A *gépjármű*–*tulajdonos* példában egy példány a következő társítások bármelyikét leírhatja:

- Johnnak egy Ferrari tulajdonosa
- Sara egy Mazda tulajdonosa
- v Bob egy Ferrari tulajdonosa

A kapcsolatok használata megkíméli attól, hogy üzleti logikájában egyéni kapcsolat nyomkövetés megőrzést kelljen összeépítenie. Egyes forgatókönyvek esetében a kapcsolatszolgáltatás az összes munkát elvégzi a felhasználó helyett. Az ismertetett példát az [Azonosságkapcsolatok](#page-158-0) című témakörben találhatja.

### **Példahelyzetek**

Az alábbiakban egy olyan helyzetre látható példa, amelyben egy integrációs megoldás kapcsolatokat használhat. Egy nagy részvénytársaság több vállalatot vagy üzleti egységet vásárol meg. Az egyes üzleti egységek különböző szoftvereket használnak a munkatársak és a laptopok megfigyeléséhez. A vállalatnak szüksége van egy megoldásra, amely segítségével megfigyelheti alkalmazottait és azok laptopjait. Egy olyan megoldásra van szüksége, amely segítségével:

- v Úgy jelenítheti meg a különböző üzleti egységekben lévő alkalmazottait, mintha azok egy adatbázis tagjai lennének
- v A laptopok egyetlen nézetben áttekinthetők
- v Lehetővé teszi az alkalmazottak számára, hogy bejelentkezzenek a rendszerre és vegyenek egy laptopot
- v Alkalmazkodjon különböző üzleti egységek nagyvállalati alkalmazási rendszereihez

Ehhez a vállalatnak egy olyan megoldásra van szüksége, amely biztosítja, hogy például a különböző alkalmazásokban szereplő John Smith és John A. Smith egyetlen alkalmazottként jelenjen meg. Például egy olyan módszerre van szükség, amely segítségével egy egyed több alkalmazásterületen összevonható.

Az összetettebb kapcsolati forgatókönyvekben előfordulnak olyan BPEL-folyamatok, amelyek különböző alkalmazásokban található objektumok között hoznak létre kapcsolatokat. Az összetett kapcsolati forgatókönyvek esetében az üzleti objektumok nem az alkalmazásokban, hanem az integrációs megoldásban találhatók. A kapcsolatszolgáltatás egy a kapcsolatok állandó kezelésére szolgáló platformot biztosít. A kapcsolatszolgáltatás bevezetése előtt szükség volt egy saját objektummegőrző szolgáltatás összeépítésére. Az alábbiakban két példa látható összetett kapcsolati forgatókönyvekre:

- v Egy SAP alkalmazásban szerepel egy VIN számmal rendelkező **gépjármű** üzleti objektum, és azt a tényt kívánja nyomon követni, hogy a gépjármű valaki más tulajdonát képezi-e. A tulajdonjog-viszony azonban egy PeopleSoft alkalmazásban szereplő személlyel való kapcsolatot jelent. Ezen kapcsolati minta esetében két megoldással rendelkezik, amelyek között egy összekötő híd építése szükséges.
- v Egy nagyméretű kiskereskedelmi vállalat meg szeretné figyelni a visszárukat a pénzvisszatérítések és a hitel miatt. Ebben az esetben két különböző alkalmazásnak van szerepe: egy megrendeléskezelési rendszernek (OMS) a beszerzések esetében és egy visszárukezelési rendszernek (RMS) a visszáruk esetében. Az üzleti objektum egynél több alkalmazásban szerepel, és szükség van a közöttük lévő kapcsolatok megjelenítésére.

## **Általános használati minták**

A legáltalánosabban használt kapcsolati minták az *egyenértékűségi* minták. Ezek alapja a kereszthivatkozás vagy viszony. Két típusú kapcsolat felel meg ennek a mintának: a *nem azonosság* és az *azonosság*.

v **A nem azonos kapcsolatok** üzleti objektumok vagy más adatok között hoznak létre társítást egy a többhöz vagy több a többhöz alapon. Az egyes kapcsolatpéldányokhoz a résztvevők egy vagy több példánya is tartozhat. A nem azonos kapcsolat egyik típusa a statikus kereséskapcsolat. Erre példa egy olyan kapcsolat, amelyben egy SAP alkalmazás **CA** adata egy Siebel alkalmazás **California** adatához kapcsolódik.

<span id="page-158-0"></span>v

Az **azonosságkapcsolatok** üzleti objektumok vagy más adatok között hoznak létre egy az egyhez alapú társítást. Az egyes kapcsolatpéldányokhoz a résztvevőknek csak egyetlen példánya tartozhat. Az azonosságkapcsolatok szemantikailag egyenértékű, de a különböző alkalmazásokban különböző módon azonosított üzleti objektumok közötti kereszthivatkozásokat rögzítik. A kapcsolat egyes résztvevői olyan üzleti objektumokhoz vannak társítva, amelyek értéke (vagy értékkombinációja) egyedileg azonosítja az objektumot. Az azonosságkapcsolatok általában üzleti objektumok kulcsfontosságú attribútumait alakítják át, például az azonosítószámokat és a termékkódokat.

Ha például az SAP, PeopleSoft és Siebel alkalmazásokban is rendelkezik **gépjármű** üzleti objektumokkal, amelyek szinkronizálásához egy megoldást szeretne összeépíteni, akkor általában manuálisan összeépített kapcsolatszinkronizációs logika alkalmazására lenne szükség hat leképzésben:

SAP -> általános általános -> SAP PeopleSoft -> általános általános -> PeopleSoft Siebel -> általános általános -> Siebel

Ha azonban a megoldásban kapcsolatokat használ, a kapcsolatszolgáltatás előre összeépített mintamegvalósításokat tartalmaz, amelyek az összes kapcsolatpéldányt karbantartják.

### **A kapcsolatok használatának eszközei**

Az Integration Designer *kapcsolatszerkesztő* eszköze segítségével modellezhet és tervezhet üzleti integrációs kapcsolatokat és szerepeket. A kapcsolatok létrehozásával és a kapcsolatszerkesztő használatával kapcsolatos háttérinformációkért és feladatokért lásd: Kapcsolatok létrehozása című témakör.

Az IBM Business Process Manager alkalmazásban a *kapcsolatszolgáltatás* egy infrastruktúraszolgáltatás, amely fenntartja a rendszerben található kapcsolatokat és szerepeket, valamint a kapcsolat- és szerepkezeléshez biztosít műveleteket.

A *kapcsolatkezelő* a kapcsolatok kezelésére szolgáló adminisztrációs felület. Az adminisztrációs kezelőpult Kapcsolatkezelő lapjairól érhető el.

A kapcsolatok a rendszer által a kapcsolatszolgáltatási API felületeken keresztül hívhatók meg.

### **Kapcsolatszolgáltatás**

A kapcsolatszolgáltatás a kapcsolati adatokat a kapcsolati táblákban tárolja, ahol nyomon követi az alkalmazásra jellemző értékeket alkalmazások és megoldások szerint. A kapcsolatszolgáltatás a kapcsolat- és a szerepkezeléshez biztosít műveleteket.

### **A kapcsolatok működése**

Kapcsolatokat és szerepeket az Integration Designer kapcsolatszerkesztő eszközének grafikus felületén adhat meg. A kapcsolatszolgáltatás a viszonyadatokat a kapcsolati szolgáltatás konfigurálásakor megadott alapértelmezett adatforrás kapcsolati adatbázisának tábláiban tárolja. Egy külön tábla (egyes esetekben résztvevőtábla) tárolja a kapcsolat egyes résztvevőivel kapcsolatos információkat. A kapcsolatszolgáltatás ezen kapcsolattáblák segítségével követi nyomon a kapcsolódó alkalmazásspecifikus értékeket és továbbítja a frissített információkat a megoldások számára.

A kapcsolatok üzleti műtermékek, amelyeket a rendszer egy projektbe vagy egy megosztott könyvtárba telepít. Az első telepítés alkalmával a kapcsolatszolgáltatás feltölti az adatokat.

Futtatáskor, amikor leképezéseknek vagy más IBM Business Process Manager összetevőknek egy kapcsolatpéldányra van szükségük, a rendszer a kapcsolat példányait az adott forgatókönyvtől függően frissíti vagy lekéri.

A kapcsolat- és szereppéldányok adatai háromféleképpen módosíthatók:

- v a kapcsolatszolgáltatási API felületek IBM Business Process Manager összetevő Java kódrészlet meghívásaival
- v az IBM Business Process Manager üzleti objektum leképezési szolgáltatás kapcsolatátalakításai segítségével
- v a kapcsolatkezelő eszköz segítségével

A kapcsolatok létrehozására, típusaik azonosítására és a kapcsolatszerkesztő használatára vonatkozó részletes feladatés háttérinformációkat a Kapcsolatok létrehozása című témakörben találja.

### **Kapcsolatkezelő**

A Kapcsolatkezelő a kapcsolatok kezelésére szolgáló adminisztrációs felület. Az adminisztrációs kezelőpult Kapcsolatkezelő lapjairól érhető el.

A kapcsolatkezelő grafikus felhasználói felületet biztosít a kapcsolat- és szerepadatok létrehozásához és kezeléséhez futási időben. A kapcsolategyedeket minden szinten kezelheti: a kapcsolatpéldány, szereppéldány és attribútumadatok, valamint a tulajdonságadatok szintjén. A kapcsolatkezelő a következő lehetőségeket nyújtja:

- v A rendszerbeli kapcsolatok listájának és az egyes kapcsolatokra vonatkozó részletes információk megjelenítése
- Kapcsolatpéldányok kezelése:
	- Kapcsolatadatok lekérdezése bizonyos példányadatok alkészleteinek megtekintéséhez
	- Kapcsolatadatok lekérdezése bizonyos példányadat-alkészletek megtekintéséhez, adatbázisnézetek segítségével
	- Egy kapcsolatlekérdezés feltételeit kielégítő kapcsolatpéldányok listájának megjelenítése, egy példány részletes információival
	- Kapcsolatpéldány tulajdonságértékeinek szerkesztése
	- Kapcsolatpéldányok létrehozása és törlése
- Szerepek és szereppéldányok kezelése:
	- Szerep és szereppéldány részleteinek megtekintése
	- Szereppéldány tulajdonságainak szerkesztése
	- Kapcsolat szereppéldányainak létrehozása és törlése
	- Kapcsolat példányadatainak visszagörgetése egy olyan időpontig, ahol az adatok még biztosan megbízhatók voltak
- v Adatok importálása a rendszerbe meglévő statikus kapcsolatból, vagy adatok exportálása meglévő statikus kapcsolatból RI vagy CSV fájlba
- v Kapcsolatséma és -adatok eltávolítása a tárból, az ezeket használó alkalmazás eltávolításakor

### **Kapcsolatok hálózatos telepítési környezetekben**

Hálózatos telepítési (ND) környezetekben a kapcsolatok külön konfiguráció nélkül is használhatók.

Hálózatos telepítési (ND) környezetekben a kapcsolatokat a rendszer egy alkalmazásfürtbe telepíti. A kapcsolatok ezután a láthatóak a fürtben, és a fürt összes kiszolgálója hozzáférhet a kapcsolat-adatbázisban tárolt példányadatokhoz. A kapcsolatszolgáltatás azon képessége, hogy hálózatos telepítési környezetben futtatható, méretezhetővé és nagymértékben elérhetővé teszi azt.

A kapcsolatkezelő lehetővé teszi a különböző fürtökben szereplő kapcsolatok egy központosított adminisztrációs felületen történő kezelését. A kapcsolatkezelőt kapcsolat MBean összetevőjének kiválasztásával kapcsolhatja egy fürtben szereplő kiszolgálóhoz.

### **Kapcsolatszolgáltatás API-k**

A kapcsolatok programozhatóan a kapcsolatszolgáltatás API-kon keresztül hívhatók meg, az üzletiobjektumtérképeken belülről vagy kívülről.

Háromféle API áll rendelkezésre:

- v Kapcsolatpéldány-kezelő API-k (beleértve a példányadatok közvetlen létrehozását, frissítését és törlését)
- v Kapcsolatminta-támogató API-k (beleértve a correlate() és correlateforeignKeyLookup függvényeket)
- v Kapcsolatkereső minták (kikereső API-k)

# **Az IBM Business Process Manager vállalatirányítási szolgáltatórendszere**

Az IBM Business Process Manager támogatja az alkalmazásszolgáltatások integrációját, beleértve a WebSphere Enterprise Service Bus rendszer képességeivel megegyező lehetőségeket is.

### **Szolgáltatások összekötése egy vállalatirányítási szolgáltatórendszeren keresztül**

Egy vállalatirányítási szolgáltatóredszer (ESB) használatával maximalizálhatja a SOA rugalmasságát. Egy szolgáltatásinterakció résztvevői az ESB rendszerhez kapcsolódnak a közvetlenül egymáshoz való kapcsolódás helyett.

Amikor a szolgáltatáskérő az ESB rendszerhez kapcsolódik, az ESB feladata a kérelmek üzeneteken keresztül történő továbbítása egy megfelelő funkciót és szolgáltatási minőséget biztosító szolgáltatóhoz. Az ESB elősegíti a kérő-szolgáltató interakciót és kezeli az eltérő protokollokat, interakciómintákat, vagy szolgáltatásképességeket. Egy ESB ezenfelül engedélyezheti, illetve javíthatja a megfigyelést és a kezelést. Az ESB olyan virtualizációs és kezelési szolgáltatásokat biztosít, amelyek megvalósítják és kiterjesztik az SOA alapvető képességeit.

Az ESB a következő szolgáltatásokat biztosítja:

#### **Hely és azonosság**

A résztvevőknek nem kell ismerniük a többi résztvevő helyét vagy azonosságát. A kérőknek például nem kell tudniuk, hogy egy kérést több szolgáltató bármelyike kiszolgálhat, a szolgáltatók gond nélkül hozzáadhatók vagy eltávolíthatók.

#### **Interakciós protokoll**

A résztvevőknek nem kell ugyanazon kommunikációs protokollt vagy interakcióstílust használniuk. Egy HTTP feletti SOAP protokollként kifejezett kérést például kiszolgálhat egy olyan szolgáltató is, amely csak a Java üzenetküldő szolgáltatás (JMS) feletti SOAP protokollt érti.

**Felület** A kérőknek és a szolgáltatóknak nem kell ugyanazon felületet használniuk. Egy ESB a kérés- és válaszüzenetek olyan formába való átalakításával egyezteti az eltéréseket, amelyet a szolgáltató vár.

#### **Az (interakció) szolgáltatás jellemzői**

A résztvevők vagy a rendszeradminisztrátorok deklarálják a szolgáltatásminőségi követelményeiket, beleértve a kérések jóváhagyását, az üzenetelemek kódolását és dekódolását, a szolgáltatásinterakciók automatikus felülvizsgálatát és a kérések irányításának módját (például sebesség vagy költség szerinti optimalizálás).

Az ESB résztvevők közé való betoldásával modulálhatja azok interakcióját egy *közvetítés* nevű logikai szerkezettel. A közvetítések a kérők és a szolgáltatók között úton lévő üzeneteken működnek. A közvetítők például a kérők által keresett, adott jellemzőkkel rendelkező szolgáltatások keresésére, valamint a kérők és a szolgáltatók közötti felületeltérések feloldására használhatók. Összetett interakciók esetén a közvetítések sorba kapcsolhatók.

Egy vállalatirányítási szolgáltatórendszer a következő műveleteket hajtja végre a kérő és a szolgáltatás közötti közvetítésekkel:

- v Üzenetek *továbbítása* szolgáltatások között. Egy vállalatirányítási szolgáltatórendszer közös kommunikációs infrastruktúrát kínál, amely használható a szolgáltatások, és ennél fogva az általuk képviselt üzleti funkciók összekapcsolására anélkül, hogy a programozóknak összetett kapcsolati logikát kellene írni és fenntartani.
- v Szállítási protokollok *átalakítása* a kérők és a szolgáltatások között. Egy vállalatirányítási szolgáltatórendszer egy egységes, szabványalapú módot kínál a különböző informatikai szabványokat használó üzleti funkciók egyesítésére. Ez lehetővé teszi olyan üzleti funkciók integrálását, amelyek általában nem tudnának kommunikálni, mint például a részlegsilókban lévő alkalmazások összekapcsolása vagy a különböző vállalatok alkalmazásainak szolgáltatásinterakciókban való részvételének engedélyezése.
- v Üzenetformátumok *átalakítása* a kérők és a szolgáltatások között. Egy vállalatirányítási szolgáltatórendszer lehetővé teszi az üzleti funkciók különböző formátumokban végzett információcseréjét, és a rendszer biztosítja, hogy az üzleti funkcióhoz eljuttatott információ az adott alkalmazás által kívánt formátumban legyen.
- v Eltérő forrásból származó üzleti események *kezelése*. Egy vállalatirányítási szolgáltatórendszer az üzenetváltásokon felül támogatja az eseményalapú interakciókat is a szolgáltatáskérelmek kezeléséhez.

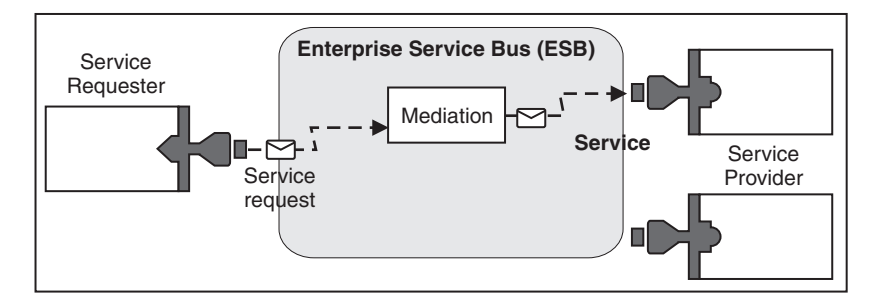

*42. ábra: Egy vállalatirányítási szolgáltatórendszer.* A vállalatirányítási szolgáltatórendszer irányítja az üzeneteket az alkalmazások között, amelyek szolgáltatások kérői vagy szolgáltatói. A rendszer átalakítja az átviteli protokollokat, és átalakítja az üzenetformátumokat a kérők és a szolgáltatók között. Ezen az ábrán minden egyes alkalmazás (a csatolók különböző geometriai formáival jelzett) különböző protokollt és különböző üzenetformátumot használ.

A vállalatirányítási szolgáltatórendszer használatával az üzlet üzleti tevékenységre összpontosíthat a számítógépes rendszerek helyett. Szükség esetén módosíthatja a szolgáltatásokat vagy újakat vehet fel, például hogy válaszoljon az üzleti követelmények változásaira, hogy extra szolgáltatáskapacitást vagy új képességeket adjon hozzá. A szükséges módosításokat végrehajthatja a rendszer újrakonfigurálásával, ami minimális vagy semmilyen mértékben nem befolyásolja a rendszert használó meglévő szolgáltatásokat és alkalmazásokat.

### **Vállalatirányítási szolgáltatórendszer üzenetinfrastruktúra**

Az IBM Business Process Manager vállalatirányítási szolgáltatórendszer képességekkel is rendelkezik. Az IBM Business Process Manager támogatja a szolgáltatásközpontú, üzenetközpontú és eseményvezérelt technológiák integrációját, hogy egy integrált vállalatirányítási szolgáltatórendszerben szabványalapú üzenetkezelési infrastruktúrát biztosíthasson.

A vállalati alkalmazásokhoz használható vállalatirányítási szolgáltató képességek nem csak adatátviteli réteget, hanem közvetítési támogatást is nyújtanak a szolgáltatásegyüttműködés lehetővé tétele érdekében. A vállalatirányítási szolgáltatórendszer nyílt szabványok és a szolgáltatás-orientált architektúra (SOA) figyelembe vételével épül fel. A megbízható Java EE infrastruktúrára és a hozzá tartozó platformszolgáltatásokra épül, amelyek szolgáltatója az IBM WebSphere Application Server Network Deployment.

Az IBM Business Process Manager az IBM WebSphere Enterprise Service Bus által is biztosított technológiára épül. Ezen képesség az IBM Business Process Manager háttérfunkcionalitásának része, és előnyeinek kiaknázásához nem szükséges további WebSphere Enterprise Service Bus licenc.

További önálló WebSphere Enterprise Service Bus licenceket is telepíthet azonban a vállalatban, kiterjesztve ezzel az IBM Business Process Manager által támogatott folyamatintegrációs megoldások összekapcsolhatóságát. A WebSphere Enterprise Service Bus például egy SAP alkalmazás mellé is telepíthető az IBM WebSphere Adapter for SAP futtatása céljából, és az SAP üzenetek átalakításához, mielőtt azon információkat a hálózaton keresztül az IBM Business Process Manager által irányított üzleti folyamathoz küldi.

#### **Üzenetkezelési vagy sorcél gazdák:**

Az üzenetkezelési vagy sorcél gazda az üzenetkezelési funkciókat biztosítja a kiszolgálón belül. A kiszolgálóból akkor válik üzenetkezelési célgazda, ha üzenetkezelés célként konfigurálja azt.

A kiszolgálón belül üzenetkezelési alrendszer fut. Az üzenetkezelési alrendszer üzenetkezelési funkciókat és olyan csatlakozási pontot biztosít az alkalmazások számára, amelyen keresztül a sínhez csatlakozhatnak. A szolgáltatásösszetevő-alapú architektúra (SCA) aszinkron kommunikációja, a JMS importálások és exportálások és az aszinkron belső feldolgozás az üzenetkezelési alrendszer üzenetsorait használják.

A telepítési környezet az üzenetforrást az üzenetcéllal a sínen keresztül kapcsolja össze, amennyiben az alkalmazásmodulok telepítve vannak. Az üzenetforrás és üzenetcél ismerete segít eldönteni, hogy milyen típusú telepítési környezetre van szükség.

Az alkalmazások az állandó adatokat adattárban tárolhatják, ami táblák halmaza az adatbázisban, sémában vagy fájltárban. Az üzenetkezelési alrendszer az adatbázisokkal folytatott interakcióhoz a JDBC adatforrás egy példányát használja.

Konfigurálja az üzenetkezelési célgazdát, amikor a telepítési környezetet az adminisztrációs konzolból **Kiszolgáló** segítségével meghatározza, vagy jelölje ki a kiszolgálót a célgazdán a szoftvertelepítés közben.

#### *Adattárak:*

Az egyes üzenetkezelési alrendszerek adattárakat használhatnak, amelyek egy állandó adatokat tároló adatbázisban vagy sémában található táblázatok halmazai.

Az adattár összes táblázata ugyanazon adatbázissémában szerepel. Az egyes adattárakat külön adatbázisban hozhatja létre. Lehetőség van ugyanabban az adatbázisban több adattár létrehozására is úgy, hogy az egyes adattárak különböző sémát alkalmazzanak.

Az üzenetkezelési alrendszerek egy JDBC adatforrás egy példánya segítségével működnek együtt az adott üzenetkezelési alrendszer adattárát tartalmazó adatbázissal.

#### **JDBC szolgáltatók:**

A JDBC szolgáltatók az alkalmazások és a relációs adatbázisok közötti együttműködést szolgálják.

Az alkalmazások JDBC szolgáltató segítségével működnek együtt a relációs adatbázisokkal. A JDBC szolgáltató az adott típusú adatbázis eléréséhez szükséges JDBC illesztőprogram megvalósítási osztályát biztosítja. Ha az adott adatbázishoz kapcsolattárat kíván létrehozni, akkor a JDBC szolgáltatóhoz adatforrást kell társítania. A JDBC szolgáltató és az adatforrás együttesen a nem relációs adatbázisok összeköthetőségét biztosító Java EE csatoló architektúra (JCA) kapcsolatgyárral egyenértékű funkcionalitást biztosítanak.

Tekintse meg a Tipikus önálló környezet beállítás és a Tipikus telepítési környezet beállítás példákat az előző témakörben.

A JDBC szolgáltatókkal kapcsolatos további információkat a WebSphere Application Server információközpont "JDBC szolgáltatók" témakörében talál.

#### **IBM Business Process Manager szolgáltatásintegrációs sínek:**

A szolgáltatásintegrációs sín olyan felügyelt kommunikációs mechanizmus, amely a szolgáltatásintegrációt szinkron és aszinkron üzenetkezelésen keresztül támogatja. A sín egymással összekötött üzenetkezelési alrendszerekből áll, amelyek a sín erőforrásait felügyelik. Ez az egyik olyan WebSphere Application Server technológia, amelyen az IBM Business Process Manager alapul.

Bizonyos síneket a rendszer, a telepített szolgáltatásösszetevő-alapú architektúra (SCA) alkalmazások vagy más összetevők hoznak létre. Létrehozhat olyan síneket is, amelyek a szolgáltatásintegrációs logikát vagy más alkalmazásokat támogatnak; létrehozhat például sínt olyan alkalmazások támogatására, amelyek szolgáltatáskérőként és szolgáltatóként funkcionálnak az IBM Business Process Manager terméken belül, vagy a WebSphere MQ termékkel alakítanak ki kapcsolatot.

A sín címe olyan logikai cím, amelyhez az alkalmazások előállítóként, fogyasztóként vagy akár mindkettőként csatlakozhatnak. A sorcél olyan síncím, amelyet pont-pont üzenetkezeléshez használnak.

Minden sín rendelkezhet legalább egy síntaggal, ami kiszolgáló vagy fürt egyaránt lehet.

A *síntopológia* az alkalmazáskiszolgálók, üzenetkezelési alrendszerek és WebSphere MQ sorkezelők, valamint az ezek közötti sínkapcsolatok és hivatkozások mintájának fizikai elrendezése, amelyek vállalatirányítási szolgáltatórendszerét alkotják.

Néhány szolgáltatásintegrációs sín az IBM Business Process Manager támogatására automatikusan létrehozásra kerül. A telepítési környezet létrehozásakor, illetve kiszolgáló vagy fürt SCA alkalmazások támogatására végzett beállításakor legfeljebb hat sín kerül létrehozásra. A sínek mindegyikéhez öt hitelesítési álnév tartozik, amelyeket be kell állítania.

#### *SCA rendszersín:*

Az *SCA rendszersín* olyan szolgáltatásintegrációs sín, amelyet a szolgáltatásösszetevő-alapú architektúra (SCA) modulok sorcéljainak gazdájaként használnak. A közvetítő modulokat támogató SCA futási környezet az összetevők és modulok közötti aszinkron interakciók támogatási infrastruktúrájaként a rendszersínen található sorcélokat használja.

Telepítési környezet létrehozásakor, illetve kiszolgáló vagy fürt SCA alkalmazások támogatására végzett beállításakor a rendszersín automatikusan létrehozásra kerül. A rendszersín olyan hatáskört biztosít, amelyen belül közvetítő modulok és interakciós végpontok erőforrásai (például sorcélok) kerülnek beállításra. A végpontok közötti üzenettovábbítást a sín teszi lehetővé. Megadhatja a sín szolgáltatási minőségét (a prioritást és megbízhatóságot is beleértve).

A sín neve SCA.SYSTEM.busID.Bus. A sín biztonságossá tételéhez használt hitelesítési álnév a következő: SCA\_Auth\_Alias.

#### *SCA alkalmazássín:*

Az alkalmazássín-célok támogatják az aszinkron kommunikációt a WebSphere Business Integration illesztők és a többi Rendszerösszetevő architektúra összetevő között.

Telepítési környezet létrehozásakor, illetve kiszolgáló vagy fürt SCA alkalmazások támogatására végzett beállításakor az alkalmazássín automatikusan létrehozásra kerül. Az alkalmazássín azokhoz a szolgáltatásintegrációs sínekhez hasonlít, amelyeket a szolgáltatásintegrációs logika vagy egyéb alkalmazások támogatására hoz létre.

A sín neve a következő: SCA.APPLICATION.busID.Bus. A sín biztonságossá tételéhez használt hitelesítési álnév a következő: SCA\_Auth\_Alias.

#### *A közös eseménykezelő infrastruktúra sín:*

A közös eseménykezelő infrastruktúra sín közös eseményszerkezetek aszinkron átviteléhez használható a konfigurált közös eseményszerkezet kiszolgálóhoz.

A sín neve CommonEventInfrastructure\_Bus. A sín biztosítására használt hitelesítési álnév a CommonEventInfrastructureJMSAuthAlias

*Business Process Choreographer sín:*

A belső üzenetátvitelhez használja a Business Process Choreographer sín nevét és hitelesítését.

A Business Process Choreographer sín üzenetek belső átviteléhez és az üzleti folyamat kezelő Java üzenetküldő szolgáltatás (JMS) alkalmazásprogramozási felületéhez használható.

A sín neve BPC.cellName.Bus. A hitelesítési álnév a BPC\_Auth\_Alias

*Performance Data Warehouse sín:*

A Performance Data Warehouse sínt az infrastruktúra az üzenetek belső átvitelére használja, valamint az IBM Business Process Manager ügyfelekkel történő kommunikálásra szolgál.

A Performance Data Warehouse sín automatikusan létrehozásra kerül egy telepítési környezet létrehozásakor.

A sín neve: PERFDW.busID.Bus. A sín biztonságossá tételéhez használt hitelesítési álnév a következő: PERFDWME\_Auth\_Alias.

*Process Server sín:*

A Process Server sínt az infrastruktúra az üzenetek belső átvitelére használja, valamint az IBM Business Process Manager ügyfelekkel történő kommunikálásra szolgál.

A Process Server sín automatikusan létrehozásra kerül egy telepítési környezet létrehozásakor.

A sín neve: PROCSVR.busID.Bus. A sín biztonságossá tételéhez használt hitelesítési álnév a következő: PROCSVRME\_Auth\_Alias.

### **Szolgáltatásalkalmazások és szolgáltatásmodulok**

A szolgáltatásmodul a szolgáltatásösszetevő-alapú architektúra (SCA) olyan modulja, amely a futási környezetben nyújt szolgáltatásokat. Amikor egy szolgáltatásmodult telepít az IBM Business Process Manager környezetben, egy társított szolgáltatásalkalmazást épít össze, amely nagyvállalati archívumfájlként (EAR-ként) van csomagolva.

A szolgáltatásmodulok a telepítés alapegységei, és a társított szolgáltatásalkalmazás által használt összetevőket, könyvtárakat és átmeneti tárolási modulokat tartalmazhatnak. A szolgáltatásmodulok exportálásokkal, illetve opcionálisan importálásokkal is rendelkeznek a modulok és a szolgáltatáskérők, illetve szolgáltatók közötti kapcsolat meghatározására. A WebSphere Process Server az üzleti szolgáltatások moduljait és a közvetítő modulokat támogatja. A modulok és a közvetítő modulok az SCA modul típusai. A közvetítő modul az alkalmazások közötti kommunikációt teszi lehetővé azáltal, hogy a szolgáltatáshívást a cél által érthető formátumúvá alakítja át, átadja a kérést a célnak, majd visszaadja az eredményt a kezdeményezőnek. Egy üzleti szolgáltatás modulja egy üzleti folyamat logikáját valósítja meg. A modul azonban tartalmazhatja ugyanazt a közvetítő logikát, amely egy közvetítő modulba csomagolható.

### **Egy szolgáltatásalkalmazás telepítése**

A szolgáltatásalkalmazást tartalmazó EAR fájlok ugyanolyan módon telepíthetők, mint bármilyen EAR fájl. A közvetítési paraméterek értékeit a telepítéskor módosíthatja. Az SCA modult tartalmazó EAR fájl telepítése után megtekintheti a szolgáltatásalkalmazással és annak társított moduljával kapcsolatos részleteket. Láthatja, hogyan kapcsolódik egy szolgáltatásmodul a szolgáltatáskérőkhöz (exportálásokon keresztül), illetve a szolgáltatókhoz (importálásokon keresztül).

### **SCA modulok részleteinek megjelenítése**

A szolgáltatásmodul megjeleníthető részletei az SCA modultól függenek. Ezek a következő attribútumokat tartalmazzák.

- SCA modul neve
- SCA modul leírása
- Társított alkalmazás neve
- v SCA modul változata, ha a modul rendelkezik változatszámmal
- SCA modul importálásai:
	- Az importálási felületek absztrakt meghatározások, amelyek leírják, hogy egy SCA modul hogyan fér hozzá egy szolgáltatáshoz.
	- Az importálás-összerendelések konkrét definíciók, amelyek azt a fizikai mechanizmust határozzák meg, amellyel egy SCA modul hozzáfér egy szolgáltatáshoz. Például SOAP/HTTP használatával.
- SCA modul exportálások:
	- Az exportálási felületek absztrakt meghatározások, melyek leírják, hogy a szolgáltatáskérők hogyan férnek hozzá egy SCA modulhoz.
	- Az exportálás-összerendelések konkrét definíciók, amelyek azt a fizikai mechanizmust határozzák meg, amellyel egy szolgáltatáskérő hozzáfér egy SCA modulhoz, illetve közvetetten egy szolgáltatáshoz.
- SCA modultulajdonságok

#### **Importálások és import-összerendelések:**

Az importálások meghatározzák az SCA modulok és a szolgáltatók közötti együttműködést. Az SCA modulok az importálások segítségével engedélyezik az összetevők számára a külső szolgáltatásokhoz (az SCA modulon kívüli szolgáltatásokhoz) való hozzáférést, helyi megjelenítés használatával. Az import-összerendelések meghatározzák egy külső szolgáltatáshoz való hozzáférés módját.

Ha az SCA moduloknak nem kell hozzáférniük külső szolgáltatásokhoz, nem szükséges importálásokkal rendelkezniük. A közvetítő modulok általában rendelkeznek egy vagy több olyan importálással, amelyek üzenetek vagy kérelmek adott célhoz való eljuttatására használhatóak.

#### **Felületek és összerendelések**

Egy SCA modul importálásnak legalább egy felületre van szüksége, és egyetlen összerendeléssel rendelkezik.

- v Az importálási felületek olyan absztrakt definíciók, amelyek a WSDL nyelvet egy webszolgáltatásokat leíró XML nyelvet – használó műveleteket határoznak meg. Egy SCA modul számos importálási felülettel rendelkezhet.
- v Az import-összerendelések konkrét definíciók, amelyek az SCA modulok által külső szolgáltatások eléréséhez használt fizikai mechanizmust határozzák meg.

#### **Támogatott import-összerendelések**

Az IBM Business Process Manager a következő import-összerendeléseket támogatja:

- v Az SCA összerendelések SCA modulokat kapcsolnak más SCA modulokhoz. Az SCA összerendeléseket alapértelmezett összerendeléseknek is nevezik.
- v A webszolgáltatás-összerendelések webszolgáltatások hívását teszik lehetővé az összetevők számára. A támogatott protokollok a következők: SOAP1.1/HTTP, SOAP1.2/HTTP és SOAP1.1/JMS.

Használhat egy a Java API for XML Web Services (JAX-WS) specifikáción alapuló SOAP1.1/HTTP vagy SOAP1.2/HTTP összerendelést, amely lehetővé teszi a dokumentum vagy literális RPC összerendeléseket használó szolgáltatásokkal való együttműködést, és amely a JAX-WS kezelők segítségével szabja testre a hívásokat. A rendszer külön SOAP1.1/HTTP-összerendelést biztosít azon szolgáltatásokkal való együttműködés engedélyezéséhez, amelyek RPC-kódolású összerendelést használnak, vagy ahol JAX-RPC kezelők használatára van szükség a hívások testreszabásához.

- v A HTTP-összerendelések lehetővé teszik az alkalmazásokhoz való hozzáférést a HTTP-protokoll használatával.
- v Az Enterprise JavaBeans (EJB) import-összerendelések lehetővé teszik az SCA összetevők számára a Java EE kiszolgálón futó, Java EE üzleti logika által biztosított szolgáltatások meghívását.
- v A nagyvállalati információs rendszer (EIS) összerendelések az SCA összetevők és egy külső EIS között biztosítanak kapcsolatot. Ez a kommunikáció az erőforrás-illesztők segítségével valósul meg.
- v A Java üzenetküldő szolgáltatás (JMS) 1.1 összerendelései a WebSphere Application Server alapértelmezett üzenetkezelő szolgáltatójával való együttműködést teszik lehetővé. A JMS sokféle átviteltípust használ, a TCP/IP és a HTTP vagy HTTPS-protokollokat is beleértve. A JMS üzenetosztály és annak öt altípusa (szöveges, byte, objektum, adatfolyam és leképezés) automatikusan támogatott.
- v Az általános JMS összerendelések lehetővé teszik azon harmadik féltől származó JMS szolgáltatókkal való együttműködést, amelyek a JMS Application Server Facility (ASF) segítségével integrálhatóak a WebSphere Application Server kiszolgálóval.
- v A WebSphere MQ JMS összerendelések lehetővé teszik a WebSphere MQ alapú JMS szolgáltatókkal való együttműködést. A JMS üzenetosztály és annak öt altípusa (szöveges, byte, objektum, adatfolyam és leképezés) automatikusan támogatott. Ha WebSphere MQ alkalmazást JMS szolgáltatóként kívánja használni, ezt a WebSphere MQ JMS összerendelések segítségével teheti meg.
- v A WebSphere MQ összerendelések lehetővé teszik a WebSphere MQ rendszerrel való együttműködést. WebSphere MQ összerendeléseket csak távoli sorkezelőkkel használhat egy WebSphere MQ ügyfélkapcsolat útján; nem használhatja azokat helyi sorkezelőkkel. A WebSphere MQ összerendelések segítségével natív WebSphere MQ alkalmazásokkal is kommunikálhat.

#### **Szolgáltatások dinamikus hívása**

Szolgáltatások bármely támogatott import-összerendelésen keresztül meghívhatók. A szolgáltatás általában egy az importálásban megadott végponton található. Ennek a végpontnak a neve statikus végpont. A statikus végpont felülírásával más szolgáltatás meghívása is lehetséges. A statikus végpontok dinamikus felülírása lehetővé teszi egy szolgáltatás hívását más végponton is, bármely támogatott import-összerendelés segítségével. A szolgáltatások dinamikus meghívása lehetővé teszi továbbá egy szolgáltatás hívását akkor is, ha a támogatott import-összerendelés nem rendelkezik statikus végponttal.

Egy társított összerendeléssel rendelkező importálás a dinamikus hívás protokolljának és a protokoll konfigurációjának megadására használható. A dinamikus meghíváshoz használt importálás a hívó összetevőhöz lehet kötve, vagy ki lehet választani dinamikusan futtatáskor is.

Webszolgáltatás és SCA hívások esetén lehetőség van dinamikus hívások importálás nélküli létrehozására is, a végpont URL-címből következtetett protokollal és konfigurációval. A hívási céltípusát a végpont URL azonosítja. Importálás használata esetén az URL-címnek kompatibilisnek kell lennie az import-összerendelés protokolljával.

- v Egy SCA URL egy másik SCA modul hívását jelzi.
- v Egy HTTP vagy JMS URL alapértelmezés szerint egy webszolgáltatás hívását jelzi; ezen URL címek esetén lehetséges egy további összerendelés-típus érték megadása, amely azt jelzi, hogy az URL egy HTTP vagy JMS összerendelés általi hívást jelöl.
- v Webszolgáltatás HTTP URL esetén az alapértelmezés a SOAP 1.1, és megadható egy összerendelés-típus érték, amely a SOAP 1.2 használatát jelzi.

#### **Exportálások és export-összerendelések:**

Az exportálások meghatározzák az SCA modulok és a szolgáltatáskérők közötti együttműködést. Az SCA modulok exportálások segítségével nyújtanak szolgáltatásokat. Az export-összerendelések határozzák meg az SCA modul szolgáltatásigénylők általi hozzáférési módját.

#### **Felületek és összerendelések**

Egy SCA modul exportálásnak legalább egy felülettel kell rendelkeznie.

- v Az exportálási felületek olyan absztrakt definíciók, amelyek a WSDL nyelvet egy webszolgáltatásokat leíró XML nyelvet – használó műveleteket határoznak meg. Egy SCA modul számos exportálási felülettel rendelkezhet.
- v Az export-összerendelések konkrét definíciók, amelyek a szolgáltatás szolgáltatásigénylő általi hozzáféréséhez használt fizikai mechanizmust határozzák meg. Általában egy SCA modul exportálás egy megadott összerendeléssel rendelkezik. Egy összerendelés nélküli exportálást a futtatási környezet SCA összerendeléssel rendelkező exportálásként értelmez.

#### **Támogatott export-összerendelések**

Az IBM Business Process Manager a következő export-összerendeléseket támogatja:

- v Az SCA összerendelések SCA modulokat kapcsolnak más SCA modulokhoz. Az SCA összerendeléseket alapértelmezett összerendeléseknek is nevezik.
- v A webszolgáltatás-összerendelések lehetővé teszik az exportálások webszolgáltatásként történő hívását. A támogatott protokollok a következők: SOAP1.1/HTTP, SOAP1.2/HTTP és SOAP1.1/JMS.

Használhat egy a Java API for XML Web Services (JAX-WS) specifikáción alapulóSOAP1.1/HTTP vagy SOAP1.2/HTTP-összerendelést, amely lehetővé teszi a dokumentum vagy literális RPC összerendeléseket használó szolgáltatásokkal való együttműködést,és amely a JAX-WS kezelők segítségével szabja testre a hívásokat. A rendszer külön SOAP1.1/HTTP-összerendelést biztosít azon szolgáltatásokkal való együttműködés engedélyezéséhez, amelyek RPC-kódolású összerendelést használnak, vagy ahol JAX-RPC kezelők használatára van szükség a hívások testreszabásához.

- v A HTTP-összerendelések exportálások HTTP-protokoll segítségével történő elérését teszik lehetővé.
- v Az Enterprise JavaBeans (EJB) export-összerendelések lehetővé teszik SCA összetevők EJB összetevőként való közzétételét, így a Java EE üzleti logika meghívhat másképpen elérhetetlen összetevőket is.
- v A nagyvállalati információs rendszer (EIS) összerendelések az SCA összetevők és egy külső EIS között biztosítanak kapcsolatot. Ez a kommunikáció az erőforrás-illesztők segítségével valósul meg.
- v A Java üzenetküldő szolgáltatás (JMS) 1.1 összerendelései a WebSphere Application Server alapértelmezett üzenetkezelő szolgáltatójával való együttműködést teszik lehetővé. A JMS sokféle átviteltípust használ, a TCP/IP és a HTTP vagy HTTPS-protokollokat is beleértve. A JMS üzenetosztály és annak öt altípusa (szöveges, byte, objektum, adatfolyam és leképezés) automatikusan támogatott.
- v Az általános JMS összerendelések lehetővé teszik azon harmadik féltől származó JMS szolgáltatókkal való együttműködést, amelyek a JMS Application Server Facility (ASF) segítségével integrálhatóak a WebSphere Application Server kiszolgálóval.
- v A WebSphere MQ JMS összerendelések lehetővé teszik a WebSphere MQ alapú JMS szolgáltatókkal való együttműködést. A JMS üzenetosztály és annak öt altípusa (szöveges, byte, objektum, adatfolyam és leképezés) automatikusan támogatott. Ha WebSphere MQ alkalmazást JMS szolgáltatóként kívánja használni, ezt a WebSphere MQ JMS összerendelések segítségével teheti meg.
- v A WebSphere MQ összerendelések lehetővé teszik a WebSphere MQ rendszerrel való együttműködést. Egy távoli gépen található MQ sorkezelőhöz távoli (vagy ügyfél) kapcsolat segítségével kapcsolódhat. A helyi (vagy összerendelési) kapcsolat közvetlen kapcsolat a WebSphere MQ kiszolgálóval. Ez csak egy az azonos gépen található MQ sorkezelőhöz való csatlakozáshoz használható. A WebSphere MQ mindkét típusú kapcsolatot engedélyezi, de az MQ összerendelések csak a "távoli" (vagy "ügyfél") kapcsolatot támogatják.

#### **Közvetítő modulok:**

A közvetítő modulok szolgáltatásösszetevő-alapú architektúra (SCA) modulok, amelyek módosíthatják a szolgáltatáskérelmek formátumát, tartalmát, vagy célját.

A közvetítőmodulok a szolgáltatásigénylő és a szolgáltató között úton lévő üzeneteken végeznek műveleteket. Az üzeneteket különböző szolgáltatókhoz tudja irányítani, és módosítani tudja az üzenet tartalmát vagy formáját. A közvetítő modulok olyan funkciókat biztosíthatnak, mint például az üzenetnaplózás vagy az igényeihez igazodó hibafeldolgozás.

A közvetítő modulok bizonyos tulajdonságait módosíthatja az adminisztrációs konzolról anélkül, hogy újra kellene telepíteni a modult.

#### **Közvetítő modulok összetevői**

A közvetítő modulok a következő elemeket tartalmazzák:

- v Importálások, amelyek meghatározzák az SCA modulok és a szolgáltatók közötti együttműködést. Használatukkal az SCA modulok úgy hívhatnak külső szolgáltatásokat, mintha helyiek lennének. A közvetítő modul importálásokat megjelenítheti, és módosíthatja az összerendelést.
- v Exportálások, amelyek meghatározzák az SCA modulok és a szolgáltatáskérők közötti együttműködést. Lehetővé teszik, hogy egy SCA modul felajánljon egy szolgáltatást, és meghatározzák egy SCA modul külső felületeit (hozzáférési pontjait). A közvetítő modul exportálások megtekinthetők.
- v SCA összetevők, amelyek az SCA modulok, például a közvetítő modulok építőelemei. Az Integration Designer használatával SCA modulokat és összetevőket hozhat létre és szabhat testre grafikusan. Egy közvetítő modul telepítése után bizonyos tulajdonságait módosíthatja az adminisztrációs konzolról anélkül, hogy újra kellene telepíteni a modult.

A közvetítő modulok általában egy adott típusú, *közvetítőfolyamat-összetevő* nevű SCA összetevőt tartalmaznak. A közvetítőfolyamat-összetevők meghatározzák a közvetítő folyamatokat.

Egy közvetítőfolyamat-összetevő nulla, egy vagy több közvetítőprimitívet is tartalmazhat. Az IBM Business Process Manager egy adott közvetítőprimitív-készletet támogat, amelyek biztosítják a funkciókat az üzenetek irányításához és átalakításához. Ha még rugalmasabb közvetítőprimitívekre van szüksége, az Egyéni közvetítőprimitív használatával egyéni logikát hívhat meg.

A közvetítőfolyamat-összetevőt nem tartalmazó közvetítő modulok célja a szolgáltatáskérelmek egyik protokollról a másikra való átalakítása. Előfordulhat például, hogy egy szolgáltatáskérés létrehozása SOAP/JMS használatával történik, de a továbbküldése előtt SOAP/HTTP protokollra kell átalakítani.

**Megjegyzés:** A közvetítő modulokat megjelenítheti, illetve végrehajthat rajtuk bizonyos módosításokat az IBM Business Process Manager alkalmazásból. Az IBM Business Process Manager alkalmazásból azonban nem jeleníthet meg vagy módosíthat a modulokban található SCA összetevőket. Az SCA összetevők testreszabásához használja az Integration Designer alkalmazást.

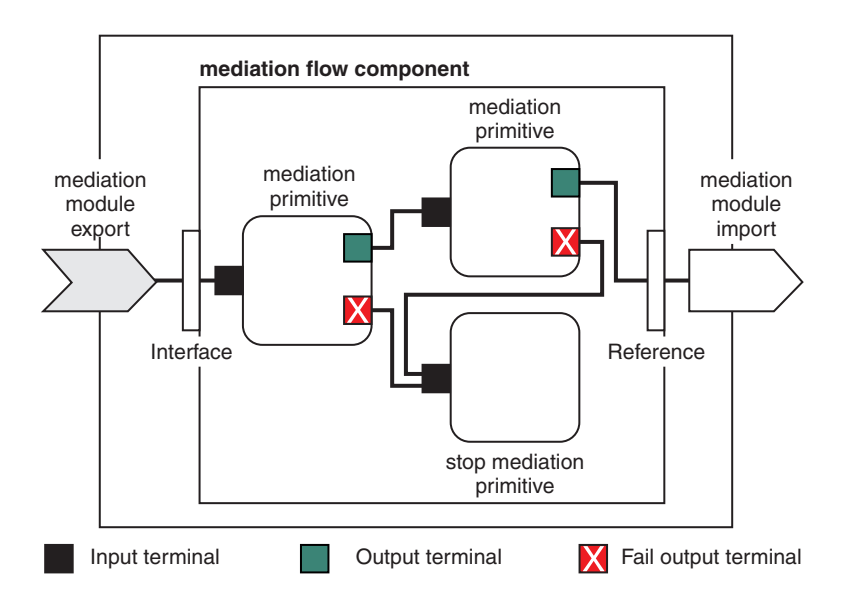

*43. ábra: Egyszerűsített példa egy közvetítő modulra.* A közvetítő modul egy közvetítőfolyamat-összetevőt tartalmaz, amelyben közvetítőprimitívek találhatók.

• Tulajdonságok

A közvetítőprimitívek tulajdonságokkal rendelkeznek, amelyek némelyike megjeleníthető az adminisztrációs konzolon, egy SCA-modul kiegészítő tulajdonságaiként.

Ahhoz, hogy a közvetítőprimitívek tulajdonságai láthatóak legyenek az IBM Business Process Manager adminisztrációs kezelőpultról, az integrációfejlesztőnek elő kell léptetnie a tulajdonságokat. Bizonyos tulajdonságok alkalmasak az adminisztratív konfigurálásra, és az Integration Designer ezeket előléptethető tulajdonságokként írja le, mivel az integrációs ciklusból előléptethetők az adminisztrációs ciklusba. Más tulajdonságok nem alkalmasak az adminisztratív konfigurálásra, mert a módosításuk oly módon van hatással a közvetítő folyamatra, hogy a közvetítő modult újra kell telepíteni. Az Integration Designer a közvetítőprimitív előléptetett tulajdonságai részben sorolja fel a terjesztéshez választható tulajdonságokat.

Az IBM Business Process Manager adminisztrációs konzol használatával anélkül módosíthatja az előléptetett tulajdonságok értékét, hogy újra kellene telepítenie a közvetítő modult, illetve újra kellene indítania a kiszolgálót vagy a modult.

A közvetítő folyamatok általában azonnal használják a tulajdonságok módosításait. Ha azonban a tulajdonságmódosítások egy telepítéskezelő cellában történnek, akkor minden csomópontban a csomópont szinkronizálásakor lépnek érvénybe. Emellett az összes folyamatban lévő közvetítő folyamat a korábbi értékeket használja tovább.

**Megjegyzés:** Az adminisztrációs konzolról csak tulajdonságértékeket módosíthat, tulajdonságcsoportokat, -neveket, vagy -típusokat nem. Tulajdonságcsoportok, -nevek, vagy -típusok módosításához az Integration Designer használata szükséges.

v Egy közvetítő folyamat vagy függő könyvtár alfolyamokat is meghatározhat. Egy alfolyam közvetítőprimitíveket foglal magában, amelyek össze vannak kötve az integrációs logika újrafelhasználható részeként. Egy közvetítő folyamathoz egy primitívet hozzáadva alfolyamot hívhat meg.

#### **Közvetítő modulok telepítése**

A közvetítő modulok létrehozása az Integration Designer használatával történik, és a telepítésük általában az IBM Business Process Manager környezetben, egy vállalati archívum (EAR) fájlban történik.

Az előléptetett tulajdonságok értékét a telepítéskor módosíthatja.

Exportálhat egy közvetítő modult az Integration Designer környezetből, így az Integration Designer a közvetítő modult egy Java archívum (JAR) fájlba, a JAR fájlt pedig egy EAR fájlba csomagolja. Ezután egy az adminisztrációs konzolon egy új alkalmazás telepítésével telepítheti az EAR fájlt.

A közvetítő modulok egy egyedként értelmezhetők. Az SCA modulokat azonban egy JAR fájlban tárolt XML fájlok határozzák meg.

Example of EAR file, containing a mediation module

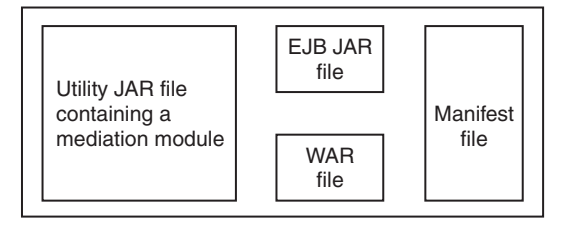

*44. ábra: Egyszerűsített példa egy közvetítő modult tartalmazó EAR fájlra.* Az EAR fájl JAR fájlokat tartalmaz. A segédprogram JAR fájlja egy közvetítő modult tartalmaz.

#### **Közvetítőprimitívek:**

A közvetítőfolyamat-összetevők a szolgáltatásösszetevők közötti üzenetfolyamokban működnek. Egy közvetítő összetevő képességeit *közvetítőprimitívek* valósítják meg, amelyek általános szolgáltatásmegvalósítási típusokat valósítanak meg.

Egy közvetítőfolyamat-összetevő egy vagy több folyammal rendelkezik. Például egy a kéréshez és egy a válaszhoz.

Az IBM Business Process Manager egy adott közvetítőprimitív-készletet támogat, amely közvetítő modulok, vagy az IBM Business Process Manager rendszerben telepített modulok általános közvetítő képességeit valósítja meg. Ha speciális közvetítő képességekre van szüksége, kifejlesztheti saját, egyéni közvetítőprimitívjeit.

Egy közvetítőprimitív meghatároz egy "be" műveletet, amely feldolgozza vagy kezeli a szolgáltatási üzenetobjektumok (SMO objektumok) által képviselt üzeneteket. Egy közvetítőprimitív meghatározhat "ki" műveleteket is, amelyek egy másik összetevőnek vagy modulnak küldenek üzeneteket.

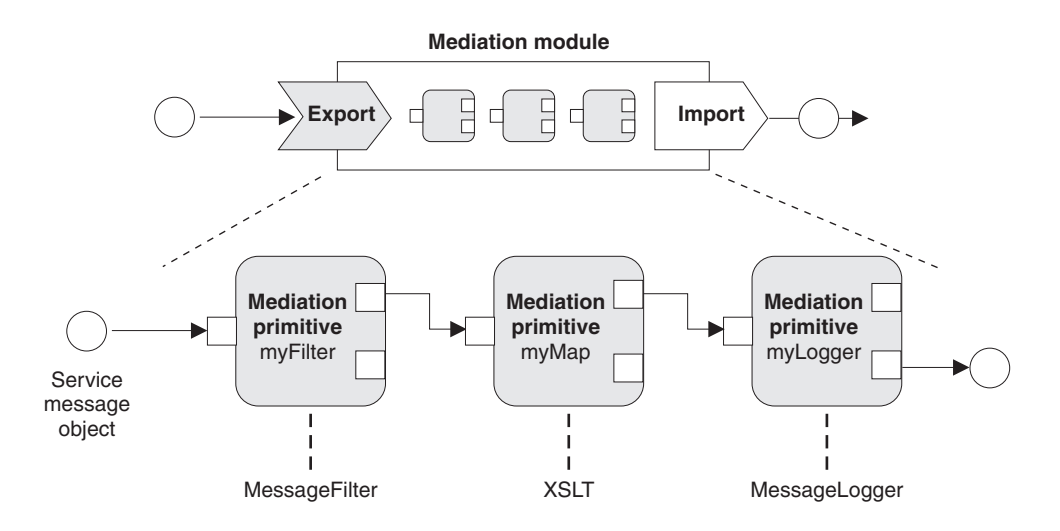

*45. ábra: Három közvetítőprimitívet tartalmazó közvetítő modul*

Az Integration Designer használatával beállíthatja a közvetítőprimitíveket és a tulajdonságaikat. Ezen tulajdonságok egy része előléptetéssel láthatóvá tehető a futtatókörnyezet adminisztrátora számára. Minden előléptethető közvetítőprimitív tulajdonság dinamikus tulajdonság is lehet. Egy dinamikus tulajdonság futásidőben felülírható egy irányelvfájl használatával.

Az Integration Designer használatával közvetítőfolyamat-összetevőket állíthat össze közvetítőprimitívekből és grafikusan modellezheti azokat, illetve közvetítő modulokat vagy modulokat állíthat össze közvetítőfolyamatösszetevőkből. Az adminisztrációs konzol SCA modulokként hivatkozik a közvetítőmodulokra és a modulokra.

Az Integration Designer lehetővé teszi az alfolyamok modulokban vagy azok függő könyvtáraiban való meghatározását is. Egy alfolyam bármilyen közvetítőprimitívet tartalmazhat, kivéve az Irányelvfeloldó közvetítőprimitívet. Egy alfolyamat hívása egy kérés- vagy válaszfolyamból történik, illetve egy másik alfolyamból, amely tartalmazza az Alfolyam közvetítőprimitívet. Az alfolyamok közvetítőprimitívjeiből előléptetett tulajdonságok tulajdonságként jelennek meg az Alfolyamat közvetítőprimitíveken. Ezek újra előléptethetők, amíg elérik a modul szintet, amikor a futtatási adminisztrátor módosíthatja őket.

#### **Támogatott közvetítőprimitívek**

Az IBM Business Process Manager a következő közvetítőprimitíveket támogatja:

#### **Üzleti objektum leképezése**

Üzeneteket alakít át.

- v Üzenetátalakításokat határoz meg az újrahasználható üzletiobjektum-leképezés használatával.
- v Lehetővé teszi az üzenetátalakítások grafikus meghatározását az üzletiobjektum-leképezésszerkesztő használatával.
- Módosíthatja egy üzenet tartalmát.
- v Bemeneti üzenettípust alakíthat át másik kimeneti üzenettípussá.

#### **Egyéni közvetítés**

Használatával saját közvetítőlogikát valósíthat meg Java kódban. Az Egyéni közvetítőprimitív egyesíti egy felhasználó által meghatározott közvetítőprimitív rugalmasságát egy előzetesen meghatározott közvetítőprimitív egyszerűségével. A következőkkel összetett átalakításokat és útválasztási mintákat hozhat létre:

- · Java kód létrehozása.
- Saját tulajdonságok létrehozása.
- v Új terminálok hozzáadása.

Hívhat egy szolgáltatást egy Egyéni közvetítőprimitívből, de szolgáltatások hívására a Szolgáltatáshívás közvetítőprimitív van tervezve, amely további funkciókat biztosít, mint például az újrapróbálkozás.

#### **Adatkezelő**

Lehetővé teszi egy üzenet egy részének átalakítását. Egy üzenet egy elemének fizikai formátumból logikai szerkezetbe, vagy logikai szerkezetből fizikai formátumba való átalakítására használatos. A primitív elsődleges használati módja egy fizikai formátum, például egy JMS szövegüzenet objektumon belüli szöveges karaktersor átalakítása logikai Üzleti objektum szerkezetbe, és vissza. Ez a közvetítés általában az alábbiakra használatos:

- v A bemeneti üzenet egy szakaszának átalakítása egy meghatározott szerkezetből egy másikra: például egy vesszővel tagolt karakterlánc értéket tartalmazó SMO objektum, amelyet egy adott Üzleti objektumba kíván értelmezni.
- v Az üzenettípus módosítása egy példa erre egy JMS exportálás, amely JMS alap típusú adat-összerendelés használatára van beállítva, és a közvetítő modulban az integrációfejlesztő úgy dönt, hogy a tartalmat fel kell tölteni egy adott BO szerkezetre.

#### **Adatbázis keresése**

Üzeneteket módosít a felhasználó által biztosított adatbázisból származó információk használatával.

- v Be kell állítania egy adatbázist, egy adatforrást és az adatbázis-keresés közvetítőprimitívvel használni kívánt minden kiszolgálóhitelesítési beállítást. Ennek végrehajtásához használja az adminisztrációs konzolt.
- v Az Adatbázis keresése közvetítőprimitív csak egy táblázatról tud olvasni.
- v A megadott kulcsoszlopnak tartalmaznia kell egy egyedi értéket.
- v Az értékoszlopokban lévő adatoknak vagy egyszerű XML sématípusúnak vagy olyan XML sématípusúnak kell lenniük, amely egy egyszerű XML sématípust terjeszt ki.

#### **Végpontkeresés**

A kérelmek dinamikus útválasztását teszi lehetővé azáltal, hogy szolgáltatásvégpontokat keres egy tárban.

- v A szolgáltatásvégponttal kapcsolatos információk lekérése egy WebSphere Service Registry and Repository (WSRR) tárból történik. A WSRR nyilvántartás helyi vagy távoli is lehet.
- v A nyilvántartás módosítását a WSRR adminisztrációs konzolról végezheti.
- v Az IBM Business Process Manager programnak tudnia kell, melyik nyilvántartást kell használnia, ezért WSRR hozzáférési meghatározásokat kell létrehoznia az IBM Business Process Manager adminisztratív konzol használatával.

#### **Eseménykibocsátó**

Erősíti a megfigyelést azáltal, hogy lehetővé teszi események küldését egy közvetítőfolyamat-összetevőn belülről.

- v A jelölőnégyzet bejelölésének megszüntetésével felfüggesztheti a közvetítő műveletet.
- v Az Eseménykibocsátó eseményeket a Közös eseményszerkezet böngésző használatával tekintheti meg az IBM Business Process Manager rendszeren.
- v Teljesítménnyel kapcsolatos megfontolásokból csak a közvetítési folyamatok fontos pontjain küldjön eseményeket.
- v Meghatározhatja az eseményben található üzenet részeit.
- v A rendszer közös eseményszerkezetként küldi el az eseményeket egy közös eseménykezelő infrastruktúra kiszolgálónak.
- v Az Eseménykibocsátó információinak teljes mértékű felhasználásához az eseményfogyasztóknak érteniük kell a közös eseményszerkezet felépítését. A közös eseményszerkezetnek van egy általános sémája, de ez nem modellezi az alkalmazásfüggő adatokat, amelyek a kiterjesztett adatelemekben találhatók. A kiterjesztett adatelemek modellezésére az Integration Designer eszközök létrehoznak egy Közös eseménykezelő infrastruktúra eseménykatalógus-meghatározás fájlt a beállított Eseménykibocsátó közvetítőprimitívek mindegyikéhez. Az eseménykatalógus-meghatározás fájlok exportálási műtermékek, amelyek segítséget nyújtanak a felhasználónak. Az Integration Designer, és az IBM Business Process Manager futtási környezet nem használja azokat. Eseménykibocsátó eseményeket fogyasztó alkalmazások létrehozásakor az eseménykatalógus-meghatározás fájlokra kell hivatkoznia.
- v Más felügyeletet is beállíthat az IBM Business Process Manager helyről. Felügyelheti például az importálásokból és exportálásokból kibocsátott eseményeket.

#### **Hiba** Leállít egy adott útvonalat a folyamban, és létrehoz egy kivételt.

#### **Összevonás**

Segít összesíteni (egyesíteni) az üzeneteket.

- v Csak a Szétterítés közvetítőprimitívvel együtt használható.
- v A Szétterítés és a Begyűjtés közvetítőprimitívek együttes használata lehetővé teszi az adatok egy kimenő üzenetbe való összesítését.
- v Az Összevonás közvetítőprimitív egy döntési pont eléréséig fogad üzeneteket, ezt követően egy üzenetet ad ki.
- v Az összesített adatok tárolására a megosztott környezet használandó.

#### **Szétterítés**

Az üzenetek felosztását és összesítését (egyesítését) segíti elő.

v A Szétterítés és a Begyűjtés közvetítőprimitívek együttes használata lehetővé teszi az adatok egy kimenő üzenetbe való összesítését.

- v Ismétlés üzemmódban a Szétterítés közvetítőprimitív lehetővé teszi az ismétlést egyetlen bemeneti üzeneten keresztül, mely tartalmaz egy ismétlődő elemet. A rendszer az ismétlődő elem minden egyes előfordulásakor elküld egy üzenetet.
- v Az összesített adatok tárolására a megosztott környezet használandó.

#### **HTTP fejlécbeállító**

HTTP üzenetek fejléceinek kezelésére használható eljárást biztosít.

- v Képes HTTP üzenetfejlécek létrehozására, beállítására, másolására és törlésére.
- v Több műveletet tud beállítani több HTTP fejléc módosítására.

#### **Leképezés**

Üzeneteket alakít át.

- v Kiterjeszthető stíluslapnyelv (XSL) átalakítások vagy üzletiobjektum-leképezési átalakítások végrehajtását teszi lehetővé.
- v Az üzenetek egy XSLT 1.0 vagy XSLT 2.0 átalakítással vagy üzletiobjektum-leképezési átalakítással alakíthatók át. Az XSL átalakítások az üzenet XML sorosításán keresztül mennek végbe, míg az üzletiobjektum-leképezési átalakítás a szolgáltatási adatobjektumokon (SDO) működik.

#### **Üzenetelem beállító metódus**

Egy egyszerű eljárást biztosít üzenetek tartalmának megadására.

- v Képes üzenetelemek módosítására, hozzáadására, vagy törlésére.
- v Az üzenet típusát nem módosítja.
- v Az értékoszlopokban lévő adatoknak vagy egyszerű XML sématípusúnak vagy olyan XML sématípusúnak kell lenniük, amely egy egyszerű XML sématípust terjeszt ki.

#### **Üzenetszűrő**

Üzeneteket továbbít az üzenet tartalmán alapuló különböző útvonalakon.

v A jelölőnégyzet bejelölésének megszüntetésével felfüggesztheti a közvetítő műveletet.

#### **Üzenetnaplózó**

Naplózza az üzeneteket egy relációs adatbázisban vagy az egyéni naplózóján keresztül. Az üzenetek tárolása XML formában történik, így az adatok utófeldolgozása az XML-fájltípust felismerő alkalmazásokban lehetséges.

- v A jelölőnégyzet bejelölésének megszüntetésével felfüggesztheti a közvetítő műveletet.
- v A relációs adatbázissémát (táblaszerkezetet) az IBM határozza meg.
- v Az Üzenetnaplózó közvetítőprimitív alapértelmezés szerint a Közös adatbázist használja. A futtási környezet leképezi a **jdbc/mediation/messageLog** helyen lévő adatforrást a Közös adatbázisba.
- v Az egyéni naplózó viselkedésének testreszabására beállíthat Kezelő megvalósítási osztályokat. Az egyéni naplózó működésének testreszabására opcionálisan beállíthat Formázó megvalósítási osztályokat, Szűrő megvalósítási osztályokat vagy mindkettőt.

#### **MQ fejlécbeállító**

MQ üzenetek fejléceinek kezelésére használható eljárást biztosít.

- v Képes MQ üzenetfejlécek létrehozására, beállítására, másolására és törlésére.
- v Több műveletet tud beállítani több MQ fejléc módosítására.

#### **Irányelv feloldása**

A kérelmek dinamikus konfigurálását teszi lehetővé szolgáltatásvégpontok és társított irányelvfájlok egy tárban történő keresésével.

- v Egy irányelvfájl használatával dinamikusan felülírhatja más közvetítőprimitívek előléptetett tulajdonságait.
- v A szolgáltatásvégpont-információk és irányelv-információk visszakeresése egy WebSphere Service Registry and Repository (WSRR) tárból történik. A WSRR nyilvántartás helyi vagy távoli is lehet.
- v A nyilvántartás módosítását a WSRR adminisztrációs konzolról végezheti.

v Az IBM Business Process Manager programnak tudnia kell, melyik nyilvántartást kell használnia, ezért WSRR hozzáférési meghatározásokat kell létrehoznia az IBM Business Process Manager adminisztratív konzol használatával.

#### **Szolgáltatáshívás**

Egy szolgáltatást hív egy közvetítő folyamaton belülről, ahelyett hogy megvárná a közvetítő folyamat végét, és a hívás eljárást használná.

- v Ha a szolgáltatás hibát ad vissza, akkor újra próbálkozhat ugyanazon szolgáltatással, vagy meghívhat egy másikat.
- v A Szolgáltatáshívás közvetítőprimitív egy hatékony közvetítőprimitív, amely használható önmagában egyszerű szolgáltatáshívásokhoz, vagy más közvetítőprimitívekkel kombinálva összetett közvetítésekhez.

#### **Üzenettípus beállítása**

Az integrációfejlesztés során lehetővé teszi a gyengén típusos üzenetmezők erősen típusos mezőkként való kezelését. Egy mező gyengén típusos, ha egynél több adattípust tartalmazhat. Egy mező erősen típusos, ha típusa és belső szerkezete ismert.

v Futásidőben az Üzenettípus beállítása közvetítőprimitívvel ellenőrizheti, hogy az üzenet tartalma egyezik-e a várt adattípusokkal.

#### **SOAP fejlécbeállító**

SOAP üzenetek fejléceinek kezelésére biztosít egy eljárást.

- v Képes SOAP üzenetfejlécek létrehozására, beállítására, másolására és törlésére.
- v Több műveletet tud beállítani több SOAP fejléc módosítására.

#### **Leállítás**

Leállít egy adott útvonalat a folyamban anélkül, hogy létrehozna egy kivételt.

#### **Típusszűrő**

Lehetővé teszi üzenetek típus szerinti irányítását a folyam egy másik útvonalára.

#### **WebSphere eXtreme Scale lekérés**

Az eXtreme Scale kiszolgálók gyorsítótár környezetéből kérhet le információkat.

- v Értékeket kereshet a gyorsítótárban, és egy kulcs használatával elemként tárolhatja azokat az üzenetben.
- v Az eXtreme Scale Tárolás és Lekérés közvetítőprimitívjeinek kombinálásával a gyorsítótárba helyezheti a háttérrendszerekből érkező válaszokat. A jövőbeli kérésekhez nincs szükség a háttérrendszer eléréséhez.
- v A eXtreme Scale definíciókat a WebSphere ESB adminisztratív konzollal kell létrehoznia, hogy megadhassa, melyik eXtreme Scale kiszolgálót szeretné használni.

#### **WebSphere eXtreme Scale Tárolás**

Az információk egy eXtreme Scale kiszolgáló gyorsítótár-környezetében tárolhatók.

- v Az eXtreme Scale gyorsítótárakban egy kulcs és egy objektum használatával tárolhat információkat.
- v A eXtreme Scale Tárolás és Lekérés közvetítőprimitívek kombinálásakor a Tárolás közvetítőprimitívvel adatokat tárolhat a gyorsítótárban, a Lekérés közvetítőprimitívvel pedig a gyorsítótárban korábban tárolt adatokat kérheti le.
- v A eXtreme Scale definíciókat a WebSphere ESB adminisztratív konzollal kell létrehoznia, hogy megadhassa, melyik eXtreme Scale kiszolgálót szeretné használni.

#### **Dinamikus útválasztás:**

Az üzeneteket többféle módon irányíthatja az integráláskor meghatározott végpontokkal vagy a futásidőben dinamikusan meghatározott végpontokkal.

A dinamikus útválasztás az üzenetek irányításának két esetét foglalja magába:

v Az üzenetek irányítását, ha a folyam dinamikus, de minden lehetséges végpont előre meg van határozva egy szolgáltatásösszetevő-alapú architektúra (SCA) modulban.

v Az üzenetek irányítását, ha a folyam és a végpontkiválasztás is dinamikus. A szolgáltatásvégpontok kiválasztása egy külső forrásból, futásidőben történik

#### **Végpontok dinamikus kiválasztása**

A futtatókörnyezet rendelkezik azzal a képességgel, hogy a kérés- és válaszüzeneteket egy üzenetfejléc elem által azonosított végpontcímre irányítsa. Ez az üzenetfejléc elem közvetítőprimitívek által frissíthető, egy közvetítő folyamat keretében. A végpontcím frissíthető egy jegyzékből vagy egy adatbázisból, illetve magából az üzenetből származó információkkal. A válaszüzenetek továbbításása csak akkor működik, ha a választ egy webszolgáltatás JAX-WS exportálás küldi.

Annak érdekében, hogy a futtatókörnyezet megvalósítsa a dinamikus útválasztást egy kérés vagy válasz esetében, az SCA modulon a Dinamikus végpont használata, ha be van állítva az üzenet fejlécében beállításnak kell érvényben lennie. Az integrációfejlesztők beállíthatják vagy előléptethetik (láthatóvá tehetik futásidőben) a Dinamikus végpont használata, ha be van állítva az üzenet fejlécében tulajdonságot, így a futtatókörnyezet rendszergazdája beállíthatja azt. A modultulajdonságokat a Modultulajdonságok ablakban tekintheti meg. Az ablak megjelenítéséhez kattintson az **Alkalmazások** > **SCA modulok** > **Modultulajdonságok** lehetőségre. Az integrációfejlesztő álneveket ad az előléptetett tulajdonságoknak, és ezek a nevek jelennek meg az adminisztrációs konzolon.

#### **Nyilvántartás**

Az IBM WebSphere Service Registry and Repository (WSRR) alkalmazást használhatja szolgáltatásvégpontinformációk tárolására, majd SCA modulokat hozhat létre a végpontok a WSRR nyilvántartásból való visszakereséséhez.

SCA modulok fejlesztésekor a Végpontkereső közvetítőprimitív használatával engedélyezi egy közvetítő folyamat számára egy szolgáltatásvégpont vagy azok készletének lekérését egy WSRR nyilvántartásból. Ha egy SCA modul végpontokat kér le, akkor egy másik közvetítőprimitívet kell használnia az előnyben részesített kiválasztásához.

#### **Szolgáltatáskérések közvetítési irányelvének felügyelete:**

A közvetítési irányelvek használatával vezérelhet közvetítési folyamokat a szolgáltatáskérők és a szolgáltatók között.

A közvetítő folyamatok az IBM WebSphere Service Registry and Repository (WSRR) tárban tárolt közvetítési irányelvek használatával vezérelhetők. A szolgáltatási irányelvek kezelésének WSRR-beli megvalósítása a webszolgáltatások irányelv-keretrendszerén (Web Services Policy Framework, WS-Policy) alapul.

A szolgáltatáskérések közvetítési irányelvekkel történő vezérléséhez megfelelő szolgáltatásösszetevő-alapú architektúra (SCA) modulok és közvetítési irányelv dokumentumok szükségesek a WSRR nyilvántartásban.

#### **Közvetítési irányelv hozzárendelése szolgáltatáskéréshez**

Egy közvetítési irányelvet használó SCA modul fejlesztésekor egy irányelvfeloldó közvetítőprimitívet kell felvennie a közvetítő folyamatba. Az irányelvfeloldó közvetítőprimitív futási időben szerzi be a közvetítési irányelv adatait a nyilvántartásból. Ezért az SCA modulnak tartalmaznia kell egy közvetítőfolyamat-összetevőt a szolgáltatáskérések közvetítési irányelve felügyeletének támogatása érdekében.

A nyilvántartásban egy vagy több közvetítési irányelv csatolható egy SCA modulhoz, vagy az SCA modul által használt célszolgáltatáshoz. A csatolt közvetítési irányelvek az SCA modul által feldolgozott összes szolgáltatási üzenethez használhatók (azaz az üzenetek hatókörébe tartoznak). A közvetítési irányelvek feltételeket meghatározó irányelvmellékletekkel rendelkezhetnek. A közvetítési irányelv feltételek lehetővé teszik, hogy a különböző közvetítési irányelvek különböző környezetekben legyenek érvényesek. A közvetítési irányelvek emellett osztályozásokkal is rendelkezhetnek, amelyek irányítási állapotok megadására használhatók.

#### **WebSphere Service Registry and Repository:**

A WebSphere Service Registry and Repository (WSRR) termék használatával tárolhatja, elérheti és kezelheti a szolgáltatásvégpontokkal és közvetítési irányelvekkel kapcsolatos információkat. A WSRR használatával dinamikusabbá és a változó üzleti feltételekhez alkalmazkodóbbá teheti szolgáltatásalkalmazásait.

#### **Bevezetés**

A közvetítő folyamatok dinamikus keresési mechanizmusként használhatják a WSRR terméket, így információkat biztosíthatnak a szolgáltatásvégpontokkal és a közvetítési irányelvekkel kapcsolatban.

A WSRR termékhez való hozzáférés beállításához WSRR meghatározási dokumentumokat kell létrehoznia az adminisztrációs konzol használatával. Emellett a WSRR adminisztrációs parancsokat is használhatja a wsadmin parancsfájlkezelő ügyfélprogramban. A WSRR definíciók és kapcsolati tulajdonságaik alkotják a nyilvántartáspéldányhoz való kapcsolódásra és egy szolgáltatásvégpont vagy egy közvetítési irányelv lekérésére használható rendszert.

#### **Szolgáltatásvégpontok**

A WSRR használatával információkat tárolhat a már használt, a használni kívánt és az ismerni kívánt szolgáltatásokról. Ezek a szolgáltatások lehetnek a saját rendszerében vagy más rendszerekben is. Egy alkalmazás például a WSRR használatával megkeresheti a funkcionális és teljesítménybeli igényeinek legmegfelelőbb szolgáltatást.

Egy olyan SCA modul fejlesztésekor, amelynek a WSRR termékből kell hozzáférnie a szolgáltatásvégpontokhoz, bele kell foglalnia a közvetítő folyamatba egy Végpontkeresés közvetítőprimitívet. A Végpontkeresés közvetítőprimitív futási időben beszerzi a szolgáltatásvégpontokat a nyilvántartásból.

#### **Közvetítési irányelvek**

A WSRR terméket közvetítési irányelvekkel kapcsolatos információk tárolására is használhatja. A közvetítési irányelvek segíthetnek a szolgáltatáskérelmek vezérlésében a modultulajdonságok dinamikus felülírásával. Ha a WSRR olyan közvetítési irányelveket tartalmaz, amelyek az SCA modult vagy a célszolgáltatást képviselő objektumhoz vannak csatolva, akkor a közvetítési irányelvek felülírhatják a modultulajdonságokat. Ha azt szeretné, hogy a különböző közvetítő irányelvek különböző környezetekben legyenek érvényesek, létrehozhat közvetítési irányelv feltételeket.

**Megjegyzés:** A közvetítési irányelvek a közvetítő folyamatok irányításában érintettek, nem a biztonságban.

Egy közvetítési irányelvet használó SCA modul fejlesztésekor egy irányelvfeloldó közvetítőprimitívet kell felvennie a közvetítő folyamatba. Az irányelvfeloldó közvetítőprimitív futási időben szerzi be a közvetítési irányelv adatait a nyilvántartásból.

#### **WebSphere eXtreme Scale:**

A WebSphere eXtreme Scale (eXtreme Scale) termékkel olyan gyorsítótárrendszert biztosíthat, amelyet integrálhat az IBM Business Process Manager alkalmazásokkal. Az eXtreme Scale és az IBM Business Process Manager együttes használatával javíthatja a szolgáltatás válaszidejét és megbízhatóságát, valamint további integrációs funkciókat biztosíthat.

A eXtreme Scale rugalmas, méretezhető, memóriában lévő adatrácsként működik. Az adatrács dinamikusan gyorsítótáraz, particionál, másol, illetve több kiszolgálón kezeli az alkalmazásadatokat és üzleti logikát. Az eXtreme Scale használatával sértetlen tranzakciókat, magas szintű rendelkezésre állást és előrelátható válaszidőket biztosíthat.

Közvetítő folyamatokkal elérheti az eXtreme Scale gyorsítótárazás funkcióját, ha a WebSphere eXtreme Scale közvetítőprimitíveket hozzáadja a folyamhoz. Olyan szolgáltatás-összetevő architektúra (SCA) modul fejlesztésekor, amelynek eXtreme Scale gyorsítótárban kell tárolnia az adatokat, a WebSphere eXtreme Scale Készlet

közvetítőprimitívnek szerepelnie kell a közvetítő folyamatban. Ha információkat szeretne lekérni egy eXtreme Scale gyorsítótárból, meg kell adnia a WebSphere eXtreme Scale Lekérés közvetítőprimitívet. A két közvetítőprimitív közvetítő folyamatban való kombinálásával gyorsítótárazhatja a háttérrendszerekről érkező válaszokat, hogy a jövőbeli kérések lekérhessék a választ a gyorsítótárból.

Az eXtreme Scale termék hozzáférésének beállításához WebSphere eXtreme Scale meghatározásokat kell létrehoznia az adminisztrációs konzollal. Emellett a WebSphere eXtreme Scale adminisztrációs parancsokat is használhatja a wsadmin parancsfájlkezelő ügyfélprogramban. Az eXtreme Scale meghatározások a WebSphere eXtreme Scale Lekérés és Tárolás közvetítőprimitív által a eXtreme Scale kiszolgálóhoz való kapcsolódáshoz használt mechanizmusok.

### **Üzenetszolgáltatási ügyfélprogramok**

Az üzenetszolgáltatási ügyfélprogramok C/C++ és .NET formában érhetők el annak érdekében, hogy nem Java alkalmazások is kapcsolódhassanak a vállalatirányítási szolgáltatórendszerhez.

A C/C++ és .NET üzenetszolgáltatás-ügyfél biztosít egy XMS nevű API felületet, amely ugyanazzal a felületkészlettel rendelkezik, mint a Java Üzenetszolgáltatás (JMS) API. Az C/C++ programnyelvre készült üzenetszolgáltatási ügyfélprogram C/C++ az XMS két megvalósítását tartalmazza, egyet a C, egyet pedig a C++ alkalmazásokhoz. A .NET üzenetszolgáltatás-ügyfél az XMS egy teljesen felügyelt megvalósítását használja, amely a .NET keretrendszerrel kompatibilis bármely nyelv által használható.

A .NET keretrendszerhez való Üzenetszolgáltatási ügyfélprogramokat a következő helyről szerezheti be: [http://www-01.ibm.com/support/docview.wss?rs=0&q1=IA9H&uid=swg24011756&loc=en\\_US&cs=utf-8&cc=us](http://www-01.ibm.com/support/docview.wss?rs=0&q1=IA9H&uid=swg24011756&loc=en_US&cs=utf-8&cc=us&lang=en) [&lang=en](http://www-01.ibm.com/support/docview.wss?rs=0&q1=IA9H&uid=swg24011756&loc=en_US&cs=utf-8&cc=us&lang=en)

A C/C++ nyelvhez való Üzenetszolgáltatási ügyfélprogramokat a következő helyről szerezheti be: [http://www-01.ibm.com/support/docview.wss?rs=0&q1=ia94&uid=swg24007092&loc=en\\_US&cs=utf-8&cc=us](http://www-01.ibm.com/support/docview.wss?rs=0&q1=ia94&uid=swg24007092&loc=en_US&cs=utf-8&cc=us&lang=en) [&lang=en.](http://www-01.ibm.com/support/docview.wss?rs=0&q1=ia94&uid=swg24007092&loc=en_US&cs=utf-8&cc=us&lang=en)

A Java EE ügyféltámogatás a WebSphere Application Server Network Deployment termékekből is telepíthető és használható, beleértve a webszolgáltatás ügyfelet, az EJB ügyfelet és a JMS ügyfelet.

# **2. fejezet A kulcsfogalmak részletesebb megismerése**

Ezt a szakaszt kiindulási pontként használhatja az IBM Business Process Manager termékben, illetve a termék által használt technológiák megismeréséhez.

# **Forgatókönyvek összeállítása**

A forgatókönyvek az üzletifolyamat-irányítási családba tartozó összetevők és termékek megismerésében, illetve azok használatában nyújtanak segítséget.

# **Verziókövetés**

Egy folyamatalkalmazás életciklusa a folyamatalkalmazás létrehozásával kezdődik, és a folyamatalkalmazás frissítésének, telepítésének, közös telepítésének, eltávolításának és archiválásának ciklusával folytatódik. A *változatkövetés* a folyamatalkalmazás életciklusának kezelésére szolgáló mechanizmus, amely a folyamatalkalmazás egyes változatait egyedileg azonosítja.

A változatkövetés működése az IBM Business Process Manager alkalmazásban attól függ, hogy mit kíván telepíteni – az IBM Process Center egy tárából telepített folyamatalkalmazást, vagy egy közvetlenül az IBM Integration Designer alkalmazásból telepített vállalati alkalmazást.

A Process Center központból egy futásidejű környezetbe telepített folyamatalkalmazások vagy eszközkészletek alapértelmezés szerint változatszámmal vannak ellátva. Vállalati alkalmazások esetében a modulok és könyvtárak változatkövetése az IBM Integration Designer alkalmazásban is lehetséges.

Továbbá emberi feladatok vagy állapotautomaták változatai is létrehozhatók, így a feladat vagy állapotautomata több változata is létezhet egy időben a futásidejű környezetben.

# **Folyamatalkalmazások változatkövetése**

A változatkövetés lehetővé teszi a futási környezet számára a pillanatképek azonosítását egy folyamatalkalmazás életciklusában, valamint több pillanatkép egyidejű futtatását folyamatkiszolgálón.

A folyamatalkalmazások változatkövetésének megértéséhez nem szabad megfeledkezni arról, hogy a folyamatalkalmazás tulajdonképpen egy tároló, amely a folyamatalkalmazásban vagy a folyamatalkalmazás által használt különféle műtermékeket (például folyamatmodelleket vagy BPD-ket, eszközkészlet hivatkozásokat, szolgáltatásokat, sávokat vagy megfigyelő modelleket) tárolja. Minden változatkövetés ezen a tároló szinten történik, nem az egyedi műtermékek szintjén. Folyamatalkalmazások esetében az azt jelenti, hogy a változattal ellátásra akkor kerül sor, amikor pillanatképet készít.

A változatok közötti különbségek megállapításához összehasonlíthatja a pillanatképeket. Ha például egy fejlesztő megoldott egy szolgáltatással kapcsolatos problémát és készített egy pillanatképet a tartalmazó folyamatalkalmazásról vagy eszközkészletről az adott állapotban, majd ezt követően egy másik fejlesztő számos további változtatást végzett ugyanezen a szolgáltatáson, és készített egy új pillanatképet, a projektvezető összehasonlíthatja a két pillanatképet, hogy megállapítsa, mikor, ki és milyen módosításokat hajtott végre. Ha a projektvezető úgy dönt, hogy a szolgáltatáson végrehajtott kiegészítő módosítások nem szükségesek, visszaállíthatja a projektet az első javításkor készített pillanatkép változatára.

Adott folyamatalkalmazás különböző változatait (pillanatképeit) párhuzamosan futtathatja kiszolgálón; új pillanatkép telepítésekor el is távolíthatja az eredetit, vagy hagyhatja tovább futni.

## **Változatkörnyezet**

Minden pillanatkép egyedi metaadatokkal rendelkezik a változat (változatkontextusként is szoktak rá hivatkozni) azonosítása érdekében. Az azonosítót Ön adja meg, de az IBM egy három számjegyű numerikus rendszer használatát javasolja a következő formátumban: <fő>.<al>.<szolgáltatás>. A változatkövetési sémával kapcsolatos részletes leírást az elnevezési szabályokkal foglalkozó témakörökben talál.

A IBM Business Process Manager minden egyes alkalmazáshoz hozzárendel egy globális névteret. A globális névtér kifejezetten a folyamatalkalmazás tippje, vagy a folyamatalkalmazás egy adott pillanatképe. A kiszolgáló által használt változatnév nem lehet hosszabb hét karakternél, így a hozzárendelt név egy olyan mozaikszó lesz, amely a hozzárendelt pillanatkép nevének karaktereit használja fel. A pillanatképek mozaikszava megegyezik a pillanatképek nevével, amennyiben a pillanatképek neve igazodik az ajánlott IBM VRM stílushoz, és nem hosszabb hét karakternél. Például egy 1.0.0 nevű pillanatkép az 1.0.0 betűszót kapja, míg egy 10.3.0 nevű pillanatkép a 10.3.0 betűszót. A pillanatkép betűszava garantáltan egyedi lesz a Process Center kiszolgáló hatókörének folyamatalkalmazási környezetében. Emiatt a pillanatkép betűszavát nem szerkesztheti.

### **Folyamatalkalmazások változatkövetési szempontjai több fürtben**

Ugyanazon cellában több fürtre is telepítheti egy folyamatalkalmazás ugyanazon változatát. A folyamatalkalmazás ugyanazon változatának több telepítésének megkülönböztetése érdekében, minden telepítés esetén készítsen pillanatképet, és adjon hozzá egy cellán belül egyedi pillanatképnevet (például: v1.0\_cell1\_1 és v1.0\_cell1\_2). Minden egyes pillanatkép a folyamatalkalmazás egy új változata (tisztán életciklus-kezelési szempontból), de tartalmuk és funkciójuk azonos.

Egy folyamatalkalmazás fürtbe történő telepítésekor a csomópontok szinkronizálását a rendszer automatikusan végrehajtja.

### **Process Designer eszközkészletek változatkövetési szempontjai**

Ne feledje, hogy a folyamatalkalmazás pillanatképek jellemzően akkor készülnek, amikor készen áll a tesztelésre vagy telepítésre. Az eszközkészlet pillanatképek azonban általában akkor készülnek, amikor készen áll az adott eszközkészlet folyamatalkalmazások általi használatára. Ha ezután frissíteni kívánja az eszközkészletet, egy másik "tipp" pillanatképet kell készítenie, ha készen áll, ezt követően a folyamatalkalmazások és eszközkészletek tulajdonosai dönthetik el, hogy átállnak-e az új pillanatképre.

# **Modulok és könyvtárak változatkövetése**

Ha egy modul vagy könyvtár egy folyamatalkalmazásban vagy eszközkészletben található, átveszi a folyamatalkalmazás vagy eszközkészlet életciklusát (változatok, pillanatképek, sávok stb.). A modul- és könyvtárneveknek egyedinek kell lenniük a folyamatalkalmazás vagy eszközkészlet hatókörén belül.

Ez a témakör a folyamatalkalmazással használható modulok és könyvtárak változatkövetését írja le. Ne feledje azonban, hogy amennyiben a modulokat az IBM Integration Designer kiszolgálóról közvetlenül a Process Server kiszolgálóra telepíti, a telepítés során a változatszámok a modulokhoz való hozzárendelését a "Változatkövetett modulok és könyvtárak létrehozása" című fejezetben leírtaknak megfelelően hajthatja végre.

Az IBM Process Center termékhez társított modulnak vagy könyvtárnak rendelkeznie kell saját függő könyvtárakkal ugyanazon folyamatalkalmazáson belül vagy egy függő eszköztárban.

A következő tábla az IBM Integration Designer függőségszerkesztőjében végrehajtható lehetséges módosításokat tartalmazza, amikor egy könyvtár egy folyamatalkalmazáshoz vagy eszközkészlethez van társítva:

*31. táblázat: Modul, folyamatalkalmazás vagy eszközkészlet, valamint globális könyvtárak függőségei*

| Könyvtár hatóköre | Leírás                                                                                      | $E$ zektől függhet $\ldots$ |
|-------------------|---------------------------------------------------------------------------------------------|-----------------------------|
| Modul             | A könyvtár másolata minden olyan modul számára   Egy modul hatókörű könyvtár bármely típusú |                             |
|                   | elérhető a kiszolgálón, amely alkalmazza azt.                                               | könyvtártól függhet.        |
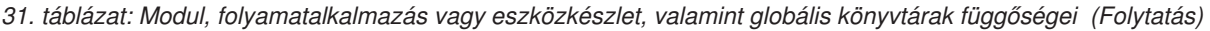

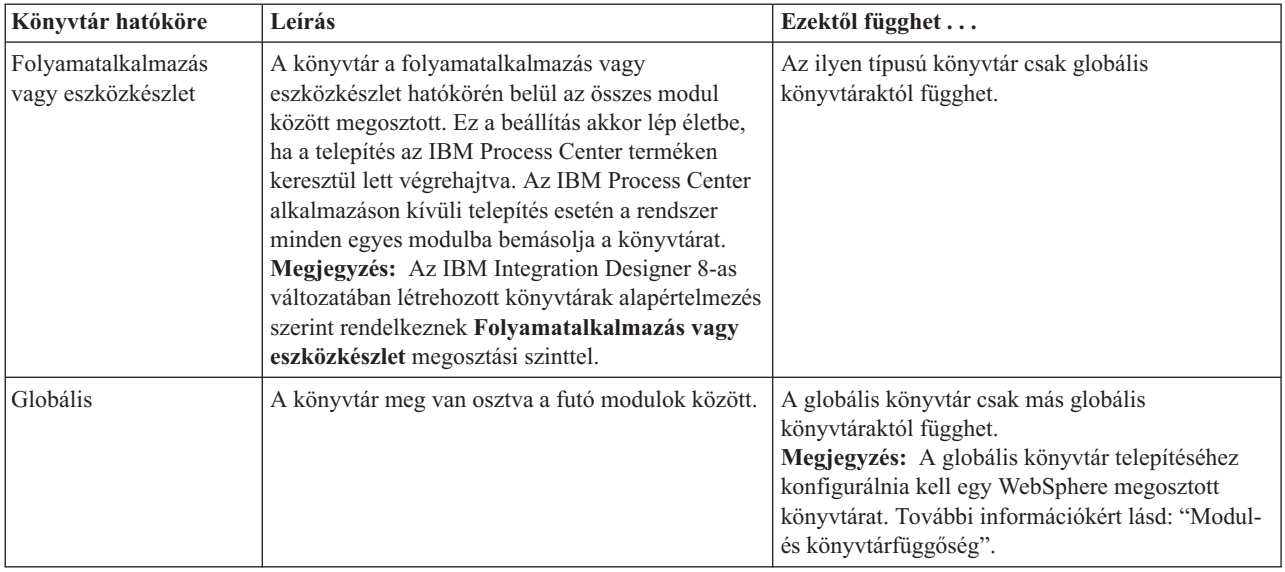

# **A folyamatalkalmazásokkal vagy eszközkészletekkel társított modulok és könyvtárak**

Nem szükséges a folyamatalkalmazásokkal vagy eszközkészletekkel társított modulok és könyvtárak változatait követnie.

Nincs szükség a folyamatalkalmazásokkal vagy eszközkészletekkel társított modulok és könyvtárak változatkövetésére. A függőségszerkesztőben valójában nem tudja létrehozni a folyamatalkalmazásokkal vagy eszközkészletekkel társított modulok és könyvtárak változatait. A folyamatalkalmazásokkal vagy eszközkészletekkel társított modulok és könyvtárak pillanatképeket használnak, (ami a Process Center egyik funkciója) hogy elérjék ugyanazt az eredményt, mint amit a változatok.

A folyamatalkalmazásokkal vagy eszközkészletekkel társított könyvtárak nem rendelkeznek kötelező változatszámmal a függőségszerkesztő Könyvtárak szakaszában, hiszen nincs szükség hozzájuk változatra.

# **Elnevezési szabályok**

Az elnevezési szabályok a folyamatalkalmazás különböző változatainak megkülönböztetésére szolgálnak, amikor az végighalad a frissítésből, telepítésből, közös telepítésből, eltávolításból és archiválásból álló életcikluson.

Ez a rész a folyamatalkalmazás változatainak egyedi azonosítására szolgáló szabályokat mutatja be.

A *változatkörnyezet* olyan betűszavak kombinációja, amely egyedien írja le a folyamatalkalmazást vagy az eszközkészletet. Az egyes betűszótípusok elnevezési szabályokkal rendelkeznek. A betűszavak maximális hossza hét karakter lehet az [A-Z0-9\_] karakterkészletből, kivéve a pillanatkép betűszót, amely pontot is tartalmazhat.

- v A folyamatalkalmazás betűszava a folyamatalkalmazással együtt jön létre. Maximum hét karakter hosszú lehet.
- v A pillanatkép betűszava automatikusan, a pillanatkép létrehozásakor jön létre. Maximum hét karakter hosszú lehet. Ha a pillanatkép neve megfelel egy érvényes pillanatkép betűszó kritériumainak, a pillanatkép neve és a betűszó ugyanaz lesz.

**Megjegyzés:** A közvetítő folyamat összetevő változatkövető útválasztás funkciójának használatakor úgy nevezze el a pillanatképet, hogy az megfeleljen a <*változat*>.<*kiadás*>.<*módosítás*> sémának (például: **1.0.0**). Mivel a pillanatkép betűszavának hossza hét karakterre van korlátozva, a számértékek legfeljebb öt teljes számjegyből állhatnak (öt számjegyből és két pontból). Ügyelni kell a számmezők növelésekor, mert a rendszer minden értéket csonkol, ami a hét karakteren felül van.

Például egy **11.22.33** elnevezésű pillanatkép betűszava **11.22.3** lesz.

v A sáv betűszava automatikusan, a sáv nevében szereplő szavak első betűiből jön létre. Például, ha egy új, **My New Track** nevű sáv jön létre, a betűszó értéke **MNT** lesz.

A sáv alapértelmezett neve és betűszava **Main**. Ha a sáv betűszava nem **Main**, az IBM Process Center kiszolgálóra való telepítéskor a változatkövetési környezet tartalmazza a sáv nevét.

Egy folyamatalkalmazásban az üzleti folyamat definíció azonosítása jellemzően a folyamatalkalmazás nevének betűszava, a pillanatkép betűszava és az üzleti folyamat definíció neve alapján történik. Egyedi neveket válasszon az üzleti folyamat definíciókhoz, amennyiben lehetséges. Ismétlődő nevek esetén a következő problémák fordulhatnak elő:

- v Előfordulhat, hogy közvetítés nélkül nem tudja webszolgáltatásként közzétenni az üzleti folyamat definíciókat.
- v Előfordulhat, hogy nem tudja meghívni az IBM Process Designer alkalmazásban létrehozott üzleti folyamat definíciót az IBM Integration Designer alkalmazásban létrehozott BPEL folyamatból.

A változatkörnyezet a folyamatalkalmazás telepítési módjától függően változik.

### **A Process Center kiszolgáló telepítések elnevezési szabályai**

Az IBM Process Center kiszolgálón telepítheti a folyamatalkalmazás, valamint az eszközkészlet pillanatképét. Telepítheti továbbá a folyamatalkalmazás vagy az eszközkészlet tip-változatát. (A *tip* a folyamatalkalmazás vagy eszközkészlet aktuális munkaváltozata.) A változatkörnyezet a telepítés típusától függően változik.

Folyamatalkalmazások esetén a folyamatalkalmazás tip-változata vagy az adott folyamatalkalmazás pillanatképe segítségével történik a változat egyedi azonosítása.

Az eszközkészletek egy vagy több folyamatalkalmazással telepíthetők, de az egyes eszközkészletek életciklusa az adott folyamatalkalmazás életciklusához kötött. Mindegyik folyamatalkalmazás rendelkezik a tőle függő, kiszolgálón telepített eszközkészlet vagy eszközkészletek másolatával. A telepített eszközkészlet nincs megosztva a folyamatalkalmazások között.

Ha a folyamatalkalmazáshoz társított sáv neve eltér az alapértelmezett **Main** értéktől, a sáv betűszava is a változatkörnyezet részét képezi.

További információkat jelen témakör ["Példák" oldalszám: 34](#page-41-0) részében talál.

### **Folyamatalkalmazás pillanatképei**

A folyamatalkalmazás pillanatképének telepítései esetében a változatkörnyezet a következő elemek kombinációjából áll:

- v A folyamatalkalmazás nevének betűszava
- v A folyamatalkalmazás sávjának betűszava (a **Main** sávtól eltérő sáv használata esetén)
- v A folyamatalkalmazás pillanatképének betűszava

### **Önálló eszközkészletek**

Eszközkészlet pillanatképének telepítései esetén a változatkörnyezet a következő elemek kombinációja:

- v Az eszközkészlet nevének betűszava
- v Az eszközkészlet sávjának betűszava (a **Main** sávtól eltérő sáv használata esetén)
- v Az eszközkészlet pillanatképének betűszava

### **Tippek**

A folyamatalkalmazások tip-változatát a Process Designer alkalmazásban végrehajtott iteratív tesztelés során használja a rendszer. Ezek kizárólag a Process Center kiszolgálókon telepíthetők.

A folyamatalkalmazások tip-változatának telepítései esetén a változatkörnyezetet a következő elemek kombinációja alkotja:

- v A folyamatalkalmazás nevének betűszava
- v A folyamatalkalmazás sávjának betűszava (a **Main** sávtól eltérő sáv használata esetén)
- $\bullet$  "Tip"

Az eszközkészlet tip-változatát a Process Designer alkalmazásban végrehajtott iteratív tesztelés során is felhasználja a rendszer. Ezeket a rendszer nem telepíti termelési kiszolgálóra.

Eszközkészlet-tipp telepítések esetén a változatkörnyezet a következő elemek kombinációjából áll:

- v Az eszközkészlet nevének betűszava
- v Az eszközkészlet sávjának betűszava (a **Main** sávtól eltérő sáv használata esetén)
- $\bullet$  "Tip"

#### **Példák**

Az erőforrások neveinek egyedinek és a változatkörnyezet segítségével kívülről azonosíthatónak kell lennie.

v A következő táblázat egyedileg azonosított nevekre mutat példákat. Ebben a példában a folyamatalkalmazás tip-változata az alapértelmezett sáv nevet használja (**Main**):

*32. táblázat: Folyamatalkalmazás tipp alapértelmezett sávnévvel*

| Névtípus                                       | Példa                        |
|------------------------------------------------|------------------------------|
| Folyamatalkalmazás neve                        | <b>Process Application 1</b> |
| A folyamatalkalmazás nevének betűszava         | PA1                          |
| Folyamatalkalmazás sávja                       | Fő                           |
| Folyamatalkalmazás sávjának betűszava          | "" (ha a sáy <b>Main</b> )   |
| Folyamatalkalmazás pillanatképe                |                              |
| A folyamatalkalmazás pillanatképének betűszava | Tipp                         |

Bármely, a folyamatalkalmazás ezen tip-változatához társított SCA modul tartalmazza a változatkörnyezetet a következő táblázatnak megfelelően:

*33. táblázat: SCA modulok és változatkövető EAR-fájlok*

| <b>SCA modul neve</b> | Változatkövető név | Változatkövető EAR-/alkalmazásnév                  |  |
|-----------------------|--------------------|----------------------------------------------------|--|
| M                     | $PA1-Tip-M1$       | $\mathsf{PA1-Tip}\text{-}\mathsf{M1}.\mathsf{ear}$ |  |
| M2                    | $PA1-Tip-M2$       | PA1-Tip-M2.ear                                     |  |

v Az alábbi táblázat egy olyan folyamatalkalmazás-tippre mutat példát, amely nem az alapértelmezett sávnevet használja:

*34. táblázat: Folyamatalkalmazás-tipp nem alapértelmezett sávnévvel*

| Névtípus                                       | Példa                        |
|------------------------------------------------|------------------------------|
| Folyamatalkalmazás neve                        | <b>Process Application 1</b> |
| A folyamatalkalmazás nevének betűszava         | PA1                          |
| Folyamatalkalmazás sávja                       | Track1                       |
| Folyamatalkalmazás sávjának betűszava          | T1                           |
| Folyamatalkalmazás pillanatképe                |                              |
| A folyamatalkalmazás pillanatképének betűszava | Tipp                         |

Bármely, a folyamatalkalmazás ezen tip-változatához társított SCA modul tartalmazza a változatkörnyezetet a következő táblázatnak megfelelően:

| Változatkövető név<br><b>SCA modul neve</b> |                 | Változatkövető EAR-/alkalmazásnév |  |
|---------------------------------------------|-----------------|-----------------------------------|--|
| $\mathbf{M}$                                | $PA1-T1-Tip-M1$ | $PA1-T1-Tip-M1.ear$               |  |
| IM2                                         | $PA1-T1-Tip-M2$ | $PA1-T1-Tip-M2.ear$               |  |

*35. táblázat: SCA modulok és változatkövető EAR-fájlok*

Hasonló elnevezési megállapodások vonatkoznak a speciális eszközkészlet tippekre és pillanatkép telepítésekre. Ugyanezek vonatkoznak a Process Server kiszolgálóra telepített speciális pillanatképekre is.

v A következő táblázat egyedileg azonosított nevekre mutat példákat. Ebben a példában a folyamatalkalmazás pillanatképe az alapértelmezett sáv nevet használja (**Main**):

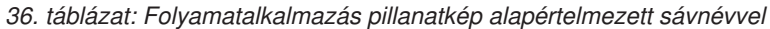

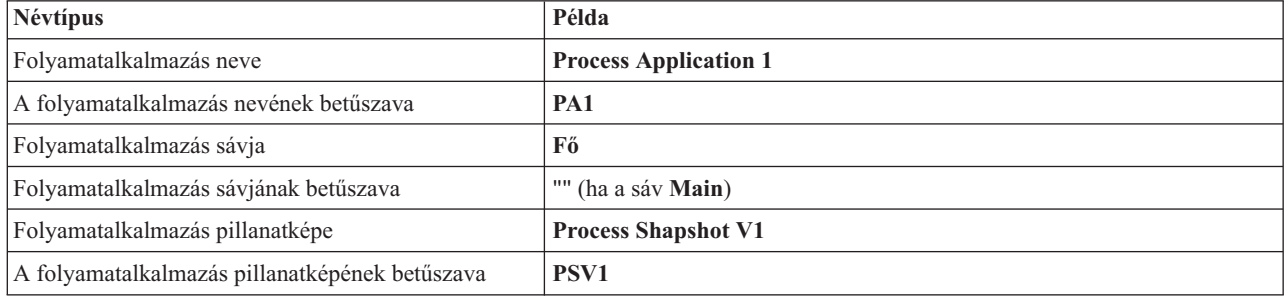

Bármely, a folyamatalkalmazás ezen pillanatképéhez társított SCA modul tartalmazza a változatkörnyezetet a következő táblázatnak megfelelően:

*37. táblázat: SCA modulok és változatkövető EAR-fájlok*

| <b>SCA modul neve</b><br>Változatkövető név |               | Változatkövető EAR-/alkalmazásnév |  |
|---------------------------------------------|---------------|-----------------------------------|--|
| M                                           | PA1-PSV1-M1   | PA1-PSV1-M1.ear                   |  |
| M2                                          | $PA1-PSV1-M2$ | PA1-PSV1-M2.ear                   |  |

v Az alábbi táblázat egy olyan folyamatalkalmazás pillanatképre mutat példát, amely nem az alapértelmezett sávnevet használja:

*38. táblázat: Folyamatalkalmazás pillanatkép nem alapértelmezett sávnévvel*

| Névtípus                                       | Példa                        |
|------------------------------------------------|------------------------------|
| Folyamatalkalmazás neve                        | <b>Process Application 1</b> |
| A folyamatalkalmazás nevének betűszava         | PA1                          |
| Folyamatalkalmazás sávja                       | Track1                       |
| Folyamatalkalmazás sávjának betűszava          | T1                           |
| Folyamatalkalmazás pillanatképe                | <b>Process Snapshot V1</b>   |
| A folyamatalkalmazás pillanatképének betűszava | <b>PSV1</b>                  |

Bármely, a folyamatalkalmazás ezen pillanatképéhez társított SCA modul tartalmazza a változatkörnyezetet a következő táblázatnak megfelelően:

*39. táblázat: SCA modulok és változatkövető EAR-fájlok*

| Változatkövető név<br><b>SCA modul neve</b> |                | Változatkövető EAR-/alkalmazásnév |  |
|---------------------------------------------|----------------|-----------------------------------|--|
| M                                           | PA1-T1-PSV1-M1 | PA1-T1-PSV1-M1.ear                |  |

*39. táblázat: SCA modulok és változatkövető EAR-fájlok (Folytatás)*

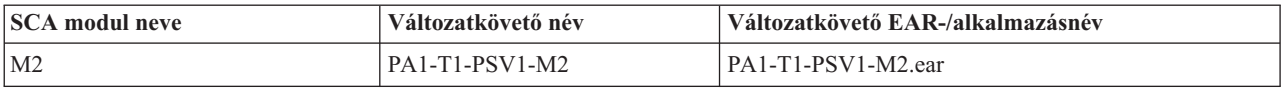

### **A Process Server telepítéseinek elnevezési szabályai**

A Process Server kiszolgálón telepítheti egy folyamatalkalmazás pillanatképét. A folyamatalkalmazás pillanatképének betűszava a változat egyedi megkülönböztetésére szolgál.

A folyamatalkalmazás pillanatképének telepítései esetében a változatkörnyezet a következő elemek kombinációjából áll:

- v A folyamatalkalmazás nevének betűszava
- v A folyamatalkalmazás pillanatképének betűszava

Az erőforrások neveinek egyedinek és a változatkörnyezet segítségével kívülről azonosíthatónak kell lennie. A következő táblázat egyedileg azonosított nevekre mutat példákat:

*40. táblázat: Példák nevekre és betűszavakra*

| Névtípus                                       | Példa                        |
|------------------------------------------------|------------------------------|
| Folyamatalkalmazás neve                        | <b>Process Application 1</b> |
| A folyamatalkalmazás nevének betűszava         | P <sub>A</sub> 1             |
| Folyamatalkalmazás pillanatképe                | 1.0.0                        |
| A folyamatalkalmazás pillanatképének betűszava | 1.0.0                        |

Egy erőforrás (például egy modul vagy könyvtár) esetében a változatkörnyezet az azonosítás részét képezi.

A következő táblázat két modulra mutat példát és arra, hogy a hozzájuk rendelt EAR-fájlok hogyan tartalmazzák a változatkörnyezetet:

*41. táblázat: SCA modulok és változatkövető EAR-fájlok*

| <b>SCA modul neve</b> | Változatkövető név | Változatkövető EAR-/alkalmazásnév |
|-----------------------|--------------------|-----------------------------------|
| M                     | PA1-1.0.0-M1       | PA 1-1.0.0-M1.ear                 |
| $\mathbf{M}2$         | $PA1-1.0.0-M2$     | PA1-1.0.0-M2.ear                  |

A következő táblázat két folyamatalkalmazás hatókörű könyvtárra mutat példát, és azt, hogy a társított JAR-fájlok hogyan tartalmazzák a változatkörnyezetet:

*42. táblázat: Folyamatalkalmazás hatókörű könyvtárak és változatkövető JAR-fájlok*

| <b>SCA</b> folyamatalkalmazás<br>hatókörű könyvtár neve | . Változatkövető név | Változatkövető JAR neve     |
|---------------------------------------------------------|----------------------|-----------------------------|
| Lib1                                                    | $P_{A1-1.0.0-Lib1}$  | $\text{PA1-1.0.0-Lib1.}$ ar |
| Lib2                                                    | $PA1-1.0.0-Lib2$     | $PA1-1.0.0-Lib2.$ jar       |

# **Változatkövető összerendelések**

A folyamatalkalmazások tartalmazhatnak import- és export-összerendelésekkel rendelkező SCA-modulokat. Amikor együtt telepít alkalmazásokat, az alkalmazás minden változatának egyedi összerendeléssel kell rendelkeznie. Egyes összerendelések automatikusan frissülnek a telepítés során, így biztosítva az egyediséget az egyes változatok között. Más esetekben frissítenie kell az összerendelést a telepítés után az egyediség biztosítása érdekében.

A *változatkövető* összerendelés a folyamatalkalmazás egy adott változatára érvényes, ami garantálja egyediségét az egyes folyamatalkalmazások között. A következő fejezetek azokat az összerendeléseket tárgyalják, amelyek automatikusan frissülnek a változatkövetés érdekében, illetve azokat a műveleteket, amelyeket el kell végeznie futásidőben, ha az összerendelés nem változatkövető. A modulok létrehozásakor figyelembe venni szükséges szempontokról további információkat "Az összerendelések használatakor figyelembe venni szükséges szempontok" című részben talál.

# **SCA**

Az SCA-összerendelés célját a rendszer automatikusan átnevezi úgy, hogy változatkövető legyen a telepítés során, ha a modul import- és export-összerendeléseit ugyanazon a folyamatalkalmazás-hatókörön belül határozzák meg.

Ha az összerendeléseket nem ugyanazon a folyamatalkalmazás-hatókörön belül határozzák meg, a rendszer információs üzenetet naplóz. Módosítania kell az import-összerendelést a telepítés után a végpont célcímének módosításához. A végpont célcíme az adminisztrációs kezelőpult segítségével módosítható.

## **Webszolgáltatás (JAX-WS vagy JAX-RPC)**

Egy webszolgáltatási összerendelés végpontjának célcímét a rendszer automatikusan átnevezi úgy, hogy változatkövető legyen a telepítés során, ha a következő feltételek mindegyike teljesül:

v Betartotta az alapértelmezett elnevezési szabályokat a cím esetében:

### **http://***ip***:***port***/***ModuleName***Web/sca/***ExportName*

- v A végpont címe a következő: SOAP/HTTP.
- v A modul import- és export-összerendeléseit ugyanazon folyamatalkalmazás-hatókörön belül határozzák meg.

Ha ezek a feltételek nem teljesülnek, a rendszer információs üzenetet naplóz. A további teendők a folyamatalkalmazás telepítésének módjától függenek:

- v Ha a folyamatalkalmazás több változatát telepíti, a SOAP-/HTTP-végpont URL-címét vagy a SOAP-/JMS-célsort manuálisan át kell nevezni, hogy egyedi legyen a folyamatalkalmazás változatai között. A végpont célcíme az adminisztrációs kezelőpult segítségével módosítható a telepítés után.
- v Ha a folyamatalkalmazásnak csak egy változatát telepíti, az üzenet figyelmen kívül hagyható

SOAP-/JMS webszolgáltatási összerendelési pillanatfelvétel több változatának telepítése esetén a teendő attól függ, hogyan telepíti a folyamatalkalmazást:

- v Ha az importálás és a cél exportálás ugyanazon folyamatalkalmazásban vannak, hajtsa végre a következő lépéseket, mielőtt közzéteszi a folyamatalkalmazást a Process Center alkalmazásba és létrehozza a pillanatfelvételt:
	- 1. Módosítsa az exportálás végpontjának URL-címét. Győződjön meg róla, hogy a cél és a kapcsolatgyár egyediek.
	- 2. Módosítsa az importálás végpontjának URL-címét úgy, hogy az megegyezzen az előző lépésben az exportálás számára meghatározottal.
- v Ha az importálás és cél exportálás eltérő folyamatalkalmazásban vannak, hajtsa végre a következő lépéseket:
	- 1. Módosítsa az exportálás végpontjának URL-címét. Győződjön meg róla, hogy a cél és a kapcsolatgyár egyediek.
	- 2. Tegye közzé a folyamatalkalmazást a Process Center rendszeren.
	- 3. Hozza létre a pillanatfelvételt.
	- 4. Telepítse a folyamatalkalmazást a Process Server kiszolgálóra.
	- 5. A WebSphere adminisztratív kezelőpult segítségével módosítsa a megfelelő importálás végpont URL-címét úgy, hogy az megegyezzen az exportálás számára meghatározottal.

### **HTTP**

Egy HTTP-összerendelés végpont URL-címét a rendszer automatikusan átnevezi úgy, hogy változatkövető legyen a telepítés során, ha a következő feltételek mindegyike igaz:

v Betartotta az alapértelmezett elnevezési szabályokat a cím esetében:

#### **http(s)://***ip***:***port***/***ModuleName***Web/***contextPathinExport*

v A modul import- és export-összerendeléseit ugyanazon folyamatalkalmazás-hatókörön belül határozzák meg.

Ha ezek a feltételek nem teljesülnek, a rendszer információs üzenetet naplóz. A további teendők a folyamatalkalmazás telepítésének módjától függenek:

- v Ha a folyamatalkalmazás több változatát telepíti, a végpont URL-címét manuálisan át kell nevezni, hogy egyedi legyen a folyamatalkalmazás változatai között. A végpont célcíme az adminisztrációs kezelőpult segítségével módosítható a telepítés után.
- v Ha a folyamatalkalmazásnak csak egy változatát telepíti, az üzenet figyelmen kívül hagyható

### **JMS és általános JMS**

A rendszer által létrehozott JMS és az általános JMS összerendelések automatikusan változatkövetők.

**Megjegyzés:** A felhasználói JMS és általános JMS összerendelések esetén nem történik automatikus átnevezés a telepítés során a változatkövetés biztosításához. Ha az összerendelés felhasználó által meghatározott, át kell neveznie a következő attribútumokat, hogy egyediek legyenek a folyamatalkalmazás változatai között:

- Végpont konfigurációja
- Fogadási célsor
- v Figyelő port neve (ha meg van határozva)

Állítsa be a megfelelő Küldési célt, ha módosítja a célmodul végpontját.

### **MQ/JMS és MQ**

Az MQ/JMS vagy MQ típusú összerendelések esetén nem történik automatikus átnevezés a telepítés során a változatkövetés biztosítása érdekében.

Át kell neveznie a következő attribútumokat, hogy egyediek legyenek a folyamatalkalmazás változatai között:

- Végpont konfigurációja
- Fogadási célsor

Állítsa be a megfelelő Küldési célt, ha módosítja a célmodul végpontját.

### **EJB**

EJB típusú összerendelések esetén nem történik automatikus átnevezés a telepítés során a változatkövetés biztosítása érdekében.

Át kell neveznie a JNDI-névattribútumot, hogy egyedi legyen a folyamatalkalmazás változatai között.

Vegye figyelembe, hogy az új JNDI-nevek használatához frissíteni kell az ügyfélalkalmazásokat is.

### **EIS**

Az erőforrás-illesztőt a rendszer automatikusan átnevezi a telepítés során a változatkövetés biztosítása érdekében, feltéve, hogy az alapértelmezett erőforrás-nevet(*ModuleName***App:Adapter Description**) nem módosították.

Ha az alapértelmezett erőforrás-nevet módosították, az erőforrásillesztő-neveknek egyedinek kell lenniük a folyamatalkalmazás változatai között.

Ha az erőforrásillesztő-nevek nem egyediek, a rendszer információs üzenetet naplóz a telepítés során a felhasználó figyelmeztetése céljából. Az erőforrás-illesztők a telepítés után az adminisztrációs kezelőpult segítségével nevezhetők át.

# **Változatkövető dinamikus hívás**

Konfigurálhat közvetítő folyamat összetevőket üzenetek olyan végpontokhoz történő irányításához, amelyek dinamikusan a futásidőben kerülnek meghatározásra. A közvetítő modul létrehozásakor konfigurálhatja a végpontkeresést változatkövető útválasztás használatára.

Ha az IBM\_VRM stílust használja (<változat>.<kiadás>.<módosítás) a pillanatfelvétel számára, exportálhatja a folyamatalkalmazás EAR fájlját a WebSphere Service Registry and Repository (WSRR) rendszerbe. A közvetítő modul létrehozásakor konfigurálhatja a végpontkeresést változatkövető útválasztás használatára. Például kiválaszthatja **SCA-modulon alapuló szolgáltatások legújabb kompatibilis változatának megfelelő végpont visszaadása** lehetőséget az **Egyeztetési irányelv** mezőből, és kiválaszthatja az **SCA** lehetőséget az **Összerendelés típusa** mezőben.

A folyamatalkalmazás jövőbeli változatai a kiszolgálóra lesznek telepítve és a WSRR szoftverben lesznek közzétéve, a közvetítő modul végpontkeresése pedig dinamikusan meghívja a szolgáltatásvégpont legújabb kompatibilis változatát.

Fontos, hogy alternatívaként beállíthatja a célt az SMOHeader elemben is, és az értéket a kérési üzenet hordozhatja.

# **Java modulokkal és projektekkel rendelkező folyamatalkalmazások telepítése**

A folyamatalkalmazások tartalmazhatnak egyéni Java EE modulokat és Java projekteket. Amikor együtt telepít alkalmazásokat, az alkalmazás minden változatában a Java EE modulnak egyedinek kell lennie.

Fontos, hogy az egyedi Java EE modulok és Java projektek akkor telepíthetők a kiszolgálóra, ha olyan SCA-modullal telepítik azokat, amely deklarált függőséggel rendelkezik azokra vonatkozóan. Ha nem a **Telepítés modullal** lehetőséget választja (amely az alapértelmezett) a függőség deklarálásakor, a modult vagy a projektet manuálisan kell telepítenie.

# **Üzleti szabályokkal és választókkal rendelkező folyamatalkalmazások telepítése**

Ha egy üzleti szabályt vagy kiválasztó összetevőt tartalmazó folyamatalkalmazás több változatát telepíti, tudatában kell lennie, hogy az egyes változatok hogyan használják a kapcsolódó metaadatokat.

Az üzleti szabály vagy kiválasztó összetevő dinamikus metaadatait futásidőben határozza meg a rendszer az összetevő neve, az összetevő célnévtere és az összetevő típusa alapján. Ha egy üzleti szabályt vagy kiválasztó összetevőt tartalmazó folyamatalkalmazás kettő vagy több változatát telepíti ugyanabba a futtatókörnyezetbe, ugyanazokat a szabálylogikai (üzleti szabály) vagy útválasztási (kiválasztó) metaadatokat fogják használni.

Ha engedélyezni szeretné a folyamatalkalmazás üzleti szabály vagy kiválasztó összetevőjének különböző változatai számára, hogy saját dinamikus metaadataikat (szabálylogika vagy útválasztás) használják, dolgozza át a cél névteret úgy, hogy egyedi legyen a folyamatalkalmazás minden változatában.

# **Telepítési architektúra**

Az IBM Business Process Manager telepítési architektúra kiszolgálónak nevezett szoftverfolyamatokból, csomópontoknak és celláknak nevezett topológiai egységekből és konfigurációs információkat tartalmazó konfigurációs tárakból áll.

# **Cellák**

Az IBM Business Process Manager alkalmazásban a *cellák* csomópontok logikai csoportját jelentik egy elosztott hálózatban.

A cella egy konfigurációs fogalom, egy módszer, amellyel az adminisztrátorok a csomópontokat logikailag társítják egymáshoz. Az adminisztrátorok olyan feltételek alapján határozzák meg a cellát alkotó csomópontokat, amely az adott szervezeti környezetben ésszerű.

Az adminisztrátori konfigurációs adatokat a rendszer XML-fájlokban tárolja. A cellák csomópontjaikban őrzik az egyes kiszolgálók fő konfigurációs fájljait. Ezeken kívül az egyes csomópontok illetve kiszolgálók saját helyi konfigurációs fájlokkal is rendelkeznek. Egy helyi csomóponton vagy kiszolgálókonfigurációs fájlon végrehajtott módosítások ideiglenesek, ha a kiszolgáló a cellához tartozik. A helyi módosítások felülírják a cellakonfigurációkat, amíg érvényben vannak. A fő kiszolgáló illetve a fő csomópont konfigurációs fájljaiban cellaszinten végrehajtott módosítások felülírják a csomópontban a cellakonfigurációs dokumentumok csomópontokkal történő szinkronizálásakor végrehajtott átmeneti módosításokat. Szinkronizáció kijelölt események esetében történik, például a kiszolgáló indításakor.

# **Kiszolgálók**

A kiszolgálók az IBM Business Process Manager központi funkcionalitását biztosítják. A folyamatkiszolgálók az alkalmazáskiszolgáló képességeinek kiterjesztésével vagy kiegészítésével segítik a Szolgáltatásösszetevő-alapú architektúra (SCA) modulok kezelését. Más kiszolgálókat (telepítéskezelőket és csomóponti ügynököket) a folyamatkiszolgálók kezelésére használnak.

Folyamatkiszolgáló *önálló kiszolgáló* és *felügyelt kiszolgáló* egyaránt lehet. A felügyelt kiszolgáló lehet *fürt* tagja (nem kötelező). A felügyelt kiszolgálók, kiszolgálófürtük és egyéb köztes szoftverek gyűjteményét nevezik *telepítési környezetnek*. A telepítési környezeten belül a felügyelt kiszolgálók és fürtök mindegyike egy bizonyos funkcióra van konfigurálva (például célgazda, alkalmazásmodul-gazda vagy közös eseménykezelő infrastruktúra kiszolgáló). Az önálló kiszolgáló úgy van beállítva, hogy az összes szükséges funkciót biztosítsa.

A kiszolgálók biztosítják az SCA modulok, a modulok által használt erőforrások (adatforrások, aktiválásspecifikációk és JMS célok) és az IBM által szállított erőforrások (üzenetcélok, Business Process Choreographer tárolók, és közös eseménykezelő infrastruktúra kiszolgálók) futási környezetét.

A *csomóponti ügynök* olyan adminisztrációs ügynök, amely a rendszer számára egy csomópontot képvisel és az adott csomóponton futó kiszolgálók kezelésért felelős. A csomóponti ügynökök megfigyelik a gazdarendszeren futó kiszolgálókat és adminisztrációs kéréseket továbbítanak azoknak. A csomóponti ügynök akkor kerül létrehozásra, amikor a telepítéskezelőre csomópontot egyesítenek.

A *telepítéskezelő* olyan adminisztrációs ügynök, amely több kiszolgáló és fürt központosított felügyeleti nézetét biztosítja.

Az önálló kiszolgálót önálló profil határozza meg; a telepítéskezelőt telepítéskezelő profil határozza meg; a felügyelt kiszolgálók egyéni profil által meghatározott *felügyelt csomóponton* belül kerülnek létrehozásra.

## **Önálló kiszolgálók**

Az önálló kiszolgáló SCA modulok egyetlen kiszolgáló folyamatban végzett telepítéséhez biztosít környezetet. Ez a kiszolgálófolyamat többek között adminisztrációs konzolt, telepítési célt, üzenetkezelési támogatást, üzleti szabálykezelőt és közös eseménykezelő infrastruktúra kiszolgálót tartalmaz.

Az önálló kiszolgáló olyan egyszerű összeállítás, amely tartalmaz egy Első lépések konzolt, ahonnan elindíthatja és leállíthatja a kiszolgálót, valamint megnyithatja a mintákat tartalmazó galériát és az adminisztrációs konzolt. Ha telepíti az IBM Business Process Manager mintákat és megnyitja a mintákat tartalmazó galériát, akkor az önálló kiszolgálóra egy minta megoldás kerül önálló telepítésre. A mintában felhasznált erőforrásokat az adminisztrációs konzolban böngészheti.

Önálló kiszolgálóra saját megoldásokat is telepíthet, de az éles környezethez szükséges kapacitást, méretezhetőséget és robusztusságot az önálló kiszolgáló nem képes biztosítani. Éles környezetéhez érdemes hálózatos telepítési környezetet használnia.

Elindulhat önálló kiszolgálóval, majd később telepítéskezelő cellába egyesítve felveheti azt hálózatos telepítési környezetbe *feltéve, hogy az adott cellába még nem lett másik csomópont egyesítve*. Több önálló kiszolgáló egyesítése egyetlen cellába nem lehetséges. Az önálló kiszolgáló egyesítéséhez használja a telepítéskezelő adminisztrációs konzolját vagy az **addNode** parancsot. Ha az egyesítést az **addNode** paranccsal végzi, akkor az önálló kiszolgálónak nem szabad futnia.

Az önálló kiszolgáló meghatározása önálló kiszolgáló profil segítségével történik.

## **Fürtök**

A fürtök olyan kiszolgálócsoportok, amelyek együttesen kerülnek kezelésre, és amelyek terheléskezelésben vesznek részt.

A fürtök tartalmazhatnak csomópontokat vagy önálló alkalmazáskiszolgálókat. A csomópontok általában távoli gazdagépek IP-címével rendelkező fizikai számítógéprendszerek, amely egy vagy több alkalmazáskiszolgálót futtatnak. A fürtök a cella konfigurációja alatt csoportosíthatók, amely sok különböző konfigurációval rendelkező kiszolgálót és fürtöt illetve alkalmazásokat társít logikusan egymáshoz, attól függően, hogy az adminisztrátor hogyan ítéli meg és hogy az organizációs környezetükben minek van értelme.

A fürtök a kiszolgálók közötti munkaterhelés elosztásáért felelősek. A fürt részét képező kiszolgálókat fürttagoknak nevezik. Egy alkalmazás egy fürtre történő telepítése során a rendszer az alkalmazást automatikusan telepíti az egyes fürttagokra.

Mivel az egyes fürttagok ugyanazon alkalmazásokat tartalmazzák, lehetőség van a kiszolgálói feladatok a gépek kapacitása alapján történő elosztására úgy, hogy az egyes kiszolgálókhoz súlyokat rendel.

A fürtben lévő kiszolgálókhoz történő súlyhozzárendelés javítja a teljesítményt és az átállást. A feladatokat a rendszer azon kiszolgálókhoz rendeli, amelyeken rendelkezésre áll a feladat műveletek végrehajtásához szükséges kapacitás. Amennyiben egy kiszolgáló a feladat végrehajtásához nem érhető el, a rendszer egy másik fürttaghoz rendeli a feladatot. Ez az újrahozzárendelési képesség magától értetődő előnyökkel bír egyetlen alkalmazáskiszolgáló futtatásához képest, amely túl sok kérelem beérkezése esetén túlterheltté válhat.

# **Profilok**

A profil egyedi futási környezetet határoz meg, önálló parancsfájlokkal, konfigurációs fájlokkal és naplófájlokkal. A profilok IBM Business Process Manager rendszereken három különböző típusú környezetet határoznak meg, amelyek a következők: önálló kiszolgáló, telepítéskezelő és felügyelt csomópont.

A profilok segítségével egy rendszeren több futási környezetet is működtethet anélkül, hogy az IBM Business Process Manager bináris fájlok több példányát kellene telepítenie.

A profilok létrehozásához használja a Profilkezelő eszközt vagy a **manageprofiles** parancssori segédprogramot.

**Megjegyzés:** Osztott platformokon minden profilnak egyedi neve van. A z/OS platformon minden profil neve "default" lesz platformon a profilok átnevezése, szerkesztése, másolása és törlése nem lehetséges.

## **A profilkönyvtár**

A rendszer minden profilja saját könyvtárral rendelkezik, amely a profil összes fájlját tartalmazza. A profilkönyvtár helyét a profil létrehozásakor kell megadni. Alapértelmezésben ez az IBM Business Process Manager telepítési könyvtárában lévő profiles könyvtárban található. Például: a Dmgr01 profil a következő könyvtárban található: C:\Program Files\IBM\WebSphere\ProcServer\profiles\Dmgr01.

## **Az Első lépések konzol**

A rendszer minden profilja rendelkezik Első lépések konzollal. Ez a felület lesz segítségére az önálló kiszolgáló, a telepítéskezelő és a felügyelt csomópont alaposabb megismerésében.

## **Az alapértelmezett profil**

Az IBM Business Process Manager adott telepítésén belül elsőként létrehozott profil az *alapértelmezett profil*. Az alapértelmezett profil lesz az elsődleges cél azon parancsok esetében, amelyeket az IBM Business Process Manager telepítési könyvtárában található bin könyvtárból adnak ki. Ha a rendszeren csak egy profil létezik, akkor minden parancs ezt a profilt használja. Ha létrehoz egy másik profilt, akkor azt is alapértelmezetté teheti.

**Megjegyzés:** Az alapértelmezett profil neve nem feltétlenül "default".

## **Profilok kiegészítése**

Ha már rendelkezik WebSphere Application Server Network Deploymentvagy WebSphere ESB termékhez létrehozott telepítéskezelő, egyéni vagy önálló kiszolgáló profillal, akkor a meglévő funkció mellett *kiegészítheti* azt az IBM Business Process Manager támogatásával. Profil kiegészítéséhez először telepítse az IBM Business Process Manager terméket. Ezután használja a Profilkezelő eszközt vagy a **manageprofiles** parancssori segédprogramot.

**Korlátozás:** A profil nem egészíthető ki, ha olyan felügyelt csomópontot határoz meg, amely már egyesítve lett telepítéskezelőre.

# **Telepítéskezelők**

A telepítéskezelő olyan kiszolgáló, amely más kiszolgálókból álló logikai csoport vagy cella műveleteit felügyeli. A telepítéskezelő a kiszolgálók és fürtök kezelésére szolgáló központi hely.

Telepítési környezet létrehozásakor a telepítéskezelő az első létrehozott profil. A telepítéskezelő tartalmaz egy Első lépések konzolt, ahonnan elindíthatja és leállíthatja a telepítéskezelőt, valamint elindíthatja annak adminisztrációs konzolját. A cellában található fürtök kezelése a telepítéskezelő adminisztrációs konzolja segítségével történik. Ez magban foglalja a kiszolgálók és fürtök konfigurálását, a kiszolgálók fürtökhöz adását, a kiszolgálók és fürtök indítását és leállítását, valamint az SCA modulok modulok telepítését.

Bár a telepítéskezelő egyfajta kiszolgálótípus, magára a telepítéskezelőre nem telepíthetők modulok.

## **Csomópontok**

A *csomópont* a felügyelt kiszolgálók logikai csoportosítása.

A csomópont általában egy különálló IP gazdacímmel rendelkező logikai vagy fizikai számítógéprendszernek felel meg. A csomópontok nem oszthatók szét több számítógépre. A csomópontnevek általában megegyeznek a számítógépek gazdaneveivel.

A hálózatos telepítési topológia csomópontjai lehetnek felügyeltek vagy nem felügyeltek. A felügyelt csomópont rendelkezik egy csomóponti ügynök folyamattal, amely felügyeli a konfigurációját és a kiszolgálóit. A nem felügyelt csomópontok nem rendelkeznek csomóponti ügynökkel.

### **Felügyelt csomópontok**

A *felügyelt csomópont* olyan telepítéskezelőre egyesített csomópont, amely tartalmaz egy csomóponti ügynököt és tartalmazhat felügyelt kiszolgálókat is. A felügyelt csomóponton felügyelt kiszolgálók állíthatók be és futtathatók.

A felügyelt csomóponton konfigurált kiszolgálók alkotják a telepítési környezet erőforrásait. A kiszolgálók létrehozása, konfigurálása, indítás, leállítása, kezelése és törlése a telepítéskezelő adminisztrációs konzolja segítségével történik.

A felügyelt csomópont rendelkezik egy csomóponti ügynökkel, amely a csomóponton található összes kiszolgálót felügyeli.

A csomópont egyesítésekor a csomóponti ügynök folyamat automatikusan létrehozásra kerül. Ennek a csomóponti ügynöknek futnia kell ahhoz, hogy a profil beállításait kezelni lehessen. Futnia kell például a következő feladatok végrehajtásakor:

- v Kiszolgáló folyamatok indítása és leállítása.
- v A telepítéskezelőn található adatok szinkronizálása a csomóponton lévő példánnyal.

A csomóponti ügynöknek azonban alkalmazások futtatásához és a csomóponton található erőforrások konfigurálásához nem szükséges futnia.

A felügyelt csomópont legalább egy kiszolgálót tartalmaz, amelynek felügyeletét a telepítéskezelő végzi. A felügyelt csomóponton található kiszolgálókra telepíthet megoldásokat, de a felügyelt csomópont minta alkalmazás galériát nem tartalmaz. A felügyelt csomópont meghatározása egyéni profil segítségével történik és rendelkezik Első lépések konzollal.

## **Nem felügyelt csomópontok**

A nem felügyelt csomópontok nem rendelkeznek a kiszolgálóikat felügyelő csomóponti ügynökkel.

A nem felügyelt csomópontoknak a hálózatos telepítési topológiában lehetnek webkiszolgáló-meghatározásaik, de alkalmazáskiszolgáló-meghatározásaik nem. A nem felügyelt csomópontok egyesítése soha nem lehetséges. Ez azt jelenti, hogy egy csomóponti ügynököt soha nem lehet nem felügyelt csomóponthoz adni. A nem felügyelt csomópontok másik típusa az önálló kiszolgáló. A telepítéskezelő nem tudja kezelni ezt az önálló kiszolgálót, mivel az a cella számára ismeretlen. Az önálló kiszolgálók egyesíthetőek. Összevonásukkor automatikusan létrejön egy csomóponti ügynök. Ezáltal a csomópont a cellában felügyelt csomóponttá válik.

# **Csomóponti ügynökök**

A csomóponti ügynökök olyan adminisztrációs ügynökök, amelyek az adminisztrációs kéréseket továbbítják a kiszolgálókhoz.

A csomóponti ügynök olyan kiszolgáló, amely a hálózatos telepítési konfiguráció összes gazda számítógéprendszerén fut. Kizárólag adminisztrációs ügynök, alkalmazásszolgáltatási funkciókban nem vesz részt. A csomóponti ügynök más fontos adminisztrációs funkciókat is kiszolgál, például fájlküldési szolgáltatásokat, konfigurációszinkronizálást és teljesítményfigyelést.

# **Csomópontok, profilok, kiszolgálók, gazdák és cellák elnevezési szempontjai**

Ez a témakör a fenntartott kifejezéseket és azokat a kérdéseket tárgyalja, amelyeket a felhasználónak a profil, csomópont, kiszolgáló, gazda és cella (ha alkalmazható) elnevezésénél szem előtt kell tartania. Ez a témakör elosztott platformokra vonatkozik.

## **Profil elnevezési szempontok**

A profilnév tetszőleges egyedi név lehet, az alábbiakban olvasható korlátozásokkal. A profil elnevezésekor ne használja a következő karaktereket:

- Szóközök
- v Az operációs rendszer könyvtárainak nevében nem megengedett speciális karakterek (például \*, & vagy ?).
- Osztásjelek  $\langle \rangle$  és fordított osztásjelek  $\langle \rangle$

A duplabyte-os karakterek használata megengedett.

**Windows Könyvtár-útvonal szempontok:** A telepítési könyvtár útvonalának 60 karakteresnek, vagy annál rövidebbnek kell lennie. A *profilok:\_könyvtár\_útvonala*\*profil\_név* könyvtár nevében szereplő karakterek száma 80, vagy annál kevesebb lehet.

**Megjegyzés:** A Windows 255 karakteres útvonalkorlátja miatt Windows környezetben használjon rövid útvonalneveket alkalmazó elnevezési megállapodást a profil létrehozásakor.

## **Csomópont, kiszolgáló, gazda és cella elnevezési szempontok**

**Fenntartott nevek:** Ne használjon fenntartott neveket a mezők értékeként. A fenntartott nevek használata beláthatatlan eredményre vezethet. A fenntartott szavak a következők:

- cells
- $\cdot$  nodes
- servers
- clusters
- applications
- deployments

#### **A Csomópont- és állomásnevek és a Csomópont-, állomás- és cellanevek oldalakon található mezők leírásai:** Profilok létrehozásakor alkalmazza a megfelelő elnevezési irányelveket.

- v [Önálló kiszolgáló profilok](#page-51-0)
- v [Telepítéskezelő profilok](#page-51-1)
- [Egyéni profilok](#page-52-0)

#### *43. táblázat: Önálló kiszolgáló profilok elnevezési irányelvei*

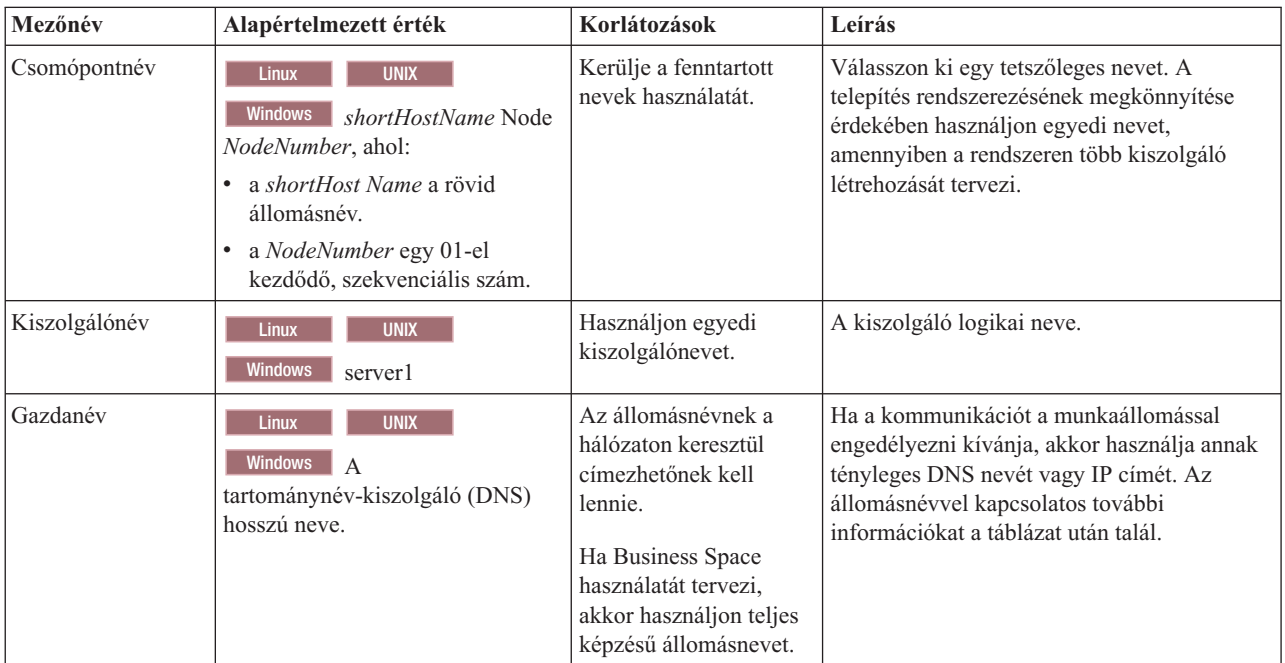

#### *44. táblázat: Telepítéskezelő profilok elnevezési irányelvei*

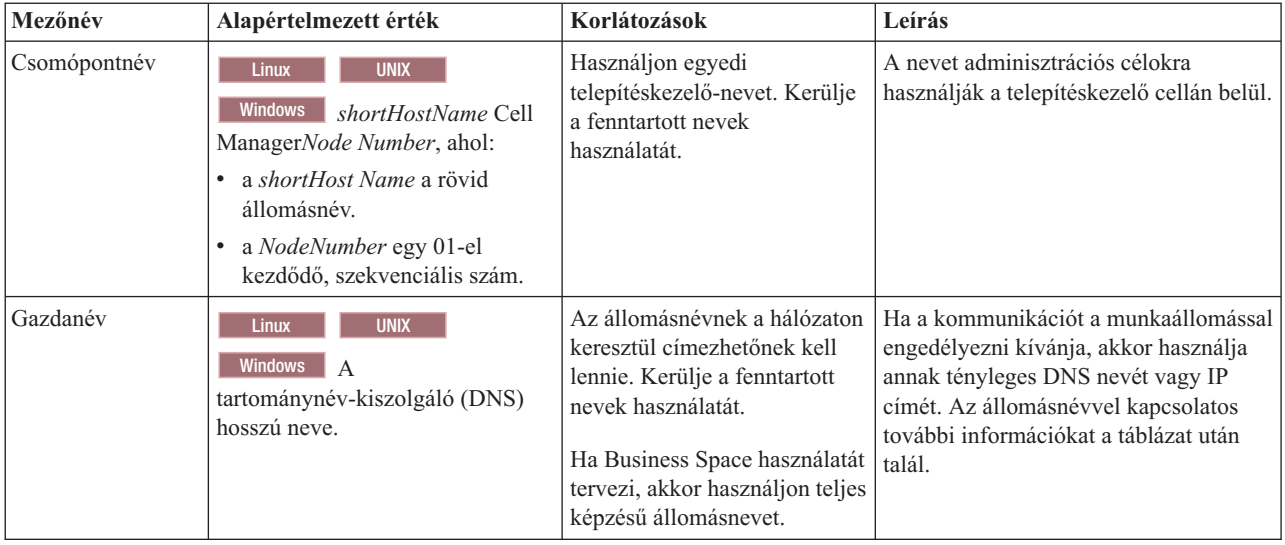

| Mezőnév  | Alapértelmezett érték                                                                                                    | Korlátozások                                                                                                    | Leírás                                                                                                    |
|----------|----------------------------------------------------------------------------------------------------|----------------------------------------------------------------------------------------------------|----------------------------------------------------------------------------------------------------|
| Cellanév | <b>UNIX</b><br><b>Linux</b><br><b>Windows</b><br>shortHostName Cell<br>CellNumber, ahol:<br>a shortHost Name a rövid<br>állomásnév.<br>a CellNumber egy 01-el<br>$\bullet$<br>kezdődő, szekvenciális szám. | Használjon egyedi<br>telepítéskezelő cellanevet. A<br>cellanévnek, bármilyen<br>körülmények között fut is a<br>termék (például ugyanazon a<br>fizikai munkaállomáson vagy<br>munkaállomásokból álló<br>fürtön, pl. Sysplex), egyedinek<br>kell lennie. Ezenkívül,<br>egyedinek kell lennie a<br>cellanévnek függetlenül attól<br>hogy az egyedek között<br>milyen hálózati<br>összeköthetőség szükséges,<br>legyen az akár cellák közötti,<br>akár olyan ügyféltől kiinduló,<br>amelynek a cellák<br>mindegyikével<br>kommunikálnia kell. A<br>cellaneveknek egyedieknek<br>kell lenniük akkor is, ha<br>névterük egyesítésre kerül.<br>Egyébként a<br>javax.naming.Name<br>NotFoundException<br>kivételhez hasonló tüneteket<br>észlelhet, ami arra utal, hogy<br>egyedileg elnevezett cellákat<br>kell létrehoznia. | Minden egyesített csomópont a<br>telepítéskezelő cella tagjává válik,<br>amelynek elnevezése a Profilkezelő<br>eszköz Csomópont-, állomás- és<br>cellanevek oldalán történik. |

*44. táblázat: Telepítéskezelő profilok elnevezési irányelvei (Folytatás)*

*45. táblázat: Egyéni profilok elnevezési irányelvei*

| Mezőnév      | Alapértelmezett érték                                                                                                    | Korlátozások                                                                                                    | Leírás                                                                                                    |
|--------------|----------------------------------------------------------------------------------------------------|----------------------------------------------------------------------------------------------------|----------------------------------------------------------------------------------------------------|
| Csomópontnév | <b>UNIX</b><br>Linux<br><b>Windows</b><br>shortHostName<br>Node <i>NodeNumber</i> , ahol:<br>a shortHost Name a rövid<br>állomásnév.<br>a NodeNumber egy 01-el<br>kezdődő, szekvenciális szám. | Kerülje a fenntartott nevek<br>használatát.<br>Használjon a telepítéskezelő<br>cellán belül egyedi nevet.                                                            | A nevet adminisztrációs célokra<br>használják azon a telepítéskezelő cellán<br>belül, amelyhez az egyéni profil<br>hozzáadásra kerül. Használjon a<br>telepítéskezelő cellán belül egyedi<br>nevet.          |
| Gazdanév     | <b>UNIX</b><br><b>Linux</b><br><b>Windows</b><br>$\overline{A}$<br>tartománynév-kiszolgáló (DNS)<br>hosszú neve.                                                                               | Az állomásnévnek a hálózaton<br>keresztül címezhetőnek kell<br>lennie.<br>Ha Business Space használatát<br>tervezi, akkor használjon teljes<br>képzésű állomásnevet. | Ha a kommunikációt a munkaállomással<br>engedélyezni kívánja, akkor használja<br>annak tényleges DNS nevét vagy IP<br>címét. Az állomásnévvel kapcsolatos<br>további információkat a táblázat után<br>talál. |

### **Állomásnév szempontok:**

Az állomásnév annak a fizikai munkaállomásnak a hálózati neve, amelyen a telepít telepítve van. Az állomásnevet fizikai hálózati csomópontra kell feloldani a kiszolgálón. Ha a kiszolgálóban több hálózati kártya van, akkor az állomásnevet vagy IP címet a hálózati kártyák egyikére kell feloldani. A távoli csomópontok ezen állomásnév segítségével csatlakoznak és kommunikálnak ezzel a csomóponttal.

Az IBM Business Process Manager az internet protokoll 4-es (IPv4) és 6-os (IPv6) verziószámú szabványának egyaránt megfelel. Ha az adminisztrációs konzolban vagy bárhol máshol IP címeket visz be, akkor azt bármelyik formátumban megteheti. Megjegyzés: ha rendszerén IPv6 van megvalósítva, akkor az IP címeket IPv6 formátumban kell megadnia és fordítva, ha az IPv6 még nem áll rendelkezésre, akkor az IP címeket IPv4 formátumban kell megadnia. Az IPv6 formátummal kapcsolatos további információkért tekintse meg az alábbi leírást: [IPv6.](http://www.ipv6.org)

A munkaállomás állomásnevének megállapításában a következő irányelvek lehetnek segítségére:

- v Olyan állomásnevet válasszon, amelyet a hálózaton belüli többi munkaállomás képes elérni.
- v Ne használjon az értékhez általános azonosítót (localhost).
- v Ne próbálja meg az IBM Business Process Manager termékeket olyan kiszolgálóra telepíteni, amelynek állomásnevében duplabyte-os karakterkészletből (DBCS) származó karakterek szerepelnek. A DBCS karakterek használata állomásnevekben nem támogatott.
- v Kerülje az aláhúzás(\_) karakter használatát a kiszolgálónevekben. Az Internet szabványok előírják, hogy a tartományneveknek az Internet Official Protocol Standards RFC 952 és RFC 1123 szabványokban leírt állomásnév-követelményeknek kell megfelelniük. A tartománynevek csak betűket (kis- és nagybetűket) és számjegyeket tartalmazhatnak. Tartalmazhatnak még a tartománynevek kötőjel( - ) karaktereket is feltéve, hogy az nem a név végén szerepel. Az aláhúzás karakterek ( \_ ) az állomásnévben nem támogatottak. Ha az IBM Business Process Manager terméket olyan kiszolgálóra telepítette, amelynek nevében aláhúzás karakter szerepel, akkor a kiszolgálót annak átnevezéséig az IP cím segítségével érheti el.

Ha ugyanazon a számítógépen egyedi IP című együtt élő csomópontokat határoz meg, akkor az egyes IP címeket tartománynév-kiszolgáló (DNS) kikeresési táblában kell megadnia. A kiszolgálók konfigurációs fájljai egyetlen hálózati címmel rendelkező munkaállomáshoz tartozó több IP cím esetén nem biztosítják a tartománynév feloldását.

Az állomásnév esetében megadott érték a konfigurációs dokumentumokban a hostName tulajdonság értékeként kerül felhasználásra. Az állomásnév értékét a következő formátumok valamelyikét használva kell megadni:

- v Teljes képzésű tartománynév-kiszolgáló (DNS) állomásnév karaktersorozat, például xmachine.manhattan.ibm.com
- v Az alapértelmezett rövid DNS állomásnév karaktersorozat, például xmachine
- Numerikus IP címek, például 127.1.255.3

A teljes képzésű DNS állomásnévnek megvan az az előnye, hogy teljesen egyértelmű és rugalmas. A gazdarendszer tényleges IP címét rugalmasan módosíthatja anélkül, hogy a kiszolgálókonfigurációt módosítania kellene. Ez az állomásnév érték különösen hasznos olyankor, ha az IP címek gyakori változtatását tervezi (például az IP címek kiosztásához Dinamikus hoszt konfigurációs protokollt (DHCP) használ). A formátum hátránya az, hogy DNS-függő. Ha a DNS nem érhető el, akkor az összeköthetőség veszélybe kerül.

A rövid állomásnév szintén feloldható dinamikusan. A rövid név formátumnak megvan az a további képessége, hogy a helyi hosts fájlokban átdefiniálásra kerül, így a rendszer akkor is képes a kiszolgáló futtatására, ha a hálózati kapcsolat megszakad. Kapcsolat nélküli üzemmód esetén a hosts fájlban rövid névként a 127.0.0.1 (helyi loopback) IP címet adja meg. A rövid név formátum hátránya, hogy távoli hozzáférés esetén DNS-függő. Ha a DNS nem érhető el, akkor az összeköthetőség veszélybe kerül.

A numerikus IP cím előnye, hogy használatához nem szükséges DNS-en keresztüli névfeloldás. A távoli csomópont a megnevezett csomóponthoz numerikus IP címmel akkor is csatlakozhat, ha a DNS nem elérhető. A formátum hátránya az, hogy a numerikus IP cím rögzített. A konfigurációs dokumentumokban meg kell változtatnia a hostName tulajdonság beállítását, valahányszor a munkaállomás IP címét módosítja. Ezért például DHCP használata, vagy az IP címek gyakori módosítása esetén ne használjon numerikus IP címet. A formátum másik hátránya, hogy a csomópont hálózati kapcsolat nélkül nem használható.

# **BPMN 2.0**

Az IBM Business Process Manager üzleti folyamat definíciók támogatják a BPMN 2.0 Folyamatmodellezés megfelelőségi osztály Általános végrehajtható alosztályát, amely futtatható modellekkel foglalkozik.

A BPMN (Üzleti folyamat modell és jelölés) az IBM Process Designer és IBM Process Center alkalmazásokban lévő folyamatok megalapozó szabványa. Az Üzleti folyamat meghatározás (BPD) diagramok a BPMN specifikáción alapszanak. Ez a témakör a módok közül mutat be néhányat, ahogy a BPMN 2.0 alkalmazásra került az IBM Business Process Manager rendszerben. A BPMN részletes információit megtekintheti a BPMN specifikációs oldalon a <http://www.bpmn.org/> webhelyen.

Az IBM Business Process Manager az alábbi BPMN 2.0 feladattípusokat támogatja:

- v Nincs (absztrakt feladat a BPMN 2.0 specifikációban)
- v Rendszerfeladat (rendszerfeladat a BPMN 2.0 specifikációban)
- Felhasználói feladat
- Parancsfáil
- v Döntési feladat (üzleti szabály feladat a BPMN 2.0 specifikációban)

Az IBM BPM köztes üzenet események hasonló funkciókat biztosítanak, mint a BPMN küldési és fogadási feladat.

### **BPMN 2.0 jelölés**

A V7.5.1 változattól kezdve a BPD diagramokban található Process Designer BPMN 2.0 feladatikonok egy egyszerűsített palettán vannak összegyűjtve, és megjelennek a folyamatábrákon. Ezek az ikonok megmutatják, hogy a tevékenység rendszerfeladat, felhasználói feladat, döntési feladat, parancsfájl vagy hivatkozott folyamat. A korábbi változatokban létrehozott modellek tevékenységei szintén megfelelő BPMN 2.0 feladattípusokat és feladatikonokat jelenítenek meg, ha a 7.5.1. vagy újabb változatban jeleníti meg azokat.

## **Tevékenységek és feladatok**

Néhány terminológiai változás történt a Process Designer korábbi változatai óta. A változások egy része tevékenységtípusokat érint, amelyek átnevezésre kerültek.

- v A szolgáltatási (automatizált) tevékenységek most már rendszerfeladatok.
- v A szolgáltatási (feladat) tevékenységek egy nem-rendszer pályán most már felhasználói feladatok.
- v A szolgáltatási (feladat) tevékenységek egy rendszer pályán most már döntési feladatok, ha egy döntési szolgáltatásra hivatkoznak.
- v A szolgáltatási (feladat) tevékenységek egy rendszer pályán most már rendszerfeladatok, ha a döntési szolgáltatástól eltérő bármilyen szolgáltatásra hivatkoznak.
- v A Javascript tevékenységek most már parancsfájl feladatok.
- v A beágyazott folyamat tevékenységek most már hivatkozott folyamatok.
- v A külső tevékenységek a Process Designer korábbi változataiból külső megvalósításokként érhetők el a felhasználói feladatok és rendszerfeladatok számára.

## **Átjárók**

A korábbi változatok átjáróinak jelölésmódjában nem történt változás. Azonban három terminológiai változás történt. A döntési átjáró most már a *kizárólagos átjáró*, az egyszerű felosztás vagy összekapcsolás átjáró most már a *párhuzamos átjáró*, és a feltételes felosztás vagy összekapcsolás átjáró most már a *belefoglaló átjáró*.

Egy új átjárótípus is létrejött, az *eseményátjáró*. Az eseményátjáró egy elágazási pontot képvisel a folyamatban, amelynél az átjárót követő alternatív útvonalak a megtörténő eseményektől függnek, és nem a kifejezések kiértékelésétől a folyamatadatok használatával (mint a kizárólagos vagy belefoglaló átjárónál). Egy bizonyos esemény (általában egy üzenet fogadása) határozza meg a választott útvonalat.

## **Megszakítás nélküli események**

A BPMN 2.0 jelölést vett fel a megszakítás nélküli eseményekhez. Alapértelmezésben egy határesemény szakítja meg a tevékenységet, amelyhez csatolva van. Amikor az esemény aktiválódik, a tevékenység leáll, és a jelsor továbbhalad

az esemény kimenő szekvenciafolyamán. Ha az esemény megszakítás nélküliként van beállítva, akkor az esemény aktiválásakor a csatolt tevékenység párhuzamosan folytatódik, és a rendszer új jelsort állít elő és ad át az esemény kimenő sorozatfolyamán. Az esemény határvonala egy szaggatott vonallá változik a megszakítás nélküli eseményeknél.

A tevékenységekhez csatolt köztes események megszakító köztes események, ha bezárják a csatolt tevékenységeket, és megszakítás nélküli köztes események, ha nem zárják be a csatolt tevékenységeket.

## **Indítási esemény**

A BPMN specifikáció megengedi a folyamatmodelleknek az indítási és befejezési eseményjelek kihagyását. A Process Designer megköveteli, hogy a folyamatmodellek indítási és befejezési eseményeket használjanak.

A Process Designer alkalmazásban különböző típusú indítási események érhetők el:

#### **folyamatok**

- $\cdot$  nincs
- üzenet
- $\bullet$  ad hoc

#### **alfolyamatok**

• nincs

#### **esemény alfolyamatok**

- hiba
- üzenet
- időmérő

Egy indítási esemény típusát az esemény tulajdonságainak szerkesztésével módosíthatja. Egy folyamat számos üzenetindítási eseményt tartalmazhat, de csak egy nem indítási eseményt használhat.

## **Befejezési események**

Négy fajta befejezési esemény áll rendelkezésre: *üzenet*, *lezárás*,*hiba* és *nincs*. A befejezési esemény típusát módosíthatja.

Amikor egy szülőfolyamat meghív egy utódfolyamatot, és az utódfolyamat egy eseménylezárási műveletet futtat, akkor az utódfolyamat azonnal leáll, és a szülőfolyamat ezután folytatja a következő lépésével.

## **Alfolyamatok**

A BPMN specifikáció az alfolyamatok két típusát határozza meg: beágyazott és újrafelhasználható. Mindkét típust létrehozhatja a Process Designer alkalmazásban. A beágyazott alfolyamatokat a Process Designer alkalmazásban csak *alfolyamatnak* nevezik, és ezek a 7.5.1 változat újdonságai. A BPMN újrafelhasználható alfolyamatot *hivatkozott folyamatnak* nevezik a Process Designer alkalmazásban.

Az alfolyamatok a tartalmazó folyamaton belül találhatók, és a folyamatlépések csoportosítására szolgál a diagram bonyolultságának és zsúfoltságának csökkentése érdekében. Az alfolyamatok több lépést egyesítenek egyetlen tevékenységben. Az alfolyamatot csak az a folyamat láthatja, amelyben meg van határozva. Egy alfolyamat a hívója hatókörén belül létezik, és hozzáféréssel rendelkezik az összes változóhoz az adott környezeten belül. A beágyazott alfolyamatban nem történik paraméter átadás (befelé vagy kifelé sem).

Az alfolyamaton és hivatkozott folyamaton kívül a Process Designer rendelkezik egy esemény alfolyamattal, amely az eseménykezeléshez használt specializált alfolyamat. Nincs más tevékenységekhez kötve sorozatfolyamon keresztül, és csak akkor következik be, ha az indító eseménye aktiválódik.

## **Hivatkozott folyamatok**

A BPMN újrafelhasználható alfolyamat egy *hivatkozott folyamat* a Process Designer alkalmazásban. Az aktuális folyamaton kívül létrehozott folyamat, amelyet az aktuális folyamat meghívhat. Újrafelhasználható, mert más folyamatmeghatározások is meghívhatják ezt a folyamatot. A hivatkozott folyamat megadja a bemeneti és kimeneti paramétereit, és nem rendelkezik hozzáféréssel a hívó hatóköréhez vagy környezetéhez. A hivatkozott folyamat hasonló a korábbi változatokban elérhető beágyazott folyamathoz, a tevékenység működésében nincs változás. A korábbi beágyazott folyamatokat hivatkozott folyamatokká alakítja át a rendszer. A hivatkozott folyamat úgy néz ki, mint egy alfolyamat vastag határvonallal, és az Inspector ablakban kerül kiemelésre.

## **Ciklusok**

A BPMN biztosítja egy olyan tevékenység alapelvét, amely megismételhető. A tevékenység lehet atomi, ami azt jelenti, hogy a tevékenység megismétlődik; vagy lehet egy alfolyamat, amely megismételt lépések sorozatát foglalja magában. Ha kibontja az ismételt tevékenységet, akkor megtekintheti a benne található, ismételten futtatandó tevékenységeket. A feltétel minden egyes hurokismétlés kezdetén kiértékelésre kerül. Nincs lehetőség arra, hogy az egyes hurokismétlések végén történjen a kiértékelés.

Az IBM Business Process Manager rendelkezik egy *többpéldányos hurokkal*, amelyet véges számú alkalommal futtat úgy, hogy a benne található tevékenységek egymás után vagy párhuzamosan futnak.

## **Nem-BPMN folyamatok importálása**

A IBM WebSphere Business Modeler alkalmazásban létrehozott modelleket importálhat, és felhasználhatja azokat a Process Designer alkalmazásban. A BPMN 2.0 importálás információiért lásd: IBM WebSphere Business Modeler elemek leképezése IBM Business Process Manager szerkezetekre. Az IBM WebSphere Business Compass, Rational Software Architect vagy egyéb modellezési környezetekben létrehozott BPMN 2.0 modelleket is importálhat.

# **Üzleti folyamat meghatározások (BPD-k)**

Egy folyamat IBM Process Designer alkalmazásban történő modellezéséhez létre kell hoznia egy üzleti folyamat meghatározást (BPD). Az üzleti folyamat meghatározásának alapját képezheti importált BPMN modell.

A BPD egy újrahasznosítható folyamatmodell, amely meghatározza, hogy az adott folyamatmodell futásidejű példányaiban mi a közös. Egy BPD elemnek egy kezdő eseményt, egy befejező eseményt, legalább egy vonalat és legalább egy tevékenységet kell tartalmaznia. A BDP elemekre vonatkozó karakterkorlátozások részleteit megtekintheti a kapcsolódó hivatkozásokban található "IBM Process Designer elnevezési megállapodások" című témakörben.

Az üzleti folyamat meghatározásnak (BPD) tartalmaznia kell egy sávot minden egyes rendszerhez vagy felhasználócsoporthoz, amely részt vesz egy folyamatban. A sáv lehet résztvevősáv vagy rendszersáv. Ha azonban szeretné, akkor létrehozhat olyan BPD-t is, amely egy csoport és egy rendszer tevékenységeit egyetlen sávba csoportosítja. A BPD létrehozásához szükséges információkat megtekintheti a kapcsolódó hivatkozásokban lévő "Üzleti folyamat meghatározás (BPD) létrehozása" című témakörben.

Bármely adott személyt vagy csoportot megjelölheti, hogy egy bizonyos sávban lévő tevékenységekért feleljen. Mindegyik létrehozott sáv alapértelmezésben hozzárendelésre kerül az Összes felhasználó résztvevő-csoporthoz. Ezt az alapértelmezett résztvevő-csoportot a BPD futtatására és tesztelésére használhatja az Inspector alkalmazásban. Az Összes felhasználó résztvevő-csoport az összes olyan felhasználót tartalmazza, aki a tw\_allusers biztonsági csoport tagja, amely egy speciális biztonsági csoport, ami automatikusan tartalmazza a rendszeren lévő összes felhasználót.

A rendszersáv egy adott IBM Process Center rendszer által kezelt tevékenységeket tartalmaz. Minden tevékenységnek szüksége van egy megvalósításra, amely meghatározza a tevékenységet és beállítja a feladat tulajdonságait. A megvalósítás során egy fejlesztő létrehoz egy szolgáltatás, vagy megírja a JavaScript kódot, amely a rendszersávon lévő tevékenységek végrehajtásához szükséges. A szolgáltatások információit megtekintheti a kapcsolódó hivatkozásokban lévő "Szolgáltatástípusok bemutatása" című témakörben.

Mindegyik létrehozott BPD elemhez deklarálnia kell változókat, hogy rögzítsék a folyamatban a tevékenységek között átadott üzleti adatokat. A változók megvalósításának megismeréséhez tekintse meg a kapcsolódó hivatkozásban lévő "Változók kezelése és leképezése" című témakört.

Eseményeket is hozzáadhat a BPD-hez. Az eseményeket az IBM BPM elemben egy lejáró határidő, egy kivétel vagy egy beérkező üzenet aktiválhatja. A kívánt aktiváló eldönti a megvalósításra kiválasztott esemény típusát. Az elérhető eseménytípusok és aktiválóik részletes információit megtekintheti az "Események modellezése" című részben.

# **Összerendelések**

A szolgáltatásorientált architektúra a *szolgáltatás* fogalmán alapul, amely a számítástechnikai eszközök közötti interakció által végrehajtott funkció egysége. Az *exportálás* a modul külső felületét (vagy hozzáférési pontját) határozza meg, így a modulban található szolgáltatásösszetevő-alapú architektúra (SCA) összetevők biztosíthatják szolgáltatásaikat a külső ügyfélprogramok számára. Az *importálás* a modulon kívüli szolgáltatások felületét határozza meg, így a szolgáltatások meghívhatók a modulból. Protokollspecifikus *összerendeléseket* használhat az exportálásoknál és importálásoknál az adatok a modulba vagy a modulból történő átvitelére szolgáló eszközök meghatározásához.

## **Exportálások**

A külső ügyfélprogramok egy integrációs modul SCA-összetevőit számos különféle protokollon keresztül indíthatják (mint például HTTP, JMS, MQ és RMI/IIOP), különféle formátumú adatokkal (mint például XML, CSV, COBOL és JavaBeans). Az exportálások azon összetevők, amelyek fogadják ezen kéréseket a külső erőforrásokból, majd indítják az IBM Business Process Manager összetevőket az SCA programozási modul segítségével.

Az alábbi ábrán például az exportálás egy kérést fogad a HTTP-protokollon keresztül egy ügyfélalkalmazástól. Az adatokat a rendszer üzleti objektummá alakítja át, amely az SCA-összetevő által használt formátum. Az összetevő ezután ezzel az adatobjektummal indul.

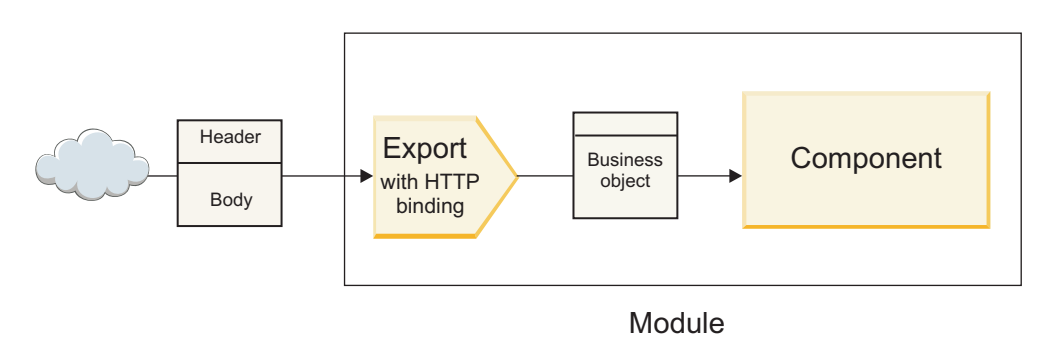

*46. ábra: Exportálás HTTP-összerendeléssel*

## **Importálások**

Előfordulhat, hogy az SCA-összetevő olyan nem SCA külső szolgáltatást kíván indítani, amely az adatokat más formátumban várja. Az SCA-összetevő egy importálást használ a külső szolgáltatás indításához az SCA programozási modell segítségével. Az importálás ezután elindítja a célszolgáltatást a szolgáltatás által várt módon.

Az alábbi ábrán például egy SCA-összetevőtől származó kérést küld az importálás egy külső szolgáltatásnak. Az üzleti objektumot, amely az SCA-összetevő által használt formátum, a rendszer a szolgáltatás által elvárt formátummá alakítja át, majd elindul a szolgáltatás.

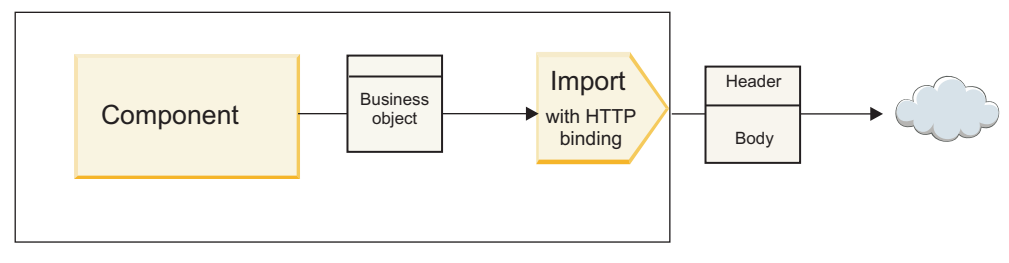

Module

## **Összerendelések listája**

A Integration Designer to egy összerendelés exportáláshoz vagy importáláshoz történő előállítására, és az összerendelés konfigurálására használható. A rendelkezésre álló összerendelések típusait a következő lista ismerteti.

 $\cdot$  SCA

Az SCA-összerendelés, amely az alapértelmezett, lehetővé teszi a szolgáltatás számára a más SCA-modulokban található szolgáltatásokkal való kommunikációt. Az SCA-összerendeléssel rendelkező importálás más SCA-modulban található szolgáltatás elérésére használható. Az SCA-összerendeléssel rendelkező exportálás szolgáltatások más SCA-modulok számára történő biztosítására szolgál.

Webszolgáltatás

A webszolgáltatás-összerendelés lehetővé teszi, hogy együttműködő SOAP-üzenetek és szolgáltatás minőségek segítéségével érjen el egy külső szolgáltatást. A webszolgáltatás-összerendeléseket a SOAP-üzenet részét képező mellékletek hozzáadására is használhatja.

Egy webszolgáltatás-összerendelés a következő átviteli protokollokat használhatja: SOAP/HTTP (SOAP over HTTP) vagy SOAP/JMS (SOAP over JMS). A SOAP-üzenetek továbbításához használt átviteltől (HTTP vagy JMS) függetlenül a webszolgáltatás-összerendelések mindig egyidejűleg kezelik a kérés/válasz interakciókat.

 $\cdot$  HTTP

A HTTP-összerendelés olyan külső szolgáltatáshoz biztosít hozzáférést a HTTP-protokoll segítségével, amelyben nem SOAP-üzeneteket használnak, vagy amelyben közvetlen HTTP-hozzáférés szükséges. Ezen összerendelés akkor használatos, amikor a HTTP-modellre épülő webszolgáltatásokkal dolgozik (vagyis olyan szolgáltatásokkal, amelyek jól ismert HTTP-felület műveleteket használnak, mint például GET, PUT, DELETE stb.).

• Enterprise JavaBeans (EJB)

Az EJB-összerendelések lehetővé teszik az SCA-összetevők számára a Java EE kiszolgálón futó Java EE üzleti logika által biztosított szolgáltatásokkal történő együttműködést.

v EIS

Az EIS (nagyvállalati információs rendszer) összerendelés JCA-erőforrásillesztővel történő használata lehetővé teszi egy vállalati információs rendszer szolgáltatásainak elérését, vagy elérhetővé teszi a szolgáltatásokat az EIS számára.

• JMS összerendelések

A Java üzenetküldő szolgáltatás (JMS), az általános JMS, és a WebSphere MQ JMS (MQ JMS) összerendelések az üzenetküldő szolgáltatásokkal történő kommunikációra használhatók, ahol az üzenetsorokon keresztüli, aszinkron kommunikáció kritikus fontosságú.

A JMS-összerendelések egyikével rendelkező exportálás figyeli egy üzenet érkezésének sorát, és aszinkron módon küldi el a választ, ha van, a válaszsornak. A JMS-összerendelések egyikével rendelkező importálás összeállít és elküld egy üzenetet a JMS-sornak, és figyeli a válasz, ha van, érkezésének sorát.

– JMS

A JMS-összerendelés hozzáférést biztosít a WebSphere beágyazott JMS-szolgáltatóhoz.

- Általános JMS
	- Az általános JMS-összerendelés hozzáférést biztosít a nem IBM által forgalmazott üzenetkezelő rendszerhez.
- MQ JMS

*<sup>47.</sup> ábra: Importálás HTTP-összerendeléssel*

Az MQ JMS összerendelés hozzáférést biztosít a WebSphere MQ üzenetkezelő rendszer JMS-alkészletéhez. Ezen összerendelés akkor használható, ha a funkciók JMS-alkészlete megfelelő az alkalmazás számára.

 $\cdot$  MO

A WebSphere MQ összerendelés lehetővé teszi az MQ eredeti alkalmazásokkal történő kommunikációt, a szolgáltatásorientált architektúra keretrendszerébe hozva azokat, és hozzáférést biztosítva az MQ-specifikus fejlécadatokhoz. Ezen összerendelés akkor használható, amikor MQ eredeti funkciókat kell használnia.

# **Az export- és import-összerendelések áttekintése**

Egy export segítségével elérhetővé teheti az integrációs modulban található szolgáltatásokat a külső ügyfélprogramok számára, egy import segítségével pedig az integrációs modul SCA-összetevői hívhatnak meg külső szolgáltatásokat. Az exportálással vagy importálással társított összerendelés határozza meg a protokollüzenetek és üzleti üzenetek közötti kapcsolatot. Továbbá meghatározza a műveletek és hibák kiválasztásának módját.

## **Információ áramlása egy exportáláson keresztül**

Az exportálás fogadja a társított összerendelés (például HTTP) által meghatározott átvitelen keresztül annak az összetevőnek szánt kérést, amelyhez az exportálás kötve van.

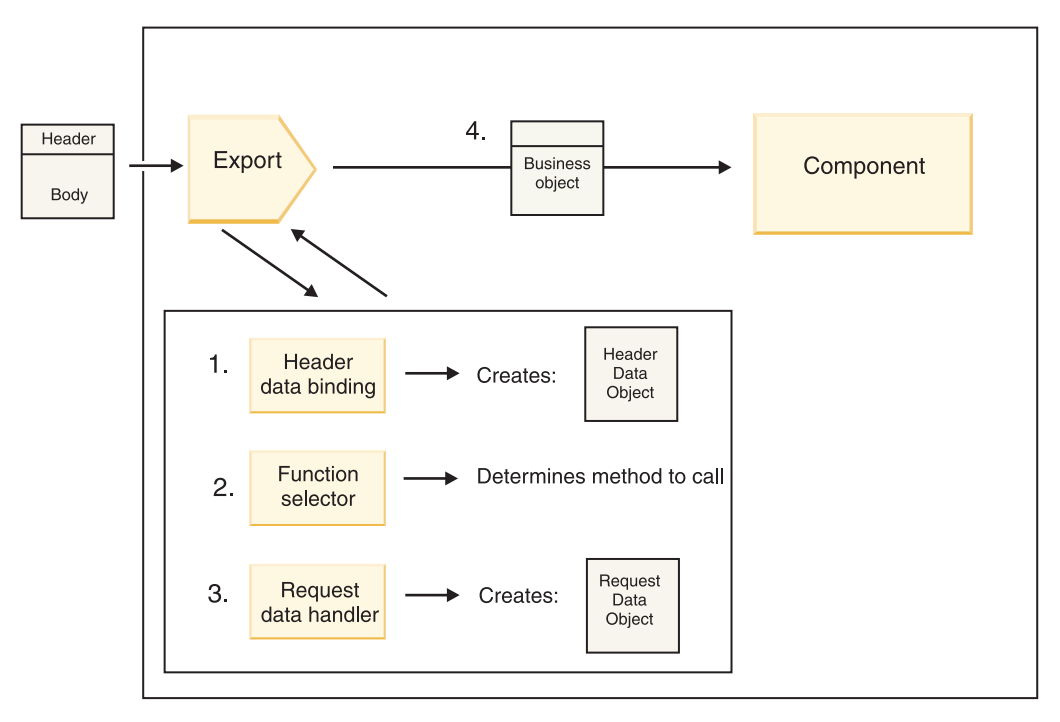

*48. ábra: A kérés áramlása az exportáláson keresztül egy összetevő felé*

Amikor az exportálás fogadja a kérést, a következő események történnek:

- 1. Kizárólag WebSphere MQ összerendelések esetén a fejléc adat-összerendelés a protokollfejlécet fejléc adatobjektummá alakítja át.
- 2. A funkcióválasztó a protokollüzenetből határozza meg az eredeti metódusnevet. Az eredeti metódusnevet az exportálási konfiguráció képezi le a művelet nevére az exportálás felületén.
- 3. A metóduson a kérés adatkezelője vagy adat-összerendelése a kérést kérési üzleti objektummá alakítja át.
- 4. Az exportálás a kérési üzleti objektummal indítja az összetevő metódust.
	- v A HTTP export-összerendelés, a webszolgáltatási export-összerendelés és az EJB export-összerendelés egyidejűleg indítják az SCA-összetevőt.
	- v A JMS, általános JMS, MQ JMS és WebSphere MQ export-összerendelések aszinkron módon indítják az SCA-összetevőt.

Vegye figyelembe, hogy az exportálás terjesztheti a protokollon keresztül a fogadott fejléceket és felhasználói tulajdonságokat, ha a környezet terjesztése engedélyezett. Az exportáláshoz kötött összetevők ezután hozzáférhetnek ezen fejlécekhez és felhasználói tulajdonságokhoz. További információkért tekintse meg a WebSphere Integration Developer információközpont "Terjesztés" témakörét.

Ha ez egy kétirányú művelet, az összetevő visszaad egy választ.

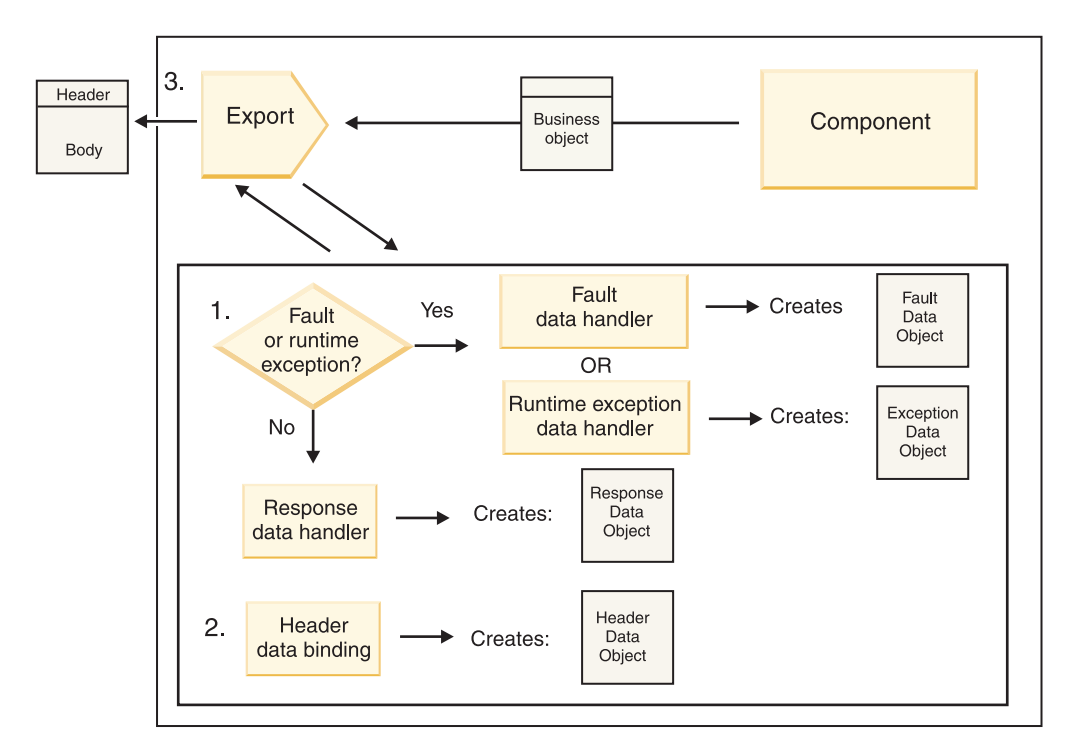

*49. ábra: A válasz áramlása az exportáláson keresztül*

A következő lépések zajlanak le:

1. Ha az export-összerendelés egy normál válaszüzenetet kap, a metódusban a válasz adatkezelője vagy adat-összerendelése a választ üzleti objektummá alakítja át.

Ha a válasz egy hiba, a metóduson a hibaadat-kezelő vagy adat-összerendelés a hibát hibaválasszá alakítja át. Kizárólag HTTP export-összerendelések esetén, ha a válasz egy futásidejű kivétel, a rendszer meghívja a futásidejű kivétel adatkezelőjét, ha az konfigurálva van.

- 2. Kizárólag a WebSphere MQ összerendelések esetén a fejléc adat-összerendelés a fejléc adatobjektumokat protokollfejlécekké alakítja át.
- 3. Az exportálás az átvitelen keresztül küldi a szolgáltatásválaszt.

## **Információ áralmása egy importáláson keresztül**

Az összetevők az importálás segítségével küldenek kéréseket a modulon kívüli szolgáltatásoknak. A kérést a társított összerendelés által meghatározott átvitelen keresztül küldi el a rendszer.

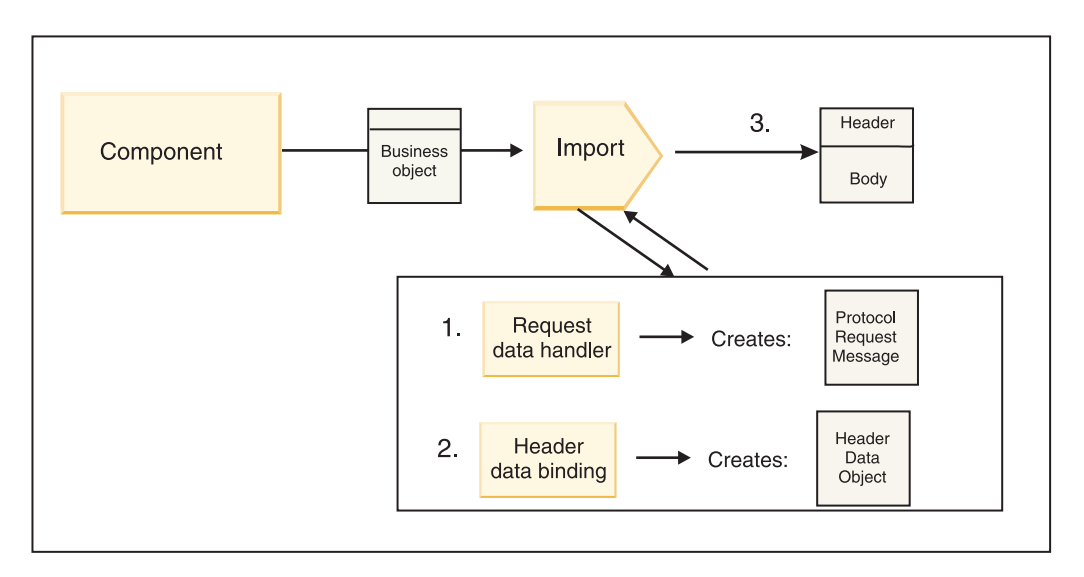

*50. ábra: A folyamat menete egy összetevőtől, az importáláson át, egy szolgáltatásig*

Az összetevő egy kérési üzleti objektummal indítja az importálást.

#### **Megjegyzés:**

- v A HTTP import-összerendelést, webszolgáltatási import-összerendelést és az EJB import-összerendelést a meghívó összetevőnek egyidejűleg kell meghívnia.
- v A JMS, általános JMS, MQ JMS és WebSphere MQ import-összerendeléseket aszinkron módon kell meghívni.

Miután az összetevő meghívja az importálást, a következő események történnek:

- 1. A metóduson a kérés adatkezelője vagy adat-összerendelése a kérési üzleti objektumot protokollkérési üzenetté alakítja át.
- 2. Kizárólag a WebSphere MQ összerendelések esetén a metóduson található fejléc adat-összerendelése adja meg a fejléc üzleti objektumot a protokollfejlécben.
- 3. Az importálás a szolgáltatási kéréssel hívja meg a szolgáltatást az átvitelen keresztül.

Ha ez egy kétirányú művelet, az szolgáltatás visszaad egy választ, és a következő lépések zajlanak le:

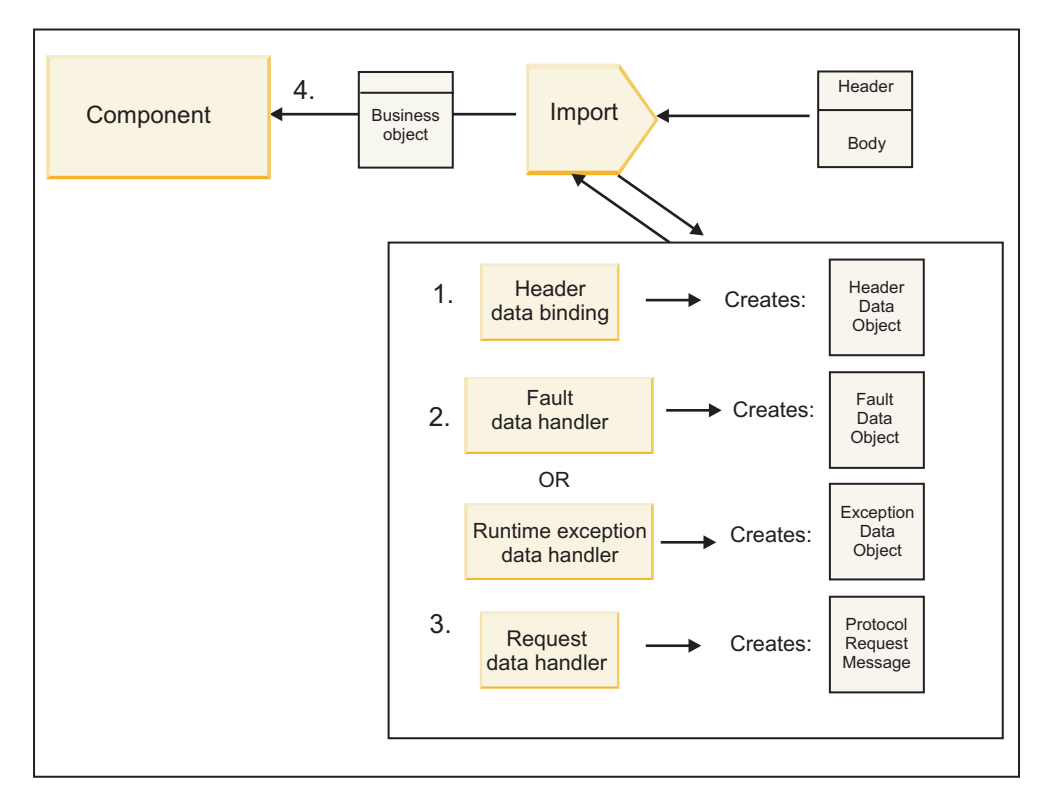

*51. ábra: A válasz folyamata az importáláson keresztül*

- 1. Kizárólag WebSphere MQ összerendelések esetén a fejléc adat-összerendelés a protokollfejlécet fejléc adatobjektummá alakítja át.
- 2. A rendszer eldönti, hogy a válasz egy hiba-e.
	- v Ha a válasz egy hiba, a hibakiválasztó megvizsgálja a hibát annak meghatározásához, hogy az melyik WSDL-hibára képez le. A metóduson a hibaadat-kezelő a hibát ezután hibaválasszá alakítja át.
	- v Ha a válasz egy futásidejű kivétel, a rendszer meghívja a futásidejű kivétel adatkezelőjét, ha az konfigurálva van.
- 3. A metóduson a válasz adatkezelője vagy összerendelése a választ válasz üzleti objektummá alakítja át.
- 4. Az import-összerendelés visszaadja a válasz üzleti objektumot az összetevőnek.

# **Az export- és import-összerendelések konfigurációja**

Az export- és import-összerendelések egyik kulcsfontosságú szempontja az adatformátumok átvitele, amely az adatok eredeti vázformátumból üzleti objektummá történő leképezését (visszaalakítását), vagy üzleti objektumból eredeti vázformátummá történő leképezését (sorosítását) jelzi. Az exportálásokkal társított összerendelések esetén egy funkcióválasztót is megadhat annak meghatározására, hogy melyik műveletet kell elvégezni az adatokon. Az exportálásokkal vagy importálásokkal társított összerendelések esetén jelezheti a feldolgozás során felmerülő hibák kezelésének módját.

Továbbá meghatározhatja az átvitel-specifikus információkat az összerendelésekre vonatkozóan. Egy HTTP-összerendelés esetén például a végpont URL-címet adja meg. A HTTP-összerendeléshez az átvitel-specifikus információk leírása a "HTTP import-összerendelés előállítása" és a "HTTP export-összerendelés előállítása" témakörökben található. A további összerendelésekkel kapcsolatos információkat az információközpontban talál.

## **Adatformátum-átalakítás az importálásokban és exportálásokban**

Egy exportálási vagy importálási összerendelés a IBM Integration Designer alkalmazásban történő konfigurálása során az egyik megadott konfigurációs tulajdonság az összerendelés által használt adatformátum.

v Azon export-összerendelések esetén, amelyekben az ügyfélalkalmazás kéréseket küld egy SCA-összetevőnek, illetve válaszokat kap egy SCA-összetevőtől, jelezze az eredeti adatok formátumát. A formátumtól függően a rendszer

kiválasztja a megfelelő adatkezelőt vagy adat-összerendelést az eredeti adatok (az SCA-összetevő által használt) üzleti objektummá történő átalakításához, és hasonlóképpen, az üzleti objektum eredeti adattá (amely az ügyfélalkalmazásnak adott válasz) történő átalakítása érdekében.

v Azon import-összerendelések esetén, amelyekben az SCA-összetevő kéréseket küld a modulon kívüli szolgáltatásnak, és válaszokat kap a modulon kívüli szolgáltatástól, jelezze az eredeti adatok adatformátumát. A formátumtól függően a rendszer kiválasztja a megfelelő adatkezelőt vagy adat-összerendelést az üzleti objektumok eredeti adattá történő át- és visszaalakításához.

Az IBM Business Process Manager előre meghatározott adatformátumokat és megfelelő adatkezelőket vagy a formátumokat támogató adat-összerendeléseket biztosít. Saját egyéni adatkezelőket is létrehozhat, és regisztrálhatja az adatformátumokat ezen adatkezelőkhöz. További információkért tekintse meg a IBM Integration Designer információközpont "Adatkezelők fejlesztése" témakörét.

- v Az *adatkezelők* protokollsemlegesek, és adatokat alakítanak át egyik formátumból a másikba. Az IBM Business Process Manager alkalmazásban az adatkezelők jellemzően eredeti adatokat (például XML, CSV és COBOL) alakítanak át üzleti objektummá, és üzleti objektumot eredeti adatokká. Mivel protokollsemlegesek, ugyanazt az adatkezelőt számos export- és import-összerendeléshez újra felhasználhatja. Ugyanazon XML-adatkezelőt felhasználhatja például egy HTTP export- és import-összerendeléshez vagy egy JMS export- és import-összerendeléshez is.
- v Az *adat-összerendelések* is eredeti adatokat alakítanak át üzleti objektummá (és vissza), azonban ezek protokollspecifikusak. Egy HTTP adat-összerendelés például csak HTTP export- vagy import-összerendeléssel használható. Az adatkezelőkkel ellentétben a HTTP adat-összerendelés nem használható újra fel MQ export- és import-összerendeléshez.

**Megjegyzés:** A három HTTP adat-összerendelés (HTTPStreamDataBindingSOAP, HTTPStreamDataBindingXML és HTTPServiceGatewayDataBinding) elavult az IBM Business Process Manager 7.0-ás változatától kezdve. Amikor csak lehetséges, használjon adatkezelőket.

Amint azt korábban megjegyeztük, szükség esetén létrehozhat egyéni adatkezelőket. Létrehozhat egyéni adat összerendeléseket is; azonban ajánlott egyéni adatkezelőket létrehozni, mivel azok több összerendelés esetében is használhatók.

#### **Adatkezelők:**

Az adatkezelők úgy vannak konfigurálva, hogy az exportálási és importálási összerendelések során adatokat alakítsanak át egyik formátumból a másikba protokollsemleges módon. Számos adatkezelő képezi a termék részét, de saját adatkezelőt is létre lehet hozni szükség esetén. Egy adatkezelőt két szinten lehet társítani exportálási vagy importálási összerendelésekkel: társíthatja az exportálási vagy importálási felületen található összes művelettel, vagy a kérelemre vagy válaszra vonatkozóan egy adott művelettel.

#### **Előre meghatározott adatkezelők**

Az IBM Integration Designer segítségével megadhatja a használni kívánt adatkezelőt.

A használható előre meghatározott adatkezelőket a következő táblázat ismerteti, amely azt is leírja, hogy az egyes adatkezelők hogyan alakítják át a bejövő és a kimenő adatokat.

**Megjegyzés:** Az adatkezelők, ha nincs ettől eltérő megjegyzés, JMS, Generic JMS, MQ JMS, WebSphere MQ, és HTTP összerendelésekkel használhatók.

További részletes információkért tekintse meg az Integration Designer információközpont "Adatkezelők" témakörét.

*46. táblázat: Előre meghatározott adatkezelők*

| Adatkezelő  | Eredeti adatokat üzleti objektummá                                        | <b>Uzleti objektumot eredeti adatokká</b>                            |
|-------------|---------------------------------------------------------------------------|----------------------------------------------------------------------|
| <b>ATOM</b> | LAz ATOM hírfolyamokat egy ATOM<br>hírfolyam üzleti objektumba értelmezi. | Az ATOM hírfolyam üzleti objektumot<br>ATOM hírfolyamokká sorosítja. |

*46. táblázat: Előre meghatározott adatkezelők (Folytatás)*

| Adatkezelő                                                                                   | Eredeti adatokat üzleti objektummá                                                                                                    | Üzleti objektumot eredeti adatokká                                                                                                    |
|----------------------------------------------------------------------------------------------|----------------------------------------------------------------------------------------------------|----------------------------------------------------------------------------------------------------|
| Tagolt                                                                                       | A tagolt adatokat egy üzleti objektumba<br>értelmezi.                                                                                                    | Egy üzleti objektumot tagolt adatokká<br>sorosít, beleértve a CSV értékeket.                                                                                                    |
| Rögzített szélesség                                                                          | Rögzített szélességű adatokat egy üzleti<br>objektumba értelmez.                                                                                                    | Egy üzleti objektumot rögzített szélességű<br>adatokká sorosít.                                                                                                    |
| WTX által kezelt                                                                             | Adatformátum átalakítást delegál a<br>WebSphere Transformation Extender<br>(WTX) alkalmazás számára. A WTX<br>leképezési neve az adatkezelőből<br>származik.                                                                                  | Adatformátum átalakítást delegál a<br>WebSphere Transformation Extender<br>(WTX) alkalmazás számára. A WTX<br>leképezési neve az adatkezelőből<br>származik.                       |
| WTX meghívó által kezelt                                                                     | Az adatformátum átalakítást a WebSphere<br>Transformation Extender (WTX)<br>alkalmazás számára delegálja. A WTX<br>leképezési nevét a felhasználó adja meg.                                                                                   | Az adatformátum átalakítást a WebSphere<br>Transformation Extender (WTX)<br>alkalmazás számára delegálja. A WTX<br>leképezési nevét a felhasználó adja meg.                        |
| JAXB                                                                                         | Java összetevőket sorosít üzleti<br>objektummá a Java Architecture for XML<br>Binding (JAXB) specifikációban megadott<br>leképezési szabályok segítségével.                                                                                   | Egy üzleti objektumot alakít vissza Java<br>összetevőkké a JAXB specifikációban<br>megadott leképezési szabályok<br>használatával.                                                 |
| JAXWS<br>Megjegyzés: A JAXWS adatkezelő<br>kizárólag az EJB összerendeléssel<br>használható. | Az EJB kötés egy Java válaszobjektum<br>vagy Java kivételobjektum válasz üzleti<br>objektummá történő átalakítására<br>használja a Java API for XML Web<br>Service (JAX-WS) specifikációban<br>megadott leképezési szabályok<br>segítségével. | Az EJB kötés egy üzleti objektum kimenő<br>Java metódus paraméterekké való<br>átalakításához használja, a JAX-WS<br>specifikációban megadott leképezési<br>szabályok segítségével. |
| <b>JSON</b>                                                                                  | JSON adatokat egy üzleti objektumba<br>értelmez.                                                                                                    | Egy üzleti objektumot JSON adatokká<br>sorosít.                                                                                                    |
| Eredeti törzs                                                                                | Az eredeti byte-okat, szöveget, leképezést,<br>folyamot vagy objektumot az öt alapvető<br>üzleti objektum egyikébe értelmezi<br>(szöveg, byte-ok, leképezés, adatfolyam<br>vagy objektum).                                                    | Az öt alapvető üzleti objektumot byte-tá,<br>szöveggé, leképezéssé, adatfolyammá<br>vagy objektummá alakítja.                                                                      |
| <b>SOAP</b>                                                                                  | A SOAP üzenetet (és a fejlécet) egy üzleti<br>objektumba értelmezi.                                                                                                    | Egy üzleti objektumot SOAP üzenetté<br>sorosít.                                                                                                    |
| XML                                                                                          | XML adatokat egy üzleti objektumba<br>értelmez.                                                                                                    | Egy üzleti objektumot XML adatokká<br>sorosít.                                                                                                    |
| UTF8XMLDataHandler                                                                           | UTF-8 kódolású XML adatokat egy üzleti<br>objektumba értelmez.                                                                                                    | Egy üzleti objektumot UTF-8 kódolású<br>XML adatokká sorosít üzenetküldés<br>közben.                                                                                               |

#### **Adatkezelő létrehozása**

Adatkezelő létrehozásával kapcsolatos részletes információkat az Integration Designer információközpont "Adatkezelők fejlesztése" című témakörében talál.

#### **Adat-összerendelések:**

Az adat összerendelések az export- és import-összerendelések alapján vannak konfigurálva az adatok egyik formátumból a másikba történő átalakítására. Az adat-összerendelések protokollspecifikusak. Számos adat-összerendelés képezi a termék részét, de saját adat-összerendelés is létrehozható szükség esetén. Egy adat-összerendelés két szinten társítható export- vagy import-összerendeléssel: társíthatja az exportálás vagy importálás felületén található összes művelettel, illetve a kérése vagy válaszra vonatkozó adott művelettel.

A IBM Integration Designer segítségével meghatározhatja, melyik adat-összerendelést kívánja használni, vagy hogy saját adat-összerendelést kíván létrehozni. Az adat-összerendelések létrehozásával kapcsolatos ismertető a IBM Integration Designer információközpont "A JMS, MQ JMS és általános JMS összerendelések áttekintése" című szakaszában talál.

#### **JMS összerendelések**

A következő táblázat azon adat-összerendelések listáját tartalmazza, amelyek használhatók a következőkkel:

- v JMS összerendelések
- v Általános JMS összerendelések
- v WebSphere MQ JMS összerendelések

A táblázat tartalmazza továbbá az adat-összerendelések által végrehajtott feladatok leírását is.

| Adat-összerendelés            | Eredeti adatokat üzleti objektummá                                                                                                    | Üzleti objektumot eredeti adatokká                                                                                                    |
|-------------------------------|----------------------------------------------------------------------------------------------------|----------------------------------------------------------------------------------------------------|
| Sorosított Java objektum      | A Java sorosított objektumot alakítja át<br>üzleti objektummá (amely a WSDL<br>esetében a bemeneti vagy kimeneti<br>típusként van leképezve).                                                                                             | A JMS objektumüzenetben egy üzleti<br>objektumot sorosít Java sorosított<br>objektummá.                                                                                                    |
| Csomagolt byte-ok             | Kicsomagolja a bejövő JMS<br>byte-üzenetből származó byte-okat, és a<br>JMSBytesBody üzleti objektumba<br>csomagolja azokat.                                                                                                    | Kicsomagolja a byte-okat a<br>JMSBytesBody üzleti objektumból, és<br>becsomagolja a kimenő JMS<br>byte-üzenetbe                                                                            |
| Csomagolt leképzési bejegyzés | Kicsomagolja a bejövő JMS leképezési<br>üzenet összes bejegyzésének név-, érték-<br>és típusinformációit, és létrehozza a<br>MapEntry üzleti objektumok listáját. Ezt<br>követően a listát becsomagolja a<br>JMSMapBody üzleti objektumba | Kicsomagolja a név-, érték- és<br>típusinformációkat a JMSMapBody üzleti<br>objektum MapEntry listájából, és<br>létrehozza a kimenő JMS leképezési<br>üzenetben a megfelelő bejegyzéseket. |
| Csomagolt objektum            | Kicsomagolja az objektumot a bejövő<br>JMS objektumüzenetből, és becsomagolja<br>a JMSObjectBody üzleti objektumba.                                                                                                    | Az objektumot kicsomagolja a<br>JMSObjectBody üzleti objektumból, és<br>becsomagolja a kimenő JMS<br>objektumüzenetbe.                                                                     |
| Csomagolt szöveg              | Kicsomagolja a szöveget a bejövő JMS<br>szövegüzenetből, és becsomagolja a<br>JMSTextBody üzleti objektumba.                                                                                                    | A szöveget kicsomagolja a JMSTextBody<br>üzleti objektumból, és becsomagolja a<br>kimenő JMS szövegüzenetbe.                                                                               |

*47. táblázat: Előre meghatározott adat-összerendelések JMS-összerendelések esetében*

#### **WebSphere MQ összerendelések**

A következő táblázat a WebSphere MQ esetében használható adat-összerendelések listáját, valamint az adat-összerendelés által végrehajtott feladatok leírását tartalmazza.

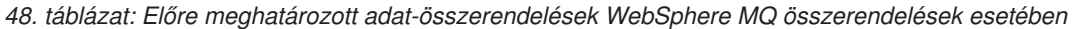

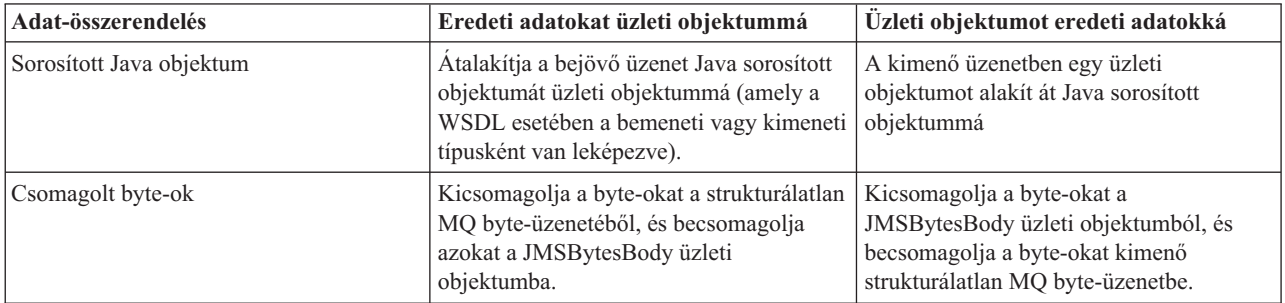

| Adat-összerendelés        | Eredeti adatokat üzleti objektummá                                                                                                    | Üzleti objektumot eredeti adatokká                                                                                                    |
|---------------------------|----------------------------------------------------------------------------------------------------|----------------------------------------------------------------------------------------------------|
| Csomagolt szöveg          | Kicsomagolja a szöveget egy<br>strukturálatlan MQ szövegüzenetből, és<br>becsomagolja azt a JMSTextBody üzleti<br>objektumba.                                                                                                    | Kicsomagolja a szöveget egy<br>strukturálatlan JMSTextBody üzleti<br>objektumból, és egy MQ szövegüzenetbe<br>csomagolja be azt.                                                        |
| Csomagolt folyambejegyzés | Kicsomagolja a bejövő JMS folyamüzenet<br>összes bejegyzésének név-, érték- és<br>típusinformációit, és létrehozza a<br>StreamEntry üzleti objektumok listáját.<br>Ezt követően a listát becsomagolja a<br>JMSStreamBody üzleti objektumba. | Kicsomagolja a JMSStreamBody üzleti<br>objektum StreamEntry listájának név- és<br>típusinformációit, és létrehozza a kimenő<br>JMSStreamMessage üzenetben a<br>megfelelő bejegyzéseket. |

*48. táblázat: Előre meghatározott adat-összerendelések WebSphere MQ összerendelések esetében (Folytatás)*

A [20. táblázat: oldalszám: 58](#page-65-0) által felsorolt adat-összerendelések mellett a WebSphere MQ fejléc adat-összerendeléseket is használ. A részleteket lásd az IBM Integration Designer információközpontban.

#### **HTTP összerendelések**

A következő táblázat a HTTP-protokollal használható adat-összerendelések listáját, valamint az adat-összerendelés által végrehajtott feladatok leírását tartalmazza.

| Adat-összerendelés | Eredeti adatokat üzleti objektummá                                                                                   | Üzleti objektumot eredeti adatokká                                                                                 |
|--------------------|----------------------------------------------------------------------------------------------------|----------------------------------------------------------------------------------------------------|
| Csomagolt byte-ok  | Kicsomagolja a byte-okat a bejövő<br>HTTP-üzenet törzséből, és becsomagolja<br>azokat a HTTPBytes üzleti objektumba. | Kicsomagolja a byte-okat a HTTPBytes<br>üzleti objektumból, és hozzáadja azokat a<br>kimenő HTTP-üzenet törzséhez. |
| Csomagolt szöveg   | Kicsomagolja a szöveget a bejövő<br>HTTP-üzenet törzséből, és becsomagolja<br>azt a HTTPText üzleti objektumba.      | Kicsomagolja a szöveget a HTTPText<br>üzleti objektumból, és hozzáadja a kimenő<br>HTTP-üzenet törzséhez.          |

*49. táblázat: Előre meghatározott adat-összerendelések HTTP-összerendelések esetében*

### **Funkcióválasztók export-összerendelésekben**

A funkcióválasztó annak a jelzésére használható, hogy melyik műveletet kell elvégezni egy kérési üzenet adatain. A funkcióválasztók egy export-összerendelés részeként konfigurálhatók.

Vegyünk példának egy felületet megjelenítő SCA-exportálást. A felület két műveletet tartalmaz: Létrehozás és Frissítés. Az exportálás egy JMS-összerendeléssel rendelkezik, amely egy sorból olvas.

Amikor egy üzenet megérkezik a sorra, az exportálásnak a rendszer átadja a társított adatokat. De az exportálási felület melyik műveletét kell elindítani a bekötött összetevőn? A műveletet a funkcióválasztó és az export-összerendelés konfigurációja határozza meg.

A funkcióválasztó visszaadja az eredeti funkciónevet (az üzenetet küldő ügyfélrendszerben található funkciónevet). Az eredeti funkciónevet aztán leképezi a rendszer az exportálással társított felületen található műveletre vagy funkciónévre. Az alábbi ábrán például a funkcióválasztó visszaadja a bejövő üzenetből származó (CRT) eredeti funkciónevet. Az eredeti funkciónevet leképezi a rendszer a Létrehozás műveletre, és az üzleti objektumot a Létrehozás művelettel együtt elküldi az SCA-összetevőnek.

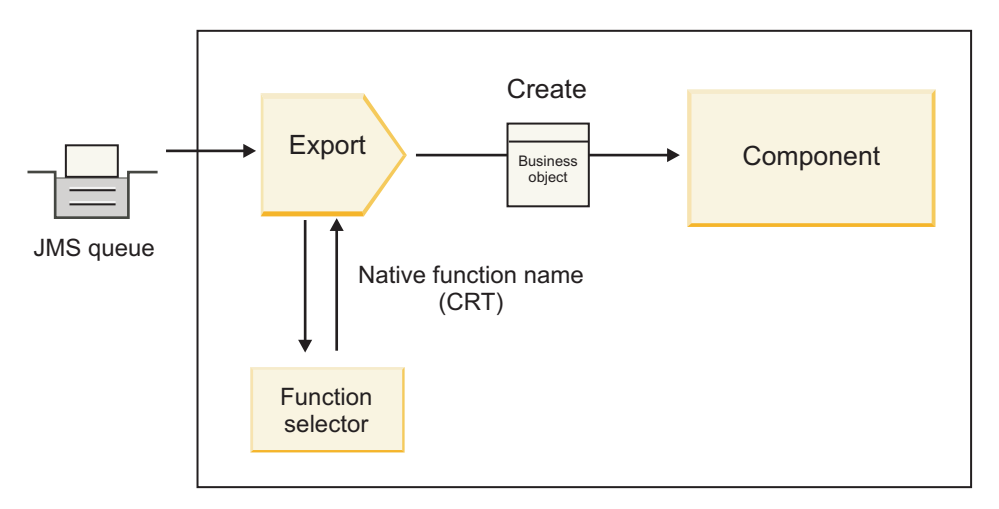

*52. ábra: A funkcióválasztó*

Ha a felület csak egy művelettel rendelkezik, nincs szükség funkcióválasztó megadására.

Számos előre csomagolt funkcióválasztó áll rendelkezésre, amelyek az alábbi szakaszokban láthatók.

### **JMS összerendelések**

A következő táblázat azon funkcióválasztók listáját tartalmazza, amelyek használhatók a következőkkel:

- v JMS összerendelések
- v Általános JMS összerendelések
- WebSphere MQ JMS összerendelés

*50. táblázat: Előre meghatározott funkcióválasztók JMS-összerendelések esetében*

| <b>Funkcióválasztó</b>                                                   | Leírás                                                                                                    |
|--------------------------------------------------------------------------|----------------------------------------------------------------------------------------------------|
| <b>JSM-funkcióválasztó egyszerű JMS adat-összerendelések</b><br>esetében | Az üzenet JMSType tulajdonságát használja a műveletnév<br>kiválasztásához.                                                                        |
| <b>JMS-fejléctulajdonság funkcióválasztó</b>                             | A JMS-karakterlánc tulajdonság értékét (TargetFunctionName)<br>adja vissza a fejlécből.                                                           |
| JMS szolgáltatásátjáró funkcióválasztó                                   | Az ügyfélprogram által megadott JMSReplyTo tulajdonság<br>vizsgálata alapján határozza meg, hogy a kérés egy egyirányú<br>vagy kétirányú művelet. |

### **WebSphere MQ összerendelés**

A következő táblázat a WebSphere MQ összerendelésekkel használható funkcióválasztók listáját tartalmazza.

*51. táblázat: Előre meghatározott funkcióválasztók WebSphere MQ összerendelések esetében*

| <b>Funkcióválasztó</b>                                   | Leírás                                                                                                    |
|----------------------------------------------------------|----------------------------------------------------------------------------------------------------|
| MQ handleMessage funkcióválasztó                         | A handleMessage elemet olyan értékként adja vissza, amelyet a<br>rendszer az exportálási metódus-összerendelés segítségével<br>képez le a felületen található művelet nevére. |
| Az MO a JMS alapértelmezett funkcióválasztót használja   | Egy MQRFH2 fejléc mappájának TargetFunctionName<br>tulajdonságából olvassa be az eredeti műveletet.                                                                           |
| Az MO üzenettörzs formátumot használ eredeti funkcióként | Megkeresi a legutóbbi fejléc Formátum mezőjét, és a mezőt<br>Karakterláncként adja vissza.                                                                                    |

*51. táblázat: Előre meghatározott funkcióválasztók WebSphere MQ összerendelések esetében (Folytatás)*

| Funkcióválasztó                       | Leírás                                                                                                    |
|---------------------------------------|----------------------------------------------------------------------------------------------------|
| MQ típusú funkcióválasztó             | Az MQRFH2 fejlécben található Msd, Készlet, Típus és<br>Formátum tulajdonságok lekérdezésével metódust hoz létre az<br>export-összerendelésben. |
| MO szolgáltatásátjáró funkcióválasztó | Az MQMD fejlécben található MsgType tulajdonságot használja<br>a műveletnév meghatározásához.                                                   |

### **HTTP összerendelések**

A következő táblázat a HTTP-összerendelésekkel használható funkcióválasztók listáját tartalmazza.

*52. táblázat: Előre meghatározott funkcióválasztók HTTP-összerendelések esetében*

| <b>Funkcióválasztó</b>                                                                 | Leírás                                                                                                    |
|----------------------------------------------------------------------------------------|----------------------------------------------------------------------------------------------------|
| A TargetFunctionName fejlécen alapuló HTTP funkcióválasztó                             | Az ügyfélprogramtól származó TargetFunctionName HTTP<br>fejléctulajdonság segítségével határozza meg, hogy az<br>exportálásból melyik műveletet indítsa el futásidőben a rendszer. |
| Az URL- és HTTP-metóduson alapuló HTTP funkcióválasztó                                 | Az ügyfélprogramtól származó HTTP-metódussal összefűzött<br>URL relatív útvonalát használja az exportáláson megadott<br>eredeti művelet meghatározásához.                          |
| Műveletnévvel rendelkező, URL-címen alapuló HTTP<br>szolgáltatásátjáró funkcióválasztó | Az URL alapján határozza meg az indítandó metódust, ha az<br>"operationMode = oneway" elem hozzá lett fűzve a kérési<br>URL-címhez.                                                |

**Megjegyzés:** Az IBM Integration Designer segítségével létrehozhatja saját funkcióválasztóját. A funkcióválasztó létrehozásával kapcsolatos további információk az IBM Integration Designer információközpontjában találhatók. Például a WebSphere MQ összerendelésekhez használható funkcióválasztó létrehozásának leírása "Az MQ funkcióválasztók áttekintése" témakörben található.

## **Hibakezelés**

Az import- és export-összerendeléseket konfigurálhatja a feldolgozás során felmerülő hibák (például üzleti kivételek) kezelésére hibaadat-kezelők megadásával. Egy hibaadat-kezelőt három szinten állíthat be: a hibaadat-kezelőt társíthatja hibával, művelettel vagy az összes művelet esetén egy összerendeléssel.

A hibaadat-kezelő feldolgozza a hibaadatokat, és az export- vagy import-összerendelések általi küldésnek megfelelő formátummá alakítja át azokat.

- v Export-összerendelés esetén a hibaadat-kezelő az összetevőtől küldött kivétel üzleti objektumot az ügyfélalkalmazás által használható válaszüzenetté alakítja át.
- v Import-összerendelés esetén a hibaadat-kezelő a szolgáltatásból küldött hibaadatot vagy válaszüzenetet az SCA-összetevő által használható kivétel üzleti objektummá alakítja át.

Import-összerendelések esetén az összerendelés meghívja hibakiválasztót, amely meghatározza, hogy a válaszüzenet egy normál válasz, üzleti hiba vagy futásidejű kivétel.

Hibaadat-kezelőt meghatározhat egy adott hibához, művelethez, illetve az összerendeléssel rendelkező műveletek mindegyikéhez.

- v Ha a hibaadat-kezelő mind a három szinten meg van adva, a rendszer egy adott hibához társított adatkezelőt hív meg.
- v Ha a hibaadat-kezelők a műveleti és összerendelési szinten vannak megadva, a rendszer a művelethez társított adatkezelőt hívja meg.

A IBM Integration Designer alkalmazásban két szerkesztő használható a hibakezelés meghatározására. A felületszerkesztő a művelet során felmerülő hibák jelzésére használható. Az összerendelés ezen felülettel történő előállítását követően a szerkesztő lehetővé teszi a hiba kezelésének konfigurálását a tulajdonságok nézetben. További információkért tekintse meg a IBM Integration Designer információközpont "Hibakiválasztók" témakörét.

#### **A hibák kezelésének módja export-összerendelésekben:**

Ha hiba történik egy ügyfélprogramból származó kérés feldolgozása során, az export-összerendelés visszaküldheti a hibaadatokat az ügyfélprogramnak. Beállíthatja, hogy az export-összerendelés hogyan dolgozza fel a hibát, és küldje vissza az ügyfélprogramnak.

Az export-összerendelést a IBM Integration Designer segítségével konfigurálhatja.

Kérés feldolgozása során az ügyfélprogram egy kéréssel indítja az exportálást, majd az exportálás indítja az SCA-összetevőt. A kérés feldolgozása során az SCA-összetevő üzleti választ adhat vissza, vagyszolgáltatási üzleti kivételt vagy szolgáltatási futásidejű kivételt dobhat. Ha ez történik, az export-összerendelés a kivételt egy hibaüzenetté alakítja át, és elküldi az ügyfélprogramnak, ahogy az az alábbi ábrán látható, és az alábbi szakaszokban le van írva.

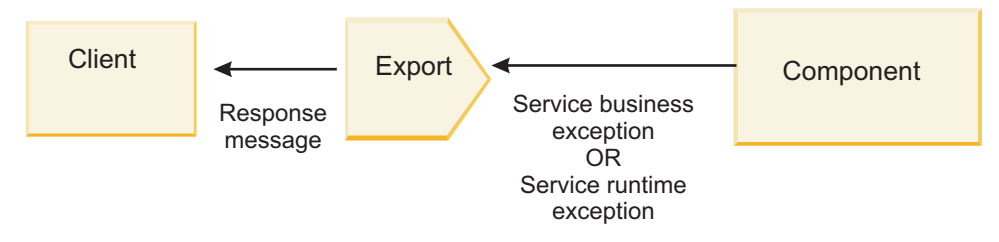

*53. ábra: A hibainformációk küldésének módja az összetevőtől az exportáláson keresztül az ügyfélprogramnak*

A hibák kezeléséhez létrehozhat egyéni adatkezelőket és adat-összerendeléseket.

#### **Üzleti hibák**

Az üzleti hibák a feldolgozás során felmerülő üzleti hibák vagy kivételek.

Vegye figyelembe az alábbi, createCustomer művelettel rendelkező felületet. Ezen művelet két definiált üzleti hibával rendelkezik: CustomerAlreadyExists és MissingCustomerId.

| 黎都<br>$\mathbb{P}^1$ $\mathbb{P}^2$ $\mathbb{P}^2$<br>$\sqrt{ }$ Operations<br>羅 |                                |                           |
|----------------------------------------------------------------------------------|--------------------------------|---------------------------|
| Operations and their paramteters                                                 |                                |                           |
|                                                                                  | Name                           | Type                      |
| createCustomer                                                                   |                                |                           |
| $\Box$ Inputs(s)                                                                 | input                          | CustomerInfo              |
| $\Box$ Outputs(s)                                                                | output                         | CustomerInfo              |
| <b>X</b> Fault                                                                   | <b>Customer Already Exists</b> | Customer Already ExistsBO |
| <b>x</b> Fault                                                                   | MissingCustomerID              | MissingCustomerIDBO       |

*54. ábra: Két hibával rendelkező felület*

Ebben a példában, ha az ügyfélprogram egy ügyfél létrehozására vonatkozó kérést küld (ennek az SCA-összetevőnek), és az az ügyfél már létezik, az összetevő egy CustomerAlreadyExists hibát küld az exportálásnak. Az exportálásnak tovább kell adnia ezt az üzleti hibát a hívó ügyfélprogramnak. Ehhez az export-összerendelésen beállított hibaadat-kezelőt használja.

Amikor az export-összerendelés egy üzleti hibát fogad, a feldolgozás a következőképpen történik:

- 1. Az összerendelés meghatározza, melyik hibaadat-kezelőt kell indítani a hiba kezeléséhez. Ha a szolgáltatási üzleti kivétel tartalmazza a hiba nevét, a hibához megadott hibaadat-kezelőt hívja meg a rendszer. Amennyiben a szolgáltatási üzleti kivétel nem tartalmazza a hiba nevét, a hibanevet a hibatípusok egyeztetéséből származtatja.
- 2. Az összerendelés a hibaadat-kezelőt a szolgáltatási üzleti kivételből származó adatobjektummal hívja meg.
- 3. A hibaadat-kezelő a hibaadat-objektumot válaszüzenetté alakítja át, és visszaadja az export-összerendelésnek.
- 4. Az exportálás visszaadja a válaszüzenetet az ügyfélprogramnak.

Ha a szolgáltatási üzleti kivétel tartalmazza a hiba nevét, a hibához megadott hibaadat-kezelőt hívja meg a rendszer. Amennyiben a szolgáltatási üzleti kivétel nem tartalmazza a hiba nevét, a hibanevet a hibatípusok egyeztetéséből származtatja.

#### **Futás közbeni kivételek**

A futásidejű kivétel egy olyan kivétel, amely egy üzleti hibának nem megfelelő kérés feldolgozása során történik az SCA-alkalmazásban. Az üzleti hibákkal ellentétben a futásidejű kivételek nincsenek meghatározva a felületen.

Bizonyos forgatókönyveknél előfordulhat, hogy tovább kívánja adni ezen futásidejű kivételeket az ügyfélalkalmazásnak, hogy az ügyfélalkalmazás végrehajthassa a megfelelő műveletet.

Ha például az ügyfélprogram egy ügyfél létrehozására vonatkozó kérést küld (az SCA-összetevőnek), és hitelesítési hiba történik a kérés feldolgozása közben, az összetevő egy futásidejű kivételt dob. A futásidejű kivételt vissza kell adni a hívó ügyfélnek, hogy az végrehajthassa a megfelelő, hitelesítéssel kapcsolatos műveletet. Ez a futásidejű kivétel az export-összerendelésen konfigurált adatkezelőjével valósítható meg.

**Megjegyzés:** Futásidejű kivétel adatkezelőjét csak HTTP-összerendeléseken konfigurálhatja.

A futásidejű kivétel feldolgozása hasonló az üzleti hiba feldolgozásához. Ha a futásidejű kivétel adatkezelője be volt állítva, a feldolgozás a következőképpen történik:

- 1. Az export-összerendelés elindítja a megfelelő adatkezelőt a szolgáltatási futásidejű kivétellel.
- 2. Az adatkezelő a hibaadat-objektumot válaszüzenetté alakítja át, és visszaadja az export-összerendelésnek.
- 3. Az exportálás visszaadja a válaszüzenetet az ügyfélprogramnak.

A hibakezelés és futásidejű kivétel kezelése nem kötelező. Ha a hibákat vagy futásidejű kivételeket nem kívánja továbbadni a meghívó ügyfélprogramnak, ne konfigurálja a hibaadat-kezelőt vagy a futásidejű kivétel adatkezelőjét.

#### **Hibák kezelésének módja import-összerendelésekben:**

Egy összetevő egy importálás segítségével küld kérést a modulon kívüli szolgáltatásnak. Ha hiba történik a kérés feldolgozása közben, a szolgáltatás visszaküldi a hibát az import-összerendelésnek. Beállíthatja, hogy az import-összerendelés hogyan dolgozza fel a hibát, és küldje vissza az összetevőnek.

Az import-összerendelést a IBM Integration Designer segítségével konfigurálhatja. Megadhat egy hibaadat-kezelőt (vagy adat-összerendelést), valamint egy hibakiválasztót is.

#### **Hibaadat-kezelők**

A kérést feldolgozó szolgáltatás hibainformációt küld az importálási összerendelésnek egy kivétel vagy a hibaadatokat tartalmazó válaszüzenet formájában.

Az import-összerendelés a szolgáltatási kivételt vagy válaszüzenetet egy szolgáltatási üzleti kivétellé vagy szolgáltatási futásidejű kivétellé alakítja át, ahogy az az alábbi ábrán látható, és az alábbi szakaszokban le van írva.

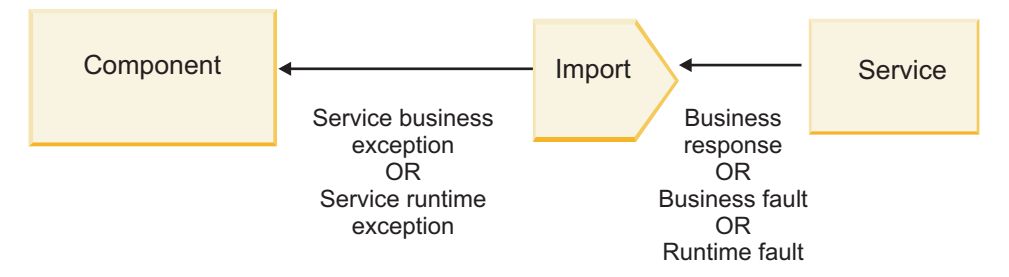

*55. ábra: A hibainformációk küldésének módja a szolgáltatásból az importáláson keresztül az összetevőnek*

A hibák kezeléséhez létrehozhat egyéni adatkezelőket és adat-összerendeléseket.

#### **Hibakiválasztók**

Az import-összerendelés konfigurálásakor megadhatja az alapértelmezett hibakiválasztót. A hibakiválasztó meghatározza, hogy az importálási válasz egy tényleges válasz, üzleti kivétel vagy futásidejű hiba. A válasz törzséből vagy fejlécéből meghatározza továbbá az eredeti hibanevet, amelyet az összerendelés konfigurációja képez le a társított felületben található hiba nevére.

Kétféle előre csomagolt hibakiválasztó áll rendelkezésre a JMS, MQ JMS, általános JMS, WebSphere MQ és HTTP-importálásokkal való használathoz:

*53. táblázat: Előre csomagolt hibakiválasztók*

| Hibakiválasztó típusa | Leírás                                                                                                    |
|-----------------------|----------------------------------------------------------------------------------------------------|
| Fejléc alapú          | A bejövő válaszüzenetben található fejlécek alapján határozza<br>meg, hogy a válaszüzenet egy üzleti hiba, futásidejű kivétel vagy<br>normál üzenet. |
| <b>SOAP</b>           | Meghatározza, hogy a válasz SOAP-üzenet egy normál válasz,<br>üzleti hiba vagy futásidejű kivétel.                                                   |

A következőkben a fejléc alapú hibakiválasztókra és a SOAP hibakiválasztókra láthat példákat.

v Fejléc alapú hibakiválasztó

Amennyiben az alkalmazás azt kívánja jelezni, hogy a bejövő üzenet egy üzleti hiba, az üzleti hiba bejövő üzenetében két fejlécnek kell lennie, amelyek a következőképpen jelennek meg:

Header name = FaultType, Header value = Business

```
Header name = FaultName, Header value = <a felhasználó által megadott natív hibanév>
```
Amennyiben az alkalmazás azt akarja jelezni, hogy a bejövő válaszüzenet egy futásidejű kivétel, akkor a bejövő üzenetben egy fejlécnek kell lennie, amely a következőképpen jelenik meg:

Header name = FaultType, Header value = Runtime

v SOAP-hibakiválasztó

Egy üzleti hiba a SOAP-üzenet részeként is küldhető a következő egyéni SOAP-fejléccel. Ebben az esetben a hiba neve: "CustomerAlreadyExists"

```
<ibmSoap:BusinessFaultName
xmlns:ibmSoap="http://www.ibm.com/soap">CustomerAlreadyExists
<ibmSoap:BusinessFaultName>
```
A hibakiválasztó nem kötelező. Ha nem ad meg hibakiválasztót, az import-összerendelés nem tudja meghatározni a válasz típusát. Az összerendelés ezért azt üzleti válaszként kezeli, ésmeghívja a válasz adatkezelőjét vagy adat-összerendelését.

Létrehozhat egyéni hibakiválasztót. Az egyéni hibakiválasztó létrehozásának lépései a IBM Integration Designer információközpont "Egyéni hibakiválasztó fejlesztése" témakörében tekinthetők meg.

### **Üzleti hibák**

Üzleti hiba akkor fordulhat elő, ha hiba történik a kérés feldolgozása során. Ha például egy ügyfél létrehozására vonatkozó kérést küld el, és az az ügyfél már létezik, a szolgáltatás egy üzleti kivételt küld az import-összerendelésnek.

Amikor az összerendelés egy üzleti kivételt fogad, a feldolgozás lépései attól függnek, hogy lett-e hibakiválasztó beállítva az összerendeléshez.

- v Ha nem lett hibakiválasztó beállítva, az összerendelés meghívja a válasz adatkezelőjét vagy adat-összerendelését.
- v Ha be lett állítva hibakiválasztó, a feldolgozás a következőképpen történik:
	- 1. Az import-összerendelés meghívja a hibakiválasztót annak meghatározására, hogy a válasz üzleti hiba, üzleti válasz vagy futásidejű hiba.
	- 2. Ha a válasz egy üzleti hiba, az import-összerendelés meghívja a hibakiválasztót az eredeti hibanév biztosításához.
	- 3. Az import-összerendelés meghatározza a hibakiválasztó által visszaadott eredeti hibanévnek megfelelő WSDL-hibát.
	- 4. Az import-összerendelés meghatározza a WSDL-hiba számára konfigurált hibaadat-kezelőt.
	- 5. Az import-összerendelés ezen hibaadat-kezelőt hívja meg a hibaadatokkal.
	- 6. A hibaadat-kezelő a hibaadatokat adatobjektummá alakítja át, és visszaadja az import-összerendelésnek.
	- 7. Az import-összerendelés egy szolgáltatási üzleti kivétel objektumot állít össze az adatobjektummal és a hibanévvel.
	- 8. Az importálás visszaadja a szolgáltatási üzleti kivétel objektumot az összetevőnek.

#### **Futás közbeni kivételek**

Futásidejű kivétel akkor történhet, ha probléma merül fel a szolgáltatással való kommunikációban. A futásidejű kivétel feldolgozása hasonló az üzleti kivétel feldolgozásához. Ha be lett állítva hibakiválasztó, a feldolgozás a következőképpen történik:

- 1. Az import-összerendelés meghívja a megfelelő futásidejű kivétel adatkezelőt a kivételadatokkal.
- 2. A futásidejű kivétel adatkezelő a kivételadatokat egy szolgáltatási futásidejű kivétel objektummá alakítja át, és visszaadja az import-összerendelésnek.
- 3. Az import-összerendelés visszaadja a szolgáltatási futásidejű kivétel objektumot az összetevőnek.

# **Együttműködés az SCA-modulok és a nyílt SCA-szolgáltatások között**

Az IBM WebSphere Application Server V7.0 szolgáltatásösszetevő-alapú architektúra (SCA) szolgáltatáscsomag egyszerű, mégis hatékony programozási modellt biztosít alkalmazások építéséhez a nyílt SCA-specifikációk alapján. Az IBM Business Process Manager SCA-moduljai import- és export-összerendeléseket használnak a Rational Application Developer környezetben kifejlesztett, és a WebSphere Application Server szolgáltatásösszetevő-alapú architektúra (SCA) szolgáltatáscsomag által futtatott nyílt SCA-szolgáltatásokkal való együttműködéshez.

Az SCA-alkalmazások import-összerendeléssel hívják meg a nyílt SCA-alkalmazásokat. Az SCA-alkalmazások export-összerendeléssel fogadják a hívásokat a nyílt SCA-alkalmazásoktól. A támogatott összerendelések listája itt látható: ["Szolgáltatások meghívása együttműködő összerendeléseken keresztül" oldalszám: 67.](#page-74-0)

## **Nyílt SCA-szolgáltatások meghívása SCA-modulokból**

Az IBM Integration Designer alkalmazással kifejlesztett SCA-alkalmazások meghívhatják a Rational Application Developer környezetben kifejlesztett nyílt SCA-alkalmazásokat. Ez a fejezet egy példán keresztül szemlélteti egy nyílt SCA-szolgáltatás meghívását egy SCA-modulból egy SCA import-összerendelés használatával.

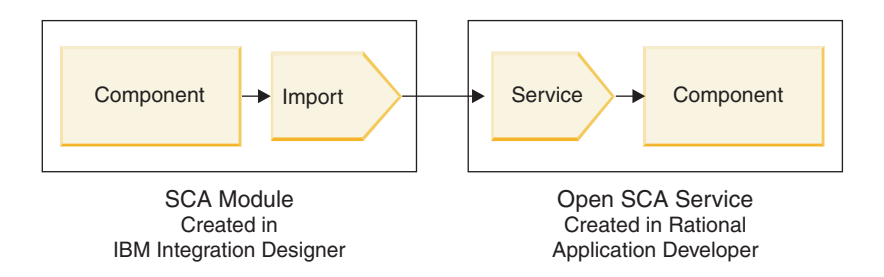

*56. ábra: Nyílt SCA-szolgáltatást meghívó összetevő egy SCA-modulban*

Nincs szükség speciális konfigurációra nyílt SCA-szolgáltatás meghívásához.

Ha egy nyílt SCA-szolgáltatáshoz szeretne csatlakozni egy SCA import-összerendeléssel, adja meg az import-összerendelésben a nyílt SCA-szolgáltatás összetevőnevét és szolgáltatásnevét.

- 1. A célösszetevő és célszolgáltatás nevének a nyílt SCA összetett alkalmazásból történő beszerzéséhez hajtsa végre a következő lépéseket:
	- a. Győződjön meg az **Ablak** > **Nézet megjelenítése** > **Tulajdonságok** elemre kattintással, hogy a **Tulajdonságok** lap meg van nyitva.
	- b. Kattintson duplán az összetevőt és a szolgáltatást tartalmazó összetettalkalmazás-diagramra az összetettalkalmazás-szerkesztő megnyitásához. Egy **customer** nevű összetevő esetén például az összetettalkalmazás-diagram a **customer.composite\_diagram**.
	- c. Kattintson a célösszetevőre.
	- d. A **Tulajdonságok** lap **Név** mezőjéből jegyezze fel a célösszetevő nevét.
	- e. Kattintson az összetevőhöz kapcsolódó szolgáltatás ikonjára.
	- f. A **Tulajdonságok** lap **Név** mezőjéből jegyezze fel a szolgáltatás nevét.
- 2. Ha konfigurálni kívánja az IBM Business Process Manager importálást a nyílt SCA-szolgáltatáshoz történő kapcsolódásra, hajtsa végre a következő lépéseket:
	- a. Az IBM Integration Designer alkalmazásban navigáljon a nyílt SCA-szolgáltatáshoz csatlakoztatni kívánt SCA-importálás **Tulajdonságok** lapjára.
	- b. A **Modulnév** mezőbe írja be a [1d oldalszám: 66](#page-73-0) lépésben feljegyzett összetevőnevet.
	- c. Az **Exportálás neve** mezőbe írja be az [1f oldalszám: 66](#page-73-0) lépésben feljegyzett szolgáltatásnevet.
	- d. Mentse el a munkát a Ctrl+S billentyűkombinációval.

## **SCA-modulok meghívása nyílt SCA-szolgáltatásokból**

A Rational Application Developer környezetben kifejlesztett nyílt SCA-alkalmazások meghívhatják az IBM Integration Designer környezetben kifejlesztett SCA-alkalmazásokat. Ez a fejezet egy példán keresztül szemlélteti egy SCA-modul meghívását (egy SCA export-összerendelés használatával) egy nyílt SCA-szolgáltatásból.

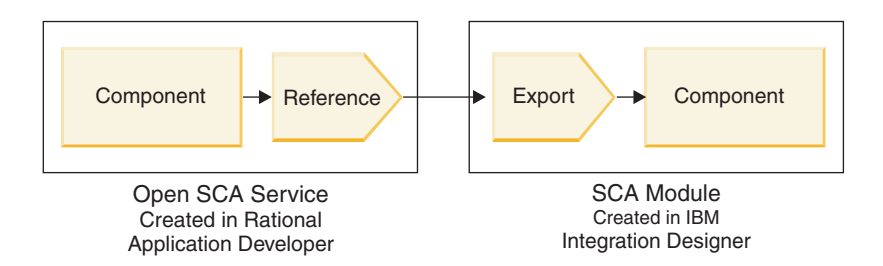

*57. ábra: SCA-modul összetevőjét meghívó nyílt SCA-szolgáltatás*

SCA-összetevőhöz nyílt SCA-hivatkozási összerendeléssel történő csatlakozáshoz meg kell adni a modulnevet és az exportálás nevét.

- 1. A célmodul és a célexportálás nevének beszerzéséhez hajtsa végre a következő lépéseket:
	- a. Az IBM Integration Designer alkalmazásban kattintson duplán a modulra, hogy megnyissa azt az összeállítás-szerkesztőben.
	- b. Kattintson az exportálásra.
	- c. A **Tulajdonságok** lap **Név** mezőjéből jegyezze fel az exportálás nevét.
- 2. Konfigurálja az IBM Business Process Manager modulhoz és az exportáláshoz csatlakoztatni kívánt nyílt SCA-hivatkozást:
	- a. A Rational Application Developer alkalmazásban kattintson duplán az összetevőt és a szolgáltatást tartalmazó összetettalkalmazás-diagramra az összetettalkalmazás-szerkesztő megnyitásához.
	- b. Az összetevő-hivatkozás ikonjára kattintva jelenítse meg a hivatkozás tulajdonságait a **Tulajdonságok** lapon.
	- c. Kattintson az **Összerendelés** fülre a lap bal oldalán.
	- d. Kattintson az **Összerendelések** lehetőségre, majd a **Hozzáadás** gombra.
	- e. Válassza ki az **SCA**-összerendelést.
	- f. Az **Uri** mezőbe írja be az IBM Business Process Manager modulnevet, majd egy perjelet ("/"), majd az exportnevet (amelyet az [1c oldalszám: 67](#page-74-0) lépésben határozott meg).
	- g. Kattintson az **OK** gombra.
	- h. Mentse el a munkát a Ctrl+S billentyűkombinációval.

### **Szolgáltatások meghívása együttműködő összerendeléseken keresztül**

A következő összerendelések támogatottak nyílt SCA-szolgáltatásokkal történő együttműködésre.

• SCA-összerendelés

Az IBM Business Process Manager rendszerben, amikor egy SCA-modul nyílt SCA-szolgáltatást hív meg SCA import-összerendeléssel, a következő meghívási stílusok használhatók:

- Aszinkron (egyirányú)
- Szinkron (kérés/válasz)

Az SCA-importálási felületnek és a nyílt SCA-szolgáltatási felületnek webszolgáltatás együttműködési képességgel (WS-I) kompatibilis WSDL-felületet kell használnia.

Vegye figyelembe, hogy az SCA-összerendelés támogatja a tranzakciós és biztonsági kontextus továbbadását.

v Webszolgáltatás (JAX-WS) összerendelés a SOAP1.1/HTTP vagy SOAP1.2/HTTP protokoll használatával Az SCA-importálási felületnek és a nyílt SCA-szolgáltatási felületnek webszolgáltatás együttműködési képességgel (WS-I) kompatibilis WSDL-felületet kell használnia.

Ezenkívül a következő szolgáltatási minőségek támogatottak:

- Web Services Atomic Transaction
- Web Services Security
- EJB kötés

EJB összerendelés használatakor az SCA-modul és a nyílt SCA-szolgáltatás közötti interakció meghatározását Java felület végzi.

Vegye figyelembe, hogy az EJB-összerendelés támogatja a tranzakciós és biztonsági kontextus továbbadását.

v JMS összerendelések

Az SCA-importálási felületnek és a nyílt SCA-szolgáltatási felületnek webszolgáltatás együttműködési képességgel (WS-I) kompatibilis WSDL-felületet kell használnia.

A következő JMS-szolgáltatók támogatottak:

- WebSphere Platform Üzenetkezelés (JMS-összerendelés)
- WebSphere MQ (MQ JMS-összerendelés)
**Megjegyzés:** Az üzleti grafikonok nem működnek együtt SCA-összerendeléseken keresztül, ezért nem támogatottak a szolgáltatásösszetevő-alapú architektúra WebSphere Application Server szolgáltatáscsomagjával való együttműködésre használt felületeken.

# **Összerendelés-típusok**

Protokollspecifikus *összerendeléseket* használhat az exportálásoknál és importálásoknál az adatok modulba vagy modulból történő átviteli eszközeinek meghatározásához.

# **Megfelelő összerendelések kiválasztása**

Egy alkalmazás létrehozásához tudnia kell, hogy miként választhatja ki az alkalmazás igényeinek leginkább megfelelő összerendelést.

Az IBM Integration Designer alkalmazásban rendelkezésre álló összerendelések számos választási lehetőséget kínálnak. A listából eldöntheti, hogy melyik összerendelési típus lehet a legmegfelelőbb az alkalmazás igényeihez.

A következő tényezők esetén érdemes megfontolni *Szolgáltatásösszetevő architektúra (SCA)* összerendelés használatát:

- v Minden szolgáltatás a modulokban található; vagyis nincsenek külső szolgáltatások.
- v A funkciót különböző SCA modulokba kívánja elkülöníteni, amelyek közvetlenül együttműködnek egymással.
- v A modulok szorosan kapcsolódnak egymáshoz.

A következő tényezők esetén érdemes megfontolni *webszolgáltatás*-összerendelés használatát:

- v A külső szolgáltatásokat interneten keresztül érheti el, vagy az interneten keresztül biztosíthatja azokat.
- A szolgáltatások lazán kapcsolódnak egymáshoz.
- v A preferált kommunikáció a szinkron módú kommunikáció; ez azt jelenti, hogy egy szolgáltatástól érkező kérés várhat egy másik szolgáltatástól érkező válaszra.
- v Az elérni kívánt külső szolgáltatás vagy a biztosítani kívánt szolgáltatás protokollja a SOAP/HTTP vagy a SOAP/JMS.

A következő tényezők esetén érdemes megfontolni *HTTP* összerendelés használatát:

- v Egy külső szolgáltatást az interneten keresztül kell elérnie, vagy egy szolgáltatást kell biztosítania az interneten keresztül, és egyéb webszolgáltatásokat használ (mint például a GET, a PUT és a DELETE).
- v A szolgáltatások lazán kapcsolódnak egymáshoz.
- v A preferált kommunikáció a szinkron módú kommunikáció; ez azt jelenti, hogy egy szolgáltatástól érkező kérés várhat egy másik szolgáltatástól érkező válaszra.

A következő tényezők esetén érdemes megfontolni *Enterprise JavaBeans (EJB)* összerendelés használatát:

- v Egy olyan importált szolgáltatás összerendelése, amely önmaga egy EJB, vagy amelyet EJB ügyfelek kívánnak elérni.
- v Az importált szolgáltatás lazán kapcsolódik.
- v Nem szükségesek állapottartó EJB interakciók.
- v A preferált kommunikáció a szinkron módú kommunikáció; ez azt jelenti, hogy egy szolgáltatástól érkező kérés várhat egy másik szolgáltatástól érkező válaszra.

A következő tényezők esetén érdemes megfontolni *Enterprise Information Systems (EIS)* összerendelés használatát:

- v Egy EIS rendszeren lévő szolgáltatást kell elérnie erőforrás-illesztő segítségével.
- v A szinkron módú adatátvitel preferált az aszinkron módúval szemben.

A következő tényezők esetén érdemes megfontolni *Java üzenetküldő szolgáltatás (JMS)* összerendelés használatát:

**Fontos:** Többféle típusú JMS összerendelés létezik. Ha a JMS összerendelés használatával SOAP üzeneteket kíván cserélni, fontolja meg a webszolgáltatási összerendelés használatát a SOAP/JMS protokollal. Lásd: ["Webszolgáltatás](#page-76-0) [összerendelések" oldalszám: 69.](#page-76-0)

- v Egy üzenetkezelési rendszert kíván elérni.
- A szolgáltatások lazán kapcsolódnak egymáshoz.
- v Az aszinkron módú adatátvitel preferált a szinkron módúval szemben.

A következő tényezők esetén érdemes megfontolni *Általános Java üzenetküldő szolgáltatás (JMS)* összerendelés használatát:

- Nem IBM által forgalmazott üzenetkezelési rendszert kíván elérni.
- v A szolgáltatások lazán kapcsolódnak egymáshoz.
- v A megbízhatóság fontosabb, mint a teljesítmény; vagyis a szinkron módú adatátvitel preferált az aszinkron módúval szemben.

A következő tényezők esetén érdemes megfontolni *Üzenetsor (MQ)* összerendelés használatát:

- v Egy WebSphere MQ üzenetkezelési rendszert kíván elérni, és az MQ natív funkcióit kívánja használni.
- v A szolgáltatások lazán kapcsolódnak egymáshoz.
- v A megbízhatóság fontosabb, mint a teljesítmény; vagyis a szinkron módú adatátvitel preferált az aszinkron módúval szemben.

A következő tényezők esetén érdemes megfontolni *MQ JMS* összerendelés használatát:

- v Egy WebSphere MQ üzenetkezelési rendszert kíván elérni, amit JMS környezeten belül is megtehet, vagyis a JMS funkciók részhalmaza elegendő az alkalmazás számára.
- v A szolgáltatások lazán kapcsolódnak egymáshoz.
- v A megbízhatóság fontosabb, mint a teljesítmény; vagyis a szinkron módú adatátvitel preferált az aszinkron módúval szemben.

# **SCA összerendelés**

A szolgáltatásösszetevő-alapú architektúra (SCA) összerendelés lehetővé teszi, hogy a szolgáltatás más modulok szolgáltatásaival kommunikáljon. Az SCA összerendeléssel rendelkező importálás segítségével elérheti más SCA modul szolgáltatását. Az SCA összerendeléssel rendelkező exportálás segítségével szolgáltatást nyújthat más moduloknak.

Az SCA modulokban található importálások és exportálások SCA összerendelésének létrehozása és konfigurálása az IBM Integration Designer alkalmazás segítségével történik.

Ha a modulok ugyanazon a kiszolgálón futnak, vagy ugyanabban a fürtben vannak telepítve, az SCA összerendelés a legkönnyebben és leggyorsabban használható összerendelés.

Az SCA összerendelést tartalmazó modul kiszolgálóra történő telepítése után az adminisztratív konzol segítségével megtekintheti az összerendelés adatait, illetve import-összerendelés esetén módosíthatja az összerendelés egyes tulajdonságait.

# **Webszolgáltatás összerendelések**

A webszolgáltatás-összerendelés az üzenetek a szolgáltatásösszetevő-alapú architektúra (SCA) egy összetevőjéből egy webszolgáltatásba (és fordítva) történő továbbításának eszköze.

#### **Webszolgáltatási összerendelések áttekintése:**

A webszolgáltatások importálási összerendelése lehetővé teszi, hogy meghívjon egy külső webszolgáltatást a Szolgáltatásösszetevő-alapú architektúra (SCA) összetevőiből. A webszolgáltatások exportálási összerendelése lehetővé teszi, hogy webszolgáltatásokként tegye elérhetővé az SCA összetevőket az ügyfelek számára.

A webszolgáltatás-összerendelések segítségével együttműködő SOAP üzenetek és szolgáltatás minőségek használatával (QoS) érhet el egy külső szolgáltatást.

Az SCA modulokban található importálások és exportálások webszolgáltatás-összerendelésének létrehozása és konfigurálása az Integration Designer alkalmazás segítségével történik. A következő típusú webszolgáltatásösszerendelések érhetők el:

v SOAP1.2/HTTP és SOAP1.1/HTTP

Ezen összerendelések a Java API XML Web szolgáltatásokhoz (JAX-WS) specifikáción alapulnak, amely egy Java programozási API webszolgáltatások létrehozásához.

- Ha webszolgáltatása megfelel a SOAP 1.2 specifikációnak, akkor a SOAP1.2/HTTP webszolgáltatásösszerendelést használhatja.
- Ha webszolgáltatása megfelel a SOAP 1.1 specifikációnak, akkor a SOAP1.1/HTTP webszolgáltatásösszerendelést használhatja.

**Fontos:** Ha egy webszolgáltatási (JAX-WS) összerendeléssel rendelkező alkalmazást telepít, a célkiszolgálón nem lehet kiválasztva az **Összetevők indítása szükség szerint** lehetőség. További részletekért lásd: ["A](#page-85-0) [kiszolgálókonfiguráció ellenőrzése" oldalszám: 78.](#page-85-0)

Ha ezen összerendelések közül választ egyet, mellékleteket küldhet SOAP üzeneteiben.

A webszolgáltatás-összerendelések szabványos SOAP üzeneteket használnak. Azonban ha a webszolgáltatás JAX-WS összerendeléseket használja, akkor testreszabhatja a SOAP üzenetek értelmezésének vagy írásának módját. Például nem szabványos elemeket kezelhet a SOAP üzenetekben vagy további feldolgozást alkalmazhat a SOAP üzenetekre. Összerendelések konfigurálásakor meg kell adnia egy egyéni adatkezelőt, amely végrehajtja a feldolgozást a SOAP üzeneten.

A webszolgáltatás (JAX-WS) összerendelésekhez irányelvkészleteket használhat. Az irányelvkészlet irányelvtípusok halmaza, amelyek mindegyike szolgáltatásminőséget biztosít (QoS). Például a WSAddressing irányelvkészlet szállítássemleges módszert biztosít a webszolgáltatások és üzenetek egységes címzéséhez. Az összerendelés irányelvkészletét az Integration Designer segítségével választhatja ki.

**Megjegyzés:** Ha egy Biztonságellenőrzési jelölőnyelv (SAML) irányelvkészletet kíván használni, végre kell hajtania néhány további konfigurációt, a következő helyen leírtaknak megfelelően: ["SAML irányelvkészletek](#page-82-0) [importálása" oldalszám: 75.](#page-82-0)

• SOAP1.1/HTTP

Ezen összerendelést olyan webszolgáltatások létrehozásához használhatja, amelyek olyan SOAP kódolású üzenetet alkalmaznak, amelyek alapja a Java API XML alapú RPC-hez (JAX-RPC).

 $\cdot$  SOAP1.1/JMS

Ezen összerendelést SOAP üzenetek küldéséhez vagy fogadásához használhatja JMS (Java üzenetküldő szolgáltatás)-cél használata esetén.

A SOAP üzenet továbbításához használt átviteltől (HTTP vagy JMS) függetlenül a webszolgáltatás-összerendelések mindig szinkron módon kezelik a kérés/válasz interakciókat. A szolgáltató meghívását végző szál blokkolva van a szolgáltatótól érkező válasz fogadásáig. Ezen hívásstílussal kapcsolatos további információkért lásd: "Szinkron módú hívás".

**Fontos:** A webszolgáltatás-összerendelések következő kombinációi nem alkalmazhatók ugyanazon modul exportálásaiban. Több ilyen exportálási összetevő közzétételéhez az egyes összetevőknek különálló modulokban kell lenniük, majd ezen modulokat az SCA összerendelés segítségével az összetevőkhöz kell kapcsolni:

- v SOAP 1.1/JMS és SOAP 1.1/HTTP JAX-RPC specifikációval
- v SOAP 1.1/HTTP JAX-RPC specifikációval és SOAP 1.1/HTTP JAX-WS specifikációval
- v SOAP 1.1/HTTP JAX-RPC specifikációval és SOAP 1.2/HTTP JAX-WS specifikációval

A webszolgáltatás-összerendelést tartalmazó SCA modul kiszolgálóra történő telepítése után az adminisztrációs konzol segítségével megtekintheti az összerendelés adatait, illetve módosíthatja az összerendelés egyes tulajdonságait.

**Megjegyzés:** A webszolgáltatások a szolgáltatások általános leírásával és az általuk váltott üzenetek általános formátumával teszik lehetővé az együttműködést az alkalmazások számára. Például a webszolgáltatás importálási és exportálási összerendelései együttműködnek olyan szolgáltatásokkal, amelyek a Web Services Enhancements (WSE) 3.5-ös változatának és a Microsoft .NET Windows Communication Foundation (WCF) 3.5-ös változatának segítségével vannak megvalósítva. Ezen szolgáltatásokkal történő együttműködés esetén győződjön meg a következőkről:

- v A webszolgáltatás exportálás eléréshez használt webszolgáltatások leíró nyelve (WSDL) fájl a felület minden műveletéhez tartalmaz egy nem üres SOAP műveleti értéket.
- v A webszolgáltatás ügyfélprogramja a SOAPAction fejlécet vagy a wsa:Action fejlécet állítja be a webszolgáltatás exportálásának történő üzenetküldéskor.

#### **SOAP fejléc továbbadása:**

SOAP üzenetek kezelésekor előfordulhat, hogy információkat kell kinyernie beérkezett üzenetekben lévő egyes SOAP fejlécekből, biztosítania kell, hogy a SOAP fejléceket tartalmazó üzenetek adott értékekkel legyenek elküldve, vagy engedélyeznie kell, hogy a SOAP fejlécek keresztülhaladjanak a modulon.

Az Integration Designer alkalmazásban egy webszolgáltatás-összerendelés konfigurálásakor jelezheti, hogy a SOAP fejléceket tovább kívánja adni.

- v Ha kérések érkeznek exportáláskor vagy válaszok importáláskor, a SOAP fejléc információi elérhetők, így a modul logikája a fejléc értékein alapul és hogy ezen fejlécek módosíthatók.
- v Exportálásból történő kérések küldésekor vagy importálásból történő válaszok küldésekor a SOAP fejlécek belefoglalhatók ezen üzenetekbe.

Előfordulhat, hogy a továbbadott SOAP fejlécek formáját és jelenlétét befolyásolják az importálásban és exportálásban konfigurált irányelvkészletek, a következőkben leírtak szerint: [26. táblázat: oldalszám: 72.](#page-79-0)

A SOAP fejlécek továbbadásának importáláshoz vagy exportáláshoz történő konfigurálásához válassza (az Integration Designer Tulajdonságok nézetéből) a **Továbbadási protokoll fejléce** fület és válassza ki a kívánt beállításokat.

#### **WS-Addressing fejléc**

A WS-Addressing fejléc a webszolgáltatás (JAX-WS) összerendeléssel adható tovább.

WS-Addressing fejléc továbbadásakor ügyeljen a következőkre:

- v Ha engedélyezi a WS-Addressing fejléc továbbítását, a fejléc az alábbi körülmények között lesz továbbítva a modulba:
	- Kérelmek fogadásakor exportálás során
	- Válaszok fogadásakor importálás során
- v A WS-Addressing fejlécet a rendszer nem továbbítja az IBM Business Process Manager kimenő üzeneteiben (azaz a fejléc nem továbbított importálástól érkező kérések vagy exportálásból érkező válaszok esetén).

#### **WS-Security fejléc**

A WS-Security fejléc a webszolgáltatás (JAX-WS) összerendelés és a webszolgáltatás (JAX-RPC) összerendelés által is továbbítható.

A webszolgáltatás WS-Security specifikációja SOAP üzenetkezelési fejlesztéseket ír le a védelem minőségének biztosításához az üzenetek integritásán, bizalmasságán, valamint egyedülálló üzenethitelesítésen keresztül. Ezen mechanizmusok segítségével biztonsági modellek és titkosítási technológiák széles skálájához alkalmazkodhat.

A WS-Security fejléc továbbításakor ügyeljen a következőkre:

- v Ha engedélyezi a WS-Security fejléc továbbítását, a fejlécet az alábbi körülmények között továbbítja a rendszer a modulban:
	- Kérelmek fogadásakor exportálás során
	- Kérések importálásból történő küldésekor
	- Válaszok fogadásakor importálás során
- v Alapértelmezés szerint a fejlécet a rendszer *nem* továbbítja válaszok az exportálásból történő küldésekor. Ha azonban az JVM **WSSECURITY.ECHO.ENABLED** tulajdonságot **true** értékűre állítja, a fejlécet a rendszer az exportálásból történő válaszok küldésekor továbbítja. Ebben az esetben ha a WS-Security fejléc nem módosul a kérés elérési útján, a WS-Security fejlécek a kérésekből automatikusan átkerülnek a válaszokba.
- v Előfordulhat, hogy egy kérés importálásából vagy egy válasz exportálásából küldött SOAP üzenet pontos formája nem egyezik tökéletesen az eredetileg fogadott SOAP üzenettel. Ezért minden elektronikus aláírásról azt kell feltételezni, hogy érvénytelenné válik. Ha az elküldött üzenetekhez digitális aláírások szükségesek, azt a megfelelő biztonsági irányelvkészlet segítségével kell létrehozni, és a kapott üzenetekben szereplő elektronikus aláírással kapcsolatos WS-Security fejléceket el kell távolítani a modulból.

A WS-Security fejléc továbbításához fel kell vennie a WS-Security sémát az alkalmazásmodulba. A sémafelvételi eljárást lásd: ["A WS-Security séma felvétele az alkalmazásmodulba" oldalszám: 73.](#page-80-0)

## **Fejlécek továbbítása**

A fejlécek továbbításának módja az importálási vagy exportálási összerendelés biztonsági irányelvének beállításától függ, lásd [26. táblázat: oldalszám: 72:](#page-79-0)

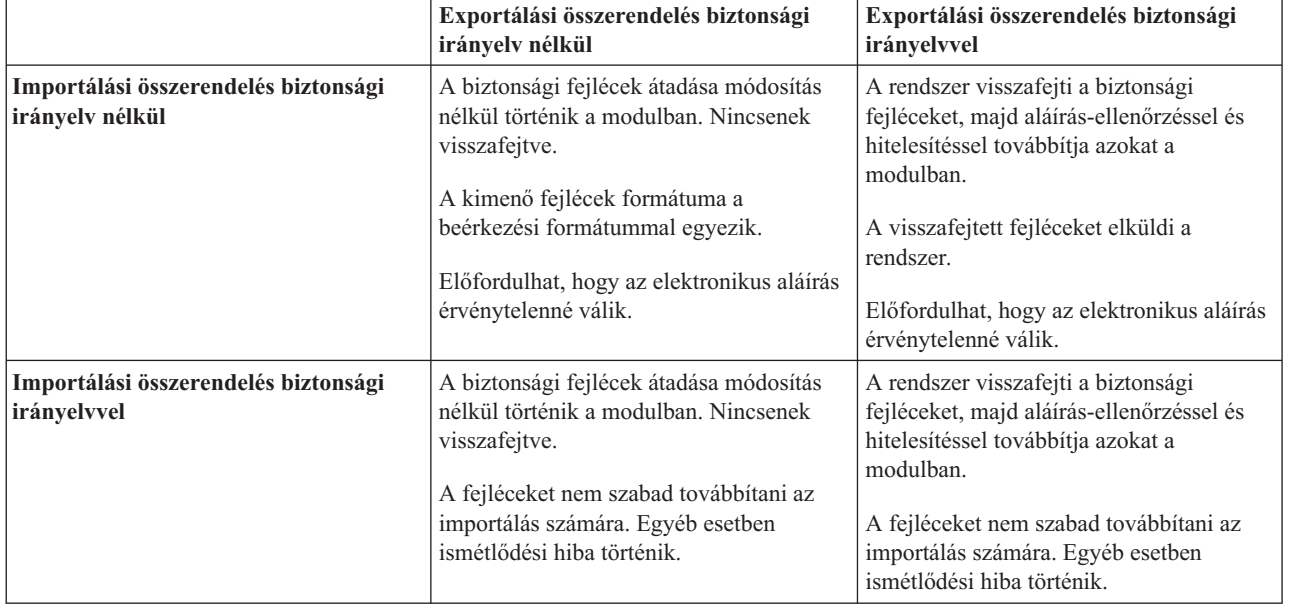

*54. táblázat: Biztonsági fejlécek átadása*

A megfelelő irányelvkészleteket konfigurálja az exportálási és importálási összerendeléseken, mert ezzel elkülöníti a szolgáltatás-igénylőt a konfiguráció módosításaitól vagy a szolgáltató QoS követelményeitől. A modulban lévő látható szabványos SOAP fejlécek ezután a feldolgozás befolyásolására (például naplózás és nyomkövetés) használhatók a modulban. A SOAP fejlécek modulon át történő továbbítása a beérkező üzenettől az elküldött üzenetig azt jelenti, hogy csökkentek a modulelkülönítés előnyei.

Az olyan szabványos fejlécek, mint a WS-Security fejlécek nem továbbíthatók kérésre egy importálásnak vagy válaszként egy exportálásnak, ha az importálás vagy az exportálás olyan társított irányelv készlettel rendelkezik, amely általában ezen fejlécek előállítását eredményezi. Egyéb esetben hiba történik a fejlécek ismétlődése miatt. Ehelyett a fejléceket explicit módon el kell távolítani, vagy az importálási vagy exportálási összerendelést arra kell konfigurálni, hogy megakadályozza a protokollfejlécek terjesztését.

## **SOAP fejlécek elérése**

Ha SOAP fejléceket tartalmazó üzenet érkezik egy webszolgáltatás importálásból vagy exportálásból, a fejléceket a szolgáltatási üzenetobjektum (SMO) fejlécek szakaszában helyezi el a rendszer. A fejlécinformációk eléréséért lásd: "SOAP-fejlécadatok elérése a SMO-objektumban".

## **A WS-Security séma felvétele az alkalmazásmodulba**

Az alábbi eljárás felvázolja a séma az alkalmazásmodulba történő felvételének lépéseit:

- v Ha az Integration Designer alkalmazást futtató számítógép csatlakozik az internethez, hajtsa végre a következő lépéseket:
	- 1. Az Üzleti integráció perspektívában válassza a **Függőségek** lehetőséget a projekthez.
	- 2. Bontsa ki az **Előre definiált erőforrások** elemet és válassza a **WS-Security 1.0 sémafájlokat** vagy a **WS-Security 1.1 sémafájlokat** a séma modulba történő importálásához.
	- 3. Törölje a projektet, majd építse újra azt.
- v Ha az Integration Designer alkalmazást futtató számítógép nem csatlakozik az internethez, letöltheti a sémát egy másik számítógépre, amely rendelkezi internet hozzáféréssel. Ezután átmásolhatja azt az Integration Designer alkalmazást futtató számítógépre.
	- 1. Az interneteléréssel rendelkező számítógépről töltse le a távoli sémát:
		- a. Kattintson a **Fájl** > **Importálás** > **Üzleti integráció** > **WSDL és XSD** lehetőségre.
		- b. Válassza a **Távoli WSDL** vagy **XSD fájl** lehetőségre.
		- c. Importálja a következő sémákat:
			- http://www.w3.org/2003/05/soap-envelope/
			- http://www.w3.org/TR/2002/REC-xmlenc-core-20021210/xenc-schema.xsd

http://www.w3.org/TR/xmldsig-core/xmldsig-core-schema.xsd

- 2. Másolja át a sémákat arra a számítógépre, amely nem rendelkezik interneteléréssel.
- 3. Importálja a sémát az interneteléréssel nem rendelkező számítógépről:
	- a. Kattintson a **Fájl** > **Importálás** > **Üzleti integráció** > **WSDL és XSD** lehetőségre.
	- b. Válassza a **Helyi WSDL** vagy **XSD fájl** lehetőséget.
- 4. Módosítsa az oasis-wss-wssecurity\_secext-1.1.xsd séma helyét:
	- a. Nyissa meg a sémát a következő helyen: *munkaterület\_helye*/*modul\_neve*/StandardImportFilesGen/ oasis-wss-wssecurity-secext-1.1.xsd.
	- b. Módosítsa a következőt:

```
<xs:import namespace='http://www.w3.org/2003/05/soap-envelope'
schemaLocation='http://www.w3.org/2003/05/soap-envelope/'/>
erre:
```

```
<xs:import namespace='http://www.w3.org/2003/05/soap-envelope'
schemaLocation='../w3/_2003/_05/soap_envelope.xsd'/>
```
c. Módosítsa a következőt:

```
<xs:import namespace='http://www.w3.org/2001/04/xmlenc#'
schemaLocation='http://www.w3.org/TR/2002/REC-xmlenc-core-20021210/xenc-schema.xsd'/>
erre:
```

```
<xs:import namespace='http://www.w3.org/2001/04/xmlenc#'
schemaLocation='../w3/tr/_2002/rec_xmlenc_core_20021210/xenc-schema.xsd'/>
```
- 5. Módosítsa az oasis-200401-wss-wssecurity-secext-1.0.xsd sémahelyét:
	- a. Nyissa meg a sémát a következő helyen: *munkaterület\_helye*/*modul\_neve*/StandardImportFilesGen/ oasis-200401-wss-wssecurity-secext-1.0.xsd.
	- b. Módosítsa a következőt:

```
<xsd:import namespace="http://www.w3.org/2000/09/xmldsig#"
schemaLocation="http://www.w3.org/TR/xmldsig-core/xmldsig-core-schema.xsd"/>
```

```
erre:
<xsd:import namespace="http://www.w3.org/2000/09/xmldsig#"
schemaLocation="../w3/tr/_2002/rec_xmldsig_core_20020212/xmldsig-core-schema.xsd"/>
```
6. Törölje a projektet, majd építse újra azt.

## **Szállítási fejléc továbbadása:**

SOAP üzenetek kezelésekor előfordulhat, hogy információkat kell kinyernie beérkezett üzenetekben lévő egyes szállítási fejlécekből, biztosítania kell, hogy a szállítási fejléceket tartalmazó üzenetek adott értékekkel legyenek elküldve,vagy engedélyeznie kell, hogy a szállítási fejlécek keresztülhaladjanak a modulon.

Az Integration Designer alkalmazásban egy webszolgáltatás-összerendelés konfigurálásakor jelezheti, hogy a szállítási fejléceket tovább kívánja adni.

- v Ha kérések érkeznek exportáláskor vagy válaszok importáláskor, a szállítási fejléc információi elérhetők, így a modul logikája a fejléc értékein alapul és ezen fejlécek módosíthatók.
- v Exportálásból történő válaszok küldésekor vagy importálásból történő kérések küldésekor a szállítási fejlécek belefoglalhatók ezen üzenetekbe.

#### **Fejlécek terjesztésének meghatározása**

Szállítási fejlécek importálás vagy exportálás esetén történő terjesztésének konfigurálásához a következő lépések végrehajtása szükséges:

- 1. Az Integration Designer Tulajdonságok nézetében válassza az **Összerendelés** > **Terjesztés** lehetőséget.
- 2. Állítsa be a kívánt szállítási fejléc terjesztési beállítást.

**Megjegyzés:** A szállítási fejléc továbbadása alapértelmezés szerint le van tiltva és csak a futásidejű környezet 7.0.0.3-as (vagy újabb) változatára telepíthető. Szintén ne feledje, hogy a 7.0.0.3-as változat esetében a szállítási fejléc továbbadása HTTP szállítási fejlécekre korlátozott.

Ha engedélyezi a szállítási fejlécek továbbadását, a fejléceket a beérkezett üzenetekből származó modulon keresztül adja tovább a rendszer, és ha nem explicit módon távolítja el a fejléceket, az alkalmazás ugyanazon szál további hívásaiban is felhasználja a fejléceket.

**Megjegyzés:** A szállítási fejlécek nem továbbíthatók webszolgáltatás (JAX-RPC) összerendelés használata esetén.

#### **A fejléc információnak elérése**

Ha a szállítási fejléc továbbadása engedélyezett fogadott üzenetek esetén, az összes szállítási fejléc (beleértve az ügyfél által meghatározott fejléceket) látható a szolgáltatási üzenetobjektumban (SMO). Különböző értékekre állíthatja be a fejléceket, vagy létrehozhat újakat. Azonban vegye figyelembe, hogy a beállított értékeket nem lehet ellenőrizni vagy érvényesíteni, és bármely nem megfelelő vagy helytelen fejléc futásidejű problémákat okozhat a webszolgáltatásban.

Fontolja meg a következőket a HTTP fejlécek beállításával kapcsolatban:

- v A webszolgáltatás alrendszer számára fenntartott fejléceken végrehajtott bármely módosítást a rendszer nem veszi figyelembe a kimenő üzenetben. Például a HTTP változat vagy módszer, a Content-Type, Content-Length és SOAPAction fejlécek a webszolgáltatás alrendszer számára vannak fenntartva.
- v Ha a fejléc értéke egy szám, akkor a számot (karakterlánc helyett) közvetlenül kell beállítani. Például **Max-Forwards = 5** (**Max-Forwards = Max-Forwards: 5** helyett ) és **Age = 300** (**Age = Age: 300** helyett).
- v Ha a kérési üzenet mérete kisebb mint 32 KB, akkor a webszolgáltatás alrendszer eltávolítja a Transfer-Encoding fejlécet, és beállítja helyette a Content-Length fejlécet az üzenet rögzített méretéhez.
- v A tartalomnyelvet a WAS.channel.http visszaállítja a válasz elérési útjára.
- v A frissítés érvénytelen beállítása 500-as hibát eredményez.
- v A következő fejlécek a webszolgáltatási alrendszer által fenntartott értéket hozzáfűzik az ügyfélbeállításokhoz:
- User-Agent
- Cache-Control
- Pragma
- Accept
- Connection

A fejléc információit a következőképpen érheti el:

v Közvetítőprimitív használata az SMO szerkezetekhez való hozzáféréshez

A közvetítőprimitívek használatával kapcsolatos információkért tekintse meg a "Kapcsolódó információk" hivatkozásokat.

v A környezeti szolgáltatás SPI felületének használata

Az alábbi minta kód beolvassa a HTTP szállítási fejléceket a környezeti szolgáltatásból:

```
HeadersType headerType = ContextService.INSTANCE.getHeaders();
HTTPHeaderType httpHeaderType = headerType.getHTTPHeader();
List HTTPHeader httpHeaders = httpHeaderType.getHeader();
if(httpHeaders!=null){
 for(HTTPHeader httpHeader: httpHeaders){
   String httpHeadername = httpHeader.getName();
   String httpHeaderValue = httpHeader.getValue();
     }
}
List PropertyType properties = headerType.getProperties();
if(properties!=null){
  for(PropertyType property: properties){
   String propertyName = property.getName();
   String propertyValue = property.getValue().toString();
     }
}
```
# **Hibaelhárítás**

Ha hibát észlel a felülvizsgált fejlécek küldésekor, többek között az Integration Designer TCP/IP Monitor eszköze segítségével elfoghatja a TCP/IP üzenetet. A TCP/IP Monitor eszköz a Beállítások lap **Futtatás/Hibakeresés** > **TCP/IP Monitor** lehetőségének kiválasztásával elérhető.

A fejléc értékeit a JAX-WS alrendszer nyomkövetésének használatával is megtekintheti: **org.apache.axis2.\*=all: com.ibm.ws.websvcs.\*=all:**

## **Webszolgáltatás (JAX-WS) összerendelések kezelése:**

Ha webszolgáltatás (JAX-WS) összerendeléseket használ az alkalmazásokhoz, akkor Biztonságellenőrzési jelölőnyelv (SAML) szolgáltatás minőséget (QOS) adhat az összerendeléshez. Először az adminisztrációs kezelőpult segítségével importálnia kell az irányelvkészletet. Az adminisztrációs konzol segítségével azt is ellenőrizheti, hogy a kiszolgáló megfelelően van-e konfigurálva a webszolgáltatás (JAX-WS) összerendeléssel történő használathoz.

# *SAML irányelvkészletek importálása:*

A Biztonságellenőrzési jelölőnyelv (SAML) egy XML-alapú OASIS szabvány a felhasználó azonosságának és a biztonsági attribútumok információinak kicseréléséhez. Az Integration Designer alkalmazásban egy webszolgáltatási (JAX-WS) összerendelés konfigurálásakor megadhat egy SAML irányelvkészletet. A SAML irányelvkészletek az Integration Designer alkalmazásba történő importáláshoz való elérhetővé tételéhez először használja az IBM Business Process Manager adminisztrációs kezelőpultot.

Az SAML irányelvkészletek jellemzően a profilkonfigurációs könyvtárban találhatók.

*profile\_root*/config/templates/PolicySets

Mielőtt hozzákezdene ezen eljáráshoz, ellenőrizze, hogy a következő könyvtárak (amelyek tartalmazzák az irányelvkészleteket) a profilkonfigurációs könyvtárban találhatók-e:

- SAML11 Bearer WSHTTPS default
- SAML20 Bearer WSHTTPS default
- SAML11 Bearer WSSecurity default
- SAML20 Bearer WSSecurity default
- SAML11 HoK Public WSSecurity default
- SAML20 HoK Public WSSecurity default
- SAML11 HoK Symmetric WSSecurity default
- SAML20 HoK Symmetric WSSecurity default
- Username WSHTTPS default

Ha a könyvtárak nincsenek a profilkonfigurációs könyvtárban, másolja azokat ebbe a könyvtárba a következő helyről:

*app\_server\_root*/profileTemplates/default/documents/config/templates/PolicySets

Importálja az irányelvkészleteket az adminisztrációs konzolra, válassza ki azokat, amelyeket elérhetővé kíván tenni az Integration Designer alkalmazás számára, majd mentse el mindegyik irányelvkészlet .zip fájlját az Integration Designer alkalmazás által elérhető helyre.

- 1. Az irányelvkészletek importálásához tegye a következőket:
	- a. Az adminisztrációs kezelőpultból kattintson a **Szolgáltatások** > **Irányelvkészletek** > **Alkalmazás irányelvkészletei** lehetőségre.
	- b. Kattintson az **Importálás** > **Alapértelmezett tárból** lehetőségre.
	- c. Válassza ki az SAML alapértelmezett irányelvkészleteket, majd kattintson az **OK** gombra.
- 2. Exportálja az irányelvkészleteket, hogy használhatók legyenek az Integration Designer alkalmazással:
	- a. Az Alkalmazás irányelvkészletek oldalon válassza ki az exportálni kívánt SAML irányelvkészletet, majd kattintson az **Exportálás** lehetőségre.

**Megjegyzés:** Ha az Alkalmazás irányelvkészletek oldal jelenleg nincs megjelenítve, kattintson a **Szolgáltatások** > **Irányelvkészletek** > **Alkalmazás irányelvkészletek** lehetőségre az adminisztrációs kezelőpulton.

- b. A következő oldalon kattintson az irányelvkészlet .zip fájl hivatkozására.
- c. A Fájl letöltése ablakban kattintson a **Mentés** lehetőségre, majd jelöljön meg egy az Integration Designer alkalmazás által elérhető helyet.
- d. Kattintson a **Vissza** gombra.
- e. Hajtsa végre a [2a oldalszám: 76-2d oldalszám: 76](#page-83-0) lépéseket az egyes exportálni kívánt irányelvkészletek esetén.

Az SAML irányelvkészletek .zip fájlokban vannak elmentve, és készen állnak az Integration Designer alkalmazásba történő importálásra.

Importálja az irányelvkészleteket az Integration Designer alkalmazásba az "Irányelvkészletek" témakörben leírtak szerint.

#### *HTTP alapszintű hitelesítést igénylő webszolgáltatás indítása:*

A HTTP alapszintű hitelesítés egy felhasználónév és egy jelszó használatával hitelesít egy szolgáltatásügyfelet egy biztonságos végpont számára. Webszolgáltatási kérések küldésekor vagy fogadásakor állíthat be HTTP alapszintű hitelesítést.

A HTTP alapszintű hitelesítés úgy állítható be a webszolgáltatási kérések fogadására, hogy a Biztonsági szerepek létrehozása és webszolgáltatási exportálásokhoz való hozzárendelése témakörben leírt módon konfigurálja a Java API for XML Web Services (JAX-WS) export-összerendelést.

A HTTP alapszintű hitelesítés kétféleképpen engedélyezhető egy JAX-WS import-összerendelés által küldött webszolgáltatási kérések esetén:

- v Amikor egy SCA-modulban konfigurálja az import-összerendelést, kiválaszthatja a BPMHTTPBasicAuthentication nevű mellékelt HTTP hitelesítési irányelvkészletet (amely a webszolgáltatás (JAX-WS) import-összerendeléséhez van mellékelve), vagy bármilyen más irányelvkészletet, amely tartalmazza a HTTPTransport irányelvet.
- v Az SCA-modul építése során közvetítőfolyamat-képességek használatával dinamikusan hozhat létre egy új HTTP hitelesítési fejlécet, amelyben megadhatja a felhasználónév és a jelszó információit.

**Megjegyzés:** Az irányelvkészlet elsőbbséget élvez a fejlécben megadott értékkel szemben. Ha futásidőben a HTTP hitelesítési fejlécben megadott értéket kívánja használni, akkor ne csatoljon olyan irányelvkészletet, amely tartalmazza a HTTPTransport irányelvet. Ne használja az alapértelmezett BPMHTTPBasicAuthentication irányelvkészletet, és amennyiben meghatározott egy irányelvkészletet, ügyeljen arra, hogy ne tartalmazza a HTTPTransport irányelvet.

A webszolgáltatási irányelvkészletekről és irányelv-összerendelésekről, valamint használatukról a WebSphere Application Server információközpont [Webszolgáltatások irányelvkészletei](http://www14.software.ibm.com/webapp/wsbroker/redirect?version=matt&product=was-nd-mp&topic=cwbs_wsspsps) témakörében talál további információt.

- v A mellékelt irányelvkészlet használatához hajtsa végre a következő lépéseket:
	- 1. Választható: Az adminisztrációs konzolon hozzon létre egy általános ügyfélirányelv-összerendelést vagy szerkesszen egy meglévőt, amely tartalmazza a HTTPTransport irányelvet a kötelező felhasználói azonosító és jelszó értékekkel.
	- 2. Az IBM Integration Designer alkalmazásban állítson elő egy webszolgáltatási (JAX-WS) import-összerendelést, és csatolja a BPMHTTPBasicAuthentication irányelvkészletet.
	- 3. Hajtsa végre a következő lépések *egyikét*:
		- Az IBM Integration Designer alkalmazásban importálja az összerendelési tulajdonságokat a webszolgáltatásban (JAX-WS), és adja meg egy olyan meglévő általános ügyfélirányelv-összerendelés nevét, amely tartalmazza a HTTPTransport irányelvet.
		- Az SCA modul telepítése után az adminisztrációs konzolon válasszon ki egy meglévő ügyfélirányelv-összerendelést, vagy hozzon létre egy új ügyfélirányelv-összerendelést, és társítsa az import-összerendeléssel.
	- 4. Választható: A Process Server adminisztrációs kezelőpultján módosítsa a kijelölt irányelvkészlet-összerendelést a szükséges azonosító és jelszó megadásához.
- v A felhasználónév és a jelszó a HTTP hitelesítési fejlécben való megadásához hajtsa végre a következő lépéssorok egyikét:
	- Az IBM Integration Designer rendszerben található HTTP fejlécbeállító közvetítőprimitív használatával hozza létre a HTTP hitelesítési fejlécet, és adja meg a felhasználónevet és a jelszót.
	- Ha további logika szükséges, használjon Java kódot egy egyéni közvetítőprimitívben (a következő példában látható módon) a következők céljából:
		- 1. HTTP hitelesítési fejléc létrehozása.
		- 2. A felhasználói név és jelszó információk megadása.
		- 3. Az új HTTP hitelesítési fejléc hozzáadása a HTTPControl elemhez.
		- 4. A frissített HTTPControl visszaállítása a környezeti szolgáltatásban.

```
//A HeaderInfoType lekérése a contextService szolgáltatásból
ContextService contextService = (ContextService) ServiceManager.INSTANCE
.locateService("com/ibm/bpm/context/ContextService");
HeaderInfoType headers = contextService.getHeaderInfo();
if(headers == null){
   headers = ContextObjectFactory.eINSTANCE.createHeaderInfoType();
}
//A HTTP-fejléc és a HTTP-vezérlő lekérése a HeaderInfoType típusból
HTTPHeaderType httpHeaderType = headers.getHTTPHeader();
```

```
HTTPControl cp = httpHeaderType.getControl();
HeadersFactory factory = HeadersFactory.eINSTANCE;
if(cp == null)cp = factory.createHTTPControl();
}
//Új HTTPAuthentication létrehozása és a HTTPCredentials beállítása
HTTPAuthentication authorization = factory.createHTTPAuthentication();
HTTPCredentials credentials = factory.createHTTPCredentials();
authorization.setAuthenticationType(HTTPAuthenticationType.BASIC_LITERAL);
credentials.setUserId("USERNAME");
credentials.setPassword("PASSWORD");
authorization.setCredentials(credentials);
cp.setAuthentication(authorization);
httpHeaderType.setControl(cp);
// Fejléc-információk visszaállítása az aktuális végrehajtási környezetre.
contextService.setHeaderInfo(headers);
```
## *A kiszolgálókonfiguráció ellenőrzése:*

Ha egy webszolgáltatási (JAX-WS) összerendeléssel rendelkező alkalmazást telepít, győződjön meg róla, hogy a kiszolgálón, amelyen az alkalmazás telepítve van nincs kiválasztva az **Összetevők indítása szükség szerint** lehetőség.

A következő lépéseinek az adminisztrációs kezelőpulton való végrehajtásával ellenőrizheti, hogy ez a lehetőség ki van-e választva:

- 1. Kattintson a **Kiszolgálók** > **Kiszolgálótípusok** > **WebSphere alkalmazás kiszolgálók** lehetőségre.
- 2. Kattintson a kiszolgáló nevére.
- 3. A Konfiguráció lapon állapítsa meg, hogy az **Összetevők indítása szükség szerint** lehetőség ki van-e választva.
- 4. Hajtsa végre a következő lépések egyikét:
	- v Ha az **Összetevők indítása szükség szerint** jelölőnégyzet be van jelölve, törölje a bejelölést, majd kattintson az **Alkalmazás** gombra.
	- v Ha az **Összetevők indítása szükség szerint** lehetőség nincs bejelölve, kattintson a **Mégse** gombra.

## **SOAP üzenetek mellékletei:**

Az elküldött és beérkező SOAP üzenetek mellékletként bináris adatokat (például PDF fájlokat vagy JPEG képeket) tartalmazhatnak. A mellékletek *hivatkozott* (a szolgáltatási felületen az üzenet részeiként, explicit módon megjelenő) vagy *nem hivatkozott* (tetszőleges számú és típusú mellékletet tartalmazó) mellékletek lehetnek.

A hivatkozott mellékletek a következőképpen ábrázolhatók:

- v A MTOM mellékletek a SOAP üzenetátvitel-optimalizálási mechanizmus [\(http://www.w3.org/TR/soap12-mtom/\)](http://www.w3.org/TR/soap12-mtom/) által megadott kódolást használják. Az MTOM mellékletek egy konfigurációs beállításon keresztül vannak engedélyezve az importálási és exportálási összerendelésekben, és ez a javasolt módszer a mellékletek kódolására az új alkalmazások számára.
- v wsi:swaRef típusú elemként az üzenetsémában

A wsi:swaRef típus segítségével definiált mellékletek megfelelnek a webszolgáltatás együttműködési szervezet (Web Services Interoperability Organization, WS-I) *1.0-ás változatú mellékletprofiljának* [\(http://www.ws-i.org/](http://www.ws-i.org/Profiles/AttachmentsProfile-1.0.html) [Profiles/AttachmentsProfile-1.0.html\)](http://www.ws-i.org/Profiles/AttachmentsProfile-1.0.html), amely meghatározza, hogy az üzenet elemei hogyan kapcsolódjanak a MIME részekhez.

v Felső szintű üzenetrészként, bináris sématípus használatával

A felső szintű üzenetrészként ábrázolt mellékletek megfelelnek a *SOAP Messages with Attachments* [\(http://www.w3.org/TR/SOAP-attachments](http://www.w3.org/TR/SOAP-attachments) ) specifikációnak.

A felső szintű üzenetrészként ábrázolt mellékletek annak biztosítására is konfigurálhatók, hogy az összerendelés által előállított WSDL dokumentum és üzenetek megfeleljenek a WS-I *1.0-ás változatú mellékletprofiljának* és a WS-I *1.1-es változatú alapvető profiljának* [\(http://www.ws-i.org/Profiles/BasicProfile-1.1.html\)](http://www.ws-i.org/Profiles/BasicProfile-1.1.html).

A nem hivatkozott mellékletet a SOAP üzenet tartalmazza, de nem jelenik meg az üzenetsémában.

A WSDL SOAP összerendelésnek minden esetben (az MTOM mellékletek kivételével) tartalmaznia kell egy MIME összerendelést a használni kívánt mellékletekhez , és a mellékletek maximális mérete nem haladhatja meg a 20 MB-ot.

**Megjegyzés:** Mellékleteket tartalmazó SOAP üzenetek küldéséhez vagy fogadásához az egyik, Java Java API XML Web szolgáltatásokhoz (JAX-WS) specifikáción alapuló webszolgáltatás-összerendelést kell használnia.

*A megfelelő mellékletstílus kiválasztása:*

Bináris adatokat tartalmazó új szolgáltatási felület tervezésekor gondolja át, hogyan hordozzák a bináris adatokat a szolgáltatás által küldött és fogadott SOAP üzenetek.

Üzenetátvitel optimalizálási mechanizmust (MTOM) kell használni abban az esetben, ha a csatlakoztatott webszolgáltatás alkalmazás támogatja azt. Ha nem, akkor a következő ábrán látható, hogy miként kerülnek kiválasztásra az egyéb mellékletstílusok. A megfelelő mellékletstílus meghatározásához a következő kérdéseket használhatja:

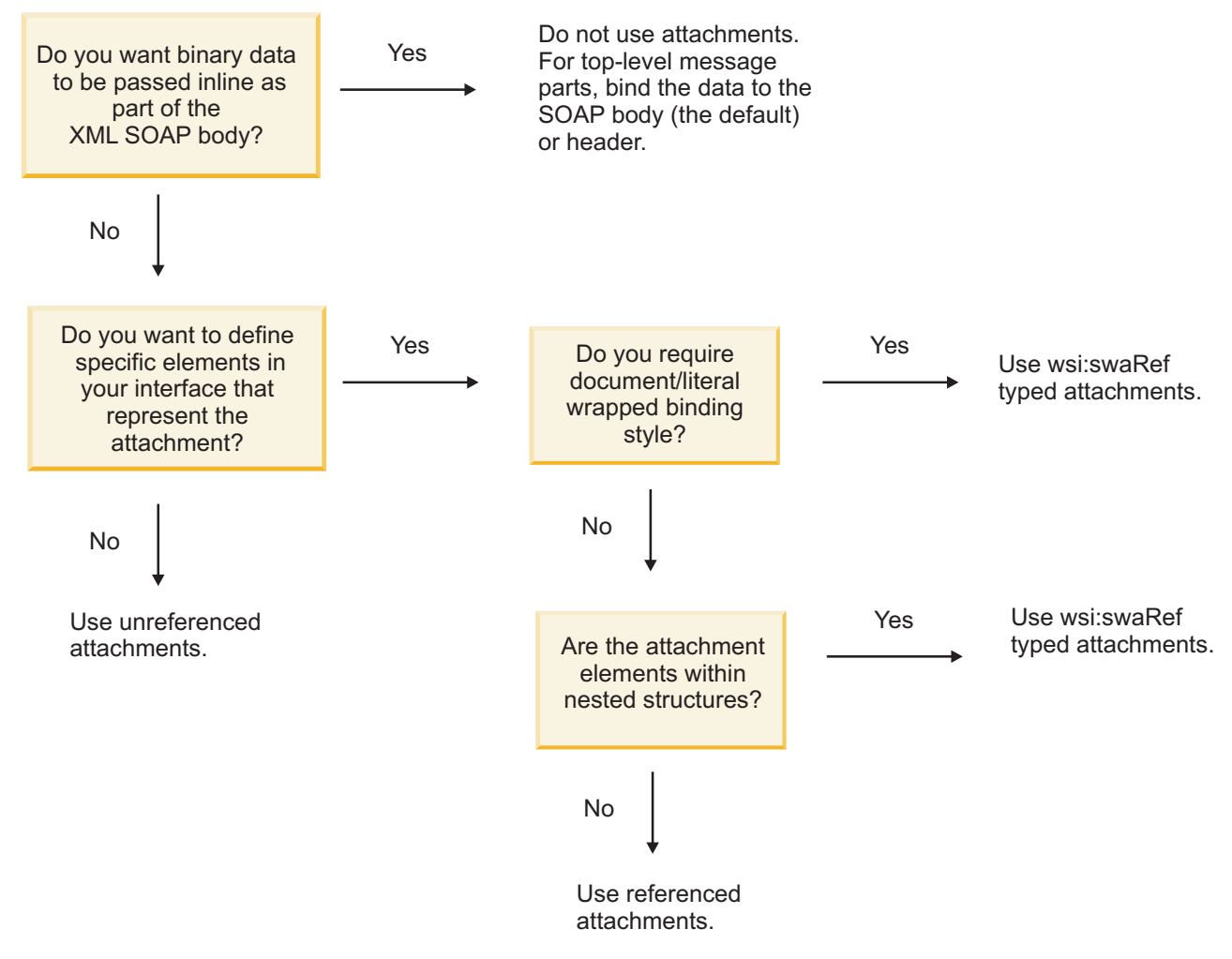

*MTOM mellékletek: felső szintű üzenetrészek:*

Olyan webszolgáltatási üzeneteket küldhet és fogadhat, amelyek SOAP üzenetátvitel-optimalizálási mechanizmus (MTOM) mellékleteket tartalmaznak. Egy MIME többrészes SOAP üzenetben az üzenet első része a SOAP törzs, a további részekben pedig a melléklet vagy mellékletek találhatók.

Egy hivatkozott melléklet küldésével vagy fogadásával egy SOAP üzenetben, a (gyakran meglehetősen nagy) mellékletet alkotó bináris adatok különállóan helyezkednek el a SOAP üzenet törzsétől, így nem szükséges azok XML-ként való értelmezése. Ez hatékonyabb feldolgozást eredményez, mintha a bináris adatok tárolása egy XML elemen belül történne.

Az alábbiakban egy MTOM SOAP üzenet mintája látható:

```
... other transport headers ...
Content-Type: multipart/related; boundary=MIMEBoundaryurn uuid 0FE43E4D025F0BF3DC11582467646812; type="application/xop+x
<0.urn:uuid:0FE43E4D025F0BF3DC11582467646813@apache.org>"; start-info="text/xml"; charset=UTF-8
--MIMEBoundaryurn_uuid_0FE43E4D025F0BF3DC11582467646812
content-type: application/xop+xml; charset=UTF-8; type="text/xml";
content-transfer-encoding: binary
content-id:
   <0.urn:uuid:0FE43E4D025F0BF3DC11582467646813@apache.org>
<?xml version="1.0" encoding="UTF-8"?>
   <soapenv:Envelope xmlns:soapenv="http://schemas.xmlsoap.org/soap/envelope/">
     <soapenv:Header/>
     <soapenv:Body>
         <sendImage xmlns="http://org/apache/axis2/jaxws/sample/mtom">
            <input>
            <imageData><xop:Include xmlns:xop="http://www.w3.org/2004/08/xop/include" href="cid:1.urn:uuid:0FE43E4D025F0
            </input>
         </sendImage>
      </soapenv:Body>
   </soapenv:Envelope>
--MIMEBoundaryurn_uuid_0FE43E4D025F0BF3DC11582467646812
content-type: text/plain
content-transfer-encoding: binary
content-id:
         <1.urn:uuid:0FE43E4D025F0BF3DC11582467646811@apache.org>
... binary data goes here ...
```

```
--MIMEBoundaryurn_uuid_0FE43E4D025F0BF3DC11582467646812--
```
Megjegyzés: Az MTOM mintában a SOAP boríték tartalomtípusa **application/xop+xml**, és a bináris adatokat egy **xop:Include** elem cseréli le az alábbiakhoz hasonlóan:

<xop:Include xmlns:xop="http://www.w3.org/2004/08/xop/include" href="cid:1.urn:uuid:0FE43E4D025F0BF3DC11582467646811@apa

#### **Hivatkozott mellékletek bejövő feldolgozása**

Ha egy ügyfél mellékletet tartalmazó SOAP üzenetet ad át egy szolgáltatásösszetevő-alapú architektúra (SCA) összetevőnek, akkor a webszolgáltatás (JAX-WS) exportálási összerendelés először eltávolítja a mellékletet. Ezután értelmezi az üzenet SOAP részét és létrehoz egy üzleti objektumot. Végül az összerendelés beállítja a melléklet bináris adatait az üzleti objektumban.

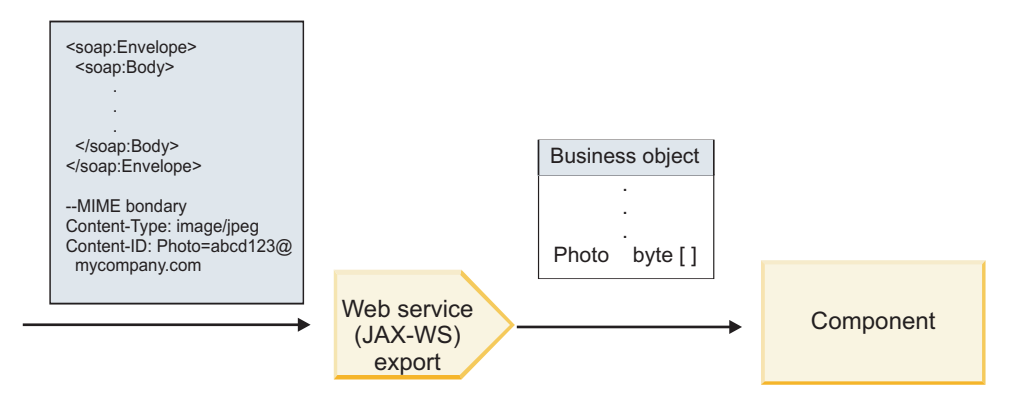

*58. ábra: Hivatkozott melléklettel rendelkező SOAP üzenet webszolgáltatás (JAX-WS) exportálási összerendelés általi feldolgozása*

#### **MTOM melléklet attribútumok**

- v Az MTOM képes támogatni a melléklet elemeket beágyazott szerkezeteken belül.
- v Az MTOM csak a base64Binary típushoz érhető el.
- v Az MTOM képes támogatni a melléklet elemeket beágyazott szerkezetekben, ami azt jelenti, hogy az MTOM mellékletek **bodyPath** eleme az **xpath** hely az elem számára, ahol az MTOM melléklet tárolva van. A **bodyPath** számítási logikája szigorúan követi a sémát az **xpath** hely előállításához az alábbi példákban látható módon:
	- Nem tömbtípus esetén (**maxOccurs** = 1): /sendImage/input/imageData
	- Tömbtípus esetén (**maxOccurs** > 1): /sendImage/input/imageData[1]
- v A kevert melléklettípusok nem támogatottak, ami azt jelenti, hogy ha az MTOM engedélyezett az importálási összerendelésben, akkor az MTOM melléklet kerül előállításra. Ha az MTOM tiltott, vagy az MTOM konfigurációs érték az alapértelmezett érték maradt az exportálási összerendelésben, akkor a bejövő MTOM üzenet nem támogatott.

#### *Hivatkozott mellékletek: swaRef-típusú elemek:*

Olyan mellékleteket tartalmazó SOAP üzeneteket küldhet és fogadhat, amelyek swaRef-típusú elemekként jelennek meg a szolgáltatási felületen.

A webszolgáltatás együttműködési szervezet (Web Services InteroperabilityOrganization, WS-I) 1.0-ás változatú *mellékletprofilja* [\(http://www.ws-i.org/Profiles/AttachmentsProfile-1.0.html\)](http://www.ws-i.org/Profiles/AttachmentsProfile-1.0.html) egy swaRef-típusú elemet definiál, amely meghatározza, hogy az üzenet elemei hogyan kapcsolódjanak a MIME részekhez.

A SOAP üzenetben a SOAP törzs egy olyan swaRef-típusú elemet tartalmaz, amely a melléklet tartalomazonosítóját adja meg.

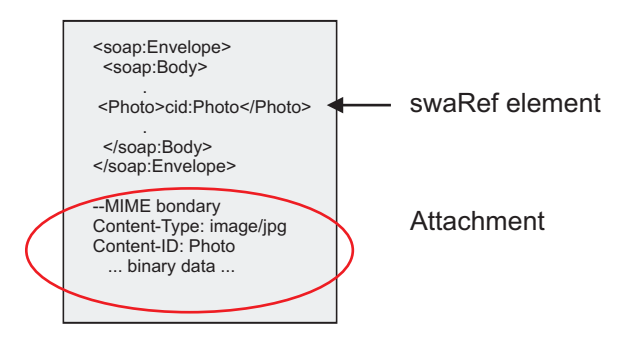

*59. ábra: swaRef elemmel rendelkező SOAP üzenet*

Ezen SOAP üzenethez tartozó WSDL egy olyan swaRef-típusú elemet tartalmaz egy üzenetrészben, amely azonosítja a mellékletet.

```
<element name="sendPhoto">
  <complexType>
    <sequence>
       <element name="Photo" type="wsi:swaRef"/>
     </sequence>
  </complexType>
 </element>
```
A WSDL nyelvnek olyan MIME összerendelést is tartalmaznia kell, amely jelzi, hogy MIME többrészes üzeneteket kell használni.

**Megjegyzés:** A WSDL *nem* tartalmaz MIME összerendelést a megadott swaRef-típusú üzenet elemhez, mert a MIME összerendelések csak legfelső szintű üzenetrészekre vonatkoznak.

A swaRef-típusú elemekként ábrázolt mellékletek csak a közvetítő folyamat összetevőin keresztül továbbíthatóak. Ha egy mellékletet egy másik összetevőtípusnak kell elérnie vagy azt egy másik összetevőtípusnak kell továbbítani, a közvetítő folyamat összetevője segítségével helyezze a mellékletet az adott összetevő által elérhető helyre.

#### **Mellékletek bejövő feldolgozása**

Az Integration Designer segítségével konfigurálhatja az exportálási összerendeléseket a melléklet fogadására. Hozzon létre egy modult, valamint annak társított felületét és műveleteit, beleértve egy swaRef típusú elemet. Ezután hozzon létre egy webszolgáltatás (JAX-WS) összerendelést.

**Megjegyzés:** További információkért tekintse meg az Integration Designer információközpont "Mellékletek kezelése" című témakörét.

Ha egy ügyfél swaRef mellékletet tartalmazó SOAP üzenetet ad át egy szolgáltatásösszetevő-alapú architektúra (SCA) összetevőnek, akkor a webszolgáltatás (JAX-WS) exportálási összerendelés először eltávolítja a mellékletet. Ezután értelmezi az üzenet SOAP részét és létrehoz egy üzleti objektumot. Végül az összerendelés beállítja a melléklet tartalomazonosítóját az üzleti objektumban.

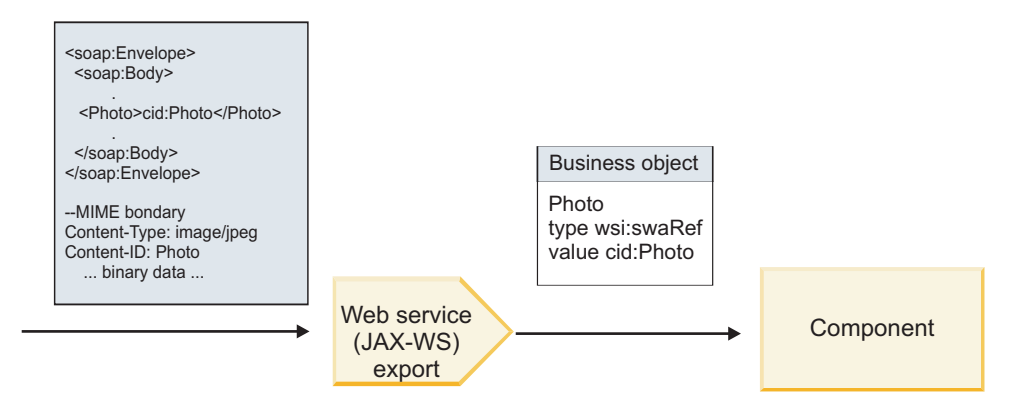

*60. ábra: swaRef melléklettel rendelkező SOAP üzenet a webszolgáltatás (JAX-WS) exportálási összerendelés általi feldolgozása*

#### **Melléklet metaadatainak elérése a közvetítő folyamat egy összetevőjében**

Ha az összetevők hozzáférnek a swaRef mellékletekhez, akkor a melléklet tartalomazonosítója swaRef típus egy elemeként jelenik meg, lásd: [16. ábra: oldalszám: 83.](#page-90-0)

A SOAP üzenetek egyes mellékletei szintén rendelkeznek megfelelő **mellékletek** elemmel az SMO objektumban. A WS-I swaRef típus használatakor a **mellékletek** elem tartalmazza a melléklet tartalomtípusát, tartalomazonosítóját, valamint a melléklet tényleges bináris adatait.

Ezért egy swaRef melléklet értének lekéréséhez a swaRef-típusú elem értékének lekérése, majd a **mellékletek** elem és a hozzá tartozó **contentID** érték megkeresése szükséges. Ne feledje, hogy a **contentID** érték általában eltávolítja a **cid:** előtagot az swaRef értékből.

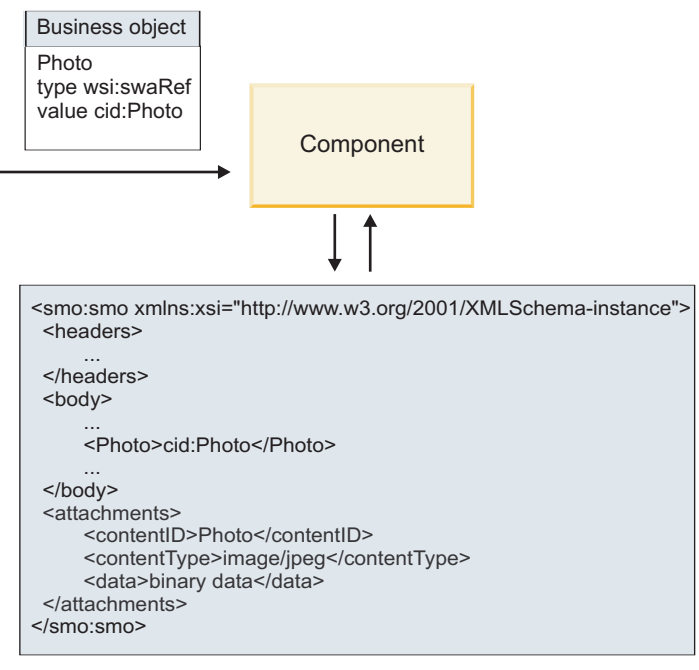

## SMO

*61. ábra: A swaRef mellékletek megjelenése az SMO-objektumban*

#### **Kimenő feldolgozás**

Az Integration Designer segítségével egy webszolgáltatás (JAX-WS) importálási összerendelését konfigurálhatja egy külső webszolgáltatás meghívására. Az importálási összerendelés egy olyan WSDL dokumentummal van konfigurálva, amely leírja a meghívni kívánt webszolgáltatást és meghatározza a webszolgáltatásnak továbbítandó mellékletet.

Egy SCA üzenet egy webszolgáltatás (JAX-WS) importálási összerendelés általi fogadásakor a swaRef-típusú elemek küldése mellékletként történik, ha az importálás össze van kötve a közvetítő folyamat egy összetevőjével, és a swaRef-típusú elem egy megfelelő **mellékletek** elemmel rendelkezik.

Kimenő feldolgozás esetén a swaRef-típusú elemek küldése mindig a tartalomazonosító értékeikkel együtt történik; bár a közvetítő modulnak ellenőriznie kell, hogy a megfelelő **mellékletek** elem rendelkezik-e egyező **contentID** értékkel.

**Megjegyzés:** A WS-I mellékletprofillal való kompatibilitás érdekében a **tartalomazonosító** értékének követnie kell a WS-I *mellékletprofil* 1.0-ás változatának 3.8-as szakaszában ismertetett "tartalomazonosító rész kódolása" részben leírtakat.

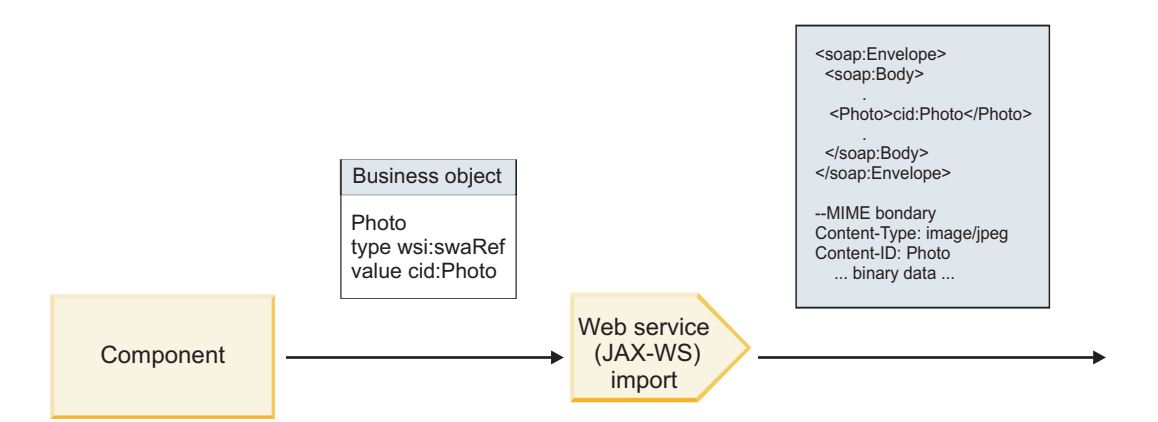

*62. ábra: swaRef melléklettel rendelkező SOAP üzenet webszolgáltatás (JAX-WS) importálási összerendelés általi előállítása*

#### **Melléklet metaadatainak beállítása a közvetítő folyamat egy összetevőjében**

Ha az SMO objektum rendelkezik swaRef-típusú elemértékkel és **mellékletek** elemmel, az összerendelés előkészíti a SOAP üzenetet (a melléklettel együtt) és elküldi azt a címzettnek.

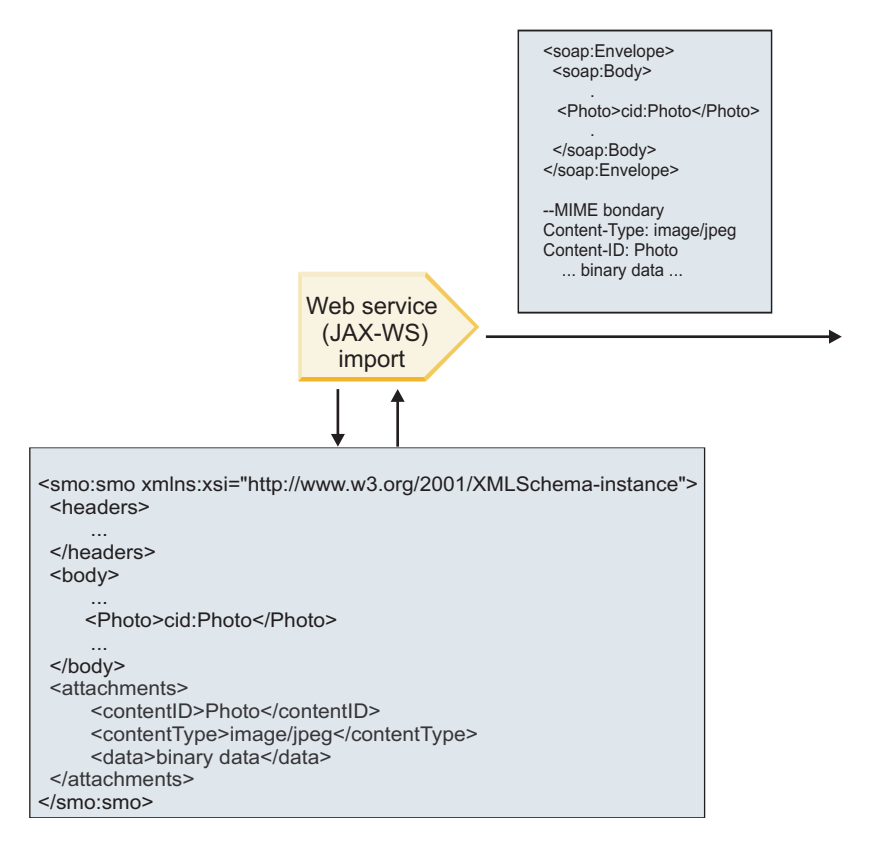

## SMO

*63. ábra: Az SMO objektumban lévő swaRef melléklethez való hozzáférés a SOAP üzenet létrehozásához*

A **mellékletek** elem csak akkor van jelen az SMO objektumban, ha a közvetítő folyamat egy összetevője közvetlenül kapcsolódik az importáláshoz vagy exportáláshoz; egyéb összetevőtípusokon nem adja át a rendszer. Ha az értékekre egy olyan modulban van szükség, amely egyéb összetevőtípusokat is tartalmaz, a közvetítő folyamat összetevője segítségével át kell másolni az értékeket a modulban egy olyan helyre, ahol elérhetők egy másik közvetítő folyamat összetevő segítségével be kell állítani a helyes értékeket egy webszolgáltatás importálásával történő kimenő hívás előtt. **Fontos:** A leképezési közvetítőprimitív egy XSLT 1.0-s átalakítással alakítja át az üzeneteket, lásd: "SMO XML ábrázolása". Az átalakítás az SMO egy XML sorosításán megy végbe. A leképezési közvetítőprimitív lehetővé teszi a sorosítás gyökerének meghatározását, és az XML-dokumentum gyökéreleme tükrözi ezt a gyökeret.

Mellékleteket tartalmazó SOAP üzenetek küldésekor a kiválasztott gyökérelem meghatározza a mellékletek továbbításának módját.

- v Ha a "/body" elemet használja az XML leképezés gyökereként, a rendszer alapértelmezés szerint az összes mellékletet továbbítja a leképezésben.
- v Ha a "/" elemet használja a leképezés gyökereként, szabályozhatja a mellékletek továbbítását.

## *Hivatkozott mellékletek: felső szintű üzenetrészek:*

Olyan bináris mellékleteket tartalmazó SOAP üzeneteket küldhet és fogadhat, amelyek a szolgáltatási felület részeiként vannak megadva.

Egy MIME többrészes SOAP üzenetben az üzenet első része a SOAP törzs, a további részekben pedig a melléklet vagy mellékletek találhatók.

Mi az előnye a hivatkozott melléklet SOAP üzenetben történő küldésének vagy fogadásának? A mellékletet (amely gyakran meglehetősen nagy) alkotó bináris adatok különállóan helyezkednek el a SOAP üzenet törzsétől, így nem szükséges azok XML-ként való értelmezése. Ez hatékonyabb feldolgozást eredményez, mintha a bináris adatok tárolása egy XML elemen belül történne.

#### **Hivatkozott mellékletekkel rendelkező SOAP üzenetek típusai**

Az IBM Business Process Manager 7.0.0.3-as változatától kezdve kiválaszthatja a SOAP üzenet előállításának módját:

#### v **WS-I-kompatibilis üzenetek**

A futásidejű környezet létrehozhat olyan SOAP üzeneteket, amelyek kompatibilisek a WS-I *mellékletprofiljának 1.0-ás változatával* és a WS-I *alapvető profiljának 1.1-es változatával*. Egy olyan SOAP üzenetben, amely kompatibilis ezen profilokkal, csupán egyetlen üzenetrész kapcsolódik a SOAP törzséhez; a mellékletekként kapcsolódó részek esetében a tartalomazonosító rész kódolása (lásd: a WS-I *mellékletprofil 1.0-ás változatában*) segítségével kapcsolódik a melléklet az üzenetrészhez.

#### v **Nem WS-I-kompatibilis üzenetek**

A futásidejű környezet olyan SOAP üzeneteket hozhat létre, amelyek nem kompatibilisek a WS-I profilokkal, de kompatibilisek az IBM Business Process Manager 7.0-ás vagy 7.0.0.2-es változatában létrehozott üzenetekkel. A SOAP üzenetek olyan **href** attribútummal rendelkező üzenetrészről elnevezett felső szintű elemeket használnak, amelyek tartalmazzák a melléklet **tartalomazonosítóját**, de a tartalomazonosító rész kódolását a rendszer (lásd: WS-I *mellékletprofil 1.0-ás változata*) nem használja.

#### **WS-I megfelelés kiválasztása webszolgáltatás exportálásokhoz**

Az Integration Designer segítségével konfigurálhat exportálási összerendeléseket. Hozzon létre egy modult, valamint annak társított felületét és műveleteit. Ezután hozzon létre egy webszolgáltatás (JAX-WS) összerendelést. A Hivatkozott mellékletek oldalon megjelennek a létrehozott művelet bináris részei; válassza ki azon részeket, amelyek mellékletek lesznek. Ezután a Integration Designer WS-I AP 1.0-ás változatával való kompatibilitás megadása oldalon válasszon a következő lehetőségek közül:

#### v **A WS-I AP 1.0-ás változatával kompatibilis SOAP üzenet használata**

Ha ezt a lehetőséget választja, azt is megadja, hogy a rendszer melyik üzenetrészt rendelje hozzá a SOAP törzshöz.

**Megjegyzés:** Ez az lehetőség csak akkor választható, ha a megfelelő WSDL fájl szintén WS-I-kompatibilis.

Az Integration Designer 7.0.0.3-as változatával létrehozott WSDL fájlok WS-I kompatibilisek. Ha azonban egy olyan WSDL fájlt importál, amely nem WS-I-kompatibilis, nem választhatja ki ezt a lehetőséget.

#### v **A WS-I AP 1.0-ás változatával nem kompatibilis SOAP üzenet használata**

Ha ezt a lehetőséget választja, amely az alapértelmezett lehetőség, akkor az első üzenetrész van a SOAP törzshöz rendelve.

**Megjegyzés:** Csak azok a felső szintű üzenetrészek (azaz a WSDL portType elemben a bemeneti vagy kimeneti üzenet részeiként meghatározott elemek) küldhetők vagy fogadhatók hivatkozott mellékletekként, amelyek bináris típussal (base64Binary vagy hexBinary) rendelkeznek.

További információkért tekintse meg az Integration Designer információközpont "Mellékletek kezelése" című témakörét.

A WS-I kompatibilis üzenetek esetén a SOAP üzenetben létrejött tartalomazonosító a következő elemek láncolata:

- v A **mime:content** által hivatkozott **wsdl:part** elem **név** attribútumának értéke
- v Az **=** karakter
- v Egy globálisan egyedi érték, például az UUID
- v A **@** karakter
- Egy érvényes tartománynév

#### **Hivatkozott mellékletek bejövő feldolgozása**

Ha egy ügyfél mellékletet tartalmazó SOAP üzenetet ad át egy szolgáltatásösszetevő-alapú architektúra (SCA) összetevőnek, akkor a webszolgáltatás (JAX-WS) exportálási összerendelés először eltávolítja a mellékletet. Ezután értelmezi az üzenet SOAP részét és létrehoz egy üzleti objektumot. Végül az összerendelés beállítja a melléklet bináris adatait az üzleti objektumban.

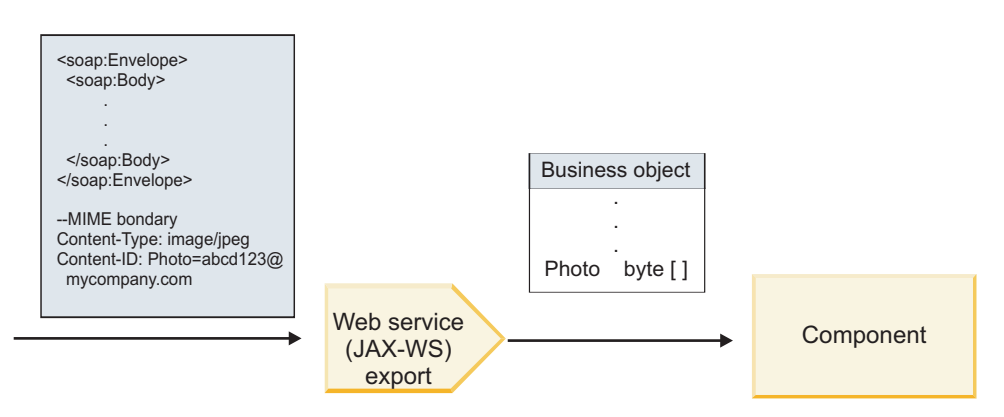

*64. ábra: Hivatkozott melléklettel rendelkező, WS-I szabványnak megfelelő SOAP üzenet webszolgáltatás (JAX-WS) exportálási összerendelése általi feldolgozása*

#### **Melléklet metaadatainak elérése a közvetítő folyamat egy összetevőjében**

Ha az összetevők hozzáférnek a hivatkozott mellékletekhez, a melléklet adatai byte-tömbként jelennek meg, lásd: [19. ábra: oldalszám: 86.](#page-93-0)

A SOAP üzenet egyes hivatkozott mellékletei megfelelő **mellékletek** elemmel is rendelkeznek az SMO-objektumban. A **mellékletek** elem tartalmazza a melléklet tartalomtípusát és azon üzenettörzs elem elérési útvonalát, ahol a melléklet található.

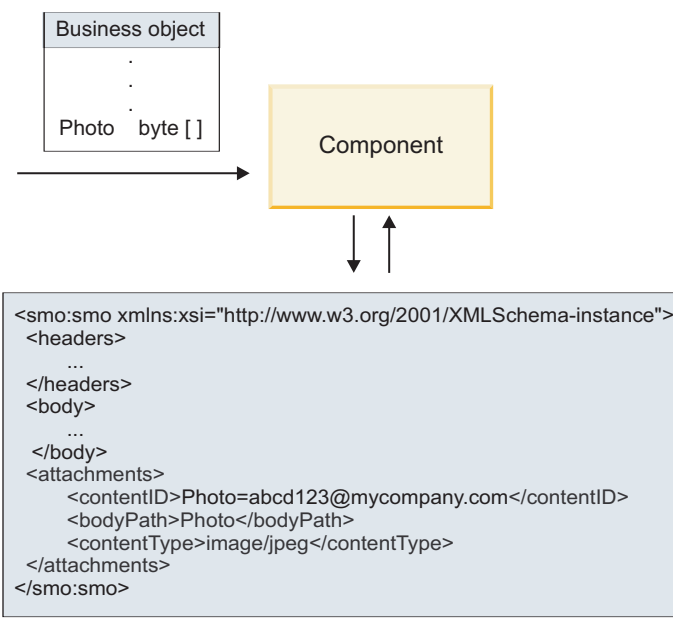

SMO

#### *65. ábra: Hivatkozott mellékletek megjelenítése az SMO-objektumban*

**Fontos:** Az üzenettörzs elem elérési útja nem frissül automatikusan, az üzenet átalakításakor és a melléklet áthelyezésekor. A közvetítő folyamat segítségével frissíthető a **mellékletek** elem az új elérési úttal (például az átalakítás részeként vagy egy különálló üzenetelem beállítóval).

#### **A kimenő SOAP üzenetek felépítése**

Az Integration Designer segítségével egy webszolgáltatás (JAX-WS) importálási összerendelését konfigurálhatja egy külső webszolgáltatás meghívására. Az importálási összerendelés egy olyan WSDL dokumentummal van konfigurálva, amely leírja a meghívni kívánt webszolgáltatást és meghatározza a mellékletekként továbbítandó üzenetrészeket. Az Integration Designer WS-I AP 1.0-ás változatával való kompatibilitás megadása oldalon ki is választhat egyet a következő lehetőségek közül:

#### v **A WS-I AP 1.0-ás változatával kompatibilis SOAP üzenet használata**

Ha ezt a lehetőséget választja, azt is megadja, hogy a rendszer melyik üzenetrészt rendelje hozzá a SOAP törzshöz; az összes többi rész mellékletekhez vagy fejlécekhez lesz rendelve. Az összerendeléssel küldött üzenetek nem tartalmaznak elemeket a mellékletekre hivatkozó SOAP törzsben; a kapcsolatot az jelzi, hogy a melléklet tartalomazonosítója tartalmazza az üzenetrész nevét.

#### v **A WS-I AP 1.0-ás változatával nem kompatibilis SOAP üzenet használata**

Ha ezt a lehetőséget választja, amely az alapértelmezett lehetőség, akkor az első üzenetrész van a SOAP törzshöz rendelve; az összes részt mellékletekhez vagy fejlécekhez rendeli a rendszer. Az összerendeléssel küldött üzenetek egy vagy több elemet tartalmaznak a mellékletekre hivatkozó SOAP törzsben egy **href** attribútum segítségével.

**Megjegyzés:** A mellékletet ábrázoló résznek a WSDL által meghatározottak szerint egyszerű típusúnak kell lennie (base64Binary vagy hexBinary). A complexType által meghatározott részek nem rendelhetők hozzá mellékletként.

#### **Hivatkozott mellékletek kimenő feldolgozása**

Az importálási összerendelés az SMO adatai segítségével határozza meg a bináris felső szintű üzenetrészek mellékletként való küldési módját.

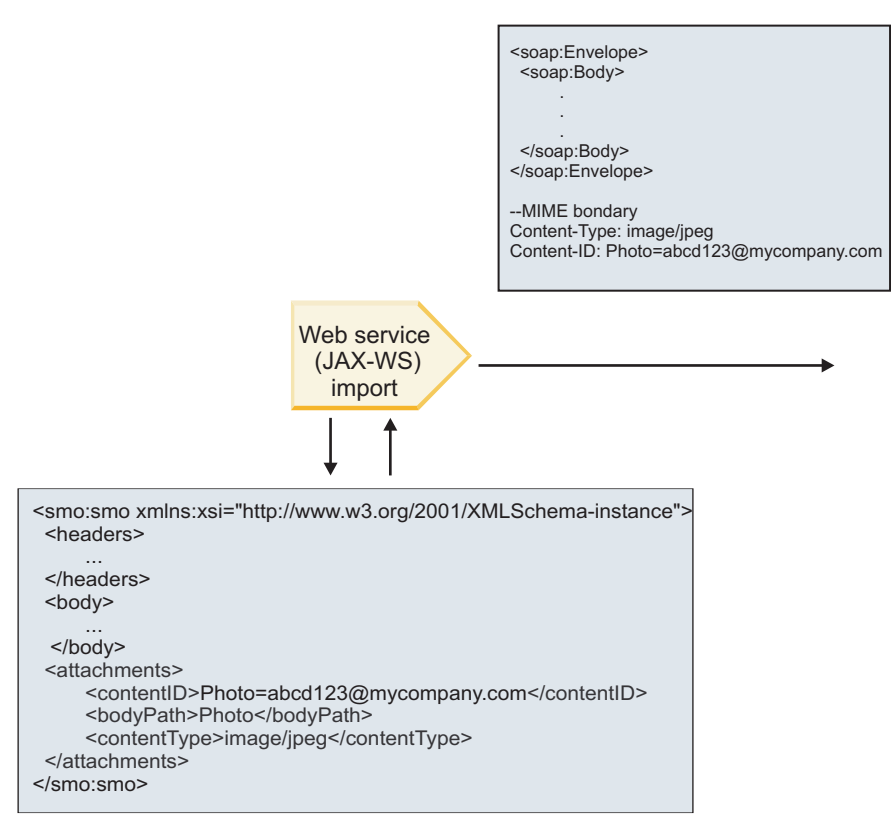

SMO

*66. ábra: Az SMO-objektumban szereplő hivatkozott melléklethez való hozzáférés a SOAP üzenet létrehozásához*

A **mellékletek** elem csak akkor van jelen az SMO objektumban, ha a közvetítő folyamat egy összetevője közvetlenül kapcsolódik az importáláshoz vagy exportáláshoz; egyéb összetevőtípusokon nem adja át a rendszer. Ha az értékekre egy olyan modulban van szükség, amely egyéb összetevőtípusokat is tartalmaz, a közvetítő folyamat összetevője segítségével át kell másolni az értékeket a modulban egy olyan helyre, ahol elérhetők egy másik közvetítő folyamat összetevő segítségével be kell állítani a helyes értékeket egy webszolgáltatás importálásával történő kimenő hívás előtt.

Az összerendelés a következő feltételek kombinációját alkalmazza az üzenet küldési módjának meghatározására (vagy annak meghatározására, hogy el lett-e küldve):

- v Létezik-e WSDL MIME összerendelés a felső szintű bináris üzenetrészhez, és ha igen, hogyan van meghatározva a tartalomtípus
- v Szerepel-e **mellékletek** elem azon SMO-objektumban, amely **bodyPath** értéke egy felső szintű bináris részre hivatkozik

#### **Mellékletek létrehozása, ha szerepel melléklet elem az SMO-objektumban**

A következő táblázat azt mutatja be, hogyan hoz létre és küld el egy mellékletet a rendszer, ha az SMO olyan **bodyPath** elemmel rendelkező **melléklet** elemet tartalmaz, amely egyezik az üzenet névrészével:

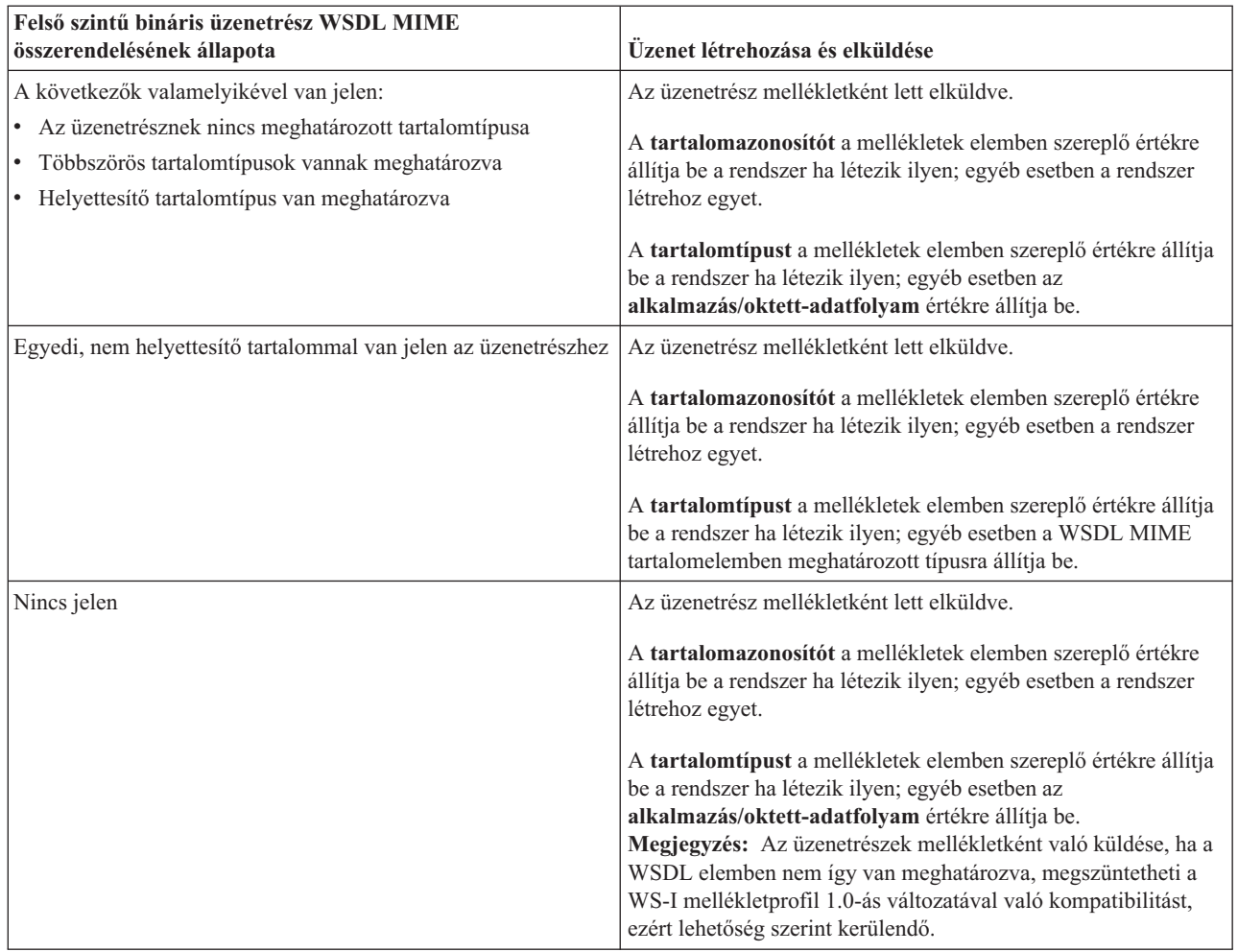

#### **Mellékletek létrehozása, ha nem létezik melléklet elem az SMO-objektumban**

A következő táblázat azt mutatja be, hogyan hoz létre és küld el egy mellékletet a rendszer, ha az SMO nem tartalmaz olyan **bodyPath** elemmel rendelkező **melléklet** elemet, amely egyezik az üzenet névrészével:

| Felső szintű bináris üzenetrész WSDL MIME<br>összerendelésének állapota                                 | Üzenet létrehozása és elküldése                                                 |  |
|----------------------------------------------------------------------------------------------------|---------------------------------------------------------------------------------|--|
| A következők valamelyikével van jelen:                                                                  | Az üzenetrész mellékletként lett elküldve.                                      |  |
| Az üzenetrésznek nincs meghatározott tartalomtípusa<br>· Többszörös tartalomtípusok vannak meghatározva | <b>Tartalomazonosító</b> előállítva.                                            |  |
| Helyettesítő tartalomtípus van meghatározva                                                             | Tartalomtípus beállítva az alkalmazás/oktett-adatfolyam<br>értékre állítva.     |  |
| Egyedi, nem helyettesítő tartalommal van jelen az üzenetrészhez                                         | Az üzenetrész mellékletként lett elküldve.                                      |  |
|                                                                                                    | Tartalomazonosító előállítva.                                                   |  |
|                                                                                                    | A Tartalomtípus a WSDL MIME tartalomelemben<br>meghatározott típusra beállítva. |  |
| Nincs jelen                                                                                             | Az üzenetrész nem mellékletként lett elküldve.                                  |  |

*56. táblázat: A melléklet előállítása*

**Fontos:** A leképezési közvetítőprimitív egy XSLT 1.0-s átalakítással alakítja át az üzeneteket, lásd: "SMO XML ábrázolása". Az átalakítás az SMO egy XML sorosításán megy végbe. A leképezési közvetítőprimitív lehetővé teszi a sorosítás gyökerének meghatározását, és az XML-dokumentum gyökéreleme tükrözi ezt a gyökeret.

Mellékleteket tartalmazó SOAP üzenetek küldésekor a kiválasztott gyökérelem meghatározza a mellékletek továbbításának módját.

- v Ha a "/body" elemet használja az XML leképezés gyökereként, a rendszer alapértelmezés szerint az összes mellékletet továbbítja a leképezésben.
- v Ha a "/" elemet használja a leképezés gyökereként, szabályozhatja a mellékletek továbbítását.

*Nem hivatkozott mellékletek:*

Olyan *nem hivatkozott* mellékleteket küldhet és fogadhat, amelyek nincsenek megadva a szolgáltatási felületen.

Egy MIME többrészes SOAP üzenetben az üzenet első része a SOAP törzs, a további részekben pedig a mellékletek találhatók. A SOAP törzsben nincs a mellékletre mutató hivatkozás.

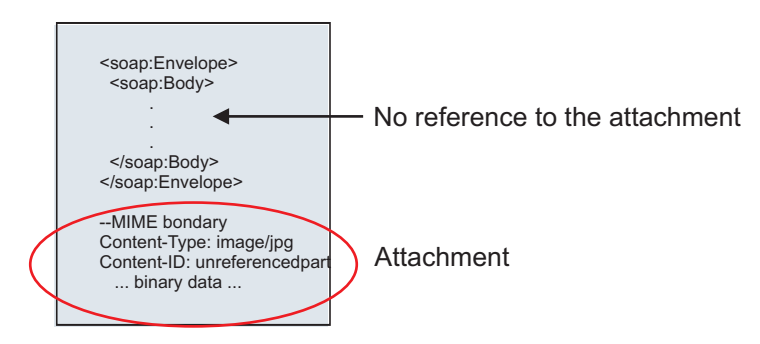

*67. ábra: SOAP üzenet nem hivatkozott melléklettel*

Nem hivatkozott melléklettel rendelkező SOAP üzenet is küldhető egy webszolgáltatás exportálásából egy webszolgáltatás importálásának. A cél webszolgáltatás részére elküldött kimenő üzenet tartalmazza a mellékletet.

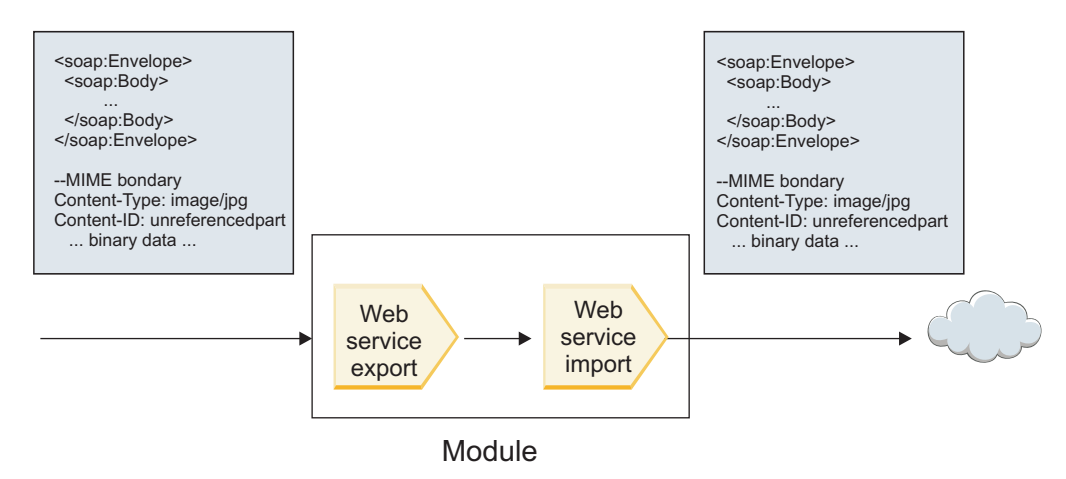

*68. ábra: SCA modulon áthaladó melléklet*

[23. ábra: oldalszám: 90](#page-97-0) – a melléklettel rendelkező SOAP üzenet módosítások nélkül halad át.

A SOAP üzenet a közvetítő folyamat egy összetevőjének segítségével is módosítható. A közvetítő folyamat összetevőjének segítségével például adatokat nyerhet ki a SOAP üzenetből (ez esetben bináris adatokat az üzenet törzséből) és melléklettel rendelkező SOAP üzenetet hozhat létre. Az adatokat a szolgáltatási üzenetobjektum (SMO) mellékletelemének részeként dolgozza fel a rendszer.

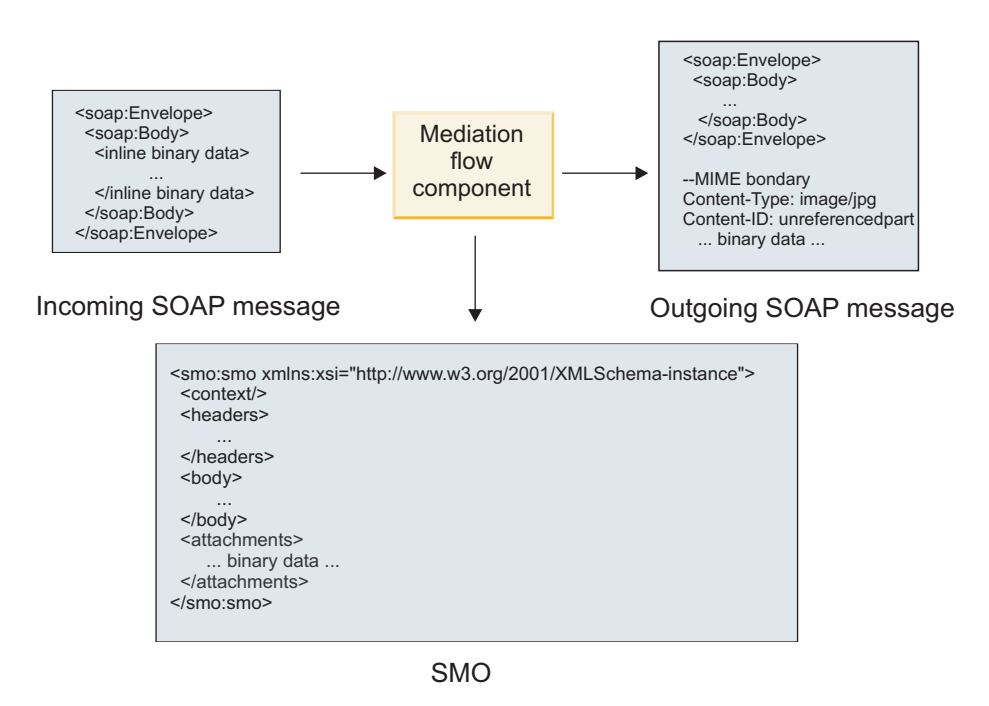

*69. ábra: A közvetítő folyamat egy összetevője által feldolgozott üzenet*

Hasonlóképpen, a közvetítő folyamat összetevője a melléklet kibontásával és kódolásával, majd az üzenet mellékletek nélküli továbbításával át tudja alakítani a bejövő üzeneteket.

Adatok egy bejövő SOAP üzenetből történő kinyerése és egy melléklettel rendelkező SOAP üzenet létrehozása helyett egy külső forrásból, mint például egy adatbázisból is lekérheti a melléklet adatait.

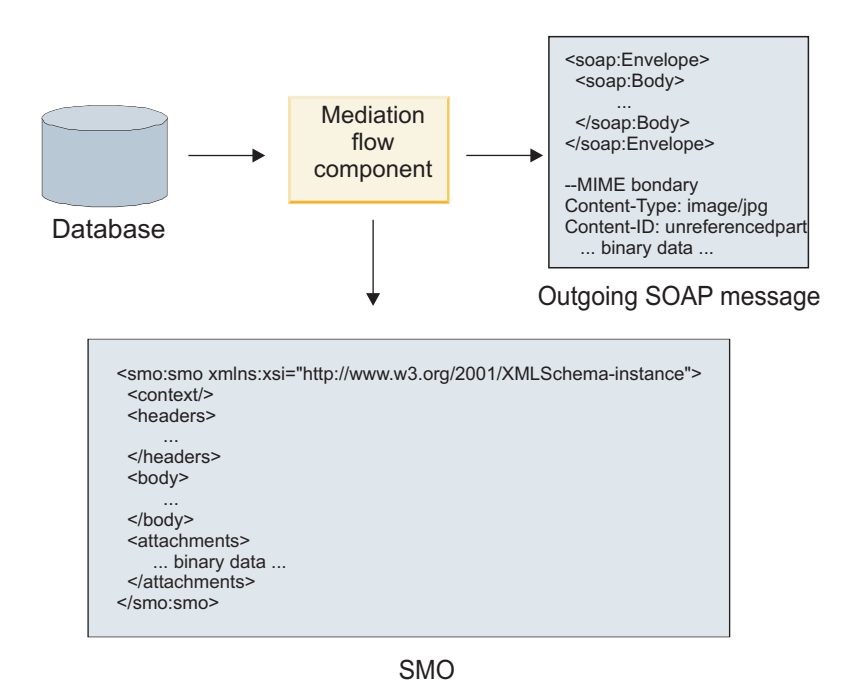

*70. ábra: Adatbázisból lekért és SOAP üzenethez adott melléklet*

Hasonlóképpen, a közvetítő folyamat összetevője egy bejövő SOAP üzenetből ki tudja bontani a mellékletet és fel tudja dolgozni az üzenetet (például a mellékletet egy adatbázisban tárolja).

A nem hivatkozott mellékletek csak a közvetítő folyamat összetevőin keresztül adhatók tovább. Ha egy mellékletet egy másik összetevőtípusnak kell elérnie vagy azt egy másik összetevőtípusnak kell továbbítani, a közvetítő folyamat összetevője segítségével helyezze a mellékletet az adott összetevő által elérhető helyre.

**Fontos:** A leképezési közvetítőprimitív egy XSLT 1.0-s átalakítással alakítja át az üzeneteket, lásd: "SMO XML ábrázolása". Az átalakítás az SMO egy XML sorosításán megy végbe. A leképezési közvetítőprimitív lehetővé teszi a sorosítás gyökerének meghatározását, és az XML-dokumentum gyökéreleme tükrözi ezt a gyökeret.

Mellékleteket tartalmazó SOAP üzenetek küldésekor a kiválasztott gyökérelem meghatározza a mellékletek továbbításának módját.

- v Ha a "/body" elemet használja az XML leképezés gyökereként, a rendszer alapértelmezés szerint az összes mellékletet továbbítja a leképezésben.
- v Ha a "/" elemet használja a leképezés gyökereként, szabályozhatja a mellékletek továbbítását.

## **WSDL dokumentum stílusú összerendelés használata többrészes üzenetekkel:**

A webszolgáltatások együttműködési képességének szervezete (WS-I) meghatározott egy szabálykészletet webszolgáltatások WSDL segítségével történő leírásával és a megfelelő SOAP üzenetek kialakításával kapcsolatban az együttműködés biztosításához.

Ezeket a szabályokat a WS-I *1.1-es változatú alapvető profilja* [\(http://www.ws-i.org/Profiles/BasicProfile-1.1.html\)](http://www.ws-i.org/Profiles/BasicProfile-1.1.html) tartalmazza. A WS-I alapvető profil 1.1-es változatának R2712 része egészen pontosan a következőket tartalmazza: "Egy dokumentum-literál összerendelésnek BORÍTÉKKÉNT KELL sorosítva lennie, egy soap:Body elemmel, amely utód eleme azon globális elemmeghatározás példája, amelyre a megfelelő wsdl:message rész hivatkozik."

Ez azt jelenti, hogy ha dokumentum stílusú SOAP összerendelést használ egy több rész által meghatározott üzenetekkel (bemeneti, kimeneti vagy hiba) rendelkező művelethez, ezen részek közül csak egynek kell a SOAP törzshöz rendelve lennie, hogy kompatibilis legyen a WS-I alapvető profiljának 1.1-es változatával.

Továbbá a WS-I mellékletprofil 1.0-ás R2941 változata a következőket tartalmazza: "Egy LEÍRÁSBAN egy wsdl:binding összerendelésnek hozzá KELL rendelnie egy wsdl:message összes wsdl:part részét a wsdl:portType típusban a soapbind:body, soapbind:header, soapbind:fault, soapbind:headerfault, vagy mime:content valamelyikéhez, amelyre hivatkozik.".

Ez azt jelenti, hogy ha dokumentum stílusú SOAP összerendelést használ egy több rész által meghatározott üzenetekkel (bemeneti, kimeneti vagy hiba) rendelkező művelethez, a SOAP törzshöz rendelt részen kívüli részeket mellékletekként vagy fejlécekként kell hozzárendelni.

A következő megközelítés akkor használható, ha WSDL leírásokat állít elő a rendszer webszolgáltatás (JAX-WS és JAX-RPC) összerendelésekkel rendelkező exportálásokhoz az alábbi esetben:

- v Több nem bináris típusú elem esetén választhat, hogy az üzenet mely része legyen hozzárendelve a SOAP törzshöz. Egyetlen nem bináris típusú elem esetén az az egy elem automatikusan hozzá lesz rendelve a SOAP törzshöz.
- v JAX-WS összerendelés esetén a "hexBinary" vagy "base64Binary" típusú üzenetrészeket hivatkozott mellékletekként rendeli hozzá a rendszer. Lásd: ["Hivatkozott mellékletek: felső szintű üzenetrészek" oldalszám: 85.](#page-92-0)
- v A többi üzenetrész SOAP fejlécként van hozzárendelve.

A JAX-RPC és JAX-WS importálási összerendelések a SOAP összerendelést egy meglévő, többrészes dokumentum stílusú üzenetekkel rendelkező WSDL dokumentumban helyezik el, még abban az esetben is, ha több részt rendel a SOAP törzshöz; ilyen WSDL dokumentumokhoz azonban nem hozhatók létre webszolgáltatás ügyfelek a Rational Application Developer alkalmazásban.

**Megjegyzés:** A JAX-RPC összerendelés nem támogatja a mellékleteket.

Ezáltal, ha dokumentum stílusú SOAP összerendeléssel rendelkező művelethez többrészes üzeneteket használ, a javasolt minta a következő:

- 1. Használja a dokumentum/literál csomagolt stílust. Ebben az esetben az üzenetek mindig rendelkeznek egy egyedi résszel; azonban a mellékleteknek nem hivatkozottnak (lásd: ["Nem hivatkozott mellékletek" oldalszám: 90\)](#page-97-0) vagy swaRef-típusúnak (lásd: ["Hivatkozott mellékletek: swaRef-típusú elemek" oldalszám: 81\)](#page-88-0) kell lenniük.
- 2. Használja az RPC/literál stílust. Ebben az esetben nincsenek korlátozások a WSDL összerendelésre vonatkozóan a SOAP törzshöz rendelt részek számának tekintetében; az eredmény SOAP üzenet mindig rendelkezik egy egyedi utóddal, amely a meghívott műveletet ábrázolja azon üzenetrészekkel, amelyek az adott elem utódai.
- 3. JAX-WS összerendelés esetén lennie kell legalább egy nem "hexBinary" vagy "base64Binary" típusú üzenetrésznek, kivéve, ha elfogadható más nem bináris részek SOAP fejlécekhez való rendelése.
- 4. Minden egyéb esetben az ismertetett viselkedés érvényes.

**Megjegyzés:** További korlátozások érvényesek olyan SOAP üzenetek használatakor, amelyek nem kompatibilisek a WS-I *alapvető profiljának 1.1-es változatával*.

- v Az első üzenetrésznek nem binárisnak kell lennie.
- v Többrészes dokumentum stílusú, hivatkozott mellékletekkel rendelkező SOAP üzenetek fogadásakor a JAX-WS összerendelés úgy várja az egyes hivatkozott mellékleteket, hogy azokat egy SOAP törzs utódeleme jeleníti meg egy olyan href attribútumértékkel, amely a tartalomazonosítója alapján ismeri fel a mellékletet. A JAX-WS összerendelés a hasonló üzenetek számára azonos módon küld hivatkozott mellékleteket. Ez a viselkedés nem kompatibilis a WS-I alapvető profiljával.

Annak biztosítása érdekében, hogy az üzenetek kompatibilisek legyenek az alapvető profillal, kövesse az előző listában szereplő [1 oldalszám: 93](#page-100-0) vagy [2 oldalszám: 93](#page-100-0) megközelítést, vagy kerülje az ilyen üzenetek esetén a hivatkozott mellékletek alkalmazását és helyettük használjon hivatkozás nélküli vagy swaRef-típusú mellékleteket.

# **HTTP összerendelések**

A HTTP-összerendelést úgy tervezték, hogy kapcsolatot biztosítson a szolgáltatásösszetevő-alapú architektúra és a HTTP között. Ebből kifolyólag a meglévő vagy újonnan fejlesztett HTTP-alkalmazások részt vehetnek a szolgáltatásorientált architektúra (SOA) környezeteiben.

A Hiperszöveg átviteli protokoll (HTTP) egy, az adatok az interneten történő átviteléhez széleskörűen használt protokoll. Ha HTTP-protokollt használó külső alkalmazással dolgozik, szükség van egy HTTP-összerendelésre. A HTTP-összerendelés alakítja át az eredeti formátumú üzenetként átadott adatokat üzleti objektumokká egy SCA-alkalmazásban. A HTTP-összerendelés továbbá átalakíthatja az üzleti objektumként átadott adatokat a külső alkalmazás által várt eredeti formátumba.

**Megjegyzés:** Ha a webszolgáltatások SOAP/HTTP-protokollját használó ügyfélprogramokkal és szolgáltatásokkal kíván kapcsolatba lépni, fontolja meg a webszolgáltatás-összerendelések egyikének használatát, amely további funkciókat biztosít a szolgáltatás webszolgáltatási általános minőségének kezelését illetően.

Néhány általános, a HTTP-összerendelés használatával kapcsolatos forgatókönyvet az alábbi lista ismertet:

- v Az SCA által futtatott szolgáltatások HTTP-importálás segítségével indíthatják el a HTTP-alkalmazásokat.
- v Az SCA által futtatott szolgáltatások HTTP-képes alkalmazásként tehetik közzé magukat, tehát HTTP-ügyfélprogramok is használhatják azokat egy HTTP-exportálás segítségével.
- v Az IBM Business Process Manager és a Process Server HTTP-infrastruktúrán keresztül tudnak egymás között kommunikálni, ebből kifolyólag a felhasználók a vállalati szabványoknak megfelelően kezelhetik a kommunikációt.
- v Az IBM Business Process Manager és a Process Server viselkedhetnek a HTTP-kommunikáció, valamint az átalakítási és útválasztási üzenetek közvetítőjeként, ami növeli a HTTP-hálózatot használó alkalmazások integrációját.
- v Az IBM Business Process Manager és a Process Server a HTTP- és egyéb protokollok közötti áthidalásra használhatók, mint például a SOAP/HTTP-webszolgáltatások, Java csatolóarchitektúra (JCA) alapú erőforrás-illesztők, JMS stb.

A HTTP import- és export-összerendelések létrehozásával kapcsolatos részletes információkat az Integration Designer információközpontjában talál. Tekintse meg az **Integrációs alkalmazások fejlesztése** > **Külső szolgáltatások elérése HTTP-protokollal**> témaköröket.

#### **HTTP-összerendelések áttekintése:**

A HTTP-összerendelés kapcsolatot biztosít a HTTP által futtatott alkalmazásokkal. A HTTP-alkalmazások közti kommunikációt közvetíti, és lehetővé teszi a meglévő HTTP-alapú alkalmazások modulból történő hívását.

## **HTTP import-összerendelések**

A HTTP import-összerendelés kimenő kapcsolatot biztosít a szolgáltatásösszetevő-alapú architektúra (SCA) alkalmazásokból a HTTP-kiszolgálók vagy -alkalmazások felé.

Az importálás elindít egy HTTP-végpont URL-címet. Az URL a következő három mód egyikével adható meg:

- v A dinamikus felülírási URL útján az URL dinamikusan beállítható a HTTP-fejlécekben.
- v Az URL dinamikusan beállítható az SMO-célcím elemben.
- v Az URL konfigurációs tulajdonságként határozható meg az importáláson.

Ezen indítás mindig szinkron jellegű.

Bár a HTTP-indítások mindig kérés-válasz típusúak, a HTTP-importálás támogatja az egyirányú és kétirányú műveleteket is, és egyirányú műveletek esetében figyelmen kívül hagyja a választ.

#### **HTTP export-összerendelések**

A HTTP export-összerendelés bejövő kapcsolatot biztosít a HTTP-alkalmazásokból egy SCA-alkalmazás felé.

Az URL a HTTP-exportáláson van megadva. A HTTP-alkalmazás, amely az exportálásnak kíván kérési üzeneteket küldeni ezt az URL-címet használja az exportálás elindításához.

A HTTP-exportálás a pingeket is támogatja.

#### **HTTP-összerendelések futási időben**

Futási idejű HTTP-összerendeléssel rendelkező importálás egy kérést küld az üzenet törzsében lévő adatokkal vagy azok nélkül az SCA-alkalmazásból a külső webszolgáltatásnak. A kérés az SCA-alkalmazástól a külső webszolgáltatás felé irányul, lásd: [26. ábra: oldalszám: 94.](#page-101-0)

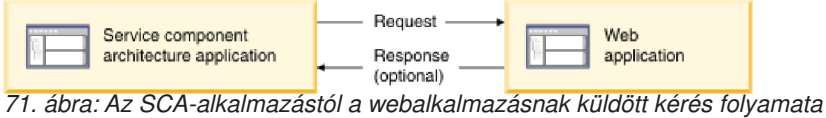

A kérésre adott válaszként a HTTP-összerendeléssel rendelkező importálás adatokat kaphat vissza a webalkalmazástól.

Exportálás esetén a kérést egy ügyfélalkalmazás küldi el a webszolgáltatásnak, lásd: [27. ábra: oldalszám: 94.](#page-101-0)

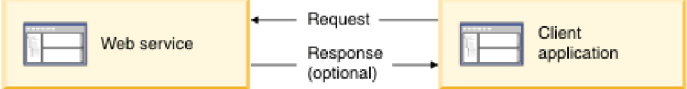

*72. ábra: Az ügyfélalkalmazástól a webszolgáltatásnak küldött kérés folyamata.*

A webszolgáltatás egy, a kiszolgálón futó webalkalmazás. A webalkalmazásban az exportálás szervletként van megvalósítva, így az ügyfélprogram egy URL-címre küldi a kérelmet. A futtatókörnyezetben a kisalkalmazás a kérést az SCA-alkalmazásnak továbbítja.

Az exportálás adatokat küldhet az ügyfélalkalmazásnak a kérésre adott válaszként.

## **HTTP-fejlécek:**

A HTTP import- és export-összerendelések lehetővé teszik a HTTP-fejlécek és értékeik kimenő üzenetekhez való használatra történő konfigurálását. A HTTP-importálás ezen fejléceket kérésekhez, a HTTP-exportálás pedig válaszokhoz használja.

A statikusan konfigurált fejlécek és vezérlési adatok elsőbbséget élveznek a futási időben dinamikusan beállított értékekkel szemben. A dinamikus felülírás URL, változat és metódus vezérlési értékei azonban felülírják a statikus értékeket, amelyek egyébként alapértelmezettnek számítanak.

Az összerendelés a HTTP-importálási URL dinamikus jellegét a HTTP-cél URL, változat és metódus értékének futásidejű meghatározásával támogatja. Ezen értékeket a végponthivatkozás, dinamikus felülírási URL, változat és metódus értékének kibontása határozza meg.

- v Végponthivatkozás esetén használja a com.ibm.websphere.sca.addressing.EndpointReference API-felületeket vagy állítsa be a /headers/SMOHeader/Target/address mezőt az SMO-fejlécben.
- v Dinamikus felülírási URL, változat és metódus esetén használja a szolgáltatásösszetevő-alapú architektúra (SCA) üzenet HTTP vezérlési paraméterek szakaszát. Vegye figyelembe, hogy a dinamikus felülírási URL elsőbbséget élvez a cél végponthivatkozással szemben; viszont az összerendelésekre a végponthivatkozás vonatkozik, tehát ez a preferált megközelítés, és ahol lehetséges, ezt kell használni.

A HTTP export- és import-összerendelések alatt kimenő üzenetek vezérlési és fejlécadatait a rendszer a következő sorrendben dolgozza fel:

- 1. Fejléc- és vezérlési adatok az SCA-üzenet a HTTP dinamikus felülírás URL-címe, változata és metódusa nélkül (legalacsonyabb prioritás)
- 2. Módosítások az adminisztrációs kezelőpultról az exportálási/importálási szinten
- 3. Módosítások az adminisztrációs kezelőpultról az exportálás vagy importálás metódus szintjén
- 4. Célcím megadása a végponthivatkozás vagy az SMO-fejléc útján
- 5. Az SCA-üzenetből származó dinamikus felülírási URL-cím, változat és metódus
- 6. Az adatkezelőből vagy az adat-összerendelésből származó fejlécek és vezérlési adatok (legmagasabb prioritás)

A HTTP-exportálás és -importálás csak akkor tölti fel a bejövő irányú fejléceket és vezérlési paramétereket a bejövő üzenet adataival (HTTPExportRequest és HTTPImportResponse), ha a protokollfejléc továbbadása **True** értékűre van állítva. Hasonlóképpen, a HTTP-exportálás és -importálás csak akkor olvassa be és dolgozza fel a kimenő fejléceket és vezérlési paramétereket (HTTPExportResponse és HTTPImportRequest), ha a protokollfejléc továbbadása **True** értékűre van állítva.

**Megjegyzés:** Az importálási válaszban vagy exportálási kérésben található fejlécek vagy vezérlési paraméterek adatkezelési vagy adat-összerendelési módosításai nem változtatják meg az import- vagy export-összerendelésben található üzenet feldolgozási utasításait, és csak módosított értékek alsóbb szintű SCA-összetevőknek történő továbbításához használhatók.

A környezeti szolgáltatás felelős a környezet (beleértve a protokollfejlécek, például a HTTP-fejléc, és a felhasználói környezetet, például fiókazonosító) továbbításáért egy SCA meghívási útvonal mentén. Az IBM Integration Designer alkalmazásban történő fejlesztés során az importálási és exportálási tulajdonságok útján szabályozhatja a környezet továbbadását. További információkért tekintse meg az IBM Integration Designer információközpontban az import- és export-összerendelésekre vonatkozó információkat.

#### **Rendelkezésre álló HTTP-fejlécszerkezetek és támogatás**

A HTTP importálási és HTTP exportálási kérések és válaszok kérés/válasz paramétereinek részletezését lásd: [29. táblázat: oldalszám: 96.](#page-103-0)

## *57. táblázat: Rendelkezésre álló HTTP-fejlécadatok*

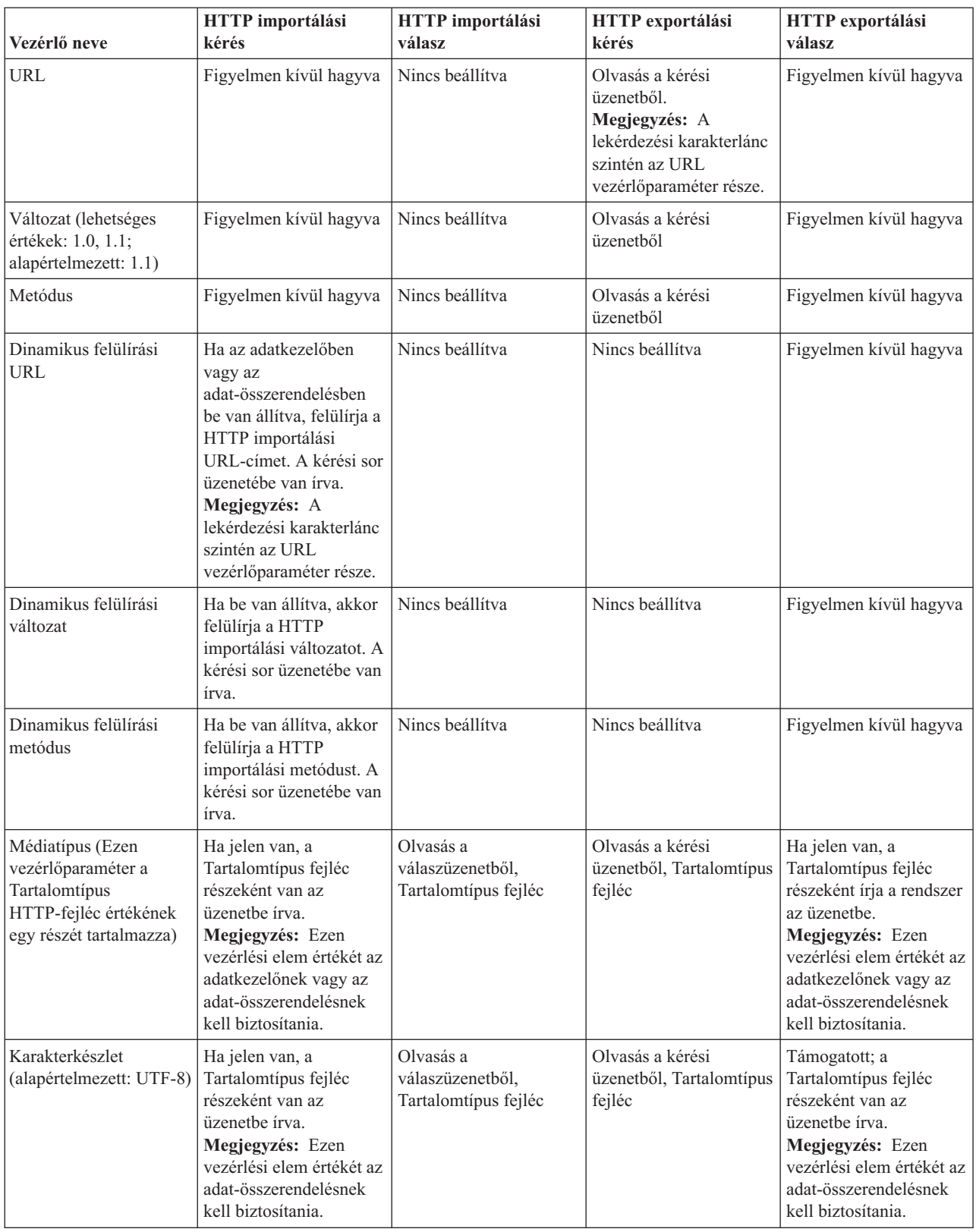

| Vezérlő neve                                                                                                    | <b>HTTP</b> importálási<br>kérés                                                                                                    | HTTP importálási<br>válasz   | <b>HTTP</b> exportálási<br>kérés                                                                                                    | <b>HTTP</b> exportálási<br>válasz                                                                                               |
|----------------------------------------------------------------------------------------------------|----------------------------------------------------------------------------------------------------|------------------------------|----------------------------------------------------------------------------------------------------|----------------------------------------------------------------------------------------------------|
| Átviteli kódolás<br>(Lehetséges értékek:<br>csonkolt, identitás;<br>alapértelmezett:<br>identitás)                                     | Ha jelen van, fejlécként<br>van az üzenetbe írva, és<br>szabályozza az<br>üzenetátalakítás<br>kódolásának módját.                                                                                                    | Olvasás a<br>válaszüzenetből | Olvasás a kérési<br>üzenetből                                                                                                    | Ha jelen van, fejlécként<br>van az üzenetbe írva, és<br>szabályozza az<br>üzenetátalakítás<br>kódolásának módját.               |
| Tartalomkódolás<br>(Lehetséges értékek:<br>gzip, x-gzip, homorú,<br>identitás;<br>alapértelmezett:<br>identitás)                       | Ha jelen van, fejlécként<br>van az üzenetbe írva, és<br>szabályozza a hasznos<br>adatok kódolásának<br>módját.                                                                                                    | Olvasás a<br>válaszüzenetből | Olvasás a kérési<br>üzenetből                                                                                                    | Ha jelen van, fejlécként<br>van az üzenetbe írva, és<br>szabályozza a hasznos<br>adatok kódolásának<br>módját.                  |
| Tartalomhossz                                                                                                    | Figyelmen kívül hagyva                                                                                                    | Olvasás a<br>válaszüzenetből | Olvasás a kérési<br>üzenetből                                                                                                    | Figyelmen kívül hagyva                                                                                                    |
| <b>StatusCode</b><br>(alapértelmezett: 200)                                                                                            | Nem támogatott                                                                                                    | Olvasás a<br>válaszüzenetből | Nem támogatott                                                                                                    | Ha jelen van, akkor a<br>válaszsor üzenetébe van<br>írva                                                                        |
| ReasonPhrase<br>(alapértelmezett: OK)                                                                                                  | Nem támogatott                                                                                                    | Olvasás a<br>válaszüzenetből | Nem támogatott                                                                                                    | A vezérlés értéke<br>figyelmen kívül van<br>hagyva. Az üzenet<br>válaszsorának értéke a<br>StatusCode kódból van<br>előállítva. |
| Hitelesítés (több<br>tulajdonságot tartalmaz)                                                                                          | Ha jelen van, az<br>Alapszintű hitelesítés<br>fejléc összeállításához<br>használatos.<br>Megjegyzés: Ezen<br>fejléc értéke kizárólag a<br>HTTP-protokollon lesz<br>kódolva. Az<br>SCA-architektúrában<br>dekódolva lesz, és<br>egyszerű szövegként<br>lesz átadva. | Nem alkalmazható             | Olvasás a kérési üzenet<br>Alapszintű hitelesítés<br>fejlécéből. Ezen fejléc<br>jelenléte nem jelzi, hogy<br>a felhasználó hitelesítve<br>lett-e. A hitelesítést a<br>kisalkalmazás<br>konfigurációjában kell<br>szabályozni.<br>Megjegyzés: Ezen<br>fejléc értéke kizárólag a<br>HTTP-protokollon lesz<br>kódolva. Az<br>SCA-architektúrában<br>dekódolva lesz, és<br>egyszerű szövegként<br>lesz átadva. | Nem alkalmazható                                                                                                    |
| Proxy (több<br>tulajdonságot tartalmaz:<br>Gazdagép, Port,<br>Hitelesítés)                                                             | Ha jelen van, a<br>proxykiszolgálón<br>keresztüli kapcsolat<br>létrehozására<br>használható.                                                                                                    | Nem alkalmazható             | Nem alkalmazható                                                                                                    | Nem alkalmazható                                                                                                    |
| SSL (több tulajdonságot<br>tartalmaz: Kulcstár,<br>Kulcstárjelszó,<br>Kulcsadatbázis,<br>Kulcsadatbázis-jelszó,<br>Ügyfél-hitelesítés) | Ha a rendszer feltölti, és<br>a cél URL HTTPS,<br>kapcsolat létrehozására<br>használható SSL<br>segítségével.                                                                                                    | Nem alkalmazható             | Nem alkalmazható                                                                                                    | Nem alkalmazható                                                                                                    |

*57. táblázat: Rendelkezésre álló HTTP-fejlécadatok (Folytatás)*

#### **HTTP adat-összerendelések:**

Minden egyes különböző, szolgáltatásösszetevő-alapú architektúra (SCA) üzenet és HTTP-protokollüzenet közötti adatleképezés esetén konfigurálni kell egy adatkezelőt vagy egy HTTP adat-összerendelést. Az adatkezelők egy összerendelés-semleges felületet biztosítanak, amely lehetővé teszi az átviteli összerendelések közötti újrafelhasználást, és az ajánlott megközelítést képviselik. Az adat-összerendelések egy bizonyos átviteli összerendelésre jellemzők. A HTTP-specifikus adat-összerendelési osztályok rendelkezésre állnak; egyéni adatkezelőket és adat-összerendeléseket is írhat.

**Megjegyzés:** Az ezen témakörben található három HTTP adat-összerendelési osztály

(HTTPStreamDataBindingSOAP, HTTPStreamDataBindingXML és HTTPServiceGatewayDataBinding) elavult az IBM Business Process Manager 7.0-ás változatától kezdve. A témakörben ismertetett adat-összerendelések helyett vegye fontolóra a következő adatkezelőket:

- v A HTTPStreamDataBindingSOAP helyett használja a SOAPDataHandler kezelőt.
- v A HTTPStreamDataBindingXML helyett használja az UTF8XMLDataHandler kezelőt
- v A HTTPServiceGatewayDataBinding helyett használja a GatewayTextDataHandler kezelőt

Az adat-összerendelések a HTTP-importálásokkal és HTTP-exportálásokkal történő használathoz állnak rendelkezésre: bináris adat-összerendelés, XML adat-összerendelés és SOAP adat-összerendelés. Egyirányú műveletek esetében nem kötelező válaszadat-összerendelés. Az adat-összerendelést egy olyan Java osztály neve jelöli, amelynek példányai HTTP-objektumból ServiceDataObject objektummá alakíthatók át és vissza. Funkcióválasztót kell használni az olyan exportálásnál, amely – a metódus-összerendeléssel együttműködve – meghatározhatja, melyik adat-összerendelés van használatban, és melyik művelet van elindítva. A rendelkezésre álló adat-összerendelések a következők:

v Bináris adat-összerendelések, amelyek strukturálatlan bináris adatként kezelik a törzset. A bináris adat-összerendelés XSD-sémájának megvalósítása a követező:

```
<xsd:schema elementFormDefault="qualified"
  targetNamespace="http://com.ibm.websphere.http.data.bindings/schema"
  xmlns:tns="http://com.ibm.websphere.http.data.bindings/schema"
  xmlns:xsd="http://www.w3.org/2001/XMLSchema">
  <xsd:complexType name="HTTPBaseBody">
    <xsd:sequence/>
  </xsd:complexType>
  <xsd:complexType name="HTTPBytesBody">
    <xsd:complexContent>
      <xsd:extension base="tns:HTTPBaseBody">
        <xsd:sequence>
          <xsd:element name="value" type="xsd:hexBinary"/>
        </xsd:sequence>
      </xsd:extension>
    </xsd:complexContent>
  </xsd:complexType>
```
- v XML adat-összerendelések, amelyek XML-adatként támogatják a törzset. Az XML adat-összerendelés megvalósítása hasonló a JMS XML adat-összerendeléshez, és nincs korlátozva a felületsémán.
- v SOAP adat-összerendelések, amelyek SOAP-adatként támogatják a törzset. A SOAP adat-összerendelés megvalósítása nincs korlátozva a felületsémán.

#### **Egyéni HTTP adat-összerendelések megvalósítása**

Ezen szakasz az egyéni HTTP adat-összerendelések megvalósítását ismerteti.

**Megjegyzés:** Az ajánlott megközelítés egy egyéni adatkezelő megvalósítása, mert az újrafelhasználható az átviteli összerendelésekben.

Egyéni HTTP-üzenetek kezeléséhez a HTTPStreamDataBinding az elsődleges felület. A felületet úgy tervezték, hogy nagy méretű hasznos adatok kezelését tegye lehetővé. Ahhoz azonban, hogy egy ilyen megvalósítás működjön, ezen adat-összerendelésnek – az üzenet a folyamba történő írását megelőzően – vissza kell adnia a vezérlési adatokat és fejléceket.

Az alábbi metódusokat és végrehajtási sorrendjüket az egyéni adat-összerendelésnek kell megvalósítania.

Egy adat-összerendelés testreszabása érdekében írjon egy osztályt, amely megvalósítja a HTTPStreamDataBinding összerendelést. Az adat-összerendelésnek négy saját tulajdonsággal kell rendelkeznie:

- saját DataObject pDataObject
- saját HTTPControl pCtrl
- v saját HTTPHeaders pHeaders
- saját yourNativeDataType nativeData

A HTTP-összerendelés a testreszabott adat-összerendelést a következő sorrendben fogja indítani:

- v Kimenő feldolgozás (DataObject eredeti formátummá):
	- 1. setDataObject(...)
	- 2. setHeaders(...)
	- 3. setControlParameters(...)
	- 4. setBusinessException(...)
	- 5. convertToNativeData()
	- 6. getControlParameters()
	- 7. getHeaders()
	- 8. write(...)
- v Bejövő feldolgozás (eredeti formátum DataObject objektummá):
	- 1. setControlParameters(...)
	- 2. setHeaders(...)
	- 3. convertFromNativeData(...)
	- 4. isBusinessException()
	- 5. getDataObject()
	- 6. getControlParameters()
	- 7. getHeaders()

El kell indítania a setDataObject(...) metódust a convertFromNativeData(...) elemben a dataObject értékének beállításához, amelyet a rendszer az eredeti adatokból alakít át a "pDataObject" saját tulajdonsággá.

```
public void setDataObject(DataObject dataObject)
   throws DataBindingException {
  pDataObject = dataObject;
}
public void setControlParameters(HTTPControl arg0) {
 this.pCtrl = arg0;
}
public void setHeaders(HTTPHeaders arg0) {
 this.pHeaders = arg0;
}
/*
* Adja hozzá az "IsBusinessException" HTTP-fejlécet a pHeaders tulajdonságban.
* Két lépés:
* 1.Először távolítsa el az összes IsBusinessException nevű fejlécet (megkülönbözteti a kis- és nagybetűket).
* Azért szükséges, hogy megbizonyosodjon róla, hogy csak egy fejléc van jelen.
* 2.Adja hozzá az új "IsBusinessException" fejlécet
*/
```

```
public void setBusinessException(boolean isBusinessException) {
  //először távolítsa el az összes IsBusinessException nevű fejlécet (megkülönbözteti a kis- és nagybetűket).
  //Azért szükséges, hogy megbizonyosodjon róla, hogy csak egy fejléc van jelen.
  //adja hozzá az új "IsBusinessException" fejlécet, példa a kódra:
 HTTPHeader header=HeadersFactory.eINSTANCE.createHTTPHeader();
  header.setName("IsBusinessException");
  header.setValue(Boolean.toString(isBusinessException));
  this.pHeaders.getHeader().add(header);
}
public HTTPControl getControlParameters() {
 return pCtrl;
}
public HTTPHeaders getHeaders() {
 return pHeaders;
}
public DataObject getDataObject() throws DataBindingException {
 return pDataObject;
}
/*
* Kérdezze le a "IsBusinessException" fejlécet a pHeaders tulajdonságból, majd adja vissza a logikai értékét
*/
public boolean isBusinessException() {
 String headerValue = getHeaderValue(pHeaders,"IsBusinessException");
  boolean result=Boolean.parseBoolean(headerValue);
 return result;
}
public void convertToNativeData() throws DataBindingException {
  DataObject dataObject = getDataObject();
  this.nativeData=realConvertWorkFromSDOToNativeData(dataObject);
}
public void convertFromNativeData(HTTPInputStream arg0){
 //Felhasználó által fejlesztett metódus
  //adatok a HTTPInputStream folyamból való olvasásához
  //Alakítsa át DataObject objektummá
 DataObject dataobject=realConvertWorkFromNativeDataToSDO(arg0);
  setDataObject(dataobject);
}
public void write(HTTPOutputStream output) throws IOException {
  if (nativeData != null)
 output.write(nativeData);
}
```
# **EJB összerendelések**

Az Enterprise JavaBeans (EJB) import-összerendelések lehetővé teszik a szolgáltatásösszetevő-alapú architektúra (SCA) összetevők számára a Java EE kiszolgálón futó, Java EE üzleti logika által biztosított szolgáltatások meghívását. Az EJB export-összerendelések lehetővé teszik SCA-összetevők Enterprise JavaBeans összetevőként való közzétételét, így a Java EE üzleti logika meghívhat olyan SCA-összetevőket is, amelyek más esetekben nem elérhetőek számára.

## **EJB import-összerendelések:**

Az EJB import-összerendelések lehetővé teszik egy SCA-modul számára EJB-megvalósítások meghívását annak megadásával, hogy a fogyasztó modul hogyan van a külső EJB-komponenshez rendelve. Szolgáltatások külső EJB-megvalósításokból való importálása lehetővé teszi a felhasználók számára, hogy az üzleti logikát csatlakoztassák az IBM Business Process Manager környezethez, és részt vegyenek az üzleti folyamatban.

Az EJB import-összerendelések az Integration Designer segítségével hozhatók létre. Az összerendelések létrehozásához a következő eljárások használhatók:

v EJB importálások létrehozása a külső szolgáltatás varázsló segítségével

Az Integration Designer alkalmazásban található külső szolgáltatás varázsló meglévő megvalósításokon alapuló EJB importálások összeállítására használható. A külső szolgáltatás varázsló segítségével a felhasználó szolgáltatásokat hozhat létre az általa megadott kritériumok alapján. Az eszköz ezután a felderített szolgáltatások alapján üzleti objektumokat, felületeket és importfájlokat állít elő.

v EJB importálások létrehozása az összeállítás-szerkesztő segítségével

Az Integration Designer összeállítás-szerkesztőjének használatával egy összeállítási diagramon belül is lehetséges EJB importálás létrehozása. A palettáról használhat egy Importálást vagy egy Java osztályt az EJB összerendelés létrehozására.

Az elkészített importálás olyan adat-összerendelésekkel rendelkezik, amelyek létrehozzák a Java-WSDL kapcsolatot a Java hídösszetevő igénylése helyett. Közvetlenül összekapcsolhat egy Web Services Description Language (WSDL) hivatkozást egy olyan EJB importálással, amely az EJB-alapú szolgáltatással Java felületet segítségével kommunikál.

Az EJB importálás az EJB 2.1 vagy EJB 3.0 programozási modell használatával léphet interakcióba a Java EE üzleti logikával.

A Java EE üzleti logika hívása lehet helyi (csak EJB 3.0 esetén) vagy távoli.

v A helyi hívás akkor használható, ha a meghívni kívánt Java EE üzleti logika az importálással azonos kiszolgálón található.

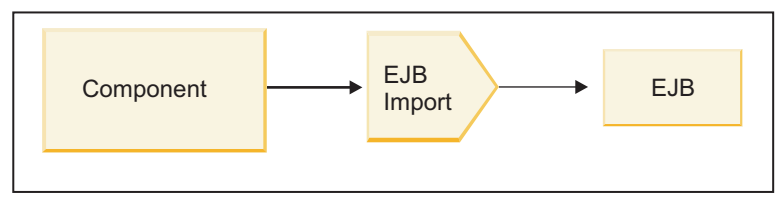

Server A

*73. ábra: EJB helyi hívása (csak EJB 3.0 esetén)*

v A távoli hívás akkor használható, ha a meghívni kívánt Java EE üzleti logika nem az importálással azonos kiszolgálón található.

A következő ábrán például egy EJB-importálás az RMI/IIOP-protokollt (Remote Method Invocation Internet Inter-ORB Protocol) használja egy másik kiszolgálón található EJB-metódus meghívására.

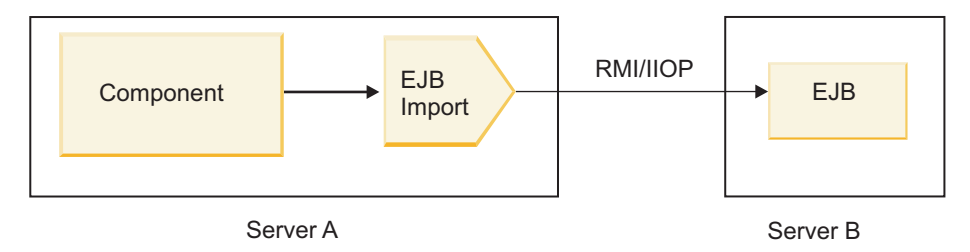

*74. ábra: EJB távoli hívása*

Az EJB-összerendelés konfigurálásakor az Integration Designer a JNDI-név segítségével határozza meg az EJB programozási modell szintjét és az indítás típusát (helyi vagy távoli).

Az EJB import-összerendelések a következő fő összetevőket tartalmazzák:

- JAX-WS adatkezelő
- v EJB hibakiválasztó
- v EJB importálásifunkció-választó

Ha a felhasználói forgatókönyve nem a JAX-WS leképzésen alapul, előfordulhat, hogy egyedi adatkezelőre, funkcióválasztóra és hibakiválasztóra lesz szüksége azon feladatok elvégzéséhez, amelyeket egyébként az EJB import-összerendelésekben szereplő összetevők hajtanak végre. Ez tartalmazza azt a leképezést is, amelyet általában az egyedi leképezési algoritmus végez el.

#### **EJB export-összerendelések:**

Külső Java EE alkalmazások meghívhatnak SCA-összetevőket EJB export-összerendelésekkel. EJB exportálás használatával közzéteheti az SCA-összetevőket, így a külső Java EE alkalmazások meghívhatják az összetevőket az EJB programozási modell segítségével.

**Megjegyzés:** Az EJB exportálás egy állapot nélküli komponens.

Az EJB összerendelések az Integration Designer segítségével hozhatók létre. Az összerendelések létrehozásához a következő eljárások használhatók:

v EJB export-összerendelések létrehozása a külső szolgáltatás varázsló segítségével

Az Integration Designer alkalmazásban található külső szolgáltatás varázsló segítségével létrehozhat meglévő megvalósításokon alapuló EJB export-szolgáltatásokat. A külső szolgáltatás varázsló segítségével a felhasználó szolgáltatásokat hozhat létre az általa megadott kritériumok alapján. Az eszköz ezután a felfedezett szolgáltatások alapján üzleti objektumokat, felületeket és exportfájlokat állít elő.

v EJB export-összerendelések létrehozása az összeállítás-szerkesztő segítségével

Az Integration Designer összeállítás-szerkesztője segítségével létrehozhat EJB exportálásokat.

**Fontos:** A J2SE (Java 2 Platform, Standard Edition) ügyfél nem képes olyan EJB exportálási ügyfél meghívására, amelyet az Integration Designer alkalmazásban hoztak létre.

Létrehozhat összerendelést egy meglévő SCA-összetevőből, vagy létrehozhat exportálást egy EJB-összetevővel egy Java felület számára.

- v Amikor meglévő WSDL-felülettel rendelkező létező SCA-összetevőhöz hoz létre exportálást, az exportáláshoz a rendszer Java felületet rendel hozzá.
- v Amikor egy Java felülethez hoz létre exportálást, választhat WSDL vagy Java felületet az exportálás számára.

**Megjegyzés:** Egy EJB-exportálás létrehozására használt Java felület a következő korlátozásokkal rendelkezik egy távoli hívás esetén a paraméterként átadott objektumokra (bemeneti és kimeneti paraméterek, illetve kivételek) vonatkozóan:

- Konkrét típusnak kell lenniük (felületi vagy absztrakt típus helyett).
- Meg kell felelniük az Enterprise JavaBeans specifikációnak. Sorba rendezhetőnek kell lenniük, az alapértelmezett, argumentum nélküli konstruktorral kell rendelkezniük, és minden tulajdonságnak elérhetőnek kell lennie a lekérő és beállító metódusok révén.

Az Enterprise JavaBeans specifikációkról további információkat a Sun Microsystems, Inc. webhelyén talál a következő címen: [http://java.sun.com.](http://java.sun.com)

Ezenkívül a kivételnek a java.lang.Exception osztályból örökölt, ellenőrzött és szinguláris (azaz több ellenőrzött kivételtípus küldését nem támogató) kivételnek kell lennie.

Fontos még, hogy egy Java EnterpriseBean üzleti felülete egy egyszerű Java felület, és nem bővíthet javax.ejb.EJBObject vagy javax.ejb.EJBLocalObject osztályt. Az üzleti felület metódusai nem küldhetnek java.rmi.Remote.Exception kivételeket.

Az EJB export-összerendelések az EJB 2.1 vagy EJB 3.0 programozási modell használatával léphetnek interakcióba a Java EE üzleti logikával.

A hívás lehet helyi (csak EJB 3.0 esetén) vagy távoli.

- v A helyi hívás akkor használható, ha a Java EE üzleti logika olyan SCA-összetevőt hív meg, amely az exportálással azonos kiszolgálón található.
- v A távoli hívás akkor használható, ha a Java EE üzleti logika nem az exportálással azonos kiszolgálón található.

Például a következő ábrán egy EJB egy másik kiszolgálón található SCA-összetevőt hív meg RMI/IIOP használatával.

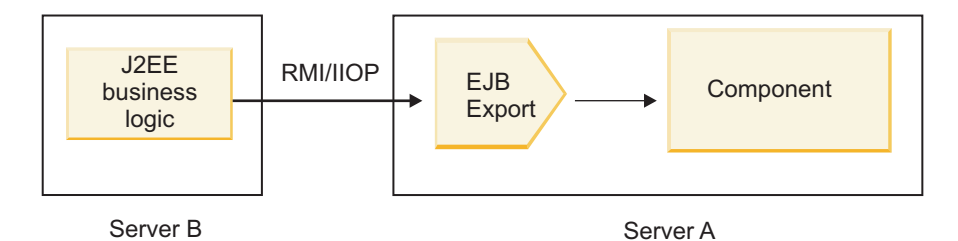

*75. ábra: SCA-összetevő ügyfélprogram általi távoli hívása EJB exporttal*

Az EJB-összerendelés konfigurálásakor az Integration Designer a JNDI-név segítségével határozza meg az EJB programozási modell szintjét és az indítás típusát (helyi vagy távoli).

Az EJB export-összerendelések a következő fő összetevőket tartalmazzák:

- v JAX-WS adatkezelő
- v EJB exportálásifunkció-választó

Ha a felhasználói forgatókönyve nem a JAX-WS adatkezelőn alapul, előfordulhat, hogy egyedi adatkezelőre és funkcióválasztóra lesz szüksége azon feladatok elvégzéséhez, amelyeket egyébként az EJB export-összerendelésekben szereplő összetevők hajtanak végre. Ez tartalmazza azt a leképezést is, amelyet általában az egyedi leképezési algoritmus végez el.

## **EJB-összerendelések tulajdonságai:**

Az EJB import-összerendelések a konfigurált JNDI-nevek segítségével határozzák meg az EJB programozási modell szintjét és az indítás típusát (helyi vagy távoli). Az EJB import- és export-összerendelések a JAX-WS adatkezelőt használják az adatátalakításhoz. Az EJB import-összerendelés egy EJB importálásifunkció-választót és egy EJB hibakiválasztót használ, az EJB export-összerendelés pedig egy EJB exportálásifunkció-választót használ.

#### *JNDI-nevek és EJB import-összerendelések:*

Az Integration Designer az EJB-összerendelés egy importálásra történő konfigurálásakor a JNDI-név segítségével határozza meg az EJB programozási modell szintjét és az indítás típusát (helyi vagy távoli).

Ha nincs megadva JNDI-név, a rendszer az alapértelmezett EJB felület-összerendelést használja. A létrehozott alapértelmezett nevek attól függnek, hogy EJB 2.1 JavaBeans vagy EJB 3.0 JavaBeans komponenst hív meg.

**Megjegyzés:** Az elnevezési szabályokról további információkat a WebSphere Application Server információs központ "EJB 3.0 alkalmazás-összerendelések áttekintése" című fejezetében talál.

v EJB 2.1 JavaBeans

Az Integration Designer által előre kiválasztott alapértelmezett JNDI-név az alapértelmezett EJB 2.1 összerendelés, amely az **ejb/** plusz saját felület formátumú, perjelekkel elválasztva.

Például a com.mycompany.myremotebusinesshome esetében egy EJB 2.1 JavaBeans otthoni felületének alapértelmezett összerendelése a következő:

ejb/com/mycompany/myremotebusinesshome

EJB 2.1 esetén csak távoli EJB-hívások támogatottak.

v EJB 3.0 JavaBeans

Az Integration Designer által előre kiválasztott alapértelmezett JNDI-név a helyi JNDI számára a helyi felület teljesen megadott osztályneve, előtte egy **ejblocal:** karakterlánccal. Például a com.mycompany.mylocalbusiness helyi felület teljesen megadott felülete esetében az előre kiválasztott EJB 3.0 JNDI a következő:

ejblocal:com.mycompany.mylocalbusiness
A com.mycompany.myremotebusiness távoli felület esetében az előre kiválasztott EJB 3.0 JNDI a teljesen megadott felület:

com.mycompany.myremotebusiness

Az EJB 3.0 alapértelmezett alkalmazás összerendelések leírása a következő helyen található meg: [EJB 3.0](http://publib.boulder.ibm.com/infocenter/wasinfo/fep/topic/com.ibm.websphere.nd.multiplatform.doc/info/ae/ae/cejb_bindingsejbfp.html) [alkalmazás összerendelések áttekintése.](http://publib.boulder.ibm.com/infocenter/wasinfo/fep/topic/com.ibm.websphere.nd.multiplatform.doc/info/ae/ae/cejb_bindingsejbfp.html)

Az Integration Designer a "rövid" nevet fogja használni alapértelmezett JNDI-helyként a 3.0-ás változatú programozási modellt használó EJB-komponensekhez.

**Megjegyzés:** Ha a cél EJB telepített JNDI-hivatkozása eltér az alapértelmezett JNDI összerendelési helytől, mert egyedi leképezést használt vagy konfigurált, a cél JNDI-nevet megfelelően meg kell határozni. A név megadható az Integration Designer alkalmazásban a telepítés előtt, illetve, import-összerendelés esetén módosíthatja a nevet az adminisztrációs kezelőpulton (telepítés után), hogy egyezzen a cél EJB JNDI-nevével.

Az EJB összerendelések létrehozásáról további információkat talál az Integration Designer információs központ Munka az EJB összerendelésekkel című részében.

# *JAX-WS adatkezelő:*

Az Enterprise JavaBeans (EJB) import-összerendelés a JAX-WS adatkezelőt használja a kérési üzleti objektumok Java objektumparaméterekké való alakításához, illetve a Java objektum visszatérési értékének válasz üzleti objektummá való alakításához. Az EJB export-összerendelés a JAX-WS adatkezelőt használja a kérési EJB-komponensek kérési üzleti objektumokká való átalakításához, valamint a válasz üzleti objektumok visszaadott értékké való átalakításához.

Ez az adatkezelő adatokat képez le az SCA által megadott WSDL-felületről a cél EJB Java felületre (és fordítva) a Java API for XML Web Services (JAX-WS) specifikáció és a Java Architecture for XML Binding (JAXB) specifikáció használatával.

**Megjegyzés:** A jelenlegi támogatás a JAX-WS 2.1.1 és JAXB 2.1.3 specifikációkra korlátozódik.

A kérés, válasz, hiba és futásidejű kivételek feldolgozását az EJB-összerendelési szinten megadott adatkezelő végzi.

**Megjegyzés:** Az egyes hibákhoz külön adatkezelők adhatók meg a faultBindingType konfigurációs tulajdonság meghatározásával. Ez felülírja az EJB-összerendelési szinten megadott értéket.

Alapértelmezésben a rendszer a JAX-WS adatkezelőt használja, ha az EJB-összerendelés WSDL-felülettel rendelkezik. Ez az adatkezelő nem használható JAX-WS hívást képviselő SOAP üzenet adatobjektummá alakítására.

Az EJB import-összerendelés adatkezelőt használ az adatobjektumok Java objektumadattömbbé (Object[]) való alakításához. Kimenő kommunikáció során a következő feldolgozás megy végbe:

- 1. Az EJB-összerendelés beállítja a várt típust, elemet és a célmetódus nevét a BindingContext elemben úgy, hogy egyezzen a WSDL-felületen megadottakkal.
- 2. Az EJB-összerendelés meghívja az adatátalakítást igénylő adatobjektum számára az átalakítási metódust.
- 3. Az adatkezelő visszaad egy Object[] adattömböt, amely a metódus paramétereit képviseli (a metóduson belüli definícióik sorrendje szerint).
- 4. Az EJB-összerendelés az Object[] segítségével hívja meg a metódust a cél EJB-felületen.

Az összerendelés előkészít egy Object[] adattömböt is az EJB-hívásból származó válasz feldolgozásához.

- v Az Object[] első eleme a Java metódushívásból származó visszaadott érték.
- v Az utána következő értékek a metódus bemeneti paramétereit képviselik.

Ez szükséges a paraméterek Be/Ki és Ki típusainak támogatásához.

A Ki típusú paraméterek esetén az értékeket a válasz adatobjektumban kell visszaadni.

Az adatkezelő feldolgozza és átalakítja az Object[] adattömbben található értékeket, majd visszaad egy választ az adatobjektumnak.

Az adatkezelő az xs:AnyType, xs:AnySimpleType és xs:Any adattípusokat, valamint más XSD-adattípusokat támogat. Az xs:Any támogatásának engedélyezéséhez használja a **@XmlAnyElement (lax=true)** beállítást a Java kódban található JavaBeans tulajdonságban, amint a következő példában is látható:

```
public class TestType {
private Object[] object;
 @XmlAnyElement (lax=true)
 public Object[] getObject() {
 return object;
 )
 public void setObject (Object[] object) {
 this.object=object;
)
)
```
Ezzel a TestType osztályban a tulajdonságobjektum egy xs:any mező lesz. Az xs:any mezőben használt Java osztályértéknek az **@XmlAnyElement** magyarázattal kell rendelkeznie. Ha például az objektumadattömb feltöltéséhez használni kívánt Java osztály a Cím, a Cím osztálynak a **@XmlRootElement** magyarázattal kell rendelkeznie.

**Megjegyzés:** Ha testre szeretné szabni a leképezést az XSD típusról a JAX-WS specifikáció által meghatározott Java típusra, módosítsa a JAXB magyarázatokat az üzleti igényeknek megfelelően. A JAX-WS adatkezelő az xs:any, xs:anyType és xs:anySimpleType típusokat támogatja.

A következő korlátozások vonatkoznak a JAX-WS adatkezelőre:

- v Az adatkezelő nem támogatja a fejlécattribútum **@WebParam** magyarázatát.
- v Az üzleti objektumok sémafájljainak (XSD fájlok) névtere nem tartalmaz alapértelmezett leképezést a Java csomagnévről. Az **@XMLSchema** magyarázat a package-info.java elemben szintén nem működik. Egy névtérrel rendelkező XSD létrehozásának egyetlen módja az **@XmlType** és **@XmlRootElement** magyarázatok használata. Az **@XmlRootElement** meghatározza a cél névteret a JavaBeans típusokban található globális elem számára.
- v Az EJB importálási varázsló nem hoz létre XSD-fájlokat a nem kapcsolódó osztályok számára. A 2.0 változat nem támogatja az **@XmlSeeAlso** magyarázatot, így ha az utódosztályra nem közvetlenül a szülőosztályból hivatkoznak, nem jön létre XSD. A probléma megoldása érdekében futtatni kell a SchemaGen parancsot ezen utódosztályokra vonatkozóan.

A SchemaGen egy parancssori segédprogram (a *WPS\_telepítési\_könyvtár*/bin könyvtárban), amellyel XSD-fájlok hozhatók létre egy adott komponens számára. Ezeket az XSD-fájlokat kézzel be kell másolni a modulba ahhoz, hogy a megoldás működjön.

# *EJB hibakiválasztó:*

Az EJB hibakiválasztó meghatározza, hogy egy EJB-meghívás hibával, futásidejű kivétellel vagy sikeres válasszal végződött.

Hiba észlelése esetén az EJB hibakiválasztó visszaadja az eredeti hibanevet az összerendelési futtatókörnyezetnek, így a JAX-WS adatkezelő átalakíthatja a kivételobjektumot hiba üzleti objektummá.

Sikeres (hibamentes) válasz esetén az EJB import-összerendelés összeállít egy Java objektumadattömböt (Object[]) az értékek visszaadásához.

- v Az Object[] első eleme a Java metódushívásból származó visszaadott érték.
- v Az utána következő értékek a metódus bemeneti paramétereit képviselik.

Ez szükséges a paraméterek Be/Ki és Ki típusainak támogatásához.

Kivétel-forgatókönyvek esetén az összerendelés összeállít egy Object[] adattömböt, és az első elem a metódus által dobott kivételt képviseli.

A hibakiválasztó a következő értékeket adhatja vissza:

#### *58. táblázat: Visszaadott értékek*

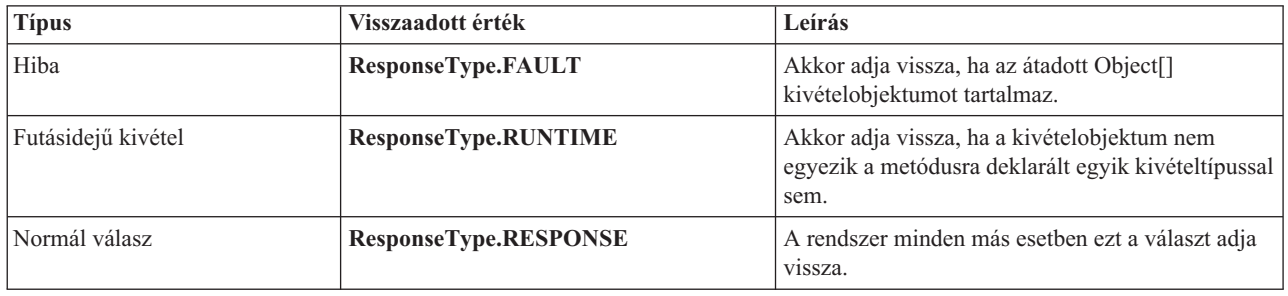

Ha a hibakiválasztó **ResponseType.FAULT** értéket ad vissza, az eredeti hibanév lesz visszaadva. Ezt az eredeti hibanevet használja az összerendelés a megfelelő WSDL-hibanév modellből történő meghatározásához, és a helyes hibaadat-kezelő meghívásához.

# *EJB funkcióválasztó:*

Az EJB-összerendelések egy importálásifunkció-választót (kimenő feldolgozás esetén), illetve egy exportálásifunkció-választót (bejövő feldolgozás esetén) használnak a meghívni kívánt EJB-metódus meghatározásához.

#### **Importálásifunkció-választó**

Kimenő feldolgozás során az importálásifunkció-választó az EJB-metódus típusát az EJB-importáláshoz kötött SCA-összetevő által meghívott művelet neve alapján származtatja. A funkcióválasztó a @WebMethod magyarázatot keresi az Integration Designer által előállított JAX-WS magyarázattal ellátott Java osztályban a kapcsolódó célművelet nevének meghatározásához.

- v Ha a @WebMethod magyarázat megtalálható, a funkcióválasztó a @WebMethod magyarázatot használja a helyes Java metódusleképezés a WSDL-metódus számára történő meghatározásához.
- v Ha a @WebMethod magyarázat hiányzik, a funkcióválasztó feltételezi, hogy a Java metódus neve ugyanaz, mint a meghívott művelet neve.

**Megjegyzés:** Ez a funkcióválasztó csak WSDL-típusú felületekre érvényes egy EJB-importálás esetén, de Java-típusú felületre EJB-importálás esetén nem.

A funkcióválasztó egy java.lang.reflect.Method objektumot ad vissza, amely az EJB-felület metódusát képviseli.

A funkcióválasztó egy Java objektumadattömböt (Object[]) használ a célmetódus válaszának tárolására. Az Object[] első eleme egy Java metódus a WSDL-névvel, az Object[] második elem pedig a bemeneti üzleti objektum.

# **Exportálásifunkció-választó**

A bemenő feldolgozás során a meghívni kívánt célmetódust az exportálásifunkció-választó származtatja a Java metódusból.

Az exportálásifunkció-választó leképezi az EJB-ügyfél által meghívott Java művelet nevét a célösszetevő felületén lévő művelet nevére. A metódus neve karakterlánc formájában érkezik vissza, és az SCA-futattókörnyezet oldja fel a célösszetevő felülettípusától függően.

# **EIS-összerendelések**

A nagyvállalati információs rendszer (EIS) összerendelések az SCA összetevők és egy külső EIS között biztosítanak kapcsolatot. A kommunikáció az EIS-exportálások és EIS-importálások segítségével valósítható meg, amelyek támogatják a JCA 1.5 erőforrás-illesztőket és a WebSphere Adapters illesztőket.

Az SCA összetevők megkövetelhetik, hogy az adatokat külső EIS rendszeren keresztül küldje vagy fogadja. Ilyen kapcsolatot igénylő SCA-modul létrehozásakor egy EIS-összerendeléssel rendelkező importálást és exportálást kell hozzáadnia (az SCA-összetevőn kívül) egy adott külső EIS-rendszerrel való kommunikációhoz.

Az erőforrás-illesztők az IBM Integration Designer rendszerben egy importálási vagy egy exportálási környezetében használhatók. Az importálást vagy exportálást a külső szolgáltatás varázslóval fejlesztheti ki, és a kifejlesztés során részévé teheti az erőforrás-illesztőt. Az adott erőforrás-illesztőhöz létrejön egy EIS importálás, amely lehetővé teszi az alkalmazás számára szolgáltatások meghívását az EIS rendszeren, illetve egy EIS exportálás, amely lehetővé teszi az EIS rendszeren lévő alkalmazásoknak az IBM Integration Designer rendszerben kifejlesztett szolgáltatások meghívását. Létrehozhat például egy importálást a JD Edwards illesztővel a JD Edwards rendszeren lévő szolgáltatás meghívásához.

A külső szolgáltatás-varázsló használatakor az EIS összerendelési információk automatikusan létrejönnek. Az összerendelési információk hozzáadásához vagy módosításához egy másik eszköz, az összeállítás-szerkesztő is használható. További információ: Külső szolgáltatások elérése illesztőkkel.

Az EIS összerendelést tartalmazó SCA modul kiszolgálóra történő telepítése után az adminisztratív konzol segítségével megtekintheti az összerendelés adatait, illetve konfigurálhatja az összerendelést.

# **EIS-összerendelések áttekintése:**

Az EIS (nagyvállalati információs rendszer) összerendelés JCA-erőforrásillesztővel történő használata lehetővé teszi egy vállalati információs rendszer szolgáltatásainak elérését, vagy elérhetővé teszi a szolgáltatásokat az EIS számára.

A következő példa bemutatja, hogy a ContactSyncModule nevű SCA-modul hogyan szinkronizálja a kapcsolattartási adatokat egy Siebel-rendszer és egy SAP-rendszer között.

- 1. A ContactSync nevű SCA-összetevő a Siebel kapcsolattartási adatok módosításait figyeli (egy Siebel kapcsolattartási adatok nevű EIS-alkalmazás segítségével).
- 2. Maga a ContactSync SCA-összetevő az SAP kapcsolattartási adatok megfelelő frissítése érdekében egy SAP-alkalmazást használ (EIS alkalmazási importáláson keresztül).

Mivel a kapcsolattartási adatok tárolására használt adatstruktúrák különböznek a Siebel- és az SAP-rendszerekben, a ContactSync SCA-összetevőnek leképezést kell biztosítania.

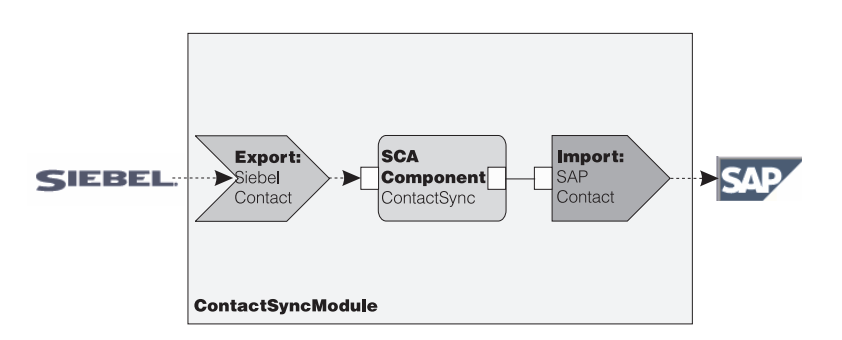

*76. ábra: A folyamat menete Siebel-rendszerből SAP-rendszerbe*

A Siebel kapcsolattartási adatok exportálása és az SAP kapcsolattartási adatok importálása rendelkezik a megfelelő, konfigurált erőforrás-illesztőkkel.

#### **Az EIS-összerendelések kulcsfontosságú szolgáltatásai:**

Az EIS-importálás egy szolgáltatásösszetevő-alapú architektúra (SCA) importálás, amely lehetővé teszi az SCA-modul összetevői számára az azon kívül definiált EIS-alkalmazások használatát. Az EIS-importálás adatokat továbbít az SCA-összetevőből a külső EIS felé; az EIS-exportálás adatokat továbbít a külső EIS felől az SCA-modulba.

#### **Importálások**

Az EIS-importálás szerepe, hogy kapcsolatot teremtsen az SCA-összetevők és a külső EIS-rendszerek között. A külső alkalmazások EIS-importálásként kezelhetők. Ebben az esetben az EIS-importálás a külső EIS felé küldi az adatokat, és fogadhatja a válaszban található adatokat.

Az EIS-importálás a modulon kívüli alkalmazások egységes nézetét biztosítja az SCA-összetevők számára. Ez lehetővé teszi az összetevőknek a kommunikációt egy külső EIS-rendszerrel (például SAP, Siebel vagy PeopleSoft) egy következetes SCA-modell segítségével.

Az importálás ügyféloldalán egy, az EIS importálási alkalmazás által közzétett felület található, egy vagy több metódussal, amelyek mindegyike adatobjektumokat vesz fel argumentumként és értékeket ad vissza. A megvalósítási oldalon egy erőforrás-illesztő által megvalósított közös ügyfélfelület (CCI) található.

Az EIS-importálás futásidejű megvalósítása összekapcsolja az ügyféloldali és a CCI-felületet. Az importálás leképezi a metódus a felületen való indítását a CCI-felületen való indításra.

Az összerendelések három szinten jönnek létre: a felület-összerendelés, amely a tartalmazott metódusösszerendeléseket használja, amelyek pedig az adat-összerendeléseket használják.

A felület-összerendelés összekapcsolja az importálás felületét az alkalmazást biztosító EIS-rendszerrel való kapcsolattal. Ez tükrözi azt a tényt, hogy az alkalmazásokat, amelyeket a felület jelenít meg, az EIS adott példánya biztosítja, és a kapcsolat ehhez a példányhoz teszi lehetővé a hozzáférést. Az összerendelés-elem tulajdonságokat tartalmaz, elegendő információval a kapcsolat létrehozásához (ezek a tulajdonságok a javax.resource.spi.ManagedConnectionFactory példány részei).

A metódus-összerendelés a metódust társítja az EIS-rendszerrel való interakcióhoz. JCA esetén, ezt az interakciót a javax.resource.cci.InteractionSpec felületmegvalósítás tulajdonságai írják le. A metódus-összerendelés interakciós eleme tartalmazza ezeket a tulajdonságokat az osztálynévvel együtt, így biztosítva elég információt az interakció végrehajtásához. A metódus-összerendelés adat-összerendeléseket használ, amelyek leírják az argumentum leképezését és a felületmetódus eredményét az EIS-megjelenítés tekintetében.

Egy EIS-importálás futásidejű forgatókönyve a következő:

- 1. Az importálási felület metódusát SCA programozási modell segítségével indítják.
- 2. A kérés, elérve az EIS-importálást, tartalmazza a metódus nevét és annak argumentumait.
- 3. Az importálás először létrehoz egy felület-összerendelési megvalósítást; majd, az import-összerendelés adatainak felhasználásával létrehoz egy ConnectionFactory felületet és társítja a kettőt. Vagyis az importálás hívja meg a felület-összerendelés setConnectionFactory elemét.
- 4. Létrejön a meghívott metódusnak megfelelő metódus-összerendelés megvalósítása.
- 5. Létrejön a javax.resource.cci.InteractionSpec példányt, amelyet a rendszer feltölt, ezután az adat-összerendeléseket arra használja, hogy egy, az erőforrás-illesztő által értett formátumhoz rendelje a metódus argumentumait.
- 6. A CCI-felület feladata az interakció végrehajtása.
- 7. A hívás visszatérésekor az adat-összerendelést használja a rendszer az indítás eredményének létrehozására, majd az eredményt visszaadja a hívónak.

# **Exportálások**

Az EIS-exportálás szerepe, hogy kapcsolatot teremtsen egy SCA-összetevő és egy külső EIS között. A külső alkalmazások EIS-exportálásként kezelhetők. Ebben az esetben a külső alkalmazás ismétlődő értesítések formájában küldi az adatait. Az EIS-exportálást felfoghatjuk egy előjegyzési alkalmazásként is, amely figyeli egy EIS külső kéréseit. Az EIS-exportálást használó SCA-összetevő helyi alkalmazásként látja az exportálást.

Az EIS-exportálás a modulon kívüli alkalmazások egységes nézetét biztosítja az SCA-összetevők számára. Ez lehetővé teszi az összetevőknek a kommunikációt egy EIS-rendszerrel (például SAP, Siebel vagy PeopleSoft) egy következetes SCA-modell segítségével.

Az exportálás egy, az EIS felől kéréseket fogadó figyelő-megvalósítással rendelkezik. A figyelő egy erőforrásillesztő-specifikus figyelő felületet valósít meg. Az exportálás tartalmaz továbbá egy összetevő-megvalósító felületet is, amely az exportáláson keresztül van közzétéve az EIS számára.

Egy EIS-exportálás futásidejű megvalósítása összekapcsolja a figyelőt az összetevő-megvalósító felülettel. Az exportálás a megfelelő művelet hívására képezi le az EIS-kérést az összetevőn. Az összerendelések három szinten jönnek létre: a figyelő összerendelés, amely ezután egy tartalmazott eredeti metódus-összerendelést használ, amely pedig egy adat-összerendelést használ.

A figyelő összerendelés összekapcsolja a kéréseket fogadó figyelőt az exportáláson keresztül közzétett összetevőnek. Az exportmeghatározás tartalmazza az összetevő nevét; a futtatókörnyezet megkeresi azt, és továbbítja a számára a kéréseket.

Az eredeti metódus-összerendelés az eredeti metódust vagy a figyelő által fogadott eseménytípust az exportálás által közzétett összetevő megvalósította művelethez társítja. Nincs kapcsolat a figyelőn hívott metódus és az eseménytípus között; minden esemény a figyelő egy vagy több metódusán keresztül érkezik be. Az eredeti metódus-összerendelés az exportálásban definiált funkcióválasztót használja az eredeti metódusnév a bejövő adatokból való kinyerésére, illetve az adat-összerendeléseket az EIS adatformátumának egy, az összetevő által érthető formátumhoz rendelésére.

Egy EIS-exportálás futásidejű forgatókönyve a következő:

- 1. Az EIS-kérés kiváltja a metódus indítását a figyelő-megvalósításon.
- 2. A figyelő megkeresi és elindítja az exportálást, átadva annak az összes indítási argumentumot.
- 3. Az exportálás létrehozza a figyelő-összerendelés megvalósítását.
- 4. Az exportálás példányosítja a funkcióválasztót, és beállítja azt a figyelő-összerendelésen.
- 5. Az exportálás inicializálja az eredeti metódus-összerendeléseket, és hozzáadja azokat a figyelő-összerendeléshez. A rendszer az adat-összerendeléseket is inicializálja az egyes metódus összerendelések számára.
- 6. Az exportálás elindítja a figyelő-összerendelést.
- 7. A figyelő-összerendelés megkeresi az exportált összetevőket, és a funkcióválasztó segítségével lekéri az eredeti metódusnevet.
- 8. Ezt a nevet használja az eredeti metódus-összerendelés megkereséséhez, amely ezután elindítja a célösszetevőt.

Az illesztő interakciós stílusa lehetővé teszi az EIS export-összerendelés számára a célösszetevő indítását, aszinkron (alapértelmezett) vagy szinkron módon.

# **Erőforrás-illesztők**

Importálást vagy exportálást a külső szolgáltatás varázslóval fejleszthet, és eközben hozzáadhat egy erőforrás-illesztőt. Az IBM Integration Designer mellé biztosított, a CICS, IMS, JD Edwards, PeopleSoft, SAP és Siebel rendszerek elérésére használható illesztők csak fejlesztési és tesztelési célokra szolgálnak. Ez azt jelenti, hogy az alkalmazások fejlesztéséhez és teszteléséhez használhatja azokat.

Miután telepítette az alkalmazást, szüksége lesz licencelt futásidejű illesztőkre annak futtatásához. A szolgáltatás összeépítése során azonban beágyazhatja az illesztőt a szolgáltatásba. Előfordulhat, hogy az illesztő licenckezelése lehetővé teszi a beágyazott illesztő licencelt futásidejű illesztőként való használatát. Ezek az illesztők a Java EE csatolóarchitektúrával (JCA 1.5) kompatibilisek. A JCA, amely egy nyílt szabvány, a Java EE szabványa EIS-kapcsolatokhoz. A JCA egy felügyelt keretrendszert biztosít; azaz a szolgáltatás minőségét (QoS) az alkalmazáskiszolgáló biztosítja, ami életciklus-kezelést és biztonságot tesz lehetővé a tranzakciók számára. Kompatibilisek továbbá a vállalati metaadatok felderítése specifikációnak is az IBM CICS ECI erőforrás-illesztő és az IMS Connector for Java kivételével.

A varázsló támogatja a WebSphere Business Integration Adapters illesztőket is, amely egy régebbi illesztőkészlet.

#### **Java EE erőforrások**

Az EIS modul, egy EIS-modulmintát követő SCA-modul, telepíthető a Java EE platformra.

Az EIS-modul Java EE platformra való telepítése egy indításra kész alkalmazást eredményez, amely EAR-fájlként van csomagolva és telepítve a kiszolgálóra. A rendszer létrehozza az összes Java EE műterméket és erőforrást; konfigurálja az alkalmazást, amely készen áll a futtatásra.

#### **A JCA interakciós specifikáció és kapcsolati specifikáció dinamikus tulajdonságai:**

Az EIS-összerendelés egy, a hasznos adatokat kísérő, jól meghatározott utód adatobjektum segítségével fogadhatja a megadott InteractionSpec és ConnectionSpec bemenetét. Ez egy erőforrás-illesztővel való kérés-válasz interakciókat tesz lehetővé a dinamikus InteractionSpec elemen keresztül, illetve összetevő-hitelesítést a ConnectionSpec elemen keresztül.

A javax.cci.InteractionSpec az erőforrás-illesztővel rendelkező interakciós kérés kezelésével kapcsolatos információkat hordoz. Az interakció a kérés utáni megvalósításával kapcsolatos információkat is hordozhat. Ezen kétirányú, interakciók közötti kommunikációkra néha hivatkoznak *párbeszédként* is.

Az EIS-összerendelés elvárja, hogy az erőforrás-illesztő argumentumának szánt hasznos adatok tartalmaznak egy **tulajdonságok** nevű utód adatobjektumot. Ezen tulajdonságadat-objektum név/érték párokat fog tartalmazni az Interakciós specifikáció tulajdonságok adott formátumú nevével. A formázás szabályai a következők:

- v A neveknek **IS** előtaggal kezdődniük, amelyet a tulajdonság neve követ. Egy **InteractionId** nevű JavaBeans tulajdonsággal rendelkező interakciós specifikáció például az **ISInteractionId** tulajdonságnevet adná meg.
- v A név/érték pár az Interakciós specifikáció tulajdonság egyszerű típusának nevét és értékét képviseli.

Ebben a példában a felület meghatározza, hogy a művelet bemenete egy **Fiók** adatobjektum legyen. Ezen felület a dinamikus, **workingSet** nevű, **xyz** értékű InteractionSpec tulajdonság elküldése és fogadása érdekében indít egy EIS import-összerendelési alkalmazást.

A kiszolgálón található üzleti grafikon vagy üzleti objektumok egy alapul szolgáló, **tulajdonságok** üzleti objektumot tartalmaznak, amely lehetővé teszi a protokollspecifikus adatok hasznos adatokkal történő küldését. Ez a **tulajdonságok** üzleti objektum be van építve, és egy üzleti objektum összeállítása során nem kell meghatározni az XML-sémában. Ezt csak létre kell hozni, és használni kell. Ha rendelkezik saját, az XML-séma alapján definiált adattípusokkal, meg kell adnia a várt név/érték párokat tartalmazó **tulajdonságok** elemet.

```
BOFactory dataFactory = (B0Factory) \
serviceManager.locateService("com/ibm/websphere/bo/BOFactory");
 //Dokumentum/literál által csomagolt stílusú felületek csomagolója,
 //ugorjon a hasznos adatokra nem dokumentum/literál esetén
 DataObject docLitWrapper = dataFactory.createByElement /
 ("http://mytest/eis/Account", "AccountWrapper");
```
Hozza létre a hasznos adatokat.

```
DataObject account = docLitWrapper.createDataObject(0);
  DataObject accountInfo = account.createDataObject("AccountInfo");
  //Hajtsa végre a hasznos adatok beállítását
```
//Hozza létre a dinamikus interakció tulajdonságadatait

```
DataObject properties = account.createDataObject("properties");
```
A workingSet név esetében állítsa be a várt értékre: (**xyz**). properties.setString("ISworkingSet", "xyz");

//Indítsa a szolgáltatást egy argumentummal

```
Service accountImport = (Service) \setminusserviceManager.locateService("AccountOutbound");
DataObject result = accountImport.invoke("createAccount", docLitWrapper);
```

```
//Kérje le a visszaadott tulajdonságot
DataObject retProperties = result.getDataObject("properties");
```

```
String workingset = retProperties.getString("ISworkingSet");
```
A ConnectionSpec tulajdonságokat a dinamikus összetevő hitelesítéséhez használhatja. A fenti szabály érvényes itt is, azt leszámítva, hogy a tulajdonság nevének előtagja: **CS** (**IS** helyett). A ConnectionSpec tulajdonságok nem kétirányúak. Ugyanaz a **tulajdonságok** adatobjektum IS és CS tulajdonságokat egyaránt tartalmazhat.

A ConnectionSpec tulajdonságok használatához állítsa az import-összerendelésen megadott **resAuth** elemet **Application** értékűre. Továbbá győződjön meg róla, hogy az erőforrás-illesztő támogatja az összetevő-hitelesítést. További részletekért tekintse meg [J2EE csatolóarchitektúra specifikációja](http://java.sun.com/j2ee/connector/) 8. fejezetét.

# **Külső ügyfélprogramok EIS-összerendelésekkel:**

A kiszolgáló üzeneteket küldhet a külső ügyfélprogramoknak, és üzeneteket fogadhat a külső ügyfélprogramoktól az EIS-összerendelések segítségével.

Egy külső ügyfélprogramnak (például webportál vagy EIS) egy üzenetet kell küldenie a kiszolgálón található SCA-modulnak, vagy a kiszolgálón található összetevőnek kell indítania az ügyfélprogramot.

Az ügyfélprogram a többi alkalmazáshoz hasonlóan indítja az EIS-importálást, a dinamikus hívási felület (DII) vagy a Java felület segítségével.

- 1. A külső ügyfélprogram létrehozza a ServiceManager egy példányát, és a hivatkozásnév segítségével megkeresi az EIS-importálást. A keresés egy szolgáltatási felület megvalósítását eredményezi.
- 2. Az ügyfélprogram az adatobjektum-séma segítségével dinamikusan létrehoz egy bejövő argumentumot, egy általános adatobjektumot. Ez a lépés a Szolgáltatási adatobjektum DataFactory felületének megvalósításával hajtható végre.
- 3. A külső ügyfélprogram elindítja az EIS-rendszert, és beszerzi a szükséges eredményeket.

A ügyfélprogram a Java felület segítéségével is indíthatja az EIS-rendszert.

- 1. Az ügyfélprogram létrehozza a ServiceManager egy példányát, és a hivatkozásnév segítségével megkeresi az EIS-importálást. A keresés az EIS-importálás Java felületét eredményezi.
- 2. Az ügyfélprogram létrehoz egy bejövő argumentumot és egy típusos adatobjektumot.
- 3. Az ügyfélprogram elindítja az EIS-rendszert, és beszerzi a szükséges eredményeket.

Az EIS-exportálás felülete az EIS-alkalmazások számára elérhető exportált SCA-összetevő felületét határozza meg. Ezen felület tekinthető olyan felületnek, amelyet egy külső alkalmazás (mint például SAP vagy PeopleSoft) fog indítani az EIS-exportálási alkalmazás futtatókörnyezetének megvalósításán keresztül.

Az exportálás az EISExportBinding használatával rendeli össze az exportált szolgáltatásokat a külső EIS-alkalmazással. Ez lehetővé teszi, hogy az EIS szolgáltatási kérések figyelésére előjegyezzen egy, az SCA-modulban található alkalmazást. Az EIS export-összerendelés meghatározza a bejövő események definíciója (ahogy azt az erőforrás-illesztő értelmezi a Java EE csatolóarchitektúra segítségével) és az SCA-műveletek meghívása közötti leképezést.

Az EISExportBinding megköveteli, hogy a külső EIS-szolgáltatásoknak a Java EE csatolóarchitektúra 1.5 bejövő szerződései szolgáljanak alapul. Az EISExportBinding az adatkezelő vagy adat-összerendelés az összerendelés vagy metódus szinten történő meghatározását igényli.

# **JMS összerendelések**

Egy Java üzenetküldő szolgáltatás (JMS) szolgáltató teszi lehetővé a Java üzenetkezelési szolgáltatás API-felületen és programozási modellen alapuló üzenetkezelést. JMS kapcsolatgyárakat biztosít a JMS célok kapcsolatainak létrehozására, valamint üzenetek küldésére és fogadására.

JMS összerendeléseket akkor használhat, ha a szolgáltatásintegrációs sín (SIB) szolgáltató összerendelésével kommunikál, és kompatibilis a JMS és a JCA 1.5 eszközökkel.

A JMS export- és import-összerendelésekkel egy szolgáltatásösszetevő-alapú architektúra (SCA) modul számára hívásokat intézhet a JMS rendszerek felé, illetve üzeneteket fogadhat a JMS rendszerektől.

A JMS import- és export-összerendelések JMS-alkalmazásokkal való integrációt biztosítanak a WebSphere Application Server részét képező, JCA 1.5 alapú SIB JMS-szolgáltató segítségével. Egyéb JCA 1.5 alapú JMS erőforrás-illesztők nem támogatottak

# **JMS-összerendelések áttekintése:**

A JMS-összerendelések a szolgáltatásösszetevő-alapú architektúra (SCA) környezet és a JMS-rendszerek között biztosítanak kapcsolatot.

# **JMS összerendelések**

A JMS import- és export-összerendelések fő összetevői a következők:

- v Erőforrás-illesztő: felügyelt, kétirányú kapcsolatot tesz lehetővé egy SCA-modul és külső JMS-rendszerek között
- v Kapcsolatok: virtuális kapcsolatot ágyaznak be egy ügyfél- és egy szolgáltató-alkalmazás közé
- v Célok: az ügyfélprogram az általa létrehozott üzenetek céljának vagy a felhasznált üzenetek forrásának meghatározására használja
- v Hitelesítési adatok: az összerendeléshez való biztonságos hozzáféréshez használható

# **A JMS-összerendelések kulcsfontosságú szolgáltatásai**

# **Különleges fejlécek**

A különleges fejléc-tulajdonságok a JMS-importálásokban és -exportálásokban használhatók arra, hogy megadják a célnak az üzenet kezelésének módját.

A TargetFunctionName például az eredeti metódusból a műveleti metódusba képeződik le.

# **Java EE erőforrások**

A JMS importálások és exportálások Java EE környezetbe való telepítésekor számos Java EE erőforrás jön létre.

# **ConnectionFactory**

Az ügyfélprogramok ennek a segítségével létesítenek kapcsolatot a JMS-szolgáltatóval.

# **ActivationSpec**

Az importálások ennek segítségével fogadják a kérésre adott választ; az exportálások az üzenetvégpontok beállításakor alkalmazzák, amelyek üzenetfigyelőket képviselnek az üzenetkezelési rendszerrel való interakció során.

# **Célok**

- v Küldési végpont: egy importálás esetében ez az, ahonnan a kérést vagy kimenő üzenetet küldi a rendszer; exportálás során, ahová a válaszüzenetet fogja küldeni a rendszer, ha a bejövő üzenet JMSReplyTo fejlécmezője felül nem bírálja.
- v Fogadó végpont: ahová a bejövő üzenetet elhelyezi a rendszer; importáláskor ez egy válasz; exportáláskor ez egy kérés.
- v Visszahívási cél: az az SCA JMS rendszercél, amely a korrelációs információkat tárolja. Ne olvassa vagy írja ezt a célt.

A telepítési feladat végrehajtásakor jön létre a ConnectionFactory és a három cél. Létrejön ekkor továbbá az ActivationSpec is, amely lehetővé teszi a futásidejű üzenetfigyelőnek a válaszok figyelését a fogadási célon. Ezen erőforrások tulajdonságai az import- vagy az exportfájlban vannak megadva.

# **JMS-integráció és erőforrás-illesztők:**

A Java Üzenetküldő szolgáltatás (JMS) integrációt biztosít egy rendelkezésre álló JMS JCA 1.5-alapú erőforrás-illesztőn keresztül. A teljes JMS-integráció támogatása biztosított a Szolgáltatás-integrációs sín (SIB) JMS erőforrás-illesztője számára.

Használjon JCA 1.5 erőforrás-illesztőhöz való JMS-szolgáltatót, ha külső JCA 1.5-kompatibilis JMS-rendszerbe szeretne integrálni. A JCA 1.5 változattal kompatibilis külső szolgáltatások üzeneteket fogadhatnak és küldhetnek a szolgáltatásösszetevő-alapú architektúra (SCA) összetevőkkel való, SIB JMS erőforrás-illesztők használatával megvalósított integrálás céljából.

Más, szolgáltató-specifikus JCA 1.5 erőforrás-illesztők használata nem támogatott.

# **JMS importálási és exportálási összerendelések:**

A JMS importálási és exportálási összerendelésekkel elérheti, hogy az SCA modulok kommunikáljanak a külső JMS alkalmazások által biztosított szolgáltatásokkal.

# **JMS import-összerendelések**

A JMS-célok társított JMS-szolgáltatójával a JMS-kapcsolatgyár segítségével jönnek létre kapcsolatok. A kapcsolatgyár adminisztrációs objektumait JMS-kapcsolatgyárak kezeléséhez használhatja az alapértelmezett üzenetkezelési szolgáltató esetében.

A külső JMS-rendszerekkel való interakció magában foglalja a célok kérések küldésére és válaszok fogadására történő használatát.

A JMS import-összerendelés esetében kétféle felhasználási forgatókönyv támogatott az elindított művelet típusától függően:

- v Egyirányú: A JMS-importálás egy üzenetet helyez az import-összerendelésben konfigurált küldési célra. Semmi sincs megadva a JMS-fejléc replyTo mezőjében.
- v Kétirányú (kérés-válasz): A JMS-importálás egy üzenetet helyez a küldési célra, majd megőrzi az SCA-összetevőtől érkező választ.

Az import-összerendelést konfigurálhatja úgy (a Integration Designer **Válasz-összefüggés séma** mezőjének használatával), hogy a válaszüzenet összefüggés-azonosítóját a kérési üzenet azonosítójából (az alapértelmezett) vagy a kérési üzenet összegzés-azonosítójából készült másolatként várja. Az import-összerendelés továbbá konfigurálható egy ideiglenes dinamikus válaszcél a válaszok kérésekhez való viszonyításához történő használatára. Az egyes kérésekhez a rendszer egy ideiglenes célt hoz létre, és az importálás ezt a célt használja a válaszok fogadására.

A fogadási cél a kimenő üzenet replyTo fejléctulajdonságában van megadva. Az üzenetfigyelő a fogadási cél megfigyeléséhez van telepítve, és válasz fogadásakor az üzenetfigyelő visszaküldi a választ az összetevőnek.

Az egyirányú és a kétirányú felhasználási forgatókönyvnél egyaránt meghatározhatók dinamikus és statikus fejléctulajdonságok. A statikus tulajdonságok a JMS-importálás metódus-összerendeléséből állíthatók be. Ezen tulajdonságok némelyike különleges jelentéssel bír az SCA JMS futtatókörnyezet számára.

Fontos megjegyezni, hogy a JMS egy aszinkron összerendelés. Ha egy meghívó összetevő egyidejűleg indít el egy JMS-importálást ( egy kétirányú művelethez), a hívó összetevő le van tiltva, amíg a választ a JMS-szolgáltatás vissza nem adja.

Az importálásnak a külső szolgáltatáshoz való kapcsolását lásd: [32. ábra: oldalszám: 114.](#page-121-0)

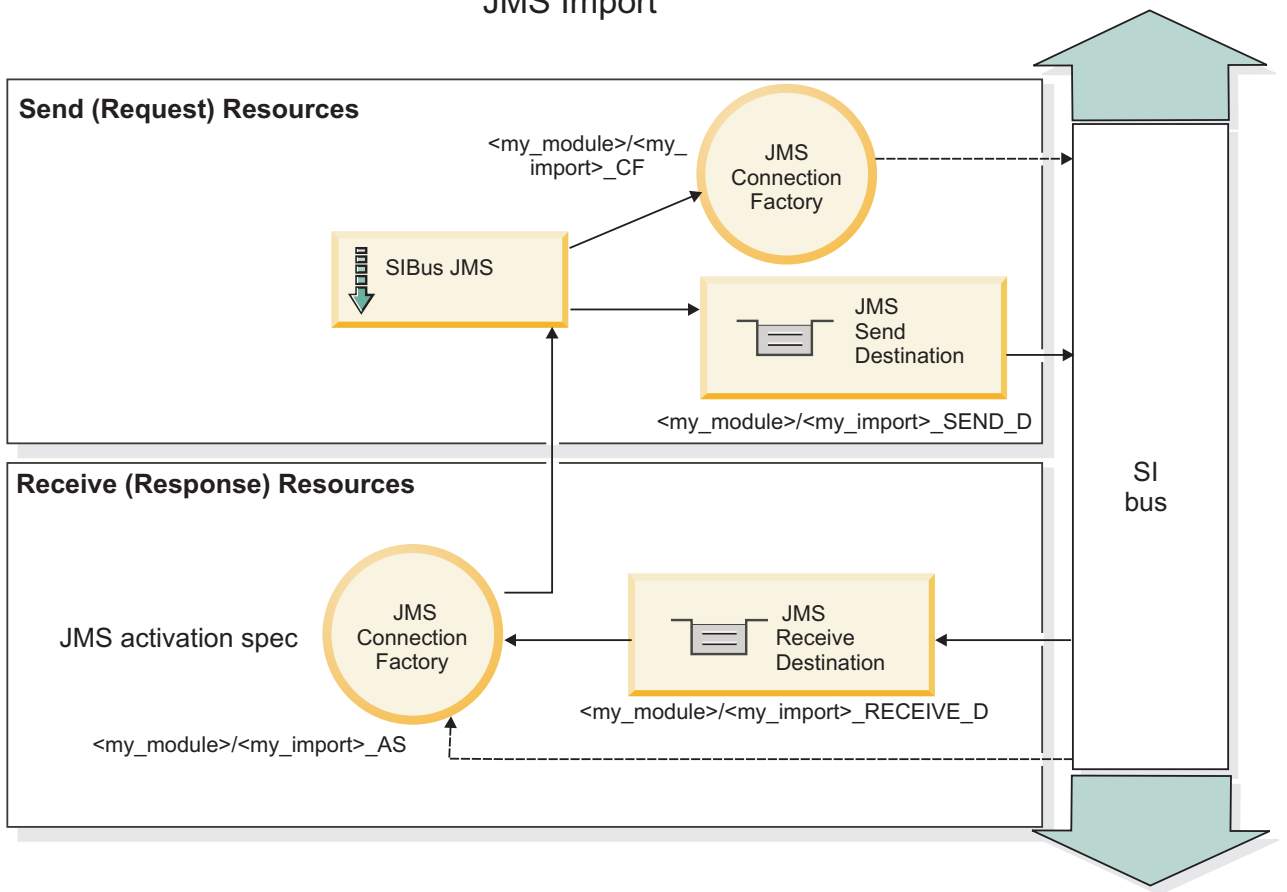

# JMS Import

*77. ábra: JMS import-összerendelés erőforrásai*

# **JMS export-összerendelések**

A JMS export-összerendelések eszközöket biztosítanak az SCA-modulok részére szolgáltatások a külső JMS-alkalmazások számára való biztosításához.

A JMS-exportálás részét képező kapcsolat egy konfigurálható aktiválási specifikáció.

A JMS-exportálás rendelkezik küldési és fogadási célokkal.

- v A fogadási cél az a hely, ahová a célösszetevő bejövő üzenetét kell elhelyezni.
- v A küldési cél az a hely, ahova a választ továbbítja a rendszer, kivéve, ha a bejövő üzenet ezt felülírja a replyTo fejléctulajdonság segítségével.

Az üzenetfigyelő az export-összerendelésben meghatározott fogadási célba beérkező kérések megfigyelésére van telepítve. A küldés mezőben megadott cél a bejövő kérésre adott válasz elküldésére használható, amennyiben az elindított összetevő biztosít választ. A bejövő üzenet replyTo mezőjében megadott cél felülírja a küldési mezőben megadott célt.

A külső kérelmezőnek az exportáláshoz való kapcsolási módját lásd: [33. ábra: oldalszám: 115.](#page-122-0)

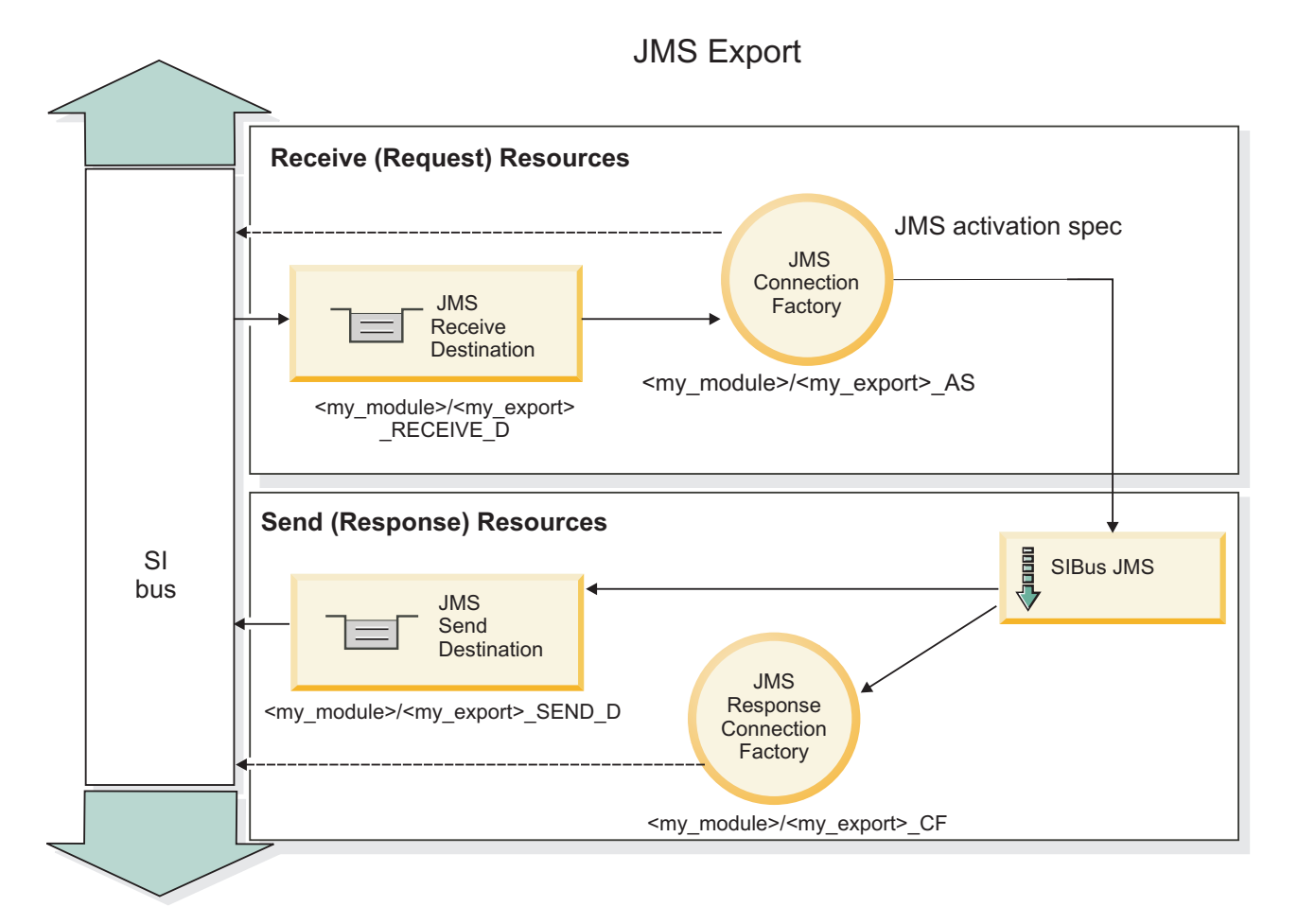

*78. ábra: JMS export-összerendelés erőforrásai*

# **JMS fejlécek:**

A JMS üzenet két fejléctípust tartalmaz: a JMS-rendszerfejlécet és több JMS-tulajdonságot. A két fejléctípus a szolgáltatási üzenetobjektum (SMO) egy közvetítő moduljából vagy a ContextService API használatával érhető el.

# **JMS rendszerfejléc**

A JMS-rendszerfejlécet az SMO-objektumban a JMSHeader elem képviseli, amely tartalmazza a JMS-fejlécben általában szereplő összes mezőt. Bár ezek módosíthatók a közvetítő (vagy ContextService) szolgáltatásban, az SMO-objektumban beállított egyes JMS rendszerfejléc-mezőket a rendszer nem adja tovább a kimenő JMS-üzenetbe, mivel a rendszer- vagy statikus értékek felülírják azokat.

A közvetítő (vagy ContextService) szolgáltatásban frissíthető JMS rendszerfejléc kulcselemei a következők:

- v **JMSType** és **JMSCorrelationID** az egyes előre meghatározott üzenetfejléc-tulajdonságok értékei
- v **JMSDeliveryMode** a kézbesítési mód értékei (állandó vagy nem állandó; alapértelmezésben állandó)
- v **JMSPriority** elsőbbségi érték (0 9; alapértelmezésben JMS\_Default\_Priority)

# **JMS-tulajdonságok**

A JMS-tulajdonságokat az SMO-objektumban a Tulajdonságok listában szereplő bejegyzések képviselik. A tulajdonságok hozzáadhatók, frissíthetők vagy törölhetők közvetítő szolgáltatással vagy a ContextService API használatával.

A tulajdonságok statikusan is beállíthatók a JMS-összerendelésben. A statikusan beállított tulajdonságok felülírják a dinamikusan beállított (azonos nevű) beállításokat.

Más összerendelésből (például HTTP-összerendelések) továbbadott felhasználói tulajdonságok a JMS-összerendelésbe JMS-tulajdonságként kerülnek be.

#### **Fejléctovábbadás beállításai**

A beérkező JMS-üzenetek felől az alsóbb szintű összetevők felé, vagy a felsőbb szintű összetevők felől a kimenő JMS-üzenetek felé továbbadott JMS-rendszerfejléc és -tulajdonságok az összerendelés Protokollfejléc továbbadása jelzőjével vezérelhetők.

Ha a Protokollfejléc továbbadása jelző be van állítva, a fejlécadatok az üzenetbe vagy a célösszetevőbe történő átadása engedélyezett a következő listában leírtak szerint:

• JMS-exportálási kérés

Az üzenettel kapott JMS-fejlécet a rendszer a környezeti szolgáltatás segítségével továbbadja a célösszetevők felé. Az üzenettel kapott JMS-tulajdonságokat a rendszer a környezeti szolgáltatás segítségével továbbadja a célösszetevők felé.

• JMS-exportválasz

A környezeti szolgáltatásban meghatározott JMS-fejléc mezők kerülnek a kimenő üzenetbe, kivéve, ha a JMS export-összerendelésben megadott statikus tulajdonságok felülírják őket. A környezeti szolgáltatásban meghatározott tulajdonságok kerülnek a kimenő üzenetbe, kivéve, ha a JMS export-összerendelésben megadott statikus tulajdonságok felülírják őket.

• JMS-importálási kérés

A környezeti szolgáltatásban meghatározott JMS-fejléc mezők kerülnek a kimenő üzenetbe, kivéve, ha a JMS import-összerendelésben megadott statikus tulajdonságok felülírják őket. A környezeti szolgáltatásban meghatározott tulajdonságok kerülnek a kimenő üzenetbe, kivéve, ha a JMS import-összerendelésben megadott statikus tulajdonságok felülírják őket.

• JMS-importválasz

Az üzenettel kapott JMS-fejlécet a rendszer a környezeti szolgáltatás segítségével továbbadja a célösszetevők felé. Az üzenettel kapott JMS-tulajdonságokat a rendszer a környezeti szolgáltatás segítségével továbbadja a célösszetevők felé.

#### **JMS ideiglenes dinamikus válaszcél összefüggési sémája:**

Az ideiglenes dinamikus válaszcél összefüggési sémája egyedi dinamikus sort vagy témakört hoz létre minden elküldött kérés számára.

Az importálásban meghatározott statikus válaszcél az ideiglenes dinamikus célsor vagy témakör természetének meghatározására használható. Ez a kérés **ReplyTo** mezőjében adható meg, és a JMS-importálás az erre a célhelyre érkező válaszokat figyeli. A választ a megérkezése után újra sorba állítja a statikus válaszcélba aszinkron feldolgozásra. A válasz **CorrelationID** mezőjét a rendszer nem használja, és nem szükséges beállítani.

#### **Tranzakciós kérdések**

Ideiglenes dinamikus válaszcél használatakor a választ az elküldött válasszal egyező szálban kell feldolgozni. A kérést a globális tranzakción kívül kell elküldeni, és véglegesíteni kell, mielőtt a háttérszolgáltatás fogadja, és választ ad rá.

# **Állandóság**

Az ideiglenes dinamikus sorok rövid életű elemek, és nem garantálják a statikus sorokkal vagy témakörökkel egyező állandóságot. Egy ideiglenes dinamikus sor vagy témakör, illetve az üzenetek nem élik túl a kiszolgáló újraindítását. Miután az üzenetet a rendszer újra sorba állította a statikus válaszcélhelyre, megtartja az üzenetben meghatározott állandóságot.

# **Időkorlát**

Az importálás egy meghatározott ideig várja a válasz érkezését az ideiglenes dinamikus válaszcélhelyen. Az időtartamot a rendszer az SCA Válaszlejárat-minősítőből veszi, ha meg van adva, ellenkező esetben az alapértelmezett idő 60 másodperc lesz. Ha a várakozási időt túllépte, az importálás ServiceTimeoutRuntimeException hibaüzenetet ad.

# **Külső ügyfélprogramok:**

A kiszolgáló üzeneteket küldhet a külső ügyfélprogramoknak, és üzeneteket fogadhat a külső ügyfélprogramoktól a JMS-összerendelések segítségével.

Egy külső ügyfélprogram (például egy webportál vagy nagyvállalati információs rendszer) üzenetet küldhet a kiszolgálón található SCA-modulnak, vagy a kiszolgálón található összetevő indíthatja azt.

A JMS exportálási összetevők üzenetfigyelőket telepítenek az export-összerendelésben meghatározott fogadási célba beérkező kérések figyeléséhez. A küldés mezőben megadott cél a bejövő kérésre adott válasz elküldésére használható, amennyiben az elindított alkalmazás biztosít választ. Így egy külső ügyfélprogram elindíthat alkalmazásokat az export-összerendeléssel.

A JMS importálások a JMS soroknak küldött és az azoktól fogadott üzenetekkel kommunikálnak a külső ügyfélprogramokkal.

# *Külső ügyfélprogramok használata:*

Lehetséges, hogy egy külső (vagyis a kiszolgálón kívüli) ügyfélprogramnak kommunikálnia kell egy, a kiszolgálón telepített alkalmazással.

Vegye figyelembe az alábbi nagyon egyszerű forgatókönyvet, amelyben egy külső ügyfélprogram kommunikálni kíván egy, a kiszolgálón található alkalmazással. Az ábra egy jellemző egyszerű forgatókönyvet ábrázol.

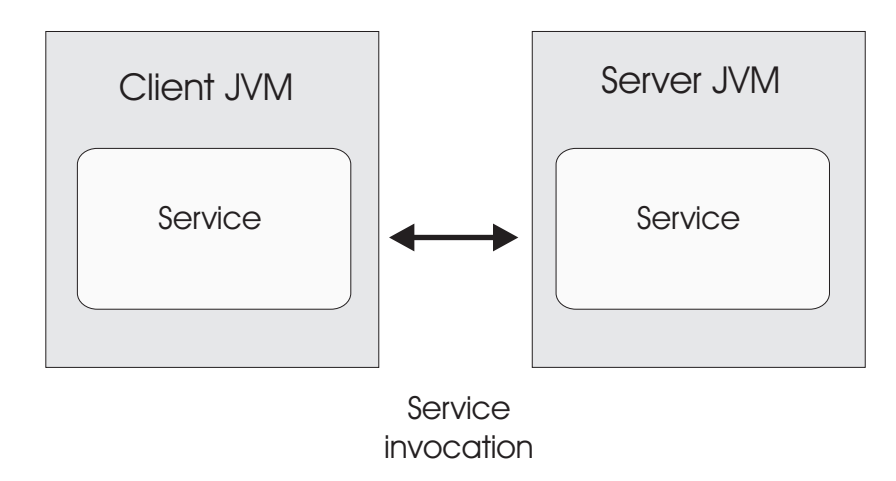

*79. ábra: Egyszerű használati eset forgatókönyv: egy külső ügyfélprogram kommunikál egy kiszolgálón található alkalmazással*

Az SCA-alkalmazás tartalmaz egy JMS-összerendeléssel rendelkező exportálást, amely elérhetővé teszi az alkalmazást a külső ügyfélprogramok számára.

Ha egy, a kiszolgálótól független Java virtuális gépen (JVM) egy külső ügyfélprogramja van, akkor több lépést kell elvégeznie a kapcsolat létrehozásához és egy JMS-exportálással való interakcióhoz. Az ügyfélprogram lekér egy InitialContext elemet a megfelelő értékekkel, majd a JNDI használatával megkeresi az erőforrásokat. Az ügyfélprogram ezután a JMS 1.1 specifikációjú ügyfélprogramot használja a célok elérésére, és a célokon található fogadási és küldési üzenteket.

A futtatókörnyezet által automatikusan létrehozott erőforrások alapértelmezett JNDI-nevét ezen fejezet konfigurációs témaköre sorolja fel. Ha azonban előre létrehozott erőforrásokkal rendelkezik, akkor azokat a JNDI-neveket használja.

- 1. Az üzenet elküldéséhez konfigurálja a JMS-célokat és a kapcsolatgyárat.
- 2. Ellenőrizze a JNDI-környezet, a SIB erőforrás-illesztő portjának és az üzenetkezelési rendszerindító port helyességét.

A kiszolgáló használ egyes alapértelmezett portokat, de ha az adott rendszeren több kiszolgáló van telepítve, akkor a telepítéskor alternatív portok jönnek létre a többi kiszolgálópéldánnyal való ütközések elkerülése végett. Az adminisztrációs kezelőpult használatával meghatározhatja, hogy a kiszolgálója mely portokat használja. Lépjen a **Kiszolgálók** > **Alkalmazáskiszolgálók** > *a\_kiszolgáló\_neve* > **Konfiguráció** lehetőséget, majd kattintson a **Portok** lehetőségre a **Kommunikáció** területen. Ezután szerkesztheti a használt portot.

- 3. Az ügyfélprogram lekér egy kezdeti környezetet a megfelelő értékekkel, majd a JNDI használatával megkeresi az erőforrásokat.
- 4. Az ügyfélprogram a JMS 1.1 specifikáció használatával eléri a célokat és a célokon található küldési és fogadási üzeneteket.

# **JMS összerendelések hibaelhárítása:**

A JMS-összerendelések problémáit diagnosztizálhatja és kijavíthatja.

# **Megvalósítási kivételek**

Az JMS importálás és exportálás megvalósítása a különböző hibafeltételekre válaszul két típusú kivételt adhat vissza:

- v Szolgáltatási üzleti kivétel: ezt a kivételt adja vissza a rendszer, ha a szolgáltatási üzleti felületen (WSDL-porttípus) megadott hiba történt.
- v Szolgáltatási futásidejű kivétel: minden egyéb esetben. A legtöbb esetben az ok kivétel tartalmazza az eredeti kivételt (JMSException).

Az importálás például csak egy válaszüzenetet vár minden egyes kérési üzenet esetén. Ha egynél több vagy kései válasz (amely esetében lejárt az SCA-válasz érvényessége) érkezik, szolgáltatási futásidejű kivételt dob a rendszer. A rendszer visszagörgeti a tranzakciót, és a válaszüzenet kikerül a sorból vagy a sikertelen esemény kezelő kezeli azt.

#### **Elsődleges hibafeltételek**

A JMS összerendelések elsődleges hibafeltételeit a tranzakciós szemantika, a JMS-szolgáltató konfigurációja vagy egyéb összetevők meglévő viselkedésére történő hivatkozás határozza meg. Az elsődleges hibafeltételek többek között a következők lehetnek:

• Sikertelen csatlakozás a JMS-szolgáltatóhoz vagy célhoz.

A JMS-szolgáltatóhoz való sikertelen kapcsolódás az üzenetek fogadása céljából az üzenetfigyelő sikertelen indítását eredményezi. Ezt a feltételt a WebSphere Application Server naplóban naplózza a rendszer. A megmaradó üzenetek a célon maradnak sikeres lekérésükig (vagy amíg le nem járnak).

Ha nem sikerül csatlakozni a JMS-szolgáltatóhoz kimenő üzenetek küldése céljából, akkor a rendszer visszagörgeti a küldést vezérlő tranzakciót.

v Bejövő üzenet értelmezésének vagy kimenő üzenet összeállításának meghiúsulása.

Az adat-összerendelésben vagy adatkezelőben történt hiba a munkát szabályozó tranzakció visszagörgetését okozza.

v A kimenő üzenet küldésének meghiúsulása.

Az üzenet küldésekor történt hiba a releváns tranzakció visszagörgetését okozza.

• Több vagy nem várt kései válaszüzenet.

Az importálás csak egy válaszüzenetet vár minden egyes kérési üzenet esetén. A válasz fogadásának érvényes időtartamát szintén az SCA válaszlejárati minősítő határozza meg a kérelem esetében. A válasz megérkezésekor vagy a lejárati idő túllépésekor a rendszer törli a korrelációs rekordot. Ha a válaszüzenet váratlanul vagy későn érkezik, szolgáltatási futásidejű kivétel történik.

v A szolgáltatási időtúllépési futásidejű kivételt a későn érkezett válasz okozza az ideiglenes dinamikus válaszcél korrelációs séma használatakor.

A JMS-importálás időtúllépése az SCA válaszlejárati minősítő által meghatározott időtartam után következik be, vagy ha az nincs beállítva, akkor az alapértelmezés szerinti 60 másodperc után.

# **A JMS-alapú SCA-üzenetek nem jelennek meg a sikertelen esemény kezelőben**

Ha az SCA-üzenetek JMS interakciós hibán keresztül jönnek létre, akkor ezek az üzenetek várhatóan a sikertelen esemény kezelőben lesznek megtalálhatók. Ha nem jelenik meg ilyen üzenet a sikertelen esemény kezelőben, győződjön meg róla, hogy a JMS-cél háttér SIB-céljának sikertelen kézbesítések maximális száma beállításának értéke nagyobb mint **1**. Ezt az értéket **2** értékre vagy annál nagyobbra állítva lehetővé válik az interakció a sikertelen esemény kezelővel a JMS-összerendelések SCA-indításai során.

#### **Kivételek kezelése:**

Az összerendelés konfigurálásának módja határozza meg az adatkezelők vagy adat-összerendelések által jelentett kivételek kezelésének módját. Továbbá, ilyen kivétel előfordulása esetén a közvetítőfolyamat jellege határozza meg a rendszer viselkedését.

Számos probléma merülhet fel, amikor az összerendelés meghív egy adatkezelőt vagy adat-összerendelést. Előfordulhat például, hogy az adatkezelő sérült hasznos adatokat tartalmazó üzenetet kap, vagy helytelen formátumú üzenetet próbál meg beolvasni.

Az adatkezelők vagy adat-összerendelések megvalósítása határozza meg, hogyan kezelik az összerendelések az ilyen kivételeket. Az adat-összerendelést a **DataBindingException** kivétel dobására ajánlott tervezni.

Ha futásidejű kivétel, beleértve a **DataBindingException** kivételt is, történik:

v Ha a közvetítő folyamat tranzakciós folyamatként van konfigurálva, a JMS-üzenetet alapértelmezés szerint a Sikertelen esemény kezelőben tárolja a rendszer manuális ismételt végrehajtás vagy törlés céljából.

**Megjegyzés:** Az összerendelésen módosíthatja a helyreállítási üzemmódot, hogy a rendszer a Sikertelen esemény kezelőben történő tárolás helyett visszagörgesse az üzenet.

v Ha a közvetítő folyamat nem tranzakciós, a rendszer naplózza a kivételt, és az üzenet elveszik.

Adatkezelő esetén hasonló a helyzet. Mivel az adatkezelőt az adat-összerendelés indítja el, bármely adatkezelő-kivétel egy adat-összerendelési kivételbe lesz csomagolva. Ezért a **DataHandlerException DataBindingException** kivételként szerepel a jelentésben.

# **Általános JMS összerendelések**

Az Általános JMS összerendelés csatlakozást biztosít külső JMS 1.1-kompatibilis szolgáltatókhoz. Az Általános JMS összerendelések működése hasonlít a JMS-összerendelések működéséhez.

A JMS-összerendelésen keresztül nyújtott szolgáltatás lehetővé teszi egy szolgáltatásösszetevő-alapú architektúra (SCA) modul számára hívások intézését a külső rendszerek felé, illetve üzenetek fogadását a külső rendszerekből. A rendszer lehet külső JMS-rendszer is.

Az általános JMS-összerendelés integrációt biztosít az olyan nem JCA 1.5-kompatibilis JMS szolgáltatókkal, amelyek a JMS 1.1 specifikációt támogatják, és az opcionális JMS Application Server Facility szolgáltatást valósítják meg. Az általános JMS összerendelés azokat a JMS szolgáltatókat (beleértve az Oracle AQ, TIBCO, SonicMQ, WebMethods és BEA WebLogic szolgáltatókat) támogatja, amelyek nem támogatják a JCA 1.5 változatot, de támogatják a JMS 1.1 specifikáció Application Server Facility szolgáltatását. A WebSphere beágyazott JMS-szolgáltatót (SIBJMS), amely egy JCA 1.5 JMS-szolgáltató, nem támogatja ez az összerendelés; ezen szolgáltató használatával kapcsolatban lásd: ["JMS összerendelések" oldalszám: 112.](#page-119-0)

Használja ezt az Általános összerendelést, ha nem JCA 1.5-kompatibilis, JMS-alapú rendszerrel integrálódik egy SCA környezetben. A külső célalkalmazások így fogadhatnak és küldhetnek üzeneteket egy SCA-összetevővel történő integrálódáshoz.

# **Általános JMS-összerendelések áttekintése:**

Az általános JMS-összerendelések nem JCA JMS-összerendelések, amelyek a szolgáltatásösszetevő-alapú architektúra (SCA) környezet, és az olyan JMS-rendszerek között biztosítanak kapcsolatot, amelyek JMS 1.1 kompatibilisek és a választható JMS Application Server Facility rendszert valósítják meg.

# **Általános JMS összerendelések**

Az Általános JMS import- és export-összerendelések főbb szempontjai a következőket tartalmazzák:

- v Figyelő port: lehetővé teszi a nem JCA-alapú JMS-szolgáltatóknak az üzenetek fogadását és továbbítását üzenetvezérelt komponens (MDB) részére
- v Kapcsolatok: virtuális kapcsolatot ágyaznak be egy ügyfél- és egy szolgáltató-alkalmazás közé
- v Célok: az ügyfélprogram az általa létrehozott üzenetek céljának vagy a felhasznált üzenetek forrásának meghatározására használja
- v Hitelesítési adatok: az összerendeléshez való biztonságos hozzáféréshez használható

# **Általános JMS import-összerendelések**

Az általános JMS import-összerendelések lehetővé teszik az SCA-modulon belüli összetevőknek a külső, nem JCA 1.5-kompatibilis JMS-szolgáltatók által biztosított szolgáltatásokkal való kommunikációt.

Egy JMS-importálás kapcsolati része a kapcsolatgyár. A kapcsolatgyár, azaz az objektum, amelyet az ügyfélprogram a szolgáltatóval való kapcsolat létrehozására használ, egy rendszergazda által meghatározott kapcsolati konfigurációs paraméterkészletet tartalmaz. A kapcsolatgyárak a ConnectionFactory, QueueConnectionFactory, vagy TopicConnectionFactory felület példányai.

A külső JMS-rendszerekkel való interakció magában foglalja a célok kérések küldésére és válaszok fogadására történő használatát.

Az Általános JMS import-összerendelés esetében kétféle felhasználási forgatókönyv támogatott az elindított művelet típusától függően:

- v Egyirányú: Az általános JMS-importálás egy üzenetet helyez az import-összerendelésben konfigurált küldési célra. Semmi nem szerepel a JMS-fejléc replyTo mezőjében.
- v Kétirányú (kérés-válasz): Az általános JMS-importálás egy üzenetet helyez a küldési célra, majd megőrzi az SCA-összetevőtől érkező választ.

A fogadási cél a kimenő üzenet replyTo fejléctulajdonságában van megadva. Egy üzenetvezérelt komponens (MDB) a fogadási célhely megfigyeléséhez van telepítve, és válasz fogadásakor az MDB visszaküldi a választ a komponensnek.

Az import-összerendelést konfigurálhatja úgy (az Integration Designer **Válasz-összefüggés séma** mezőjének használatával), hogy a válaszüzenet összefüggés-azonosítóját a kérési üzenet azonosítójából (alapértelmezésben), vagy a kérési üzenetösszegzés-azonosítójából készült másolatként várja.

Az egyirányú és a kétirányú felhasználási forgatókönyvnél egyaránt meghatározhatók dinamikus és statikus fejléctulajdonságok. A statikus tulajdonságok az általános JMS-importálás metódus-összerendeléséből állíthatók be. Ezen tulajdonságok némelyike különleges jelentéssel bír az SCA JMS futtatókörnyezet számára.

Fontos megjegyezni, hogy az Általános JMS egy aszinkron összerendelés. Ha egy meghívó összetevő egyidejűleg indít el egy általános JMS-importálást (egy kétirányú művelethez), a hívó összetevő le van tiltva, amíg a választ a JMS-szolgáltatás vissza nem adja.

Az importálásnak a külső szolgáltatáshoz való kapcsolását lásd: [35. ábra: oldalszám: 121.](#page-128-0)

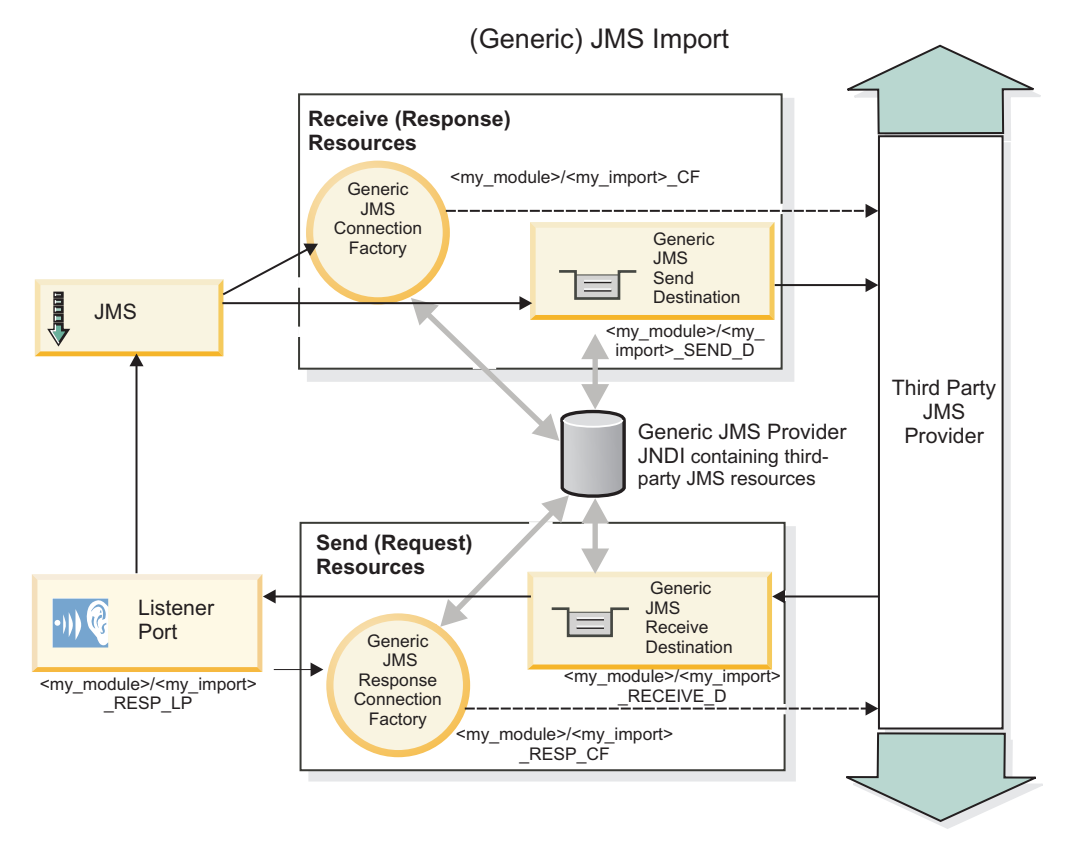

*80. ábra: Általános JMS import-összerendelés erőforrásai*

# **Általános JMS export-összerendelések**

Az általános JMS export-összerendelések eszközöket biztosítanak az SCA-modulok részére szolgáltatások külső JMS alkalmazások számára való biztosításához.

A JMS-exportálás kapcsolati része egy ConnectionFactory és egy ListenerPort elemből áll.

Az Általános JMS-exportálás rendelkezik küldési és fogadási célokkal.

- v A fogadási cél az a hely, ahová a célösszetevő bejövő üzenetét kell elhelyezni.
- v A küldési cél az a hely, ahova a választ küldi a rendszer, kivéve, ha a bejövő üzenet ezt felülírja areplyTo fejléctulajdonság segítségével.

Az MDB az export-összerendelésben meghatározott fogadási célba beérkező kérések megfigyelésére van telepítve.

- v A küldés mezőben megadott cél a bejövő kérésre adott válasz elküldésére használható, amennyiben az elindított összetevő biztosít választ.
- v A bejövő üzenet replyTo mezőjében megadott cél felülírja a küldési mezőben megadott célt.
- v Kérés/válasz forgatókönyvek esetén az import-összerendelést konfigurálhatja úgy (a Integration Designer **Válasz-összefüggés séma** mezőjének használatával), hogy a válasz a kérési üzenet azonosítóját a válaszüzenet összefüggés-azonosító mezőjébe (alapértelmezés), illetve a kérési összefüggés-azonosítót a válaszüzenet összefüggés-azonosító mezőjébe másolja.
- A külső kérelmezőnek az exportáláshoz való kapcsolási módját lásd: [36. ábra: oldalszám: 122.](#page-129-0)

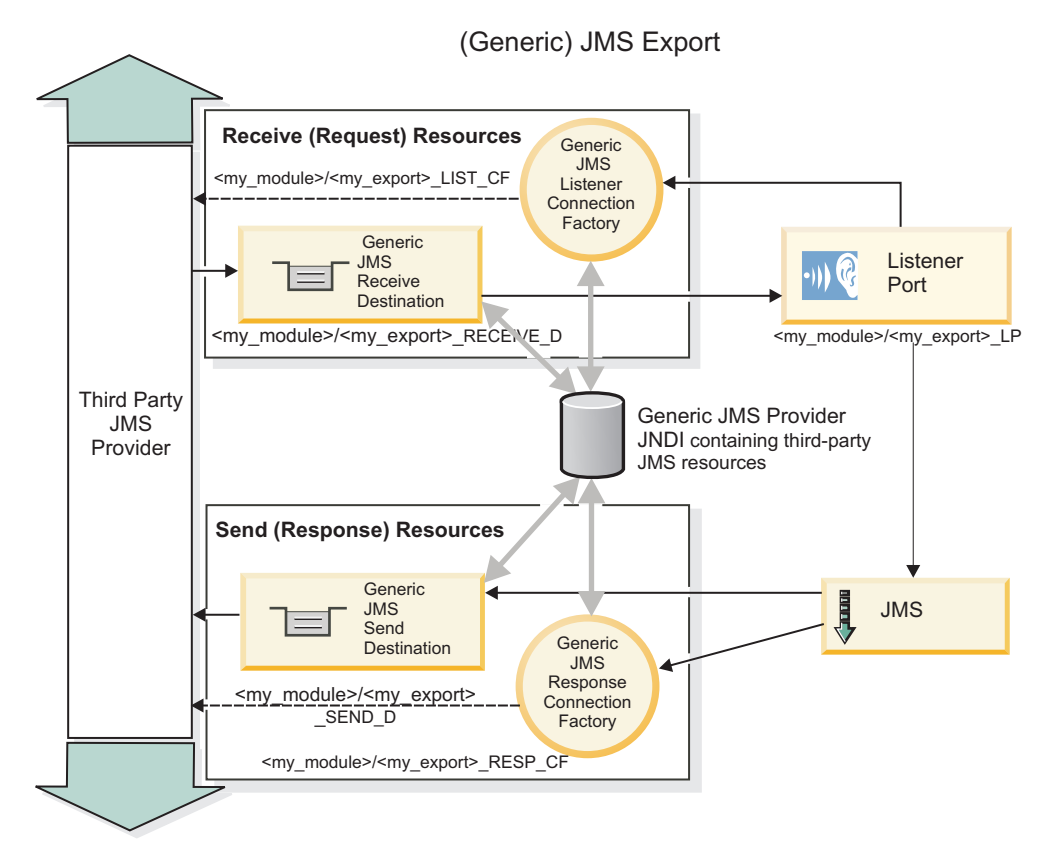

*81. ábra: Általános JMS export-összerendelés erőforrásai*

# **Az általános JMS-összerendelések kulcsfontosságú szolgáltatásai:**

Az általános JMS import- és export-összerendelések szolgáltatásai a WebSphere beágyazott JMS és MQ JMS import-összerendelésekkel egyeznek. A kulcsfontosságú szolgáltatások fejléc-definíciókat és a meglévő Java EE erőforrásokhoz való hozzáférést foglalják magukban. Általános jellege miatt azonban, nincsenek JMS szolgáltató-specifikus csatlakozási lehetőségek, és ez az összerendelés korlátozott képességgel rendelkezik a telepítés során történő erőforrás-előállítást illetően.

# **Általános importálások**

Az MQ JMS importálási alkalmazáshoz hasonlóan az általános JMS-megvalósítás is aszinkron és háromféle indítást támogat: egyirányú, kétirányú (kérelem-válaszként is ismert) és visszahívás.

A JMS-importálás telepítést követően a futtatókörnyezet biztosít egy telepített üzenetvezérelt komponenst (MDB). Az MDB figyeli a kérési üzenetre adott válaszokat. Az MDB a JMS-üzenettel küldött kérés replyTo fejlécmezőjében megadott célhoz van társítva (azt figyeli).

# **Általános exportálások**

Az általános JMS export-összerendelések az eredményként visszakapott értékek kezelésében térnek el az EIS export-összerendelésektől. Egy általános JMS-exportálás kifejezetten, a bejövő üzenetben megadott replyTo címére küldi a választ. Ha nincs megadva, a küldési célt használja.

Ha telepítette az Általános JMS-exportálást, egy üzenetvezérelt komponenst (az általános JMS-importálás esetében használt eltérő MDB) is telepít a rendszer. Ez figyeli a bejövő kéréseket a fogadási célon, és továbbítja azokat az SCA-futtatókörnyezet általi feldolgozásra.

# **Különleges fejlécek**

A különleges fejléc-tulajdonságok az általános JMS-importálásokban és -exportálásokban használhatók arra, hogy megadják a cél összerendelésnek az üzenet kezelésének módját.

Például az alapértelmezett funkcióválasztó a TargetFunctionName tulajdonságot használja az indított művelet nevének azonosítására az exportálási felületen.

**Megjegyzés:** Az import-összerendelés konfigurálható arra, hogy a TargetFunctionName fejlécet a művelet nevére állítsa be az egyes műveletek esetében.

# **Java EE erőforrások**

Egy JMS-összerendelés Java EE környezetbe való telepítésekor számos Java EE erőforrás jön létre.

- v Figyelő port az importálások fogadási (válasz) végpontjának (csak kétirányú esetben) és az exportálások fogadási (kérés) végpontjának figyelésére
- v Általános JMS-kapcsolatgyár az outboundConnection (importálás) és az inboundConnection (exportálás) részére
- v Általános JMS-cél a küldési (importálás) és fogadási (exportálás; csak kétirányú) célok számára
- v Általános JMS kapcsolatgyár a responseConnection részére (csak kétirányú és nem kötelező; máskülönben outboundConnection használata az importálásokhoz, és inboundConnection használata exportálásokhoz)
- v Általános JMS-cél a fogadási (importálás) és küldési (exportálás) cél számára (csak kétirányú)
- v Alapértelmezett üzenetkezelési szolgáltató visszahívás JMS-cél használata a SIB visszahívási sor céljához való hozzáféréshez (csak kétirányú)
- v Alapértelmezett üzenetkezelési szolgáltató visszahívás JMS-kapcsolatgyár használata a visszahívási JMS-célhoz való hozzáféréshez (csak kétirányú)
- v SIB visszahívási sor cél használata a kérési üzenettel kapcsolatos információk tárolásához a válasz feldolgozása közbeni használathoz (csak kétirányú)

A telepítési feladat az import- és exportfájlok információi alapján hozza létre a ConnectionFactory, a három cél és az ActivationSpec erőforrásokat.

# **Általános JMS-fejlécek:**

Az általános JMS-fejlécek olyan szolgáltatási adatobjektumok (SDO), amelyek az Általános JMS üzenettulajdonságok mindegyikét tartalmazzák. Ezen tulajdonságok származhatnak a bejövő üzenetből, vagy lehetnek a kimenő üzenetre alkalmazandó tulajdonságok.

A JMS üzenet két fejléctípust tartalmaz: a JMS-rendszerfejlécet és több JMS-tulajdonságot. A két fejléctípus a szolgáltatási üzenetobjektum (SMO) egy közvetítő moduljából vagy a ContextService API használatával érhető el.

A következő tulajdonságok statikusan vannak beállítva a methodBinding esetében:

- JMSType
- JMSCorrelationID
- JMSDeliveryMode
- JMSPriority

Az általános JMS-összerendelés támogatja a JMS-fejlécek és -tulajdonságok dinamikus módosítását is, ugyanolyan módon, mint a JMS- és MQ JMS összerendelések.

Némely általános JMS-szolgáltató korlátozza, hogy melyik tulajdonságokat határozhatja meg az alkalmazás, és hogy milyen kombinációban. További információkért tekintse meg a harmadik féltől származó termékdokumentációt. Egy további tulajdonság, az ignoreInvalidOutboundJMSProperties azonban hozzá lett adva a methodBinding összerendeléshez, ami lehetővé teszi bármely kivétel továbbadását.

Az általános JMS-fejléc és üzenettulajdonságokat csak akkor használja a rendszer, ha az alap szolgáltatásösszetevőalapú architektúra SCDL-összerendelés kapcsolója be van kapcsolva. Ha a kapcsoló be van kapcsolva, a környezeti adatokat továbbadja a rendszer. Alapértelmezés szerint a kapcsoló be van kapcsolva. A környezeti adatok továbbadásának megakadályozásához módosítsa az értéket **false** értékűre.

Amikor a környezet továbbadása engedélyezve van, a fejlécadatok az üzenetbe vagy célösszetevőbe történő áramlása megengedett. A környezet továbbadásának be- és kikapcsolásához, állítsa **true** vagy **false** értékűre az import- vagy export-összerendelés contextPropagationEnabled attribútumát. Példa:

<esbBinding xsi:type="eis:JMSImportBinding" contextProgagationEnabled="true">

Az alapértelmezés **true**.

#### **Általános JMS-összerendelések hibaelhárítása:**

Az Általános JMS-összerendelések problémáit diagnosztizálhatja és kijavíthatja.

#### **Megvalósítási kivételek**

Az Általános JMS importálási és exportálási megvalósítás a különböző hibafeltételekre válaszul két típusú kivételt adhat vissza:

- v Szolgáltatási üzleti kivétel: ezt a kivételt adja vissza a rendszer, ha a szolgáltatási üzleti felületen (WSDL-porttípus) megadott hiba történt.
- v Szolgáltatási futásidejű kivétel: minden egyéb esetben. A legtöbb esetben az ok kivétel tartalmazza az eredeti kivételt (JMSException).

# **Általános JMS-üzenetek lejáratának hibaelhárítása**

A JMS-szolgáltató kérési üzenetei lejárnak.

A *kérés lejárata* a JMS-szolgáltató kérési üzenetének lejáratát jelenti, amikor eléri a kérelmi üzenetben megadott JMSExpiration időt. A többi JMS-összerendeléshez hasonlóan az általános JMS-összerendelés is úgy kezeli a kérés lejáratát, hogy az importálás visszahívó üzenetének lejáratát a kimenő kérés lejáratával azonos értékre állítja. A visszahívási üzenet lejáratáról szóló értesítés azt jelzi, hogy a kérési üzenet lejárt, és az ügyfélprogramot egy üzleti kivétel használatával értesíteni kell.

Ha azonban a visszahívási cél a külső szolgáltatóra kerül, akkor a rendszer nem támogatja a kérések ilyen típusú lejáratát.

A *válasz lejárata* a JMS-szolgáltató válaszüzenetének lejáratát jelenti, amikor eléri a válaszüzenetben megadott JMSExpiration időt.

Az általános JMS-összerendelés esetében nem támogatott a válasz lejárata, mivel a külső JMS-szolgáltatók pontos lejárati működése nincs meghatározva. Azt viszont ellenőrizheti, hogy a válasz nem járt-e le, ha és amikor megkapja.

A kimenő kérési üzenetek esetén a JMSExpiration értéket a várakozási idő és a requestExpiration értékekből számítja ki a rendszer, amelyek az asyncHeader fejlécben találhatók, ha be vannak állítva.

# **Általános JMS-kapcsolatgyárhibák elhárítása**

Amikor az általános JMS-szolgáltatóban bizonyos típusú kapcsolatgyárakat határoz meg, hibaüzenetet kaphat egy alkalmazás indításakor. A probléma elkerülése érdekében módosíthatja a kapcsolatgyárat.

Egy alkalmazás indításakor a következő hibaüzenetet kaphatja: Az MDB figyelő port JMSConnectionFactory típusa nem egyezik JMSDestination típusa

A probléma akkor merülhet fel, amikor külső kapcsolatgyárakat határoz meg. A kivétel kimondottan akkor fordulhat elő, amikor JMS 1.0.2 témakapcsolatgyárat hoz létre JMS 1.1 (egységes) kapcsolatgyár helyett (vagyis olyan helyett, amely pont-pont és közzététel/előfizetés kommunikációt is támogat).

A probléma megoldásához tegye a következőket:

- 1. Érje el a használt általános JMS-szolgáltatót.
- 2. Cserélje le a meghatározott JMS 1.0.2. témakapcsolatgyárat egy JMS 1.1 (egységes) kapcsolatgyárra.

Amikor elindítja az alkalmazást az újonnan meghatározott JMS 1.1 kapcsolatgyárral, már nem fog hibaüzenetet kapni.

# **Az általános JMS-alapú SCA-üzenetek nem jelennek meg a sikertelen esemény kezelőben**

Ha az SCA-üzenetek egy általános JMS interakciós hibán keresztül jönnek létre, akkor ezek az üzenetek várhatóan a sikertelen esemény kezelőben lesznek megtalálhatók. Ha nem jelenik meg ilyen üzenet a sikertelen esemény kezelőben, győződjön meg arról, hogy a maximális ismétlések tulajdonság értéke a háttér figyelő porton legalább 1 értékű. Ezt az értéket 1 értékre vagy annál nagyobbra állítva lehetővé válik az interakció a sikertelen esemény kezelővel az általános JMS-összerendelések SCA-indításai során.

# **Kivételek kezelése:**

Az összerendelés konfigurálásának módja határozza meg az adatkezelők vagy adat-összerendelések által jelentett kivételek kezelésének módját. Továbbá, ilyen kivétel előfordulása esetén a közvetítőfolyamat jellege határozza meg a rendszer viselkedését.

Számos probléma merülhet fel, amikor az összerendelés meghív egy adatkezelőt vagy adat-összerendelést. Előfordulhat például, hogy az adatkezelő sérült hasznos adatokat tartalmazó üzenetet kap, vagy helytelen formátumú üzenetet próbál meg beolvasni.

Az adatkezelők vagy adat-összerendelések megvalósítása határozza meg, hogyan kezelik az összerendelések az ilyen kivételeket. Az adat-összerendelést a **DataBindingException** kivétel dobására ajánlott tervezni.

Adatkezelő esetén hasonló a helyzet. Mivel az adatkezelőt az adat-összerendelés indítja el, bármely adatkezelő-kivétel egy adat-összerendelési kivételbe lesz csomagolva. Ezért a **DataHandlerException DataBindingException** kivételként szerepel a jelentésben.

Ha futásidejű kivétel, beleértve a **DataBindingException** kivételt is, történik:

v Ha a közvetítő folyamat tranzakciós folyamatként van konfigurálva, a JMS-üzenetet alapértelmezés szerint a Sikertelen esemény kezelőben tárolja a rendszer manuális ismételt végrehajtás vagy törlés céljából.

**Megjegyzés:** Az összerendelésen módosíthatja a helyreállítási üzemmódot, hogy a rendszer a Sikertelen esemény kezelőben történő tárolás helyett visszagörgesse az üzenet.

v Ha a közvetítő folyamat nem tranzakciós, a rendszer naplózza a kivételt, és az üzenet elveszik.

Adatkezelő esetén hasonló a helyzet. Mivel az adatkezelőt az adat-összerendelés hívja meg, egy adatkezelő-kivétel jön létre egy adat-összerendelési kivételben. Ezért a **DataHandlerException DataBindingException** kivételként szerepel a jelentésben.

# **WebSphere MQ JMS összerendelések**

A WebSphere MQ JMS összerendelés integrációt biztosít az olyan külső alkalmazásokkal, amelyek WebSphere MQ JMS-alapú szolgáltatót használnak.

A WebSphere MQ JMS export- és import-összerendelésekkel közvetlenül integrálódhat külső JMS- vagy MQ JMS-rendszerekkel a kiszolgálókörnyezetből. Ezzel szükségtelenné válik a szolgáltatásintegrációs sín MQ-kapcsolat vagy ügyfélkapcsolat funkciójának használata.

Amikor egy összetevő kapcsolatba lép egy WebSphere MQ JMS-alapú szolgáltatással importálás segítségével, a WebSphere MQ JMS import-összerendelés egy olyan célhelyet alkalmaz, amelyre az adatok elküldhetők, illetve egy olyat, amelyre a válasz fogadható. Az adatok konvertálása JMS-üzenetté és JMS-üzenetből a JMS adatkezelő vagy adat-összerendelési határkomponens segítségével történik.

Amikor egy SCA-modul szolgáltatás biztosít WebSphere MQ JMS-ügyfélprogramoknak, a WebSphere MQ JMS export-összerendelés olyan célhelyet használ, amelyen a kérés fogadható, illetve a válasz elküldhető. Az adatok konvertálása JMS-üzenetté és JMS-üzenetből a JMS adatkezelő vagy adat-összerendelés segítségével történik.

A funkcióválasztó leképezést biztosít a művelet számára a meghívni kívánt célösszetevőn.

# **A WebSphere MQ JMS összerendelések áttekintése:**

A WebSphere MQ JMS összerendelés integrációt biztosít az olyan külső alkalmazásokkal, amelyek WebSphere MQ JMS-szolgáltatót használnak.

#### **WebSphere MQ adminisztratív feladatok**

A WebSphere MQ rendszeradminisztrátor feladata az alapul szolgáló WebSphere MQ sorkezelő létrehozása, amelyet a WebSphere MQ JMS-összerendelések fognak használni, mielőtt futtatnák az ilyen összerendeléseket tartalmazó alkalmazásokat.

# **WebSphere MQ JMS import-összerendelések**

A WebSphere MQ JMS import-összerendelés lehetővé teszi az SCA-modulon belüli összetevőknek a WebSphere MQ JMS-alapú szolgáltatók által biztosított szolgáltatásokkal való kommunikációját. A WebSphere MQ támogatott változatát kell használnia. A részletes hardver- és szoftverkövetelmények az [IBM támogatói oldalain](http://www.ibm.com/support/docview.wss?uid=swg27006205) találhatók meg.

A WebSphere MQ JMS import-összerendelés esetében kétféle felhasználási forgatókönyv támogatott az elindított művelet típusától függően:

- v Egyirányú: A WebSphere MQ JMS-importálás egy üzenetet helyez az import-összerendelésben konfigurált küldési célra. Semmi nem szerepel a JMS-fejléc replyTo mezőjében.
- v Kétirányú (kérés-válasz): A WebSphere MQ JMS-importálás egy üzenetet helyez a küldési célra.

A fogadási cél a replyTo fejlécmezőben van megadva. Egy üzenetvezérelt komponens (MDB) a fogadási cél megfigyeléséhez van telepítve, és válasz fogadásakor az MDB visszaküldi a választ az összetevőnek.

Az import-összerendelést konfigurálhatja úgy (az Integration Designer **Válasz-összefüggés séma** mezőjének használatával), hogy a válaszüzenet összefüggés-azonosítóját a kérési üzenet azonosítójából (alapértelmezésben), vagy a kérési üzenetösszegzés-azonosítójából készült másolatként várja.

Az egyirányú és a kétirányú felhasználási forgatókönyvnél egyaránt meghatározhatók dinamikus és statikus fejléctulajdonságok. A statikus tulajdonságok a JMS-importálási metódus-összerendeléséből állíthatók be. Ezen tulajdonságok némelyike különleges jelentéssel bír az SCA JMS futtatókörnyezet számára.

Fontos megjegyezni, hogy a WebSphere MQ JMS egy aszinkron összerendelés. Ha egy meghívó összetevő egyidejűleg indít el egy WebSphere MQ JMS-importálást (egy kétirányú művelethez), a hívó összetevő le van tiltva, amíg a választ a JMS-szolgáltatás vissza nem adja.

Az importálásnak a külső szolgáltatáshoz való kapcsolását lásd: [37. ábra: oldalszám: 127.](#page-134-0)

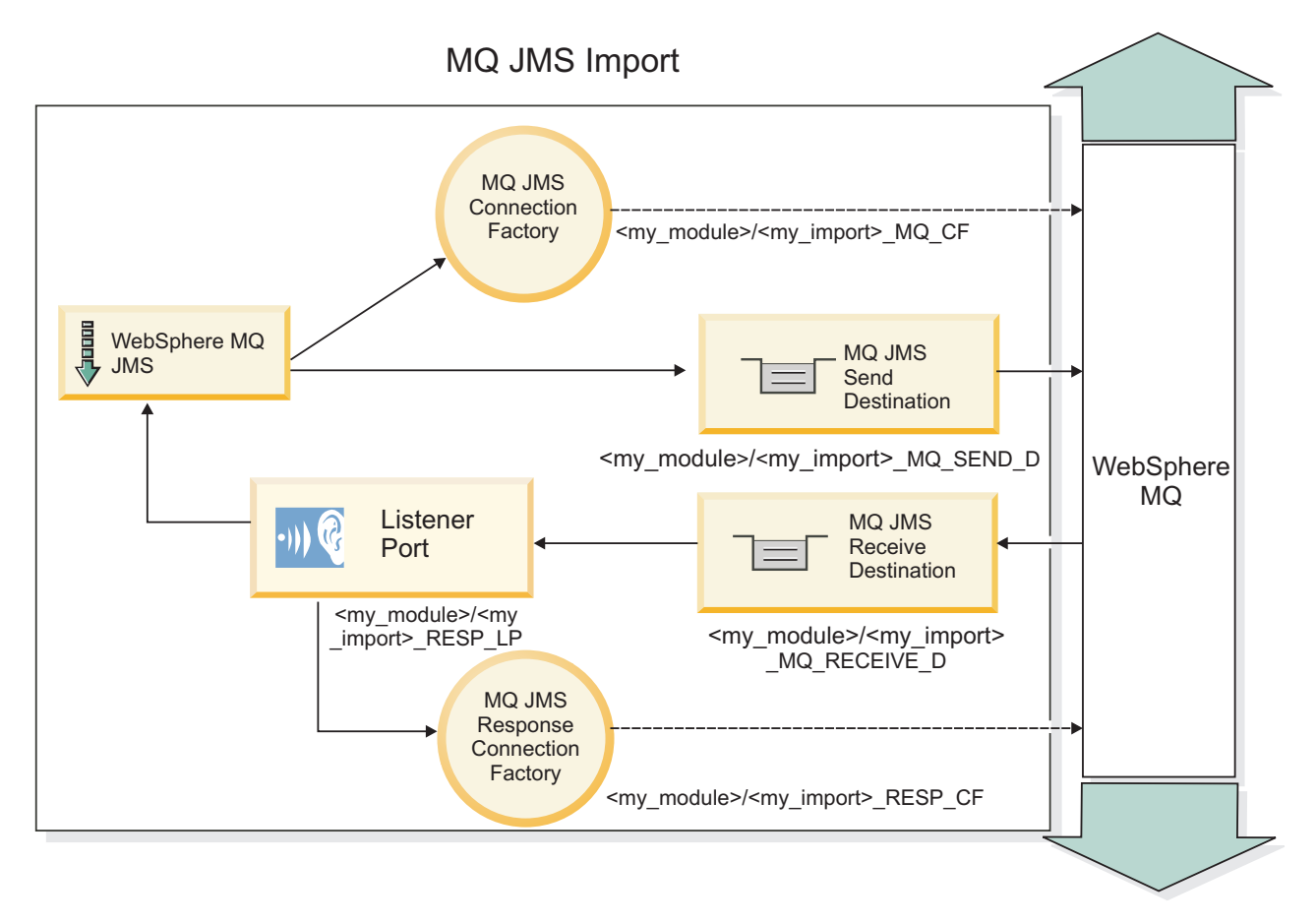

# *82. ábra: WebSphere MQ JMS import-összerendelési erőforrások*

# **WebSphere MQ JMS export-összerendelés**

A WebSphere MQ JMS export-összerendelések eszközöket biztosítanak az SCA-modulok részére szolgáltatásoknak a WebSphere MQ-alapú JMS-szolgáltatón lévő külső JMS-alkalmazások számára való biztosításához.

Az MDB az export-összerendelésben meghatározott fogadási célba beérkező kérések megfigyelésére van telepítve. A küldés mezőben megadott cél a bejövő kérésre adott válasz elküldésére használható, amennyiben az elindított összetevő biztosít választ. A válaszüzenet replyTo mezőjében megadott cél felülírja a küldési mezőben megadott célt.

A külső kérelmezőnek az exportáláshoz való kapcsolási módját lásd: [38. ábra: oldalszám: 128.](#page-135-0)

# MQ JMS Export

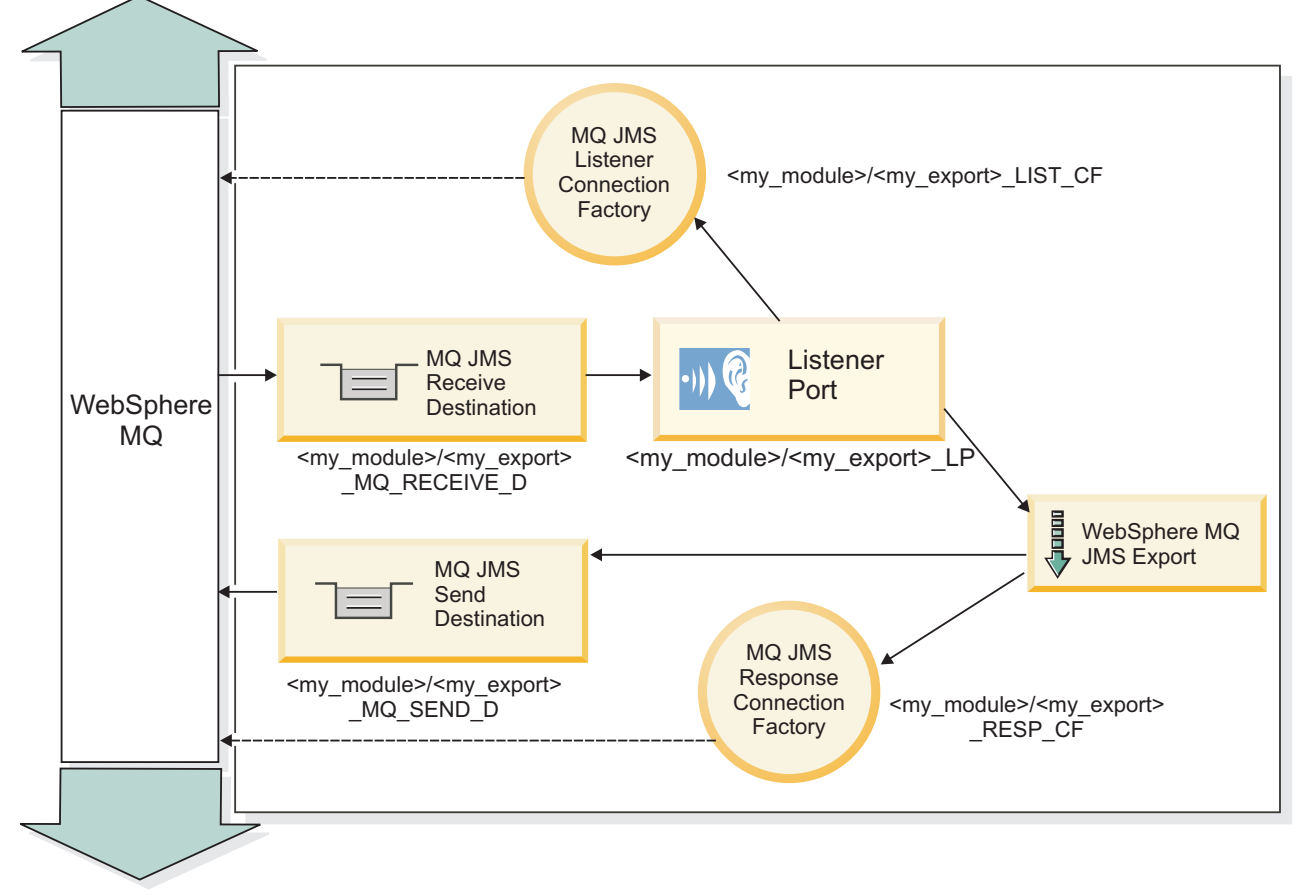

*83. ábra: WebSphere MQ JMS export-összerendelési erőforrások*

**Megjegyzés:** A [37. ábra: oldalszám: 127](#page-134-0) és a [38. ábra: oldalszám: 128](#page-135-0) azt szemléltetik, hogyan kapcsolódik egy alkalmazás az IBM Business Process Manager korábbi változatából egy külső szolgáltatáshoz. Az IBM Business Process Manager 7.0 változathoz kifejlesztett alkalmazásokhoz az Aktiválási specifikációk használhatók a Figyelőport és a Kapcsolatgyár helyett.

# **A WebSphere MQ JMS összerendelések kulcsfontosságú szolgáltatásai:**

A WebSphere MQ JMS összerendelések kulcsfontosságú szolgáltatásai fejléceket, Java EE műtermékeket és a létrehozott Java EE erőforrásokat foglalják magukban.

# **Fejlécek**

A JMS-üzenetfejléc több, előre megadott mezőt tartalmaz, amelyek ügyfélprogramok és szolgáltatók által az üzenetek azonosítására és továbbítására használt értékeket tartalmaznak. Az összerendelési tulajdonságok segítségével rögzített értékekkel konfigurálhatja ezen fejléceket, illetve a fejlécek futás közben dinamikusan is megadhatók.

# **JMSCorrelationID**

Hivatkozások egy kapcsolódó üzenetre. A rendszer ezt a mezőt jellemzően az üzenet üzenetazonosító karakterláncára állítja be, amelyre éppen válaszol.

# **TargetFunctionName**

Ezt a fejlécet a megadott funkcióválasztók egyike használja az indított művelet azonosítására. A TargetFunctionName JMS fejléctulajdonság beállítása egy JMS-exportálásnak küldött üzenetekben teszi lehetővé ennek a funkcióválasztónak a használatát. A tulajdonság közvetlenül a JMS ügyfélprogram-alkalmazásokban is beállítható, vagy egy JMS-összerendeléssel rendelkező importálás egy ilyen exportáláshoz való csatlakoztatásakor. Ebben az esetben a JMS import-összerendelést úgy kell konfigurálni, hogy a TargetFunctionName fejléc a felületen található egyes műveletek esetében a művelet neve legyen.

#### **Viszonysémák**

A WebSphere MQ JMS összerendelések különféle viszonysémákat biztosítanak annak meghatározására, hogy hogyan viszonyítsa a rendszer a kérési üzeneteket a válaszüzenetekhez.

#### **RequestMsgIDToCorrelID**

A JMSMessageID másolása a JMSCorrelationID mezőbe. Ez az alapértelmezett beállítás.

### **RequestCorrelIDToCorrelID**

A JMSCorrelationID másolása a JMSCorrelationID mezőbe.

### **Java EE erőforrások**

Egy MQ JMS importálás Java EE környezetbe való telepítésekor számos Java EE erőforrás jön létre.

#### **Paraméterek**

#### **MQ kapcsolatgyár**

Az ügyfélprogramok ennek a segítségével létesítenek kapcsolatot az MQ JMS szolgáltatóval.

#### **Válasz-kapcsolatgyár**

Az SCA MQ JMS futási környezet használja, ha a küldési címzett másik sorkezelőn található, mint a fogadási címzett.

#### **Aktiválási specifikáció**

Egy MQ JMS aktiválási specifikáció egy vagy több üzenetvezérelt komponenshez van társítva, és megadja az üzenetek fogadáshoz szükséges konfigurációt a komponensek számára.

#### **Célok**

- Küldési cél:
	- Importálások: Ahová a rendszer a kérést vagy kimenő üzenetet küldi.
	- Exportálások: Ahová a válaszüzenetet továbbítja a rendszer, ha azt a bejövő üzenet JMSReplyTo fejlécmezője felül nem bírálja.
- Fogadási cél:
	- Importálások: Ahová a választ vagy bejövő üzenetet elhelyezi a rendszer.
	- Exportálások: Ahová a bejövő vagy kérési üzeneteket elhelyezi a rendszer.

#### **JMS fejlécek:**

A JMS üzenet két fejléctípust tartalmaz: a JMS-rendszerfejlécet és több JMS-tulajdonságot. A két fejléctípus a szolgáltatási üzenetobjektum (SMO) egy közvetítő moduljából vagy a ContextService API használatával érhető el.

# **JMS rendszerfejléc**

A JMS-rendszerfejlécet az SMO-objektumban a JMSHeader elem képviseli, amely tartalmazza a JMS-fejlécben általában szereplő összes mezőt. Bár ezek módosíthatók a közvetítő (vagy ContextService) szolgáltatásban, az SMO-objektumban beállított egyes JMS rendszerfejléc-mezőket a rendszer nem adja tovább a kimenő JMS-üzenetbe, mivel a rendszer- vagy statikus értékek felülírják azokat.

A közvetítő (vagy ContextService) szolgáltatásban frissíthető JMS rendszerfejléc kulcselemei a következők:

- v **JMSType** és **JMSCorrelationID** az egyes előre meghatározott üzenetfejléc-tulajdonságok értékei
- v **JMSDeliveryMode** a kézbesítési mód értékei (állandó vagy nem állandó; alapértelmezésben állandó)
- v **JMSPriority** elsőbbségi érték (0 9; alapértelmezésben JMS\_Default\_Priority)

# **JMS-tulajdonságok**

A JMS-tulajdonságokat az SMO-objektumban a Tulajdonságok listában szereplő bejegyzések képviselik. A tulajdonságok hozzáadhatók, frissíthetők vagy törölhetők közvetítő szolgáltatással vagy a ContextService API használatával.

A tulajdonságok statikusan is beállíthatók a JMS-összerendelésben. A statikusan beállított tulajdonságok felülírják a dinamikusan beállított (azonos nevű) beállításokat.

Más összerendelésből (például HTTP-összerendelések) továbbadott felhasználói tulajdonságok a JMS-összerendelésbe JMS-tulajdonságként kerülnek be.

#### **Fejléctovábbadás beállításai**

A beérkező JMS-üzenetek felől az alsóbb szintű összetevők felé, vagy a felsőbb szintű összetevők felől a kimenő JMS-üzenetek felé továbbadott JMS-rendszerfejléc és -tulajdonságok az összerendelés Protokollfejléc továbbadása jelzőjével vezérelhetők.

Ha a Protokollfejléc továbbadása jelző be van állítva, a fejlécadatok az üzenetbe vagy a célösszetevőbe történő átadása engedélyezett a következő listában leírtak szerint:

• JMS-exportálási kérés

Az üzenettel kapott JMS-fejlécet a rendszer a környezeti szolgáltatás segítségével továbbadja a célösszetevők felé. Az üzenettel kapott JMS-tulajdonságokat a rendszer a környezeti szolgáltatás segítségével továbbadja a célösszetevők felé.

• JMS-exportválasz

A környezeti szolgáltatásban meghatározott JMS-fejléc mezők kerülnek a kimenő üzenetbe, kivéve, ha a JMS export-összerendelésben megadott statikus tulajdonságok felülírják őket. A környezeti szolgáltatásban meghatározott tulajdonságok kerülnek a kimenő üzenetbe, kivéve, ha a JMS export-összerendelésben megadott statikus tulajdonságok felülírják őket.

• JMS-importálási kérés

A környezeti szolgáltatásban meghatározott JMS-fejléc mezők kerülnek a kimenő üzenetbe, kivéve, ha a JMS import-összerendelésben megadott statikus tulajdonságok felülírják őket. A környezeti szolgáltatásban meghatározott tulajdonságok kerülnek a kimenő üzenetbe, kivéve, ha a JMS import-összerendelésben megadott statikus tulajdonságok felülírják őket.

• JMS-importválasz

Az üzenettel kapott JMS-fejlécet a rendszer a környezeti szolgáltatás segítségével továbbadja a célösszetevők felé. Az üzenettel kapott JMS-tulajdonságokat a rendszer a környezeti szolgáltatás segítségével továbbadja a célösszetevők felé.

#### **Külső ügyfélprogramok:**

A kiszolgáló üzeneteket küldhet a külső ügyfélprogramoknak, és üzeneteket fogadhat a külső ügyfélprogramoktól a WebSphere MQ JMS összerendelések segítségével.

Egy külső ügyfélprogram (például egy webportál, vagy nagyvállalati információs rendszer) üzenetet küldhet az alkalmazás SCA-összetevőjének egy exportálás útján, illetve az alkalmazás SCA-összetevője meghívhatja azt egy importálás segítségével.

A WebSphere MQ JMS export-összerendelés üzenetvezérelt komponenseket (MDB) telepít az export-összerendelésben meghatározott fogadási célba beérkező kérések figyeléséhez. A küldés mezőben megadott cél a bejövő kérésre adott válasz elküldésére használható, amennyiben az elindított alkalmazás biztosít választ. Így egy külső ügyfélprogram elindíthat alkalmazásokat az export-összerendelésen keresztül.

A WebSphere MQ JMS importálások külső ügyfélprogramokhoz kapcsolódhatnak, és üzeneteket kézbesíthetnek a külső ügyfélprogramoknak. Az üzenet választ kérhet a külső ügyfélprogramtól.

További információk arról, hogyan lehet külső ügyfélprogramokkal kapcsolatba lépni a WebSphere MQ szolgáltatással, a [WebSphere MQ információs központban](http://www-306.ibm.com/software/integration/wmq/library/) találhatók.

### **WebSphere MQ JMS összerendelések hibaelhárítása:**

Diagnosztizálhatja és megoldhatja a WebSphere MQ JMS összerendelésekkel kapcsolatban felmerülő problémákat.

#### **Megvalósítási kivételek**

Az MQ JMS importálási és exportálási megvalósítás a különböző hibafeltételekre válaszul két típusú kivételt adhat vissza:

- v Szolgáltatási üzleti kivétel: ezt a kivételt adja vissza a rendszer, ha a szolgáltatási üzleti felületen (WSDL-porttípus) megadott hiba történt.
- v Szolgáltatási futásidejű kivétel: minden egyéb esetben. A legtöbb esetben az ok kivétel tartalmazza az eredeti kivételt (JMSException).

Az importálás például csak egy válaszüzenetet vár minden egyes kérési üzenet esetén. Ha egynél több vagy kései válasz (amely esetében lejárt az SCA-válasz érvényessége) érkezik, szolgáltatási futásidejű kivételt dob a rendszer. A rendszer visszagörgeti a tranzakciót, és a válaszüzenet kikerül a sorból vagy a sikertelen esemény kezelő kezeli azt.

#### **A WebSphere MQ JMS-alapú SCA-üzenetek nem jelennek meg a sikertelen esemény kezelőben**

Ha az SCA-üzenetek WebSphere MQ JMS interakciós hibán keresztül jönnek létre, akkor ezek az üzenetek várhatóan a sikertelen esemény kezelőben lesznek megtalálhatók. Ha nem jelenik meg ilyen üzenet a sikertelen esemény kezelőben, győződjön meg róla, hogy a maximális újrapróbálkozások tulajdonság értéke a háttér figyelőporton legalább **1**. Ezt **1** értékűre vagy annál nagyobbra állítva lehetővé válik a sikertelen esemény kezelővel való interakció az MQ JMS összerendelések SCA indításai során.

#### **Forgatókönyvek helytelen használatra: összehasonlítva a WebSphere MQ összerendelésekkel**

A WebSphere MQJMS összerendelést arra tervezték, hogy WebSphere MQ rendszerre telepített JMS-alkalmazásokkal működjön együtt, ami a JMS-üzenetmodell szerint teszi közzé az üzeneteket. A WebSphere MQ importálást és exportálást azonban elsősorban arra tervezték, hogy natív WebSphere MQ alkalmazásokkal működjön együtt, és hogy a WebSphere MQ üzenettörzs teljes tartalmát elérhetővé tegye a közvetítések számára.

A következő forgatókönyveket a WebSphere MQ JMS összerendelés, és nem a WebSphere MQ összerendelés használatával kell összeépíteni:

- v JMS üzenetvezérelt összetevő (MDB) indítása egy SCA-modulból, ahol az MDB a WebSphere MQ JMS szolgáltatóra van telepítve. Használjon WebSphere MQ JMS importálást.
- v Az SCA-modul egy Java EE összetevő kisalkalmazásról vagy EJB-összetevőről JMS használatával történő hívásának engedélyezése. Használjon WebSphere MQ JMS exportálást.
- v A JMS MapMessage tartalmának közvetítése a WebSphere MQ rendszeren keresztül. Használjon WebSphere MQ JMS exportálást és importálást a megfelelő adatkezelővel vagy adat-összerendeléssel.

Egyes helyzetekben a WebSphere MQ összerendelés és a WebSphere MQ JMS összerendelés várhatóan együttműködnek. Ha Java EE és nem Java EE WebSphere MQ alkalmazásokat köt össze, használjon WebSphere MQ exportálást és a WebSphere MQ JMS importálást (vagy fordítva) megfelelő adat-összerendelésekkel vagy közvetítő modulokkal (vagy mindkettővel) együtt.

### **Kivételek kezelése:**

Az összerendelés konfigurálásának módja határozza meg az adatkezelők vagy adat-összerendelések által jelentett kivételek kezelésének módját. Továbbá, ilyen kivétel előfordulása esetén a közvetítőfolyamat jellege határozza meg a rendszer viselkedését.

Számos probléma merülhet fel, amikor az összerendelés meghív egy adatkezelőt vagy adat-összerendelést. Előfordulhat például, hogy az adatkezelő sérült hasznos adatokat tartalmazó üzenetet kap, vagy helytelen formátumú üzenetet próbál meg beolvasni.

Az adatkezelők vagy adat-összerendelések megvalósítása határozza meg, hogyan kezelik az összerendelések az ilyen kivételeket. Az adat-összerendelést a **DataBindingException** kivétel dobására ajánlott tervezni.

Adatkezelő esetén hasonló a helyzet. Mivel az adatkezelőt az adat-összerendelés indítja el, bármely adatkezelő-kivétel egy adat-összerendelési kivételbe lesz csomagolva. Ezért a **DataHandlerException DataBindingException** kivételként szerepel a jelentésben.

Ha futásidejű kivétel, beleértve a **DataBindingException** kivételt is, történik:

v Ha a közvetítő folyamat tranzakciós folyamatként van konfigurálva, a JMS-üzenetet alapértelmezés szerint a Sikertelen esemény kezelőben tárolja a rendszer manuális ismételt végrehajtás vagy törlés céljából.

**Megjegyzés:** Az összerendelésen módosíthatja a helyreállítási üzemmódot, hogy a rendszer a Sikertelen esemény kezelőben történő tárolás helyett visszagörgesse az üzenet.

v Ha a közvetítő folyamat nem tranzakciós, a rendszer naplózza a kivételt, és az üzenet elveszik.

Adatkezelő esetén hasonló a helyzet. Mivel az adatkezelőt az adat-összerendelés hívja meg, egy adatkezelő-kivétel jön létre egy adat-összerendelési kivételben. Ezért a **DataHandlerException DataBindingException** kivételként szerepel a jelentésben.

# **WebSphere MQ összerendelések**

A WebSphere MQ összerendelés szolgáltatásösszetevő-alapú architektúra (SCA) csatlakozást biztosít a WebSphere MQ alkalmazásokkal.

A WebSphere MQ export- és import-összerendelésekkel közvetlenül integrálhat WebSphere MQ-alapú rendszerekkel a kiszolgálókörnyezetből. Ezzel szükségtelenné válik a szolgáltatásintegrációs sín MQ-kapcsolat vagy ügyfélkapcsolat funkciójának használata.

Amikor egy összetevő kapcsolatba lép egy WebSphere MQ szolgáltatással importálás segítségével, a WebSphere MQ import-összerendelés egy olyan sort alkalmaz, amelyre az adatok elküldhetők, illetve egy olyan sort, amelyre a válasz fogadható.

Amikor egy SCA-modul szolgáltatást biztosít WebSphere MQ-ügyfélprogramoknak, a WebSphere MQ export-összerendelés olyan sort használ, amelyben a kérés fogadható, illetve a válasz elküldhető. A funkcióválasztó leképezést biztosít a művelet számára a meghívni kívánt célösszetevőn.

A hasznos adatok konvertálása MQ-üzenetté és MQ-üzenetből az MQ törzsadatkezelő vagy adat-összerendelés segítségével történik. A fejlécadatok konvertálása MQ-üzenetté és MQ-üzenetből az MQ fejlécadat-összerendelés segítségével történik.

A támogatott WebSphere MQ változatokról további információkért tekintse meg a [részletes rendszerkövetelmények](http://www-01.ibm.com/support/docview.wss?uid=swg27023005) weboldalát.

# **A WebSphere MQ összerendelések áttekintése:**

A WebSphere MQ összerendelések integrációt biztosítanak az eredeti MQ-alapú alkalmazásokkal.

# **WebSphere MQ adminisztratív feladatok**

A WebSphere MQ rendszeradminisztrátor feladata az alapul szolgáló WebSphere MQ sorkezelő létrehozása, amelyet a WebSphere MQ-összerendelések fognak használni, mielőtt futtatnák az ilyen összerendeléseket tartalmazó alkalmazásokat.

# **WebSphere adminisztratív feladatok**

Be kell állítania az MQ erőforrás-illesztőt **Eredeti könyvtári útvonal** tulajdonságát a Websphere rendszerben a kiszolgáló által támogatott WebSphere MQ változatra, és úja kell indítania a kiszolgálót. Ez biztosítja a WebSphere MQ támogatott változata könyvtárainak használatát. A részletes hardver- és szoftverkövetelmények az [IBM támogatói](http://www-01.ibm.com/support/docview.wss?uid=swg27023005) [oldalain](http://www-01.ibm.com/support/docview.wss?uid=swg27023005) találhatók meg.

# **WebSphere MQ import-összerendelések**

A WebSphere MQ import-összerendelések lehetővé teszik az SCA-modulon belüli összetevőknek a külső WebSphere MQ-alapú alkalmazások által biztosított szolgáltatásokkal való kommunikációját. A WebSphere MQ támogatott változatát kell használnia. A részletes hardver- és szoftverkövetelmények az [IBM támogatói oldalain](http://www-01.ibm.com/support/docview.wss?uid=swg27023005) találhatók meg.

A külső WebSphere MQ-rendszerekkel való együttműködés magában foglalja a sorok kérések küldésére és válaszok fogadására történő használatát.

A WebSphere MQ import-összerendelés esetében kétféle felhasználási forgatókönyv támogatott az elindított művelet típusától függően:

- v Egyirányú: A WebSphere MQ-importálás egy üzenetet helyez az import-összerendelés **Küldési célsor** mezőjében konfigurált sorba. Semmi nem szerepel az MQMD-fejléc replyTo mezőjében.
- v Kétirányú (kérés-válasz): A WebSphere MQ-importálás egy üzenetet helyez a **Küldési célsor** mezőben konfigurált sorba

A fogadási sor a replyTo MQMD fejlécmezőben van megadva. Egy üzenetvezérelt komponens (MDB) a fogadási sor megfigyeléséhez van telepítve, és válasz fogadásakor az MDB visszaküldi a választ az összetevőnek.

Az import-összerendelést konfigurálhatja úgy (a **Válasz-összefüggés séma** mezőjének használatával), hogy a válaszüzenet összefüggés-azonosítóját a kérési üzenet azonosítójából (alapértelmezés) vagy a kérési üzenetösszegzés-azonosítójából készült másolatként várja.

Fontos megjegyezni, hogy a WebSphere MQ egy aszinkron összerendelés. Ha egy meghívó összetevő egyidejűleg indít el egy WebSphere MQ importálást (egy kétirányú művelethez), a hívó összetevő le van tiltva, amíg a választ a WebSphere MQ szolgáltatás vissza nem adja.

Az importálásnak a külső szolgáltatáshoz való kapcsolását lásd: [39. ábra: oldalszám: 134.](#page-141-0)

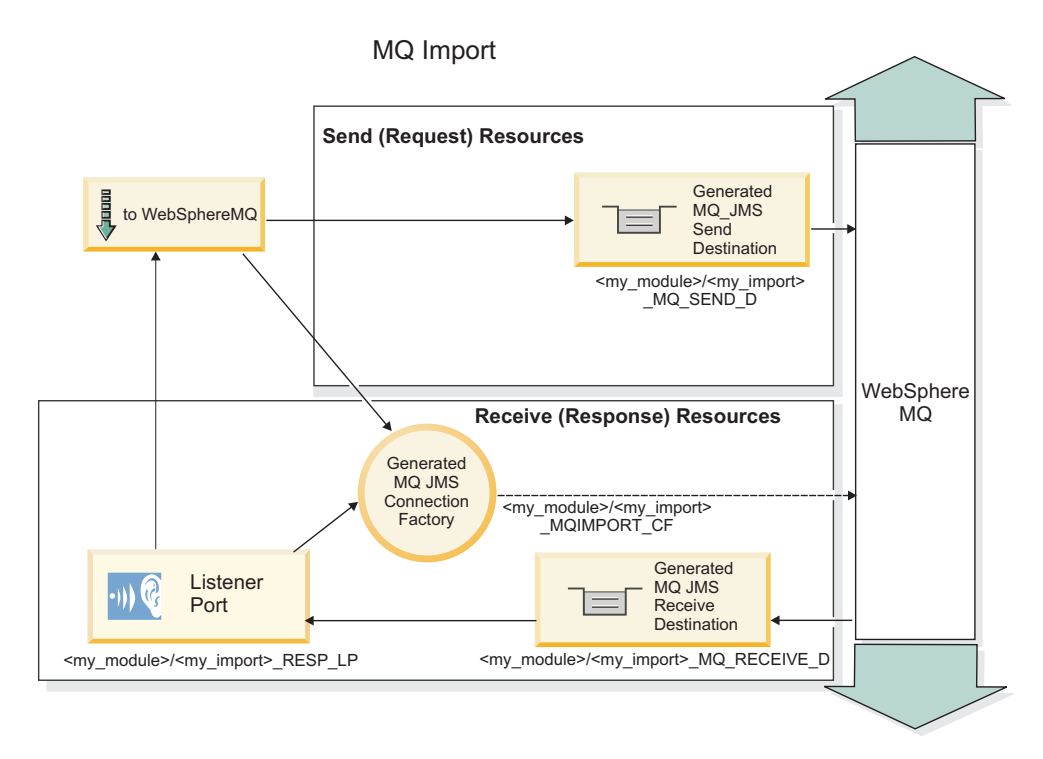

#### *84. ábra: WebSphere MQ import-összerendelési erőforrások*

# **WebSphere MQ export-összerendelések**

A WebSphere MQ export-összerendelés eszközöket biztosít az SCA-modulok részére szolgáltatásoknak a külső WebSphere MQ-alapú alkalmazások számára való biztosításához.

Az MDB az export-összerendelésben meghatározott **Fogadási célsorba** beérkező kérések figyelése céljából van telepítve. A **Küldési célsor** mezőben megadott sor a bejövő kérésre adott válasz elküldésére használható, amennyiben az elindított összetevő biztosít választ. A válaszüzenet replyTo mezőjében megadott sor felülírja a **Küldési célsor** mezőben megadott sort.

A külső kérelmezőnek az exportáláshoz való kapcsolási módját lásd: [40. ábra: oldalszám: 135.](#page-142-0)

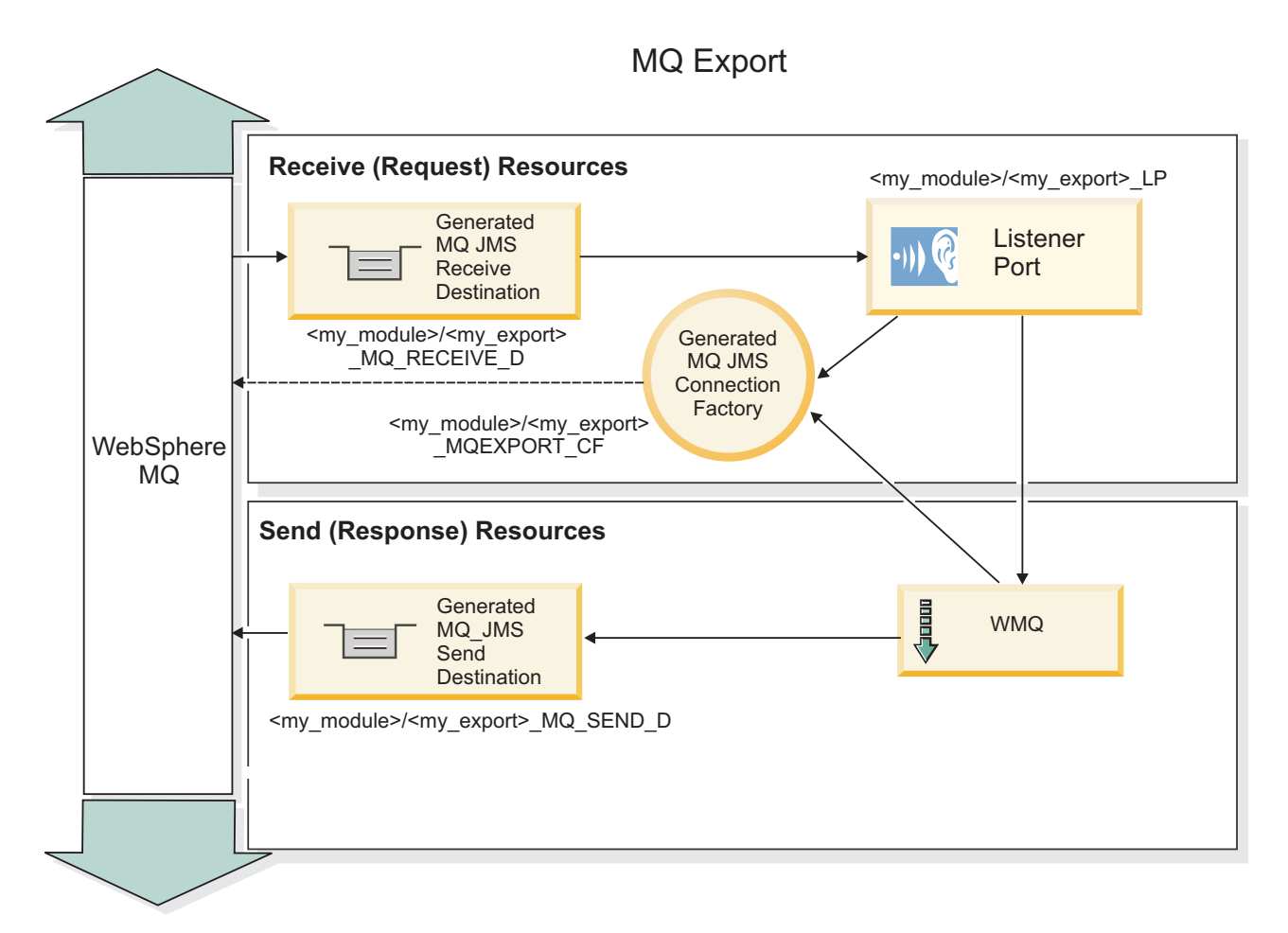

*85. ábra: WebSphere MQ export-összerendelési erőforrások*

**Megjegyzés:** A [39. ábra: oldalszám: 134](#page-141-0) és a [40. ábra: oldalszám: 135](#page-142-0) azt szemléltetik, hogyan kapcsolódik egy alkalmazás az IBM Business Process Manager korábbi változatából egy külső szolgáltatáshoz. Az IBM Business Process Manager 7.x vagy újabb változathoz kifejlesztett alkalmazásokhoz az Aktiválási specifikációk használhatók a Figyelőport és a Kapcsolatgyár helyett.

# **Egy WebSphere MQ összerendelés kulcsfontosságú szolgáltatásai:**

Egy WebSphere MQ összerendelés kulcsfontosságú szolgáltatásai fejléceket, Java EE műtermékeket és a létrehozott Java EE erőforrásokat foglalják magukban.

# **Viszonysémák**

Egy WebSphere MQ kérés-/válaszalkalmazás számos technikát alkalmazhat a válaszüzenetek a kérésekhez való viszonyítására, amelyek az MQMD MessageID és CorrelID mezőkön alapulnak. Az esetek túlnyomó többségében a kérő engedi, hogy a sorkezelő válasszon egy MessageID mezőt, és azt várja a válaszadó alkalmazástól, hogy bemásolja ezt a válasz CorrelID mezőjébe. A legtöbb esetben a kérő és a válaszadó alkalmazás egyértelműen tudja, melyik viszonyítási technika van használatban. Néha a válaszadó alkalmazás különféle jelzőket is elhelyez a kérés Jelentés mezőjében, amelyek a mezők kezelésének módját írják le.

A WebSphere MQ üzenetek export-összerendelései a következő beállításokkal konfigurálhatók:

# **Válasz MsgId beállítások:**

# **Új MsgID**

Lehetővé teszi a sorkezelőnek egy egyedi MsgId kiválasztását a válaszhoz (alapértelmezett).

# **Másolás a kérés MsgID mezőjéből**

Átmásolja az MsgId mezőt a kérés MsgId mezőjéből.

#### **Másolás az SCA-üzenetből**

Beállítja, hogy az MsgId mezőt tartalmazza a WebSphere MQ fejléc az SCA-válaszüzenetben, vagy engedi, hogy a sorkezelő adjon meg új Id mezőt, ha az érték nem létezik.

#### **Jelentésbeállításokként**

Megvizsgálja az MQMD Jelentés mezőjének tartalmát a kérésben a MsgId kezelési módjával kapcsolatban. Az MQRO\_NEW\_MSG\_ID és az MQRO\_PASS\_MSG\_ID beállításokat támogatja, és ennek megfelelően Új MsgId, illetve Másolás a kérés MsgID mezőjéből szerint viselkedik.

#### **Válasz CorrelId beállítások:**

#### **Másolás a kérés MsgID mezőjéből**

Átmásolja a CorrelId mezőt a kérés MsgId mezőjéből (alapértelmezett).

#### **Másolás a kérés CorrelID mezőjéből**

Átmásolja a CorrelId mezőt a kérés CorrelId mezőjéből.

#### **Másolás az SCA-üzenetből**

Beállítja, hogy a CorrelId mezőt tartalmazza a WebSphere MQ fejléc az SCA-válaszüzenetben, vagy üresen hagyja, ha az érték nem létezik.

# **Jelentésbeállításokként**

Megvizsgálja az MQMD Jelentés mezőjének tartalmát a kérésben a CorrelId kezelési módjával kapcsolatban. Az MQRO\_COPY\_MSG\_ID\_TO\_CORREL\_ID és az MQRO\_PASS\_CORREL\_ID beállításokat támogatja, és ennek megfelelően a Másolás a kérés MsgID mezőjéből, illetve Másolás a kérés CorrelID mezőjéből szerint viselkedik.

A WebSphere MQ üzenetek import-összerendelései a következő beállításokkal konfigurálhatók:

#### **Kérés MsgId beállítások:**

# **Új MsgID**

Lehetővé teszi a sorkezelőnek egy egyedi MsgId kiválasztását a kéréshez (alapértelmezett).

#### **Másolás az SCA-üzenetből**

Beállítja, hogy az MsgId mezőt tartalmazza a WebSphere MQ fejléc az SCA kérési üzenetben, vagy hagyja, hogy a sorkezelő adjon meg új Id mezőt, ha az érték nem létezik.

#### **Válasz viszonybeállítások:**

#### **A válasz a MsgId mezőből másolt CorrelID azonosítót tartalmaz**

Azt várja, hogy a válaszüzenet CorrelId mező értéke a kérés MsgId értéke szerint legyen beállítva (alapértelmezett).

#### **A válasz MsgId mezőből másolt MsgID azonosítót tartalmaz**

Azt várja, hogy a válaszüzenet MsgId mező értéke a kérés MsgId értéke szerint legyen beállítva.

# **A válasz a CorrelID mezőből másolt CorrelID azonosítót tartalmaz**

Azt várja, hogy a válaszüzenet CorrelId mező értéke a kérés CorrelId értéke szerint legyen beállítva.

# **Java EE erőforrások**

Egy WebSphere MQ összerendelés Java EE környezetbe való telepítésekor számos Java EE erőforrás jön létre.

#### **Paraméterek**

#### **MQ kapcsolatgyár**

Az ügyfélprogramok ennek a segítségével létesítenek kapcsolatot a WebSphere MQ szolgáltatóval.

# **Válasz-kapcsolatgyár**

Az SCA MQ futtatókörnyezet használja, ha a küldési végpont másik sorkezelőn található, mint a fogadási végpont.

### **Aktiválási specifikáció**

Egy MQ JMS aktiválási specifikáció egy vagy több üzenetvezérelt komponenshez van társítva, és megadja az üzenetek fogadáshoz szükséges konfigurációt a komponensek számára.

### **Célok**

- v Küldési végpont: ahonnan a kérést vagy kimenő üzenetet küldi (importálás) a rendszer; ahová a válaszüzenetet küldeni fogja (exportálás) a rendszer, ha a bejövő üzenet MQMD ReplyTo fejlécmezője nem bírálja felül.
- v Fogadási végpont: ahová a válasz/kérelem vagy bejövő üzenetet elhelyezi a rendszer.

#### **WebSphere MQ fejlécek:**

A WebSphere MQ fejlécek bizonyos szabályokat építenek be a szolgáltatásösszetevő-alapú architektúra (SCA) üzeneteinek átalakítására.

A WebSphere MQ üzenetek egy rendszerfejlécből (MQMD), nulla vagy több MQ fejlécből (rendszer vagy egyéni) és egy üzenettörzsből állnak. Ha egyszerre több üzenetfejléc szerepel az üzenetben, a fejlécek sorrendje számít.

Az egyes fejlécek a soron következő fejléc szerkezetével kapcsolatos információkat tartalmaznak. Az MQMD írja le az első fejlécet.

#### **Az MQ fejlécek értelmezése**

Az MQ fejlécek értelmezése MQ adat-összerendelések segítségével történik. Az alábbi fejlécek automatikusan támogatottak:

- MQRFH
- MORFH2
- MOCIH
- MOIIH

Az **MQH** kezdetű fejléceket másként kezeli a rendszer. A fejlécek meghatározott mezői nincsenek értelmezve; ezek nem értelmezett byte-ok maradnak.

A többi MQ fejléchez egyedi MQ fejléc adat-összerendeléseket írhat, amelyek értelmezik azokat.

# **Az MQ fejlécek elérése**

Az MQ fejlécekhez kétféleképpen férhet hozzá a termékben:

- v Egy közvetítésben a szolgáltatási üzenetobjektumon (SMO) keresztül
- v A ContextService API felületen keresztül

A rendszer az MQ fejléceket belsőleg, az SMO MQHeader elemmel együtt ábrázolja. Az MQHeader a fejlécadatok tárolója, amely kibővíti a MQControl elemet, de anyType értékelemet tartalmaz. Tartalmazza az MQMD, MQControl (MQ üzenettörzs vezérlési adatai) elemeket, valamint az egyéb MQ fejlécek listáját.

- v Az MQMD a WebSphere MQ üzenetleírás tartalmát ábrázolja, kivéve a törzs szerkezetét és kódolását meghatározó információkat.
- v Az MQControl az üzenet törzsének szerkezetét és kódolását meghatározó információkat tartalmazza.
- v Az MQHeaders az MQHeader objektumok listáját tartalmazza.

Az MQ fejléc lánc laza, azaz az SMO objektumon belül mindegyik MQ fejléc a saját vezérlési adatait hordozza (CCSID, kódolás és formátum). Fejlécek könnyen hozzáadhatók és törölhetők, a többi fejlécadat módosítása nélkül.

# **Az MQMD mezőinek beállítása**

Az MQMD a környezet API segítségével vagy egy közvetítésben szereplő szolgáltatási üzenetobjektumon keresztül (SMO) frissíthető. A rendszer automatikusan továbbítja a következő mezőket a kimenő MQ üzenetbe:

- Kódolás
- v CodedCharacterSet
- Formátum
- Jelentés
- Lejárat
- Visszajelzés
- · Prioritás
- Állandóság
- CorrelId
- MsgFlags

Egy importálás vagy exportálás MQ összerendelésének konfigurálása a következő tulajdonságok kimenő MQ üzenethez való továbbítására:

# **MsgID**

A **Kérési üzenet azonosítója** mezőt állítsa másolás SCA üzenetből értékűre.

# **MsgType**

Törölje az **Üzenettípus beállítása MQMT\_DATAGRAM vagy MQMT\_REQUEST típusra kérés-válasz műveletek esetén** jelölőnégyzet bejelölését.

# **ReplyToQ**

Törölje a **Válasz felülírása a kérési üzenet sorára** jelölőnégyzet bejelölését.

# **ReplyToQMgr**

Törölje a **Válasz felülírása a kérési üzenet sorára** jelölőnégyzet bejelölését.

A 7.0-ás változattól kezdve a környezeti mezők a JNDI cél definíciójának egy egyéni tulajdonságával felülírhatók. Állítsa be a küldési cél SET\_IDENTITY\_CONTEXT értékű MDCTX egyéni tulajdonságát a következő mezők kimenő MQ üzenetnek való továbbítására:

- UserIdentifier
- AppIdentityData

Állítsa be a küldési cél SET\_ALL\_CONTEXT értékű MDCTX egyéni tulajdonságát a következő tulajdonságok kimenő MQ üzenetnek való továbbítására:

- UserIdentifier
- AppIdentityData
- PutApplType
- PutApplName
- ApplOriginData

Egyes mezőket a rendszer nem továbbít a kimenő MQ üzenetnek. A következő mezőket a rendszer felülírja az üzenet küldése során:

- BackoutCount
- AccountingToken
- PutDate
- PutTime
- Offset

• OriginalLength

# **Az MQCIH statikus hozzáadása egy WebSphere MQ összerendelésben:**

A(z )IBM Business Process Manager támogatja az MQCIH-fejlécadatok közvetítőmodul használata nélküli statikus hozzáadását.

Az MQCIH-fejlécadatok több módon adhatók hozzá egy üzenethez (például a Fejlécbeállító közvetítő-primitív használatával). Érdemes lehet ezen fejlécadatokat egy külön közvetítőmodul használata nélkül statikusan hozzáadni. A statikus fejlécadatok, beleértve a CICS programnevet, a tranzakcióazonosítót és más adatformátumú fejlécrészleteket, a WebSphere MQ összerendelés részeként határozhatók meg és adhatók hozzá.

A WebSphere MQ, az MQ CICS Bridge és a CICS alkalmazásokat be kell beállítani, hogy az MQCIH fejlécadatai statikusan legyenek hozzáadva.

Az Integration Designer segítségével a WebSphere MQ importálást az MQCIH-fejlécadatokhoz szükséges statikus értékekkel állíthatja be.

Amikor megérkezik egy üzenet, és a WebSphere MQ importálás feldolgozza, a rendszer ellenőrzi, hogy az MQCIH-fejlécadatok szerepelnek-e már az üzenetben. Ha az MQCIH jelen van, a WebSphere MQ importálásban meghatározott statikus értékek használatával felülírhatók az üzenet megfelelő dinamikus értékei. Ha az MQCIH nincs jelen, az üzenet létrehoz egyet, majd a rendszer hozzáadja a WebSphere MQ importálásban megadott statikus értékeket.

A WebSphere MQ importálásban meghatározott statikus értékek metódus-specifikusak. Ugyanazon WebSphere MQ importálásban használt különböző metódusok számára különböző statikus MQCIH-értékeket adhat meg.

Ezen szolgáltatás nem használható alapértelmezett értékek biztosítására, ha az MQCIH nem tartalmazza az adott fejlécadatokat, mivel a WebSphere MQ importálásban meghatározott statikus érték felülírja a megfelelő, bejövő üzenetben megadott értéket.

# **Külső ügyfélprogramok:**

Az IBM Business Process Manager üzeneteket küldhet a külső ügyfélprogramoknak, és üzeneteket fogadhat a külső ügyfélprogramoktól a WebSphere MQ összerendelések segítségével.

Egy külső ügyfélprogram (mint például egy webportál vagy nagyvállalati információs rendszer) üzenetet küldhet az alkalmazás SCA-összetevőjének egy exportálás útján, illetve az alkalmazás SCA-összetevője meghívhatja azt egy importálás segítségével.

A WebSphere MQ export-összerendelés üzenetvezérelt komponenseket (MDB) telepít az export-összerendelésben meghatározott fogadási célba beérkező kérések figyeléséhez. A küldés mezőben megadott cél a bejövő kérésre adott válasz elküldésére használható, amennyiben az elindított alkalmazás biztosít választ. Így egy külső ügyfélprogram elindíthat alkalmazásokat az export-összerendelés segítségével.

A WebSphere MQ-importálások külső ügyfélprogramokhoz kapcsolódhatnak, és üzeneteket kézbesíthetnek a külső ügyfélprogramoknak. Az üzenet választ kérhet a külső ügyfélprogramtól.

További információk arról, hogyan lehet külső ügyfélprogramokkal kapcsolatba lépni a WebSphere MQ szolgáltatással, a [WebSphere MQ információs központban](http://www-306.ibm.com/software/integration/wmq/library/) találhatók.

# **A WebSphere MQ összerendelések hibaelhárítása:**

Diagnosztizálhatja és megoldhatja a WebSphere MQ összerendelésekkel kapcsolatban előforduló hibákat és hibafeltételeket.
#### **Elsődleges hibafeltételek**

A WebSphere MQ összerendelések elsődleges hibafeltételeit a tranzakciós szemantika határozza meg a WebSphere MQ konfigurációval, vagy az egyéb összetevők meglévő viselkedésére való hivatkozással. Az elsődleges hibafeltételek többek között a következők lehetnek:

v Sikertelen csatlakozás a WebSphere MQ sorkezelőhöz vagy sorhoz.

A WebSphere MQ alkalmazáshoz való sikertelen kapcsolódás az üzenetek fogadása céljából az MDB-figyelőport sikertelen indítását eredményezi. Ezt a feltételt a WebSphere Application Server naplóban naplózza a rendszer. A megmaradó üzenetek a WebSphere MQ sorban maradnak sikeres lekérésükig (vagy amíg le nem járnak a WebSphere MQ alkalmazásban).

Ha nem sikerül csatlakozni a WebSphere MQ alkalmazáshoz kimenő üzenetek küldése céljából, akkor a rendszer visszagörgeti a küldést vezérlő tranzakciót.

v Bejövő üzenet értelmezésének vagy kimenő üzenet összeállításának meghiúsulása.

Az adat-összerendelésben történt hiba a munkát szabályozó tranzakció visszagörgetését okozza.

v A kimenő üzenet küldésének meghiúsulása.

Az üzenet küldésekor történt hiba a releváns tranzakció visszagörgetését okozza.

• Több vagy nem várt válaszüzenet.

Az importálás csak egy válaszüzenetet vár minden egyes kérési üzenet esetén. Ha egynél több vagy kései válasz (amely esetében lejárt az SCA-válasz érvényessége) érkezik, szolgáltatási futásidejű kivételt dob a rendszer. A rendszer visszagörgeti a tranzakciót, és a válaszüzenet kikerül a sorból vagy a sikertelen esemény kezelő kezeli azt.

#### **Forgatókönyvek helytelen használatra: összehasonlítás a WebSphere MQ JMS összerendelésekkel**

A WebSphere MQ importálást és exportálást elsősorban arra tervezték, hogy natív WebSphere MQ alkalmazásokkal működjön együtt, és hogy a WebSphere MQ üzenettörzs teljes tartalmát elérhetővé tegye a közvetítések számára. A WebSphere MQ JMS összerendelést azonban arra tervezték, hogy WebSphere MQ rendszerre telepített JMS-alkalmazásokkal működjön együtt, ami a JMS-üzenetmodell szerint teszi közzé az üzeneteket.

A következő forgatókönyveket a WebSphere MQ JMS összerendelés, és nem a WebSphere MQ összerendelés használatával kell összeépíteni:

- v JMS üzenetvezérelt összetevő (MDB) indítása egy SCA-modulból, ahol az MDB a WebSphere MQ JMS szolgáltatóra van telepítve. Használjon WebSphere MQ JMS importálást.
- v Az SCA-modul egy Java EE összetevő kisalkalmazásról vagy EJB-összetevőről JMS használatával történő hívásának engedélyezése. Használjon WebSphere MQ JMS exportálást.
- v A JMS MapMessage tartalmának közvetítése a WebSphere MQ rendszeren keresztül. WebSphere MQ JMS exportálás és importálás használata a megfelelő adat-összerendeléssel.

Egyes helyzetekben a WebSphere MQ összerendelés és a WebSphere MQ JMS összerendelés várhatóan együttműködnek. Ha Java EE és nem Java EE WebSphere MQ alkalmazásokat köt össze, használjon WebSphere MQ exportálást és a WebSphere MQ JMS importálást (vagy fordítva) megfelelő adat-összerendelésekkel vagy közvetítő modulokkal (vagy mindkettővel) együtt.

#### **Kézbesítetlen üzenetek**

Ha a WebSphere MQ nem tud kézbesíteni egy üzenetet a kívánt célhoz (például konfigurációs hibák miatt), akkor ehelyett egy kinevezett elfekvőlevél-sorra küldi az üzeneteket.

Eközben az üzenettörzs elejét egy elfekvőlevél-fejléccel egészíti ki. Ez a fejléc a hiba okait, az eredeti célt és az egyéb információkat tartalmazza.

#### **Az MQ-alapú SCA-üzenetek nem jelennek meg a sikertelen esemény kezelőben**

Ha az SCA-üzenetek WebSphere MQ interakciós hiba miatt jöttek létre, akkor ezek az üzenetek várhatóan a sikertelen esemény kezelőben lesznek megtalálhatók. Ha nem jelenik meg ilyen üzenet a sikertelen esemény kezelőben, győződjön meg arról, hogy a háttér WebSphere MQ cél maximális sikertelen kézbesítések száma beállításának értéke nagyobb, mint 1. Ezen érték 2 vagy nagyobb értékre való beállításával a WebSphere MQ összerendelések kommunikálni tudnak a sikertelen esemény kezelővel az SCA-indítások során.

#### **A meghiúsult MQ eseményeket rossz sorkezelőben játssza vissza a rendszer**

Amikor a kimenő kapcsolatokhoz előre meghatározott kapcsolatgyárat kíván használni, akkor a kapcsolat tulajdonságainak egyezniük kell a bejövő kapcsolatokhoz használt aktiválási specifikációkkal.

A sikertelen események visszajátszásakor az előre meghatározott kapcsolatgyár hozza létre a kapcsolatot, ezért ugyanazon sorkezelő használatára kell beállítani, amelyről eredetileg fogadta az üzenetet.

#### **Kivételek kezelése:**

Az összerendelés konfigurálásának módja határozza meg az adatkezelők vagy adat-összerendelések által jelentett kivételek kezelésének módját. Továbbá, ilyen kivétel előfordulása esetén a közvetítőfolyamat jellege határozza meg a rendszer viselkedését.

Számos probléma merülhet fel, amikor az összerendelés meghív egy adatkezelőt vagy adat-összerendelést. Előfordulhat például, hogy az adatkezelő sérült hasznos adatokat tartalmazó üzenetet kap, vagy helytelen formátumú üzenetet próbál meg beolvasni.

Az adatkezelők vagy adat-összerendelések megvalósítása határozza meg, hogyan kezelik az összerendelések az ilyen kivételeket. Az adat-összerendelést a **DataBindingException** kivétel dobására ajánlott tervezni.

Adatkezelő esetén hasonló a helyzet. Mivel az adatkezelőt az adat-összerendelés indítja el, bármely adatkezelő-kivétel egy adat-összerendelési kivételbe lesz csomagolva. Ezért a **DataHandlerException DataBindingException** kivételként szerepel a jelentésben.

Ha futásidejű kivétel, beleértve a **DataBindingException** kivételt is, történik:

v Ha a közvetítő folyamat tranzakciós folyamatként van konfigurálva, a JMS-üzenetet alapértelmezés szerint a Sikertelen esemény kezelőben tárolja a rendszer manuális ismételt végrehajtás vagy törlés céljából.

**Megjegyzés:** Az összerendelésen módosíthatja a helyreállítási üzemmódot, hogy a rendszer a Sikertelen esemény kezelőben történő tárolás helyett visszagörgesse az üzenet.

v Ha a közvetítő folyamat nem tranzakciós, a rendszer naplózza a kivételt, és az üzenet elveszik.

Adatkezelő esetén hasonló a helyzet. Mivel az adatkezelőt az adat-összerendelés hívja meg, egy adatkezelő-kivétel jön létre egy adat-összerendelési kivételben. Ezért a **DataHandlerException DataBindingException** kivételként szerepel a jelentésben.

## **Összerendelések korlátozásai**

Az összerendelések használatának korlátozásait ez a lista tartalmazza.

#### **Az MQ összerendelés korlátozásai:**

Az alábbi lista az MQ összerendelések használatának korlátozásait tartalmazza.

#### **Nincs közzététel-előjegyzési üzenetelosztás**

Az üzenetek elosztásának közzététel-előjegyzési módszerét az MQ-összerendelés jelenleg nem támogatja, bár a WMQ maga támogatja a közzététel-előjegyzési módszert. Azonban az MQ JMS összerendelés nem támogatja ezt a fajta terjesztési módot.

#### **Megosztott fogadási sorok**

A többszörös WebSphere MQ export- és import-összerendelések elvárják, hogy a konfigurált fogadási sorukban lévő üzenetek ahhoz az exportáláshoz vagy importáláshoz tartozzanak. Az import- és export-összerendeléseket a következő szempontok szerint kell konfigurálni:

- v Az egyes MQ import-összerendeléseknek eltérő fogadási sorral kell rendelkezniük, mert az MQ import-összerendelés feltételezi, hogy a fogadási sorban lévő összes üzenet válasz az általa elküldött kérésekre. Ha a fogadási sort egynél több importálás osztja meg, előfordulhat, hogy a válaszokat rossz importálás kapja meg, és viszonyításuk az eredeti kérési üzenethez meghiúsul.
- v Az egyes MQ-exportálásoknak eltérő fogadási sorral kell rendelkezniük, mert ellenkező esetben nem jelezhető előre, hogy az egyes kérési üzeneteket melyik exportálás kapja meg.
- v Az MQ importálások és exportálások mutathatnak ugyanarra a küldési sorra.

### **A JMS, MQ JMS és általános JMS összerendelések korlátai:**

A JMS és MQ JMS összerendelések bizonyos korlátokkal rendelkeznek.

#### **Alapértelmezett összerendelések létrehozásának következményei**

A JMS, MQ JMS és általános JMS összerendelések használatának korlátait a következő szakaszokban tárgyaljuk:

- v Alapértelmezett összerendelések létrehozásának következményei
- Válasz-összefüggés séma
- Kétirányú támogatás

Összerendelés létrehozásakor több mezőt is alapértelmezett értékekkel tölt ki a rendszer, ha nem adja meg az értékeket saját maga. A rendszer például létrehozza a kapcsolatgyár nevét. Ha tudja, hogy az alkalmazását egy kiszolgálóra fogja telepíteni, és távolról, egy ügyfélalkalmazással fogja elérni, az összerendelés létrehozásakor meg kell adnia a JNDI-neveket az alapértelmezettek elfogadása helyett, hiszen valószínűleg szabályozni kívánja ezeket az értékeket az adminisztrációs kezelőpult segítségével a futásidőben.

Ha azonban elfogadta az alapértelmezett értékeket, és később nem éri el az alkalmazást egy távoli ügyfélről, az adminisztrációs kezelőpulttal külön beállíthatja a kapcsolatgyár értékét. Keresse meg a szolgáltató-végpontok mezőjét a kapcsolatgyári beállításokban, és adjon meg egy értéket, például <server hostname>:7276 (az alapértelmezett portszám használatakor).

#### **Válasz-összefüggés séma**

A kérés-válasz műveletekben az üzenetek viszonyítására használt CorrelationId To CorrelationId válasz-összefüggés séma használatakor szerepelnie kell egy dinamikus összefüggés-azonosítónak az üzenetben.

Ha egy közvetítő modulban dinamikus összefüggés-azonosítót kíván létrehozni a közvetítőfolyamat-szerkesztővel, adjon hozzá egy leképezési közvetítőprimitívet a JMS összerendeléssel történő importálás előtt. Nyissa meg a leképezésszerkesztőt. Az ismert szolgáltatásösszetevő-alapú architektúra fejlécek a célüzenetben elérhetők lesznek. Húzzon át egy, a forrásüzenetben egyedi azonosítót tartalmazó mezőt az összefüggés-azonosítóra a célüzenet JMS fejlécében.

#### **Kétirányú támogatás**

A Java Java névadási és címjegyzék felület (JNDI) nevek esetében csak ASCII karakterek támogatottak a futásidőben.

#### **Megosztott fogadási sorok**

A többszörös export- és import-összerendelések elvárják, hogy a konfigurált fogadási sorukban lévő üzenetek ahhoz az exportáláshoz vagy importáláshoz tartozzanak. Az import- és export-összerendeléseket a következő szempontok szerint kell konfigurálni:

- v Az egyes import-összerendeléseknek eltérő fogadási sorral kell rendelkezniük, mert az import-összerendelés feltételezi, hogy a fogadási sorban lévő összes üzenet válasz az általa elküldött kérésekre. Ha a fogadási sort egynél több importálás osztja meg, előfordulhat, hogy a válaszokat rossz importálás kapja meg, és viszonyításuk az eredeti kérési üzenethez meghiúsul.
- v Az egyes exportálásoknak eltérő fogadási sorral kell rendelkezniük, mert ellenkező esetben nem jelezhető előre, hogy az egyes kérési üzeneteket melyik exportálás kapja meg.
- v Az importálások és exportálások mutathatnak ugyanarra a küldési sorra.

# **Üzleti objektumok**

A számítógépes szoftveripar több olyan programozási modellt és keretrendszert fejlesztett ki, amelyekben az *üzleti objektumok* az alkalmazás feldolgozásához szükséges üzleti adatok természetes megjelenítését biztosítják.

Ezek az üzleti objektumok általában:

- v Ipari szabványokkal vannak meghatározva
- v Átlátszóan képezik le az adatokat adatbázistáblákba vagy nagyvállalati információs rendszerekbe
- v Támogatják a távoli meghívási protokollokat
- v Biztosítják az alkalmazásprogramozás alapját képező adatprogramozási modellt

A Process Designer és az Integration Designer egy közös üzletiobjektum-modellt biztosít a fejlesztőknek a különböző tartományokból származó különböző üzleti egyedek megjelenítéséhez. A fejlesztéskor ez a modell lehetővé teszi a fejlesztők számára, hogy XML sémadefinícióként határozzák meg az üzleti objektumokat.

Futási időben az XML sémadefiníciók által meghatározott üzleti adatok Java üzleti objektumokként jelennek meg. Ebben a modellben az üzleti objektumok lazán épülnek a szolgáltatási adatobjektum (SDO) specifikáció korai vázlataira és a programozási modell alkalmazásfelületek teljes készletét biztosítják az üzleti adatok módosításához.

# **Üzleti objektumok meghatározása**

Üzleti objektumokat az üzleti objektum szerkesztő segítségével definiálhat az Integration Designer alkalmazásban. Az üzleti objektum szerkesztő az üzleti objektumokat XML sémadefiníciókként tárolja.

Az üzleti objektumok XML sémával történő definiálása számos előnnyel jár:

- v Az XML séma szabványalapú adatdefiníciós modellt és a különböző, heterogén rendszerek és alkalmazások együttműködésének alapját biztosítja. Az XML séma a Webszolgáltatás leíró nyelvvel (WSDL) együtt használható és szabványalapú felület szerződéseket biztosít az összetevők, alkalmazások és rendszerek között.
- v Az XML séma gazdag adatdefiníciós modellt határoz meg az üzleti adatok ábrázolásához. Ez a modell többek között összetett, egyszerű és felhasználó által definiált típusokat, típusörökséget és kardinalitást tartalmaz.
- v Az üzleti objektumok a Webszolgáltatás leíró nyelvben meghatározott üzleti felületek, valamint az ipari szabvány szerinti szervezetekből vagy egyéb rendszerekből és alkalmazásokból származó XML séma segítségével definiálhatók. Az Integration Designer közvetlenül képes importálni ezen üzleti objektumokat.

Az Integration Designer továbbá támogatja az adatbázisokban és a nagyvállalati információs rendszerekben lévő üzleti adatok feltérképezését, majd az adott üzleti adat szabványalapú XML séma üzleti objektum definíciójának létrehozását. Az ilyen módon létrehozott üzleti objektumok *alkalmazásspecifikus üzleti objektumokként* is ismertek, mivel utánozzák a vállalati információs rendszerben meghatározott üzleti adatok szerkezetét.

Ha egy folyamat sok különböző információs rendszerből származó adatot módosít, érdemes lehet az üzleti adatok (például: CustomerEIS1 és CustomerEIS2 vagy OrderEIS1 és OrderEIS2) különböző ábrázolásának egyetlen kanonikus ábrázolásra történő átalakítása (például: Customer vagy Order). A kanonikus ábrázolás *általános üzleti objektumként* is ismert.

Az üzleti objektum definíciókat, különösen az általános üzleti objektumok esetén, gyakran több alkalmazás használja. Ezen újrafelhasználás támogatása érdekében az Integration Designer lehetővé teszi, hogy az üzleti objektumok olyan könyvtárakban jöjjenek létre, amelyek ezután több alkalmazásmodulhoz társíthatók.

Webszolgáltatás leíró nyelv (WSDL) használatával határozza meg a rendszer a szolgáltatásszerződéseket a Szolgáltatásösszetevő-alapú architektúra (SCA) alkalmazásmodul számára biztosított és a modul által használt szolgáltatások számára, továbbá az alkalmazásmodulon belüli összetevők létrehozására használt szerződéseket is. Egy szerződésben a WSDL a műveleteket és az üzleti objektumokat is képviselheti (amelyeket az XML séma az üzleti adatok megjelenítésére határoz meg).

# **Üzleti objektumok használata**

A szolgáltatásösszetevő-alapú architektúra (SCA) keretrendszert biztosít egy alkalmazásmodul, az általa nyújtott szolgáltatások, az általa használt szolgáltatások meghatározásához, és azon összetevők összeállításához, amelyek az alkalmazás üzleti logikáját biztosítják. Az üzleti objektumok fontos szerepet játszanak az alkalmazásban, mivel meghatározzák az összetevők által módosított üzleti adatokat és azon üzleti adatokat, amelyeket a szolgáltatás és az összetevő szerződések leírására használ a rendszer.

A következő ábra egy SCA alkalmazásmodult ír le, és számos olyan helyet ábrázol, ahol a fejlesztő üzleti objektumokkal dolgozik.

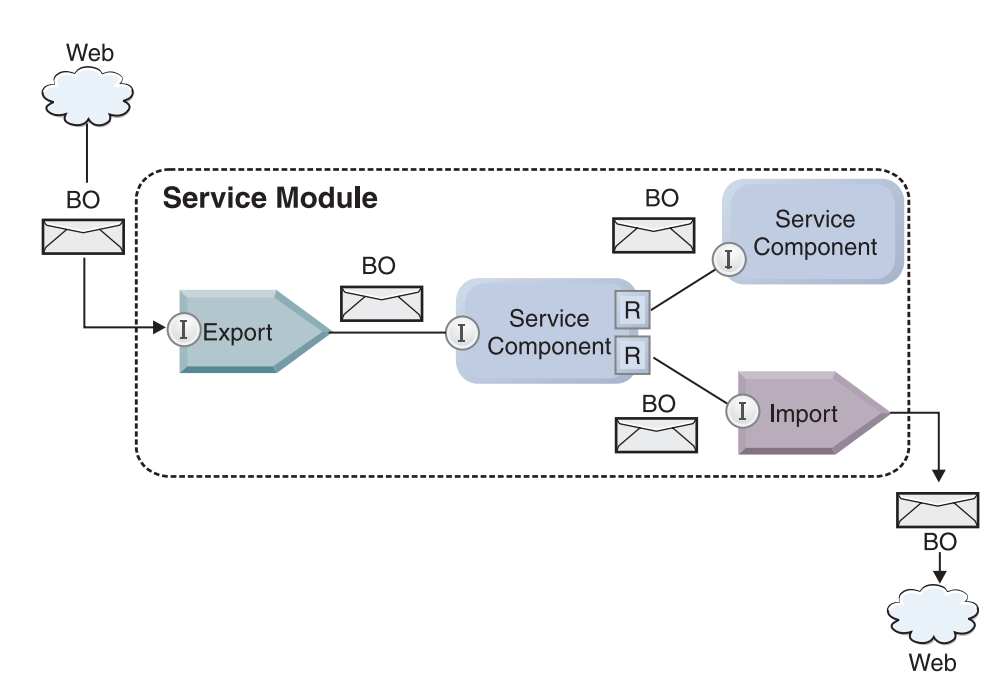

*86. ábra: Az üzleti objektumok képviselik a szolgáltatások közötti adatáramlást egy alkalmazásban*

**Megjegyzés:** Ez az témakör leírja, hogyan használják az SCA alkalmazásmodulok az üzleti objektumokat. Java felületek használata esetén az SCA alkalmazásmodulok Java objektumok feldolgozására is képesek.

## **Üzletiobjektum-programozási modell**

Az üzletiobjektum-programozási modell Java felületekből áll, amelyek a következőket képviselik:

v Az üzleti objektum definíciója és példányadatai

v Az üzleti objektumokon végzett műveleteket támogató szolgáltatások

Az üzletiobjektum-típus definíciókat a commonj.sdo.Type és a commonj.sdo.Property felületek jelenítik meg. Az üzleti objektum programozási modellje egy szabálykészletet biztosít az XML séma összetett típusinformációnak a Típus felületre történő leképezéséhez, és az összetett típusdefinícióban található összes elem Tulajdonság felületre történő leképezéséhez.

Az üzleti objektumok példányait a commonj.sdo.DataObject felület jeleníti meg. Az üzleti objektum programozási modell típusa nincs megadva, ami azt jelenti, hogy ugyanaz a commonj.sdo.DataObject felület különböző üzletiobjektum-definíciók, például az Ügyfél és a Rendelés megjelenítésére is használható. Azt, hogy mely tulajdonságok állíthatók be és olvashatók be az egyes üzleti objektumokból, az egyes üzleti objektumokhoz társított XML sémában megadott típus információ határozza meg.

Az üzleti objektum programozási modell működése a Service Data Object 2.1 specifikáción alapul. További információért tekintse meg az SDO 2.1 for Java specifikációt, az ismertetőket és a Java dokumentumokat a weben: [http://osoa.org/display/Main/Service+Data+Objects+Specifications.](http://osoa.org/display/Main/Service+Data+Objects+Specifications)

Az üzletiobjektum-szolgáltatások különböző életciklus-műveleteket támogatnak az üzleti objektumokon (mint például a létrehozás, az egyenlőség, az értelmezés és a sorosítás).

Részletes információk az üzletiobjektum-programozási modellel kapcsolatban: Programozás üzletiobjektumszolgáltatások használatával és Üzleti objektumokra vonatkozó generált API és SPI dokumentáció.

## **Összerendelések, adat-összerendelések és adatkezelők**

Amint a [41. ábra: oldalszám: 144](#page-151-0) helyen látható, az SCA alkalmazásmodulok által biztosított szolgáltatások meghívásához használt üzleti adatok üzleti objektumokká való átalakítása úgy történik, hogy az SCA összetevők módosíthassák az üzleti adatokat. Hasonlóképpen, az SCA-összetevők által módosított üzleti objektumokat a külső szolgáltatásokhoz szükséges adatformátumba alakítja át a rendszer.

Bizonyos esetekben, például a webszolgáltatási összerendelések esetén, a szolgáltatások exportálásához és importálásához használt összerendelés automatikusan a megfelelő formátumba alakítja az adatokat. Más esetekben, mint például a JMS-összerendeléseknél, a fejlesztők megadhatnak egy adat-összerendelést vagy adatkezelőt, amely a nem natív formátumokat a DataObject felület által megjelenített üzleti objektumokká alakítja át.

További információ az adat-összerendelések és adatkezelők fejlesztéséről: ["Adatkezelők" oldalszám: 56](#page-63-0) és ["Adat-összerendelések" oldalszám: 57.](#page-64-0)

## **Összetevők**

Az SCA-összetevők a webszolgáltatások leíró nyelve és az XML-séma együttes használatával határozzák meg a beszerzési és fogyasztási szolgáltatási szerződéseket. Az SCA által összetevők között továbbított üzleti adatokat üzleti objektumokként ábrázolja a rendszer a DataObject felület használatával. Az SCA ellenőrzi, hogy ezek az üzletiobjektum-típusok kompatibilisek-e a meghívandó összetevő által meghatározott felületszerződéssel.

Az üzleti objektumok módosítására szolgáló programozási modellabsztrakciók összetevőnként változnak. A POJO összetevő és az Egyéni primitív közvetítői folyamat lehetővé teszi az üzleti objektumok közvetlen módosítását a Java programozás közvetlen engedélyezésével, amit az üzleti objektumok programozási felületeinek és szolgáltatásainak használatával hajt végre. A legtöbb összetevő magasabb szintű absztrakciókat biztosít az üzleti objektumok módosításához, de Java kódrészleteket is biztosít testreszabott viselkedés megadásához az üzletiobjektum-felületeken és szolgáltatásokban.

Az üzleti objektumok vagy a felületi folyamatközvetítő és az üzleti objektum leképezése összetevők kombinációjával, vagy a közvetítő folyamat összetevőjének és annak XML-leképezés primitívjével alakíthatók át. Ezek az üzleti objektum átalakítási képességek hasznosak az alkalmazásspecifikus üzleti objektumok általános üzleti objektumokká, illetve fordítva történő átalakításához.

# **Speciális üzleti objektumok**

A szolgáltatási üzenetobjektumok és az üzleti grafikonok az üzleti objektumok két speciális típusa, amelyek adott alkalmazási célokra használhatók.

## **Szolgáltatási üzenetobjektum**

A szolgáltatási üzenetobjektum (SMO) olyan speciális üzleti objektum, amelyet a közvetítő folyamatok összetevői használnak egy szolgáltatás hívásához társított adatgyűjtemény megjelenítéséhez.

Az SMO rögzített legfelső szintű szerkezettel rendelkezik, amely fejlécekből, kontextusból, törzsből és mellékletekből áll (ha van ilyen).

- v A fejlécek a szolgáltatás hívásával kapcsolatos információkat hordozzák egy adott protokollon vagy összerendelésen keresztül. Ilyenek például a SOAP-fejlécek és JMS-fejlécek.
- v A kontextus adatok további, a meghívással kapcsolatos logikai információt hordoznak, miközben a közvetítő folyamat összetevője a feldolgozást végzi. Ez az információ jellemzően nem része az ügyfelek által küldött vagy kapott alkalmazásadatoknak.
- v Az SMO törzse tartalmazza az üzleti adatok hasznos részét, amely a fő alkalmazásüzenetet vagy a hívási adatokat jeleníti meg szabványos üzleti objektum formában.

Az SMO mellékletadatokat is hordozhat webes szolgáltatások meghívásához a mellékletekkel rendelkező SOAP segítségével.

A közvetítő folyamatok olyan feladatokat is végeznek, mint a kérelmek útválasztása és az adatátalakítás, emellett az SMO egyetlen egyesített szerkezetben biztosítja a fejléc és a hasznos teher tartalmak összetett nézetét.

## **Üzleti grafikon**

Az üzleti grafikon egy speciális üzleti objektum, amely támogatást nyújt az adatok szinkronizálásához az integrációs forgatókönyvekben.

Tekintsen meg egy példát, amelyben két vállalati információs rendszer megjelenít egy speciális megrendelést. Amikor a rendelés megváltozik az egyik rendszerben, egy üzenet küldhető a másik rendszernek, hogy az szinkronizálja a rendelés adatait. Az üzleti grafikonok támogatják azt az elképzelést, hogy a megváltozott rendelésnek csak egy részét küldik el a másik rendszernek, és változásösszegző információkat tartalmazó megjegyzésekkel látják el a változás típusának meghatározásához.

Ebben a példában egy Megrendelés üzleti grafikon továbbítja a másik rendszernek, hogy a megrendelésben lévő sorelemek egyikét törölték, és hogy a megrendelés szállítási dátum tulajdonsága frissült.

Az üzleti grafikonok egyszerűen hozzáadhatók a meglévő üzleti objektumokhoz az Integration Designer alkalmazásban. Ezek leggyakrabban olyan forgatókönyvekben találhatók, amelyekben WebSphere illesztők használatosak, és a WebSphere InterChange Server alkalmazások költöztetését támogatják.

# **Üzleti objektumok értelmezési üzemmódja**

Az Integration Designer egy olyan tulajdonságot biztosít modulokhoz és könyvtárakhoz, amely segítségével üzleti objektumok XML értelmezési módját lustára vagy mohóra állíthatja be.

- v Ha a beállítás *mohó* értékűre van állítva, az XML byte-folyamok az üzleti objektum létrehozáshoz való értelmezése mohó módon történik.
- v Ha a beállítás *lusta* értékűre van állítva, az üzleti objektum létrehozása normál módon történik, de az XML byte-folyam tényleges értelmezése késleltetett és a rendszer csak akkor értelmezi azt részlegesen, ha hozzáfér az üzleti objektum tulajdonságaihoz.

Az XML értelmezési módokban a nem XML adatok az üzleti objektum létrehozásához való értelmezése mindig mohó módon történik.

## **Az üzletiobjektum-értelmezési üzemmód választásakor figyelembe veendő szempontok**

Az üzletiobjektum-értelmezési üzemmód határozza meg, hogy a rendszer hogyan értelmezi az XML adatokat futásidőben. Az üzletiobjektum-értelmezési módokat egy modul vagy könyvtár határozza meg a létrehozásakor. Módosíthatja a modul vagy a könyvtár értelmezési módját, de tisztában kell lennie a következményekkel.

Az üzleti objektum értelmezési módját modul vagy könyvtár szintjén lehet meghatározni. Az IBM Integration Designer alkalmazás 7-esnél korábbi változataiban létrehozott modulok módosítások nélkül tudják futtatni a mohó értelmezési módot. Alapértelmezés szerint, az IBM Integration Designer 7-es és újabb változataiban létrehozott modulok és könyvtárak a legalkalmasabb értelmezési módot kapják, számos tényezőtől függően, mint például a munkaterület meglévő modelljeinek értelmezési módja, a függő projektek vagy ugyanazon megoldás más projektjeinek értelmezési módja stb. Módosíthatja a modul vagy a könyvtár üzletiobjektum-értelmezési módját, hogy megfeleljen a megvalósításnak, azonban tisztában kell lennie a következő szempontokkal.

#### **Szempontok**

- v A lusta üzletiobjektum-értelmezési mód gyorsabban dolgozza fel az XML-adatokat, azonban a mohó és a lusta mód között kompatibilitási eltérések vannak, amelyekkel tisztában kell lennie, mielőtt módosítaná egy modul vagy könyvtár konfigurációját. Ezek a különbségek hatással lesznek a modulok futásidejű működésére. Azzal kapcsolatban, hogy melyik értelmezési mód optimális az alkalmazásához, lásd: "A lusta kontra mohó értelmezési mód használatának előnyei" a kapcsolódó hivatkozások között.
- v A modulok csak egy értelmezési módban való futtatásra konfigurálhatók. A könyvtárak egyik vagy mindkét értelmezési mód támogatására konfigurálhatók. A mindkét értelmezési mód támogatására beállított könyvtárakra a mohó és a lusta értelmezési módot használó modulok is hivatkozhatnak. Egy könyvtár futásidejű értelmezési módját a könyvtárra hivatkozó modulok határozzák meg. Futási időben a modul meghatározza saját értelmezési módját, és az értelmezési módot használja a modul és a modul által használt összes könyvtár.
- v A különböző értelmezési módok használatára konfigurált modulok és könyvtárak a következő esetekben kompatibilisek:
	- A lusta értelmezési módra konfigurált modulok és könyvtárak azokkal a könyvtárakkal kompatibilisek, amelyek a lusta, illetve amelyek a lusta és a mohó értelmezési módot is használják.
	- A mohó értelmezési módra konfigurált modulok és könyvtárak azokkal a könyvtárakkal kompatibilisek, amelyek a mohó, illetve amelyek a lusta és a mohó értelmezési módot is használják.
	- A lusta és a mohó értelmezési módokra konfigurált könyvtárak csak azokkal a könyvtárakkal kompatibilisek, amelyek lusta és a mohó módot is használják.
- v Az SCA-összerendelés segítségével kommunikáló modulok használata esetén ugyanazt az értelmezési módot használja. Ha a modulok különböző értelmezési módok használatával kommunikálnak, teljesítménybeli problémák merülhetnek fel.

#### **Kapcsolódó fogalmak**:

["A lusta értelmezési mód használatának előnyei a mohó értelmezési móddal szemben" oldalszám: 147](#page-154-0) Egyes alkalmazások jobban teljesítenek a lusta XML értelmezési módban, más alkalmazásoknak pedig mohó értelmezési módban nagyobb a teljesítménye. Annak meghatározásához, hogy melyik mód illik jobban az alkalmazása sajátos jellemzőihez, ajánlott mindkét értelmezési módban felmérni az alkalmazás teljesítményét.

## **A lusta értelmezési mód használatának előnyei a mohó értelmezési móddal szemben**

Egyes alkalmazások jobban teljesítenek a lusta XML értelmezési módban, más alkalmazásoknak pedig mohó értelmezési módban nagyobb a teljesítménye. Annak meghatározásához, hogy melyik mód illik jobban az alkalmazása sajátos jellemzőihez, ajánlott mindkét értelmezési módban felmérni az alkalmazás teljesítményét.

A nagy XML-adatfolyamokat értelmező alkalmazások valószínűleg jobb teljesítményt nyújtanak a lusta XML értelmezési mód használata esetén. A teljesítmény az XML bájtadatfolyam mértének növekedésével és az alkalmazás által elért adatmennyiség csökkenésével nő.

A következő alkalmazások valószínűleg jobb teljesítményt nyújtanak mohó értelmezési módban:

- v Olyan alkalmazások, amelyek nem XML adatfolyamokat értelmeznek
- v A BOFactory szolgáltatással létrehozott üzeneteket használó alkalmazások
- v Olyan alkalmazások, amelyek nagyon kis méretű XML-üzeneteket értelmeznek

#### **Kapcsolódó hivatkozás**:

["Az üzletiobjektum-értelmezési üzemmód választásakor figyelembe veendő szempontok" oldalszám: 147](#page-154-0) Az üzletiobjektum-értelmezési üzemmód határozza meg, hogy a rendszer hogyan értelmezi az XML adatokat futásidőben. Az üzletiobjektum-értelmezési módokat egy modul vagy könyvtár határozza meg a létrehozásakor. Módosíthatja a modul vagy a könyvtár értelmezési módját, de tisztában kell lennie a következményekkel.

## **Alkalmazások költöztetésével és fejlesztésével kapcsolatos szempontok**

Ha olyan alkalmazást konfigurál, amelyet eredetileg a mohó értelmezési móddal fejlesztettek ki, és most a lusta értelmezési móddal kívánja használni, vagy ha egy alkalmazás lusta és mohó értelmezési módok közötti váltását tervezi, ismernie kell a módok közötti különbségeket és a szempontokat, amelyeket számításba kell venni a módok közötti váltáskor.

## **Hibakezelés**

Ha az értelmezés alatt álló XML-byte-adatfolyam formátuma hibás, értelmezési kivételek történnek.

- v Mohó XML értelmezési módban ezek a kivételek azonnal megtörténnek, amint befejeződik az üzleti objektum értelmezése a bejövő XML folyamból.
- v Ha a lusta XML értelmezési mód van beállítva, az értelmezési kivételek rejtetten történnek az üzleti objektum tulajdonságainak elérése és a hibás formátumú XML rész értelmezése során.

A hibás formátumú XML kezeléséhez válassza a következő lehetőségek egyikét:

- v Telepítsen egy vállalatirányítási szolgáltatórendszert a széleken a bejövő XML ellenőrzéséhez
- v Készítsen lusta hibaérzékelő logikát az üzleti objektumok tulajdonságainak hozzáférési pontján

### **Kivételvermek és -üzenetek**

Mivel a mohó és lusta XML értelmezési módok különböző háttérmegvalósítással rendelkeznek, az üzletiobjektum-programozási felületek által kiadott verem-nyomkövetések és szolgáltatások kivételosztályneve megegyezik, de lehetséges, hogy nem ugyanazt a kivételüzenetet vagy csomagolt, megvalósítás-specifikus kivételosztályokat tartalmazzák.

### **XML sorosítási formátum**

A lusta XML értelmezési mód olyan teljesítményoptimalizálást biztosít, amely a sorosításkor megkísérli a kimenő byte-adatfolyamba másolni a nem módosított XML-kódot. Ennek eredményeképpen nő a teljesítmény, de a kimenő XML byte-adatfolyam sorosítási formátuma eltérhet, ha a teljes üzleti objektumot lusta XML értelmezési módban frissítette, vagy ha mohó XML értelmezési módban futott.

Habár az XML sorosítási formátum szintaktikailag nem feltétlenül egyenértékű, az üzleti objektum által megadott szemantikai érték az értelmezési módoktól függetlenül egyenértékű, így az XML biztonságosan továbbítható a szemantikailag egyenértékű, különböző értelmezési módokban futó alkalmazások között.

## **Üzletiobjektum-példány érvényesítő**

A lusta XML értelmezésű üzletiobjektum-példány érvényesítő az üzleti objektumok pontosabban érvényesítését biztosítja, különösképp a tulajdonságértékek adattípus-módosító elemeinek érvényesítése esetén. Ezen tökéletesítések miatt a lusta értelmezési módú példányérvényesítő olyan további problémákat is felszínre hoz, amelyek mohó értelmezési módban nem érzékelhetők, és részletesebb hibaüzeneteket ad.

## **602-es változatú XML-leképezések**

Az eredetileg a WebSphere Integration Developer 6.1-es változata előtt kifejlesztett közvetítő folyamatok olyan leképezési primitíveket tartalmazhatnak, amelyek a lusta XML értelmezési módban közvetlenül nem végrehajtható leképezéseket vagy stíluslapokat használnak. Amikor egy alkalmazást lusta XML értelmezési módban történő használatra költöztet át, a költöztető varázsló automatikusan frissíti a leképezési primitívekhez társított leképezési fájlokat, hogy az új módban futhassanak. Ha azonban egy leképezési primitív közvetlenül egy olyan stíluslapra hivatkozik, amelyet manuálisan szerkesztett, akkor a stíluslap átállítása nem történik meg, és nem futtatható lusta XML értelmezési módban.

## **Saját, nem közzétett API felületek**

Ha egy alkalmazás kihasználja a nem közzétett, saját, megvalósítás-specifikus üzletiobjektum-programozási felületeket, akkor az alkalmazás összeállítása valószínűleg meghiúsul, amikor az értelmezési mód be van kapcsolva. Mohó értelmezési módban ezek a saját felületek jellemzően az Eclipse Modeling Framework (EMF) által meghatározott üzletiobjektum-megvalósítási osztályok.

Az összes esetben erősen ajánlott a saját API felületek eltávolítása az alkalmazásból.

## **Szolgáltatási üzenetobjektum EMF API felületek**

Az IBM Integration Designer alkalmazásban található közvetítő összetevők lehetőséget nyújtanak az üzenet tartalmának módosítására a com.ibm.websphere.sibx.smobo csomagban kínált Java osztályok és felületek használatával. A lusta XML értelmezési módban a com.ibm.websphere.sibx.smobo csomagban lévő Java felületek továbbra is használhatók, de a közvetlenül az Eclipse Modeling Framework (EMF) osztályokra és felületekre hivatkozó és az EMF felületektől örökölt metódusok valószínűleg sikertelenek lesznek.

A ServiceMessageObject és annak tartalma lusta XML értelmezési módban nem alakítható EMF objektumokká.

## **BOMode szolgáltatás**

A BOMode szolgáltatás annak meghatározására szolgál, hogy az aktuálisan futó XML értelmezési mód mohó vagy lusta.

## **Költöztetés**

A 7.0.0.0-ás változat előtti összes alkalmazás mohó XML értelmezési módban fut. Ha a BPM futás közbeni költöztetőeszközök segítségével futási időben költözteti őket, továbbra is mohó XML értelmezési módban futnak.

Ha egy, a 7.0.0.0-ás változatnál korábbi alkalmazást lusta XML értelmezési módban való használatra kíván beállítani, először az Integration Designer segítségével költöztesse át alkalmazás műtermékeit. A költöztetés után konfigurálja az alkalmazást a lusta XML értelmezés használatára.

A műtermékek az Integration Designer alkalmazásban történő költöztetésével kapcsolatos információkat lásd: [Forrásműtermékek költöztetése.](tmigsrcartwid.html) Az értelmezési mód beállításával kapcsolatos információkat lásd: [Modulok és](tconfigbo.html) [könyvtárak üzletiobjektum-értelmezési módjának konfigurálása.](tconfigbo.html)

## **Kapcsolatok**

A kapcsolat két vagy több adategyed – általában üzleti objektum – között létrejövő társítás. Az IBM Business Process Manager Advanced termékben a kapcsolatokkal olyan adatok alakíthatók át, amelyek különböző üzleti objektumokban és más adatokban egyenértékűek, de különbözőképpen jelennek meg, illetve a kapcsolatok a különböző alkalmazásokban található különböző objektumok közötti társítások létrehozására is használhatók. Megoszthatók alkalmazások, megoldások, továbbá termékek között is.

Az IBM Business Process Manager Advanced kapcsolatszolgáltatása a kapcsolatok kezeléséhez szükséges infrastruktúrával és műveletekkel látja el a felhasználót. Mivel lehetővé teszi az üzleti objektumok kezelését helyüktől függetlenül, egységes,teljes körű nézetet biztosíthat a vállalat összes alkalmazásáról, valamint a BPM-megoldások építőelemeként szolgálhat. A kapcsolatok kiterjeszhetőségük és kezelhetőségük miatt összetett integrációs megoldásokban is felhasználhatók.

## **Mik is azok a kapcsolatok?**

A kapcsolat egy üzleti objektumok között létrejövő társítás. Egy kapcsolatban az egyes üzleti objektumokat a kapcsolat *résztvevőinek* nevezik. A kapcsolat egyes résztvevői a többitől a kapcsolatban betöltött funkciójuk vagy *szerepük* alapján különböztethetőek meg. A kapcsolatok szerepek listáját tartalmazzák.

A kapcsolat *definíciója* leírja az egyes szerepeket, és meghatározza, hogy azok hogyan kapcsolódnak egymáshoz. Leírja továbbá a kapcsolat általános "alakját" is. Az egyik szerepnek például csak egy résztevője lehet, a másiknak pedig tetszőleges számú. Megadhat például egy *gépjármű*–*tulajdonos* kapcsolatot, ahol a tulajdonos több gépjárművel is rendelkezhet. Elképzelhető például egy olyan példány, amely az egyes szerepek esetében a következő résztvevőket tartalmazhatja:

- v Gépjármű (Ferrari)
- Tulajdonos (John)

A kapcsolatmeghatározás a *kapcsolatpéldány* sablonja. A példány a kapcsolat futásidejű példányosítása. A *gépjármű*–*tulajdonos* példában egy példány a következő társítások bármelyikét leírhatja:

- Johnnak egy Ferrari tulajdonosa
- Sara egy Mazda tulajdonosa
- v Bob egy Ferrari tulajdonosa

A kapcsolatok használata megkíméli attól, hogy üzleti logikájában egyéni kapcsolat nyomkövetés megőrzést kelljen összeépítenie. Egyes forgatókönyvek esetében a kapcsolatszolgáltatás az összes munkát elvégzi a felhasználó helyett. Az ismertetett példát az [Azonosságkapcsolatok](#page-158-0) című témakörben találhatja.

## **Példahelyzetek**

Az alábbiakban egy olyan helyzetre látható példa, amelyben egy integrációs megoldás kapcsolatokat használhat. Egy nagy részvénytársaság több vállalatot vagy üzleti egységet vásárol meg. Az egyes üzleti egységek különböző szoftvereket használnak a munkatársak és a laptopok megfigyeléséhez. A vállalatnak szüksége van egy megoldásra, amely segítségével megfigyelheti alkalmazottait és azok laptopjait. Egy olyan megoldásra van szüksége, amely segítségével:

- v Úgy jelenítheti meg a különböző üzleti egységekben lévő alkalmazottait, mintha azok egy adatbázis tagjai lennének
- v A laptopok egyetlen nézetben áttekinthetők
- v Lehetővé teszi az alkalmazottak számára, hogy bejelentkezzenek a rendszerre és vegyenek egy laptopot
- v Alkalmazkodjon különböző üzleti egységek nagyvállalati alkalmazási rendszereihez

Ehhez a vállalatnak egy olyan megoldásra van szüksége, amely biztosítja, hogy például a különböző alkalmazásokban szereplő John Smith és John A. Smith egyetlen alkalmazottként jelenjen meg. Például egy olyan módszerre van szükség, amely segítségével egy egyed több alkalmazásterületen összevonható.

Az összetettebb kapcsolati forgatókönyvekben előfordulnak olyan BPEL-folyamatok, amelyek különböző alkalmazásokban található objektumok között hoznak létre kapcsolatokat. Az összetett kapcsolati forgatókönyvek esetében az üzleti objektumok nem az alkalmazásokban, hanem az integrációs megoldásban találhatók. A kapcsolatszolgáltatás egy a kapcsolatok állandó kezelésére szolgáló platformot biztosít. A kapcsolatszolgáltatás bevezetése előtt szükség volt egy saját objektummegőrző szolgáltatás összeépítésére. Az alábbiakban két példa látható összetett kapcsolati forgatókönyvekre:

- v Egy SAP alkalmazásban szerepel egy VIN számmal rendelkező **gépjármű** üzleti objektum, és azt a tényt kívánja nyomon követni, hogy a gépjármű valaki más tulajdonát képezi-e. A tulajdonjog-viszony azonban egy PeopleSoft alkalmazásban szereplő személlyel való kapcsolatot jelent. Ezen kapcsolati minta esetében két megoldással rendelkezik, amelyek között egy összekötő híd építése szükséges.
- v Egy nagyméretű kiskereskedelmi vállalat meg szeretné figyelni a visszárukat a pénzvisszatérítések és a hitel miatt. Ebben az esetben két különböző alkalmazásnak van szerepe: egy megrendeléskezelési rendszernek (OMS) a beszerzések esetében és egy visszárukezelési rendszernek (RMS) a visszáruk esetében. Az üzleti objektum egynél több alkalmazásban szerepel, és szükség van a közöttük lévő kapcsolatok megjelenítésére.

## **Általános használati minták**

v

A legáltalánosabban használt kapcsolati minták az *egyenértékűségi* minták. Ezek alapja a kereszthivatkozás vagy viszony. Két típusú kapcsolat felel meg ennek a mintának: a *nem azonosság* és az *azonosság*.

v **A nem azonos kapcsolatok** üzleti objektumok vagy más adatok között hoznak létre társítást egy a többhöz vagy több a többhöz alapon. Az egyes kapcsolatpéldányokhoz a résztvevők egy vagy több példánya is tartozhat. A nem azonos kapcsolat egyik típusa a statikus kereséskapcsolat. Erre példa egy olyan kapcsolat, amelyben egy SAP alkalmazás **CA** adata egy Siebel alkalmazás **California** adatához kapcsolódik.

Az **azonosságkapcsolatok** üzleti objektumok vagy más adatok között hoznak létre egy az egyhez alapú társítást. Az egyes kapcsolatpéldányokhoz a résztvevőknek csak egyetlen példánya tartozhat. Az azonosságkapcsolatok szemantikailag egyenértékű, de a különböző alkalmazásokban különböző módon azonosított üzleti objektumok közötti kereszthivatkozásokat rögzítik. A kapcsolat egyes résztvevői olyan üzleti objektumokhoz vannak társítva, amelyek értéke (vagy értékkombinációja) egyedileg azonosítja az objektumot. Az azonosságkapcsolatok általában üzleti objektumok kulcsfontosságú attribútumait alakítják át, például az azonosítószámokat és a termékkódokat.

Ha például az SAP, PeopleSoft és Siebel alkalmazásokban is rendelkezik **gépjármű** üzleti objektumokkal, amelyek szinkronizálásához egy megoldást szeretne összeépíteni, akkor általában manuálisan összeépített kapcsolatszinkronizációs logika alkalmazására lenne szükség hat leképzésben:

SAP -> általános általános -> SAP PeopleSoft -> általános általános -> PeopleSoft Siebel -> általános általános -> Siebel

Ha azonban a megoldásban kapcsolatokat használ, a kapcsolatszolgáltatás előre összeépített mintamegvalósításokat tartalmaz, amelyek az összes kapcsolatpéldányt karbantartják.

## **A kapcsolatok használatának eszközei**

Az Integration Designer *kapcsolatszerkesztő* eszköze segítségével modellezhet és tervezhet üzleti integrációs kapcsolatokat és szerepeket. A kapcsolatok létrehozásával és a kapcsolatszerkesztő használatával kapcsolatos háttérinformációkért és feladatokért lásd: Kapcsolatok létrehozása című témakör.

Az IBM Business Process Manager alkalmazásban a *kapcsolatszolgáltatás* egy infrastruktúraszolgáltatás, amely fenntartja a rendszerben található kapcsolatokat és szerepeket, valamint a kapcsolat- és szerepkezeléshez biztosít műveleteket.

A *kapcsolatkezelő* a kapcsolatok kezelésére szolgáló adminisztrációs felület. Az adminisztrációs kezelőpult Kapcsolatkezelő lapjairól érhető el.

A kapcsolatok a rendszer által a kapcsolatszolgáltatási API felületeken keresztül hívhatók meg.

# **Kapcsolatszolgáltatás**

A kapcsolatszolgáltatás a kapcsolati adatokat a kapcsolati táblákban tárolja, ahol nyomon követi az alkalmazásra jellemző értékeket alkalmazások és megoldások szerint. A kapcsolatszolgáltatás a kapcsolat- és a szerepkezeléshez biztosít műveleteket.

## **A kapcsolatok működése**

Kapcsolatokat és szerepeket az Integration Designer kapcsolatszerkesztő eszközének grafikus felületén adhat meg. A kapcsolatszolgáltatás a viszonyadatokat a kapcsolati szolgáltatás konfigurálásakor megadott alapértelmezett adatforrás kapcsolati adatbázisának tábláiban tárolja. Egy külön tábla (egyes esetekben résztvevőtábla) tárolja a kapcsolat egyes résztvevőivel kapcsolatos információkat. A kapcsolatszolgáltatás ezen kapcsolattáblák segítségével követi nyomon a kapcsolódó alkalmazásspecifikus értékeket és továbbítja a frissített információkat a megoldások számára.

A kapcsolatok üzleti műtermékek, amelyeket a rendszer egy projektbe vagy egy megosztott könyvtárba telepít. Az első telepítés alkalmával a kapcsolatszolgáltatás feltölti az adatokat.

Futtatáskor, amikor leképezéseknek vagy más IBM Business Process Manager összetevőknek egy kapcsolatpéldányra van szükségük, a rendszer a kapcsolat példányait az adott forgatókönyvtől függően frissíti vagy lekéri.

A kapcsolat- és szereppéldányok adatai háromféleképpen módosíthatók:

- v a kapcsolatszolgáltatási API felületek IBM Business Process Manager összetevő Java kódrészlet meghívásaival
- v az IBM Business Process Manager üzleti objektum leképezési szolgáltatás kapcsolatátalakításai segítségével
- v a kapcsolatkezelő eszköz segítségével

A kapcsolatok létrehozására, típusaik azonosítására és a kapcsolatszerkesztő használatára vonatkozó részletes feladatés háttérinformációkat a Kapcsolatok létrehozása című témakörben találja.

# **Kapcsolatkezelő**

A Kapcsolatkezelő a kapcsolatok kezelésére szolgáló adminisztrációs felület. Az adminisztrációs kezelőpult Kapcsolatkezelő lapjairól érhető el.

A kapcsolatkezelő grafikus felhasználói felületet biztosít a kapcsolat- és szerepadatok létrehozásához és kezeléséhez futási időben. A kapcsolategyedeket minden szinten kezelheti: a kapcsolatpéldány, szereppéldány és attribútumadatok, valamint a tulajdonságadatok szintjén. A kapcsolatkezelő a következő lehetőségeket nyújtja:

- v A rendszerbeli kapcsolatok listájának és az egyes kapcsolatokra vonatkozó részletes információk megjelenítése
- Kapcsolatpéldányok kezelése:
	- Kapcsolatadatok lekérdezése bizonyos példányadatok alkészleteinek megtekintéséhez
	- Kapcsolatadatok lekérdezése bizonyos példányadat-alkészletek megtekintéséhez, adatbázisnézetek segítségével
	- Egy kapcsolatlekérdezés feltételeit kielégítő kapcsolatpéldányok listájának megjelenítése, egy példány részletes információival
	- Kapcsolatpéldány tulajdonságértékeinek szerkesztése
	- Kapcsolatpéldányok létrehozása és törlése
- Szerepek és szereppéldányok kezelése:
	- Szerep és szereppéldány részleteinek megtekintése
	- Szereppéldány tulajdonságainak szerkesztése
	- Kapcsolat szereppéldányainak létrehozása és törlése
	- Kapcsolat példányadatainak visszagörgetése egy olyan időpontig, ahol az adatok még biztosan megbízhatók voltak
- v Adatok importálása a rendszerbe meglévő statikus kapcsolatból, vagy adatok exportálása meglévő statikus kapcsolatból RI vagy CSV fájlba
- v Kapcsolatséma és -adatok eltávolítása a tárból, az ezeket használó alkalmazás eltávolításakor

# **Kapcsolatok hálózatos telepítési környezetekben**

Hálózatos telepítési (ND) környezetekben a kapcsolatok külön konfiguráció nélkül is használhatók.

Hálózatos telepítési (ND) környezetekben a kapcsolatokat a rendszer egy alkalmazásfürtbe telepíti. A kapcsolatok ezután a láthatóak a fürtben, és a fürt összes kiszolgálója hozzáférhet a kapcsolat-adatbázisban tárolt példányadatokhoz. A kapcsolatszolgáltatás azon képessége, hogy hálózatos telepítési környezetben futtatható, méretezhetővé és nagymértékben elérhetővé teszi azt.

A kapcsolatkezelő lehetővé teszi a különböző fürtökben szereplő kapcsolatok egy központosított adminisztrációs felületen történő kezelését. A kapcsolatkezelőt kapcsolat MBean összetevőjének kiválasztásával kapcsolhatja egy fürtben szereplő kiszolgálóhoz.

## **Kapcsolatszolgáltatás API-k**

A kapcsolatok programozhatóan a kapcsolatszolgáltatás API-kon keresztül hívhatók meg, az üzletiobjektumtérképeken belülről vagy kívülről.

Háromféle API áll rendelkezésre:

- v Kapcsolatpéldány-kezelő API-k (beleértve a példányadatok közvetlen létrehozását, frissítését és törlését)
- v Kapcsolatminta-támogató API-k (beleértve a correlate() és correlateforeignKeyLookup függvényeket)
- v Kapcsolatkereső minták (kikereső API-k)

## **Az IBM Business Process Manager vállalatirányítási szolgáltatórendszere**

Az IBM Business Process Manager támogatja az alkalmazásszolgáltatások integrációját, beleértve a WebSphere Enterprise Service Bus rendszer képességeivel megegyező lehetőségeket is.

## **Szolgáltatások összekötése egy vállalatirányítási szolgáltatórendszeren keresztül**

Egy vállalatirányítási szolgáltatóredszer (ESB) használatával maximalizálhatja a SOA rugalmasságát. Egy szolgáltatásinterakció résztvevői az ESB rendszerhez kapcsolódnak a közvetlenül egymáshoz való kapcsolódás helyett.

Amikor a szolgáltatáskérő az ESB rendszerhez kapcsolódik, az ESB feladata a kérelmek üzeneteken keresztül történő továbbítása egy megfelelő funkciót és szolgáltatási minőséget biztosító szolgáltatóhoz. Az ESB elősegíti a kérő-szolgáltató interakciót és kezeli az eltérő protokollokat, interakciómintákat, vagy szolgáltatásképességeket. Egy ESB ezenfelül engedélyezheti, illetve javíthatja a megfigyelést és a kezelést. Az ESB olyan virtualizációs és kezelési szolgáltatásokat biztosít, amelyek megvalósítják és kiterjesztik az SOA alapvető képességeit.

Az ESB a következő szolgáltatásokat biztosítja:

#### **Hely és azonosság**

A résztvevőknek nem kell ismerniük a többi résztvevő helyét vagy azonosságát. A kérőknek például nem kell tudniuk, hogy egy kérést több szolgáltató bármelyike kiszolgálhat, a szolgáltatók gond nélkül hozzáadhatók vagy eltávolíthatók.

#### **Interakciós protokoll**

A résztvevőknek nem kell ugyanazon kommunikációs protokollt vagy interakcióstílust használniuk. Egy HTTP feletti SOAP protokollként kifejezett kérést például kiszolgálhat egy olyan szolgáltató is, amely csak a Java üzenetküldő szolgáltatás (JMS) feletti SOAP protokollt érti.

**Felület** A kérőknek és a szolgáltatóknak nem kell ugyanazon felületet használniuk. Egy ESB a kérés- és válaszüzenetek olyan formába való átalakításával egyezteti az eltéréseket, amelyet a szolgáltató vár.

#### **Az (interakció) szolgáltatás jellemzői**

A résztvevők vagy a rendszeradminisztrátorok deklarálják a szolgáltatásminőségi követelményeiket, beleértve

a kérések jóváhagyását, az üzenetelemek kódolását és dekódolását, a szolgáltatásinterakciók automatikus felülvizsgálatát és a kérések irányításának módját (például sebesség vagy költség szerinti optimalizálás).

Az ESB résztvevők közé való betoldásával modulálhatja azok interakcióját egy *közvetítés* nevű logikai szerkezettel. A közvetítések a kérők és a szolgáltatók között úton lévő üzeneteken működnek. A közvetítők például a kérők által keresett, adott jellemzőkkel rendelkező szolgáltatások keresésére, valamint a kérők és a szolgáltatók közötti felületeltérések feloldására használhatók. Összetett interakciók esetén a közvetítések sorba kapcsolhatók.

Egy vállalatirányítási szolgáltatórendszer a következő műveleteket hajtja végre a kérő és a szolgáltatás közötti közvetítésekkel:

- v Üzenetek *továbbítása* szolgáltatások között. Egy vállalatirányítási szolgáltatórendszer közös kommunikációs infrastruktúrát kínál, amely használható a szolgáltatások, és ennél fogva az általuk képviselt üzleti funkciók összekapcsolására anélkül, hogy a programozóknak összetett kapcsolati logikát kellene írni és fenntartani.
- v Szállítási protokollok *átalakítása* a kérők és a szolgáltatások között. Egy vállalatirányítási szolgáltatórendszer egy egységes, szabványalapú módot kínál a különböző informatikai szabványokat használó üzleti funkciók egyesítésére. Ez lehetővé teszi olyan üzleti funkciók integrálását, amelyek általában nem tudnának kommunikálni, mint például a részlegsilókban lévő alkalmazások összekapcsolása vagy a különböző vállalatok alkalmazásainak szolgáltatásinterakciókban való részvételének engedélyezése.
- v Üzenetformátumok *átalakítása* a kérők és a szolgáltatások között. Egy vállalatirányítási szolgáltatórendszer lehetővé teszi az üzleti funkciók különböző formátumokban végzett információcseréjét, és a rendszer biztosítja, hogy az üzleti funkcióhoz eljuttatott információ az adott alkalmazás által kívánt formátumban legyen.
- v Eltérő forrásból származó üzleti események *kezelése*. Egy vállalatirányítási szolgáltatórendszer az üzenetváltásokon felül támogatja az eseményalapú interakciókat is a szolgáltatáskérelmek kezeléséhez.

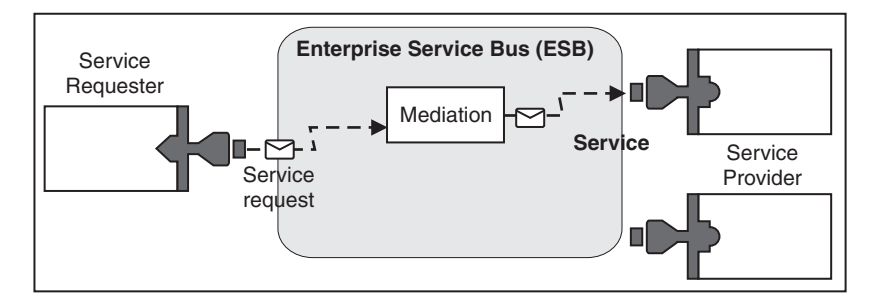

*87. ábra: Egy vállalatirányítási szolgáltatórendszer.* A vállalatirányítási szolgáltatórendszer irányítja az üzeneteket az alkalmazások között, amelyek szolgáltatások kérői vagy szolgáltatói. A rendszer átalakítja az átviteli protokollokat, és átalakítja az üzenetformátumokat a kérők és a szolgáltatók között. Ezen az ábrán minden egyes alkalmazás (a csatolók különböző geometriai formáival jelzett) különböző protokollt és különböző üzenetformátumot használ.

A vállalatirányítási szolgáltatórendszer használatával az üzlet üzleti tevékenységre összpontosíthat a számítógépes rendszerek helyett. Szükség esetén módosíthatja a szolgáltatásokat vagy újakat vehet fel, például hogy válaszoljon az üzleti követelmények változásaira, hogy extra szolgáltatáskapacitást vagy új képességeket adjon hozzá. A szükséges módosításokat végrehajthatja a rendszer újrakonfigurálásával, ami minimális vagy semmilyen mértékben nem befolyásolja a rendszert használó meglévő szolgáltatásokat és alkalmazásokat.

# **Vállalatirányítási szolgáltatórendszer üzenetinfrastruktúra**

Az IBM Business Process Manager vállalatirányítási szolgáltatórendszer képességekkel is rendelkezik. Az IBM Business Process Manager támogatja a szolgáltatásközpontú, üzenetközpontú és eseményvezérelt technológiák integrációját, hogy egy integrált vállalatirányítási szolgáltatórendszerben szabványalapú üzenetkezelési infrastruktúrát biztosíthasson.

A vállalati alkalmazásokhoz használható vállalatirányítási szolgáltató képességek nem csak adatátviteli réteget, hanem közvetítési támogatást is nyújtanak a szolgáltatásegyüttműködés lehetővé tétele érdekében. A vállalatirányítási

szolgáltatórendszer nyílt szabványok és a szolgáltatás-orientált architektúra (SOA) figyelembe vételével épül fel. A megbízható Java EE infrastruktúrára és a hozzá tartozó platformszolgáltatásokra épül, amelyek szolgáltatója az IBM WebSphere Application Server Network Deployment.

Az IBM Business Process Manager az IBM WebSphere Enterprise Service Bus által is biztosított technológiára épül. Ezen képesség az IBM Business Process Manager háttérfunkcionalitásának része, és előnyeinek kiaknázásához nem szükséges további WebSphere Enterprise Service Bus licenc.

További önálló WebSphere Enterprise Service Bus licenceket is telepíthet azonban a vállalatban, kiterjesztve ezzel az IBM Business Process Manager által támogatott folyamatintegrációs megoldások összekapcsolhatóságát. A WebSphere Enterprise Service Bus például egy SAP alkalmazás mellé is telepíthető az IBM WebSphere Adapter for SAP futtatása céljából, és az SAP üzenetek átalakításához, mielőtt azon információkat a hálózaton keresztül az IBM Business Process Manager által irányított üzleti folyamathoz küldi.

## **Üzenetkezelési vagy sorcél gazdák**

Az üzenetkezelési vagy sorcél gazda az üzenetkezelési funkciókat biztosítja a kiszolgálón belül. A kiszolgálóból akkor válik üzenetkezelési célgazda, ha üzenetkezelés célként konfigurálja azt.

A kiszolgálón belül üzenetkezelési alrendszer fut. Az üzenetkezelési alrendszer üzenetkezelési funkciókat és olyan csatlakozási pontot biztosít az alkalmazások számára, amelyen keresztül a sínhez csatlakozhatnak. A szolgáltatásösszetevő-alapú architektúra (SCA) aszinkron kommunikációja, a JMS importálások és exportálások és az aszinkron belső feldolgozás az üzenetkezelési alrendszer üzenetsorait használják.

A telepítési környezet az üzenetforrást az üzenetcéllal a sínen keresztül kapcsolja össze, amennyiben az alkalmazásmodulok telepítve vannak. Az üzenetforrás és üzenetcél ismerete segít eldönteni, hogy milyen típusú telepítési környezetre van szükség.

Az alkalmazások az állandó adatokat adattárban tárolhatják, ami táblák halmaza az adatbázisban, sémában vagy fájltárban. Az üzenetkezelési alrendszer az adatbázisokkal folytatott interakcióhoz a JDBC adatforrás egy példányát használja.

Konfigurálja az üzenetkezelési célgazdát, amikor a telepítési környezetet az adminisztrációs konzolból **Kiszolgáló** segítségével meghatározza, vagy jelölje ki a kiszolgálót a célgazdán a szoftvertelepítés közben.

#### **Adattárak:**

Az egyes üzenetkezelési alrendszerek adattárakat használhatnak, amelyek egy állandó adatokat tároló adatbázisban vagy sémában található táblázatok halmazai.

Az adattár összes táblázata ugyanazon adatbázissémában szerepel. Az egyes adattárakat külön adatbázisban hozhatja létre. Lehetőség van ugyanabban az adatbázisban több adattár létrehozására is úgy, hogy az egyes adattárak különböző sémát alkalmazzanak.

Az üzenetkezelési alrendszerek egy JDBC adatforrás egy példánya segítségével működnek együtt az adott üzenetkezelési alrendszer adattárát tartalmazó adatbázissal.

## **JDBC szolgáltatók**

A JDBC szolgáltatók az alkalmazások és a relációs adatbázisok közötti együttműködést szolgálják.

Az alkalmazások JDBC szolgáltató segítségével működnek együtt a relációs adatbázisokkal. A JDBC szolgáltató az adott típusú adatbázis eléréséhez szükséges JDBC illesztőprogram megvalósítási osztályát biztosítja. Ha az adott adatbázishoz kapcsolattárat kíván létrehozni, akkor a JDBC szolgáltatóhoz adatforrást kell társítania. A JDBC szolgáltató és az adatforrás együttesen a nem relációs adatbázisok összeköthetőségét biztosító Java EE csatoló architektúra (JCA) kapcsolatgyárral egyenértékű funkcionalitást biztosítanak.

Tekintse meg a Tipikus önálló környezet beállítás és a Tipikus telepítési környezet beállítás példákat az előző témakörben.

A JDBC szolgáltatókkal kapcsolatos további információkat a WebSphere Application Server információközpont "JDBC szolgáltatók" témakörében talál.

## **IBM Business Process Manager szolgáltatásintegrációs sínek**

A szolgáltatásintegrációs sín olyan felügyelt kommunikációs mechanizmus, amely a szolgáltatásintegrációt szinkron és aszinkron üzenetkezelésen keresztül támogatja. A sín egymással összekötött üzenetkezelési alrendszerekből áll, amelyek a sín erőforrásait felügyelik. Ez az egyik olyan WebSphere Application Server technológia, amelyen az IBM Business Process Manager alapul.

Bizonyos síneket a rendszer, a telepített szolgáltatásösszetevő-alapú architektúra (SCA) alkalmazások vagy más összetevők hoznak létre. Létrehozhat olyan síneket is, amelyek a szolgáltatásintegrációs logikát vagy más alkalmazásokat támogatnak; létrehozhat például sínt olyan alkalmazások támogatására, amelyek szolgáltatáskérőként és szolgáltatóként funkcionálnak az IBM Business Process Manager terméken belül, vagy a WebSphere MQ termékkel alakítanak ki kapcsolatot.

A sín címe olyan logikai cím, amelyhez az alkalmazások előállítóként, fogyasztóként vagy akár mindkettőként csatlakozhatnak. A sorcél olyan síncím, amelyet pont-pont üzenetkezeléshez használnak.

Minden sín rendelkezhet legalább egy síntaggal, ami kiszolgáló vagy fürt egyaránt lehet.

A *síntopológia* az alkalmazáskiszolgálók, üzenetkezelési alrendszerek és WebSphere MQ sorkezelők, valamint az ezek közötti sínkapcsolatok és hivatkozások mintájának fizikai elrendezése, amelyek vállalatirányítási szolgáltatórendszerét alkotják.

Néhány szolgáltatásintegrációs sín az IBM Business Process Manager támogatására automatikusan létrehozásra kerül. A telepítési környezet létrehozásakor, illetve kiszolgáló vagy fürt SCA alkalmazások támogatására végzett beállításakor legfeljebb hat sín kerül létrehozásra. A sínek mindegyikéhez öt hitelesítési álnév tartozik, amelyeket be kell állítania.

#### **SCA rendszersín:**

Az *SCA rendszersín* olyan szolgáltatásintegrációs sín, amelyet a szolgáltatásösszetevő-alapú architektúra (SCA) modulok sorcéljainak gazdájaként használnak. A közvetítő modulokat támogató SCA futási környezet az összetevők és modulok közötti aszinkron interakciók támogatási infrastruktúrájaként a rendszersínen található sorcélokat használja.

Telepítési környezet létrehozásakor, illetve kiszolgáló vagy fürt SCA alkalmazások támogatására végzett beállításakor a rendszersín automatikusan létrehozásra kerül. A rendszersín olyan hatáskört biztosít, amelyen belül közvetítő modulok és interakciós végpontok erőforrásai (például sorcélok) kerülnek beállításra. A végpontok közötti üzenettovábbítást a sín teszi lehetővé. Megadhatja a sín szolgáltatási minőségét (a prioritást és megbízhatóságot is beleértve).

A sín neve SCA.SYSTEM.busID.Bus. A sín biztonságossá tételéhez használt hitelesítési álnév a következő: SCA\_Auth\_Alias.

#### **SCA alkalmazássín:**

Az alkalmazássín-célok támogatják az aszinkron kommunikációt a WebSphere Business Integration illesztők és a többi Rendszerösszetevő architektúra összetevő között.

Telepítési környezet létrehozásakor, illetve kiszolgáló vagy fürt SCA alkalmazások támogatására végzett beállításakor az alkalmazássín automatikusan létrehozásra kerül. Az alkalmazássín azokhoz a szolgáltatásintegrációs sínekhez hasonlít, amelyeket a szolgáltatásintegrációs logika vagy egyéb alkalmazások támogatására hoz létre.

A sín neve a következő: SCA.APPLICATION.busID.Bus. A sín biztonságossá tételéhez használt hitelesítési álnév a következő: SCA\_Auth\_Alias.

#### **A közös eseménykezelő infrastruktúra sín:**

A közös eseménykezelő infrastruktúra sín közös eseményszerkezetek aszinkron átviteléhez használható a konfigurált közös eseményszerkezet kiszolgálóhoz.

A sín neve CommonEventInfrastructure\_Bus. A sín biztosítására használt hitelesítési álnév a CommonEventInfrastructureJMSAuthAlias

#### **Business Process Choreographer sín:**

A belső üzenetátvitelhez használja a Business Process Choreographer sín nevét és hitelesítését.

A Business Process Choreographer sín üzenetek belső átviteléhez és az üzleti folyamat kezelő Java üzenetküldő szolgáltatás (JMS) alkalmazásprogramozási felületéhez használható.

A sín neve BPC.cellName.Bus. A hitelesítési álnév a BPC\_Auth\_Alias

#### **Performance Data Warehouse sín:**

A Performance Data Warehouse sínt az infrastruktúra az üzenetek belső átvitelére használja, valamint az IBM Business Process Manager ügyfelekkel történő kommunikálásra szolgál.

A Performance Data Warehouse sín automatikusan létrehozásra kerül egy telepítési környezet létrehozásakor.

A sín neve: PERFDW.busID.Bus. A sín biztonságossá tételéhez használt hitelesítési álnév a következő: PERFDWME\_Auth\_Alias.

#### **Process Server sín:**

A Process Server sínt az infrastruktúra az üzenetek belső átvitelére használja, valamint az IBM Business Process Manager ügyfelekkel történő kommunikálásra szolgál.

A Process Server sín automatikusan létrehozásra kerül egy telepítési környezet létrehozásakor.

A sín neve: PROCSVR.busID.Bus. A sín biztonságossá tételéhez használt hitelesítési álnév a következő: PROCSVRME\_Auth\_Alias.

## **Szolgáltatásalkalmazások és szolgáltatásmodulok**

A szolgáltatásmodul a szolgáltatásösszetevő-alapú architektúra (SCA) olyan modulja, amely a futási környezetben nyújt szolgáltatásokat. Amikor egy szolgáltatásmodult telepít az IBM Business Process Manager környezetben, egy társított szolgáltatásalkalmazást épít össze, amely nagyvállalati archívumfájlként (EAR-ként) van csomagolva.

A szolgáltatásmodulok a telepítés alapegységei, és a társított szolgáltatásalkalmazás által használt összetevőket, könyvtárakat és átmeneti tárolási modulokat tartalmazhatnak. A szolgáltatásmodulok exportálásokkal, illetve opcionálisan importálásokkal is rendelkeznek a modulok és a szolgáltatáskérők, illetve szolgáltatók közötti kapcsolat meghatározására. A WebSphere Process Server az üzleti szolgáltatások moduljait és a közvetítő modulokat támogatja. A modulok és a közvetítő modulok az SCA modul típusai. A közvetítő modul az alkalmazások közötti kommunikációt teszi lehetővé azáltal, hogy a szolgáltatáshívást a cél által érthető formátumúvá alakítja át, átadja a kérést a célnak, majd visszaadja az eredményt a kezdeményezőnek. Egy üzleti szolgáltatás modulja egy üzleti folyamat logikáját valósítja meg. A modul azonban tartalmazhatja ugyanazt a közvetítő logikát, amely egy közvetítő modulba csomagolható.

## **Egy szolgáltatásalkalmazás telepítése**

A szolgáltatásalkalmazást tartalmazó EAR fájlok ugyanolyan módon telepíthetők, mint bármilyen EAR fájl. A közvetítési paraméterek értékeit a telepítéskor módosíthatja. Az SCA modult tartalmazó EAR fájl telepítése után megtekintheti a szolgáltatásalkalmazással és annak társított moduljával kapcsolatos részleteket. Láthatja, hogyan kapcsolódik egy szolgáltatásmodul a szolgáltatáskérőkhöz (exportálásokon keresztül), illetve a szolgáltatókhoz (importálásokon keresztül).

## **SCA modulok részleteinek megjelenítése**

A szolgáltatásmodul megjeleníthető részletei az SCA modultól függenek. Ezek a következő attribútumokat tartalmazzák.

- SCA modul neve
- SCA modul leírása
- Társított alkalmazás neve
- v SCA modul változata, ha a modul rendelkezik változatszámmal
- SCA modul importálásai:
	- Az importálási felületek absztrakt meghatározások, amelyek leírják, hogy egy SCA modul hogyan fér hozzá egy szolgáltatáshoz.
	- Az importálás-összerendelések konkrét definíciók, amelyek azt a fizikai mechanizmust határozzák meg, amellyel egy SCA modul hozzáfér egy szolgáltatáshoz. Például SOAP/HTTP használatával.
- SCA modul exportálások:
	- Az exportálási felületek absztrakt meghatározások, melyek leírják, hogy a szolgáltatáskérők hogyan férnek hozzá egy SCA modulhoz.
	- Az exportálás-összerendelések konkrét definíciók, amelyek azt a fizikai mechanizmust határozzák meg, amellyel egy szolgáltatáskérő hozzáfér egy SCA modulhoz, illetve közvetetten egy szolgáltatáshoz.
- SCA modultulajdonságok

## **Importálások és import-összerendelések**

Az importálások meghatározzák az SCA modulok és a szolgáltatók közötti együttműködést. Az SCA modulok az importálások segítségével engedélyezik az összetevők számára a külső szolgáltatásokhoz (az SCA modulon kívüli szolgáltatásokhoz) való hozzáférést, helyi megjelenítés használatával. Az import-összerendelések meghatározzák egy külső szolgáltatáshoz való hozzáférés módját.

Ha az SCA moduloknak nem kell hozzáférniük külső szolgáltatásokhoz, nem szükséges importálásokkal rendelkezniük. A közvetítő modulok általában rendelkeznek egy vagy több olyan importálással, amelyek üzenetek vagy kérelmek adott célhoz való eljuttatására használhatóak.

### **Felületek és összerendelések**

Egy SCA modul importálásnak legalább egy felületre van szüksége, és egyetlen összerendeléssel rendelkezik.

- v Az importálási felületek olyan absztrakt definíciók, amelyek a WSDL nyelvet egy webszolgáltatásokat leíró XML nyelvet – használó műveleteket határoznak meg. Egy SCA modul számos importálási felülettel rendelkezhet.
- v Az import-összerendelések konkrét definíciók, amelyek az SCA modulok által külső szolgáltatások eléréséhez használt fizikai mechanizmust határozzák meg.

## **Támogatott import-összerendelések**

Az IBM Business Process Manager a következő import-összerendeléseket támogatja:

- v Az SCA összerendelések SCA modulokat kapcsolnak más SCA modulokhoz. Az SCA összerendeléseket alapértelmezett összerendeléseknek is nevezik.
- v A webszolgáltatás-összerendelések webszolgáltatások hívását teszik lehetővé az összetevők számára. A támogatott protokollok a következők: SOAP1.1/HTTP, SOAP1.2/HTTP és SOAP1.1/JMS.

Használhat egy a Java API for XML Web Services (JAX-WS) specifikáción alapuló SOAP1.1/HTTP vagy SOAP1.2/HTTP összerendelést, amely lehetővé teszi a dokumentum vagy literális RPC összerendeléseket használó szolgáltatásokkal való együttműködést, és amely a JAX-WS kezelők segítségével szabja testre a hívásokat. A

rendszer külön SOAP1.1/HTTP-összerendelést biztosít azon szolgáltatásokkal való együttműködés engedélyezéséhez, amelyek RPC-kódolású összerendelést használnak, vagy ahol JAX-RPC kezelők használatára van szükség a hívások testreszabásához.

- v A HTTP-összerendelések lehetővé teszik az alkalmazásokhoz való hozzáférést a HTTP-protokoll használatával.
- v Az Enterprise JavaBeans (EJB) import-összerendelések lehetővé teszik az SCA összetevők számára a Java EE kiszolgálón futó, Java EE üzleti logika által biztosított szolgáltatások meghívását.
- v A nagyvállalati információs rendszer (EIS) összerendelések az SCA összetevők és egy külső EIS között biztosítanak kapcsolatot. Ez a kommunikáció az erőforrás-illesztők segítségével valósul meg.
- v A Java üzenetküldő szolgáltatás (JMS) 1.1 összerendelései a WebSphere Application Server alapértelmezett üzenetkezelő szolgáltatójával való együttműködést teszik lehetővé. A JMS sokféle átviteltípust használ, a TCP/IP és a HTTP vagy HTTPS-protokollokat is beleértve. A JMS üzenetosztály és annak öt altípusa (szöveges, byte, objektum, adatfolyam és leképezés) automatikusan támogatott.
- v Az általános JMS összerendelések lehetővé teszik azon harmadik féltől származó JMS szolgáltatókkal való együttműködést, amelyek a JMS Application Server Facility (ASF) segítségével integrálhatóak a WebSphere Application Server kiszolgálóval.
- v A WebSphere MQ JMS összerendelések lehetővé teszik a WebSphere MQ alapú JMS szolgáltatókkal való együttműködést. A JMS üzenetosztály és annak öt altípusa (szöveges, byte, objektum, adatfolyam és leképezés) automatikusan támogatott. Ha WebSphere MQ alkalmazást JMS szolgáltatóként kívánja használni, ezt a WebSphere MQ JMS összerendelések segítségével teheti meg.
- v A WebSphere MQ összerendelések lehetővé teszik a WebSphere MQ rendszerrel való együttműködést. WebSphere MQ összerendeléseket csak távoli sorkezelőkkel használhat egy WebSphere MQ ügyfélkapcsolat útján; nem használhatja azokat helyi sorkezelőkkel. A WebSphere MQ összerendelések segítségével natív WebSphere MQ alkalmazásokkal is kommunikálhat.

## **Szolgáltatások dinamikus hívása**

Szolgáltatások bármely támogatott import-összerendelésen keresztül meghívhatók. A szolgáltatás általában egy az importálásban megadott végponton található. Ennek a végpontnak a neve statikus végpont. A statikus végpont felülírásával más szolgáltatás meghívása is lehetséges. A statikus végpontok dinamikus felülírása lehetővé teszi egy szolgáltatás hívását más végponton is, bármely támogatott import-összerendelés segítségével. A szolgáltatások dinamikus meghívása lehetővé teszi továbbá egy szolgáltatás hívását akkor is, ha a támogatott import-összerendelés nem rendelkezik statikus végponttal.

Egy társított összerendeléssel rendelkező importálás a dinamikus hívás protokolljának és a protokoll konfigurációjának megadására használható. A dinamikus meghíváshoz használt importálás a hívó összetevőhöz lehet kötve, vagy ki lehet választani dinamikusan futtatáskor is.

Webszolgáltatás és SCA hívások esetén lehetőség van dinamikus hívások importálás nélküli létrehozására is, a végpont URL-címből következtetett protokollal és konfigurációval. A hívási céltípusát a végpont URL azonosítja. Importálás használata esetén az URL-címnek kompatibilisnek kell lennie az import-összerendelés protokolljával.

- v Egy SCA URL egy másik SCA modul hívását jelzi.
- v Egy HTTP vagy JMS URL alapértelmezés szerint egy webszolgáltatás hívását jelzi; ezen URL címek esetén lehetséges egy további összerendelés-típus érték megadása, amely azt jelzi, hogy az URL egy HTTP vagy JMS összerendelés általi hívást jelöl.
- v Webszolgáltatás HTTP URL esetén az alapértelmezés a SOAP 1.1, és megadható egy összerendelés-típus érték, amely a SOAP 1.2 használatát jelzi.

## **Exportálások és export-összerendelések**

Az exportálások meghatározzák az SCA modulok és a szolgáltatáskérők közötti együttműködést. Az SCA modulok exportálások segítségével nyújtanak szolgáltatásokat. Az export-összerendelések határozzák meg az SCA modul szolgáltatásigénylők általi hozzáférési módját.

## **Felületek és összerendelések**

Egy SCA modul exportálásnak legalább egy felülettel kell rendelkeznie.

- v Az exportálási felületek olyan absztrakt definíciók, amelyek a WSDL nyelvet egy webszolgáltatásokat leíró XML nyelvet – használó műveleteket határoznak meg. Egy SCA modul számos exportálási felülettel rendelkezhet.
- v Az export-összerendelések konkrét definíciók, amelyek a szolgáltatás szolgáltatásigénylő általi hozzáféréséhez használt fizikai mechanizmust határozzák meg. Általában egy SCA modul exportálás egy megadott összerendeléssel rendelkezik. Egy összerendelés nélküli exportálást a futtatási környezet SCA összerendeléssel rendelkező exportálásként értelmez.

## **Támogatott export-összerendelések**

Az IBM Business Process Manager a következő export-összerendeléseket támogatja:

- v Az SCA összerendelések SCA modulokat kapcsolnak más SCA modulokhoz. Az SCA összerendeléseket alapértelmezett összerendeléseknek is nevezik.
- v A webszolgáltatás-összerendelések lehetővé teszik az exportálások webszolgáltatásként történő hívását. A támogatott protokollok a következők: SOAP1.1/HTTP, SOAP1.2/HTTP és SOAP1.1/JMS.

Használhat egy a Java API for XML Web Services (JAX-WS) specifikáción alapulóSOAP1.1/HTTP vagy SOAP1.2/HTTP-összerendelést, amely lehetővé teszi a dokumentum vagy literális RPC összerendeléseket használó szolgáltatásokkal való együttműködést,és amely a JAX-WS kezelők segítségével szabja testre a hívásokat. A rendszer külön SOAP1.1/HTTP-összerendelést biztosít azon szolgáltatásokkal való együttműködés engedélyezéséhez, amelyek RPC-kódolású összerendelést használnak, vagy ahol JAX-RPC kezelők használatára van szükség a hívások testreszabásához.

- v A HTTP-összerendelések exportálások HTTP-protokoll segítségével történő elérését teszik lehetővé.
- v Az Enterprise JavaBeans (EJB) export-összerendelések lehetővé teszik SCA összetevők EJB összetevőként való közzétételét, így a Java EE üzleti logika meghívhat másképpen elérhetetlen összetevőket is.
- v A nagyvállalati információs rendszer (EIS) összerendelések az SCA összetevők és egy külső EIS között biztosítanak kapcsolatot. Ez a kommunikáció az erőforrás-illesztők segítségével valósul meg.
- v A Java üzenetküldő szolgáltatás (JMS) 1.1 összerendelései a WebSphere Application Server alapértelmezett üzenetkezelő szolgáltatójával való együttműködést teszik lehetővé. A JMS sokféle átviteltípust használ, a TCP/IP és a HTTP vagy HTTPS-protokollokat is beleértve. A JMS üzenetosztály és annak öt altípusa (szöveges, byte, objektum, adatfolyam és leképezés) automatikusan támogatott.
- v Az általános JMS összerendelések lehetővé teszik azon harmadik féltől származó JMS szolgáltatókkal való együttműködést, amelyek a JMS Application Server Facility (ASF) segítségével integrálhatóak a WebSphere Application Server kiszolgálóval.
- v A WebSphere MQ JMS összerendelések lehetővé teszik a WebSphere MQ alapú JMS szolgáltatókkal való együttműködést. A JMS üzenetosztály és annak öt altípusa (szöveges, byte, objektum, adatfolyam és leképezés) automatikusan támogatott. Ha WebSphere MQ alkalmazást JMS szolgáltatóként kívánja használni, ezt a WebSphere MQ JMS összerendelések segítségével teheti meg.
- v A WebSphere MQ összerendelések lehetővé teszik a WebSphere MQ rendszerrel való együttműködést. Egy távoli gépen található MQ sorkezelőhöz távoli (vagy ügyfél) kapcsolat segítségével kapcsolódhat. A helyi (vagy összerendelési) kapcsolat közvetlen kapcsolat a WebSphere MQ kiszolgálóval. Ez csak egy az azonos gépen található MQ sorkezelőhöz való csatlakozáshoz használható. A WebSphere MQ mindkét típusú kapcsolatot engedélyezi, de az MQ összerendelések csak a "távoli" (vagy "ügyfél") kapcsolatot támogatják.

## **Közvetítő modulok**

A közvetítő modulok szolgáltatásösszetevő-alapú architektúra (SCA) modulok, amelyek módosíthatják a szolgáltatáskérelmek formátumát, tartalmát, vagy célját.

A közvetítőmodulok a szolgáltatásigénylő és a szolgáltató között úton lévő üzeneteken végeznek műveleteket. Az üzeneteket különböző szolgáltatókhoz tudja irányítani, és módosítani tudja az üzenet tartalmát vagy formáját. A közvetítő modulok olyan funkciókat biztosíthatnak, mint például az üzenetnaplózás vagy az igényeihez igazodó hibafeldolgozás.

A közvetítő modulok bizonyos tulajdonságait módosíthatja az adminisztrációs konzolról anélkül, hogy újra kellene telepíteni a modult.

## **Közvetítő modulok összetevői**

- A közvetítő modulok a következő elemeket tartalmazzák:
- v Importálások, amelyek meghatározzák az SCA modulok és a szolgáltatók közötti együttműködést. Használatukkal az SCA modulok úgy hívhatnak külső szolgáltatásokat, mintha helyiek lennének. A közvetítő modul importálásokat megjelenítheti, és módosíthatja az összerendelést.
- v Exportálások, amelyek meghatározzák az SCA modulok és a szolgáltatáskérők közötti együttműködést. Lehetővé teszik, hogy egy SCA modul felajánljon egy szolgáltatást, és meghatározzák egy SCA modul külső felületeit (hozzáférési pontjait). A közvetítő modul exportálások megtekinthetők.
- v SCA összetevők, amelyek az SCA modulok, például a közvetítő modulok építőelemei. Az Integration Designer használatával SCA modulokat és összetevőket hozhat létre és szabhat testre grafikusan. Egy közvetítő modul telepítése után bizonyos tulajdonságait módosíthatja az adminisztrációs konzolról anélkül, hogy újra kellene telepíteni a modult.

A közvetítő modulok általában egy adott típusú, *közvetítőfolyamat-összetevő* nevű SCA összetevőt tartalmaznak. A közvetítőfolyamat-összetevők meghatározzák a közvetítő folyamatokat.

Egy közvetítőfolyamat-összetevő nulla, egy vagy több közvetítőprimitívet is tartalmazhat. Az IBM Business Process Manager egy adott közvetítőprimitív-készletet támogat, amelyek biztosítják a funkciókat az üzenetek irányításához és átalakításához. Ha még rugalmasabb közvetítőprimitívekre van szüksége, az Egyéni közvetítőprimitív használatával egyéni logikát hívhat meg.

A közvetítőfolyamat-összetevőt nem tartalmazó közvetítő modulok célja a szolgáltatáskérelmek egyik protokollról a másikra való átalakítása. Előfordulhat például, hogy egy szolgáltatáskérés létrehozása SOAP/JMS használatával történik, de a továbbküldése előtt SOAP/HTTP protokollra kell átalakítani.

**Megjegyzés:** A közvetítő modulokat megjelenítheti, illetve végrehajthat rajtuk bizonyos módosításokat az IBM Business Process Manager alkalmazásból. Az IBM Business Process Manager alkalmazásból azonban nem jeleníthet meg vagy módosíthat a modulokban található SCA összetevőket. Az SCA összetevők testreszabásához használja az Integration Designer alkalmazást.

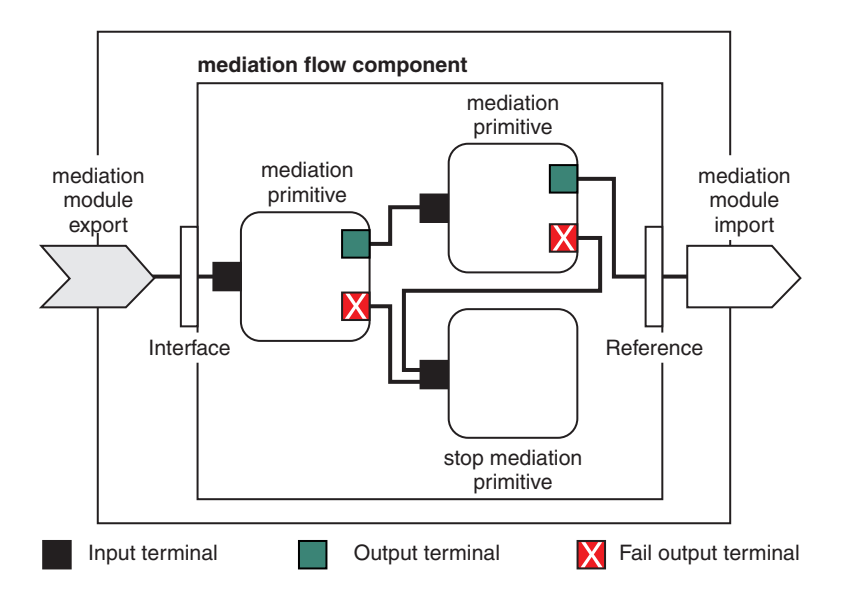

*88. ábra: Egyszerűsített példa egy közvetítő modulra.* A közvetítő modul egy közvetítőfolyamat-összetevőt tartalmaz, amelyben közvetítőprimitívek találhatók.

Tulajdonságok

A közvetítőprimitívek tulajdonságokkal rendelkeznek, amelyek némelyike megjeleníthető az adminisztrációs konzolon, egy SCA-modul kiegészítő tulajdonságaiként.

Ahhoz, hogy a közvetítőprimitívek tulajdonságai láthatóak legyenek az IBM Business Process Manager adminisztrációs kezelőpultról, az integrációfejlesztőnek elő kell léptetnie a tulajdonságokat. Bizonyos tulajdonságok alkalmasak az adminisztratív konfigurálásra, és az Integration Designer ezeket előléptethető tulajdonságokként írja le, mivel az integrációs ciklusból előléptethetők az adminisztrációs ciklusba. Más tulajdonságok nem alkalmasak az adminisztratív konfigurálásra, mert a módosításuk oly módon van hatással a közvetítő folyamatra, hogy a közvetítő modult újra kell telepíteni. Az Integration Designer a közvetítőprimitív előléptetett tulajdonságai részben sorolja fel a terjesztéshez választható tulajdonságokat.

Az IBM Business Process Manager adminisztrációs konzol használatával anélkül módosíthatja az előléptetett tulajdonságok értékét, hogy újra kellene telepítenie a közvetítő modult, illetve újra kellene indítania a kiszolgálót vagy a modult.

A közvetítő folyamatok általában azonnal használják a tulajdonságok módosításait. Ha azonban a tulajdonságmódosítások egy telepítéskezelő cellában történnek, akkor minden csomópontban a csomópont szinkronizálásakor lépnek érvénybe. Emellett az összes folyamatban lévő közvetítő folyamat a korábbi értékeket használja tovább.

**Megjegyzés:** Az adminisztrációs konzolról csak tulajdonságértékeket módosíthat, tulajdonságcsoportokat, -neveket, vagy -típusokat nem. Tulajdonságcsoportok, -nevek, vagy -típusok módosításához az Integration Designer használata szükséges.

v Egy közvetítő folyamat vagy függő könyvtár alfolyamokat is meghatározhat. Egy alfolyam közvetítőprimitíveket foglal magában, amelyek össze vannak kötve az integrációs logika újrafelhasználható részeként. Egy közvetítő folyamathoz egy primitívet hozzáadva alfolyamot hívhat meg.

## **Közvetítő modulok telepítése**

A közvetítő modulok létrehozása az Integration Designer használatával történik, és a telepítésük általában az IBM Business Process Manager környezetben, egy vállalati archívum (EAR) fájlban történik.

Az előléptetett tulajdonságok értékét a telepítéskor módosíthatja.

Exportálhat egy közvetítő modult az Integration Designer környezetből, így az Integration Designer a közvetítő modult egy Java archívum (JAR) fájlba, a JAR fájlt pedig egy EAR fájlba csomagolja. Ezután egy az adminisztrációs konzolon egy új alkalmazás telepítésével telepítheti az EAR fájlt.

A közvetítő modulok egy egyedként értelmezhetők. Az SCA modulokat azonban egy JAR fájlban tárolt XML fájlok határozzák meg.

Example of EAR file, containing a mediation module

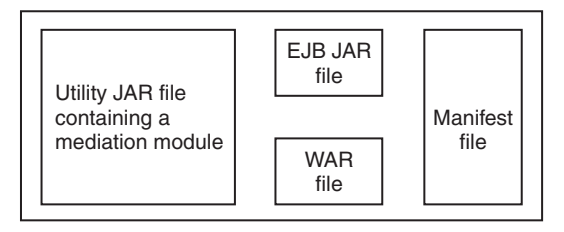

*89. ábra: Egyszerűsített példa egy közvetítő modult tartalmazó EAR fájlra.* Az EAR fájl JAR fájlokat tartalmaz. A segédprogram JAR fájlja egy közvetítő modult tartalmaz.

## **Közvetítőprimitívek**

A közvetítőfolyamat-összetevők a szolgáltatásösszetevők közötti üzenetfolyamokban működnek. Egy közvetítő összetevő képességeit *közvetítőprimitívek* valósítják meg, amelyek általános szolgáltatásmegvalósítási típusokat valósítanak meg.

Egy közvetítőfolyamat-összetevő egy vagy több folyammal rendelkezik. Például egy a kéréshez és egy a válaszhoz.

Az IBM Business Process Manager egy adott közvetítőprimitív-készletet támogat, amely közvetítő modulok, vagy az IBM Business Process Manager rendszerben telepített modulok általános közvetítő képességeit valósítja meg. Ha speciális közvetítő képességekre van szüksége, kifejlesztheti saját, egyéni közvetítőprimitívjeit.

Egy közvetítőprimitív meghatároz egy "be" műveletet, amely feldolgozza vagy kezeli a szolgáltatási üzenetobjektumok (SMO objektumok) által képviselt üzeneteket. Egy közvetítőprimitív meghatározhat "ki" műveleteket is, amelyek egy másik összetevőnek vagy modulnak küldenek üzeneteket.

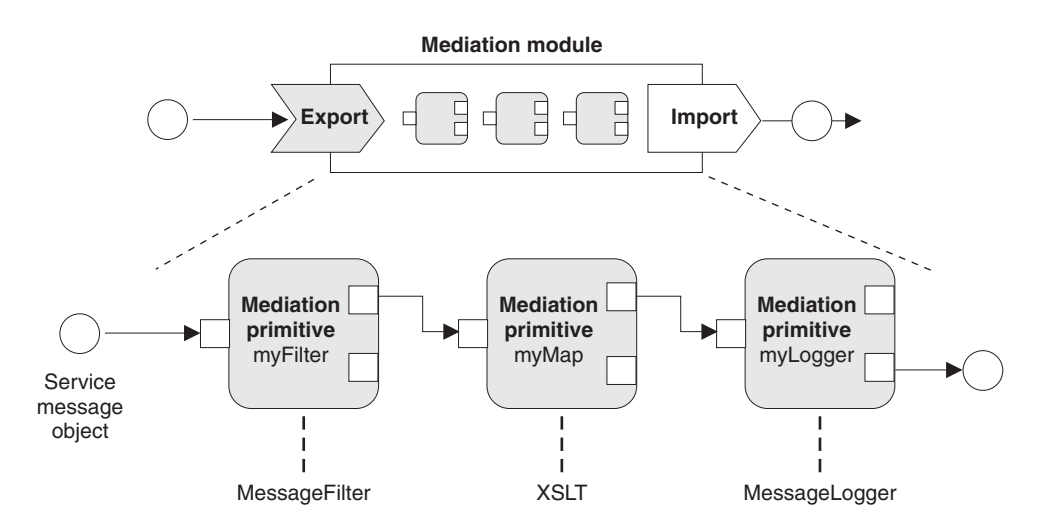

*90. ábra: Három közvetítőprimitívet tartalmazó közvetítő modul*

Az Integration Designer használatával beállíthatja a közvetítőprimitíveket és a tulajdonságaikat. Ezen tulajdonságok egy része előléptetéssel láthatóvá tehető a futtatókörnyezet adminisztrátora számára. Minden előléptethető közvetítőprimitív tulajdonság dinamikus tulajdonság is lehet. Egy dinamikus tulajdonság futásidőben felülírható egy irányelvfájl használatával.

Az Integration Designer használatával közvetítőfolyamat-összetevőket állíthat össze közvetítőprimitívekből és grafikusan modellezheti azokat, illetve közvetítő modulokat vagy modulokat állíthat össze közvetítőfolyamatösszetevőkből. Az adminisztrációs konzol SCA modulokként hivatkozik a közvetítőmodulokra és a modulokra.

Az Integration Designer lehetővé teszi az alfolyamok modulokban vagy azok függő könyvtáraiban való meghatározását is. Egy alfolyam bármilyen közvetítőprimitívet tartalmazhat, kivéve az Irányelvfeloldó közvetítőprimitívet. Egy alfolyamat hívása egy kérés- vagy válaszfolyamból történik, illetve egy másik alfolyamból, amely tartalmazza az Alfolyam közvetítőprimitívet. Az alfolyamok közvetítőprimitívjeiből előléptetett tulajdonságok tulajdonságként jelennek meg az Alfolyamat közvetítőprimitíveken. Ezek újra előléptethetők, amíg elérik a modul szintet, amikor a futtatási adminisztrátor módosíthatja őket.

## **Támogatott közvetítőprimitívek**

Az IBM Business Process Manager a következő közvetítőprimitíveket támogatja:

### **Üzleti objektum leképezése**

Üzeneteket alakít át.

- v Üzenetátalakításokat határoz meg az újrahasználható üzletiobjektum-leképezés használatával.
- v Lehetővé teszi az üzenetátalakítások grafikus meghatározását az üzletiobjektum-leképezésszerkesztő használatával.
- Módosíthatja egy üzenet tartalmát.
- v Bemeneti üzenettípust alakíthat át másik kimeneti üzenettípussá.

#### **Egyéni közvetítés**

Használatával saját közvetítőlogikát valósíthat meg Java kódban. Az Egyéni közvetítőprimitív egyesíti egy felhasználó által meghatározott közvetítőprimitív rugalmasságát egy előzetesen meghatározott közvetítőprimitív egyszerűségével. A következőkkel összetett átalakításokat és útválasztási mintákat hozhat létre:

- Java kód létrehozása.
- Saját tulajdonságok létrehozása.
- v Új terminálok hozzáadása.

Hívhat egy szolgáltatást egy Egyéni közvetítőprimitívből, de szolgáltatások hívására a Szolgáltatáshívás közvetítőprimitív van tervezve, amely további funkciókat biztosít, mint például az újrapróbálkozás.

#### **Adatkezelő**

Lehetővé teszi egy üzenet egy részének átalakítását. Egy üzenet egy elemének fizikai formátumból logikai szerkezetbe, vagy logikai szerkezetből fizikai formátumba való átalakítására használatos. A primitív elsődleges használati módja egy fizikai formátum, például egy JMS szövegüzenet objektumon belüli szöveges karaktersor átalakítása logikai Üzleti objektum szerkezetbe, és vissza. Ez a közvetítés általában az alábbiakra használatos:

- v A bemeneti üzenet egy szakaszának átalakítása egy meghatározott szerkezetből egy másikra: például egy vesszővel tagolt karakterlánc értéket tartalmazó SMO objektum, amelyet egy adott Üzleti objektumba kíván értelmezni.
- v Az üzenettípus módosítása egy példa erre egy JMS exportálás, amely JMS alap típusú adat-összerendelés használatára van beállítva, és a közvetítő modulban az integrációfejlesztő úgy dönt, hogy a tartalmat fel kell tölteni egy adott BO szerkezetre.

#### **Adatbázis keresése**

Üzeneteket módosít a felhasználó által biztosított adatbázisból származó információk használatával.

- v Be kell állítania egy adatbázist, egy adatforrást és az adatbázis-keresés közvetítőprimitívvel használni kívánt minden kiszolgálóhitelesítési beállítást. Ennek végrehajtásához használja az adminisztrációs konzolt.
- v Az Adatbázis keresése közvetítőprimitív csak egy táblázatról tud olvasni.
- v A megadott kulcsoszlopnak tartalmaznia kell egy egyedi értéket.
- v Az értékoszlopokban lévő adatoknak vagy egyszerű XML sématípusúnak vagy olyan XML sématípusúnak kell lenniük, amely egy egyszerű XML sématípust terjeszt ki.

#### **Végpontkeresés**

A kérelmek dinamikus útválasztását teszi lehetővé azáltal, hogy szolgáltatásvégpontokat keres egy tárban.

- v A szolgáltatásvégponttal kapcsolatos információk lekérése egy WebSphere Service Registry and Repository (WSRR) tárból történik. A WSRR nyilvántartás helyi vagy távoli is lehet.
- v A nyilvántartás módosítását a WSRR adminisztrációs konzolról végezheti.
- v Az IBM Business Process Manager programnak tudnia kell, melyik nyilvántartást kell használnia, ezért WSRR hozzáférési meghatározásokat kell létrehoznia az IBM Business Process Manager adminisztratív konzol használatával.

#### **Eseménykibocsátó**

Erősíti a megfigyelést azáltal, hogy lehetővé teszi események küldését egy közvetítőfolyamat-összetevőn belülről.

- v A jelölőnégyzet bejelölésének megszüntetésével felfüggesztheti a közvetítő műveletet.
- v Az Eseménykibocsátó eseményeket a Közös eseményszerkezet böngésző használatával tekintheti meg az IBM Business Process Manager rendszeren.
- v Teljesítménnyel kapcsolatos megfontolásokból csak a közvetítési folyamatok fontos pontjain küldjön eseményeket.
- v Meghatározhatja az eseményben található üzenet részeit.
- v A rendszer közös eseményszerkezetként küldi el az eseményeket egy közös eseménykezelő infrastruktúra kiszolgálónak.
- v Az Eseménykibocsátó információinak teljes mértékű felhasználásához az eseményfogyasztóknak érteniük kell a közös eseményszerkezet felépítését. A közös eseményszerkezetnek van egy általános sémája, de ez nem modellezi az alkalmazásfüggő adatokat, amelyek a kiterjesztett adatelemekben találhatók. A kiterjesztett adatelemek modellezésére az Integration Designer eszközök létrehoznak egy Közös eseménykezelő infrastruktúra eseménykatalógus-meghatározás fájlt a beállított Eseménykibocsátó közvetítőprimitívek mindegyikéhez. Az eseménykatalógus-meghatározás fájlok exportálási műtermékek, amelyek segítséget nyújtanak a felhasználónak. Az Integration Designer, és az IBM Business Process Manager futtási környezet nem használja azokat. Eseménykibocsátó eseményeket fogyasztó alkalmazások létrehozásakor az eseménykatalógus-meghatározás fájlokra kell hivatkoznia.
- v Más felügyeletet is beállíthat az IBM Business Process Manager helyről. Felügyelheti például az importálásokból és exportálásokból kibocsátott eseményeket.
- **Hiba** Leállít egy adott útvonalat a folyamban, és létrehoz egy kivételt.

#### **Összevonás**

Segít összesíteni (egyesíteni) az üzeneteket.

- v Csak a Szétterítés közvetítőprimitívvel együtt használható.
- v A Szétterítés és a Begyűjtés közvetítőprimitívek együttes használata lehetővé teszi az adatok egy kimenő üzenetbe való összesítését.
- v Az Összevonás közvetítőprimitív egy döntési pont eléréséig fogad üzeneteket, ezt követően egy üzenetet ad ki.
- v Az összesített adatok tárolására a megosztott környezet használandó.

#### **Szétterítés**

Az üzenetek felosztását és összesítését (egyesítését) segíti elő.

- v A Szétterítés és a Begyűjtés közvetítőprimitívek együttes használata lehetővé teszi az adatok egy kimenő üzenetbe való összesítését.
- v Ismétlés üzemmódban a Szétterítés közvetítőprimitív lehetővé teszi az ismétlést egyetlen bemeneti üzeneten keresztül, mely tartalmaz egy ismétlődő elemet. A rendszer az ismétlődő elem minden egyes előfordulásakor elküld egy üzenetet.
- v Az összesített adatok tárolására a megosztott környezet használandó.

#### **HTTP fejlécbeállító**

HTTP üzenetek fejléceinek kezelésére használható eljárást biztosít.

- v Képes HTTP üzenetfejlécek létrehozására, beállítására, másolására és törlésére.
- v Több műveletet tud beállítani több HTTP fejléc módosítására.

#### **Leképezés**

Üzeneteket alakít át.

- v Kiterjeszthető stíluslapnyelv (XSL) átalakítások vagy üzletiobjektum-leképezési átalakítások végrehajtását teszi lehetővé.
- v Az üzenetek egy XSLT 1.0 vagy XSLT 2.0 átalakítással vagy üzletiobjektum-leképezési átalakítással alakíthatók át. Az XSL átalakítások az üzenet XML sorosításán keresztül mennek végbe, míg az üzletiobjektum-leképezési átalakítás a szolgáltatási adatobjektumokon (SDO) működik.

#### **Üzenetelem beállító metódus**

Egy egyszerű eljárást biztosít üzenetek tartalmának megadására.

- v Képes üzenetelemek módosítására, hozzáadására, vagy törlésére.
- v Az üzenet típusát nem módosítja.

v Az értékoszlopokban lévő adatoknak vagy egyszerű XML sématípusúnak vagy olyan XML sématípusúnak kell lenniük, amely egy egyszerű XML sématípust terjeszt ki.

#### **Üzenetszűrő**

Üzeneteket továbbít az üzenet tartalmán alapuló különböző útvonalakon.

v A jelölőnégyzet bejelölésének megszüntetésével felfüggesztheti a közvetítő műveletet.

#### **Üzenetnaplózó**

Naplózza az üzeneteket egy relációs adatbázisban vagy az egyéni naplózóján keresztül. Az üzenetek tárolása XML formában történik, így az adatok utófeldolgozása az XML-fájltípust felismerő alkalmazásokban lehetséges.

- v A jelölőnégyzet bejelölésének megszüntetésével felfüggesztheti a közvetítő műveletet.
- v A relációs adatbázissémát (táblaszerkezetet) az IBM határozza meg.
- v Az Üzenetnaplózó közvetítőprimitív alapértelmezés szerint a Közös adatbázist használja. A futtási környezet leképezi a **jdbc/mediation/messageLog** helyen lévő adatforrást a Közös adatbázisba.
- v Az egyéni naplózó viselkedésének testreszabására beállíthat Kezelő megvalósítási osztályokat. Az egyéni naplózó működésének testreszabására opcionálisan beállíthat Formázó megvalósítási osztályokat, Szűrő megvalósítási osztályokat vagy mindkettőt.

#### **MQ fejlécbeállító**

MQ üzenetek fejléceinek kezelésére használható eljárást biztosít.

- v Képes MQ üzenetfejlécek létrehozására, beállítására, másolására és törlésére.
- v Több műveletet tud beállítani több MQ fejléc módosítására.

#### **Irányelv feloldása**

A kérelmek dinamikus konfigurálását teszi lehetővé szolgáltatásvégpontok és társított irányelvfájlok egy tárban történő keresésével.

- v Egy irányelvfájl használatával dinamikusan felülírhatja más közvetítőprimitívek előléptetett tulajdonságait.
- v A szolgáltatásvégpont-információk és irányelv-információk visszakeresése egy WebSphere Service Registry and Repository (WSRR) tárból történik. A WSRR nyilvántartás helyi vagy távoli is lehet.
- v A nyilvántartás módosítását a WSRR adminisztrációs konzolról végezheti.
- v Az IBM Business Process Manager programnak tudnia kell, melyik nyilvántartást kell használnia, ezért WSRR hozzáférési meghatározásokat kell létrehoznia az IBM Business Process Manager adminisztratív konzol használatával.

#### **Szolgáltatáshívás**

Egy szolgáltatást hív egy közvetítő folyamaton belülről, ahelyett hogy megvárná a közvetítő folyamat végét, és a hívás eljárást használná.

- v Ha a szolgáltatás hibát ad vissza, akkor újra próbálkozhat ugyanazon szolgáltatással, vagy meghívhat egy másikat.
- v A Szolgáltatáshívás közvetítőprimitív egy hatékony közvetítőprimitív, amely használható önmagában egyszerű szolgáltatáshívásokhoz, vagy más közvetítőprimitívekkel kombinálva összetett közvetítésekhez.

#### **Üzenettípus beállítása**

Az integrációfejlesztés során lehetővé teszi a gyengén típusos üzenetmezők erősen típusos mezőkként való kezelését. Egy mező gyengén típusos, ha egynél több adattípust tartalmazhat. Egy mező erősen típusos, ha típusa és belső szerkezete ismert.

v Futásidőben az Üzenettípus beállítása közvetítőprimitívvel ellenőrizheti, hogy az üzenet tartalma egyezik-e a várt adattípusokkal.

#### **SOAP fejlécbeállító**

SOAP üzenetek fejléceinek kezelésére biztosít egy eljárást.

- v Képes SOAP üzenetfejlécek létrehozására, beállítására, másolására és törlésére.
- v Több műveletet tud beállítani több SOAP fejléc módosítására.

#### **Leállítás**

Leállít egy adott útvonalat a folyamban anélkül, hogy létrehozna egy kivételt.

#### **Típusszűrő**

Lehetővé teszi üzenetek típus szerinti irányítását a folyam egy másik útvonalára.

#### **WebSphere eXtreme Scale lekérés**

Az eXtreme Scale kiszolgálók gyorsítótár környezetéből kérhet le információkat.

- v Értékeket kereshet a gyorsítótárban, és egy kulcs használatával elemként tárolhatja azokat az üzenetben.
- v Az eXtreme Scale Tárolás és Lekérés közvetítőprimitívjeinek kombinálásával a gyorsítótárba helyezheti a háttérrendszerekből érkező válaszokat. A jövőbeli kérésekhez nincs szükség a háttérrendszer eléréséhez.
- v A eXtreme Scale definíciókat a WebSphere ESB adminisztratív konzollal kell létrehoznia, hogy megadhassa, melyik eXtreme Scale kiszolgálót szeretné használni.

#### **WebSphere eXtreme Scale Tárolás**

Az információk egy eXtreme Scale kiszolgáló gyorsítótár-környezetében tárolhatók.

- v Az eXtreme Scale gyorsítótárakban egy kulcs és egy objektum használatával tárolhat információkat.
- v A eXtreme Scale Tárolás és Lekérés közvetítőprimitívek kombinálásakor a Tárolás közvetítőprimitívvel adatokat tárolhat a gyorsítótárban, a Lekérés közvetítőprimitívvel pedig a gyorsítótárban korábban tárolt adatokat kérheti le.
- v A eXtreme Scale definíciókat a WebSphere ESB adminisztratív konzollal kell létrehoznia, hogy megadhassa, melyik eXtreme Scale kiszolgálót szeretné használni.

## **Dinamikus útválasztás**

Az üzeneteket többféle módon irányíthatja az integráláskor meghatározott végpontokkal vagy a futásidőben dinamikusan meghatározott végpontokkal.

A dinamikus útválasztás az üzenetek irányításának két esetét foglalja magába:

- v Az üzenetek irányítását, ha a folyam dinamikus, de minden lehetséges végpont előre meg van határozva egy szolgáltatásösszetevő-alapú architektúra (SCA) modulban.
- v Az üzenetek irányítását, ha a folyam és a végpontkiválasztás is dinamikus. A szolgáltatásvégpontok kiválasztása egy külső forrásból, futásidőben történik

## **Végpontok dinamikus kiválasztása**

A futtatókörnyezet rendelkezik azzal a képességgel, hogy a kérés- és válaszüzeneteket egy üzenetfejléc elem által azonosított végpontcímre irányítsa. Ez az üzenetfejléc elem közvetítőprimitívek által frissíthető, egy közvetítő folyamat keretében. A végpontcím frissíthető egy jegyzékből vagy egy adatbázisból, illetve magából az üzenetből származó információkkal. A válaszüzenetek továbbításása csak akkor működik, ha a választ egy webszolgáltatás JAX-WS exportálás küldi.

Annak érdekében, hogy a futtatókörnyezet megvalósítsa a dinamikus útválasztást egy kérés vagy válasz esetében, az SCA modulon a Dinamikus végpont használata, ha be van állítva az üzenet fejlécében beállításnak kell érvényben lennie. Az integrációfejlesztők beállíthatják vagy előléptethetik (láthatóvá tehetik futásidőben) a Dinamikus végpont használata, ha be van állítva az üzenet fejlécében tulajdonságot, így a futtatókörnyezet rendszergazdája beállíthatja azt. A modultulajdonságokat a Modultulajdonságok ablakban tekintheti meg. Az ablak megjelenítéséhez kattintson az **Alkalmazások** > **SCA modulok** > **Modultulajdonságok** lehetőségre. Az integrációfejlesztő álneveket ad az előléptetett tulajdonságoknak, és ezek a nevek jelennek meg az adminisztrációs konzolon.

## **Nyilvántartás**

Az IBM WebSphere Service Registry and Repository (WSRR) alkalmazást használhatja szolgáltatásvégpontinformációk tárolására, majd SCA modulokat hozhat létre a végpontok a WSRR nyilvántartásból való visszakereséséhez.

SCA modulok fejlesztésekor a Végpontkereső közvetítőprimitív használatával engedélyezi egy közvetítő folyamat számára egy szolgáltatásvégpont vagy azok készletének lekérését egy WSRR nyilvántartásból. Ha egy SCA modul végpontokat kér le, akkor egy másik közvetítőprimitívet kell használnia az előnyben részesített kiválasztásához.

## **Szolgáltatáskérések közvetítési irányelvének felügyelete**

A közvetítési irányelvek használatával vezérelhet közvetítési folyamokat a szolgáltatáskérők és a szolgáltatók között.

A közvetítő folyamatok az IBM WebSphere Service Registry and Repository (WSRR) tárban tárolt közvetítési irányelvek használatával vezérelhetők. A szolgáltatási irányelvek kezelésének WSRR-beli megvalósítása a webszolgáltatások irányelv-keretrendszerén (Web Services Policy Framework, WS-Policy) alapul.

A szolgáltatáskérések közvetítési irányelvekkel történő vezérléséhez megfelelő szolgáltatásösszetevő-alapú architektúra (SCA) modulok és közvetítési irányelv dokumentumok szükségesek a WSRR nyilvántartásban.

### **Közvetítési irányelv hozzárendelése szolgáltatáskéréshez**

Egy közvetítési irányelvet használó SCA modul fejlesztésekor egy irányelvfeloldó közvetítőprimitívet kell felvennie a közvetítő folyamatba. Az irányelvfeloldó közvetítőprimitív futási időben szerzi be a közvetítési irányelv adatait a nyilvántartásból. Ezért az SCA modulnak tartalmaznia kell egy közvetítőfolyamat-összetevőt a szolgáltatáskérések közvetítési irányelve felügyeletének támogatása érdekében.

A nyilvántartásban egy vagy több közvetítési irányelv csatolható egy SCA modulhoz, vagy az SCA modul által használt célszolgáltatáshoz. A csatolt közvetítési irányelvek az SCA modul által feldolgozott összes szolgáltatási üzenethez használhatók (azaz az üzenetek hatókörébe tartoznak). A közvetítési irányelvek feltételeket meghatározó irányelvmellékletekkel rendelkezhetnek. A közvetítési irányelv feltételek lehetővé teszik, hogy a különböző közvetítési irányelvek különböző környezetekben legyenek érvényesek. A közvetítési irányelvek emellett osztályozásokkal is rendelkezhetnek, amelyek irányítási állapotok megadására használhatók.

## **WebSphere Service Registry and Repository**

A WebSphere Service Registry and Repository (WSRR) termék használatával tárolhatja, elérheti és kezelheti a szolgáltatásvégpontokkal és közvetítési irányelvekkel kapcsolatos információkat. A WSRR használatával dinamikusabbá és a változó üzleti feltételekhez alkalmazkodóbbá teheti szolgáltatásalkalmazásait.

### **Bevezetés**

A közvetítő folyamatok dinamikus keresési mechanizmusként használhatják a WSRR terméket, így információkat biztosíthatnak a szolgáltatásvégpontokkal és a közvetítési irányelvekkel kapcsolatban.

A WSRR termékhez való hozzáférés beállításához WSRR meghatározási dokumentumokat kell létrehoznia az adminisztrációs konzol használatával. Emellett a WSRR adminisztrációs parancsokat is használhatja a wsadmin parancsfájlkezelő ügyfélprogramban. A WSRR definíciók és kapcsolati tulajdonságaik alkotják a nyilvántartáspéldányhoz való kapcsolódásra és egy szolgáltatásvégpont vagy egy közvetítési irányelv lekérésére használható rendszert.

### **Szolgáltatásvégpontok**

A WSRR használatával információkat tárolhat a már használt, a használni kívánt és az ismerni kívánt szolgáltatásokról. Ezek a szolgáltatások lehetnek a saját rendszerében vagy más rendszerekben is. Egy alkalmazás például a WSRR használatával megkeresheti a funkcionális és teljesítménybeli igényeinek legmegfelelőbb szolgáltatást.

Egy olyan SCA modul fejlesztésekor, amelynek a WSRR termékből kell hozzáférnie a szolgáltatásvégpontokhoz, bele kell foglalnia a közvetítő folyamatba egy Végpontkeresés közvetítőprimitívet. A Végpontkeresés közvetítőprimitív futási időben beszerzi a szolgáltatásvégpontokat a nyilvántartásból.

## **Közvetítési irányelvek**

A WSRR terméket közvetítési irányelvekkel kapcsolatos információk tárolására is használhatja. A közvetítési irányelvek segíthetnek a szolgáltatáskérelmek vezérlésében a modultulajdonságok dinamikus felülírásával. Ha a WSRR olyan közvetítési irányelveket tartalmaz, amelyek az SCA modult vagy a célszolgáltatást képviselő objektumhoz vannak csatolva, akkor a közvetítési irányelvek felülírhatják a modultulajdonságokat. Ha azt szeretné, hogy a különböző közvetítő irányelvek különböző környezetekben legyenek érvényesek, létrehozhat közvetítési irányelv feltételeket.

**Megjegyzés:** A közvetítési irányelvek a közvetítő folyamatok irányításában érintettek, nem a biztonságban.

Egy közvetítési irányelvet használó SCA modul fejlesztésekor egy irányelvfeloldó közvetítőprimitívet kell felvennie a közvetítő folyamatba. Az irányelvfeloldó közvetítőprimitív futási időben szerzi be a közvetítési irányelv adatait a nyilvántartásból.

## **WebSphere eXtreme Scale**

A WebSphere eXtreme Scale (eXtreme Scale) termékkel olyan gyorsítótárrendszert biztosíthat, amelyet integrálhat az IBM Business Process Manager alkalmazásokkal. Az eXtreme Scale és az IBM Business Process Manager együttes használatával javíthatja a szolgáltatás válaszidejét és megbízhatóságát, valamint további integrációs funkciókat biztosíthat.

A eXtreme Scale rugalmas, méretezhető, memóriában lévő adatrácsként működik. Az adatrács dinamikusan gyorsítótáraz, particionál, másol, illetve több kiszolgálón kezeli az alkalmazásadatokat és üzleti logikát. Az eXtreme Scale használatával sértetlen tranzakciókat, magas szintű rendelkezésre állást és előrelátható válaszidőket biztosíthat.

Közvetítő folyamatokkal elérheti az eXtreme Scale gyorsítótárazás funkcióját, ha a WebSphere eXtreme Scale közvetítőprimitíveket hozzáadja a folyamhoz. Olyan szolgáltatás-összetevő architektúra (SCA) modul fejlesztésekor, amelynek eXtreme Scale gyorsítótárban kell tárolnia az adatokat, a WebSphere eXtreme Scale Készlet közvetítőprimitívnek szerepelnie kell a közvetítő folyamatban. Ha információkat szeretne lekérni egy eXtreme Scale gyorsítótárból, meg kell adnia a WebSphere eXtreme Scale Lekérés közvetítőprimitívet. A két közvetítőprimitív közvetítő folyamatban való kombinálásával gyorsítótárazhatja a háttérrendszerekről érkező válaszokat, hogy a jövőbeli kérések lekérhessék a választ a gyorsítótárból.

Az eXtreme Scale termék hozzáférésének beállításához WebSphere eXtreme Scale meghatározásokat kell létrehoznia az adminisztrációs konzollal. Emellett a WebSphere eXtreme Scale adminisztrációs parancsokat is használhatja a wsadmin parancsfájlkezelő ügyfélprogramban. Az eXtreme Scale meghatározások a WebSphere eXtreme Scale Lekérés és Tárolás közvetítőprimitív által a eXtreme Scale kiszolgálóhoz való kapcsolódáshoz használt mechanizmusok.

# **Üzenetszolgáltatási ügyfélprogramok**

Az üzenetszolgáltatási ügyfélprogramok C/C++ és .NET formában érhetők el annak érdekében, hogy nem Java alkalmazások is kapcsolódhassanak a vállalatirányítási szolgáltatórendszerhez.

A C/C++ és .NET üzenetszolgáltatás-ügyfél biztosít egy XMS nevű API felületet, amely ugyanazzal a felületkészlettel rendelkezik, mint a Java Üzenetszolgáltatás (JMS) API. Az C/C++ programnyelvre készült üzenetszolgáltatási ügyfélprogram C/C++ az XMS két megvalósítását tartalmazza, egyet a C, egyet pedig a C++ alkalmazásokhoz. A .NET üzenetszolgáltatás-ügyfél az XMS egy teljesen felügyelt megvalósítását használja, amely a .NET keretrendszerrel kompatibilis bármely nyelv által használható.

A .NET keretrendszerhez való Üzenetszolgáltatási ügyfélprogramokat a következő helyről szerezheti be: [http://www-01.ibm.com/support/docview.wss?rs=0&q1=IA9H&uid=swg24011756&loc=en\\_US&cs=utf-8&cc=us](http://www-01.ibm.com/support/docview.wss?rs=0&q1=IA9H&uid=swg24011756&loc=en_US&cs=utf-8&cc=us&lang=en) [&lang=en](http://www-01.ibm.com/support/docview.wss?rs=0&q1=IA9H&uid=swg24011756&loc=en_US&cs=utf-8&cc=us&lang=en)

A C/C++ nyelvhez való Üzenetszolgáltatási ügyfélprogramokat a következő helyről szerezheti be: [http://www-01.ibm.com/support/docview.wss?rs=0&q1=ia94&uid=swg24007092&loc=en\\_US&cs=utf-8&cc=us](http://www-01.ibm.com/support/docview.wss?rs=0&q1=ia94&uid=swg24007092&loc=en_US&cs=utf-8&cc=us&lang=en) [&lang=en.](http://www-01.ibm.com/support/docview.wss?rs=0&q1=ia94&uid=swg24007092&loc=en_US&cs=utf-8&cc=us&lang=en)

A Java EE ügyféltámogatás a WebSphere Application Server Network Deployment termékekből is telepíthető és használható, beleértve a webszolgáltatás ügyfelet, az EJB ügyfelet és a JMS ügyfelet.